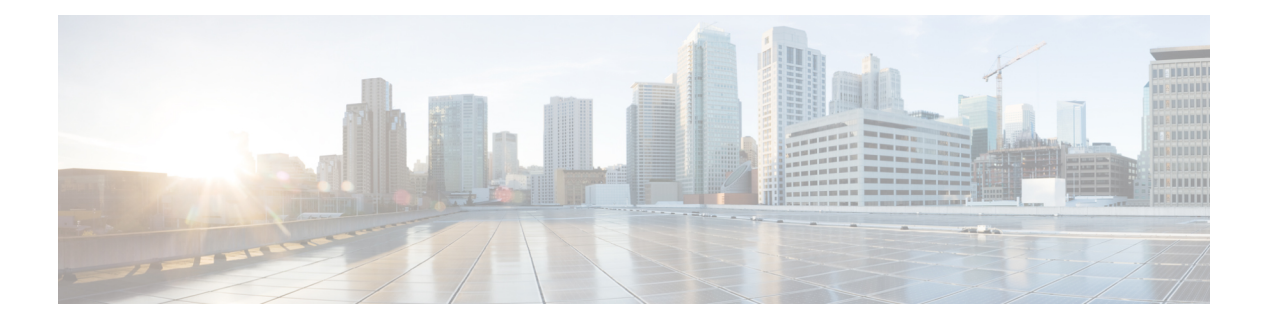

# **C Commands**

- cable-delay [compensation](#page-13-0) , on page 14
- [cabundle](#page-14-0) url , on page 15
- [callhome](#page-15-0) , on page 16
- callhome send [configuration](#page-16-0) , on page 17
- callhome send [diagnostic](#page-17-0) , on page 18
- [callhome](#page-18-0) test , on page 19
- callhome test [inventory](#page-19-0) , on page 20
- [candidate-paths](#page-20-0) , on page 21
- [candidate-paths](#page-21-0) , on page 22
- capability [additional-paths](#page-22-0) receive , on page 23
- capability [additional-paths](#page-23-0) send , on page 24
- [capability](#page-24-0) suppress 4-byte-as , on page 25
- [capability](#page-25-0) vrf-lite, on page 26
- [capture](#page-26-0) , on page 27
- [capture](#page-27-0) , on page 28
- [capture](#page-28-0) rcv , on page 29
- [capture](#page-29-0) session , on page 30
- [carrier-delay](#page-30-0) , on page 31
- cd , on [page](#page-31-0) 32
- cdp [advertise](#page-32-0) v1 , on page 33
- cdp [enable](#page-33-0) , on page 34
- cdp [enable](#page-34-0) , on page 35
- cdp format [device-id](#page-35-0) , on page 36
- cdp [holdtime](#page-36-0) , on page 37
- cdp [timer](#page-37-0) , on page 38
- [certificate](#page-38-0) , on page 39
- [certificate](#page-39-0) , on page 40
- [certificate](#page-40-0) trustpoint , on page 41
- cfs [debug](#page-41-0) all , on page 42
- cfs [distribute](#page-42-0) , on page 43
- cfs eth [distribute](#page-43-0) , on page 44
- cfs ipv4 [distribute](#page-44-0) , on page 45
- cfs ipv4 [mcast-address](#page-45-0) , on page 46
- cfs ipv6 [distribute,](#page-46-0) on page 47
- cfs ipv6 [mcast-address,](#page-47-0) on page 48
- cfs refresh [static-peers,](#page-48-0) on page 49
- cfs [region,](#page-49-0) on page 50
- cfs [static-peers,](#page-50-0) on page 51
- [change-password,](#page-51-0) on page 52
- [channel-group,](#page-52-0) on page 53
- [channel-group,](#page-53-0) on page 54
- [channel-group,](#page-54-0) on page 55
- [channel-group,](#page-55-0) on page 56
- [channel-group](#page-56-0) auto, on page 57
- [channel-group](#page-57-0) force, on page 58
- [channel-group](#page-58-0) force, on page 59
- [channel](#page-59-0) mode active, on page 60
- chassis associate chassis-serial [module-serial](#page-60-0) port-profile module-side left, on page 61
- chassis [management-instance](#page-61-0) fabric, on page 62
- [checkpoint,](#page-62-0) on page 63
- [checkpoint,](#page-63-0) on page 64
- [cipher-suite,](#page-64-0) on page 65
- [cipher-suite,](#page-65-0) on page 66
- [class-map,](#page-66-0) on page 67
- class-map type [control-plane,](#page-67-0) on page 68
- class-map type [network-qos,](#page-68-0) on page 69
- [class-map](#page-69-0) type queuing, on page 70
- [class-map](#page-70-0) type queuing, on page 71
- [class,](#page-71-0) on page 72
- [class,](#page-72-0) on page 73
- class [\\_\\_inline\\_\\_,](#page-73-0) on page 74
- class [class-default,](#page-74-0) on page 75
- class type [network-qos,](#page-75-0) on page 76
- class type network-qos [class-default,](#page-76-0) on page 77
- [class](#page-77-0) type psp, on page 78
- class type [queuing,](#page-78-0) on page 79
- [clear,](#page-79-0) on page 80
- [clear,](#page-80-0) on page 81
- [clear,](#page-81-0) on page 82
- clear aaa client radius [statistics,](#page-82-0) on page 83
- clear aaa local user blocked [username,](#page-83-0) on page 84
- clear aaa server radius [statistics,](#page-84-0) on page 85
- clear [access-list](#page-85-0) counters, on page 86
- clear [access-list](#page-86-0) dest-miss stats, on page 87
- clear [access-list](#page-87-0) hardware counters, on page 88
- clear [access-list](#page-88-0) ipsg stats, on page 89
- clear [accounting](#page-89-0) log, on page 90
- clear aclqos [cl-qos,](#page-90-0) on page 91
- clear [aclqos](#page-91-0) fab, on page 92

Ш

- clear [aclqos](#page-92-0) fc , on page 93
- clear [aclqos](#page-93-0) libdrv , on page 94
- clear [aclqos](#page-94-0) map , on page 95
- clear [aclqos](#page-95-0) merge , on page 96
- clear [aclqos](#page-96-0) pl , on page 97
- clear aclqos [ppf-parse](#page-97-0) , on page 98
- clear aclgos ppf, on page 99
- clear aclqos [qng-hw,](#page-99-0) on page 100
- clear [aclqos](#page-100-0) qng, on page 101
- clear [aclqos](#page-101-0) rl, on page 102
- clear [aclqos](#page-102-0) rm, on page 103
- clear [aclqos](#page-103-0) sch, on page 104
- clear [aclqos](#page-104-0) stats, on page 105
- clear aclgos tbl, on page 106
- clear aclqos [trace-detail,](#page-106-0) on page 107
- clear [aclqos](#page-107-0) trace, on page 108
- clear [aclqos](#page-108-0) uf, on page 109
- clear bfd [statistics,](#page-109-0) on page 110
- [clear](#page-110-0) bgp, on page 111
- clear bgp bmp stats [server,](#page-112-0) on page 113
- clear [bootvar](#page-113-0) log, on page 114
- clear cdp [counters,](#page-114-0) on page 115
- clear [checkpoint](#page-115-0) database, on page 116
- clear cli [history,](#page-116-0) on page 117
- clear [configuration,](#page-117-0) on page 118
- clear controller [accounting](#page-118-0) log, on page 119
- clear copp [statistics,](#page-119-0) on page 120
- clear [cores,](#page-120-0) on page 121
- clear cores [archive,](#page-121-0) on page 122
- clear [counters,](#page-122-0) on page 123
- clear [counters](#page-123-0) buffers, on page 124
- clear counters [inn-buffers,](#page-124-0) on page 125
- clear counters [interface,](#page-125-0) on page 126
- clear counters [interface,](#page-126-0) on page 127
- clear counters [interface](#page-127-0) all, on page 128
- clear counters [interface](#page-128-0) all, on page 129
- clear counters [interface](#page-129-0) snmp, on page 130
- clear [counters](#page-130-0) mpls strip, on page 131
- clear counters [tah-buffers,](#page-131-0) on page 132
- clear crypto ca [trustpool](#page-132-0) timer, on page 133
- clear debug [logfile,](#page-133-0) on page 134
- clear [device-alias](#page-134-0) database, on page 135
- clear [device-alias](#page-135-0) session, on page 136
- clear [device-alias](#page-136-0) statistics, on page 137
- clear [dot1x](#page-137-0) all, on page 138
- clear dot1x stats [interface,](#page-138-0) on page 139
- clear dpvm [auto-learn,](#page-139-0) on page 140
- clear dpvm merge [statistics,](#page-140-0) on page 141
- clear dpvm [session,](#page-141-0) on page 142
- clear ecp [statistics,](#page-142-0) on page 143
- clear epbr [statistics](#page-143-0) policy, on page 144
- clear esmc [counters,](#page-144-0) on page 145
- clear evb [hosts,](#page-145-0) on page 146
- clear evb [hosts,](#page-146-0) on page 147
- clear evb [statistics,](#page-147-0) on page 148
- clear [fabric-binding](#page-148-0) statistics vsan, on page 149
- clear fabric [database](#page-149-0) dci vrf node-id, on page 150
- clear fabric database host [statistics,](#page-150-0) on page 151
- clear fabric database [statistics,](#page-151-0) on page 152
- clear fabric database statistics type [server-proto](#page-152-0) radius group, on page 153
- clear fabric database statistics type [server-proto](#page-153-0) xmpp ip, on page 154
- clear fabricpath isis [adjacency,](#page-154-0) on page 155
- clear [fabricpath](#page-155-0) isis statistics, on page 156
- clear [fabricpath](#page-156-0) isis traffic, on page 157
- [clear](#page-157-0) fc2, on page 158
- clear [fcdomain](#page-158-0) session vsan, on page 159
- clear fcns [statistics](#page-159-0) vsan, on page 160
- clear fcs [statistics](#page-160-0) vsan, on page 161
- clear fctimer [session,](#page-161-0) on page 162
- clear flow [cache,](#page-162-0) on page 163
- clear flow [cache,](#page-163-0) on page 164
- clear flow [exporter,](#page-164-0) on page 165
- clear flow rtp [details,](#page-165-0) on page 166
- clear [forwarding](#page-166-0) adjacency mpls stats, on page 167
- clear [forwarding](#page-167-0) cumulative counter, on page 168
- clear forwarding [distribution](#page-168-0) lisp counters all, on page 169
- clear forwarding [events-history,](#page-169-0) on page 170
- clear forwarding [inconsistency,](#page-170-0) on page 171
- clear [forwarding](#page-171-0) ipv4 multicast counters, on page 172
- clear forwarding [ipv6-l3-route-history,](#page-172-0) on page 173
- clear [forwarding](#page-173-0) ipv6 adjacency mpls stats, on page 174
- clear forwarding ipv6 [inconsistency,](#page-174-0) on page 175
- clear [forwarding](#page-175-0) ipv6 multicast counters, on page 176
- clear [forwarding](#page-176-0) ipv6 route module, on page 177
- clear forwarding [l2-mc-route-history,](#page-177-0) on page 178
- clear forwarding [l2-oiflist-history,](#page-178-0) on page 179
- clear forwarding [l2-route-history,](#page-179-0) on page 180
- clear forwarding [l2\\_prime-oiflist-history,](#page-180-0) on page 181
- clear forwarding l2mcast info [l2-mc-route-history,](#page-181-0) on page 182
- clear forwarding l2mcast info [l2-oiflist-history,](#page-182-0) on page 183
- clear forwarding l2mcast info [l2-route-history,](#page-183-0) on page 184
- clear forwarding l2mcast info [l2-xbar-history,](#page-184-0) on page 185
- clear [forwarding](#page-185-0) l2mcast info statistics, on page 186
- clear forwarding [l2rib-route-history,](#page-186-0) on page 187
- clear forwarding l2vpn trace [member-history,](#page-187-0) on page 188
- clear forwarding [l3-route-history,](#page-188-0) on page 189
- clear [forwarding](#page-189-0) mpls drop-stats, on page 190
- clear [forwarding](#page-190-0) mpls stats, on page 191
- clear forwarding mpls trace [adj-history,](#page-191-0) on page 192
- clear forwarding mpls trace [ecmp-history,](#page-192-0) on page 193
- clear forwarding mpls trace [label-history,](#page-193-0) on page 194
- clear [forwarding](#page-194-0) mpls trace te-history, on page 195
- clear forwarding [oiflist-history,](#page-195-0) on page 196
- clear forwarding otv [oiflist-history,](#page-196-0) on page 197
- clear [forwarding](#page-197-0) route module, on page 198
- clear forwarding trace [ecmp-history,](#page-198-0) on page 199
- clear forwarding trace mfib [mct-history,](#page-199-0) on page 200
- clear forwarding trace mfib [oif-history,](#page-200-0) on page 201
- clear forwarding trace mfib [oiflist-history,](#page-201-0) on page 202
- clear forwarding trace mfib otv [oif-history,](#page-202-0) on page 203
- clear forwarding trace mfib otv [oiflist-history,](#page-203-0) on page 204
- clear forwarding trace mfib otv [v4-route-history,](#page-204-0) on page 205
- clear forwarding trace mfib otv [v6-route-history,](#page-205-0) on page 206
- clear forwarding trace mfib platform [oiflist-history,](#page-206-0) on page 207
- clear forwarding trace mfib [v4-route-history,](#page-207-0) on page 208
- clear forwarding trace mfib [v6-route-history,](#page-208-0) on page 209
- clear forwarding trace [nve-ir-peer-history,](#page-209-0) on page 210
- clear forwarding trace [nve-l2-vni-history,](#page-210-0) on page 211
- clear forwarding trace [nve-l3-vni-history,](#page-211-0) on page 212
- clear forwarding trace [nve-peer-history,](#page-212-0) on page 213
- clear forwarding trace [otv-adj-history,](#page-213-0) on page 214
- clear forwarding trace [otv-vlan-history,](#page-214-0) on page 215
- clear forwarding trace [srv6-decap-history,](#page-215-0) on page 216
- clear forwarding trace [srv6-encap-history,](#page-216-0) on page 217
- clear forwarding trace [srv6-local-sid-history,](#page-217-0) on page 218
- clear forwarding trace [srv6-peer-history,](#page-218-0) on page 219
- clear forwarding trace [v4-adj-history,](#page-219-0) on page 220
- clear forwarding trace [v4-pfx-history,](#page-220-0) on page 221
- clear forwarding trace [v4-rnh-history,](#page-221-0) on page 222
- clear forwarding trace [v6-adj-history,](#page-222-0) on page 223
- clear forwarding trace [v6-pfx-history,](#page-223-0) on page 224
- clear forwarding trace [v6-rnh-history,](#page-224-0) on page 225
- clear forwarding trace [vobj-history,](#page-225-0) on page 226
- clear frame [traffic,](#page-226-0) on page 227
- clear [fs-daemon](#page-227-0) log, on page 228
- clear fspf [counters](#page-228-0) vsan, on page 229
- clear fspf counters vsan [interface,](#page-229-0) on page 230
- clear [hardware](#page-230-0) flow ip, on page 231
- clear [hardware](#page-231-0) flow ipv6, on page 232
- clear [hardware](#page-232-0) flow l2, on page 233
- clear [hardware](#page-233-0) flow mpls, on page 234
- clear [hardware](#page-234-0) ip verify, on page 235
- clear [hardware](#page-236-0) profile buffer monitor, on page 237
- clear [hardware](#page-237-0) profile latency monitor, on page 238
- clear hardware profile packet-drop file instance, on page 239
- clear hardware [rate-limiter,](#page-239-0) on page 240
- clear hardware [rate-limiter,](#page-240-0) on page 241
- clear hsrp counters clear hsrp [state-history,](#page-241-0) on page 242
- clear icam [database,](#page-242-0) on page 243
- clear install all [failed-standby,](#page-243-0) on page 244
- clear install [failure-reason,](#page-244-0) on page 245
- clear install [log-history](#page-245-0) all, on page 246
- clear install [status,](#page-246-0) on page 247
- clear ip [adjacency](#page-247-0) statistics, on page 248
- clear ip amt [tunnel,](#page-248-0) on page 249
- [clear](#page-249-0) ip arp, on page 250
- clear ip arp [controller-statistics,](#page-250-0) on page 251
- clear ip arp [inspection](#page-251-0) log, on page 252
- clear ip arp [inspection](#page-252-0) statistics vlan, on page 253
- clear ip arp l2 statistics [interface,](#page-253-0) on page 254
- clear ip arp [multihoming-statistics,](#page-254-0) on page 255
- clear ip arp [statistics,](#page-255-0) on page 256
- clear ip arp [suppression-cache](#page-256-0) statistics, on page 257
- clear ip arp [tunnel-statistics,](#page-257-0) on page 258
- clear ip arp [vpc-statistics,](#page-258-0) on page 259
- clear ip dhcp global [statistics,](#page-259-0) on page 260
- clear ip dhcp relay [statistics,](#page-260-0) on page 261
- clear ip dhcp [snooping](#page-261-0) binding, on page 262
- clear ip dhcp snooping [statistics,](#page-262-0) on page 263
- clear ip eigrp [accounting,](#page-263-0) on page 264
- clear ip eigrp [redistribution,](#page-264-0) on page 265
- clear ip eigrp [traffic,](#page-265-0) on page 266
- clear ip igmp [groups,](#page-266-0) on page 267
- clear ip igmp interface [statistics,](#page-267-0) on page 268
- clear ip igmp snooping [explicit-tracking,](#page-268-0) on page 269
- clear ip igmp [snooping](#page-269-0) groups, on page 270
- clear ip igmp [snooping](#page-270-0) proxy querier ports vlan, on page 271
- clear ip igmp snooping report [statistics,](#page-271-0) on page 272
- clear ip igmp snooping [statistics,](#page-272-0) on page 273
- clear ip interface [statistics,](#page-273-0) on page 274
- clear ip lisp [data-cache,](#page-274-0) on page 275
- clear ip lisp [map-cache,](#page-275-0) on page 276
- clear ip lisp [statistics,](#page-276-0) on page 277
- clear ip mbgp [dampening,](#page-277-0) on page 278
- clear ip mbgp [flap-statistics,](#page-279-0) on page 280
- clear ip mbgp [peer-template,](#page-281-0) on page 282
- clear ip [mroute,](#page-283-0) on page 284
- clear ip mroute [statistics,](#page-284-0) on page 285
- clear ip [msdp](#page-285-0) peer, on page 286
- clear ip msdp policy statistics [sa-policy](#page-286-0) in, on page 287
- clear ip [msdp](#page-287-0) sa, on page 288
- clear ip msdp [statistics,](#page-288-0) on page 289
- clear ip [nat-alias](#page-289-0) address, on page 290
- clear ip nat [statistics,](#page-290-0) on page 291
- clear ip nat [translation,](#page-291-0) on page 292
- clear ip ospf [neighbor,](#page-293-0) on page 294
- clear ip ospf [redistribution,](#page-294-0) on page 295
- clear ip ospf [statistics,](#page-295-0) on page 296
- clear ip ospf [traffic,](#page-296-0) on page 297
- clear ip pim interface [statistics,](#page-297-0) on page 298
- clear ip pim policy [statistics,](#page-298-0) on page 299
- clear ip pim policy [statistics](#page-299-0) jp, on page 300
- clear ip pim [route,](#page-300-0) on page 301
- clear ip pim [statistics,](#page-301-0) on page 302
- clear ip rip policy statistics [redistribute](#page-302-0) bgp, on page 303
- clear ip rip [statistics,](#page-303-0) on page 304
- clear ip [traffic,](#page-304-0) on page 305
- clear ipv6 [adjacency](#page-305-0) statistics, on page 306
- clear ipv6 amt [tunnel,](#page-306-0) on page 307
- clear ipv6 dhcp relay [statistics,](#page-307-0) on page 308
- clear ipv6 [icmp,](#page-308-0) on page 309
- clear ipv6 icmp l2 statistics [interface,](#page-309-0) on page 310
- clear ipv6 icmp nd [local-proxy](#page-310-0) stats, on page 311
- clear ipv6 icmp [vpc-statistics,](#page-311-0) on page 312
- clear ipv6 interface [statistics,](#page-312-0) on page 313
- clear ipv6 lisp [data-cache,](#page-313-0) on page 314
- clear ipv6 lisp [statistics,](#page-314-0) on page 315
- clear ipv6 mld [groups,](#page-315-0) on page 316
- clear ipv6 mld interface [statistics,](#page-316-0) on page 317
- clear ipv6 mld snooping [explicit-tracking,](#page-317-0) on page 318
- clear ipv6 mld [snooping](#page-318-0) groups, on page 319
- clear ipv6 mld [snooping](#page-319-0) proxy querier ports vlan, on page 320
- clear ipv6 mld snooping report [statistics,](#page-320-0) on page 321
- clear ipv6 mld snooping [statistics,](#page-321-0) on page 322
- clear ipv6 [mroute,](#page-322-0) on page 323
- clear ipv6 mroute [statistics,](#page-323-0) on page 324
- clear ipv6 [neighbor,](#page-324-0) on page 325
- clear ipv6 [neighbor](#page-325-0) binding, on page 326
- clear ipv6 pim interface [statistics,](#page-326-0) on page 327
- clear ipv6 pim policy [statistics](#page-327-0) jp, on page 328
- clear ipv6 pim [route,](#page-328-0) on page 329
- clear ipv6 pim [statistics,](#page-329-0) on page 330
- clear ipv6 raguard [statistics,](#page-330-0) on page 331
- clear ipv6 rip policy statistics [redistribute](#page-331-0) bgp, on page 332
- clear ipv6 [snooping](#page-332-0) counters, on page 333
- clear ipv6 [snooping](#page-333-0) events, on page 334
- clear ipv6 snooping [messages,](#page-334-0) on page 335
- clear ipv6 [traffic,](#page-335-0) on page 336
- clear isis [adjacency,](#page-336-0) on page 337
- clear isis [redistribution,](#page-337-0) on page 338
- clear isis [spf-log,](#page-338-0) on page 339
- clear isis [statistics,](#page-339-0) on page 340
- clear isis [traffic,](#page-340-0) on page 341
- clear itd [statistics,](#page-341-0) on page 342
- clear [l2dbg,](#page-342-0) on page 343
- clear lacp [counters,](#page-343-0) on page 344
- clear lcnd stats [interface,](#page-344-0) on page 345
- clear Idap-server statistics, on page 346
- clear lim [counters,](#page-347-0) on page 348
- [clear](#page-348-0) line, on page 349
- clear lisp ddt [referral-cache,](#page-349-0) on page 350
- clear lisp [dynamic-eid,](#page-350-0) on page 351
- clear lisp [proxy-itr,](#page-351-0) on page 352
- [clear](#page-352-0) lisp site, on page 353
- clear lldp [counters,](#page-353-0) on page 354
- clear lldp counters [interface,](#page-354-0) on page 355
- clear logging [dropcount,](#page-355-0) on page 356
- clear logging ip [access-list](#page-356-0) cache, on page 357
- clear [logging](#page-357-0) logfile, on page 358
- clear [logging](#page-358-0) nvram, on page 359
- clear logging [onboard,](#page-359-0) on page 360
- clear logging [onboard,](#page-360-0) on page 361
- clear logging [session,](#page-361-0) on page 362
- clear mac [address-table](#page-362-0) dynamic, on page 363
- clear macsec mka [statistics,](#page-363-0) on page 364
- clear macsec secy [statistics,](#page-364-0) on page 365
- clear [monitor](#page-365-0) session drops, on page 366
- clear mpls [access-list](#page-366-0) counters, on page 367
- clear mpls [forwarding](#page-367-0) statistics, on page 368
- clear mpls static [trace,](#page-368-0) on page 369
- clear mpls [switching](#page-369-0) label statistics, on page 370
- clear mts dedup\_stats uuid [app\\_update\\_id,](#page-370-0) on page 371
- clear mts message [statistics,](#page-371-0) on page 372
- clear mvr [counters,](#page-372-0) on page 373
- clear mvr counters [receiver-ports,](#page-373-0) on page 374
- clear mvr counters [source-ports,](#page-374-0) on page 375
- [clear](#page-375-0) nat itd all , on page 376
- clear nbm flows [statistics](#page-376-0) , on page 377
- clear [ngoam](#page-377-0) , on page 378
- clear [ngoam](#page-378-0) , on page 379
- clear [ngoam](#page-379-0) , on page 380
- clear ngoam [loop-detection](#page-380-0) statistics , on page 381
- clear ngoam [pathtrace](#page-381-0) , on page 382
- clear ntp [session](#page-382-0) , on page 383
- clear ntp [statistics](#page-383-0) , on page 384
- clear nve [peer-ip](#page-384-0) , on page 385
- clear nve peers [history-log](#page-385-0) , on page 386
- clear nve peers [interface](#page-386-0) counters , on page 387
- clear nve peers vni [interface](#page-387-0) counters , on page 388
- clear nve vni [counters](#page-388-0) , on page 389
- clear [nvram](#page-389-0) , on page 390
- clear [nxapi-server](#page-390-0) logs , on page 391
- clear openflow switch [controller](#page-391-0) all , on page 392
- clear ospfv3 [neighbor](#page-392-0) , on page 393
- clear ospfv3 [statistics](#page-393-0) , on page 394
- clear [ospfv3](#page-394-0) traffic , on page 395
- clear otv isis [adjacency](#page-395-0) , on page 396
- clear otv isis [route-map](#page-396-0) statistics , on page 397
- clear otv isis [statistics](#page-397-0) , on page 398
- clear otv isis [traffic](#page-398-0) , on page 399
- clear [peer-info](#page-399-0) interface vsan , on page 400
- clear [pktmgr](#page-400-0) client , on page 401
- clear pktmgr [interface](#page-401-0) , on page 402
- clear [port-security](#page-402-0) dynamic address vlan , on page 403
- clear [port-security](#page-403-0) dynamic interface , on page 404
- clear [processes](#page-404-0) log all , on page 405
- clear [processes](#page-405-0) log all vdc-all , on page 406
- clear [processes](#page-406-0) log archive , on page 407
- clear [processes](#page-407-0) log pid , on page 408
- clear [processes](#page-408-0) vdc log all , on page 409
- clear [processes](#page-409-0) vdc log pid , on page 410
- clear ptp [corrections](#page-410-0) , on page 411
- clear ptp counters [interface](#page-411-0) , on page 412
- clear qos [mpls-snmp](#page-412-0) , on page 413
- clear qos [policies](#page-413-0) , on page 414
- clear qos [statistics](#page-414-0) , on page 415
- clear queuing [burst-detect](#page-415-0) , on page 416
- clear queuing [llfc-queue](#page-416-0) , on page 417
- clear queuing [pfc-queue](#page-417-0) , on page 418
- clear queuing [pfc-queue](#page-418-0) interface , on page 419
- clear queuing [tah-pfc-queue](#page-419-0) , on page 420
- clear [radius-server](#page-420-0) statistics , on page 421
- clear radius [session,](#page-422-0) on page 423
- clear [rmon,](#page-423-0) on page 424
- clear route-map [pbr-statistics,](#page-424-0) on page 425
- clear routing ip [multicast](#page-425-0) mfdm pending counters, on page 426
- clear routing ip multicast rpf-source [retry-cache,](#page-426-0) on page 427
- clear routing ipv6 [multicast,](#page-427-0) on page 428
- clear routing ipv6 [multicast](#page-428-0) mfdm pending counters, on page 429
- clear routing ipv6 multicast rpf-source [retry-cache,](#page-429-0) on page 430
- clear routing [multicast,](#page-430-0) on page 431
- clear rscn [session](#page-431-0) vsan, on page 432
- clear rscn [statistics](#page-432-0) vsan, on page 433
- clear [scheduler](#page-433-0) logfile, on page 434
- clear [screen,](#page-434-0) on page 435
- clear [session](#page-435-0) state name, on page 436
- clear sflow [statistics,](#page-436-0) on page 437
- clear snmp [counters,](#page-437-0) on page 438
- clear snmp [hostconfig,](#page-438-0) on page 439
- clear sockets [statistics,](#page-439-0) on page 440
- clear [spanning-tree](#page-440-0) counters, on page 441
- clear spanning-tree [detected-protocols,](#page-441-0) on page 442
- clear [spanning-tree](#page-442-0) sps-hist, on page 443
- clear srv6 sid [counters,](#page-443-0) on page 444
- clear ssh [hosts,](#page-444-0) on page 445
- clear statistics [module-all,](#page-445-0) on page 446
- clear [statistics](#page-446-0) module, on page 447
- clear system login [failures,](#page-447-0) on page 448
- clear system [reset-reason,](#page-448-0) on page 449
- clear [tacacs-server](#page-449-0) statistics, on page 450
- clear [tech-support](#page-451-0) lock, on page 452
- clear [tech-support](#page-452-0) lock, on page 453
- clear [tunnel-encryption](#page-453-0) statistics, on page 454
- clear [upgrade](#page-454-0) history, on page 455
- [clear](#page-455-0) user, on page 456
- clear veobc [counters,](#page-456-0) on page 457
- clear vlan [access-list](#page-457-0) counters, on page 458
- clear vlan [counters,](#page-458-0) on page 459
- clear [vmtracker](#page-459-0) counters, on page 460
- clear vpc [statistics](#page-460-0) all, on page 461
- clear vpc statistics [peer-keepalive,](#page-461-0) on page 462
- clear vpc [statistics](#page-462-0) vpc, on page 463
- clear vpc transport [statistics,](#page-463-0) on page 464
- clear vrrp [statistics,](#page-464-0) on page 465
- clear vrrpv3 [statistics,](#page-465-0) on page 466
- clear vtp [counters,](#page-466-0) on page 467
- clear zone [database](#page-467-0) vsan1, on page 468
- clear zone lock [vsan,](#page-468-0) on page 469

Ш

- clear zone [smart-zoning](#page-469-0) , on page 470
- clear zone [statistics](#page-470-0) vsan , on page 471
- cli alias [check](#page-471-0) strict , on page 472
- cli alias [name](#page-472-0) , on page 473
- cli var [name](#page-473-0) , on page 474
- cli var [name](#page-474-0) , on page 475
- cli var [name](#page-475-0) , on page 476
- [client-to-client](#page-476-0) reflection , on page 477
- client vrf [management](#page-477-0) default , on page 478
- [clock-tolerance](#page-478-0) ntp oneway absolute , on page 479
- clock [format](#page-479-0) 12 , on page 480
- clock format [show-timezone](#page-480-0) debug , on page 481
- clock format [show-timezone](#page-481-0) syslog , on page 482
- clock [protocol](#page-482-0) , on page 483
- [clock](#page-483-0) set , on page 484
- clock [summer](#page-485-0) , on page 486
- [cluster-id](#page-486-0) , on page 487
- [cluster](#page-487-0) , on page 488
- [collect](#page-488-0) , on page 489
- [collect](#page-489-0) , on page 490
- [collect](#page-490-0) , on page 491
- [collect](#page-491-0) , on page 492
- [collect](#page-492-0) , on page 493
- collect [counter](#page-493-0) bytes , on page 494
- collect [counter](#page-494-0) bytes , on page 495
- collect [interval](#page-495-0) , on page 496
- collect ip [version](#page-496-0) , on page 497
- collect timestamp [sys-uptime](#page-497-0) first , on page 498
- collect timestamp [sys-uptime](#page-498-0) first , on page 499
- collect [transport](#page-499-0) tcp flags , on page 500
- collect [transport](#page-500-0) tcp flags , on page 501
- [collector](#page-501-0) , on page 502
- [collector](#page-502-0) , on page 503
- [collector](#page-503-0) , on page 504
- [color](#page-504-0) , on page 505
- [color](#page-505-0) , on page 506
- [color](#page-506-0) , on page 507
- [color](#page-507-0) , on page 508
- [color](#page-508-0) , on page 509
- [color](#page-509-0) , on page 510
- [color](#page-510-0) , on page 511
- [color](#page-511-0) , on page 512
- color [endpoint](#page-512-0) , on page 513
- [commit](#page-513-0) , on page 514
- [commit](#page-514-0) , on page 515
- [commit](#page-515-0) , on page 516
- [commit,](#page-516-0) on page 517
- commit [verbose,](#page-517-0) on page 518
- [conf-offset,](#page-518-0) on page 519
- [confederation](#page-519-0) identifier, on page 520
- [confederation](#page-520-0) peers, on page 521
- [configure,](#page-521-0) on page 522
- configure [dual-stage,](#page-522-0) on page 523
- configure [maintenance](#page-523-0) profile normal, on page 524
- [configure](#page-524-0) profile, on page 525
- [configure](#page-525-0) replace, on page 526
- [configure](#page-527-0) replace abort, on page 528
- [configure](#page-528-0) replace commit, on page 529
- [configure](#page-529-0) session, on page 530
- [configure](#page-530-0) sync, on page 531
- [congestion-control](#page-531-0) dctcp ecn-threshold bytes, on page 532
- [congestion-control](#page-532-0) ecn, on page 533
- [congestion-control](#page-533-0) random-detect, on page 534
- [congestion-control](#page-534-0) random-detect forward-nonecn, on page 535
- congestion-control random-detect global-buffer minimum-threshold [maximum-threshold,](#page-535-0) on page 536
- [congestion-control](#page-536-0) tail-drop, on page 537
- [connect,](#page-537-0) on page 538
- [connected-prefix-sid-map,](#page-538-0) on page 539
- [constellation,](#page-539-0) on page 540
- [constraints,](#page-540-0) on page 541
- [constraints,](#page-541-0) on page 542
- [continue,](#page-542-0) on page 543
- [contract-id,](#page-543-0) on page 544
- [control-plane,](#page-544-0) on page 545
- [control-plane](#page-545-0) dynamic, on page 546
- [control-word,](#page-546-0) on page 547
- [controller-credentials](#page-547-0) username password 0, on page 548
- [controller](#page-548-0) ip vrf, on page 549
- [controller](#page-549-0) ipv4, on page 550
- [controller](#page-550-0) ipv4, on page 551
- copp copy [profile](#page-551-0) prefix, on page 552
- copp [profile,](#page-552-0) on page 553
- copp [profile,](#page-553-0) on page 554
- copp [rate-limit](#page-554-0) disable, on page 555
- [copy,](#page-555-0) on page 556
- [copy,](#page-557-0) on page 558
- copy [licenses,](#page-558-0) on page 559
- copy [licenses,](#page-559-0) on page 560
- copy [recursive,](#page-560-0) on page 561
- copy [running](#page-561-0) vdc-all, on page 562
- copy [vdc-all,](#page-562-0) on page 563
- cost, on [page](#page-563-0) 564
- [count,](#page-564-0) on page 565
- [count,](#page-565-0) on page 566
- crypto ca [authenticate,](#page-566-0) on page 567
- crypto ca crl [request,](#page-567-0) on page 568
- crypto ca [enroll,](#page-568-0) on page 569
- crypto ca export [pkcs12,](#page-569-0) on page 570
- crypto ca import [certificate,](#page-570-0) on page 571
- crypto ca import [pkcs12,](#page-571-0) on page 572
- crypto ca [lookup,](#page-572-0) on page 573
- crypto ca [remote](#page-573-0) ldap, on page 574
- crypto ca [trustpoint,](#page-574-0) on page 575
- crypto ca [trustpool](#page-575-0) import url, on page 576
- crypto ca [trustpool](#page-576-0) import url clean, on page 577
- crypto ca [trustpool](#page-577-0) policy, on page 578
- crypto cert [ssh-authorize,](#page-578-0) on page 579
- crypto [certificatemap](#page-579-0) mapname, on page 580
- crypto key [generate](#page-580-0) rsa, on page 581
- crypto key [zeroize](#page-581-0) rsa, on page 582
- [cryptographic-algorithm,](#page-582-0) on page 583
- [customer-id,](#page-583-0) on page 584
- cut, on [page](#page-584-0) 585

# <span id="page-13-0"></span>**cable-delay compensation**

[no] cable-delay compensation <compens>

### **Syntax Description**

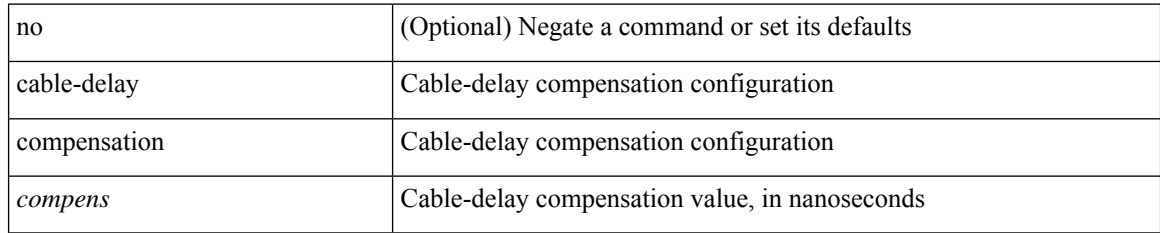

#### **Command Mode**

• /exec/configure/gnss-if

 $\overline{\phantom{a}}$ 

# <span id="page-14-0"></span>**cabundle url**

[no] cabundle url <source\_uri>

### **Syntax Description**

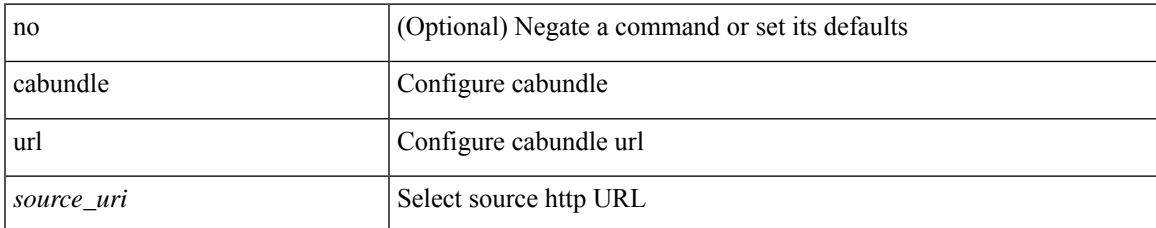

#### **Command Mode**

• /exec/configure/trustpool

# <span id="page-15-0"></span>**callhome**

callhome

## **Syntax Description**

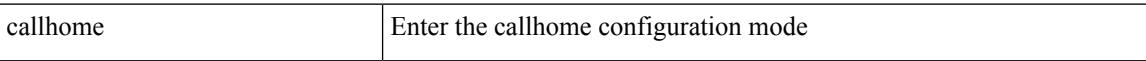

#### **Command Mode**

• /exec/configure

 $\overline{\phantom{a}}$ 

# <span id="page-16-0"></span>**callhome send configuration**

callhome send configuration

### **Syntax Description**

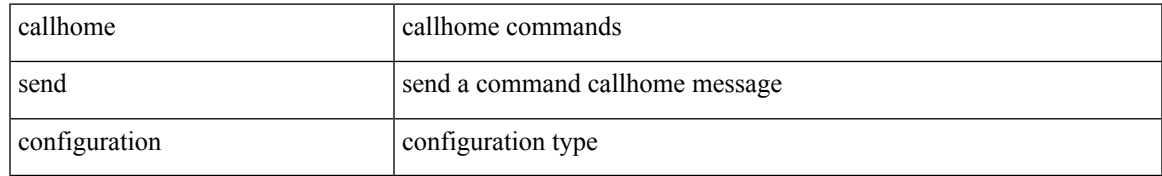

#### **Command Mode**

# <span id="page-17-0"></span>**callhome send diagnostic**

callhome send diagnostic

#### **Syntax Description**

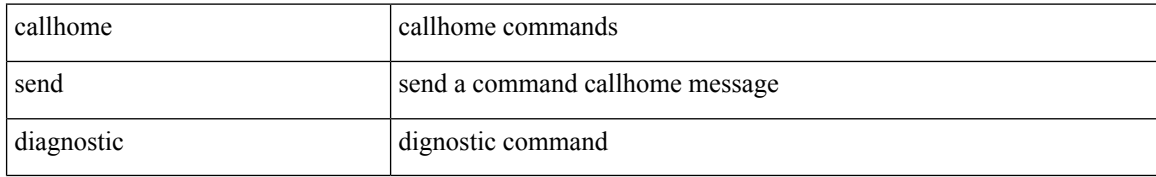

#### **Command Mode**

 $\mathbf I$ 

# <span id="page-18-0"></span>**callhome test**

callhome test

## **Syntax Description**

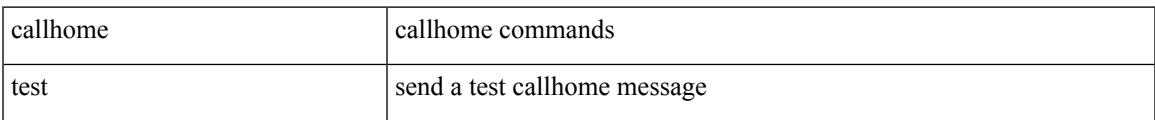

### **Command Mode**

# <span id="page-19-0"></span>**callhome test inventory**

callhome test inventory

#### **Syntax Description**

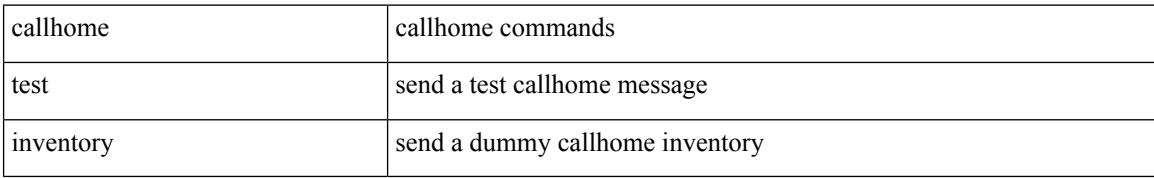

#### **Command Mode**

# <span id="page-20-0"></span>**candidate-paths**

[no] candidate-paths

### **Syntax Description**

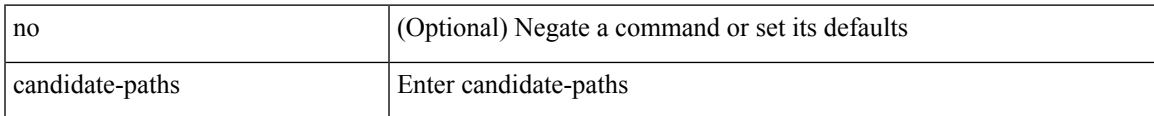

## **Command Mode**

• /exec/configure/sr/te/pol

# <span id="page-21-0"></span>**candidate-paths**

[no] candidate-paths

### **Syntax Description**

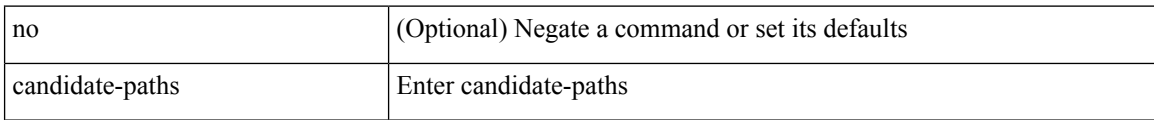

#### **Command Mode**

• /exec/configure/sr/te/color

# <span id="page-22-0"></span>**capability additional-paths receive**

[ no | default ] capability additional-paths receive [ disable ]

#### **Syntax Description**

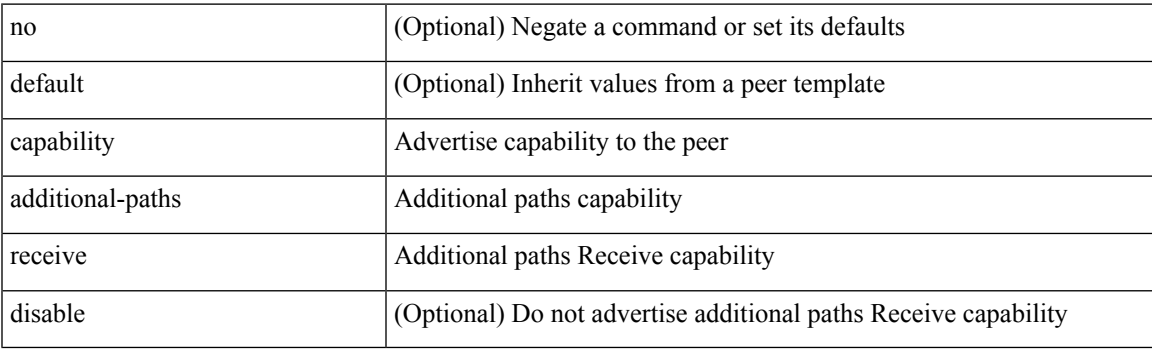

### **Command Mode**

• /exec/configure/router-bgp/router-bgp-neighbor/router-bgp-neighbor-af /exec/configure/router-bgp/router-bgp-neighbor/router-bgp-neighbor-af-ipv4-label /exec/configure/router-bgp/router-bgp-neighbor/router-bgp-neighbor-af-ipv6-label /exec/configure/router-bgp/router-bgp-neighbor/router-bgp-neighbor-af-vpnv4 /exec/configure/router-bgp/router-bgp-neighbor/router-bgp-neighbor-af-vpnv6 /exec/configure/router-bgp/router-bgp-neighbor/router-bgp-neighbor-af-ipv4-mvpn /exec/configure/router-bgp/router-bgp-neighbor/router-bgp-neighbor-af-ipv6-mvpn

# <span id="page-23-0"></span>**capability additional-paths send**

[ no | default ] capability additional-paths send [ disable ]

#### **Syntax Description**

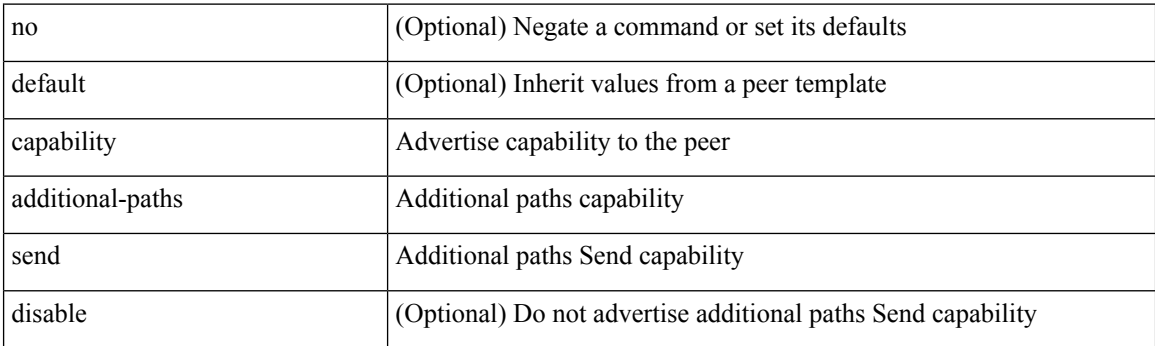

#### **Command Mode**

• /exec/configure/router-bgp/router-bgp-neighbor/router-bgp-neighbor-af /exec/configure/router-bgp/router-bgp-neighbor/router-bgp-neighbor-af-vpnv4 /exec/configure/router-bgp/router-bgp-neighbor/router-bgp-neighbor-af-vpnv6 /exec/configure/router-bgp/router-bgp-neighbor/router-bgp-neighbor-af-ipv4-mvpn /exec/configure/router-bgp/router-bgp-neighbor/router-bgp-neighbor-af-ipv6-mvpn

# <span id="page-24-0"></span>**capability suppress 4-byte-as**

[ no | default ] capability suppress 4-byte-as

### **Syntax Description**

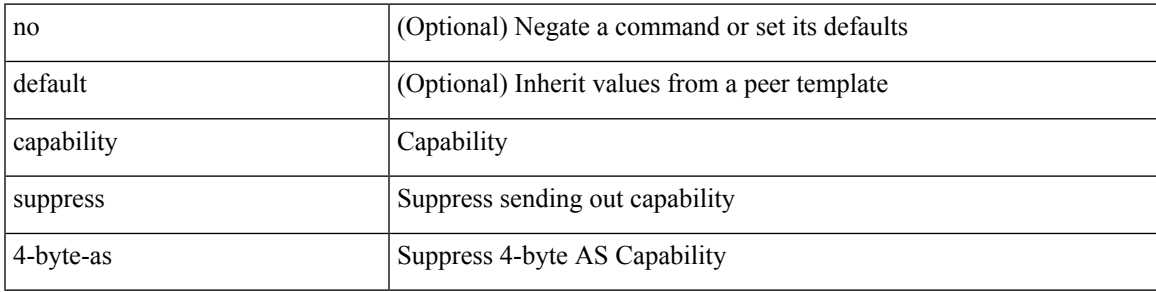

### **Command Mode**

• /exec/configure/router-bgp/router-bgp-neighbor-sess

# <span id="page-25-0"></span>**capability vrf-lite**

[no] capability vrf-lite [ evpn ]

## **Syntax Description**

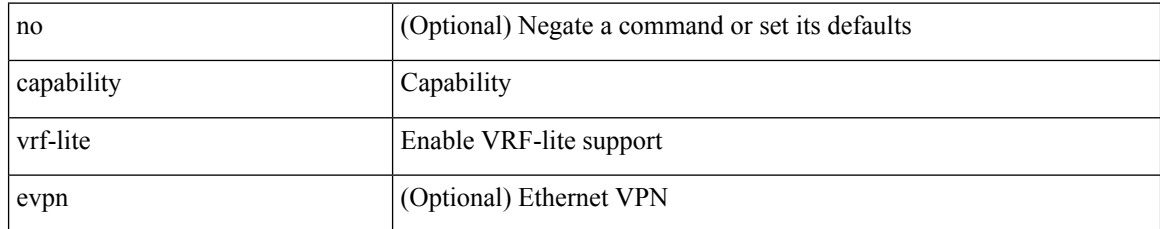

### **Command Mode**

• /exec/configure/router-ospf/vrf

# <span id="page-26-0"></span>**capture**

I

[no] capture { latency exceeding-threshold <time> { micro-sec | milli-sec } }

## **Syntax Description**

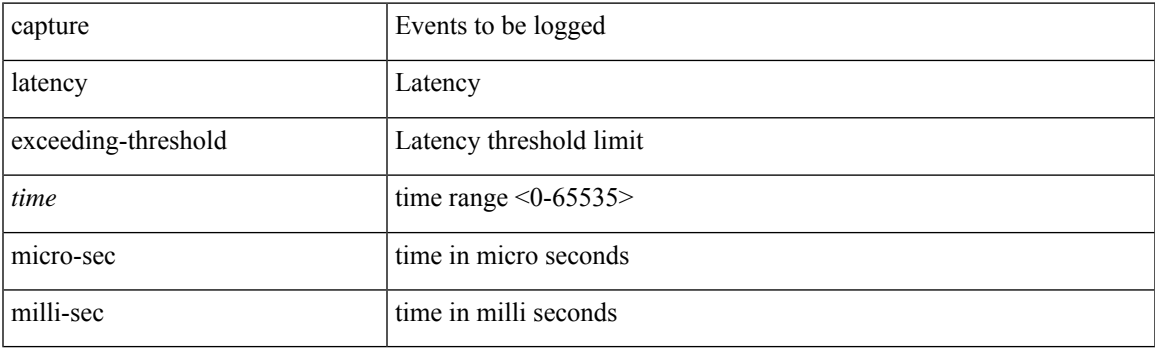

## **Command Mode**

• /exec/configure/nfm-event/group-latency-events

# <span id="page-27-0"></span>**capture**

[no] capture { latency exceeding-threshold <time> { micro-sec | milli-sec } }

## **Syntax Description**

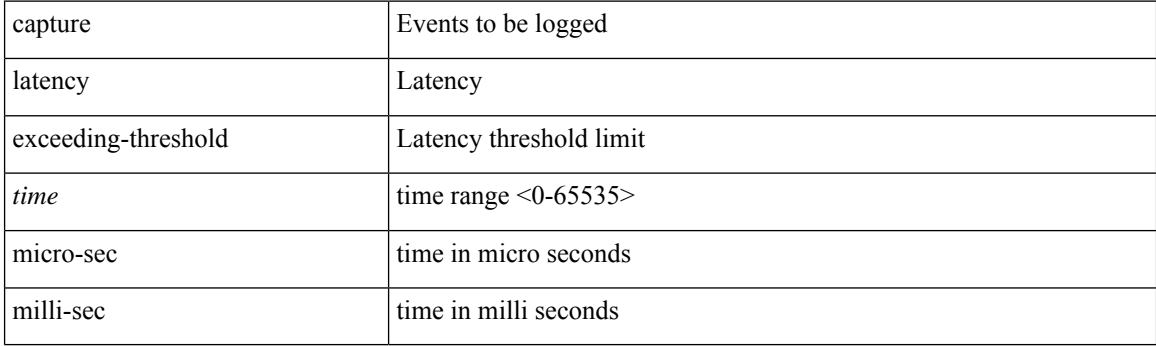

### **Command Mode**

• /exec/configure/config-fte-event/group-latency-events

I

# <span id="page-28-0"></span>**capture rcv**

[no] capture { rcv-window-zero | ip-df }

## **Syntax Description**

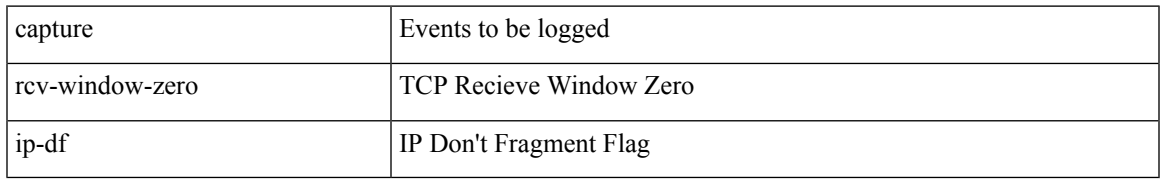

### **Command Mode**

• /exec/configure/nfm-event/group-packet-events

# <span id="page-29-0"></span>**capture session**

[no] capture session <session-id>

### **Syntax Description**

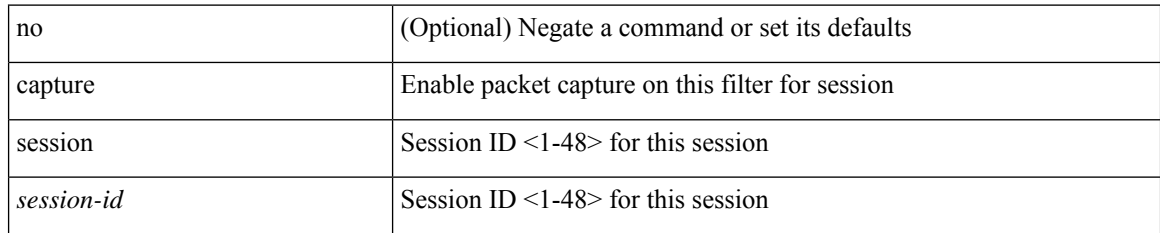

### **Command Mode**

• /exec/configure/ipacl /exec/configure/ipv6acl /exec/configure/macacl /exec/configure/arpacl

 $\overline{\phantom{a}}$ 

# <span id="page-30-0"></span>**carrier-delay**

carrier-delay { <sec\_val> | msec <msec\_val> } | no carrier-delay

## **Syntax Description**

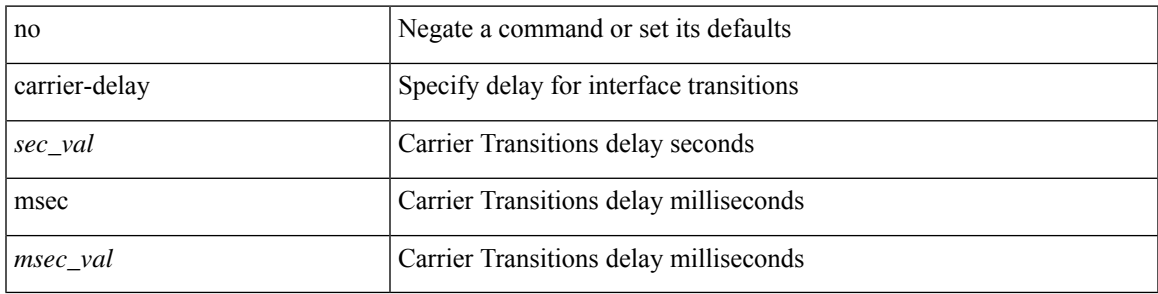

### **Command Mode**

• /exec/configure/if-vlan-common

 $\mathbf I$ 

# <span id="page-31-0"></span>**cd**

cd <uri0>

# **Syntax Description**

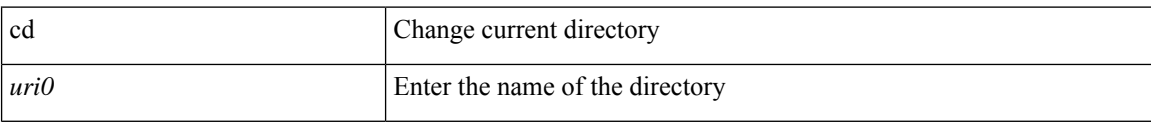

#### **Command Mode**

• /exec

ı

 $\overline{\phantom{a}}$ 

# <span id="page-32-0"></span>**cdp advertise v1**

cdp advertise { v1 | v2 } | no cdp advertise [ v1 | v2 ]

## **Syntax Description**

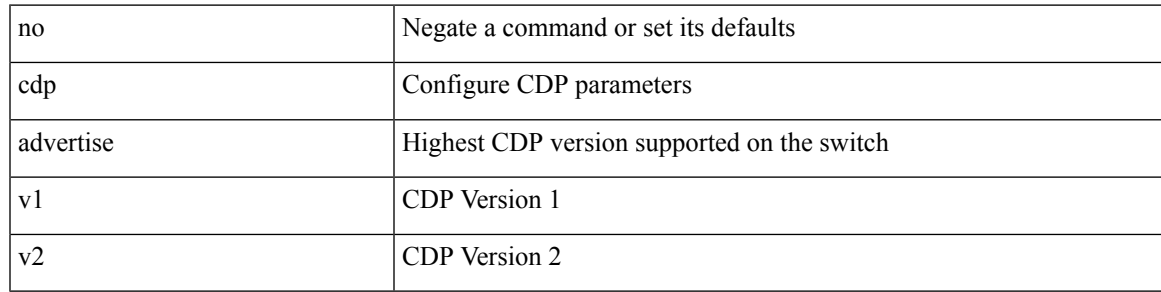

### **Command Mode**

• /exec/configure

I

# <span id="page-33-0"></span>**cdp enable**

[no] cdp enable

## **Syntax Description**

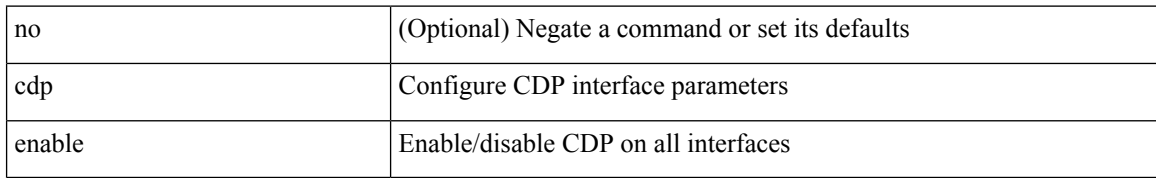

#### **Command Mode**

• /exec/configure

# <span id="page-34-0"></span>**cdp enable**

[no] cdp enable

#### **Syntax Description**

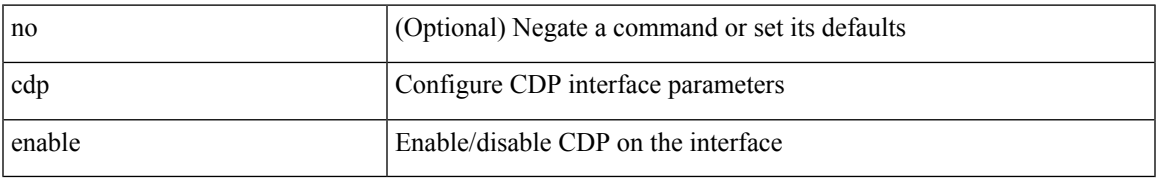

#### **Command Mode**

• /exec/configure/if-ethernet-all /exec/configure/if-gig-ether-all /exec/configure/if-gig-ether /exec/configure/if-eth-base /exec/configure/if-mgmt-ether /exec/configure/if-vethernet /exec/configure/if-veth /exec/configure/if-veth-any /exec/configure/if-veth-all

# <span id="page-35-0"></span>**cdp format device-id**

[no] cdp format device-id { mac-address | serial-number | system-name }

## **Syntax Description**

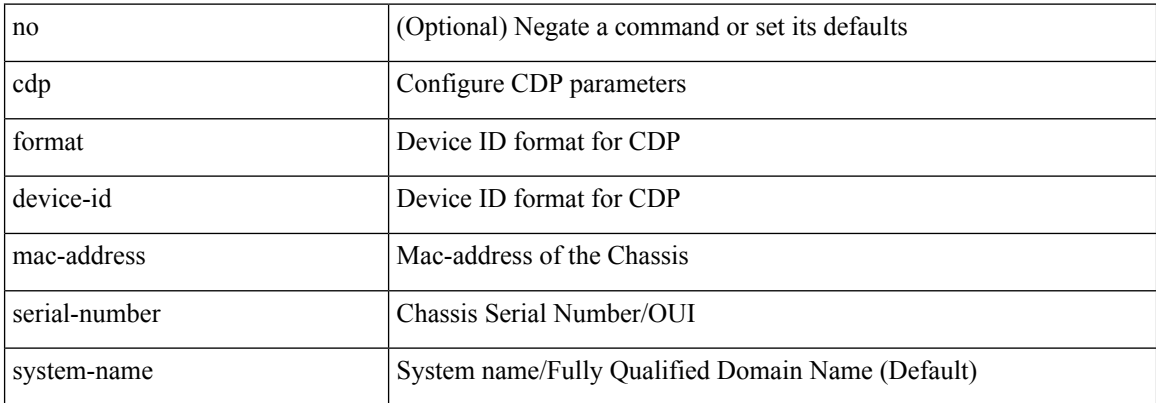

### **Command Mode**

• /exec/configure
I

# **cdp holdtime**

[no] cdp holdtime <i0>

### **Syntax Description**

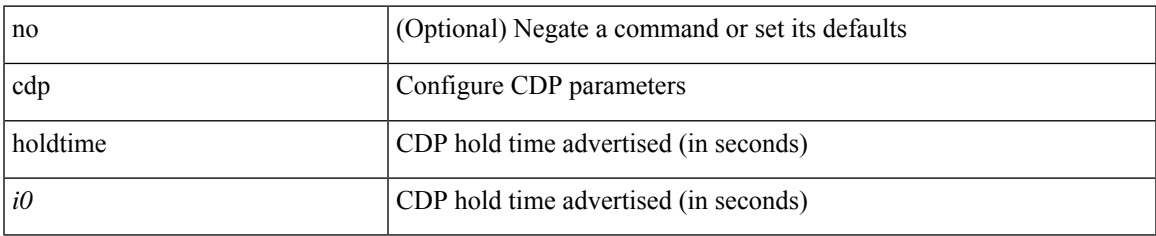

#### **Command Mode**

I

# **cdp timer**

[no] cdp timer <i1>

# **Syntax Description**

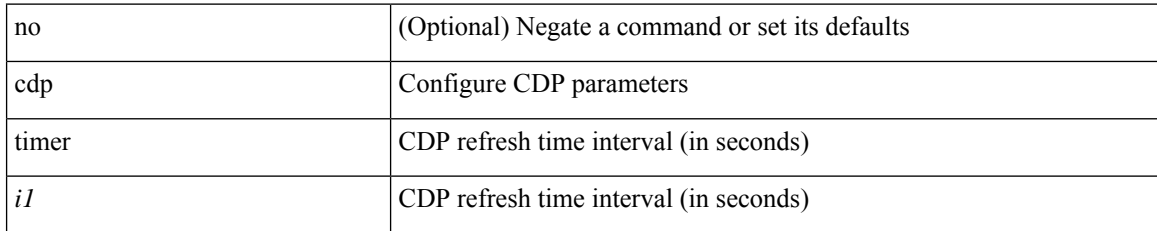

#### **Command Mode**

# **certificate**

certificate <file-name> <host-name> | no certificate

### **Syntax Description**

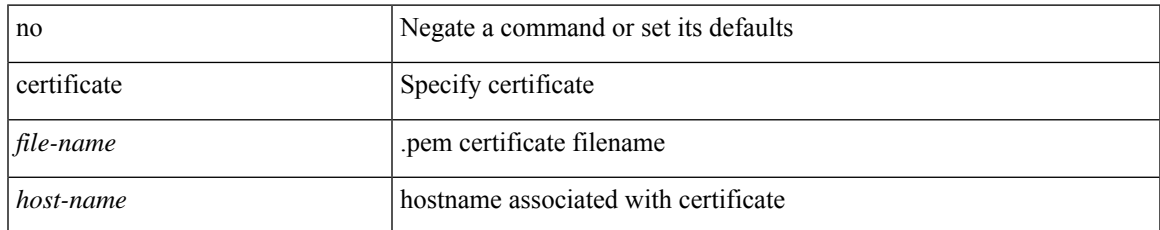

#### **Command Mode**

• /exec/configure/telemetry/destination-group

# **certificate**

certificate { { trustpoint <trustpoint-label> } | { <file-name> } } <host-name> | no certificate

### **Syntax Description**

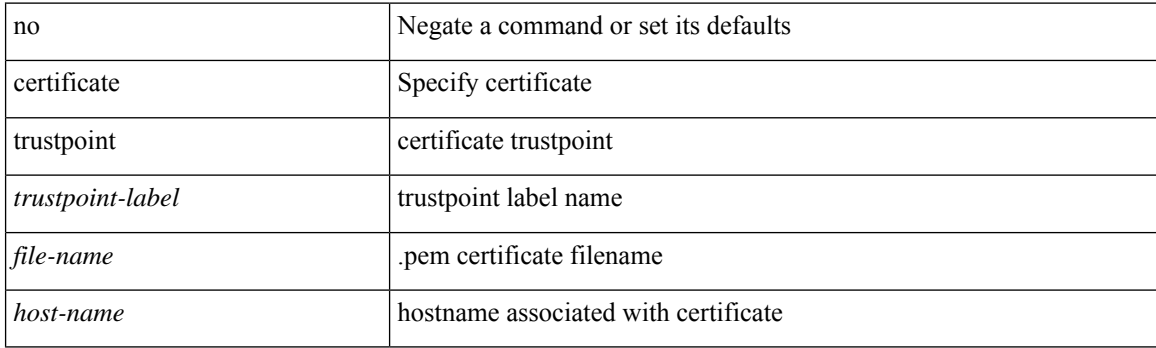

### **Command Mode**

• /exec/configure/telemetry

# **certificate trustpoint**

certificate trustpoint <trustpoint-label> [ <host-name> ] | no certificate

### **Syntax Description**

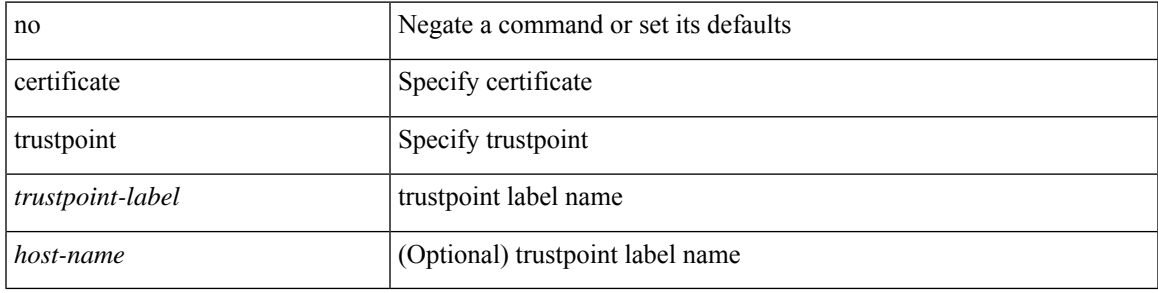

### **Command Mode**

• /exec/configure/telemetry/destination-group/host

I

# **cfs debug all**

cfs debug all

### **Syntax Description**

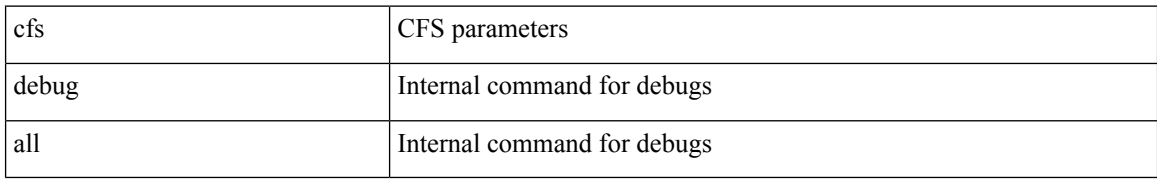

#### **Command Mode**

• /exec

 $\overline{\phantom{a}}$ 

# **cfs distribute**

[no] cfs distribute

## **Syntax Description**

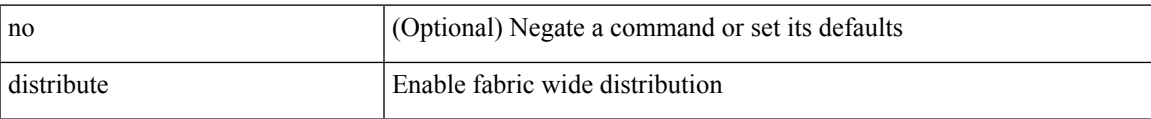

#### **Command Mode**

I

# **cfs eth distribute**

[no] cfs eth distribute

### **Syntax Description**

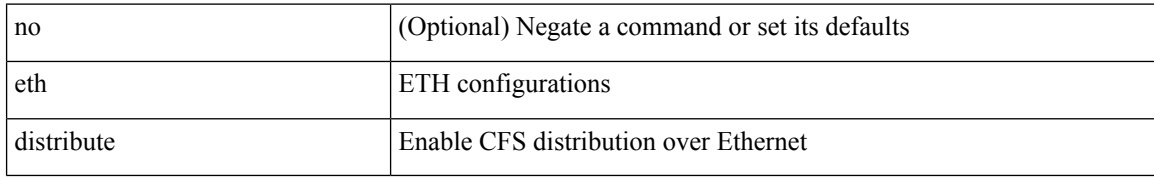

#### **Command Mode**

 $\overline{\phantom{a}}$ 

# **cfs ipv4 distribute**

[no] cfs ipv4 distribute

### **Syntax Description**

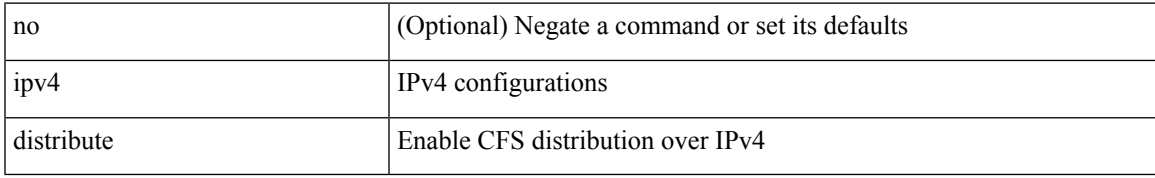

#### **Command Mode**

# **cfs ipv4 mcast-address**

{ cfs ipv4 mcast-address <ip0> | no cfs ipv4 mcast-address [ <ip0> ] }

## **Syntax Description**

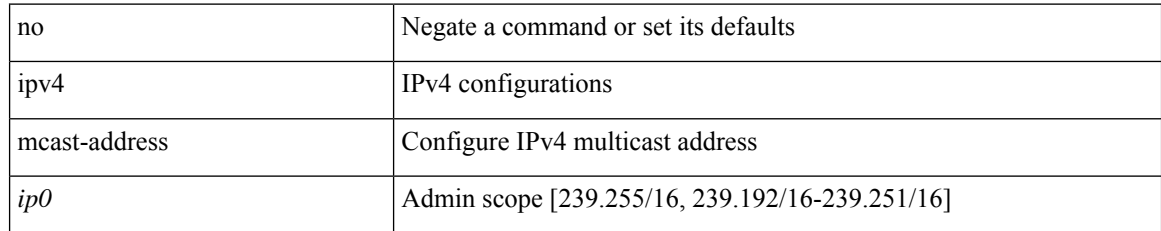

#### **Command Mode**

 $\overline{\phantom{a}}$ 

# **cfs ipv6 distribute**

[no] cfs ipv6 distribute

### **Syntax Description**

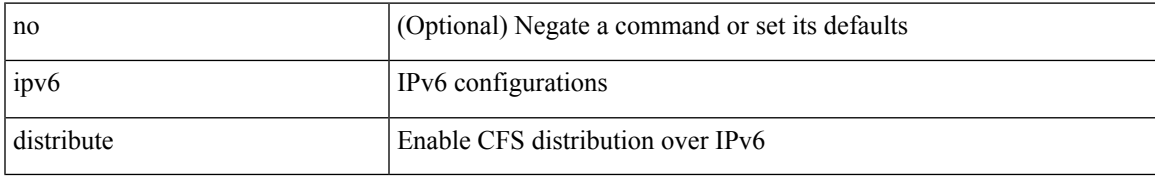

#### **Command Mode**

# **cfs ipv6 mcast-address**

{ cfs ipv6 mcast-address <ipv60> | no cfs ipv6 mcast-address [ <ipv60> ] }

### **Syntax Description**

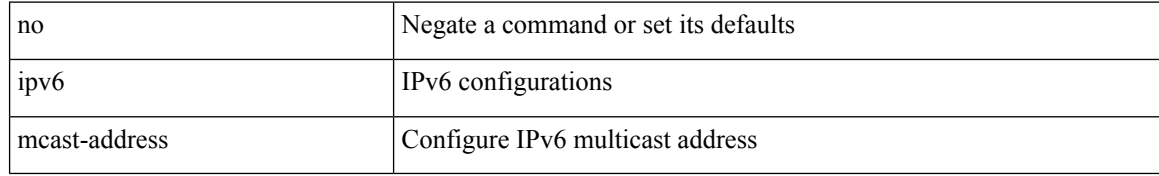

#### **Command Mode**

# **cfs refresh static-peers**

cfs refresh static-peers

### **Syntax Description**

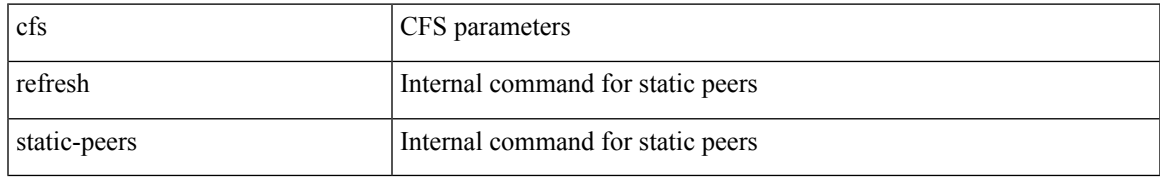

#### **Command Mode**

• /exec

I

# **cfs region**

[no] cfs region <i0>

## **Syntax Description**

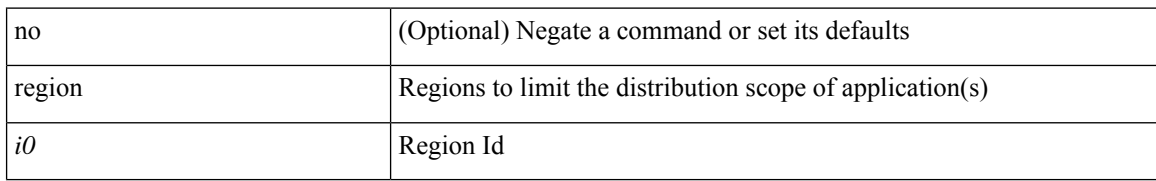

#### **Command Mode**

 $\overline{\phantom{a}}$ 

# **cfs static-peers**

[no] cfs static-peers

### **Syntax Description**

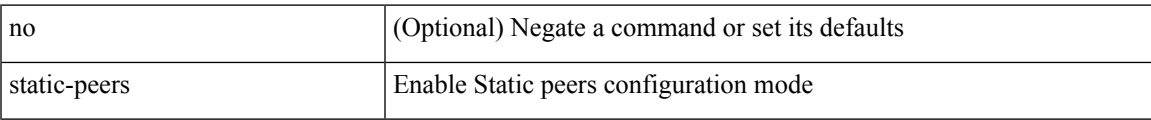

#### **Command Mode**

# **change-password**

change-password [ old-password <s1> new-password <s2> ]

### **Syntax Description**

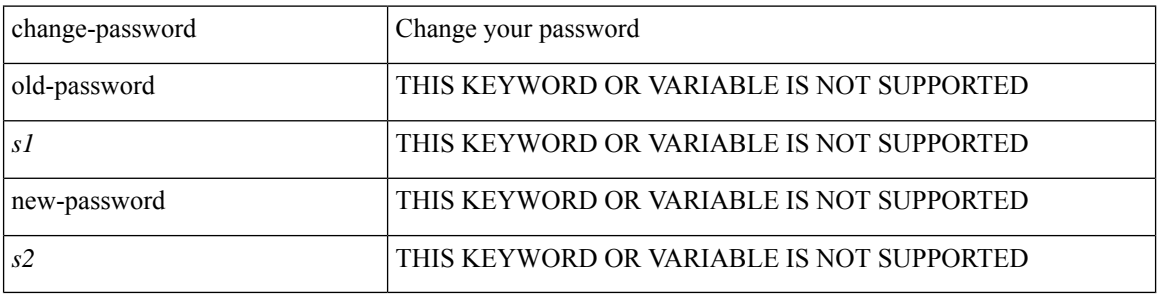

**Command Mode**

• /exec

[no] channel-group

### **Syntax Description**

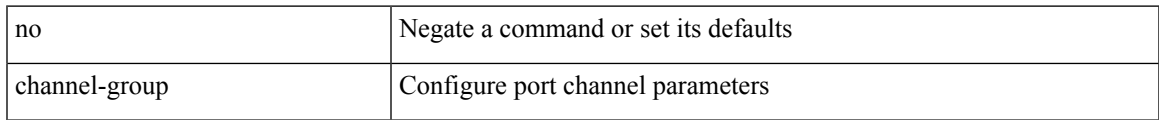

#### **Command Mode**

channel-group <channel-id> [ mode { active | passive | on } ]

### **Syntax Description**

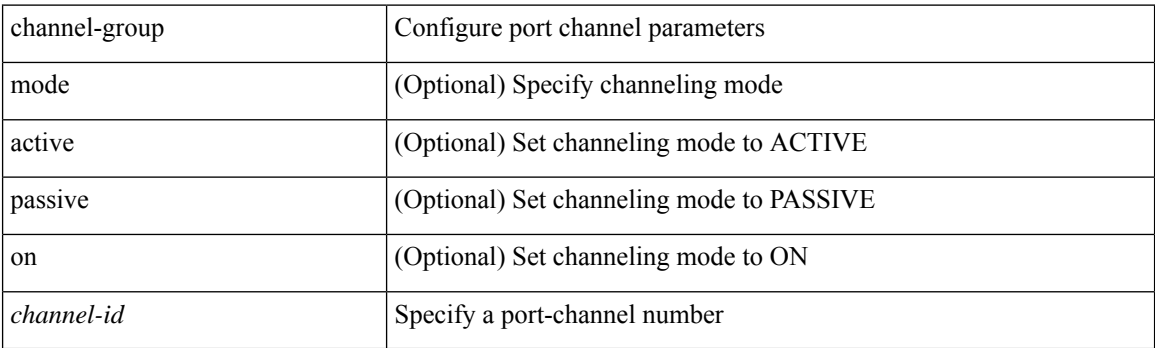

### **Command Mode**

[no] channel-group [ <channel-id> [ mode { active | passive | on } ] ]

### **Syntax Description**

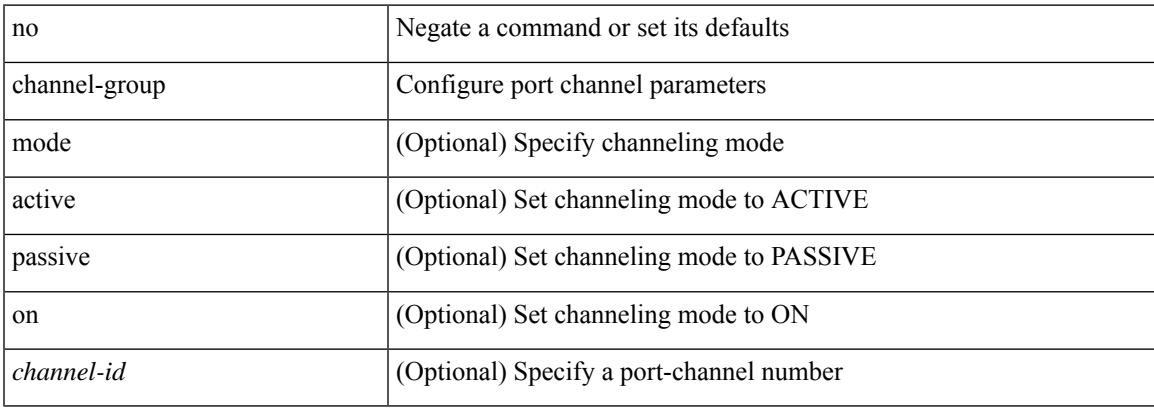

### **Command Mode**

channel-group <channel-id> | no channel-group

#### **Syntax Description**

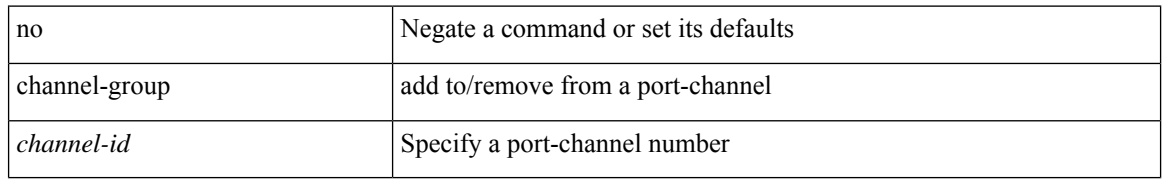

#### **Command Mode**

• /exec/configure/if-fc /exec/configure/if-bay /exec/configure/if-ext /exec/configure/if-gig-ether /exec/configure/if-fcip

# **channel-group auto**

channel-group auto | no channel-group auto

#### **Syntax Description**

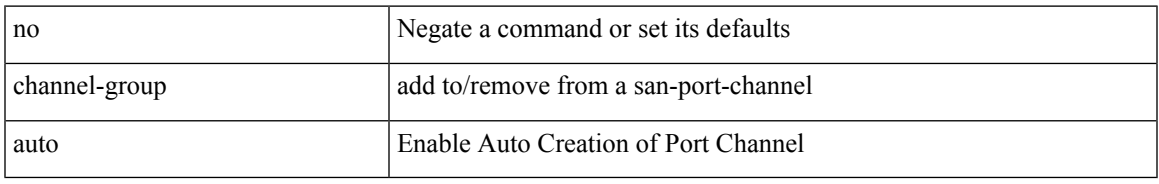

### **Command Mode**

• /exec/configure/if-fc /exec/configure/if-gig-ether /exec/configure/if-fcip

# **channel-group force**

channel-group <channel-id> force

#### **Syntax Description**

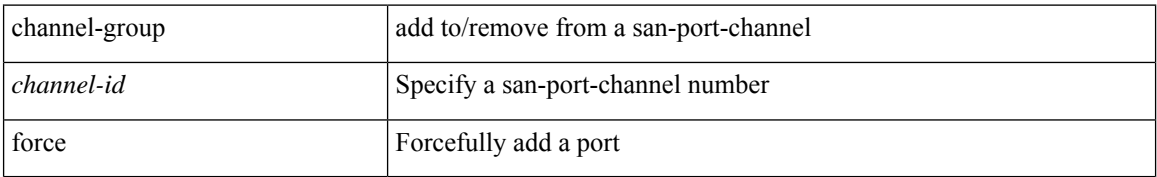

#### **Command Mode**

• /exec/configure/if-fc /exec/configure/if-gig-ether /exec/configure/if-fcip

# **channel-group force**

channel-group <channel-id> force [ mode { active | passive | on } ] | no channel-group <channel-id> force [ mode { active | passive | on } ]

### **Syntax Description**

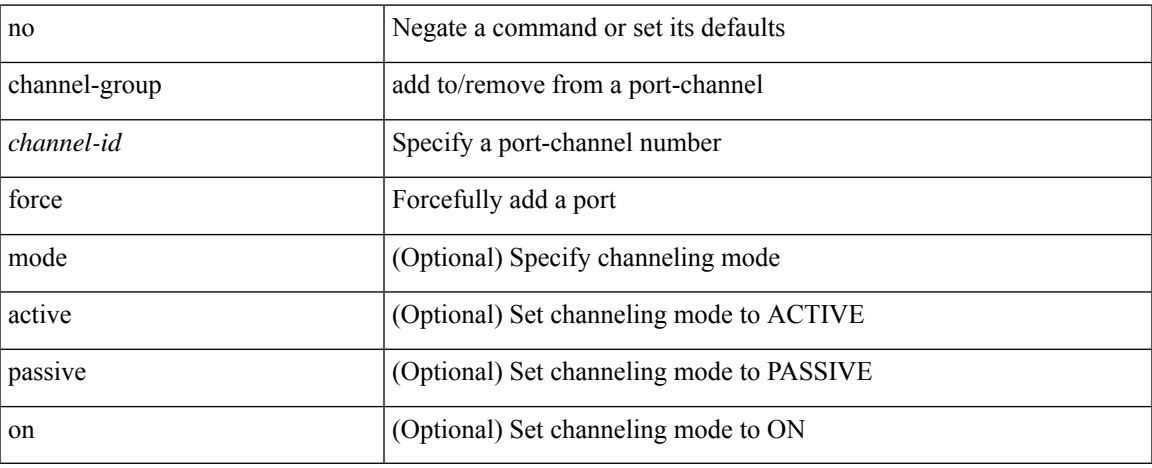

### **Command Mode**

# **channel mode active**

channel mode active | no channel mode active

### **Syntax Description**

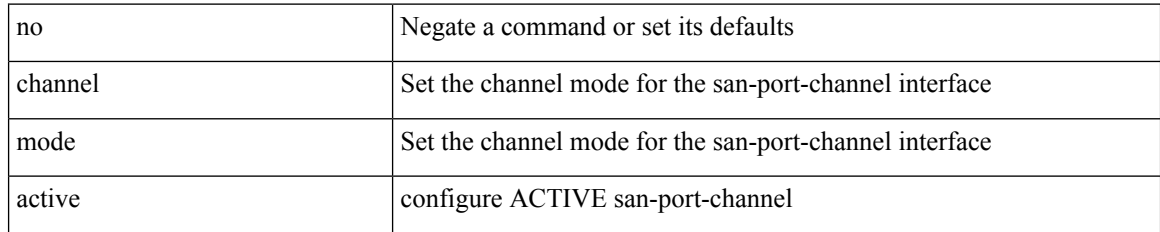

#### **Command Mode**

• /exec/configure/if-san-port-channel

# **chassis associate chassis-serial module-serial port-profile module-side left**

chassis associate <chassis\_no> chassis-serial <serial\_no> module-serial <mod\_serial> port-profile  $\le$ profile\_name> module-side { left | right } | no chassis associate [  $\le$ chassis no> ]

#### **Syntax Description**

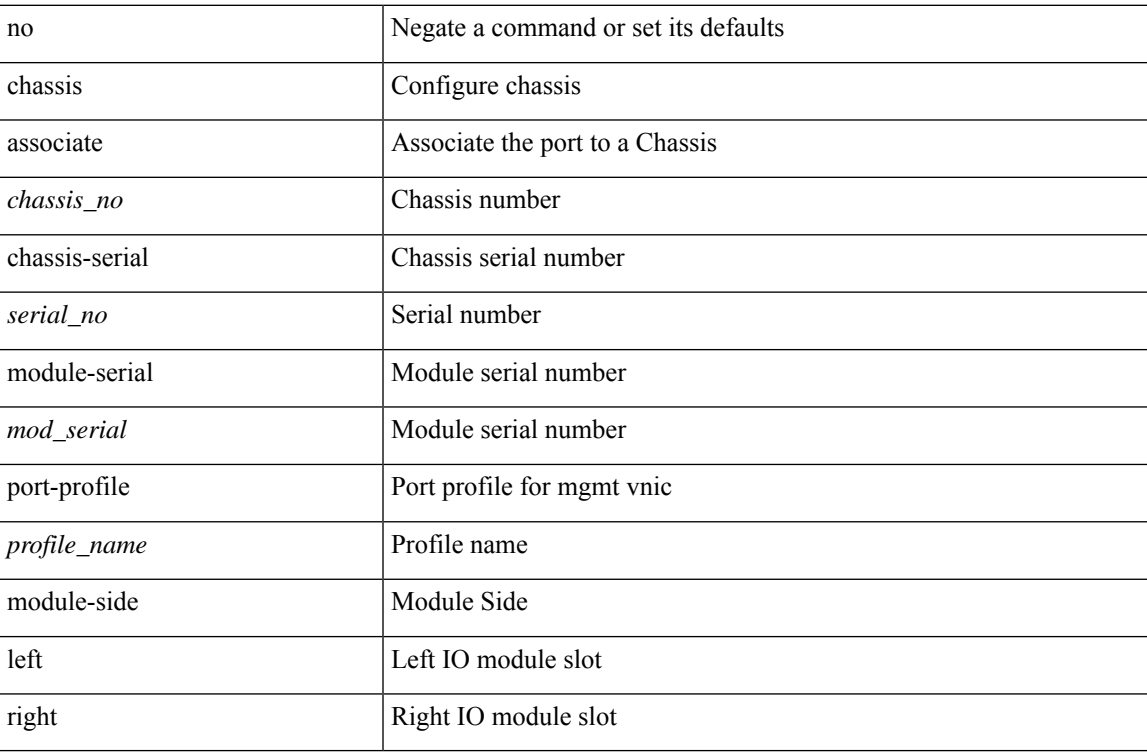

#### **Command Mode**

• /exec/configure/if-eth-l2-non-member /exec/configure/if-eth-port-channel-switch

# **chassis management-instance fabric**

chassis management-instance <inst> fabric <fabric\_no> | no chassis management-instance

#### **Syntax Description**

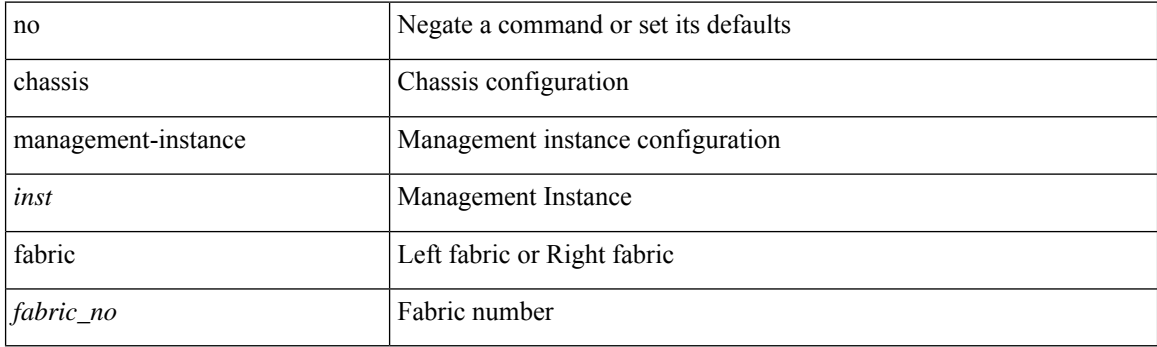

#### **Command Mode**

I

# **checkpoint**

[no] checkpoint <chkpoint\_name>

## **Syntax Description**

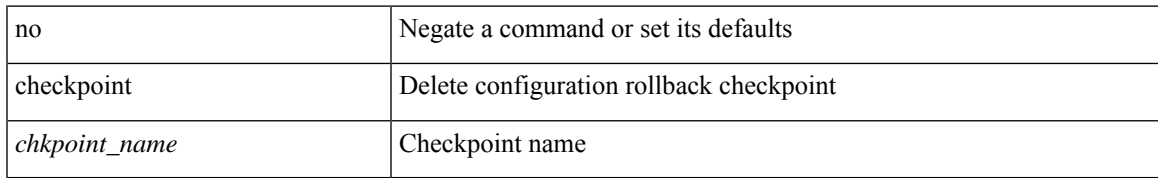

#### **Command Mode**

• /exec

# **checkpoint**

checkpoint { [ <name> ] [ description <descr\_str> ] | file <file\_uri> }

### **Syntax Description**

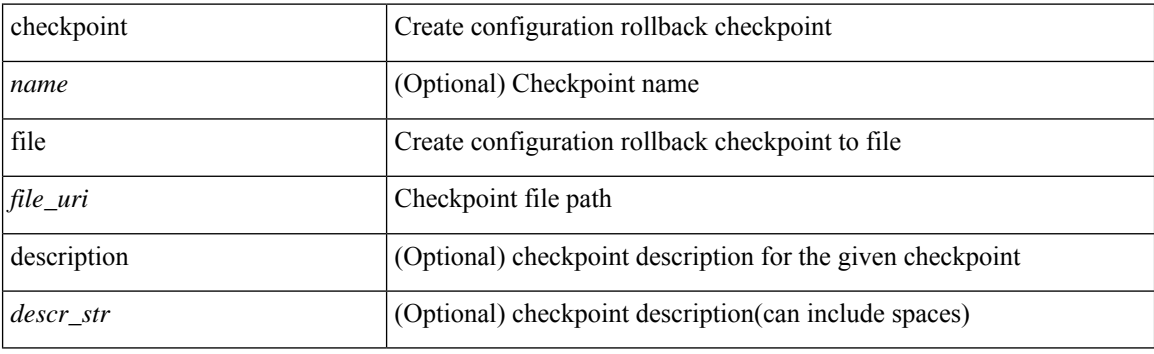

**Command Mode**

• /exec

I

# **cipher-suite**

[no] cipher-suite <suite>

### **Syntax Description**

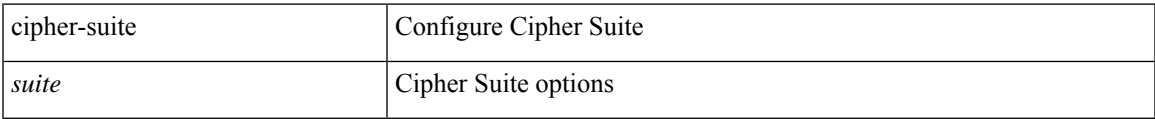

## **Command Mode**

• /exec/configure/macsec-policy

# **cipher-suite**

[no] cipher-suite <suite>

### **Syntax Description**

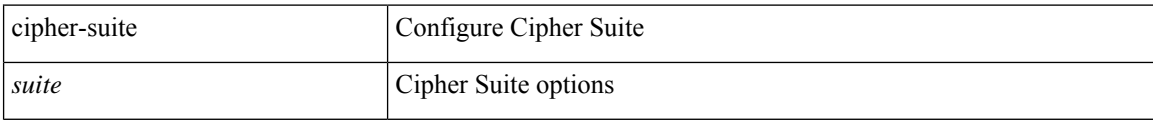

### **Command Mode**

• /exec/configure/tunenc-policy

# **class-map**

 $\overline{\phantom{a}}$ 

[no] class-map [ type qos ] [ <any\_or\_all> ] <cmap-name>

# **Syntax Description**

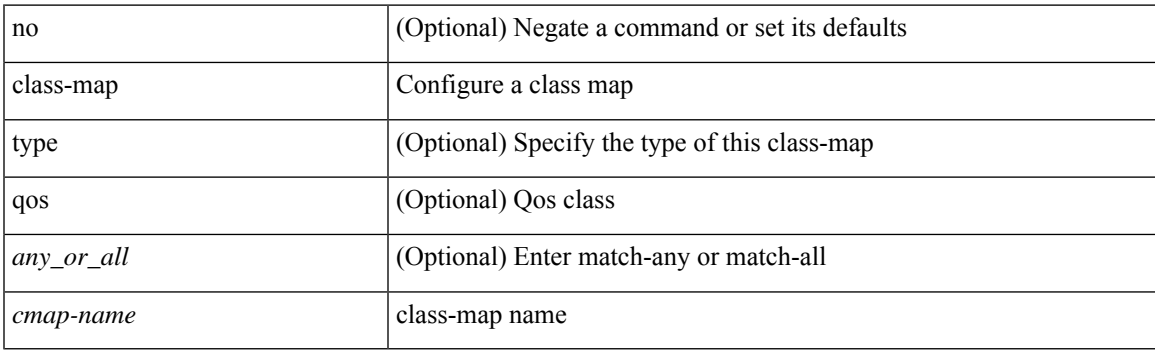

### **Command Mode**

# **class-map type control-plane**

[no] class-map type control-plane [ <opt\_any\_or\_all> ] <cmap-name>

### **Syntax Description**

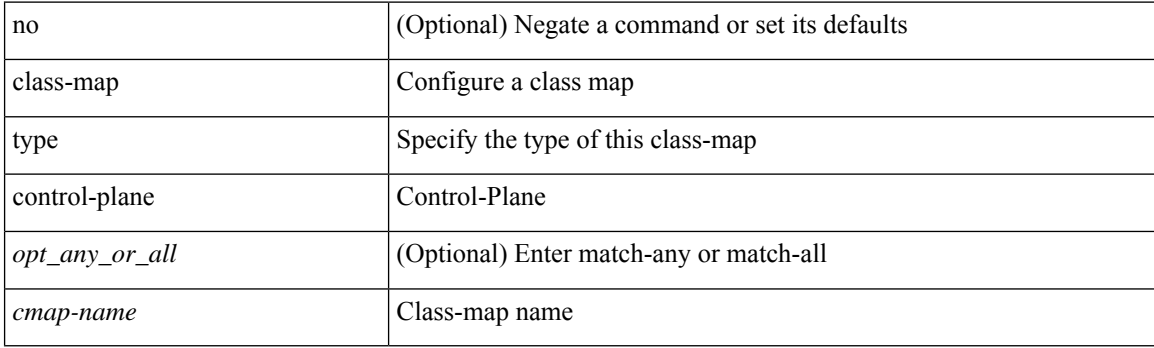

### **Command Mode**

# **class-map type network-qos**

[no] class-map type network-qos [ match-any ] <cmap-name-nq>

### **Syntax Description**

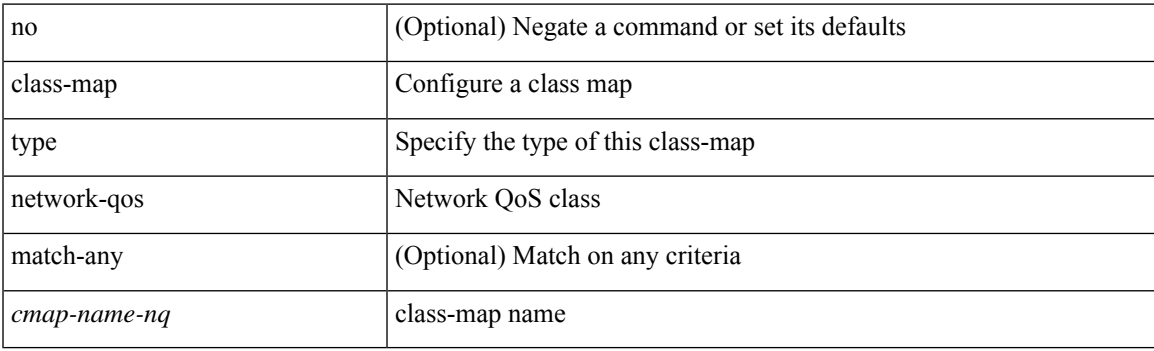

### **Command Mode**

# **class-map type queuing**

[no] class-map type queuing [ <any\_or\_all> ] { xxx <cmap-enum-name> | <cmap-dce-name> | zzz <cmap-name-hque> }

### **Syntax Description**

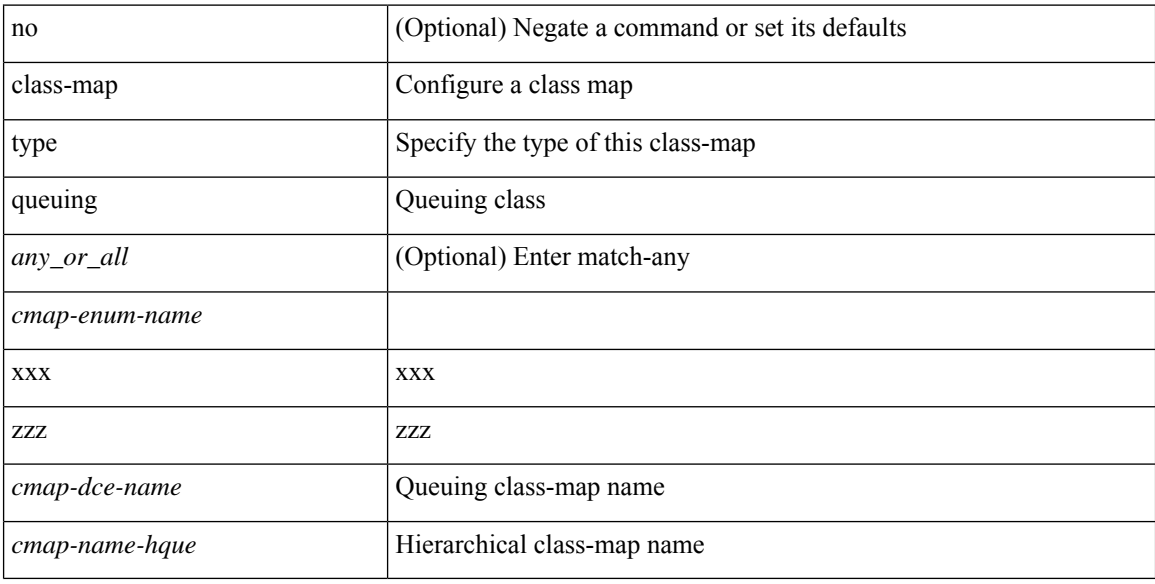

### **Command Mode**

# **class-map type queuing**

[no] class-map type queuing { <cmap-dce-name> }

### **Syntax Description**

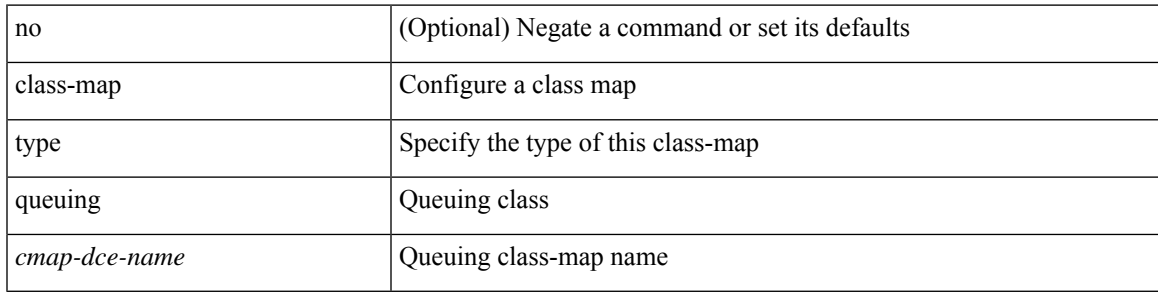

### **Command Mode**

# **class**

class { <cmap-name> [ insert-before <cmap-name2> ] | class-default } | no class { <cmap-name> | class-default }

### **Syntax Description**

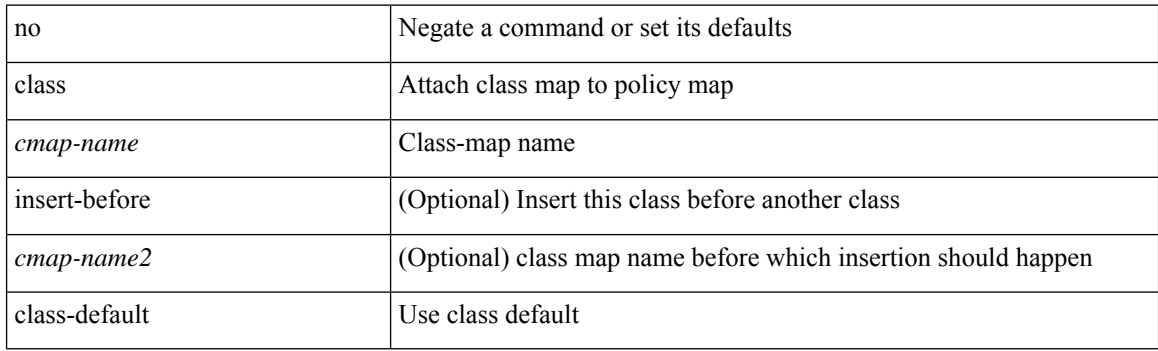

### **Command Mode**

• /exec/configure/pmap
# **class**

[no] class [ type qos ] <cmap-name> [ insert-before [ type qos1 ] <cmap-name2> ]

## **Syntax Description**

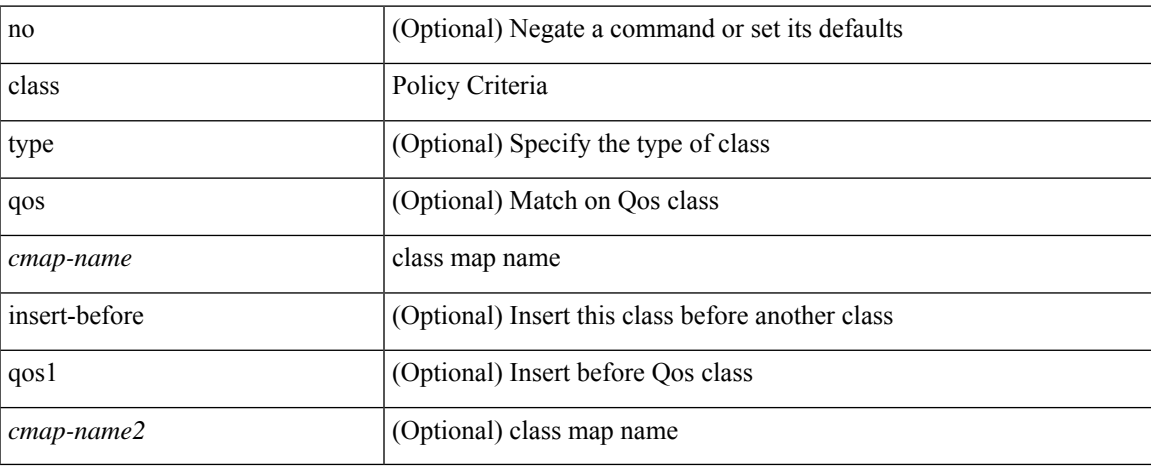

### **Command Mode**

• /exec/configure/policy-map

# **class \_\_inline\_\_**

[no] class \_\_inline\_\_ [ type psp ] <cmap-name-plc> [ insert-before <cmap-name2> ]

## **Syntax Description**

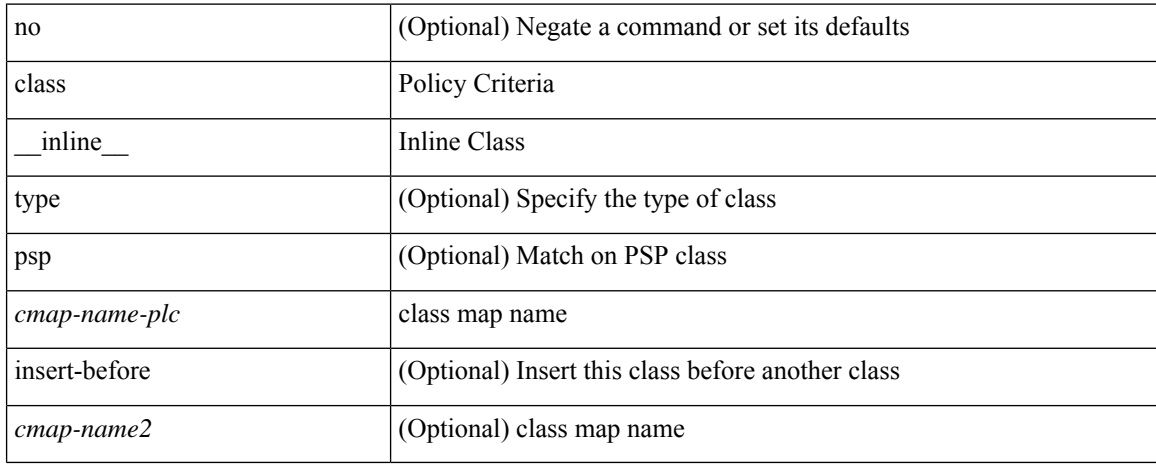

### **Command Mode**

• /exec/configure/policy-map/type/plc

# **class class-default**

[no] class class-default

## **Syntax Description**

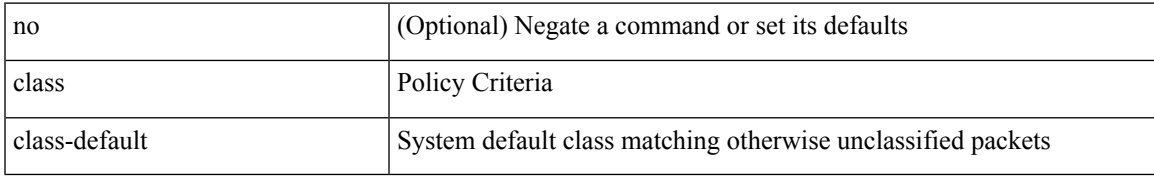

#### **Command Mode**

• /exec/configure/policy-map

# **class type network-qos**

[no] class type network-qos <cmap-name-nq>

## **Syntax Description**

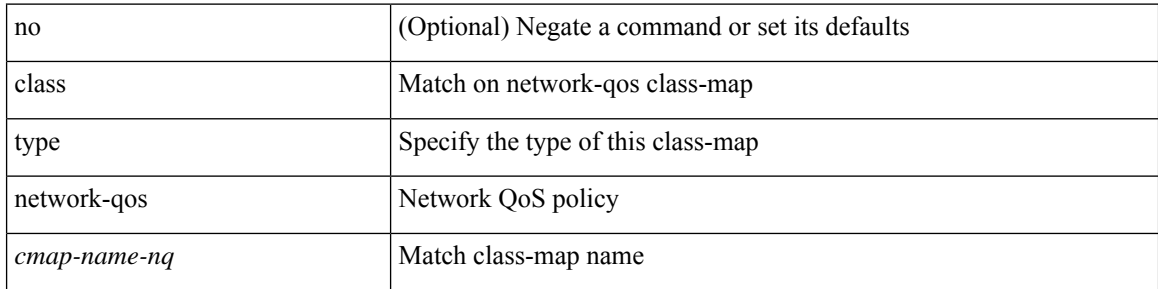

### **Command Mode**

• /exec/configure/policy-map/type/uf

# **class type network-qos class-default**

[no] class type network-qos class-default

### **Syntax Description**

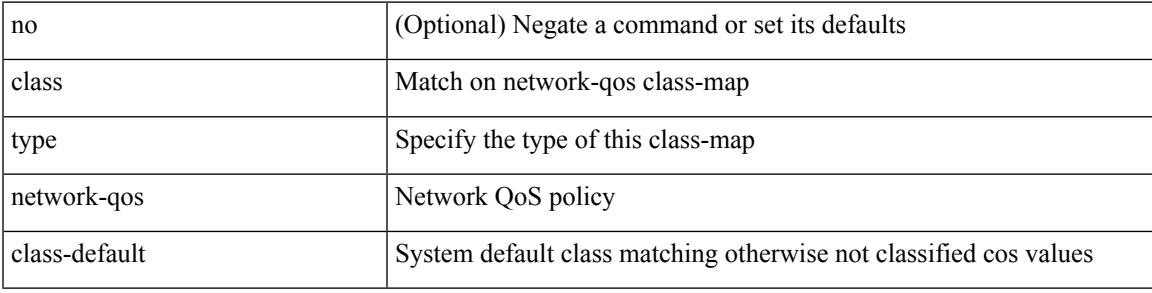

### **Command Mode**

• /exec/configure/policy-map/type/uf

# **class type psp**

[no] class type psp { <cmap-name-plc> | { handle1 <ppf\_id1> } } [ insert-before { <cmap-name2> | { handle2 <ppf\_id2> } } ]

## **Syntax Description**

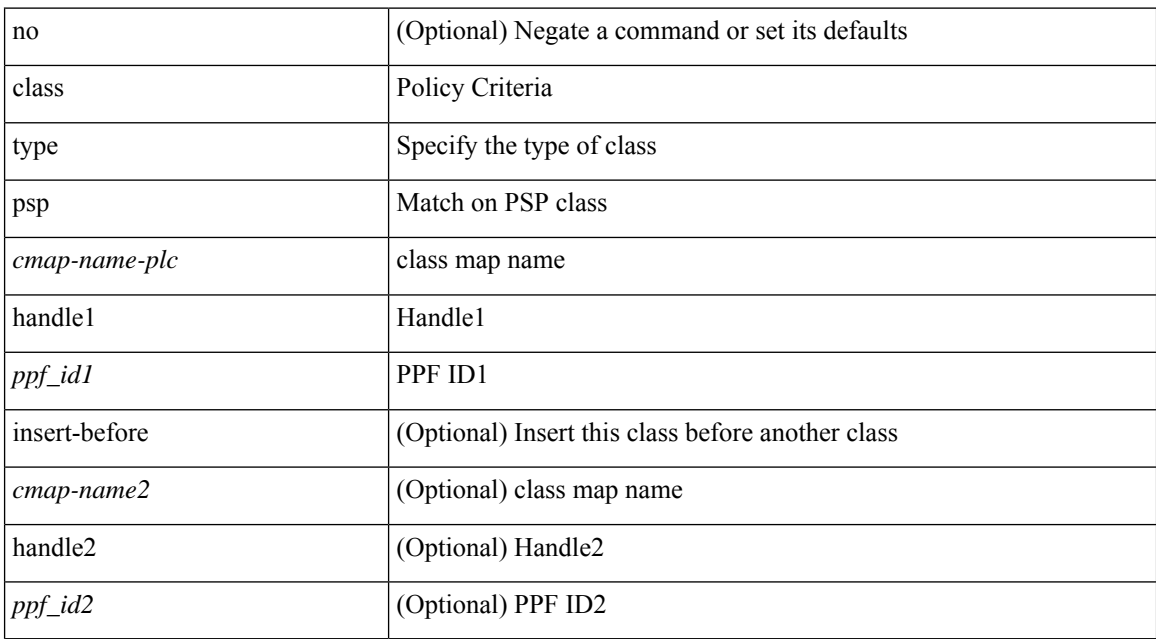

#### **Command Mode**

• /exec/configure/policy-map/type/plc

# **class type queuing**

[no] class type queuing { xxx < cmap-enum-name > | < cmap-dce-name > | zzz < cmap-name-hque > } [ insert-before type queuing1 yyy <xcmap-enum-name> ]

## **Syntax Description**

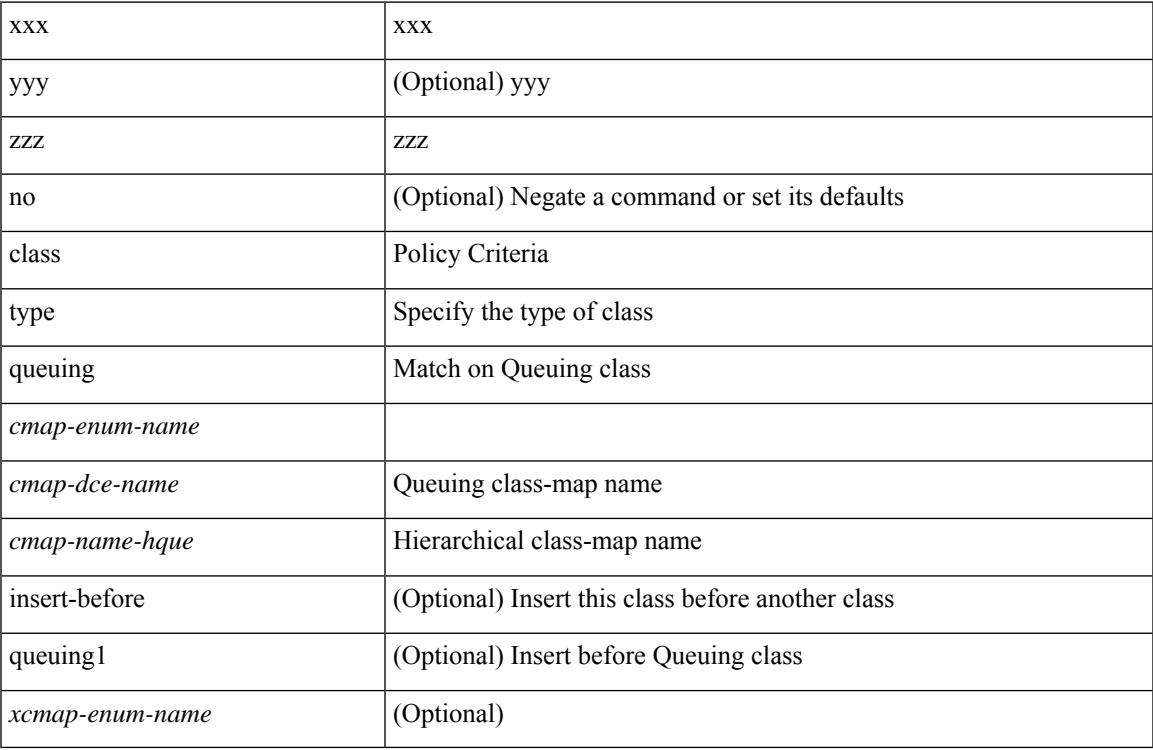

## **Command Mode**

• /exec/configure/policy-map/type/queuing

# **clear**

clear { { ipv6 route [ vrf { <vrf-name> | <vrf-known-name> | <vrf-all> } ] } | { routing [ vrf { <vrf-name> | <vrf-known-name> } ] ipv6 [ unicast ] [ topology <topology-name> ] } } { <all> | { { <ipv6-addr> |  $\langle$ ipv6-prefix> } [ {  $[$   $\langle$ nh-addr>  $]$   $[$   $\langle$ nh-interface>  $]$  }  $|$   $\langle$   $\rangle$   $\langle$   $\rangle$   $|$   $\rangle$   $\langle$   $\rangle$   $]$   $\langle$   $\rangle$   $|$   $\rangle$   $\langle$   $\rangle$   $|$   $\rangle$   $\langle$   $\rangle$   $\langle$   $\rangle$   $\langle$   $\rangle$   $\langle$   $\rangle$   $\langle$   $\rangle$   $\langle$   $\rangle$   $\langle$ 

#### **Syntax Description**

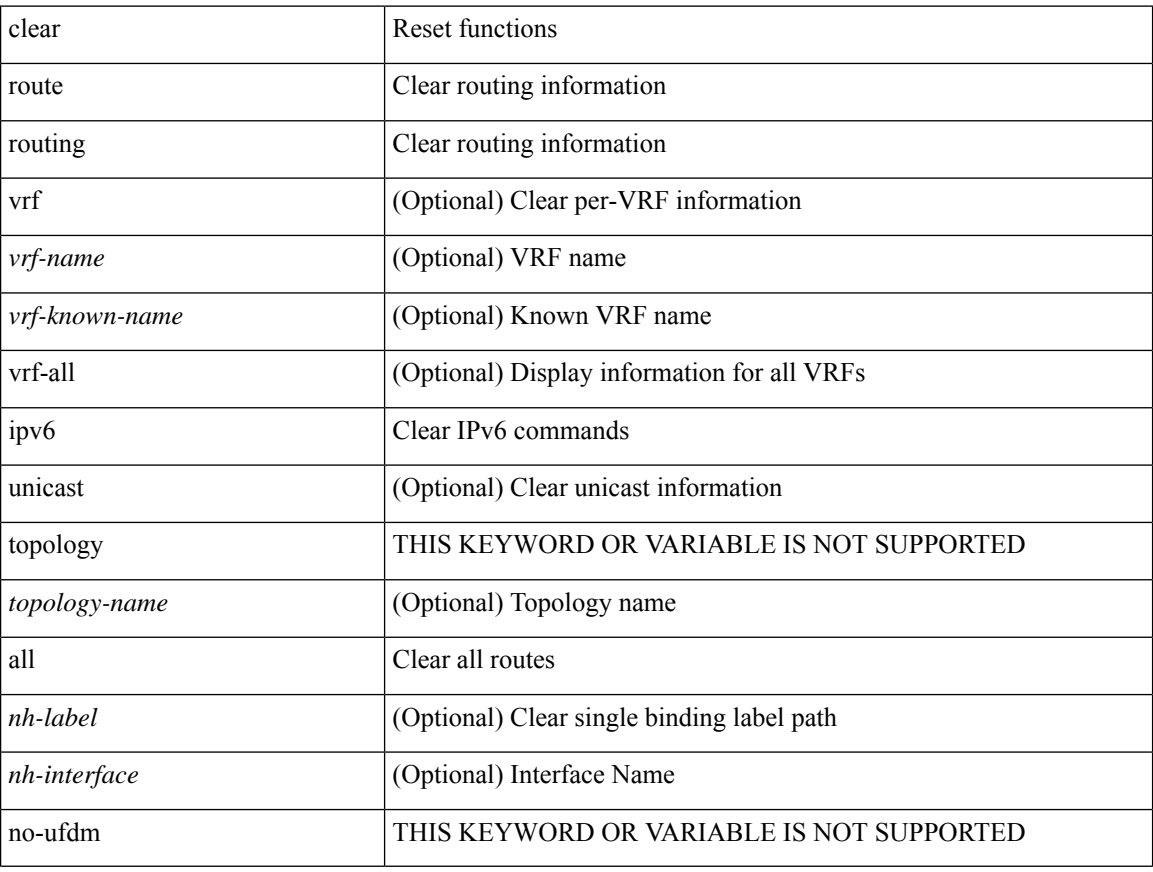

### **Command Mode**

# **clear**

clear { { ip eigrp [ <eigrp-ptag> ] neighbors { \* | <address> | <interface> } [ soft ] [ no-goodbye ] [ vrf { <vrf-name> | <vrf-known-name> | all } ] } | { ipv6 eigrp [ <eigrp-ptag> ] neighbors { \* | <ipv6-addr> | <interface> } [ soft ] [ no-goodbye ] [ vrf { <vrf-name> | <vrf-known-name> | all } ] } }

## **Syntax Description**

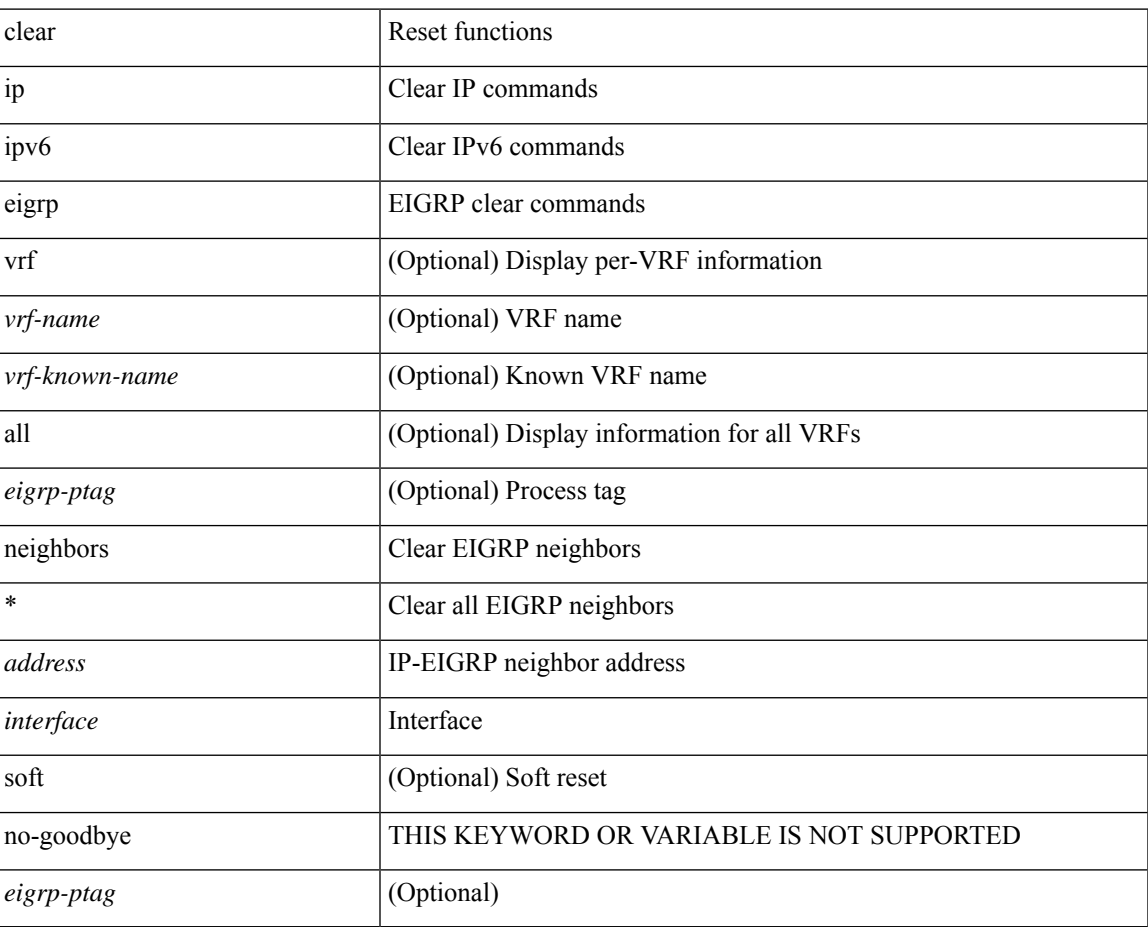

### **Command Mode**

# **clear**

clear { { ip route [ vrf { <vrf-name> | <vrf-known-name> | <vrf-all> } ] } | { routing [ vrf { <vrf-name> | <vrf-known-name> } ] [ ip | ipv4 ] [ unicast ] [ topology <topology-name> ] } } { <all> | { { <ip-addr> |  $\{$  =  $\{$   $\{$   $\}$   $\}$   $\}$   $\{$   $\{$   $\{$   $\{$   $\}$   $\}$   $\{$   $\}$   $\{$   $\}$   $\{$   $\}$   $\{$   $\{$   $\}$   $\{$   $\}$   $\{$   $\}$   $\{$   $\}$   $\{$   $\{$   $\{$   $\{$   $\}$   $\{$   $\}$   $\{$   $\}$   $\{$   $\{$   $\{$   $\{$   $\{$   $\{$   $\}$   $\{$ 

### **Syntax Description**

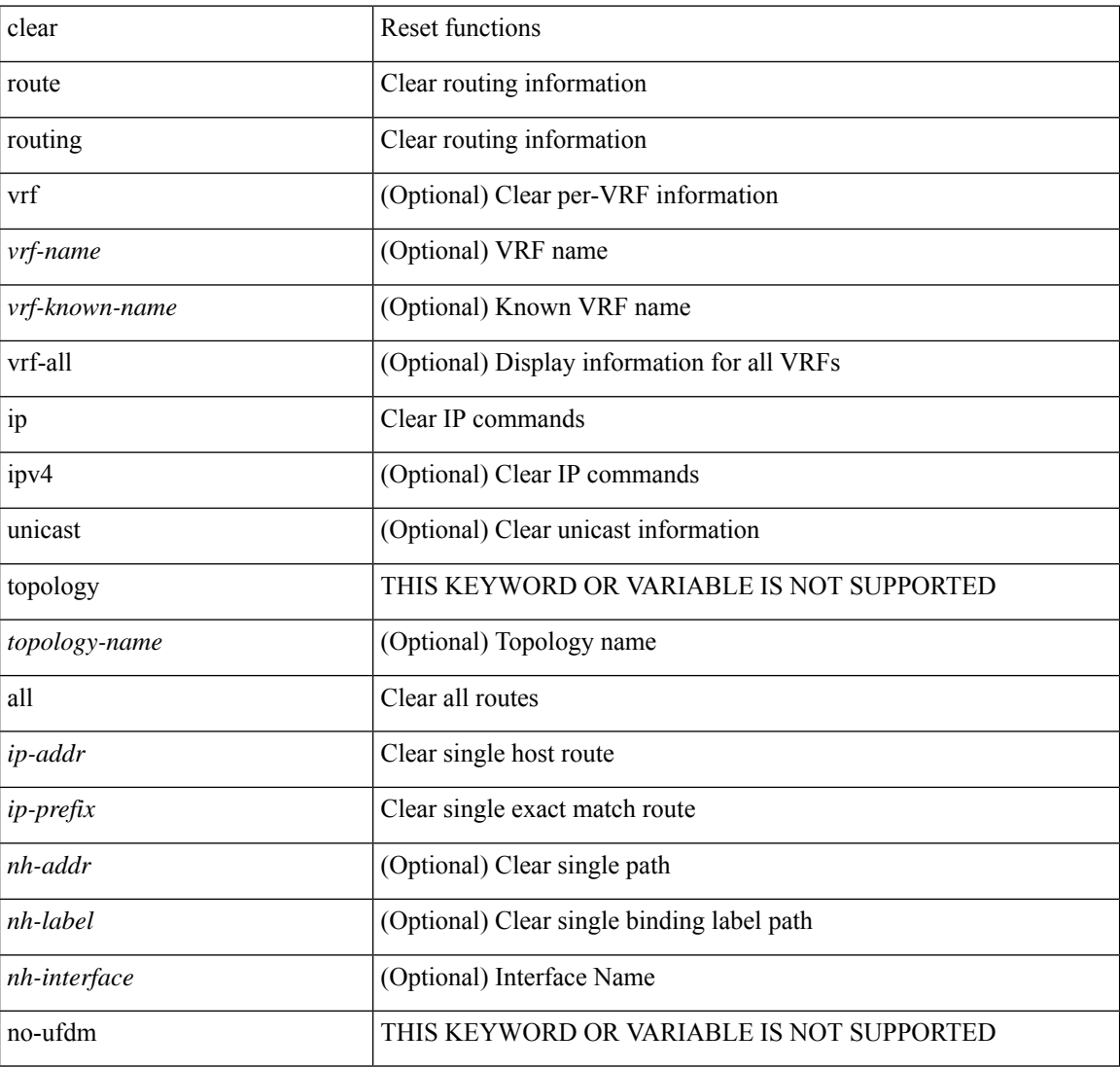

### **Command Mode**

# **clear aaa client radius statistics**

clear aaa client radius statistics <hostipname>

## **Syntax Description**

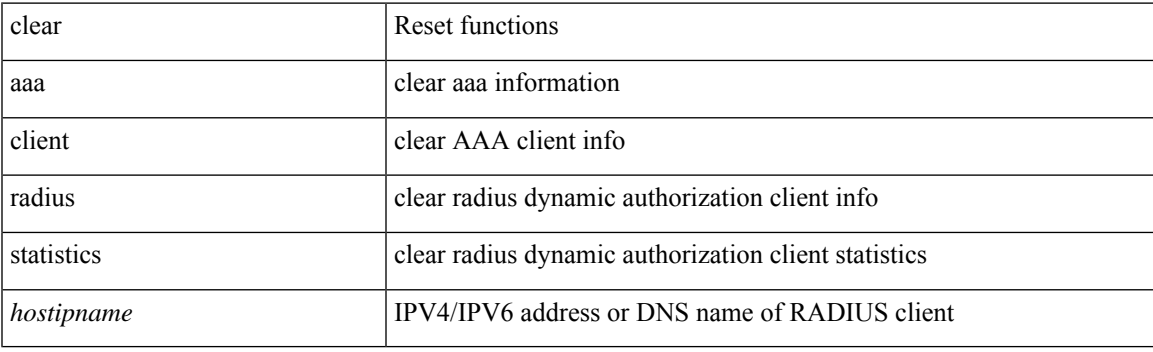

**Command Mode**

# **clear aaa local user blocked username**

clear aaa local user blocked { username <s0> | all }

### **Syntax Description**

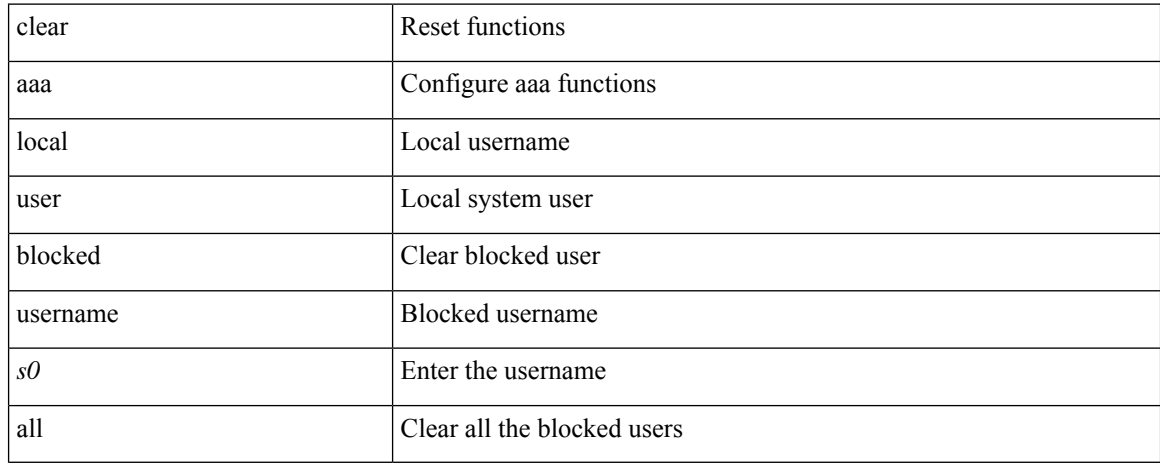

#### **Command Mode**

# **clear aaa server radius statistics**

clear aaa server radius statistics

### **Syntax Description**

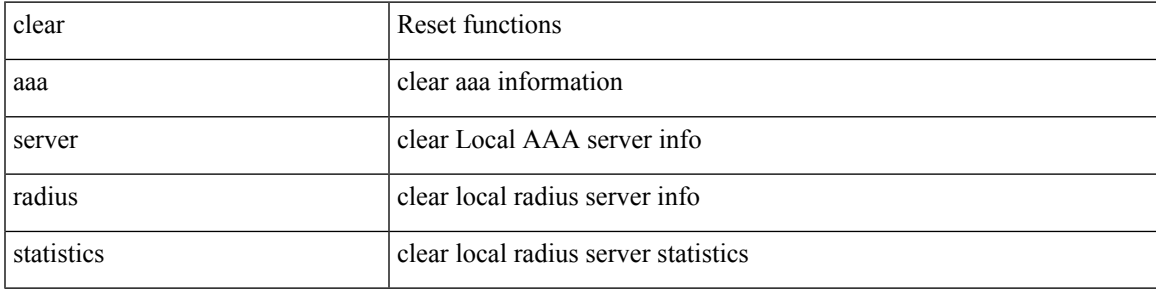

### **Command Mode**

# **clear access-list counters**

clear [  $\leq$ ipv6\_mac> ] access-list counters [  $\leq$ name> ]

## **Syntax Description**

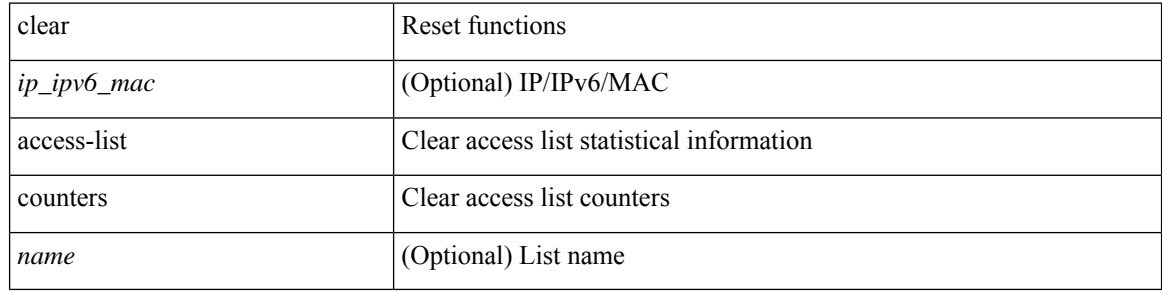

### **Command Mode**

# **clear access-list dest-miss stats**

clear access-list dest-miss stats [ module <module> ]

## **Syntax Description**

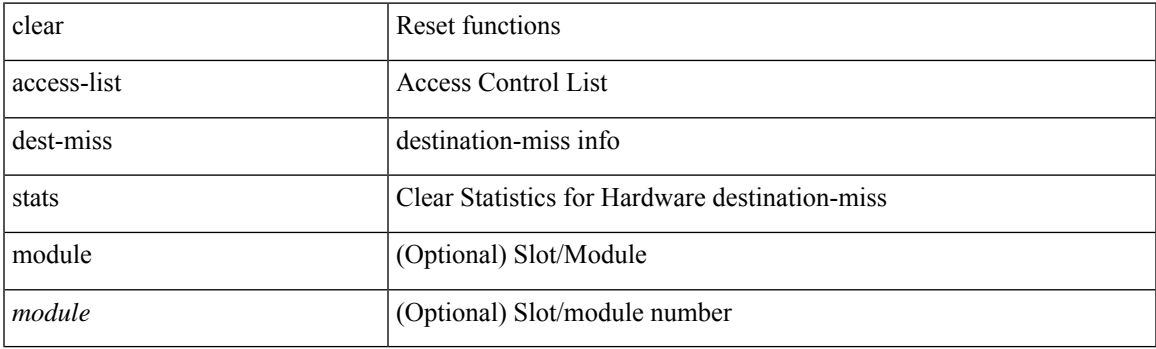

**Command Mode**

# **clear access-list hardware counters**

clear access-list hardware counters [ module <module> ]

### **Syntax Description**

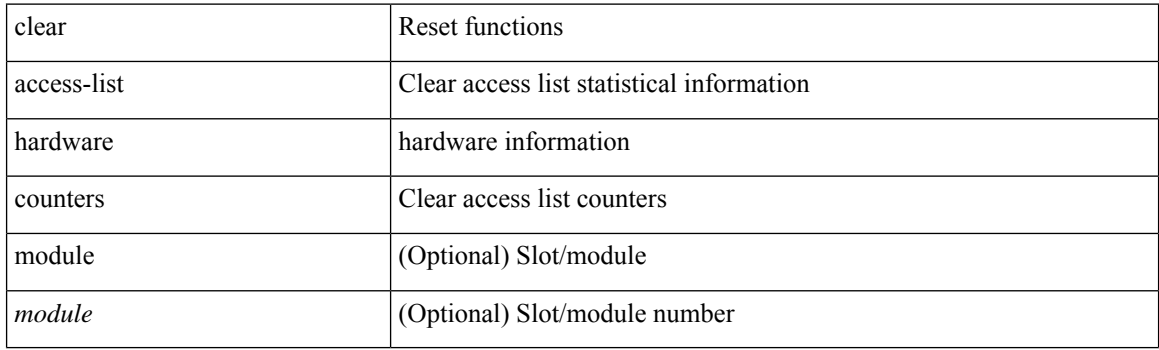

**Command Mode**

# **clear access-list ipsg stats**

clear access-list ipsg stats [ module <module> ] [ instance <instance\_number> ]

## **Syntax Description**

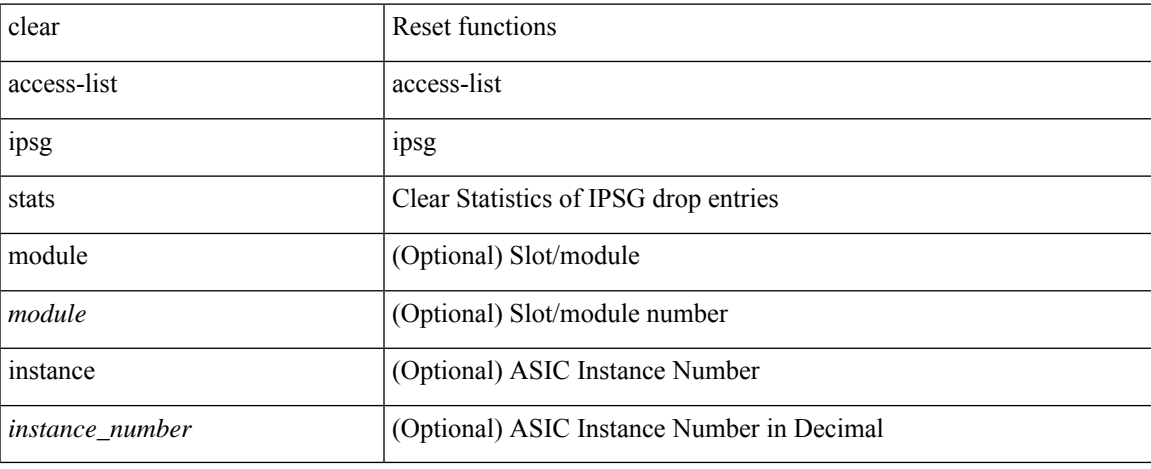

#### **Command Mode**

 $\bullet$  /exec

# **clear accounting log**

clear accounting log

## **Syntax Description**

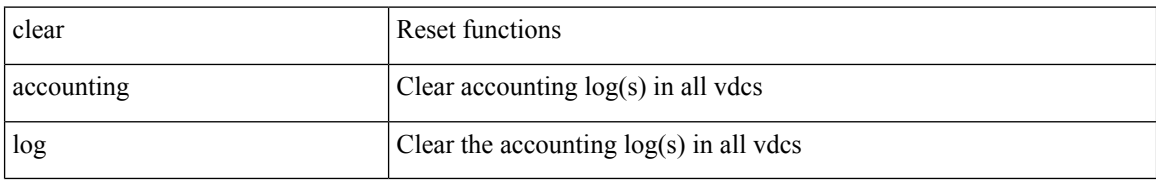

#### **Command Mode**

# **clear aclqos cl-qos**

clear aclqos cl-qos

## **Syntax Description**

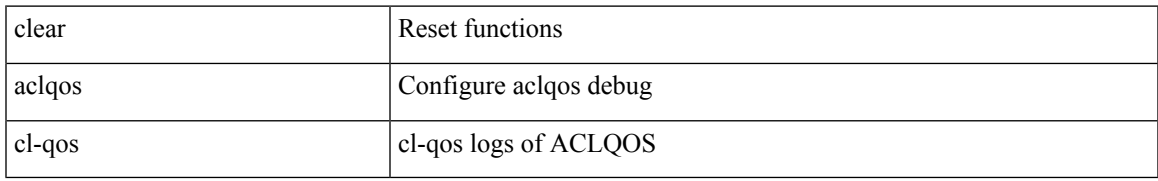

#### **Command Mode**

# **clear aclqos fab**

clear aclqos fab

## **Syntax Description**

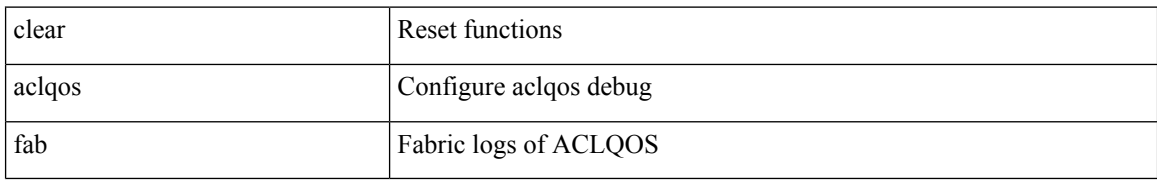

#### **Command Mode**

 $\mathbf I$ 

# **clear aclqos fc**

clear aclqos fc

# **Syntax Description**

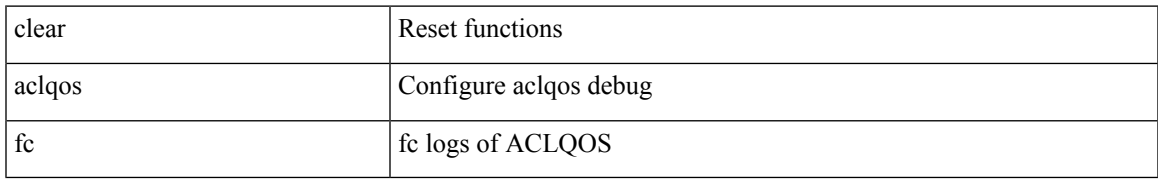

### **Command Mode**

# **clear aclqos libdrv**

clear aclqos libdrv

## **Syntax Description**

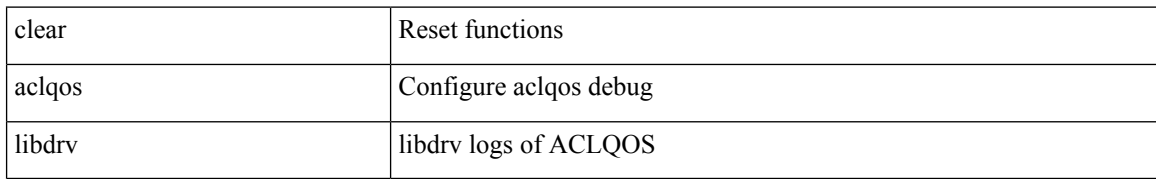

#### **Command Mode**

# **clear aclqos map**

clear aclqos map

## **Syntax Description**

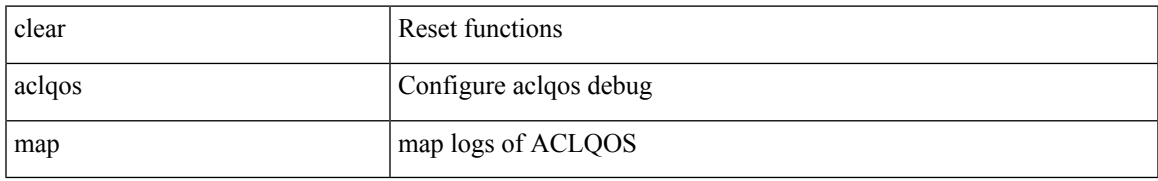

#### **Command Mode**

# **clear aclqos merge**

clear aclqos merge

## **Syntax Description**

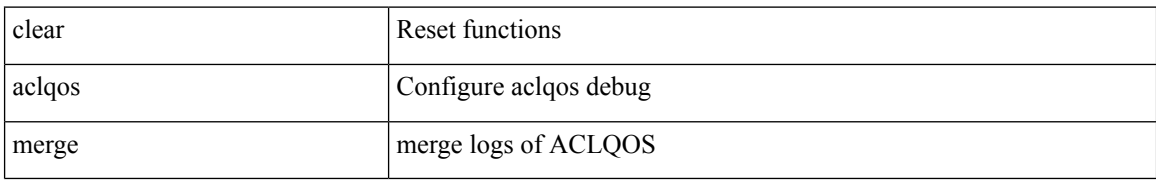

#### **Command Mode**

 $\mathbf I$ 

# **clear aclqos pl**

clear aclqos pl

# **Syntax Description**

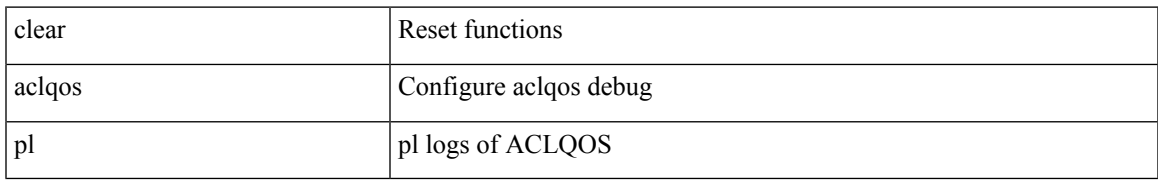

#### **Command Mode**

# **clear aclqos ppf-parse**

clear aclqos ppf-parse

## **Syntax Description**

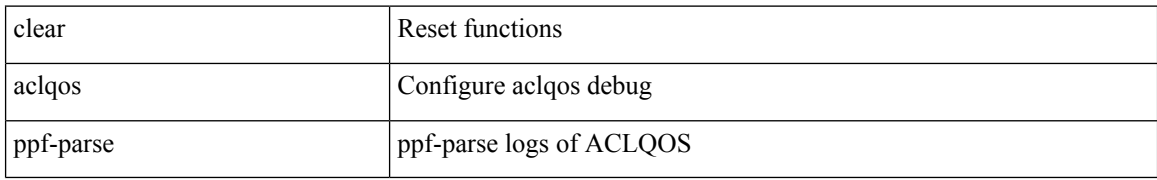

#### **Command Mode**

 $\mathbf I$ 

# **clear aclqos ppf**

clear aclqos ppf

# **Syntax Description**

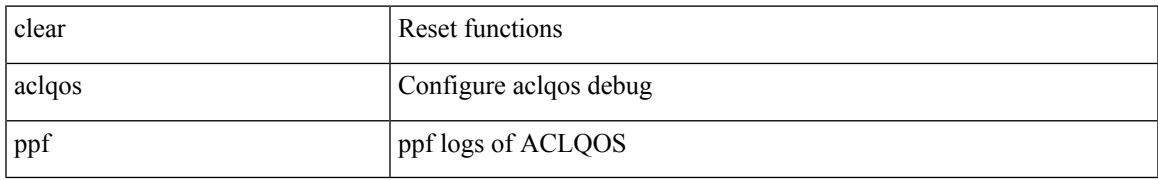

#### **Command Mode**

# **clear aclqos qng-hw**

clear aclqos qng-hw

## **Syntax Description**

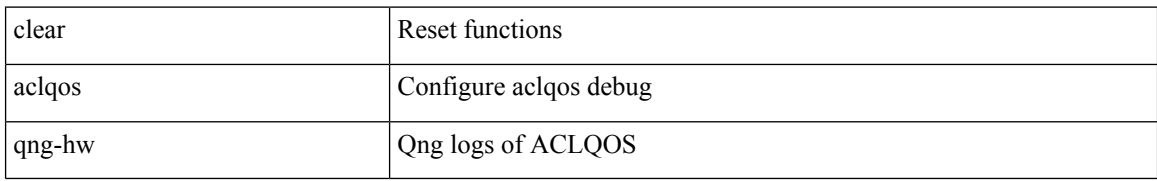

#### **Command Mode**

 $\mathbf I$ 

# **clear aclqos qng**

clear aclqos qng

## **Syntax Description**

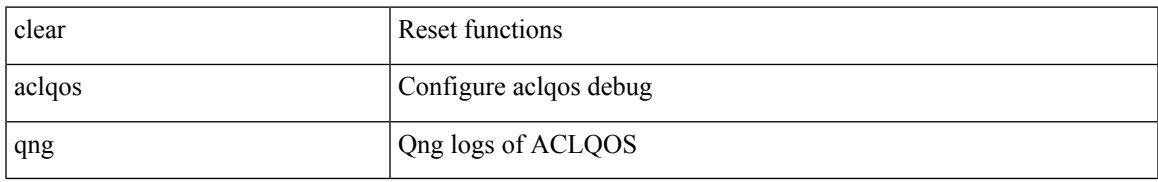

#### **Command Mode**

# **clear aclqos rl**

clear aclqos rl

## **Syntax Description**

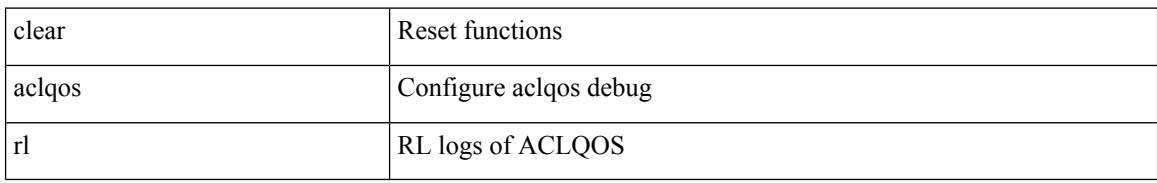

#### **Command Mode**

 $\mathbf I$ 

# **clear aclqos rm**

clear aclqos rm

# **Syntax Description**

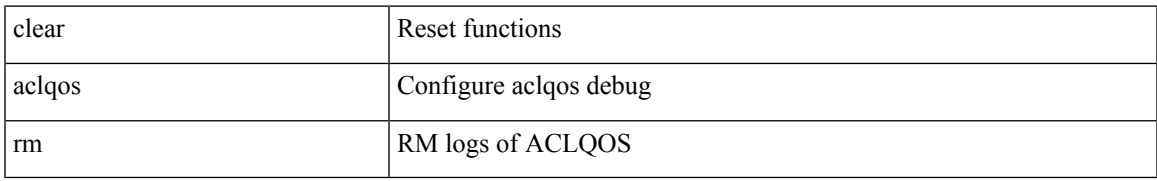

#### **Command Mode**

# **clear aclqos sch**

clear aclqos sch

# **Syntax Description**

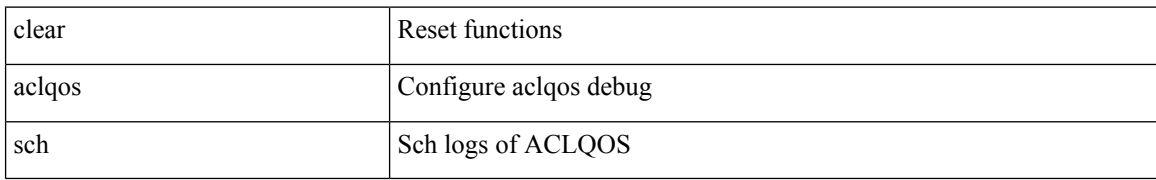

#### **Command Mode**

# **clear aclqos stats**

clear aclqos stats

## **Syntax Description**

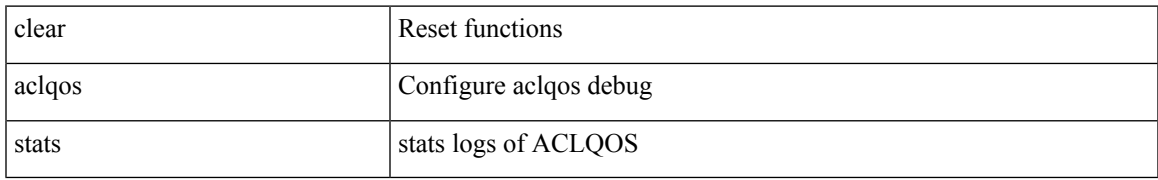

#### **Command Mode**

# **clear aclqos tbl**

clear aclqos tbl

## **Syntax Description**

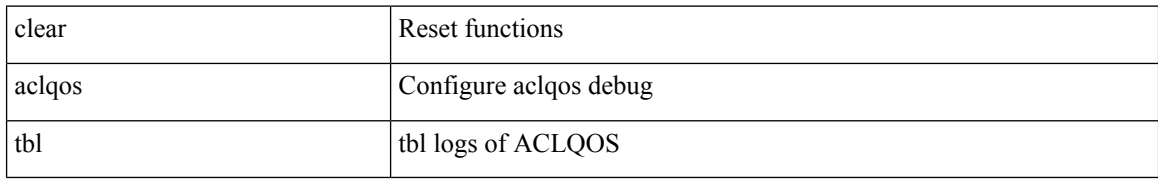

#### **Command Mode**

# **clear aclqos trace-detail**

clear aclqos trace-detail

### **Syntax Description**

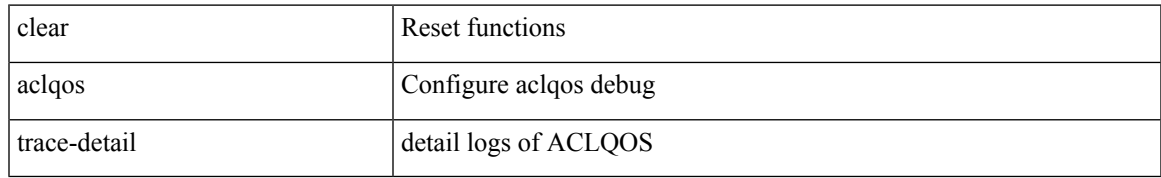

#### **Command Mode**

# **clear aclqos trace**

clear aclqos trace

## **Syntax Description**

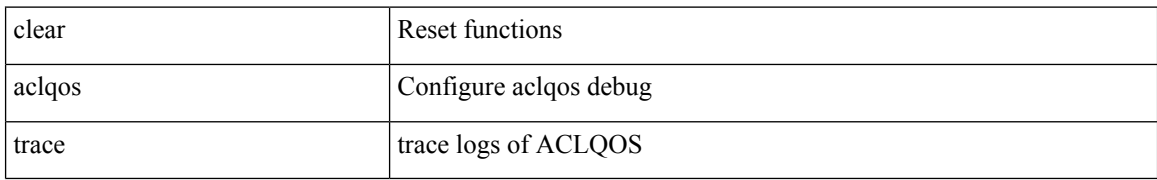

#### **Command Mode**
$\mathbf I$ 

# **clear aclqos uf**

clear aclqos uf

### **Syntax Description**

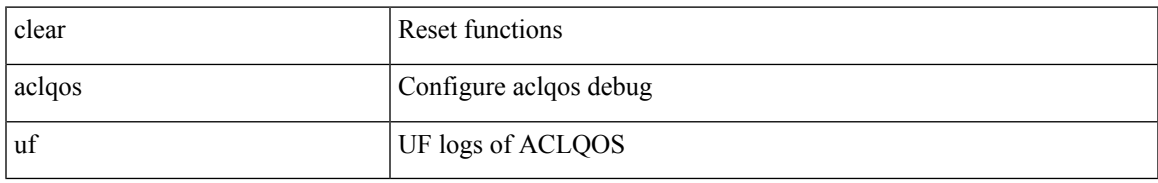

### **Command Mode**

## **clear bfd statistics**

clear bfd statistics

### **Syntax Description**

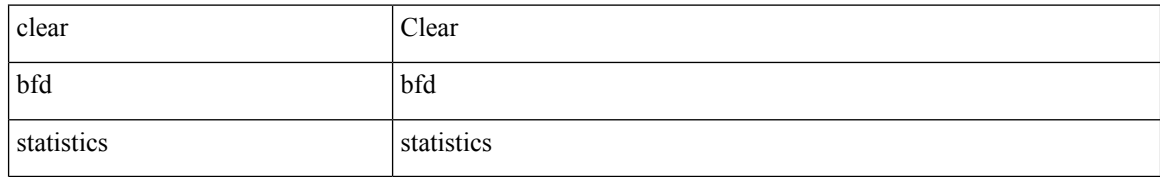

**Command Mode**

### **clear bgp**

clear bgp { ipv4 { unicast | multicast } policy statistics { { redistribute  $\lceil$  { { eigrp | isis | ospf | rip } <tag> } | static | direct | amt | lisp | hmm | am ] } | { neighbor <neighbor-id> [ default-originate | { route-map | filter-list | prefix-list } { in | out } ] } | { dampening } | { network {  $\langle$  <ip-addr> mask  $\langle$  ip-mask> |  $\langle$  \ip-prefix> } } | { aggregate-address { <ip-addr> <ip-mask> | <ip-prefix> } { suppress-map | advertise-map } } } | { vpnv4 | vpnv6 } unicast policy statistics { neighbor <neighbor-id>  $\int$  { route-map | filter-list | prefix-list } { in | out } ] } | ipv6 { unicast | multicast } policy statistics { { redistribute [ { { eigrp | isis | ospfv3 | rip } <tag> } | static | direct | amt | lisp | hmm | am ] } | { neighbor { <neighbor-id> | <ipv6-neighbor-id> } [ default-originate | { route-map | filter-list | prefix-list } { in | out } ] } | { dampening } | { network  $\langle$ ipv6-prefix $\rangle$  } | { aggregate-address <ipv6-prefix> { suppress-map | advertise-map } } } }

#### **Syntax Description**

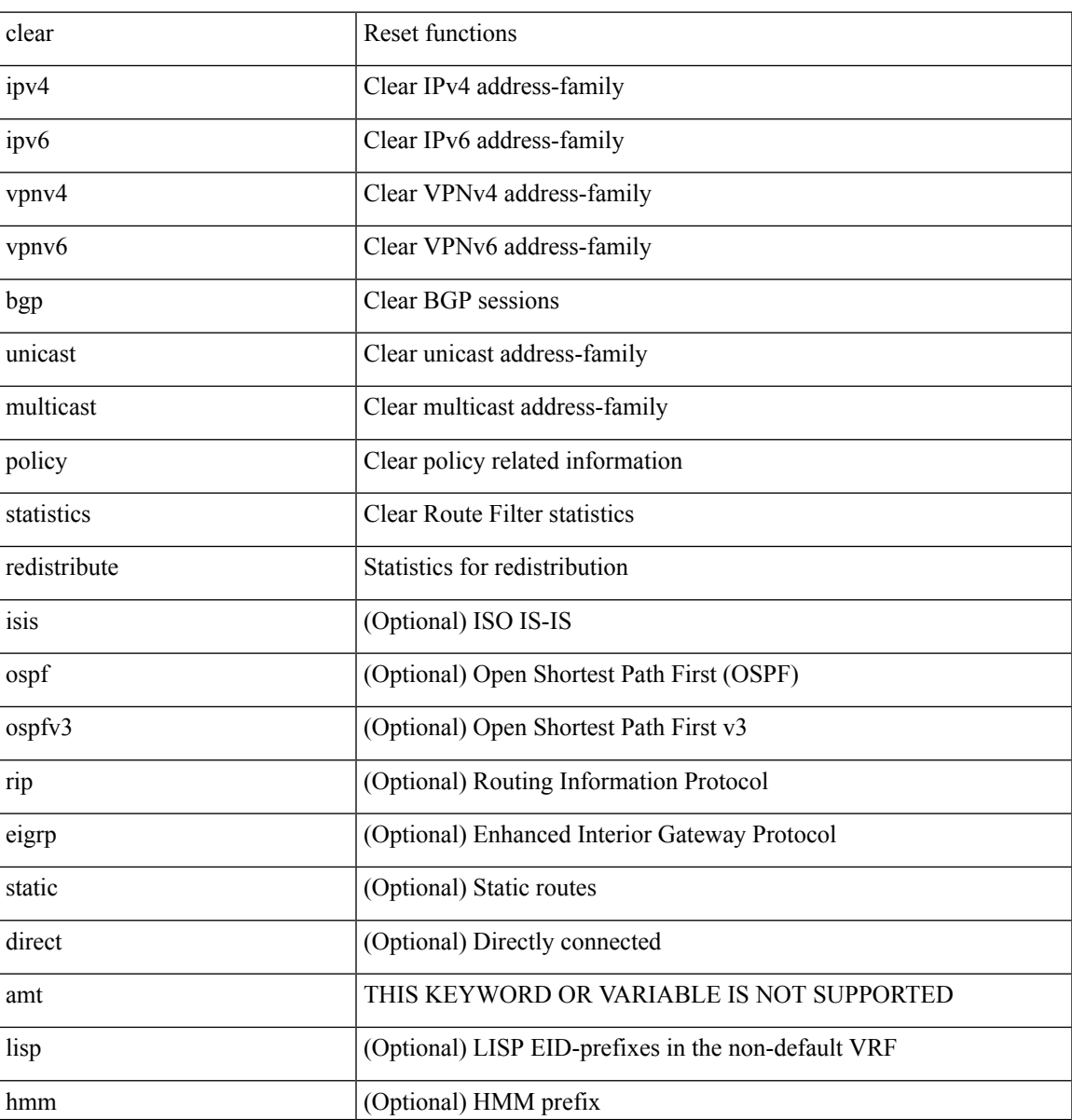

I

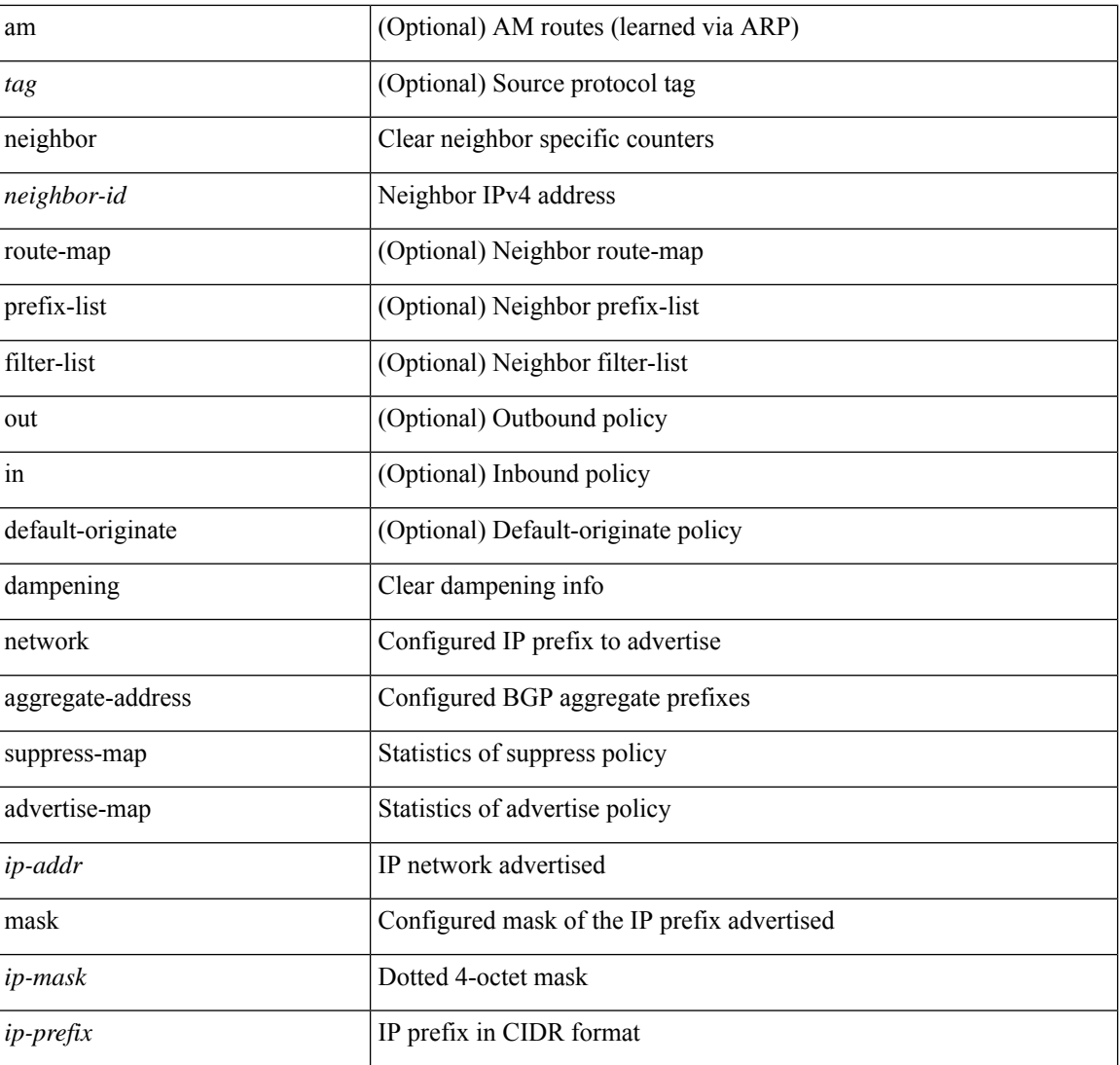

### **Command Mode**

## **clear bgp bmp stats server**

clear bgp bmp stats server { <server-id> | all }

### **Syntax Description**

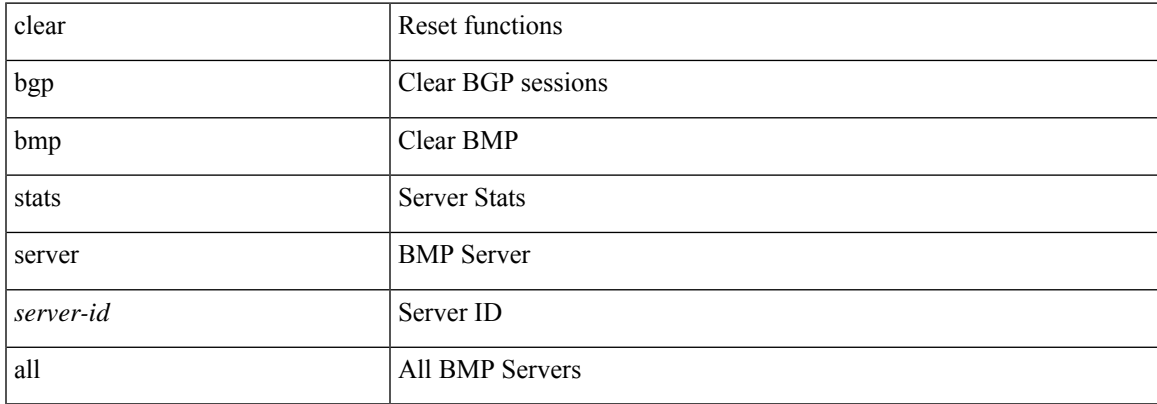

### **Command Mode**

## **clear bootvar log**

clear bootvar log

### **Syntax Description**

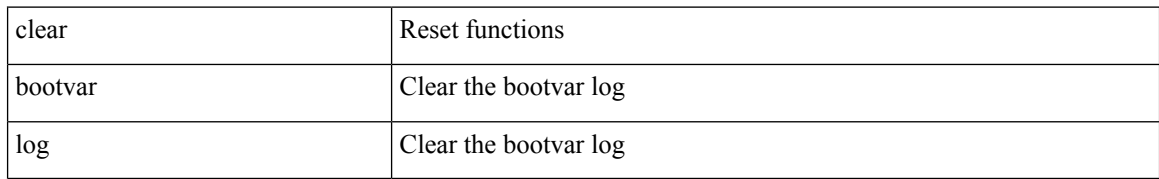

### **Command Mode**

## **clear cdp counters**

clear cdp { counters [ interface <if0> ] | table [ interface1 <if1> ] }

### **Syntax Description**

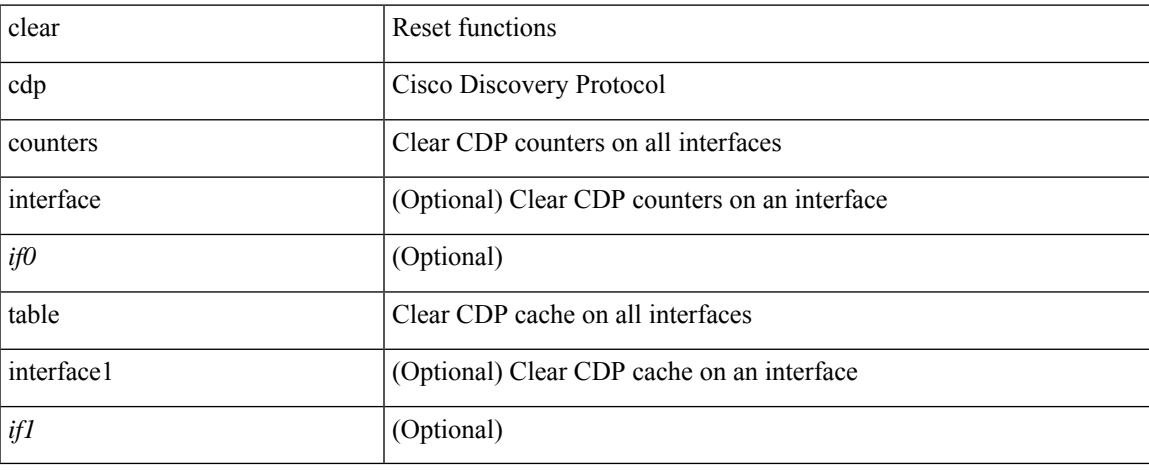

### **Command Mode**

## **clear checkpoint database**

clear checkpoint database [ user | system ]

### **Syntax Description**

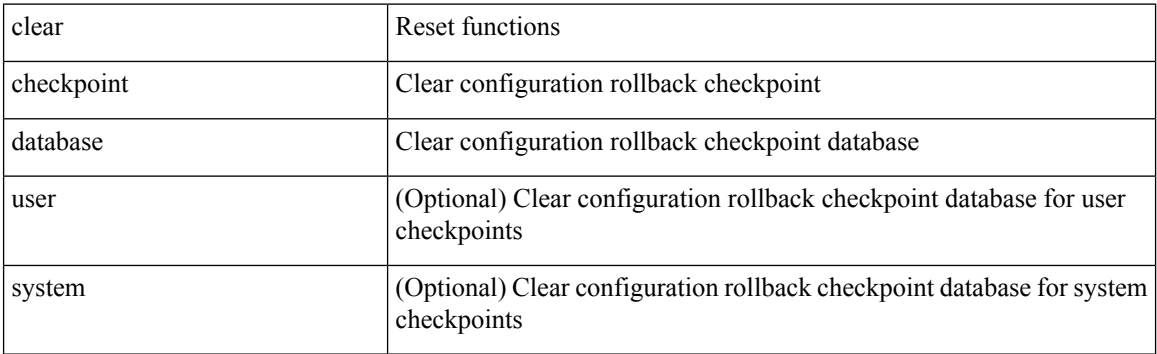

### **Command Mode**

I

# **clear cli history**

clear cli history

### **Syntax Description**

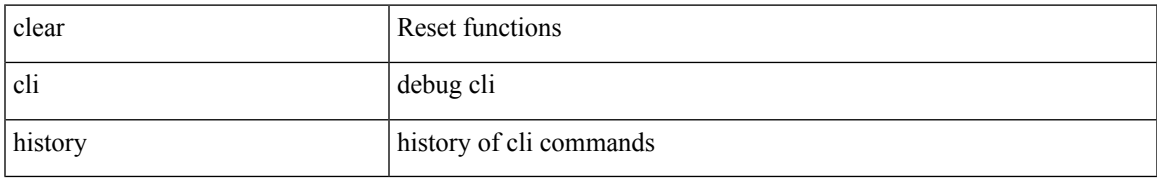

### **Command Mode**

I

## **clear configuration**

clear configuration

### **Syntax Description**

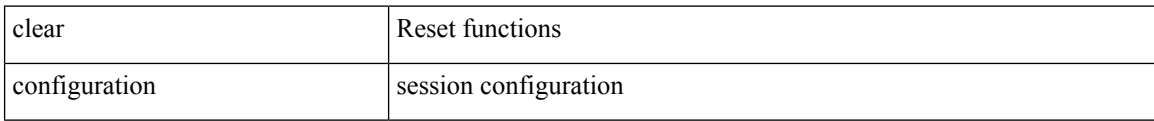

### **Command Mode**

• /exec/configure

## **clear controller accounting log**

clear controller <ctrl-id> accounting log

### **Syntax Description**

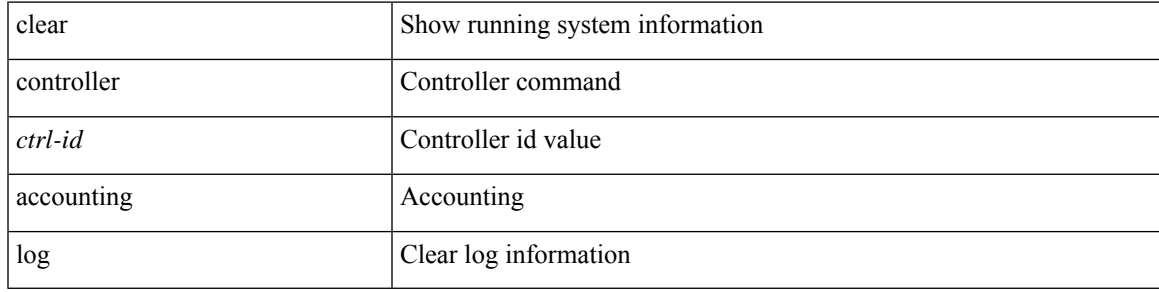

**Command Mode**

# **clear copp statistics**

clear copp statistics

### **Syntax Description**

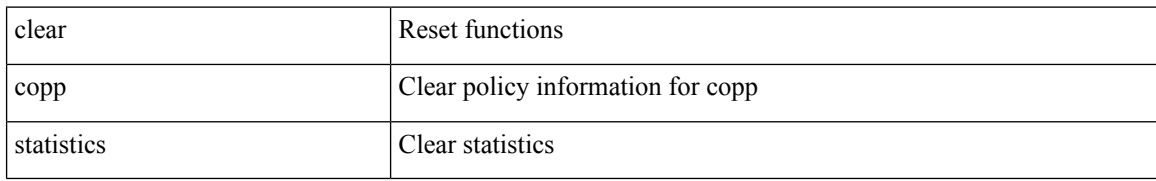

#### **Command Mode**

 $\mathbf I$ 

### **clear cores**

clear cores

### **Syntax Description**

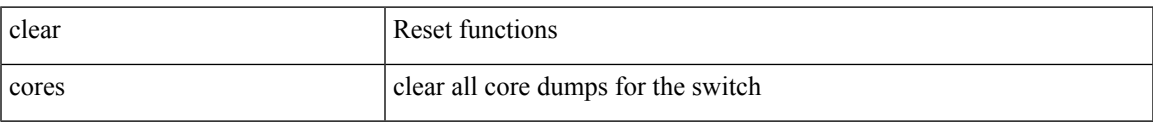

### **Command Mode**

I

## **clear cores archive**

clear cores archive [ file <s0>]

### **Syntax Description**

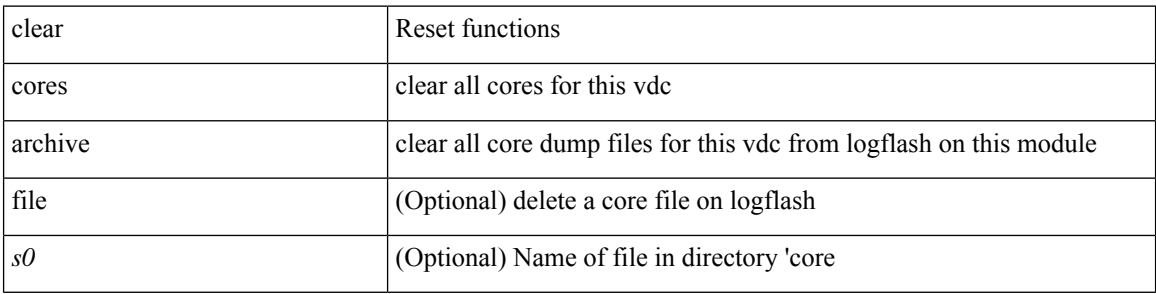

### **Command Mode**

 $\mathbf I$ 

### **clear counters**

#### clear counters

### **Syntax Description**

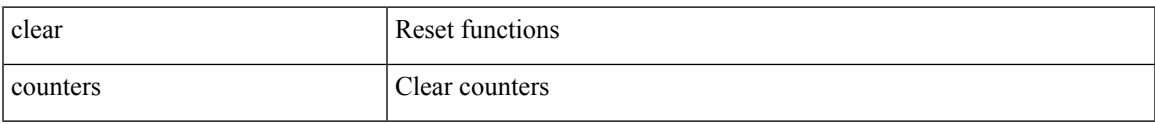

### **Command Mode**

### **clear counters buffers**

clear counters buffers [ module <module> [ instance <instance> ] ] [ \_readonly \_<clear\_valid> ]

### **Syntax Description**

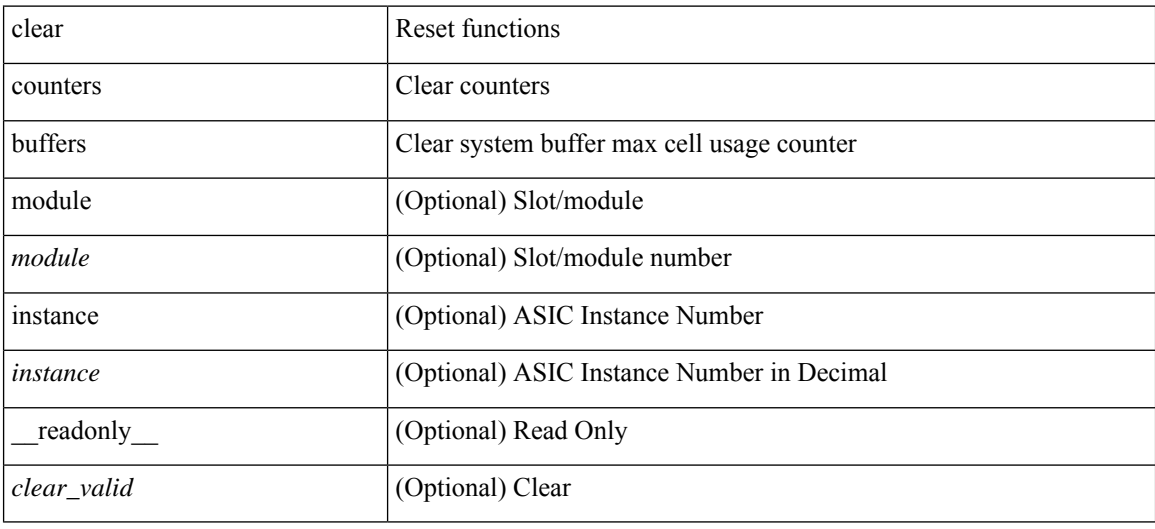

### **Command Mode**

### **clear counters inn-buffers**

clear counters inn-buffers [ module <module> ] [ { instance <instance> | { unit <unit> slice <slice> } } ]

### **Syntax Description**

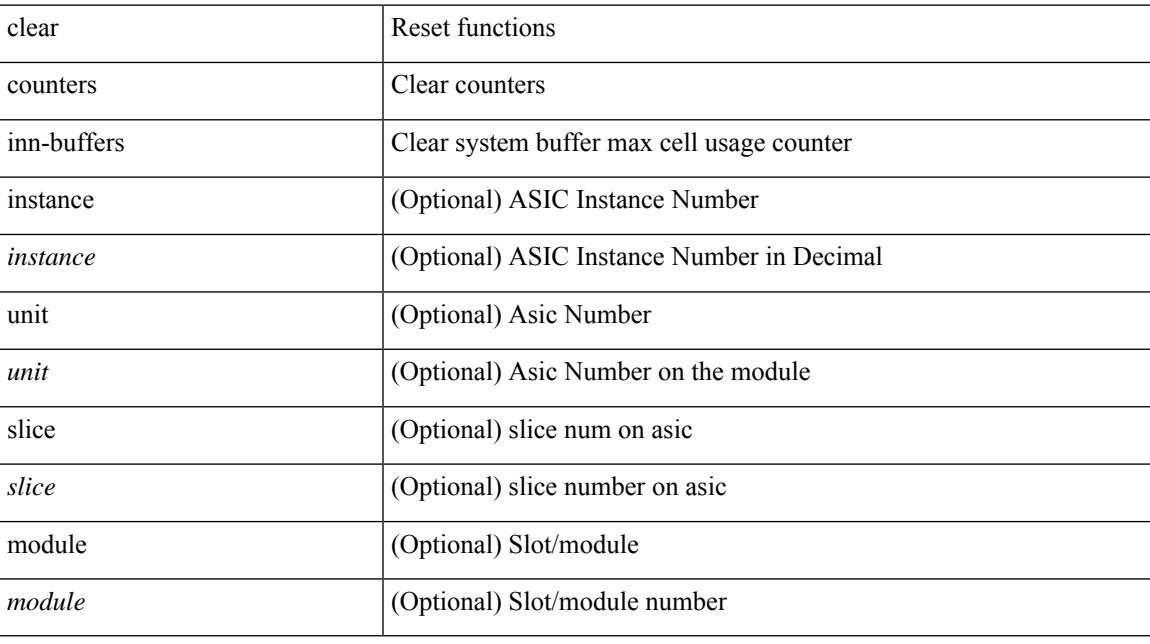

### **Command Mode**

## **clear counters interface**

clear counters interface <ifindex>

### **Syntax Description**

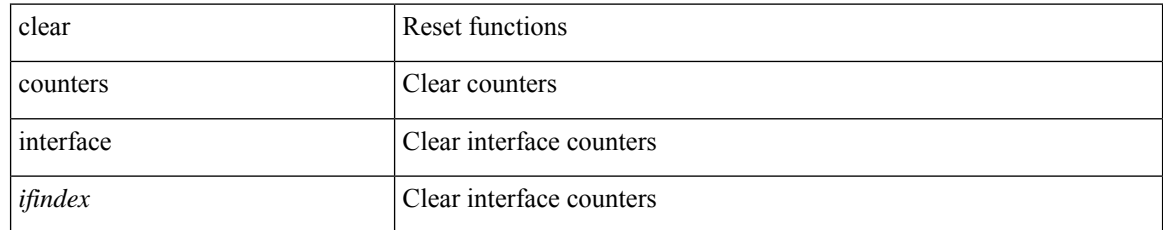

### **Command Mode**

## **clear counters interface**

clear counters interface <ifindex1> [snmp]

### **Syntax Description**

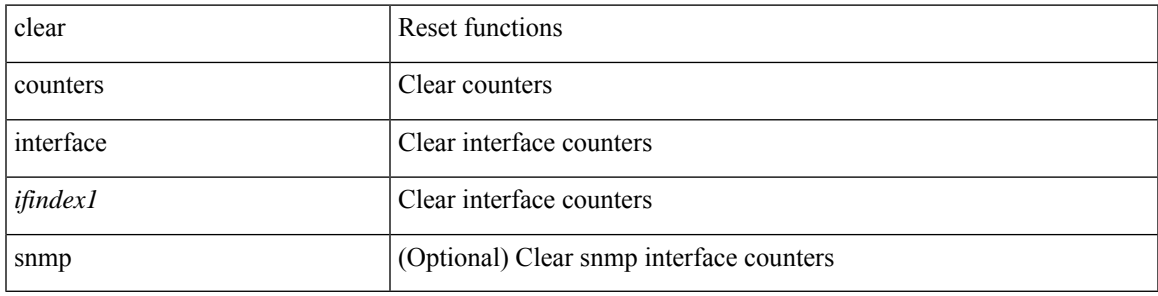

**Command Mode**

## **clear counters interface all**

clear counters interface all

### **Syntax Description**

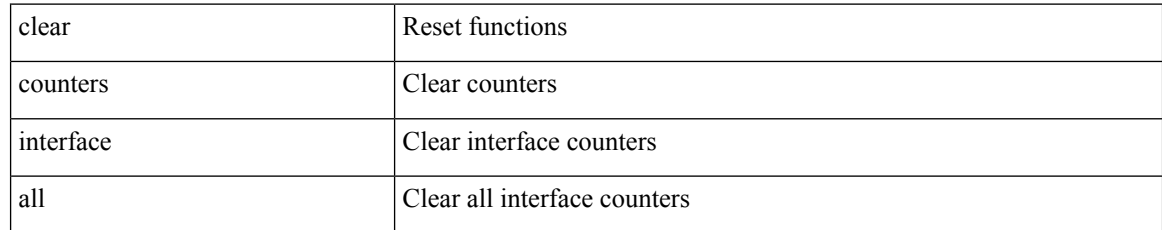

### **Command Mode**

### **clear counters interface all**

clear counters interface all

### **Syntax Description**

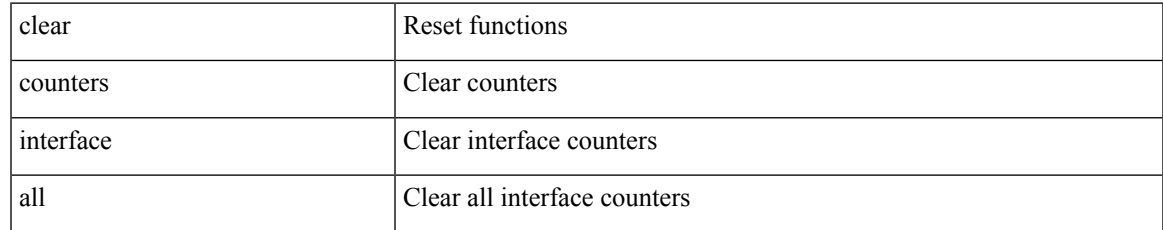

### **Command Mode**

## **clear counters interface snmp**

clear counters interface <ifindex> snmp

### **Syntax Description**

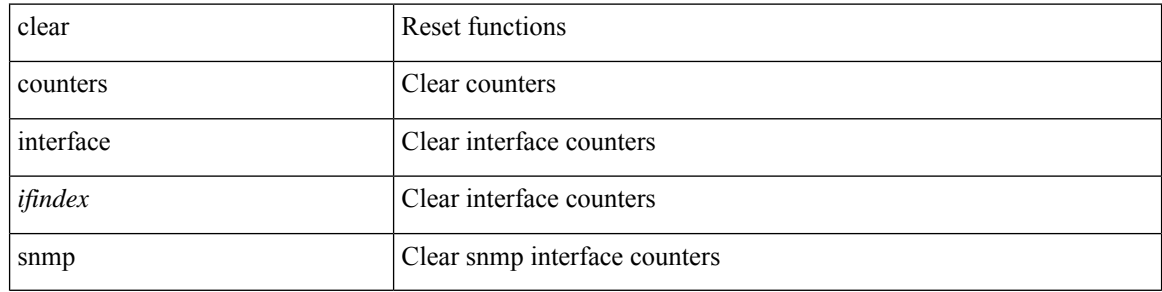

#### **Command Mode**

## **clear counters mpls strip**

clear counters mpls strip

### **Syntax Description**

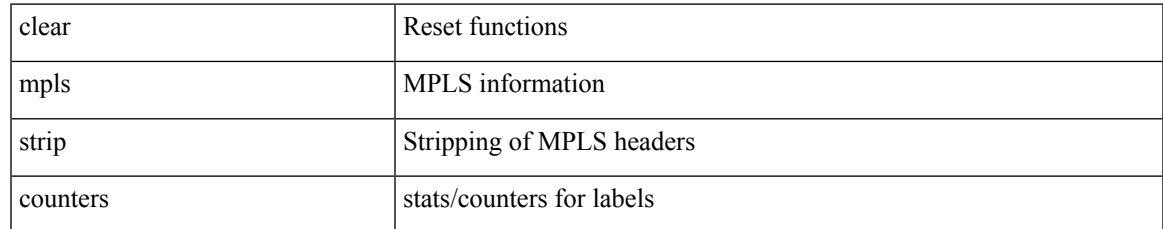

### **Command Mode**

### **clear counters tah-buffers**

clear counters tah-buffers [ module <module> ] [ { instance <instance> | { unit <unit> slice <slice> } } ]

### **Syntax Description**

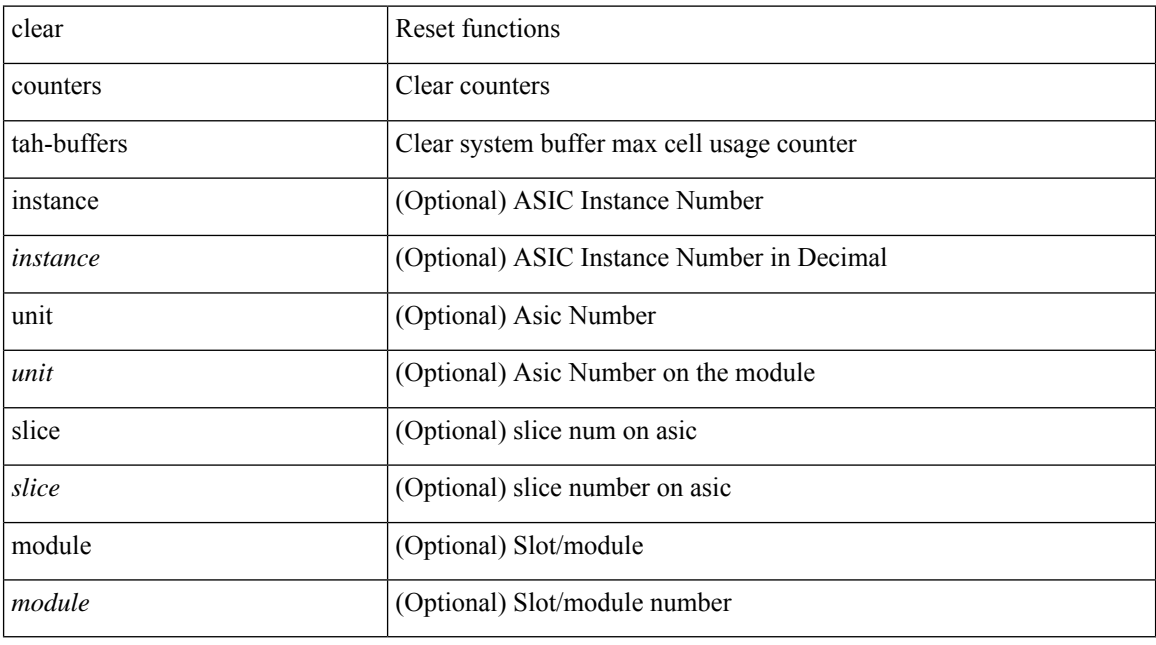

### **Command Mode**

## **clear crypto ca trustpool timer**

clear crypto ca trustpool timer

### **Syntax Description**

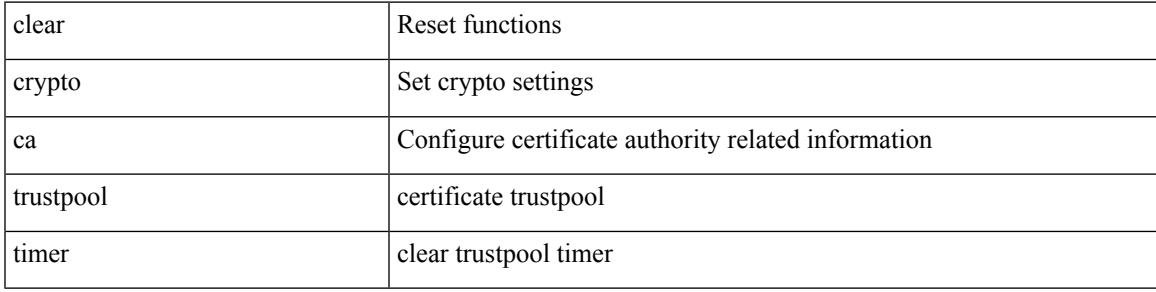

### **Command Mode**

## **clear debug logfile**

clear debug logfile <s0>

### **Syntax Description**

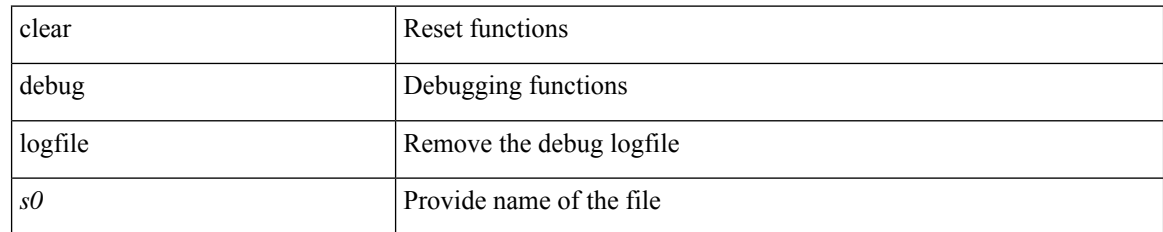

### **Command Mode**

## **clear device-alias database**

clear device-alias database

### **Syntax Description**

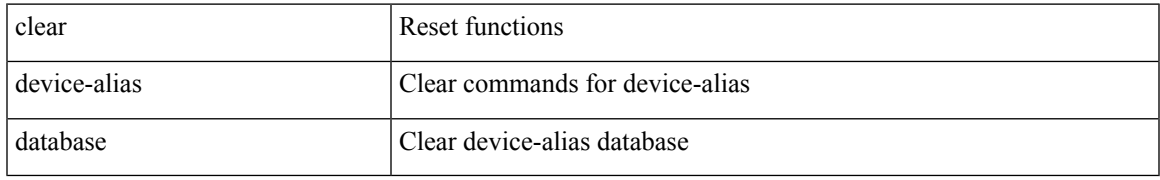

### **Command Mode**

## **clear device-alias session**

clear device-alias session

### **Syntax Description**

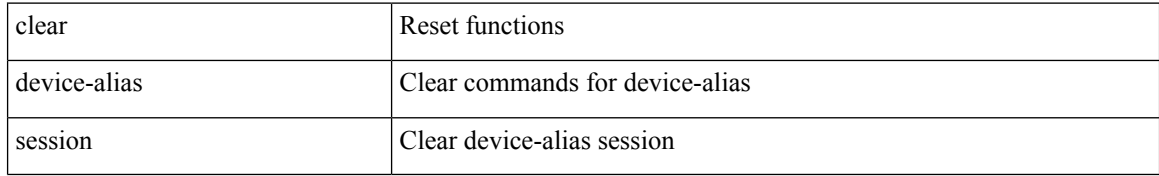

### **Command Mode**

## **clear device-alias statistics**

clear device-alias statistics

### **Syntax Description**

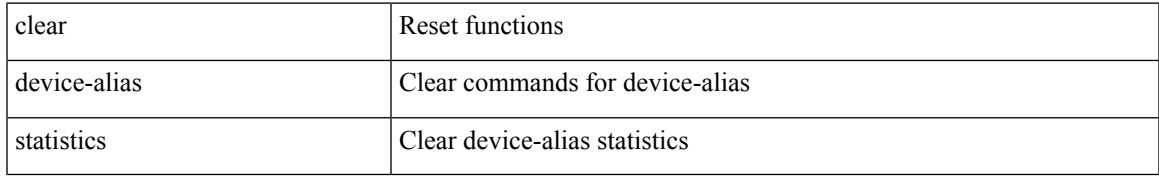

### **Command Mode**

## **clear dot1x all**

{ clear dot1x all } | { clear dot1x interface <if> } | { clear dot1x mac <addr> } | { clear dot1x dacl-clients }

### **Syntax Description**

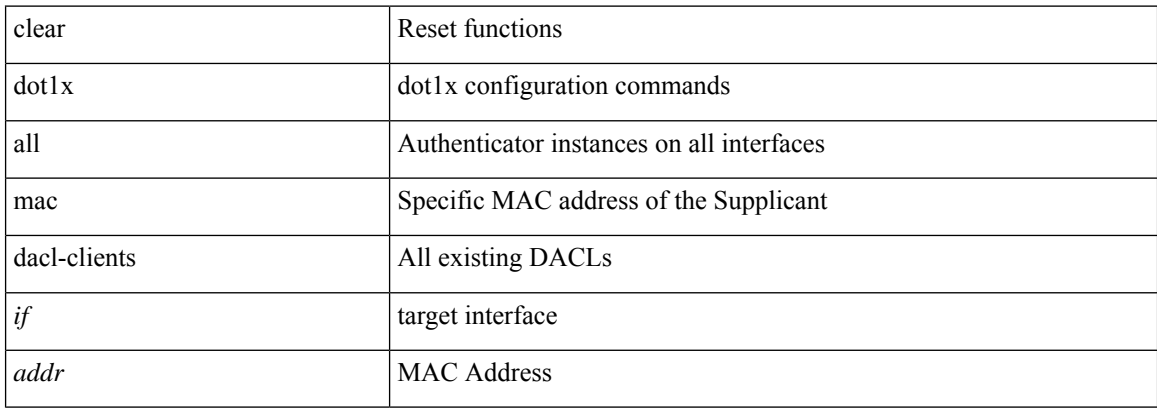

#### **Command Mode**

## **clear dot1x stats interface**

{ clear dot1x stats interface  $\langle i \rangle$  } | { clear dot1x stats mac  $\langle \text{addr} \rangle$  }

### **Syntax Description**

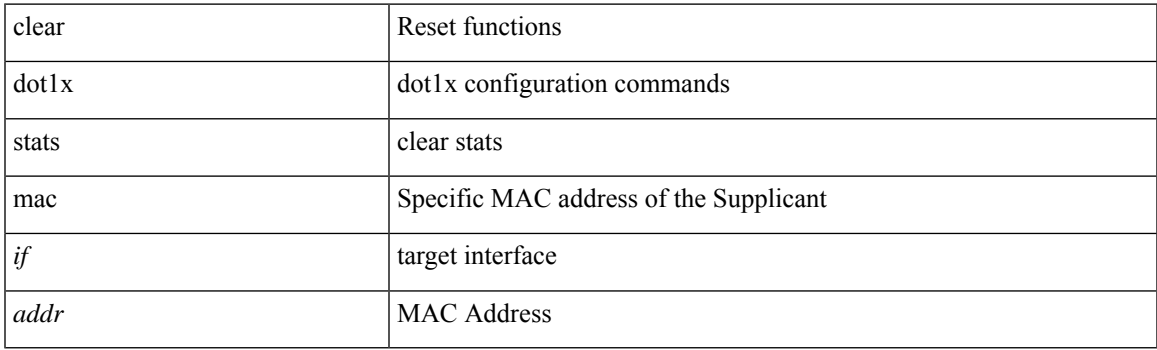

**Command Mode**

## **clear dpvm auto-learn**

clear dpvm auto-learn [ pwwn <wwn0> ] [ mac <mac0> ]

### **Syntax Description**

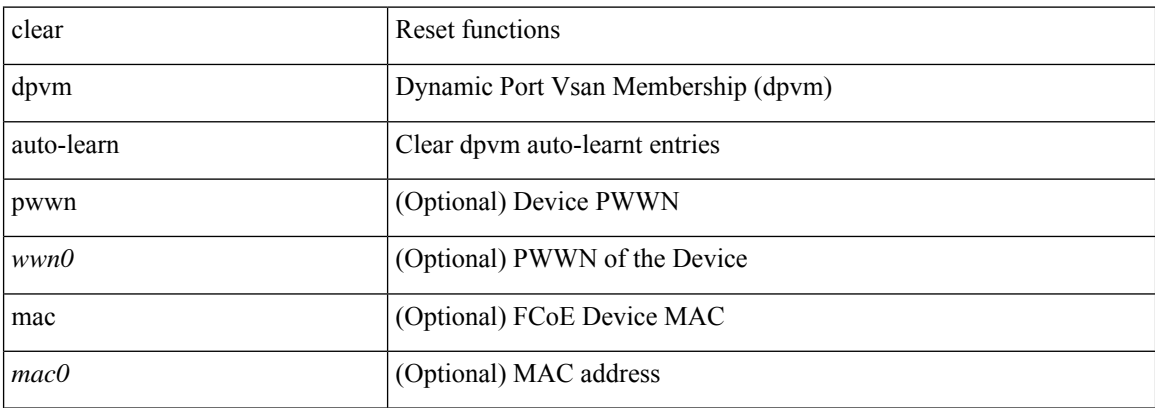

### **Command Mode**

# **clear dpvm merge statistics**

clear dpvm merge statistics

### **Syntax Description**

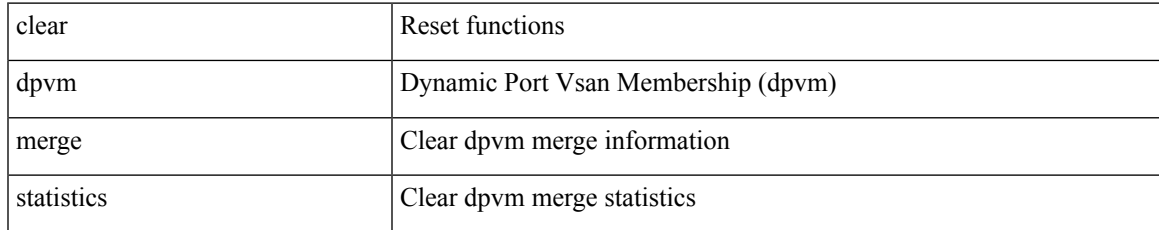

### **Command Mode**

I

## **clear dpvm session**

clear dpvm session

### **Syntax Description**

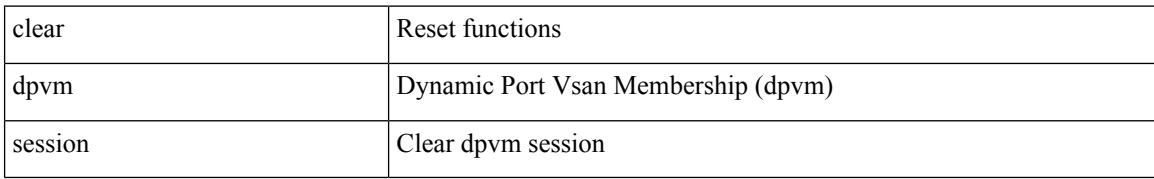

#### **Command Mode**

## **clear ecp statistics**

clear ecp statistics

### **Syntax Description**

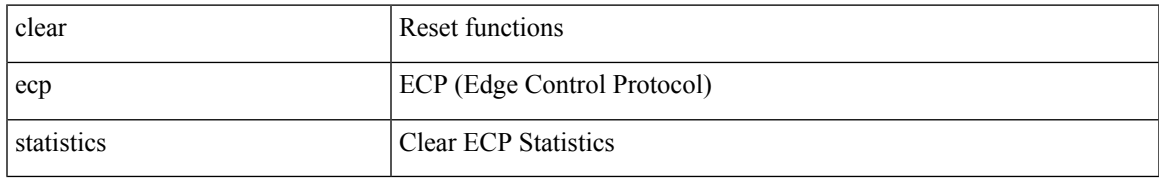

### **Command Mode**

## **clear epbr statistics policy**

clear epbr statistics policy <policy-name>

### **Syntax Description**

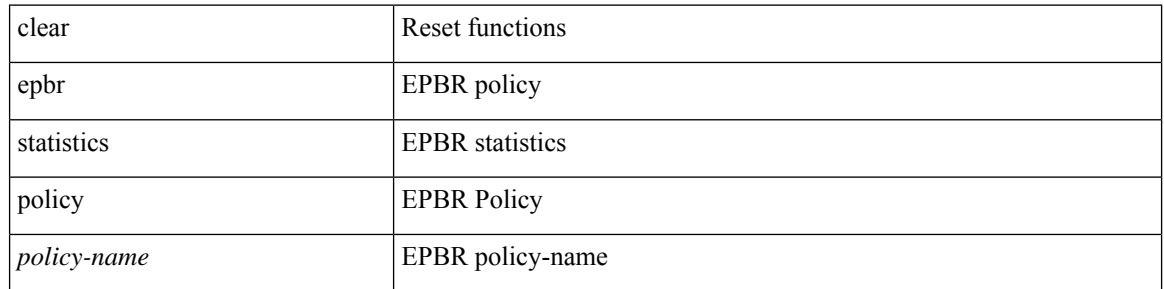

### **Command Mode**
## **clear esmc counters**

clear esmc counters [ interface <if0>]

### **Syntax Description**

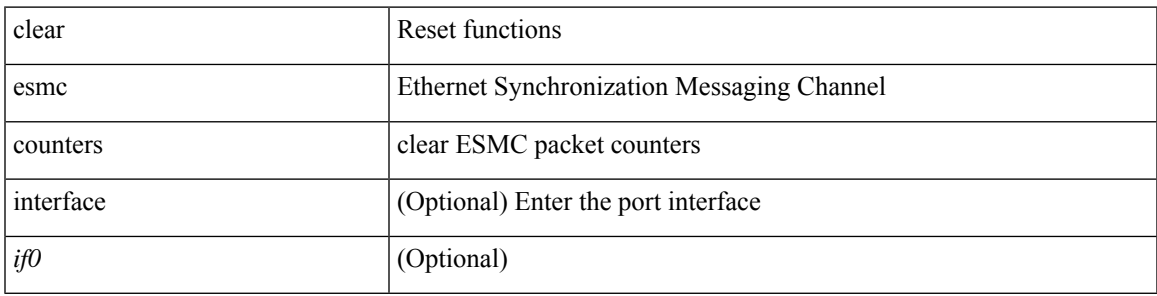

### **Command Mode**

## **clear evb hosts**

clear evb { hosts | vsi } [ force-standby ] [ { [ mac <mac-addr> | interface <intf-name> | vlan <vlan-id> | vni  $\langle \text{vni-id}\rangle$  | ip  $\langle \text{ip-addr}\rangle$  | ipv6  $\langle \text{ipv6-addr}\rangle$  ] + } ]

### **Syntax Description**

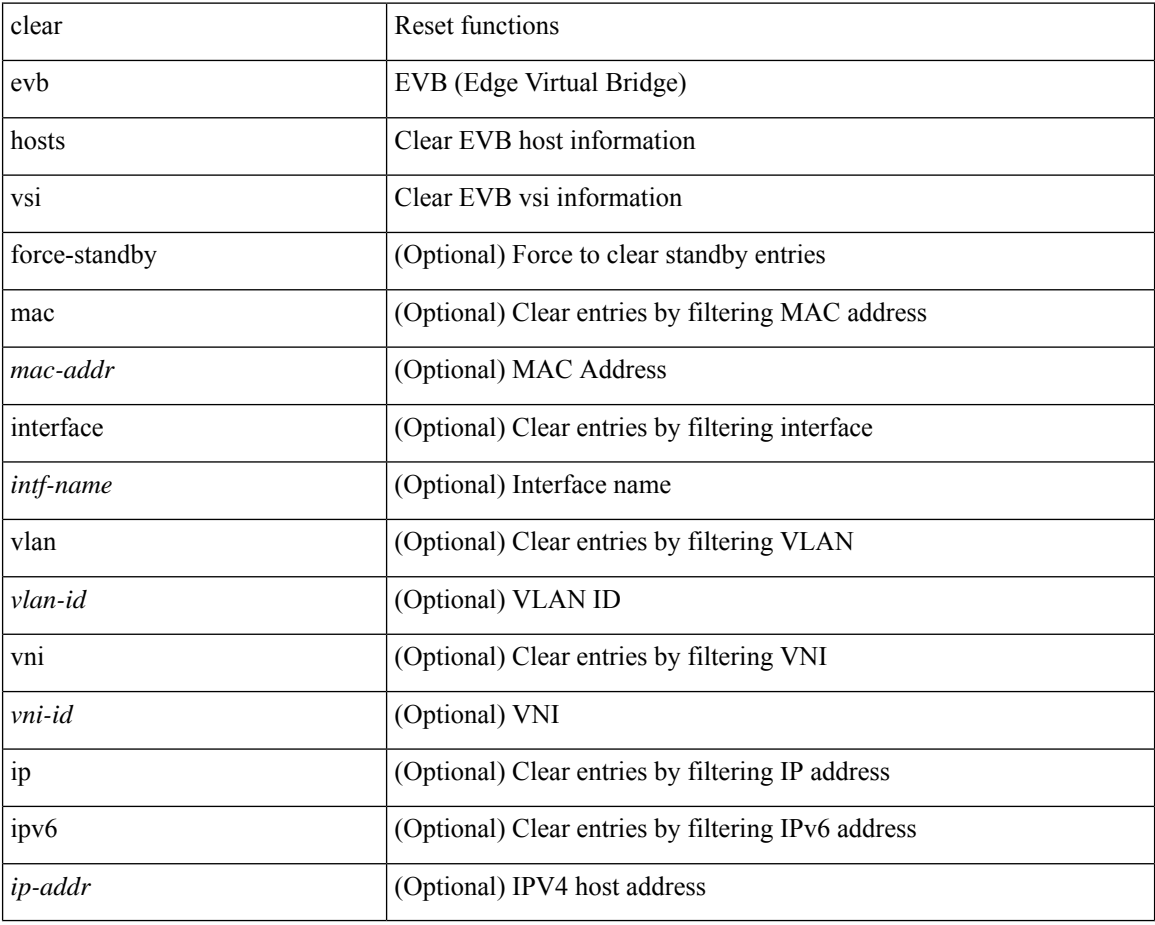

#### **Command Mode**

 $\overline{\phantom{a}}$ 

## **clear evb hosts**

clear evb { hosts | vsi } [ force-standby ] \*

## **Syntax Description**

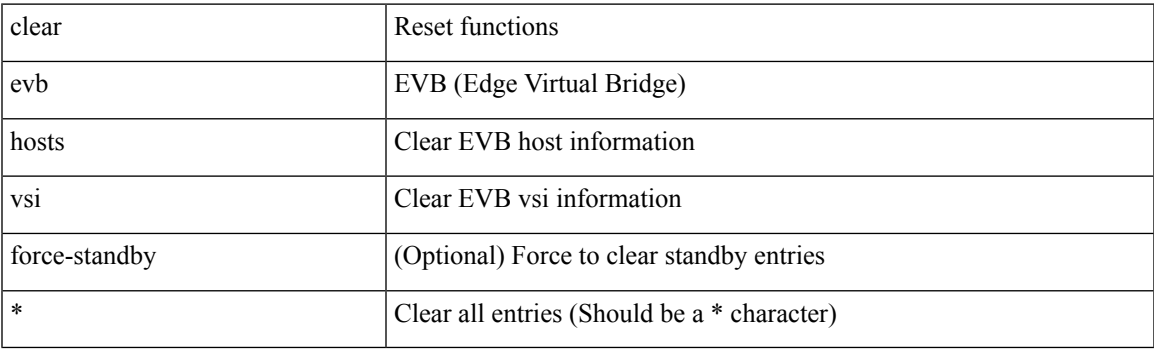

**Command Mode**

I

# **clear evb statistics**

clear evb statistics

### **Syntax Description**

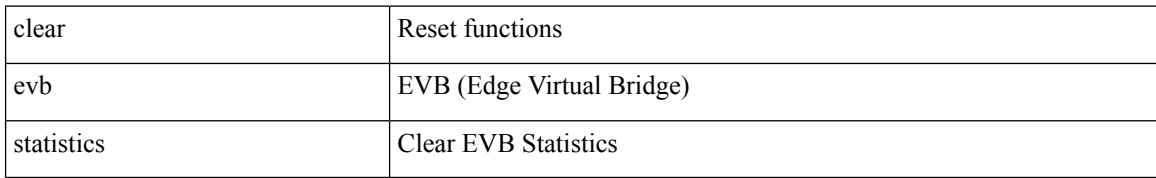

#### **Command Mode**

# **clear fabric-binding statistics vsan**

clear fabric-binding statistics vsan <i0>

### **Syntax Description**

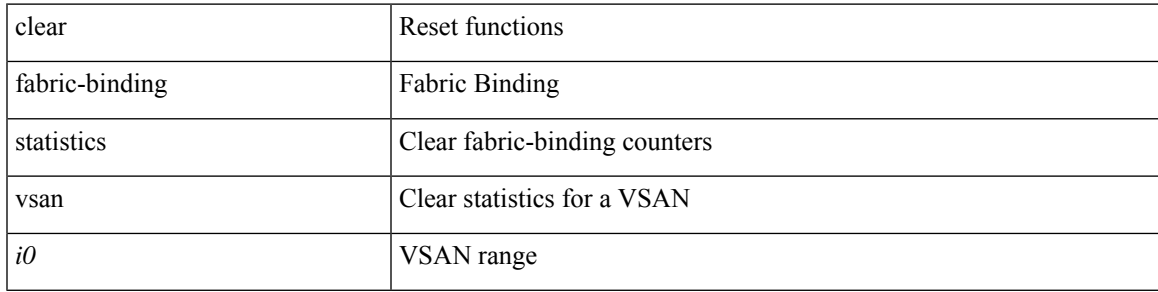

#### **Command Mode**

## **clear fabric database dci vrf node-id**

clear fabric database dci vrf { <vrf-name> | <vrf-known-name> } node-id <mgmt-ip-address> [ peer-id <peer-ip-address>]

### **Syntax Description**

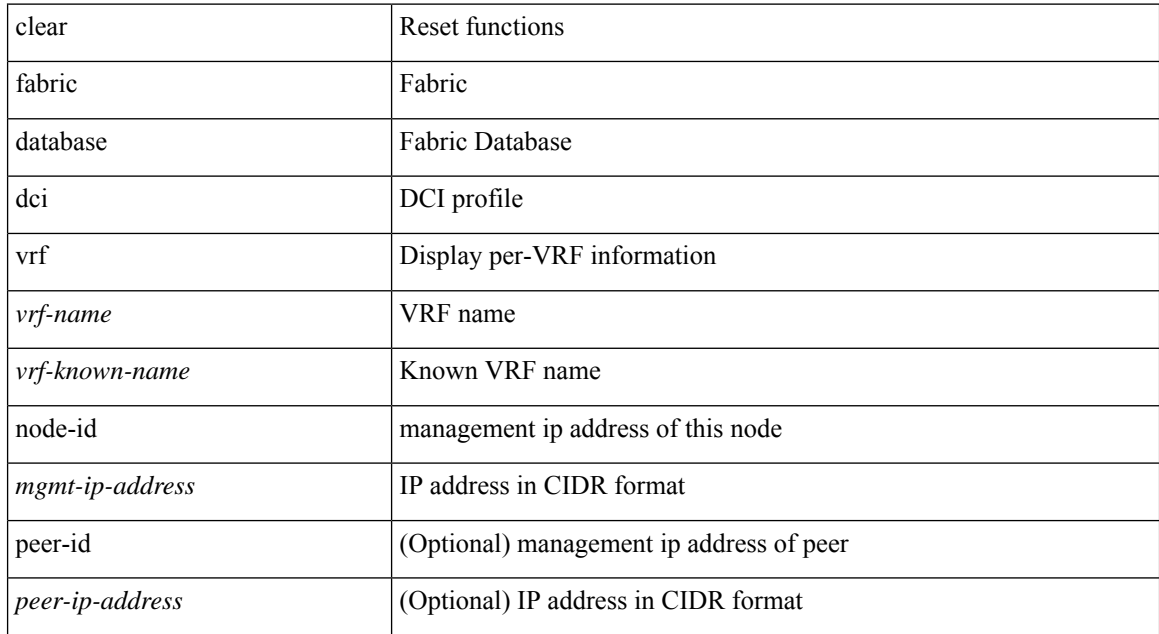

#### **Command Mode**

## **clear fabric database host statistics**

clear fabric database host statistics

#### **Syntax Description**

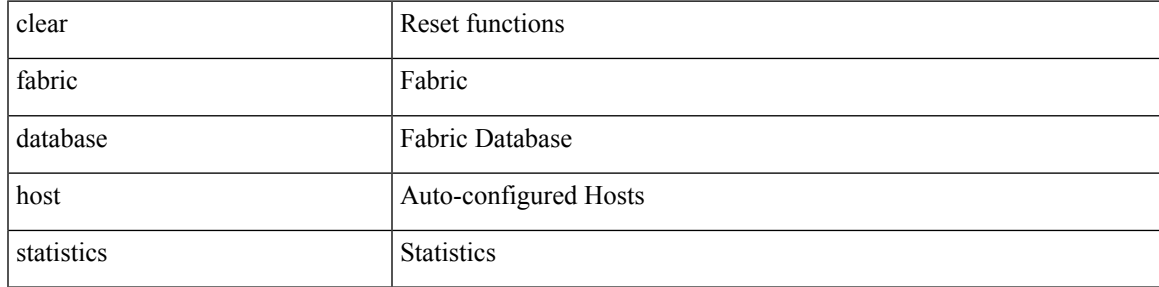

#### **Command Mode**

## **clear fabric database statistics**

clear fabric database statistics [ type { network | profile | cabling | partition | bl-dci } [ server-proto ldap { ipv6 <ipv6addr> | ip <ipaddr> | host <hostname> } [ port <portnum> ] [ vrf { <vrf-name> | <vrf-known-name> } ] ] ]

### **Syntax Description**

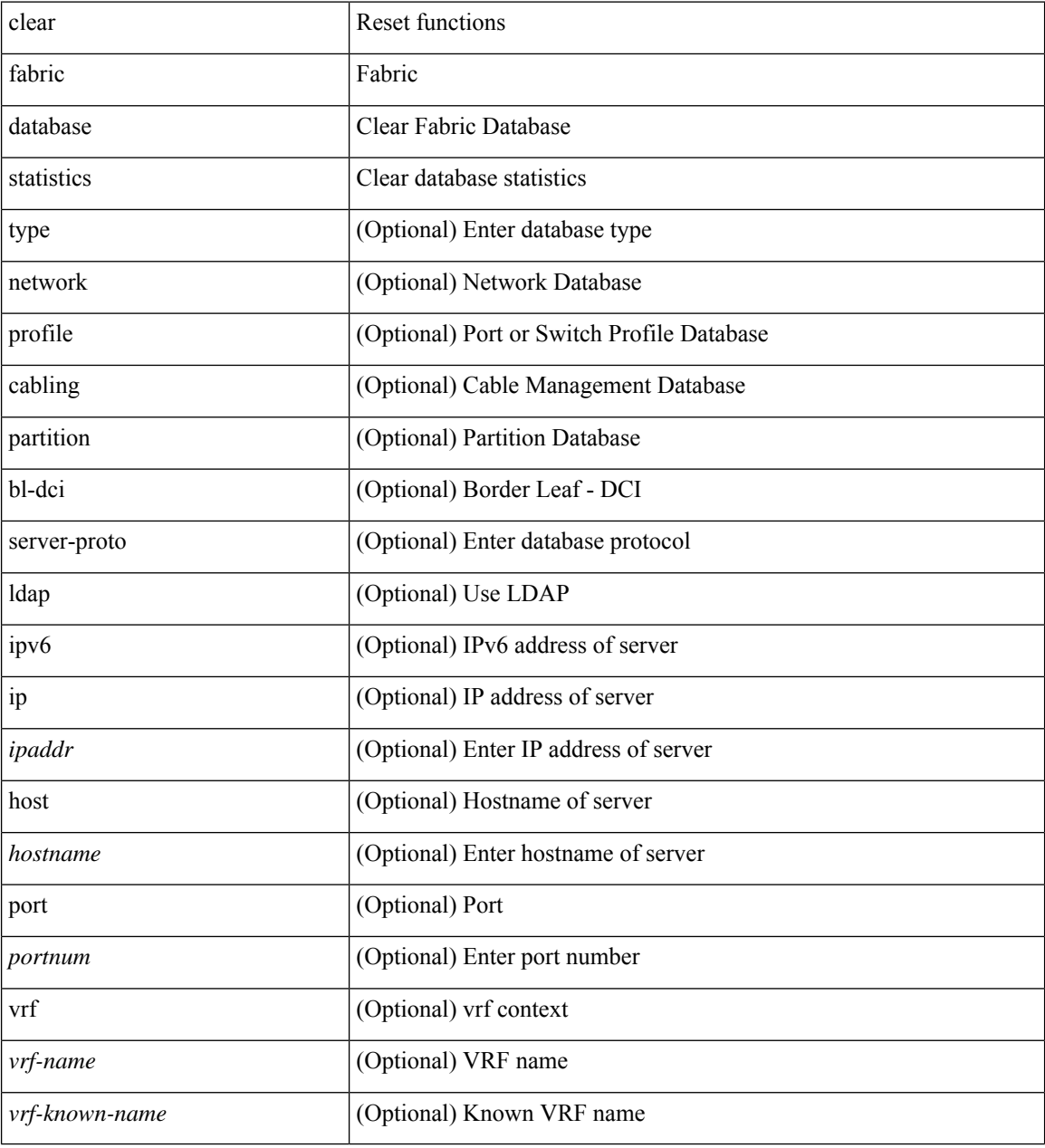

#### **Command Mode**

## **clear fabric database statistics type server-proto radius group**

clear fabric database statistics type { network | profile | cabling | partition | bl-dci } server-proto radius group <groupname>

### **Syntax Description**

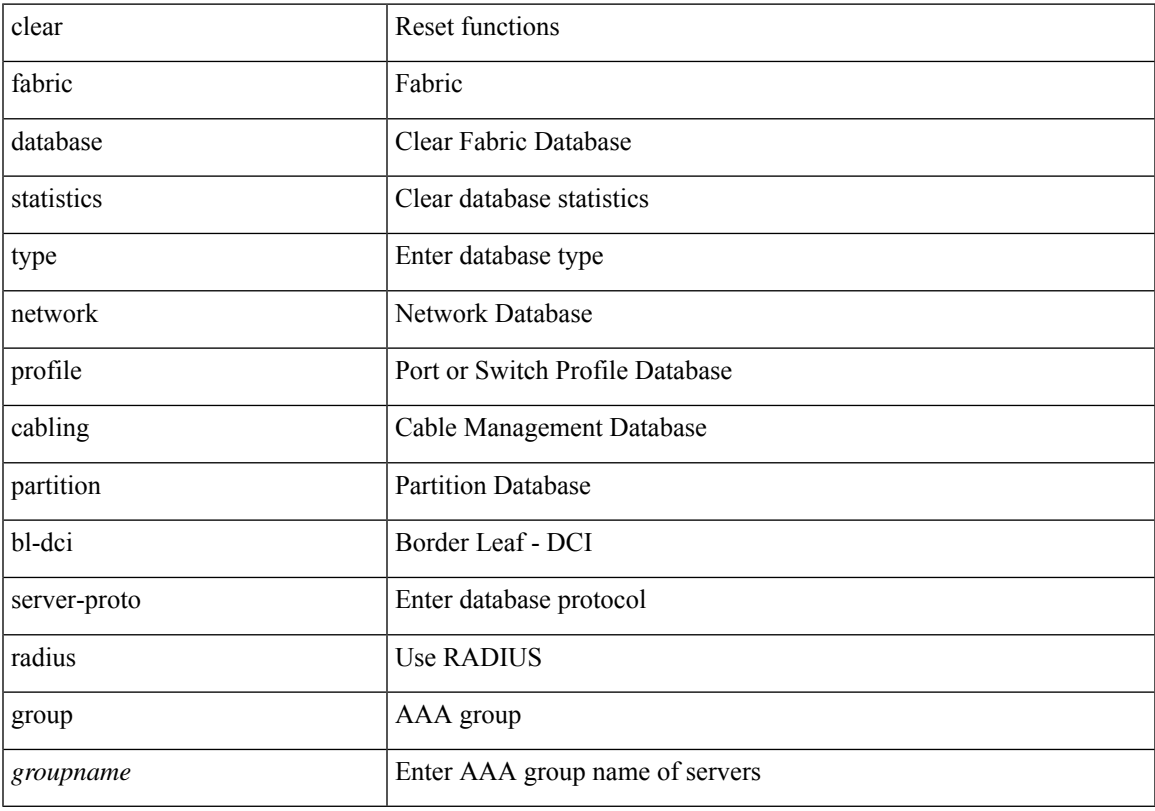

## **Command Mode**

## **clear fabric database statistics type server-proto xmpp ip**

clear fabric database statistics type { network | profile | cabling | partition | bl-dci } server-proto xmpp { ip <ipaddr> | host <hostname> } [ port <portnum> ] [ vrf { <vrf-name> | <vrf-known-name> } ]

#### **Syntax Description**

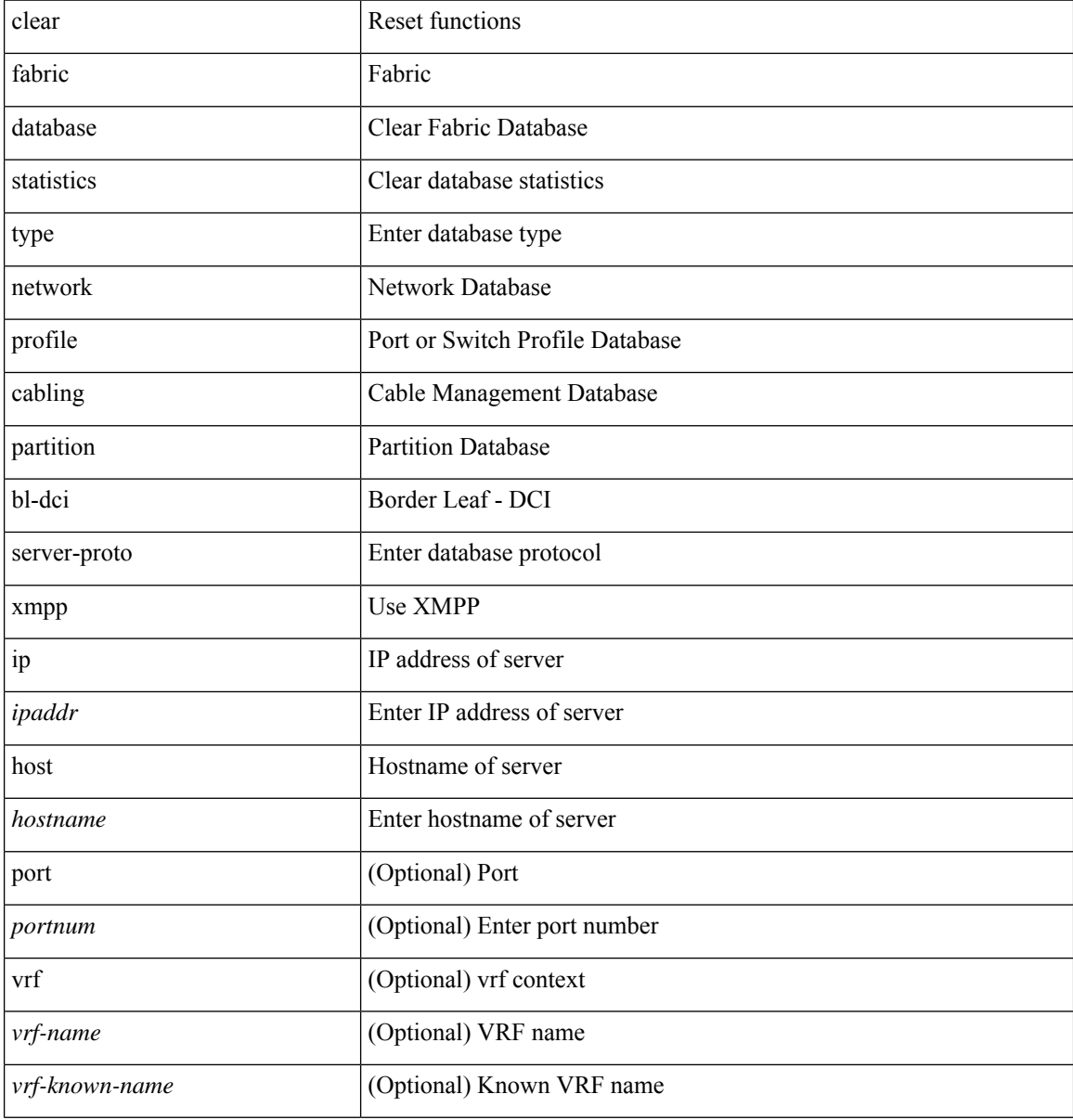

#### **Command Mode**

# **clear fabricpath isis adjacency**

clear fabricpath isis [ <l2mp-isis-tag> ] adjacency { \* | { <interface> | system-id <sid> } + }

### **Syntax Description**

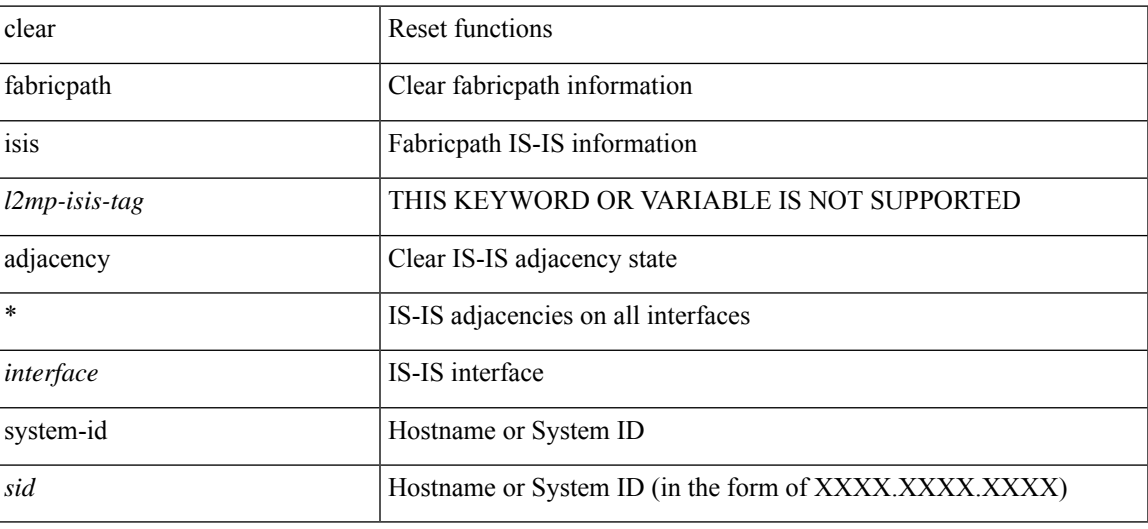

#### **Command Mode**

# **clear fabricpath isis statistics**

clear fabricpath isis [ <l2mp-isis-tag> ] statistics \*

### **Syntax Description**

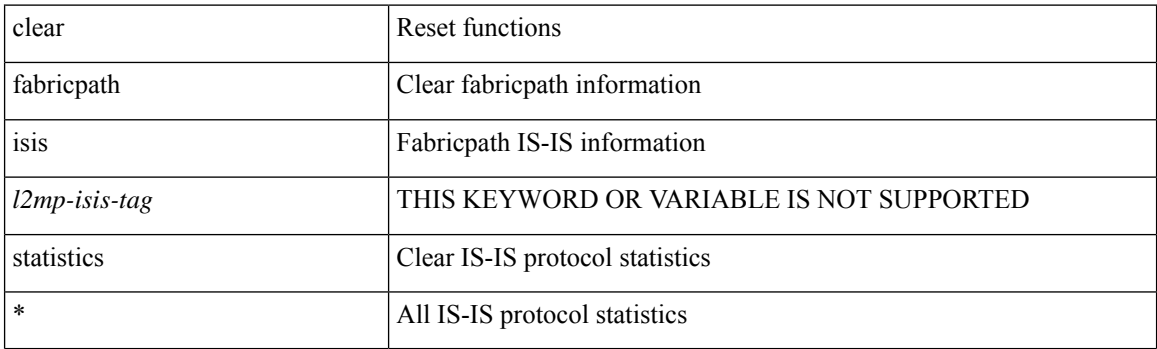

**Command Mode**

# **clear fabricpath isis traffic**

clear fabricpath isis [<l2mp-isis-tag> ] traffic { \* | <interface> }

### **Syntax Description**

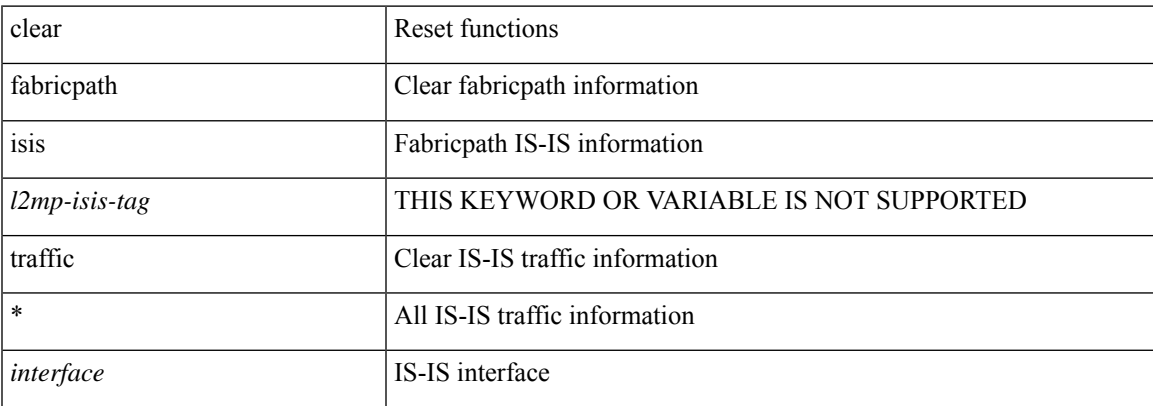

#### **Command Mode**

I

# **clear fc2**

clear fc2 [ counters ]

### **Syntax Description**

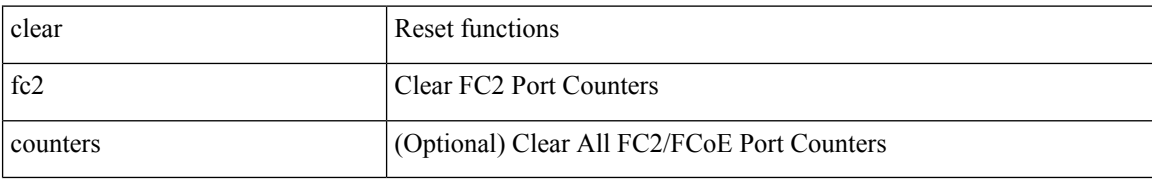

**Command Mode**

# **clear fcdomain session vsan**

clear fcdomain session vsan <i0>

#### **Syntax Description**

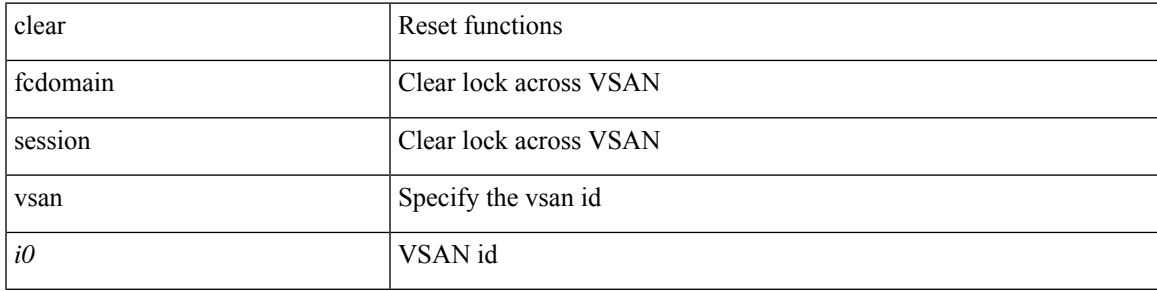

### **Command Mode**

I

# **clear fcns statistics vsan**

clear fcns statistics vsan <i0>

### **Syntax Description**

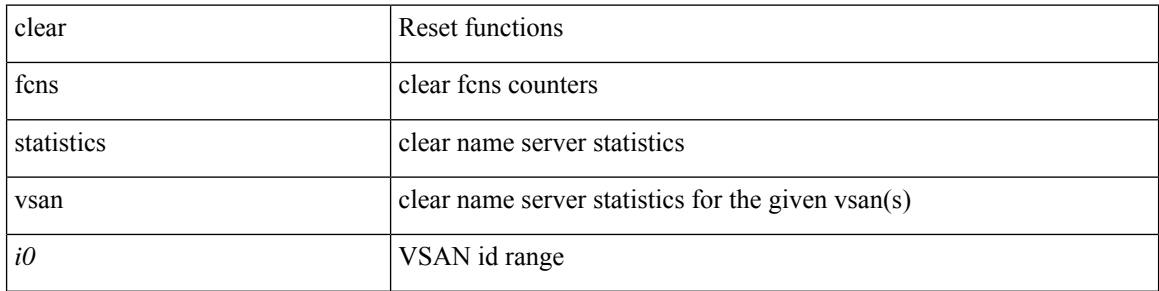

#### **Command Mode**

## **clear fcs statistics vsan**

clear fcs statistics vsan <i0>

### **Syntax Description**

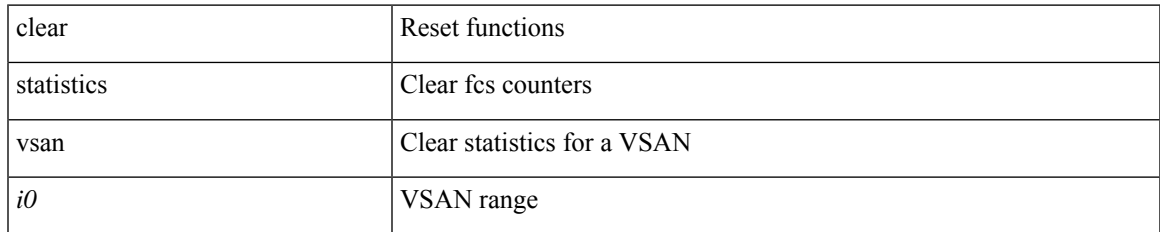

#### **Command Mode**

# **clear fctimer session**

clear fctimer session

### **Syntax Description**

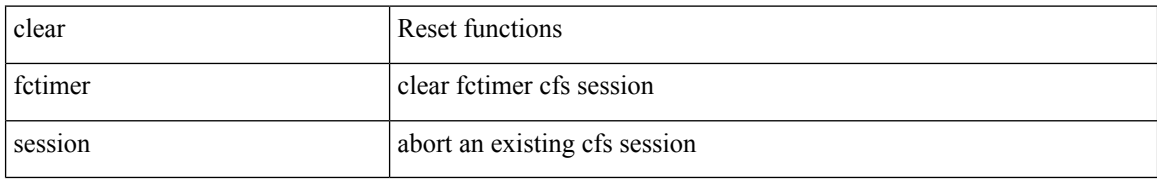

#### **Command Mode**

## **clear flow cache**

clear flow cache [ ipv4 | ipv6 | ce ] [ force-export ]

### **Syntax Description**

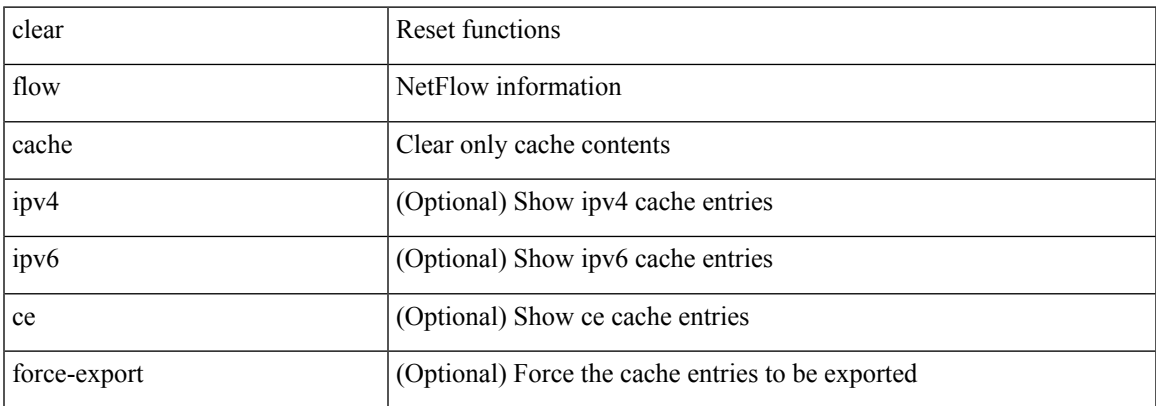

#### **Command Mode**

## **clear flow cache**

clear flow cache [ ipv4 | ipv6 | ce ] [ force-export ]

### **Syntax Description**

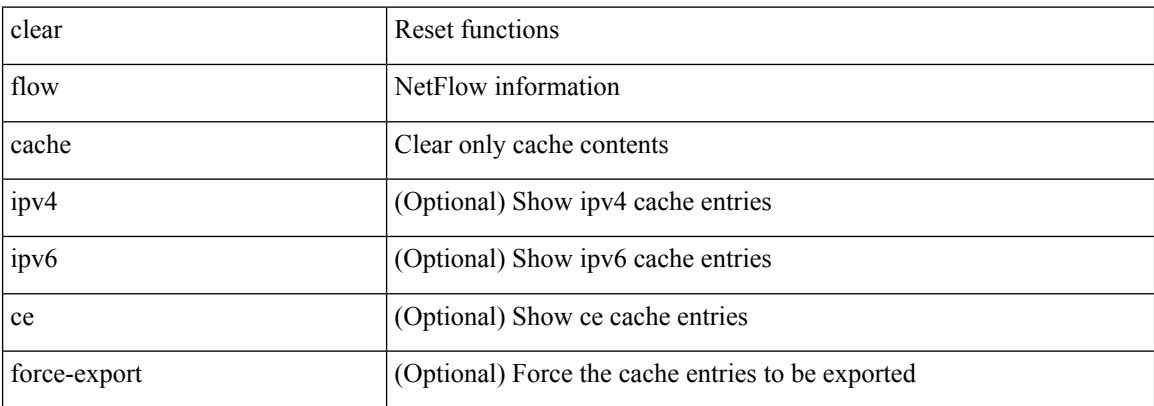

#### **Command Mode**

 $\overline{\phantom{a}}$ 

# **clear flow exporter**

clear flow exporter { [ name ] <exportername> | all }

### **Syntax Description**

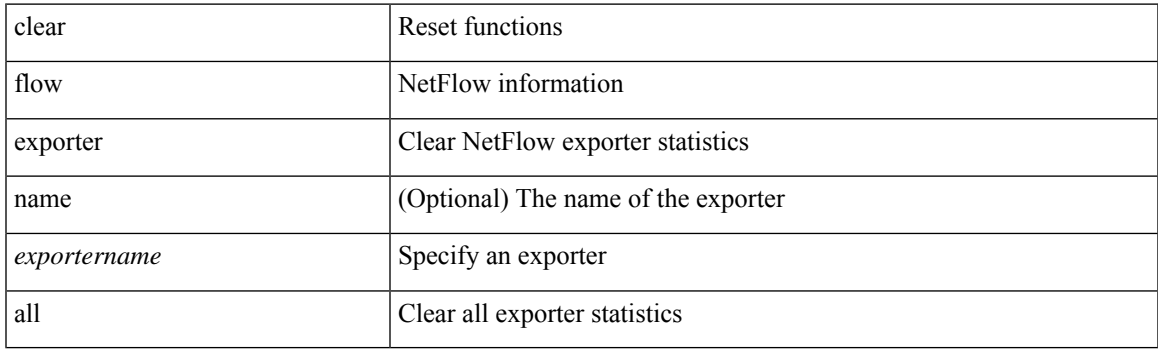

**Command Mode**

# **clear flow rtp details**

clear flow rtp { details | history } [ ipv4 | ipv6 ]

### **Syntax Description**

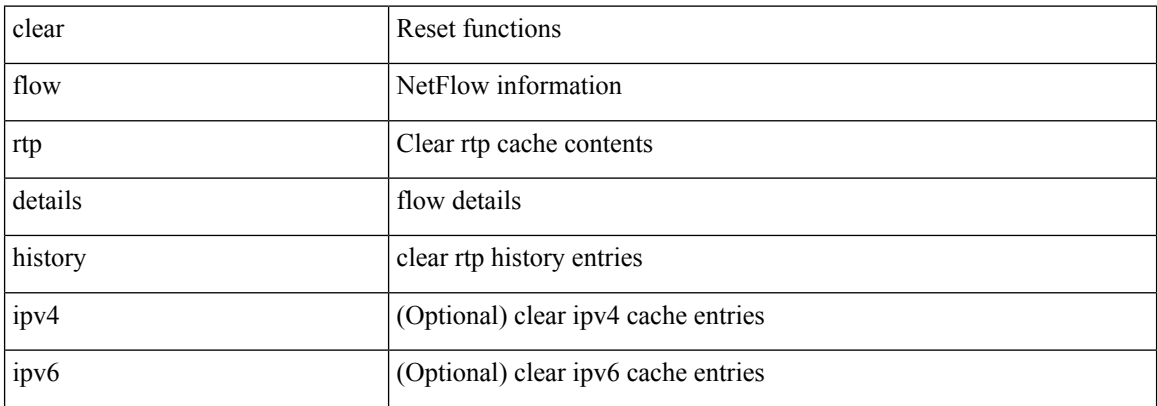

### **Command Mode**

## **clear forwarding adjacency mpls stats**

clear forwarding [ ipv4 ] adjacency mpls stats [ vrf { <vrf-name> | <vrf-known-name> | <vrf-all> } ] [ <aif> ] [ <anh> ] [ module <module> ]

## **Syntax Description**

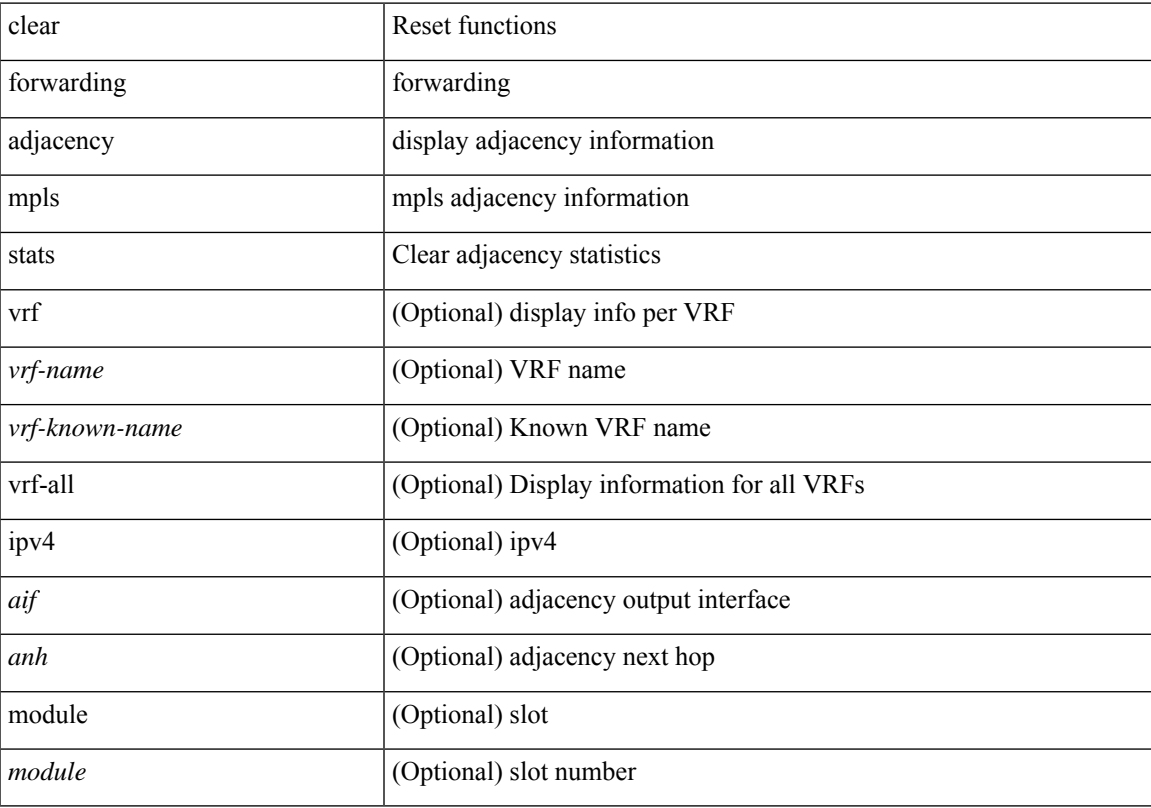

### **Command Mode**

## **clear forwarding cumulative counter**

clear forwarding cumulative counter [ all | v4\_ucast\_add | v4\_ucast\_del | v6\_ucast\_add | v6\_ucast\_del ] [ module <module>]

### **Syntax Description**

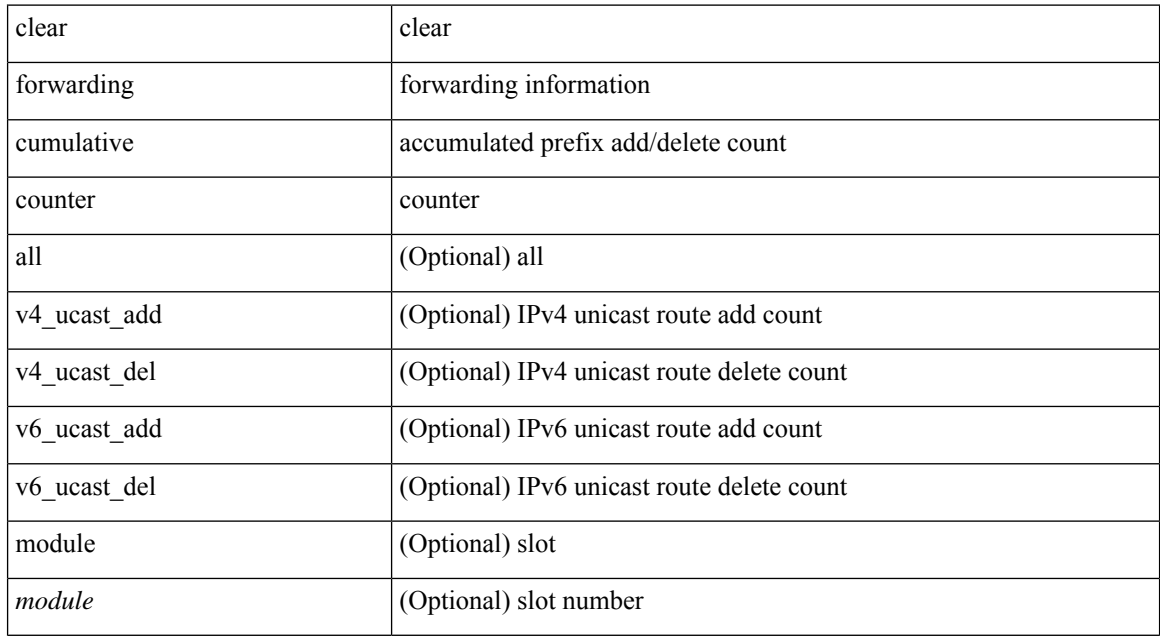

#### **Command Mode**

# **clear forwarding distribution lisp counters all**

clear forwarding distribution lisp counters all

#### **Syntax Description**

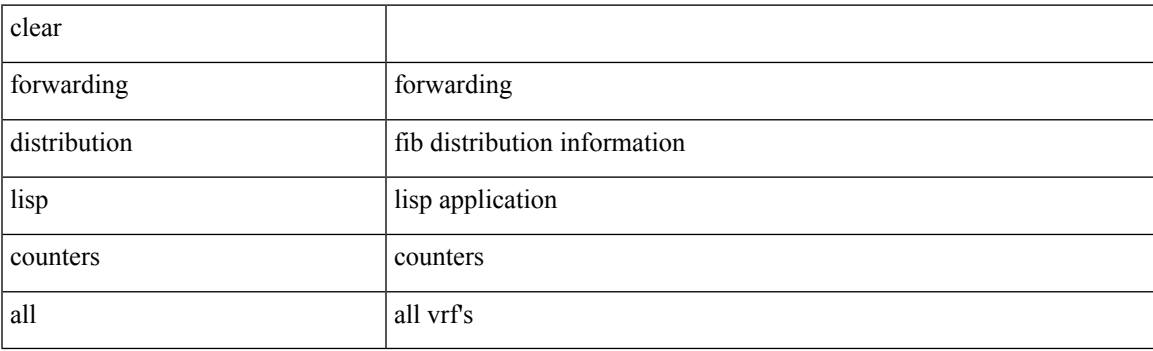

**Command Mode**

# **clear forwarding events-history**

clear forwarding events-history

#### **Syntax Description**

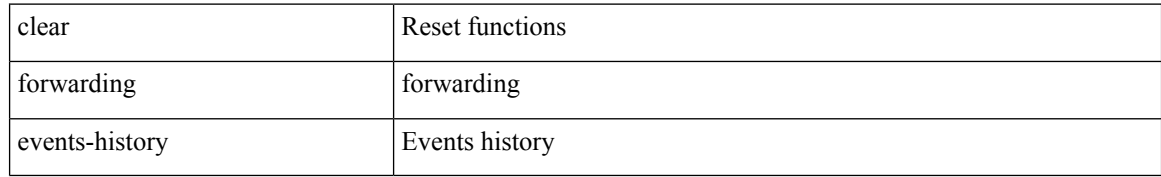

#### **Command Mode**

# **clear forwarding inconsistency**

clear forwarding [ ipv4 | ip ] [ unicast ] inconsistency

### **Syntax Description**

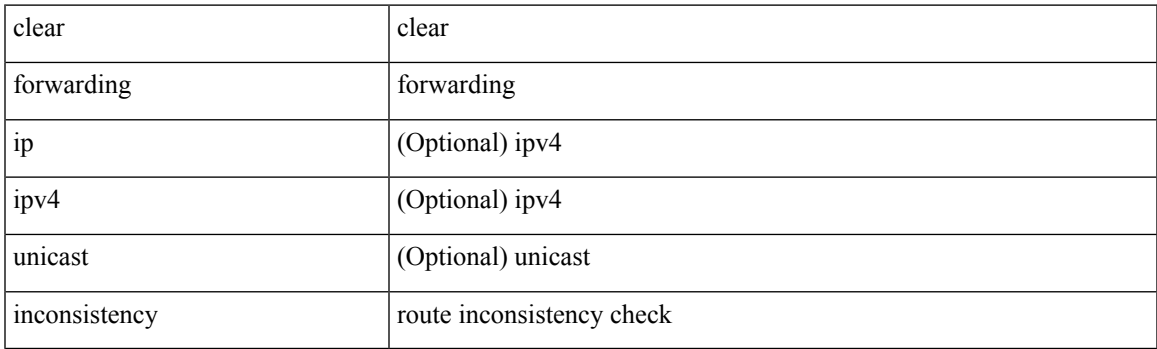

**Command Mode**

## **clear forwarding ipv4 multicast counters**

clear forwarding ipv4 multicast counters [ vrf { <vrf-name> | <vrf-known-name> | all } ] { [ group <gaddr> [ source <saddr> ] ] | [ source <saddr> [ group <gaddr> ] ] } [ module <module> ]

#### **Syntax Description**

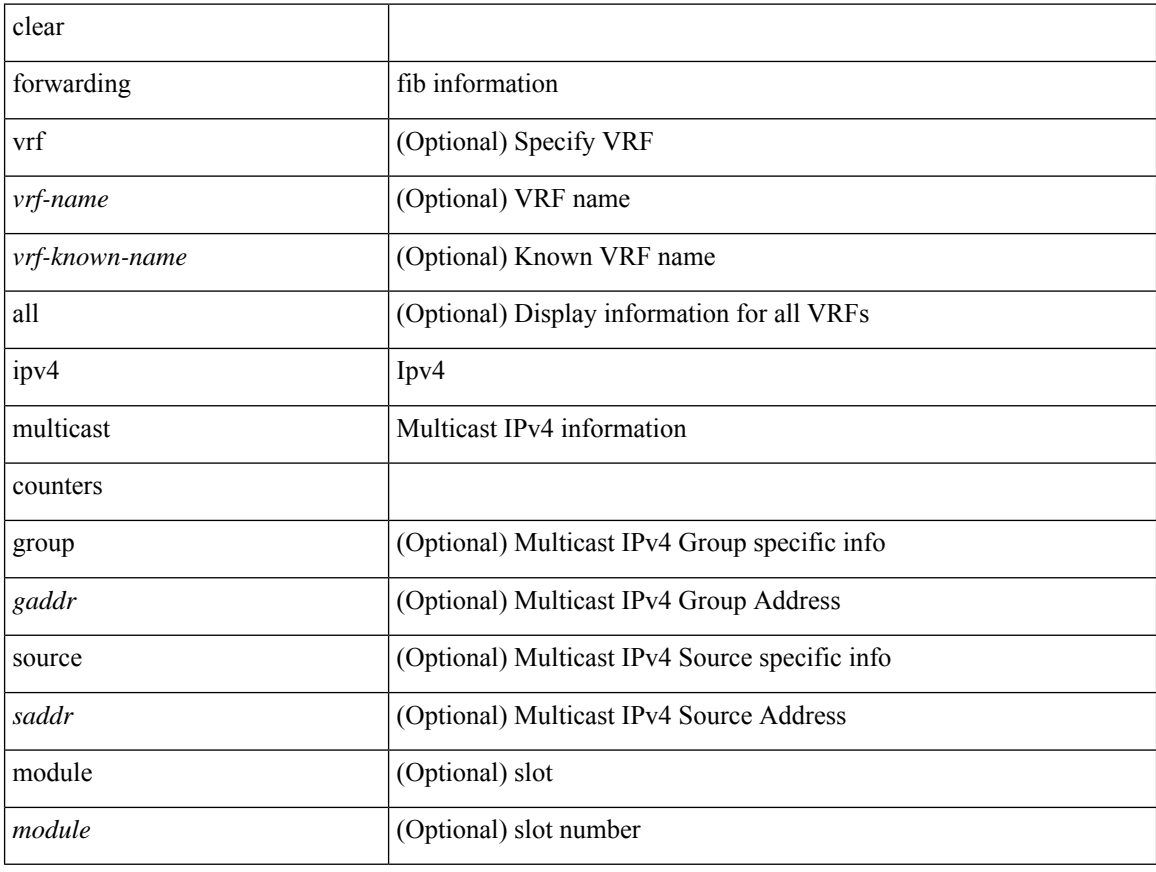

### **Command Mode**

# **clear forwarding ipv6-l3-route-history**

clear forwarding ipv6-l3-route-history

#### **Syntax Description**

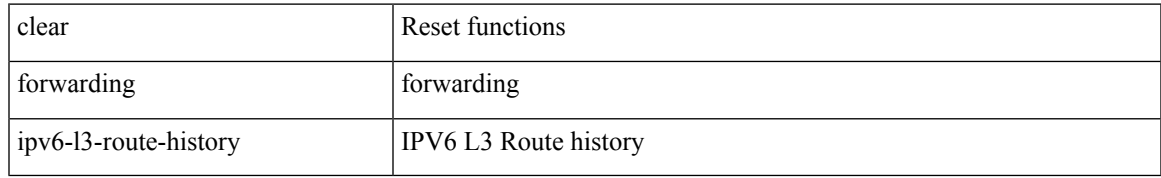

#### **Command Mode**

# **clear forwarding ipv6 adjacency mpls stats**

clear forwarding ipv6 adjacency mpls stats [ vrf { <vrf-name> | <vrf-known-name> | <vrf-all> } ] [ <aif> ] [ <anh> ] [ module <module> ]

## **Syntax Description**

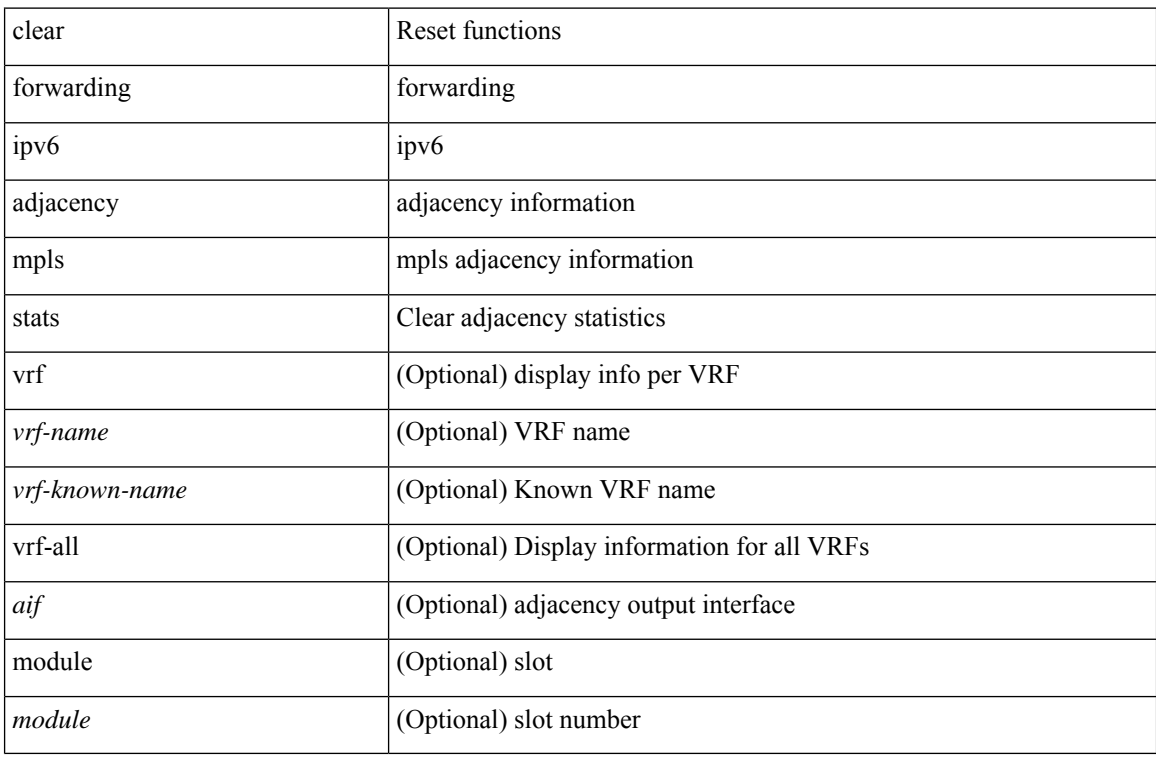

## **Command Mode**

# **clear forwarding ipv6 inconsistency**

clear forwarding ipv6 [ unicast ] inconsistency

### **Syntax Description**

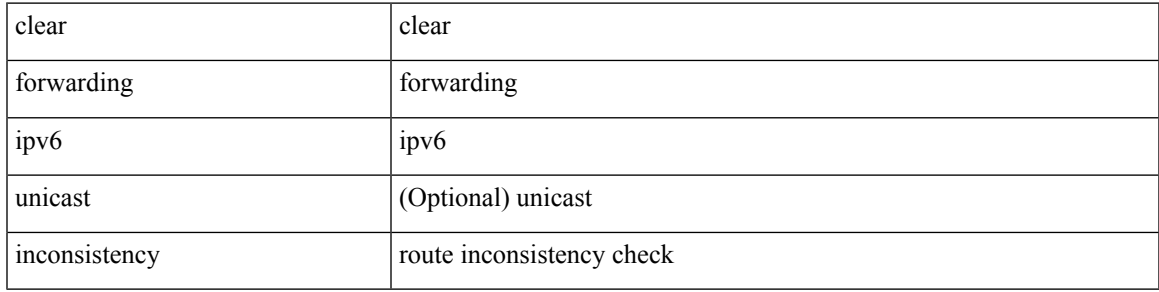

### **Command Mode**

## **clear forwarding ipv6 multicast counters**

clear forwarding ipv6 multicast counters [ vrf { <vrf-name> | <vrf-known-name> | all } ] { [ group <gaddr> [ source <saddr> ] ] | [ source <saddr> [ group <gaddr> ] ] } [ module <module> ]

#### **Syntax Description**

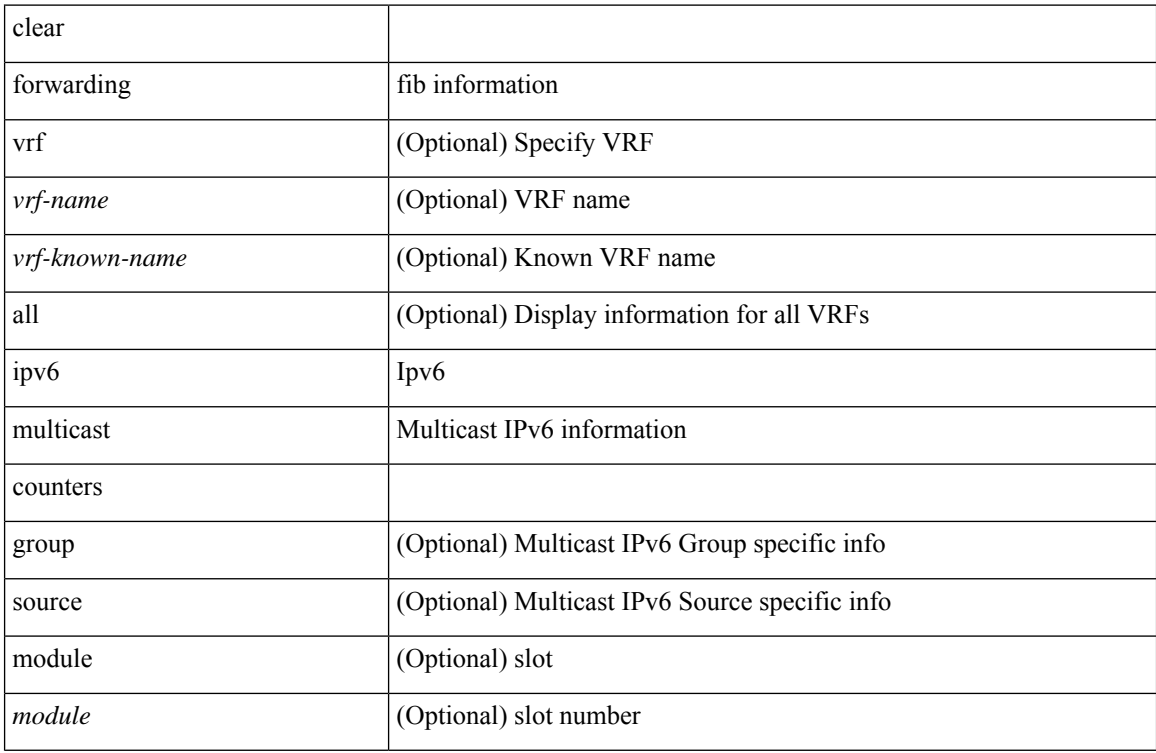

#### **Command Mode**

## **clear forwarding ipv6 route module**

clear forwarding ipv6 { route } [ vrf <vrf-name>] { <prefix> | all\_routes } module { all\_modules | <module> } [ no-urib ]

### **Syntax Description**

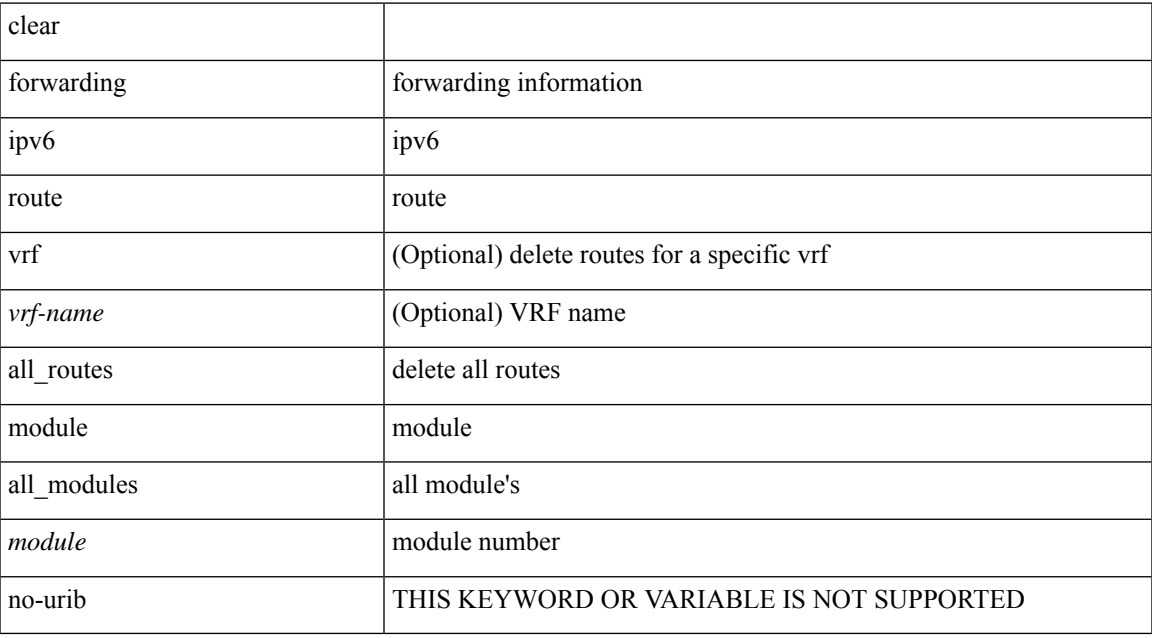

#### **Command Mode**

# **clear forwarding l2-mc-route-history**

clear forwarding l2-mc-route-history

#### **Syntax Description**

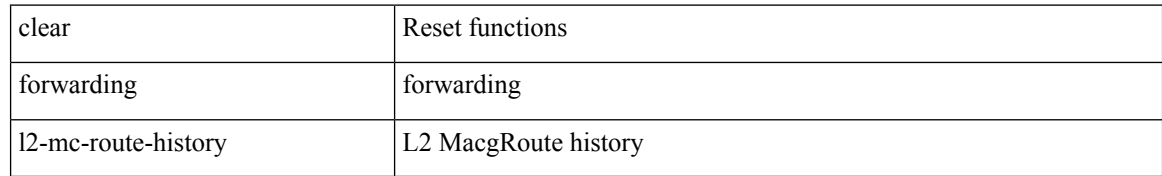

#### **Command Mode**

 $\overline{\phantom{a}}$ 

# **clear forwarding l2-oiflist-history**

clear forwarding l2-oiflist-history

#### **Syntax Description**

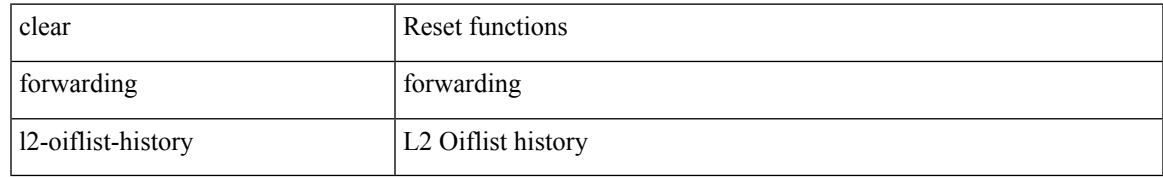

#### **Command Mode**

# **clear forwarding l2-route-history**

clear forwarding l2-route-history

#### **Syntax Description**

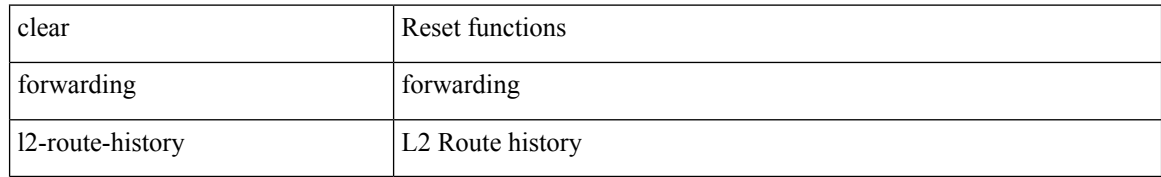

#### **Command Mode**
# **clear forwarding l2\_prime-oiflist-history**

clear forwarding l2\_prime-oiflist-history

### **Syntax Description**

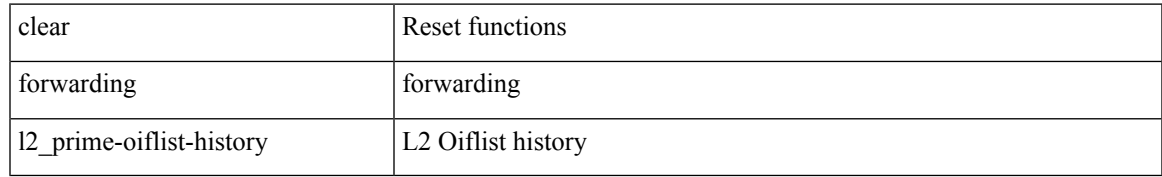

#### **Command Mode**

## **clear forwarding l2mcast info l2-mc-route-history**

clear forwarding l2mcast info l2-mc-route-history [ module <num>]

#### **Syntax Description**

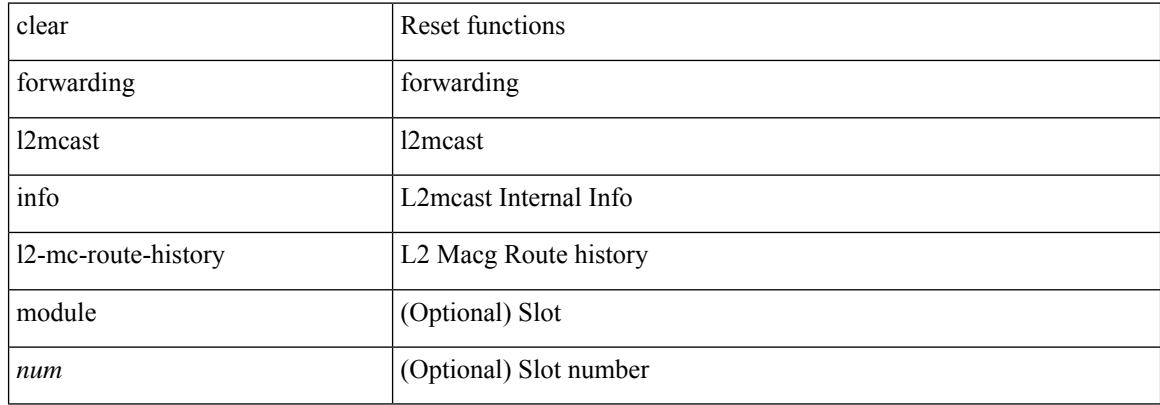

#### **Command Mode**

## **clear forwarding l2mcast info l2-oiflist-history**

clear forwarding l2mcast info l2-oiflist-history [ module <num>]

#### **Syntax Description**

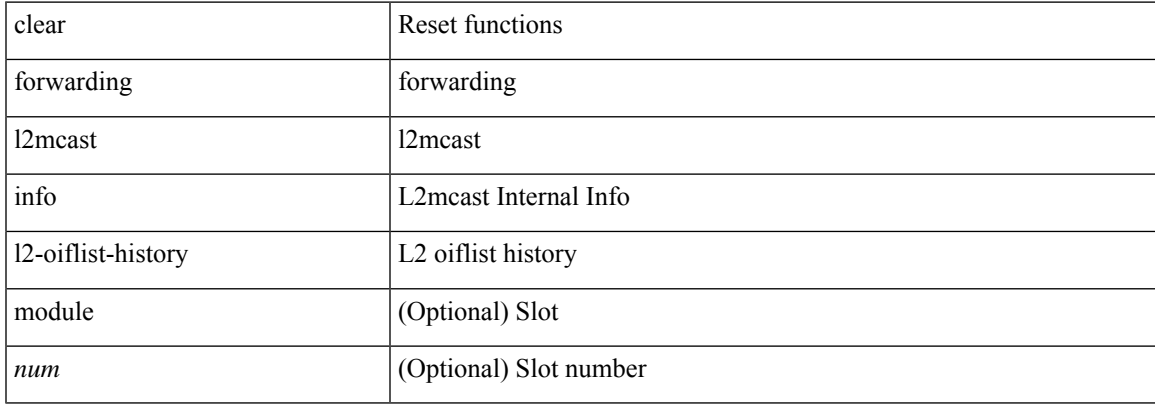

#### **Command Mode**

# **clear forwarding l2mcast info l2-route-history**

clear forwarding l2mcast info l2-route-history [ module <num>]

## **Syntax Description**

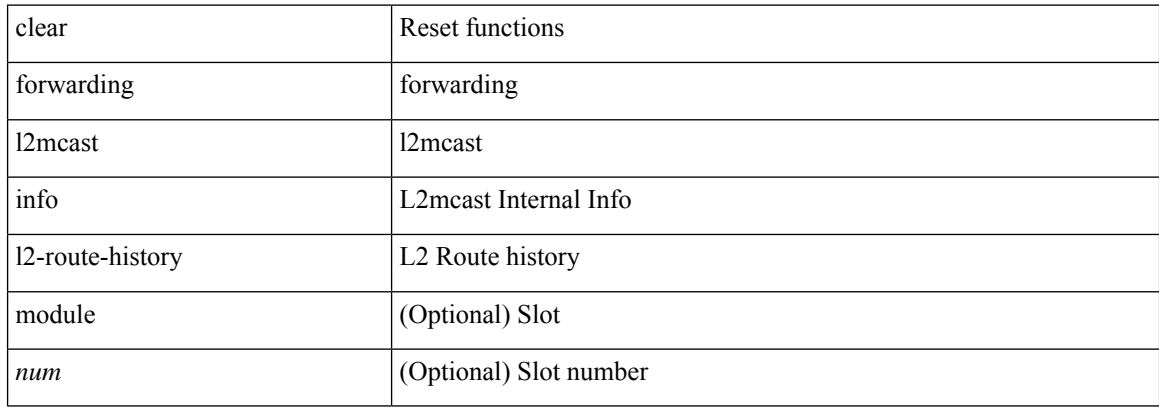

#### **Command Mode**

## **clear forwarding l2mcast info l2-xbar-history**

clear forwarding l2mcast info l2-xbar-history [ module <num>]

## **Syntax Description**

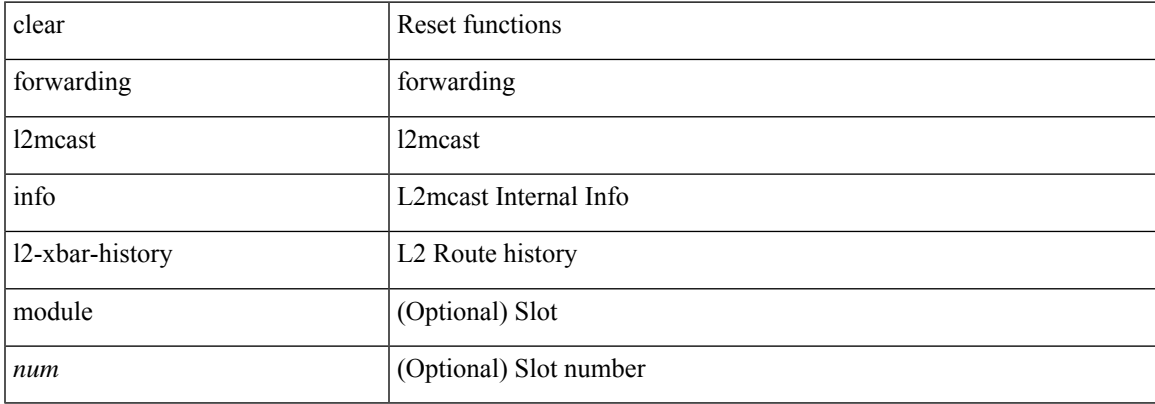

#### **Command Mode**

## **clear forwarding l2mcast info statistics**

clear forwarding l2mcast info statistics [ module <num>]

### **Syntax Description**

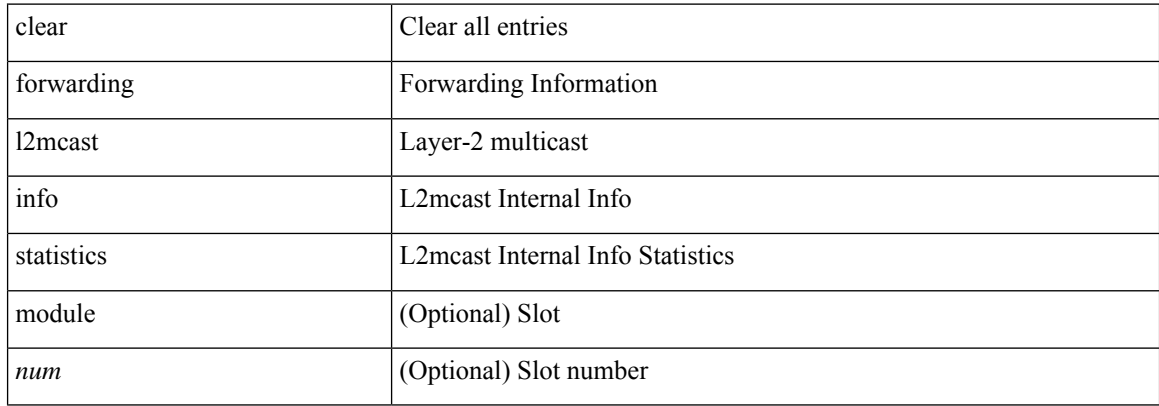

#### **Command Mode**

# **clear forwarding l2rib-route-history**

clear forwarding l2rib-route-history

## **Syntax Description**

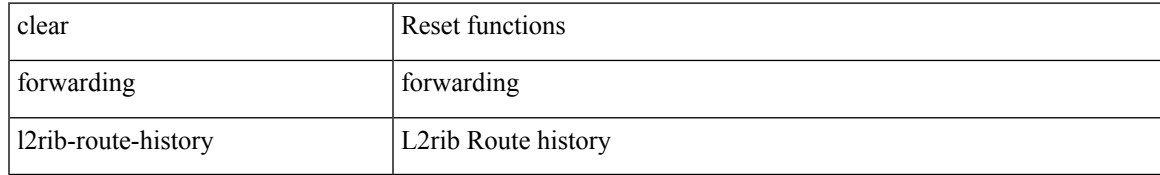

#### **Command Mode**

# **clear forwarding l2vpn trace member-history**

clear forwarding l2vpn trace member-history

### **Syntax Description**

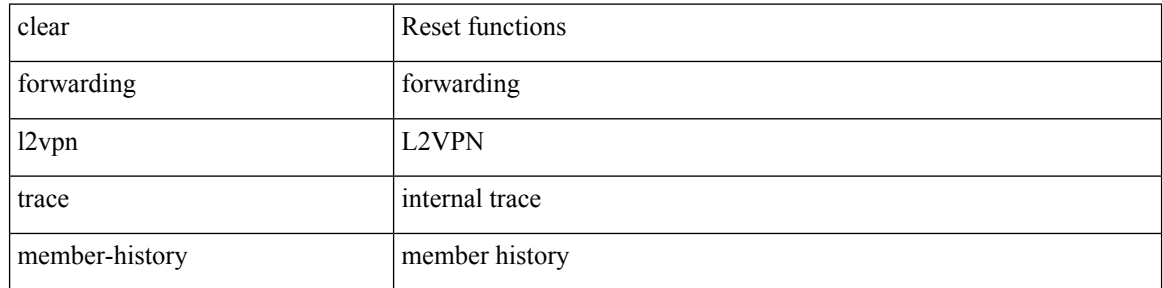

#### **Command Mode**

# **clear forwarding l3-route-history**

clear forwarding l3-route-history

### **Syntax Description**

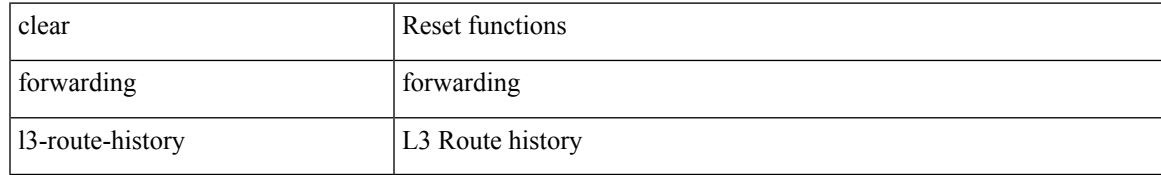

### **Command Mode**

# **clear forwarding mpls drop-stats**

clear forwarding mpls drop-stats

### **Syntax Description**

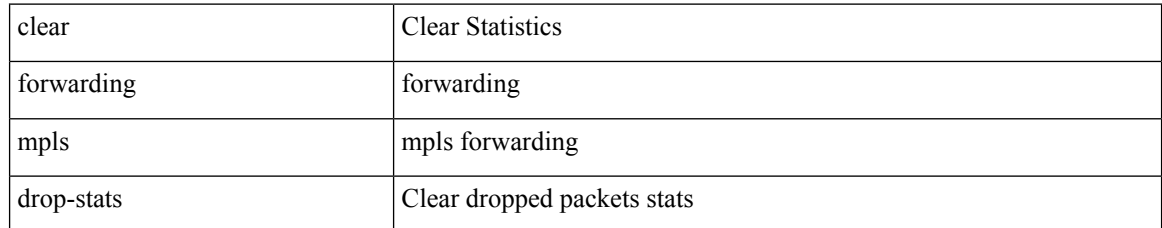

### **Command Mode**

# **clear forwarding mpls stats**

clear forwarding mpls stats [ vrf { <vrf-name> | <vrf-known-name> | <vrf-all> } ] [ table <table\_id> ] [ [ label <label> | <prefix> | <v6prefix> ] | [ label-space <label-space-id> ] ] [ module <module> ]

## **Syntax Description**

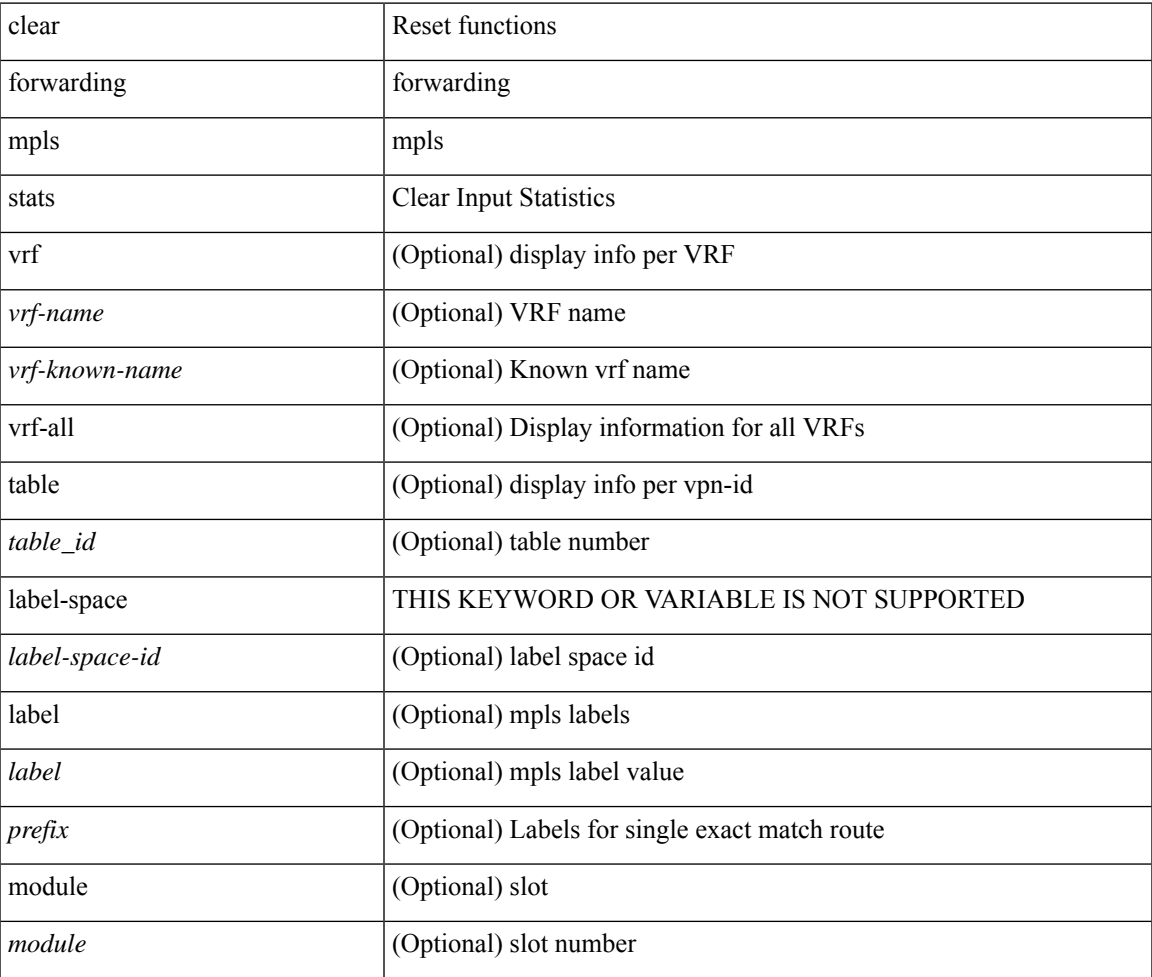

**Command Mode**

# **clear forwarding mpls trace adj-history**

clear forwarding mpls trace adj-history [ module <module> ]

### **Syntax Description**

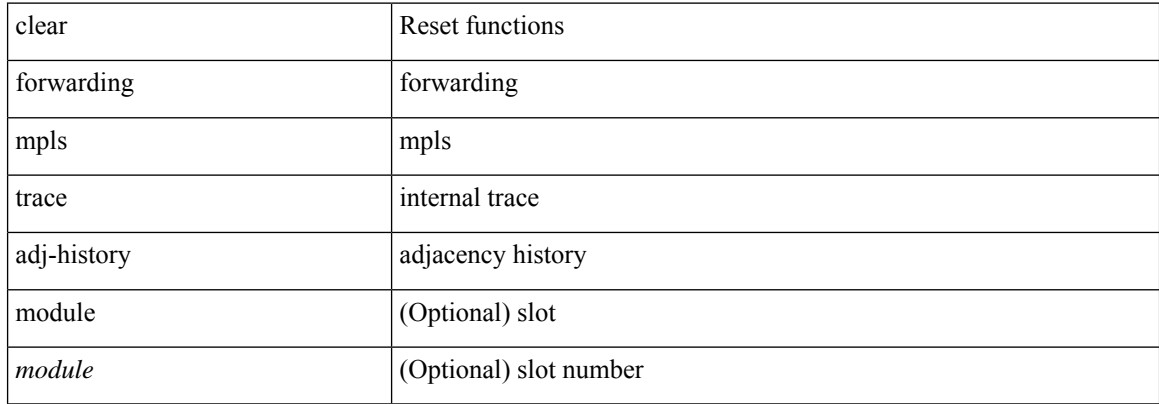

#### **Command Mode**

# **clear forwarding mpls trace ecmp-history**

clear forwarding mpls trace ecmp-history [ module <module> ]

### **Syntax Description**

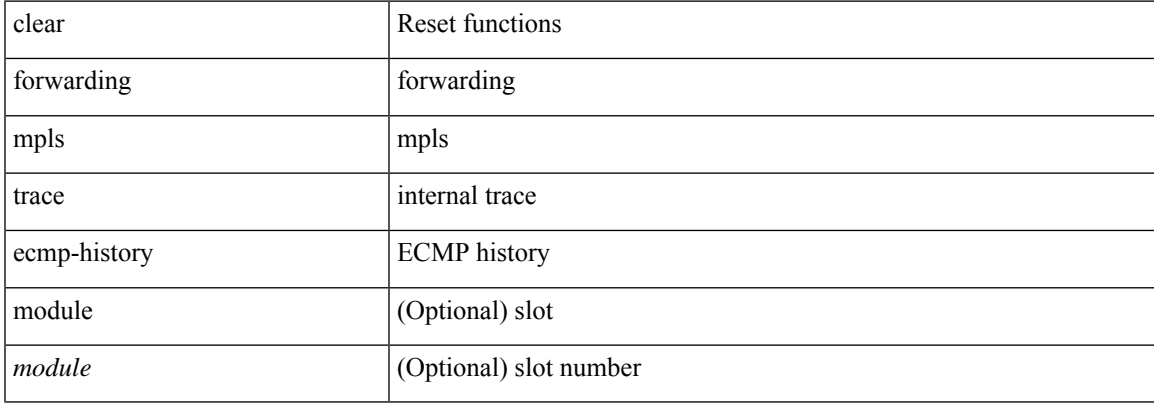

#### **Command Mode**

# **clear forwarding mpls trace label-history**

clear forwarding mpls trace label-history [ module <module> ]

### **Syntax Description**

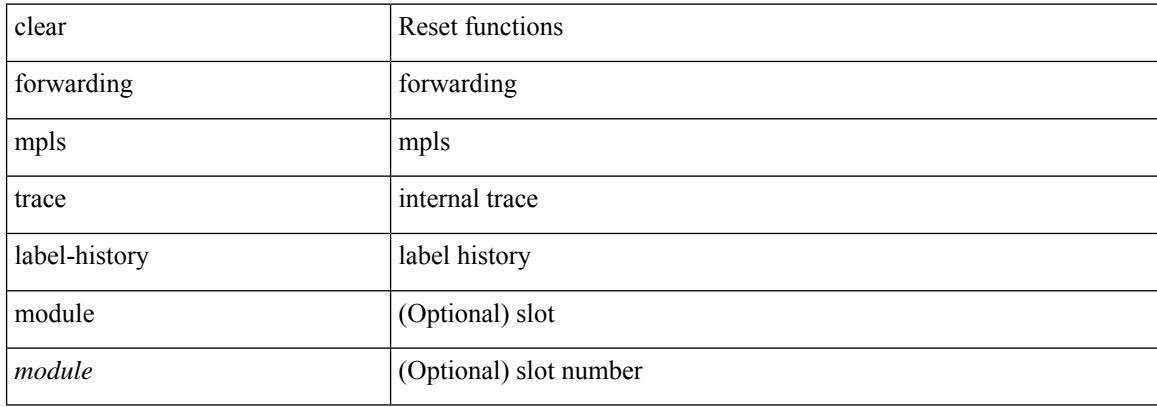

#### **Command Mode**

# **clear forwarding mpls trace te-history**

clear forwarding mpls trace te-history [ module <module> ]

## **Syntax Description**

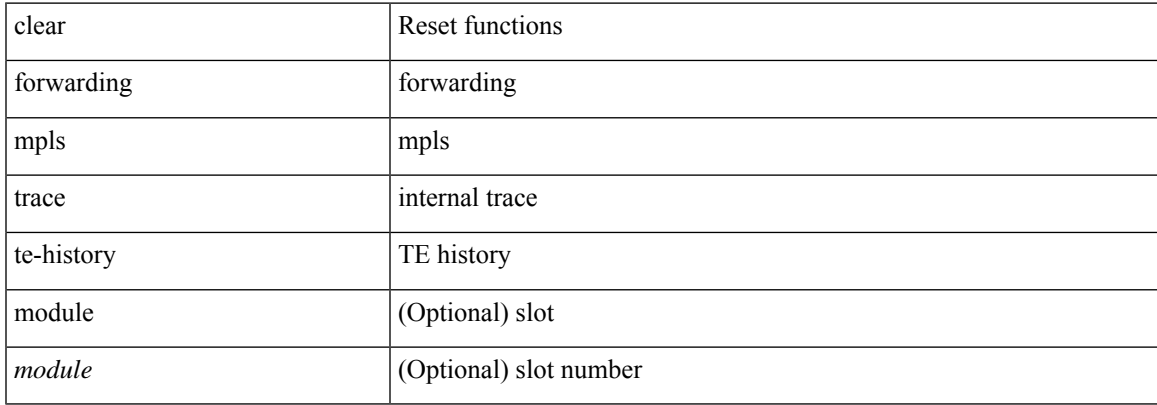

#### **Command Mode**

# **clear forwarding oiflist-history**

clear forwarding oiflist-history

### **Syntax Description**

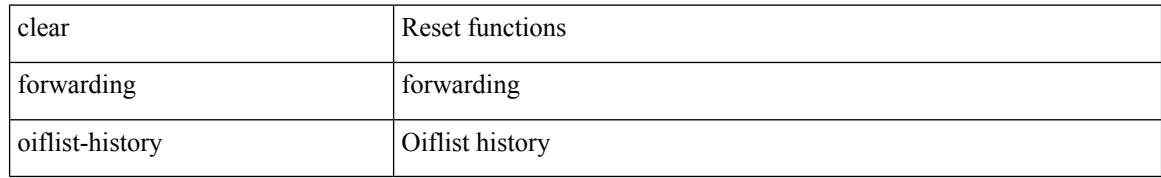

#### **Command Mode**

# **clear forwarding otv oiflist-history**

clear forwarding otv oiflist-history

## **Syntax Description**

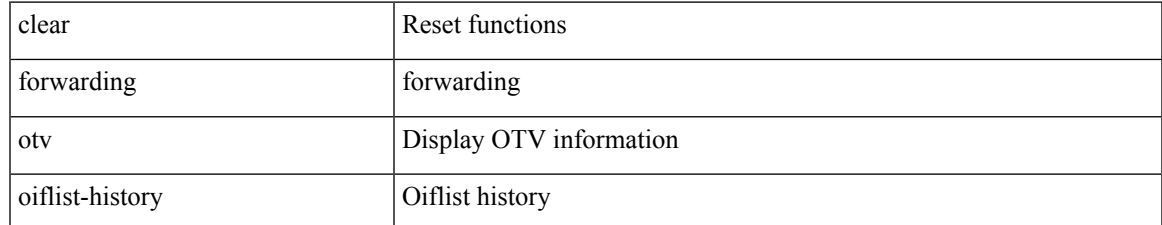

#### **Command Mode**

# **clear forwarding route module**

clear forwarding [ ip | ipv4 ] { route } [ vrf <vrf-name> ] { <prefix> | all\_routes } module { all\_modules | <module> } [ no-urib ]

## **Syntax Description**

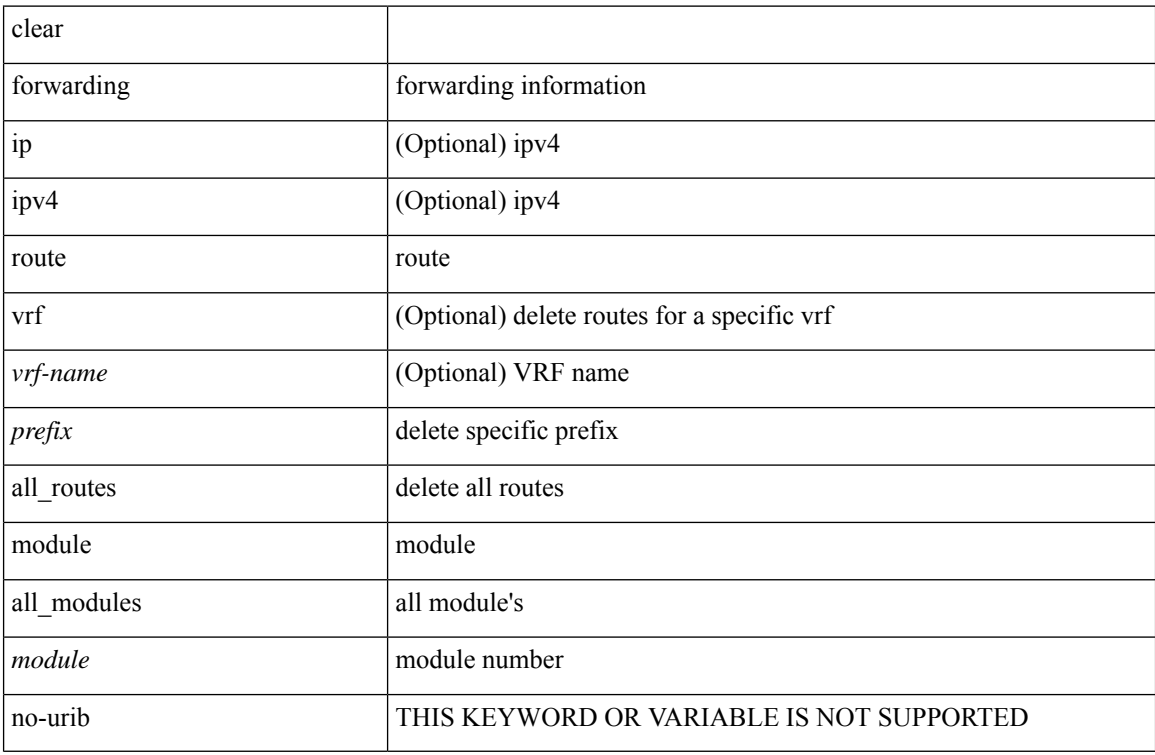

#### **Command Mode**

# **clear forwarding trace ecmp-history**

clear forwarding trace ecmp-history [ module <module> ]

## **Syntax Description**

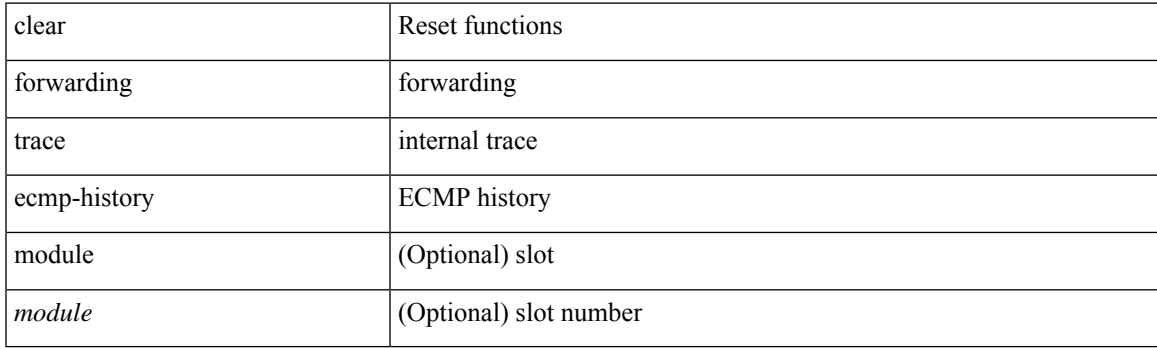

**Command Mode**

# **clear forwarding trace mfib mct-history**

clear forwarding trace mfib mct-history

#### **Syntax Description**

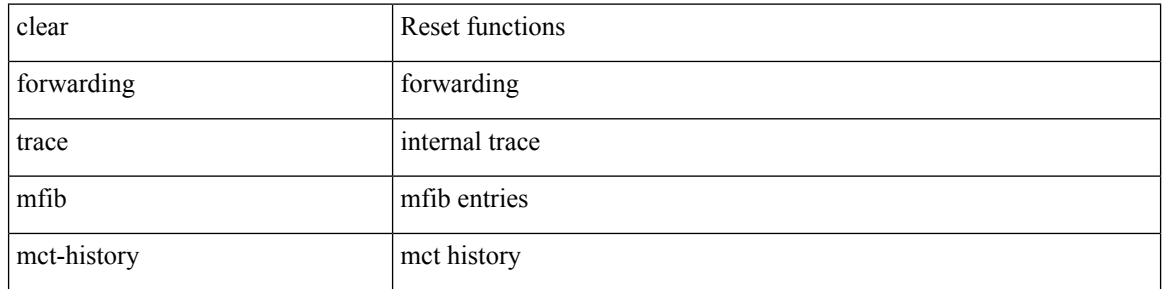

#### **Command Mode**

# **clear forwarding trace mfib oif-history**

clear forwarding trace mfib oif-history

### **Syntax Description**

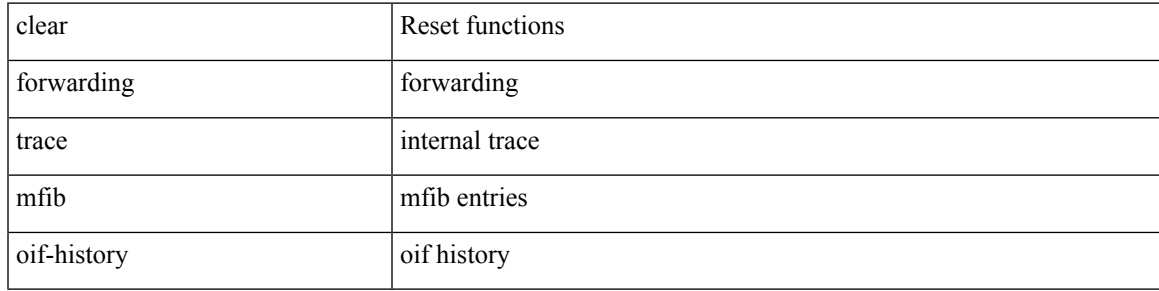

**Command Mode**

# **clear forwarding trace mfib oiflist-history**

clear forwarding trace mfib oiflist-history

### **Syntax Description**

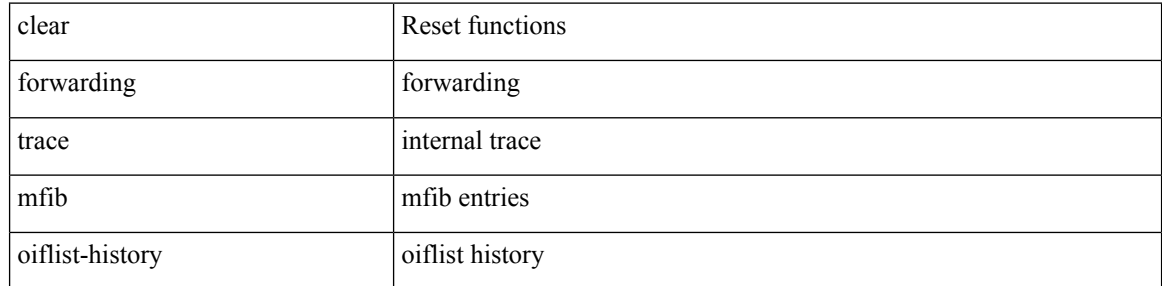

#### **Command Mode**

# **clear forwarding trace mfib otv oif-history**

clear forwarding trace mfib otv oif-history

### **Syntax Description**

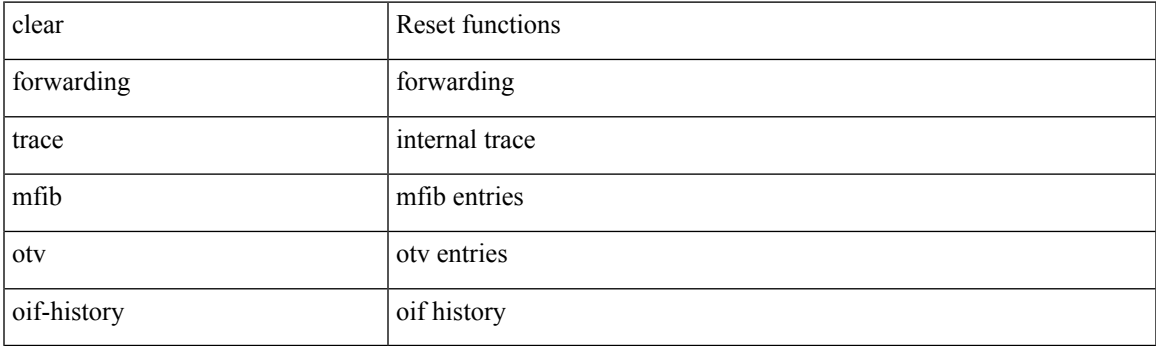

**Command Mode**

# **clear forwarding trace mfib otv oiflist-history**

clear forwarding trace mfib otv oiflist-history

### **Syntax Description**

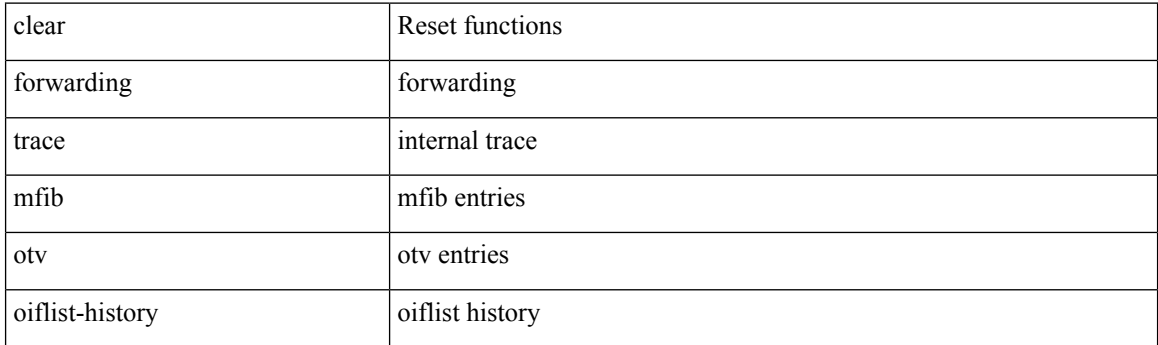

**Command Mode**

## **clear forwarding trace mfib otv v4-route-history**

clear forwarding trace mfib otv v4-route-history

### **Syntax Description**

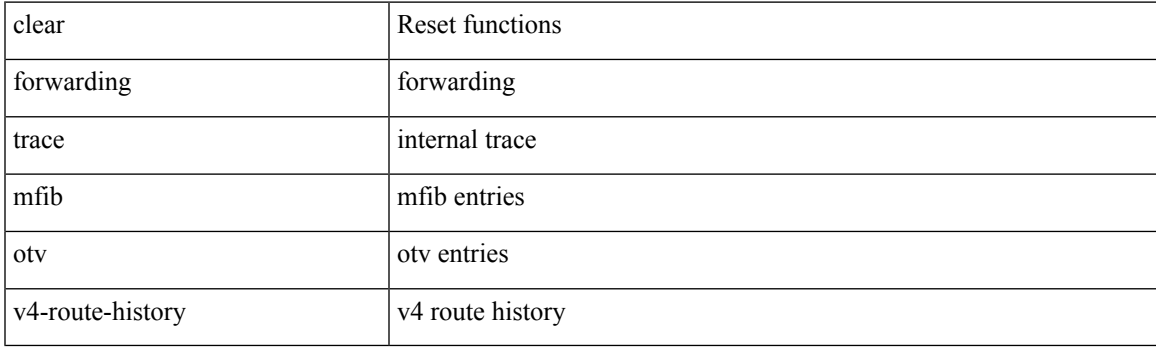

**Command Mode**

# **clear forwarding trace mfib otv v6-route-history**

clear forwarding trace mfib otv v6-route-history

### **Syntax Description**

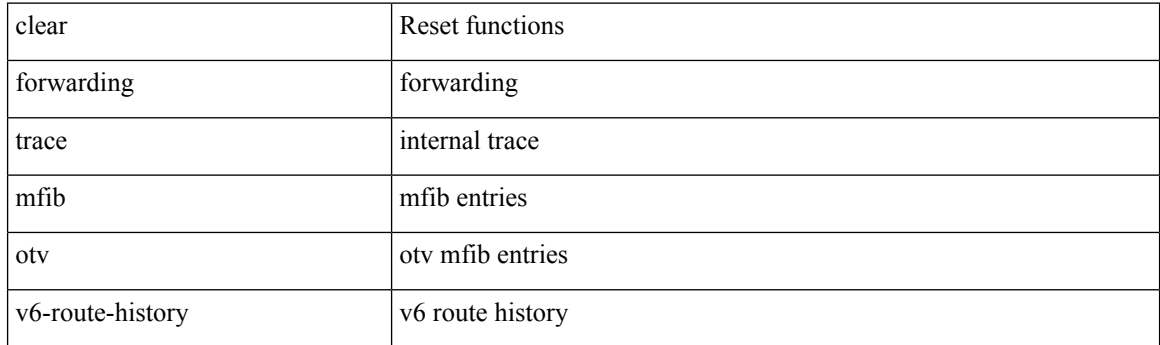

**Command Mode**

# **clear forwarding trace mfib platform oiflist-history**

clear forwarding trace mfib platform oiflist-history

### **Syntax Description**

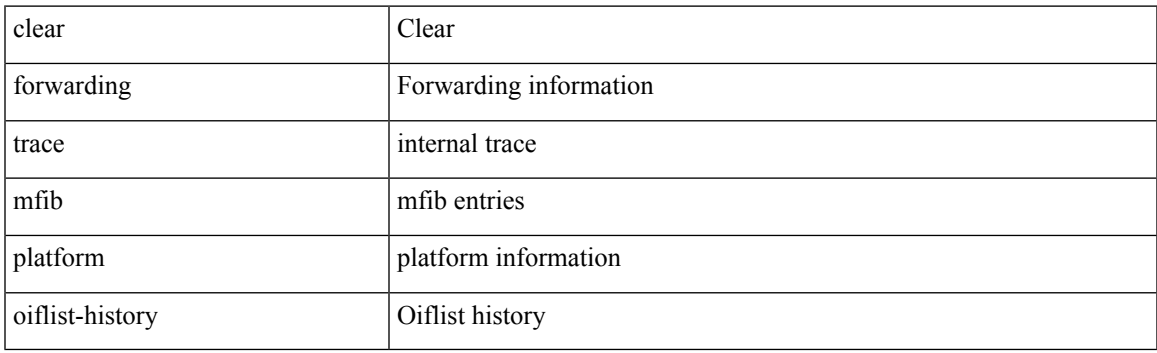

**Command Mode**

# **clear forwarding trace mfib v4-route-history**

clear forwarding trace mfib v4-route-history

### **Syntax Description**

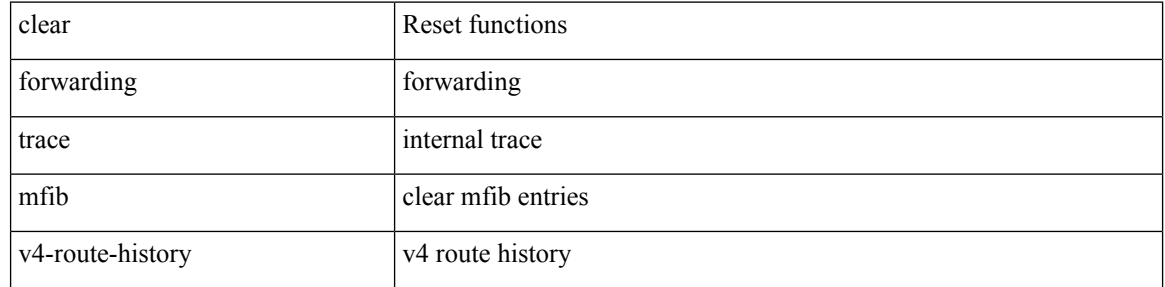

#### **Command Mode**

# **clear forwarding trace mfib v6-route-history**

clear forwarding trace mfib v6-route-history

### **Syntax Description**

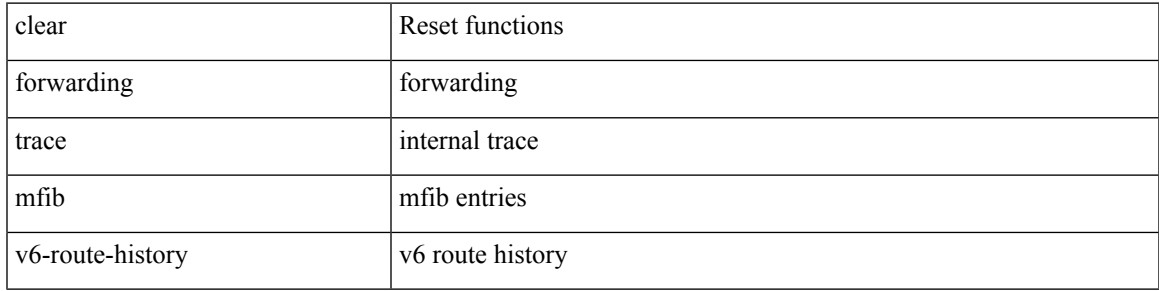

### **Command Mode**

# **clear forwarding trace nve-ir-peer-history**

clear forwarding trace nve-ir-peer-history [ module <module> ]

#### **Syntax Description**

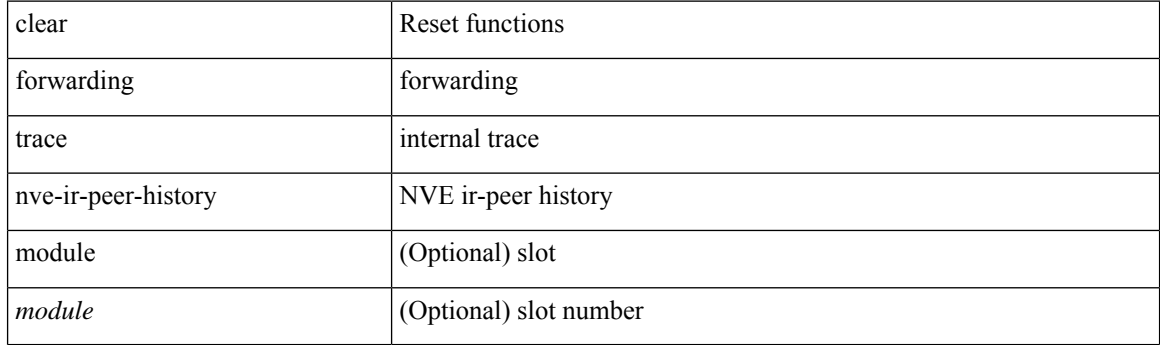

**Command Mode**

## **clear forwarding trace nve-l2-vni-history**

clear forwarding trace nve-l2-vni-history [ module <module> ]

## **Syntax Description**

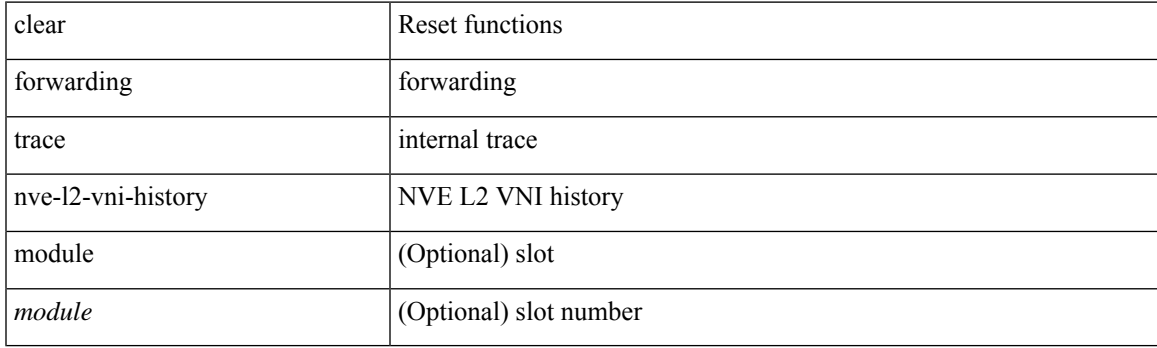

**Command Mode**

## **clear forwarding trace nve-l3-vni-history**

clear forwarding trace nve-l3-vni-history [ module <module> ]

#### **Syntax Description**

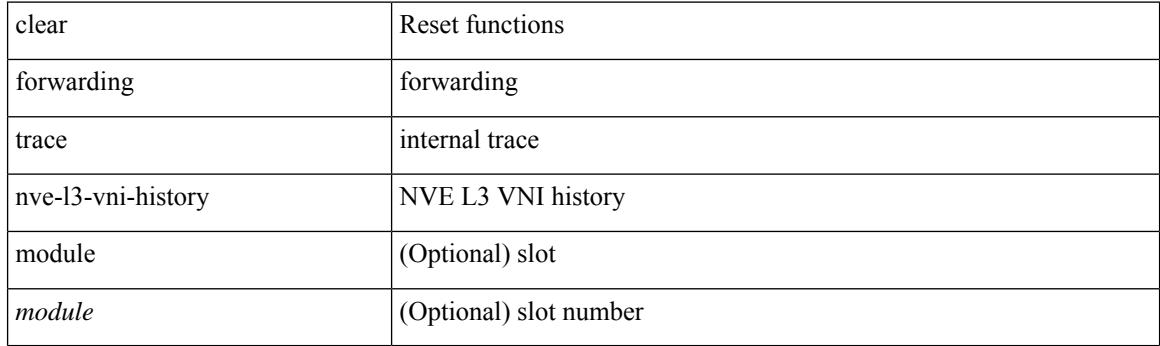

**Command Mode**

# **clear forwarding trace nve-peer-history**

clear forwarding trace nve-peer-history [ module <module> ]

### **Syntax Description**

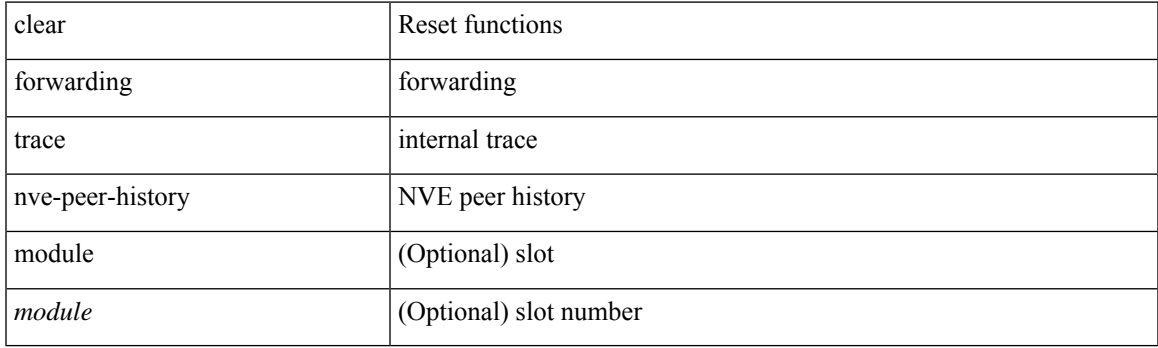

**Command Mode**

# **clear forwarding trace otv-adj-history**

clear forwarding trace otv-adj-history [ module <module> ]

#### **Syntax Description**

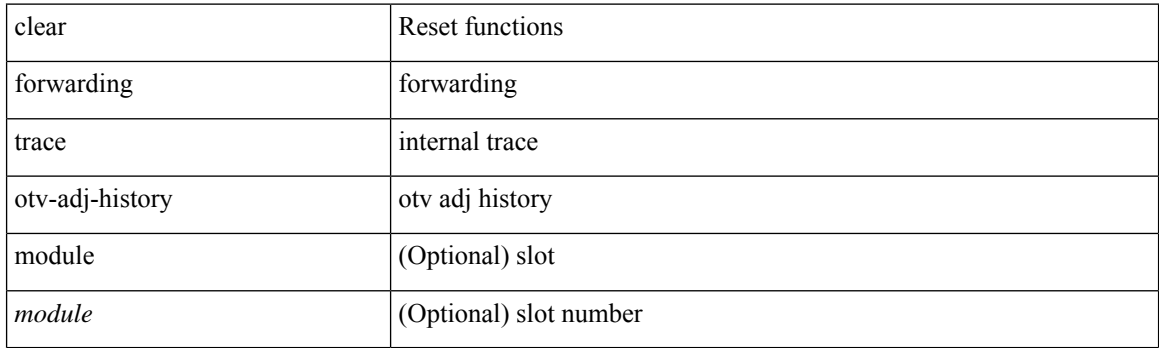

**Command Mode**

## **clear forwarding trace otv-vlan-history**

clear forwarding trace otv-vlan-history [ module <module> ]

### **Syntax Description**

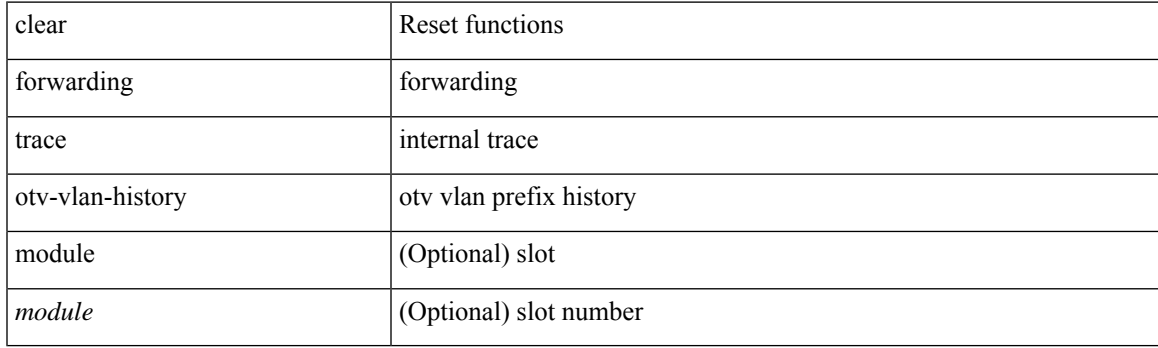

**Command Mode**

## **clear forwarding trace srv6-decap-history**

clear forwarding trace srv6-decap-history [ module <module> ]

#### **Syntax Description**

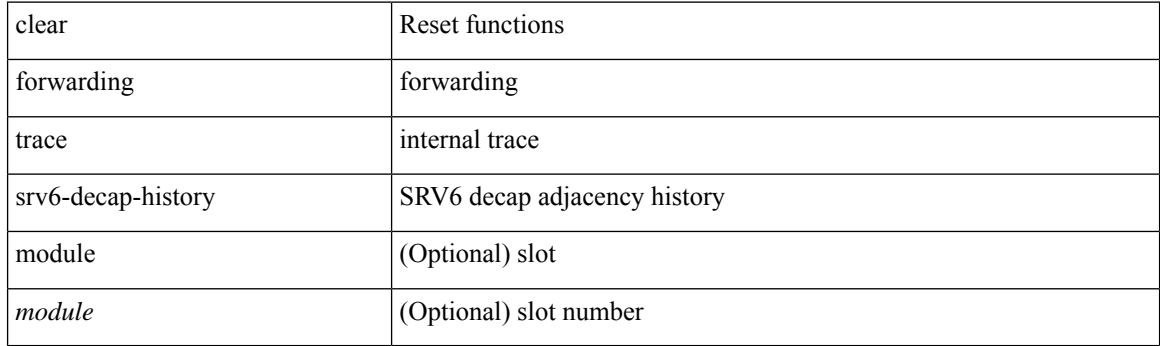

**Command Mode**
# **clear forwarding trace srv6-encap-history**

clear forwarding trace srv6-encap-history [ module <module> ]

### **Syntax Description**

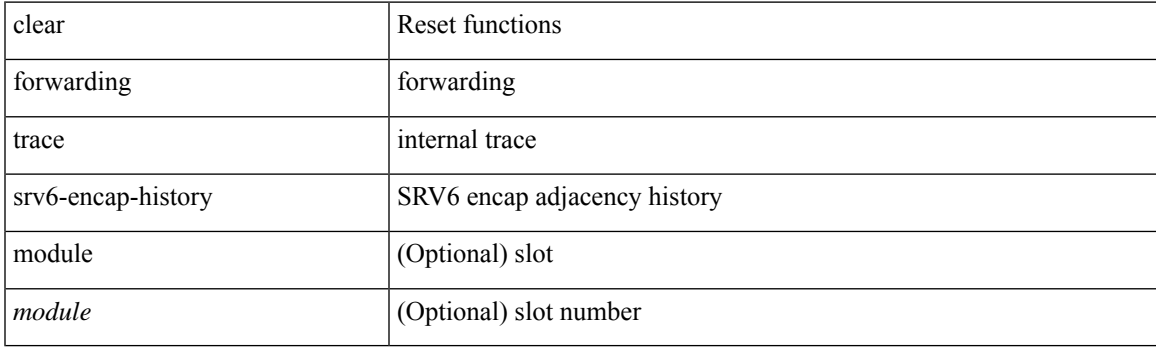

**Command Mode**

### **clear forwarding trace srv6-local-sid-history**

clear forwarding trace srv6-local-sid-history [ module <module> ]

#### **Syntax Description**

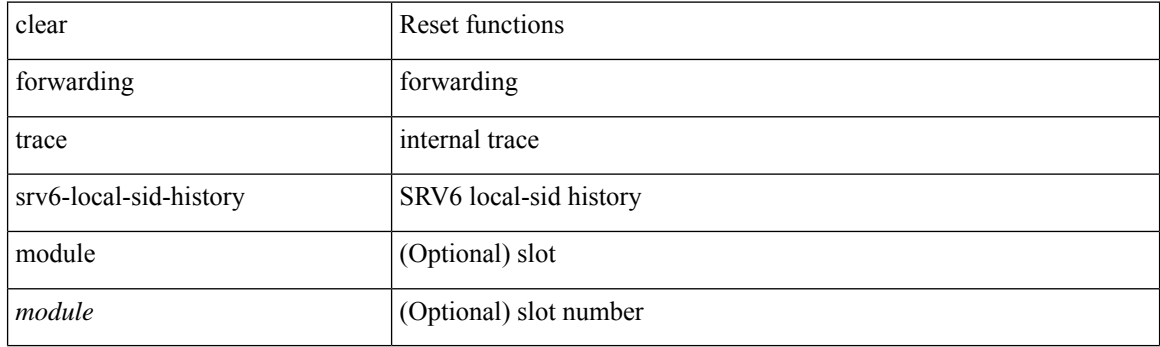

**Command Mode**

# **clear forwarding trace srv6-peer-history**

clear forwarding trace srv6-peer-history [ module <module> ]

### **Syntax Description**

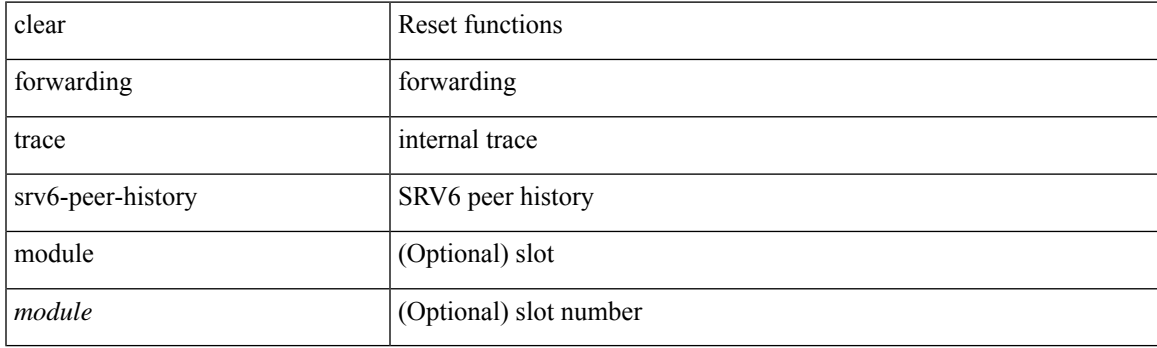

**Command Mode**

# **clear forwarding trace v4-adj-history**

clear forwarding trace v4-adj-history [ module <module> ]

#### **Syntax Description**

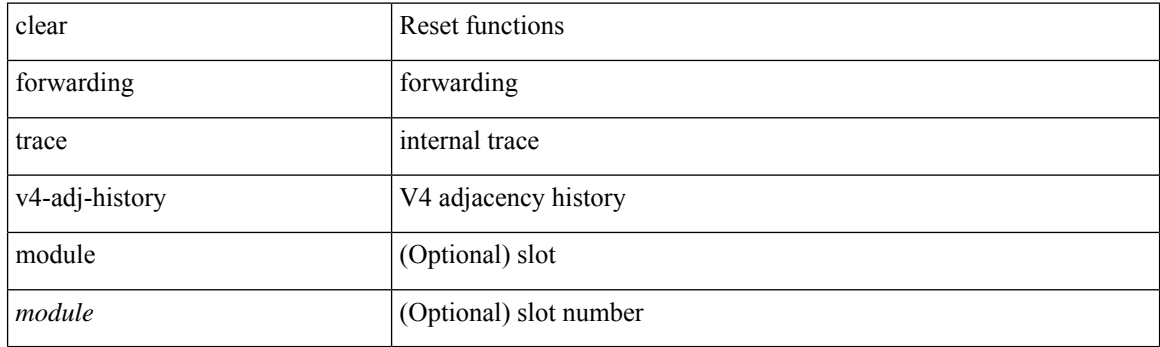

**Command Mode**

# **clear forwarding trace v4-pfx-history**

clear forwarding trace v4-pfx-history [ module <module> ]

### **Syntax Description**

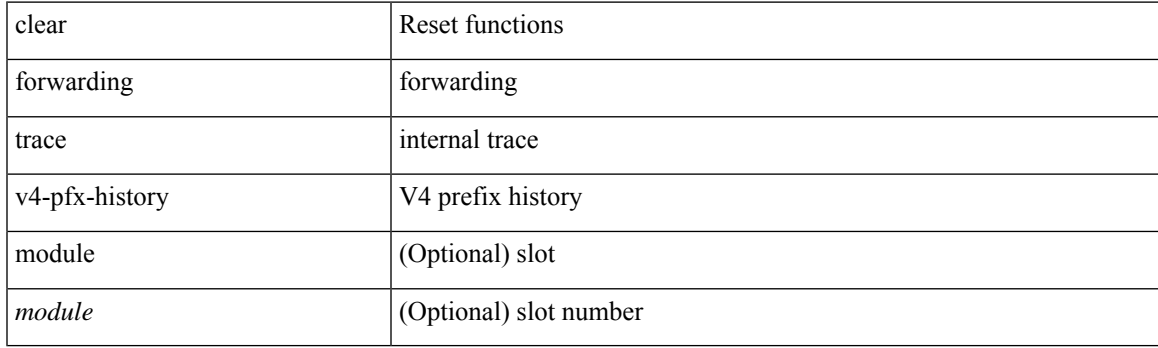

**Command Mode**

### **clear forwarding trace v4-rnh-history**

clear forwarding trace v4-rnh-history [ module <module> ]

#### **Syntax Description**

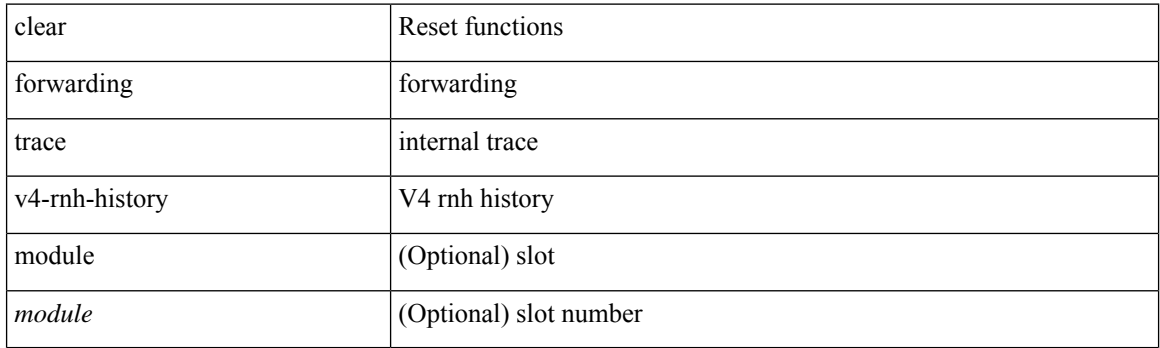

**Command Mode**

# **clear forwarding trace v6-adj-history**

clear forwarding trace v6-adj-history [ module <module> ]

### **Syntax Description**

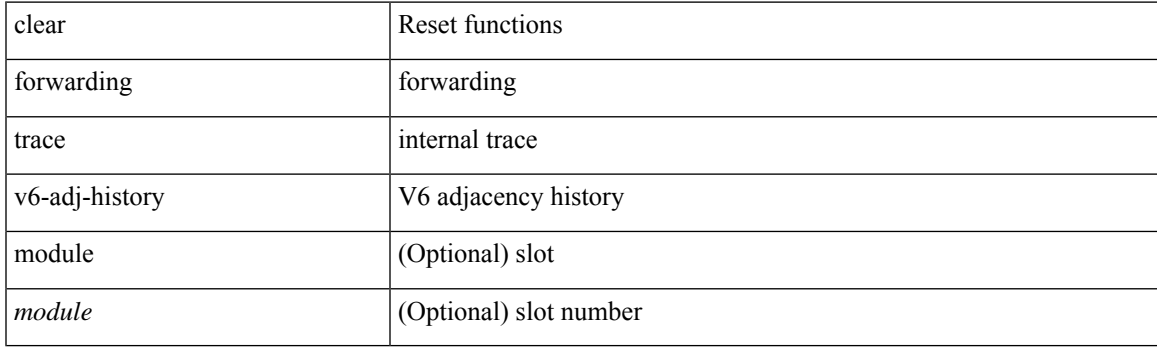

**Command Mode**

# **clear forwarding trace v6-pfx-history**

clear forwarding trace v6-pfx-history [ module <module> ]

### **Syntax Description**

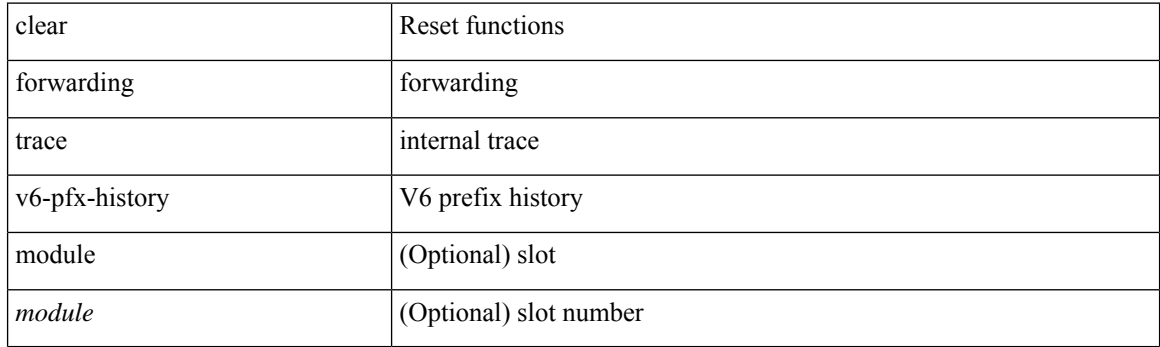

**Command Mode**

# **clear forwarding trace v6-rnh-history**

clear forwarding trace v6-rnh-history [ module <module> ]

### **Syntax Description**

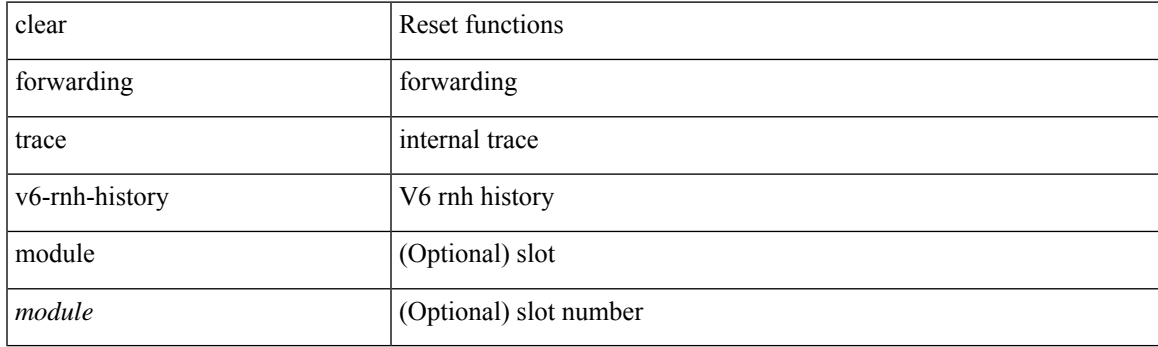

**Command Mode**

# **clear forwarding trace vobj-history**

clear forwarding trace vobj-history [ module <module> ]

### **Syntax Description**

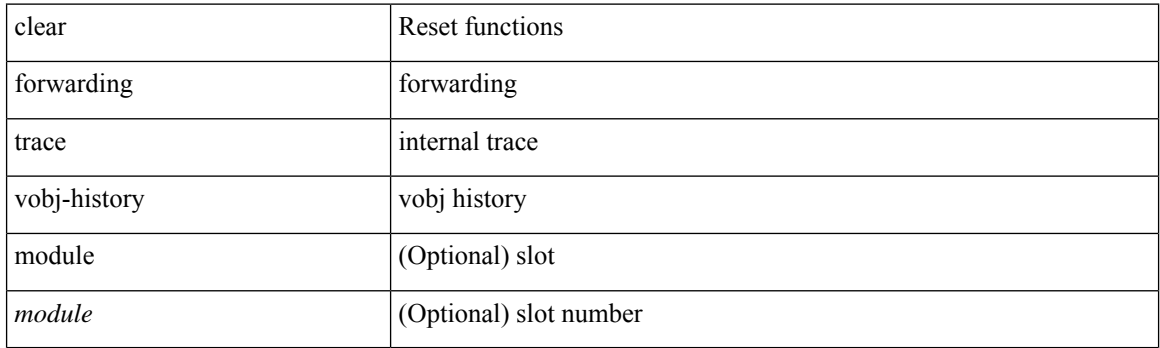

**Command Mode**

I

# **clear frame traffic**

clear frame traffic

### **Syntax Description**

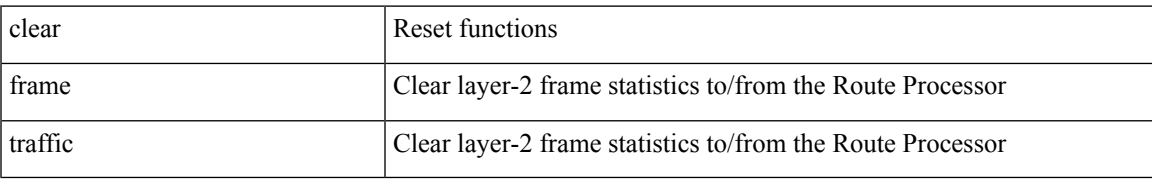

#### **Command Mode**

# **clear fs-daemon log**

clear fs-daemon log

### **Syntax Description**

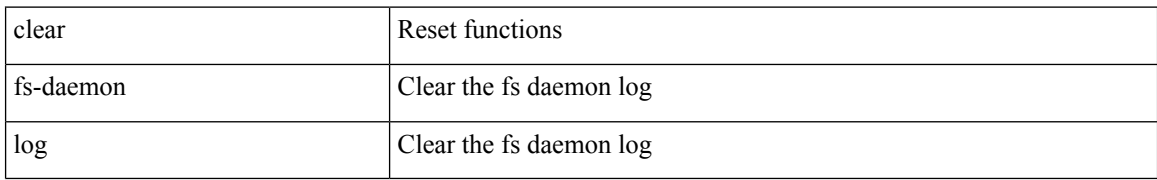

#### **Command Mode**

# **clear fspf counters vsan**

clear fspf counters vsan <i0>

### **Syntax Description**

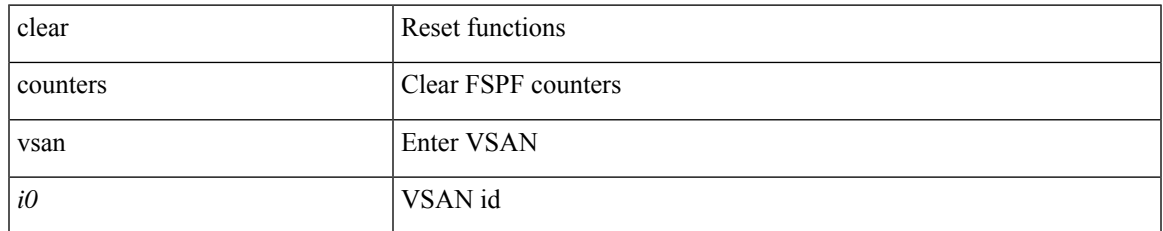

#### **Command Mode**

# **clear fspf counters vsan interface**

clear fspf counters vsan  $\langle i0 \rangle$  interface  $\langle i0 \rangle$ 

#### **Syntax Description**

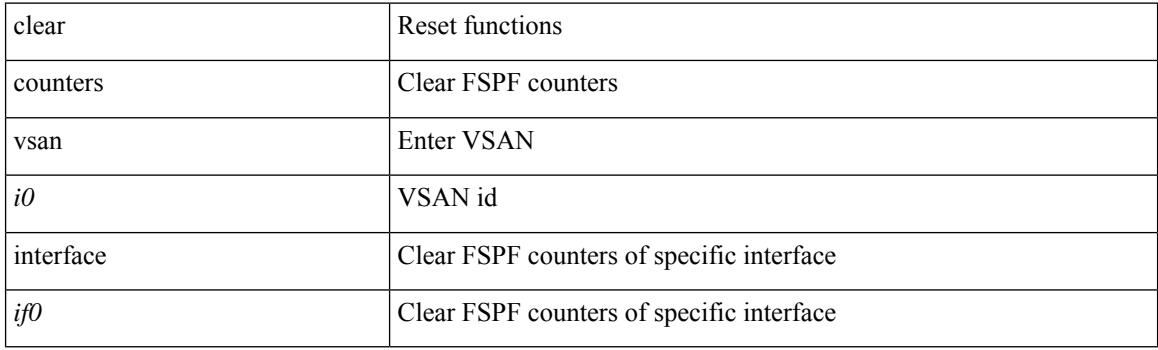

**Command Mode**

# **clear hardware flow ip**

clear hardware flow ip [ { { monitor <mname> } | { profile <prof\_id> } | { vlan <vlan\_id> } | { interface <interface> } } ] [ instance <inst> ] [ force-export ] [ module <num> ]

### **Syntax Description**

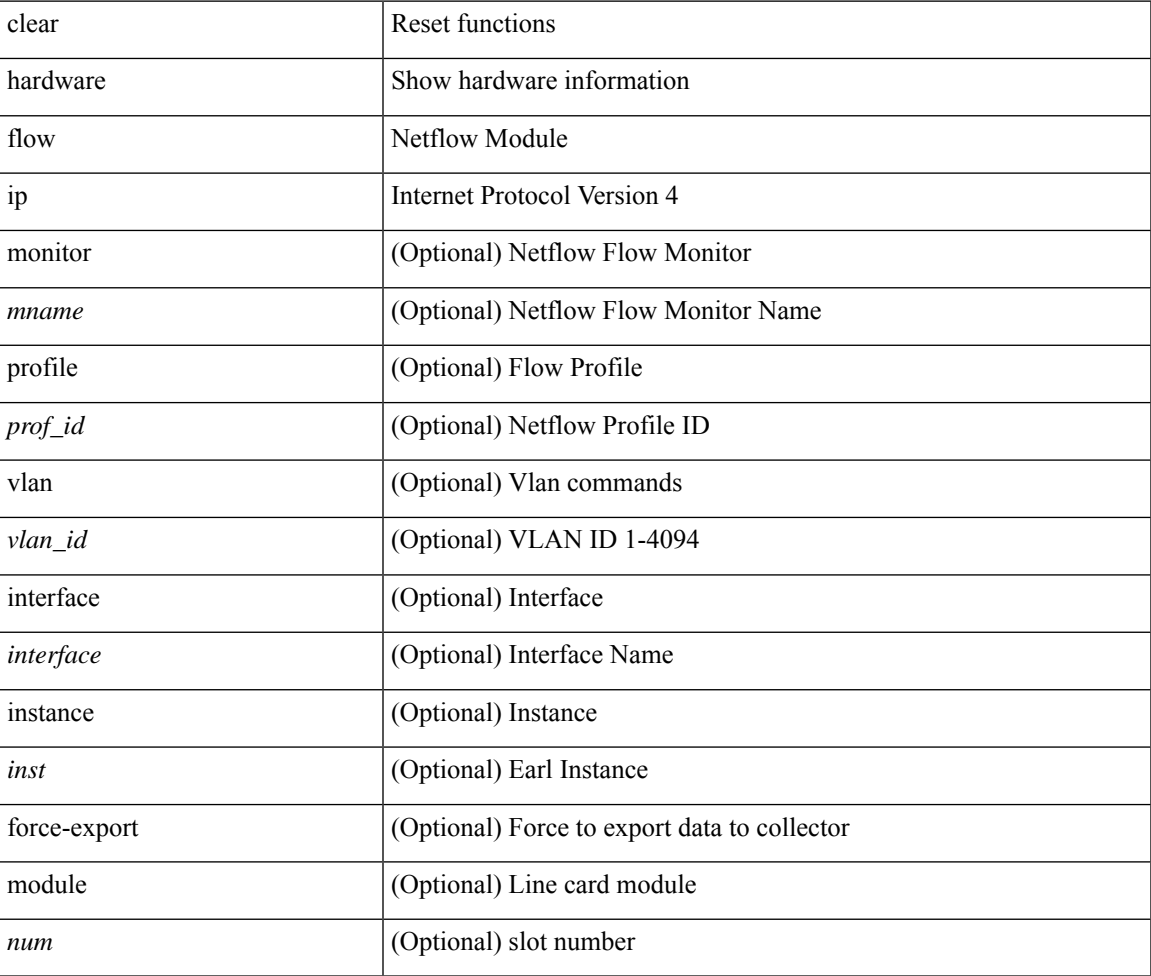

**Command Mode**

# **clear hardware flow ipv6**

clear hardware flow ipv6 [ { { monitor <mname> } | { profile <prof\_id> } | { vlan <vlan\_id> } | { interface <interface> } } ] [ instance <inst> ] [ force-export ] [ module <num> ]

### **Syntax Description**

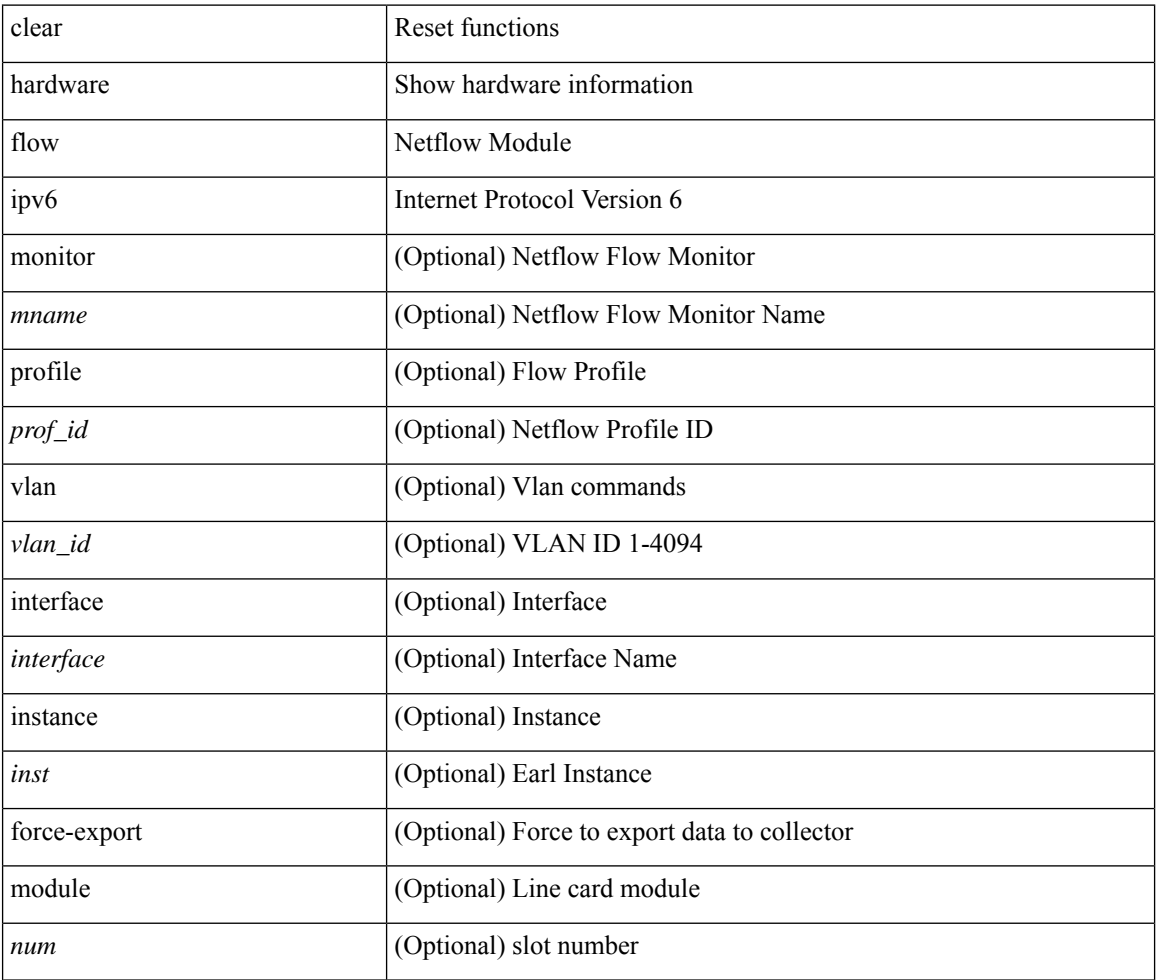

#### **Command Mode**

### **clear hardware flow l2**

clear hardware flow  $12$  [ { { monitor <mname> } | { profile <prof\_id> } | { vlan <vlan\_id> } } ] [ instance <inst> ] [ force-export ] [ module <num> ]

### **Syntax Description**

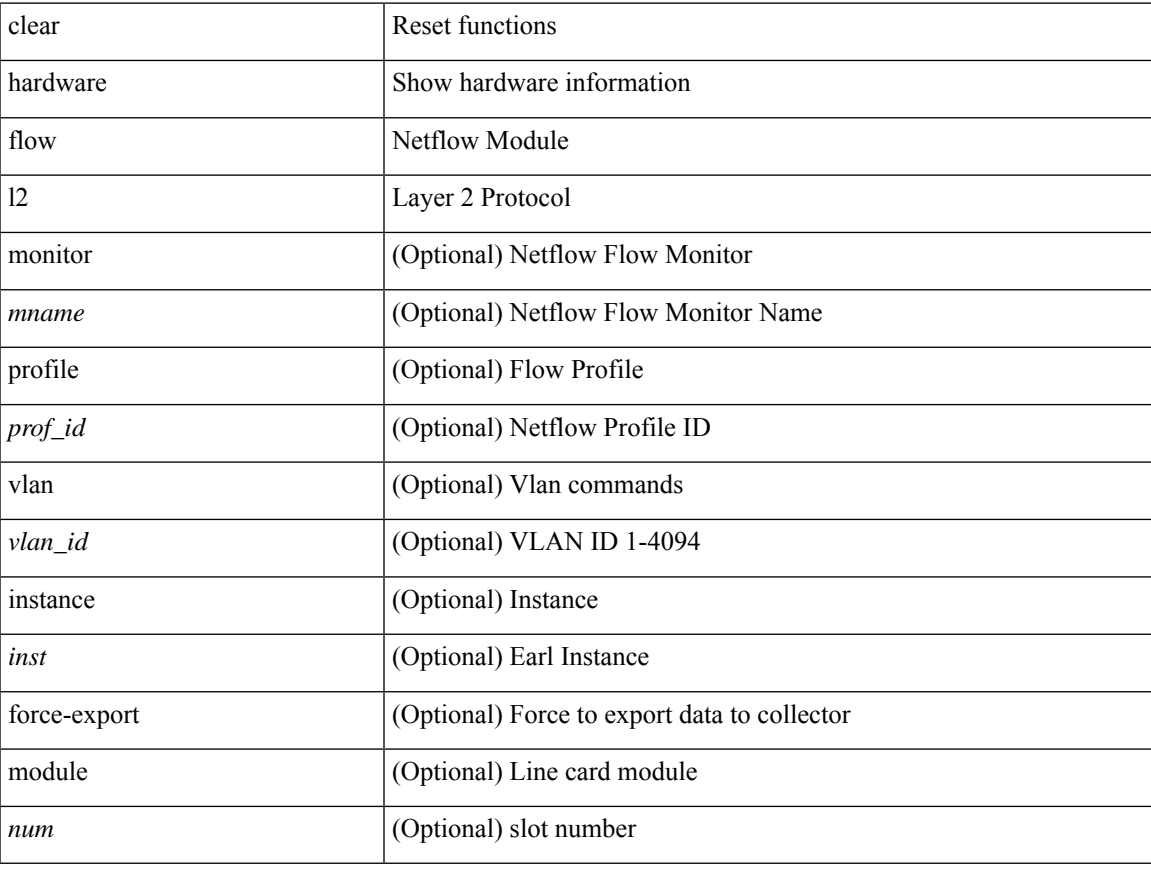

### **Command Mode**

# **clear hardware flow mpls**

clear hardware flow mpls [ { { monitor <mname> } | { profile <prof\_id> } | { vlan <vlan\_id> } | { interface <interface> } } ] [ instance <inst> ] [ force-export ] [ module <num> ]

### **Syntax Description**

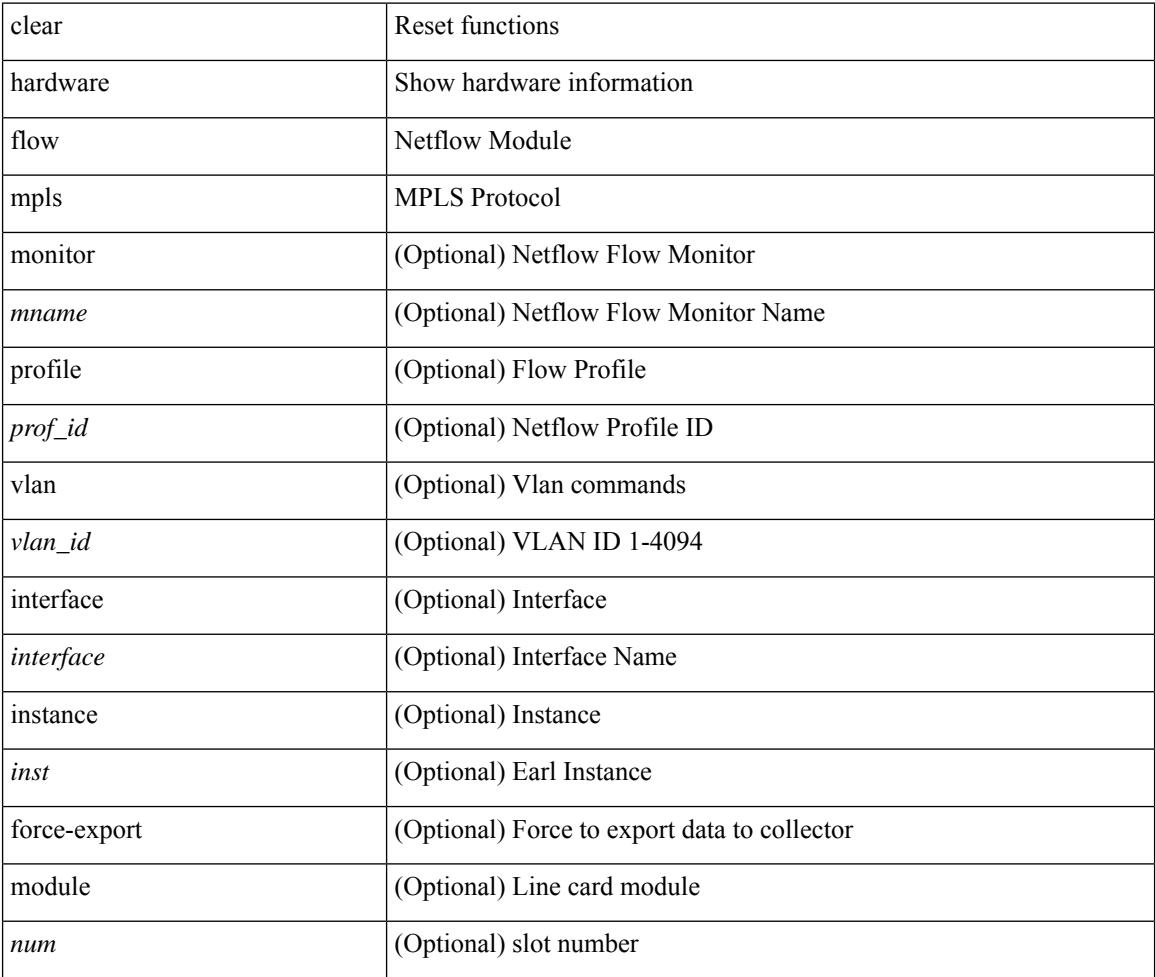

#### **Command Mode**

### **clear hardware ip verify**

clear hardware [ forwarding ] ip verify { all | address { source { broadcast | multicast } | class-e | destination { zero } | identical | reserved } | checksum | protocol | fragment | length { minimum | consistent | maximum { max-frag | udp | max-tcp } } | tcp { tiny-frag } | version } [ module <module > ]

#### **Syntax Description**

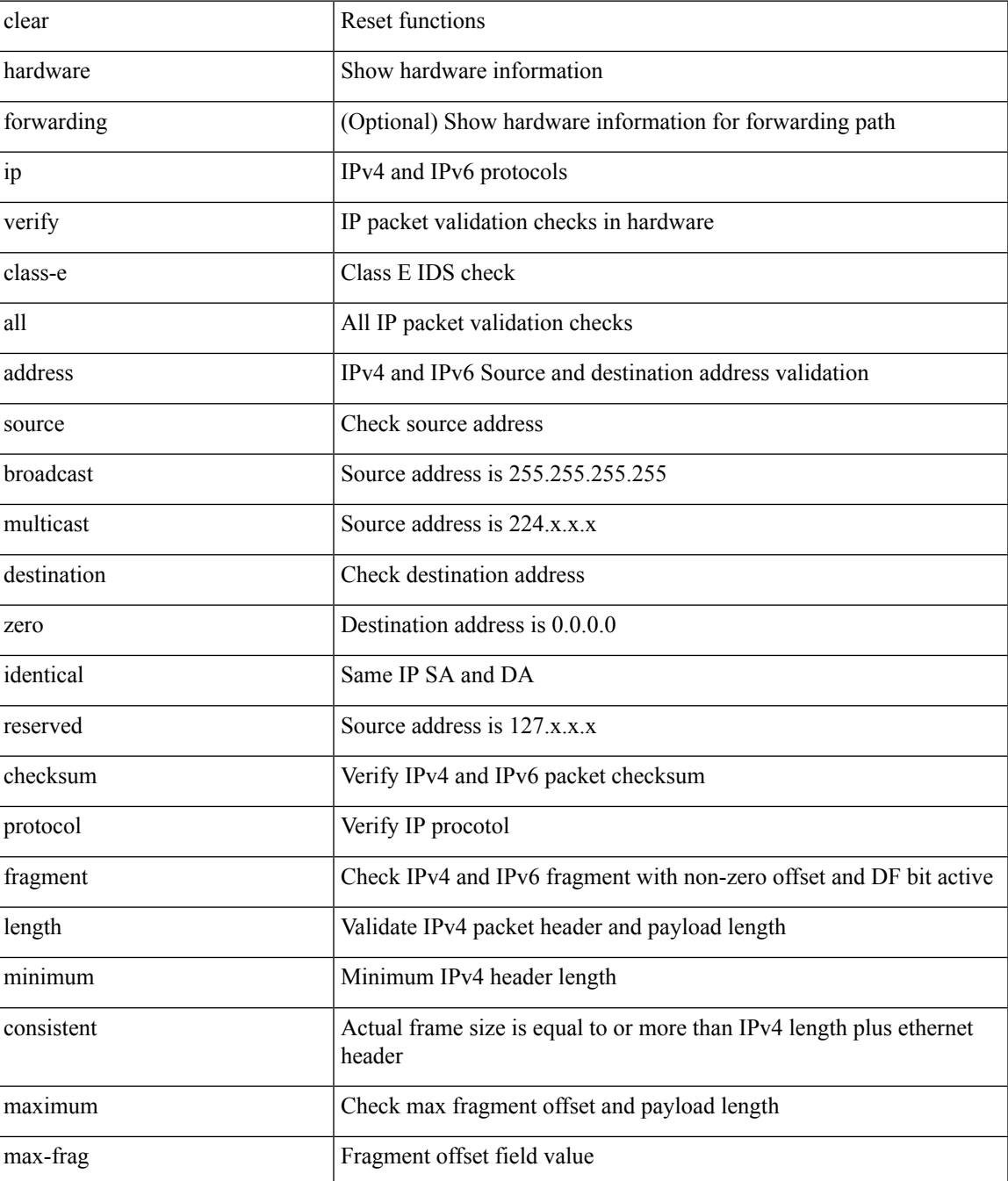

 $\mathbf I$ 

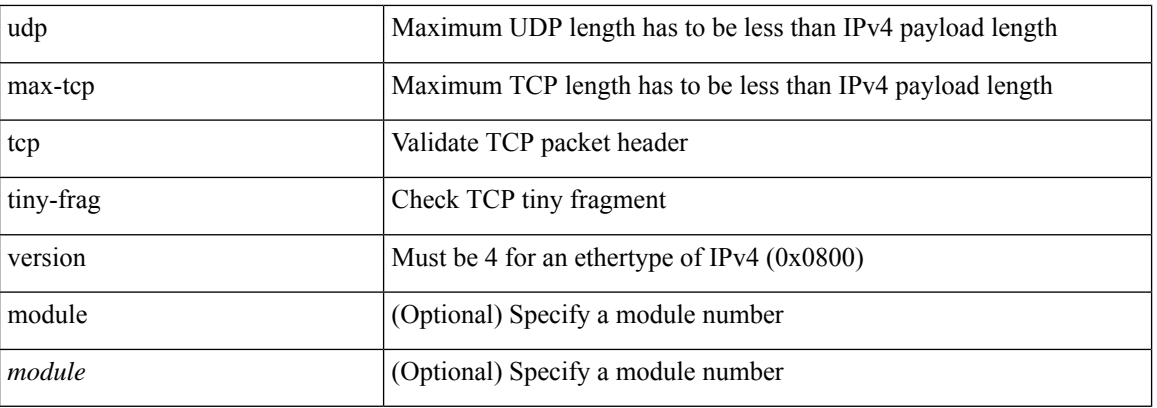

### **Command Mode**

# **clear hardware profile buffer monitor**

clear hardware profile buffer monitor

#### **Syntax Description**

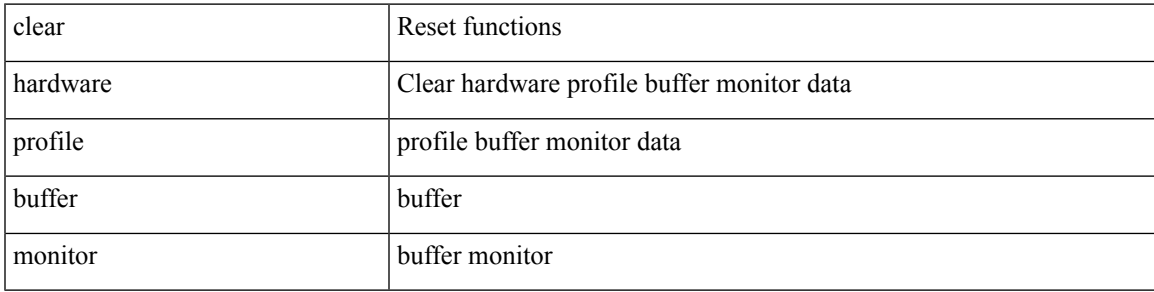

**Command Mode**

# **clear hardware profile latency monitor**

clear hardware profile latency monitor  $[$  interface  $<$  intf-num $>$   $]$ 

#### **Syntax Description**

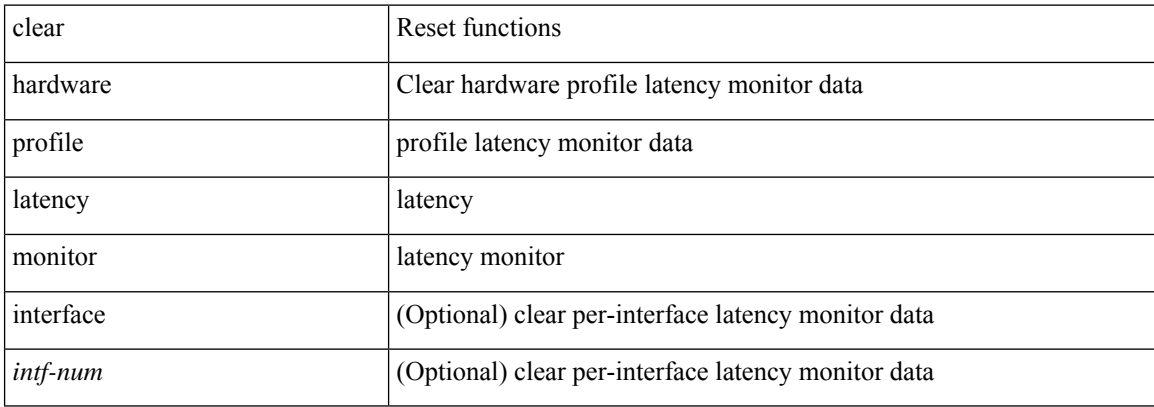

#### **Command Mode**

# **clear hardware profile packet-drop file\_instance**

clear hardware profile packet-drop file\_instance

### **Syntax Description**

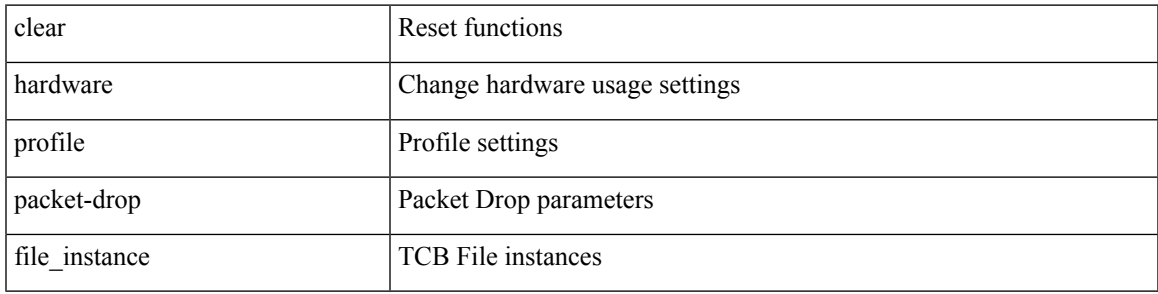

**Command Mode**

### **clear hardware rate-limiter**

clear hardware rate-limiter { all | layer-3 { <l3-opts> | multicast <mcast-opts> } | layer-2 <l2-opts> | <opts> | f1 <f1-opts> | span-egress | urpf-fail } [ module <module> ]

### **Syntax Description**

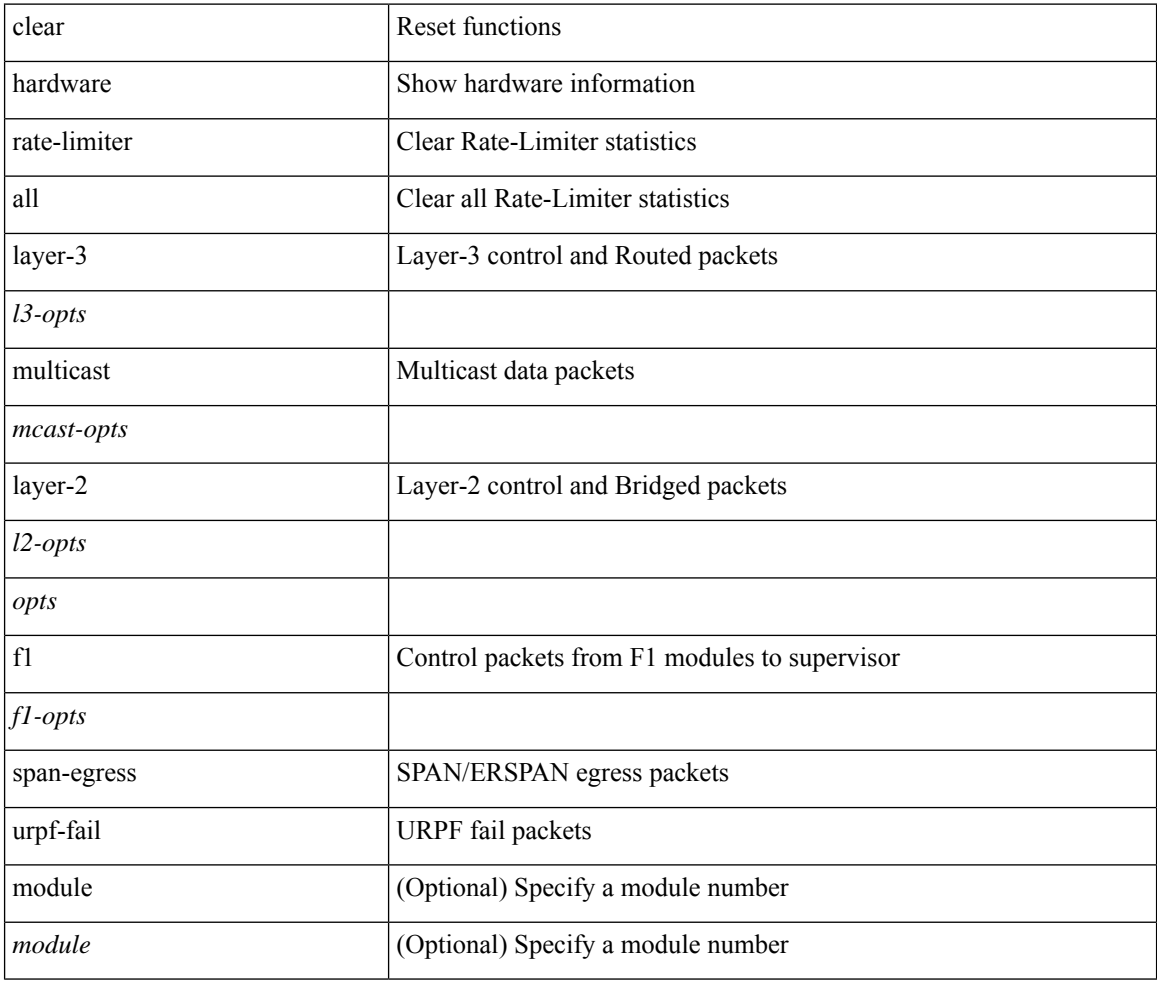

### **Command Mode**

### **clear hardware rate-limiter**

clear hardware rate-limiter { all | layer-3 { <l3-opts> | multicast <mcast-opts> } | layer-2 <l2-opts> | <opts> | f1 <f1-opts> | span-egress | urpf-fail } [ module <module>]

### **Syntax Description**

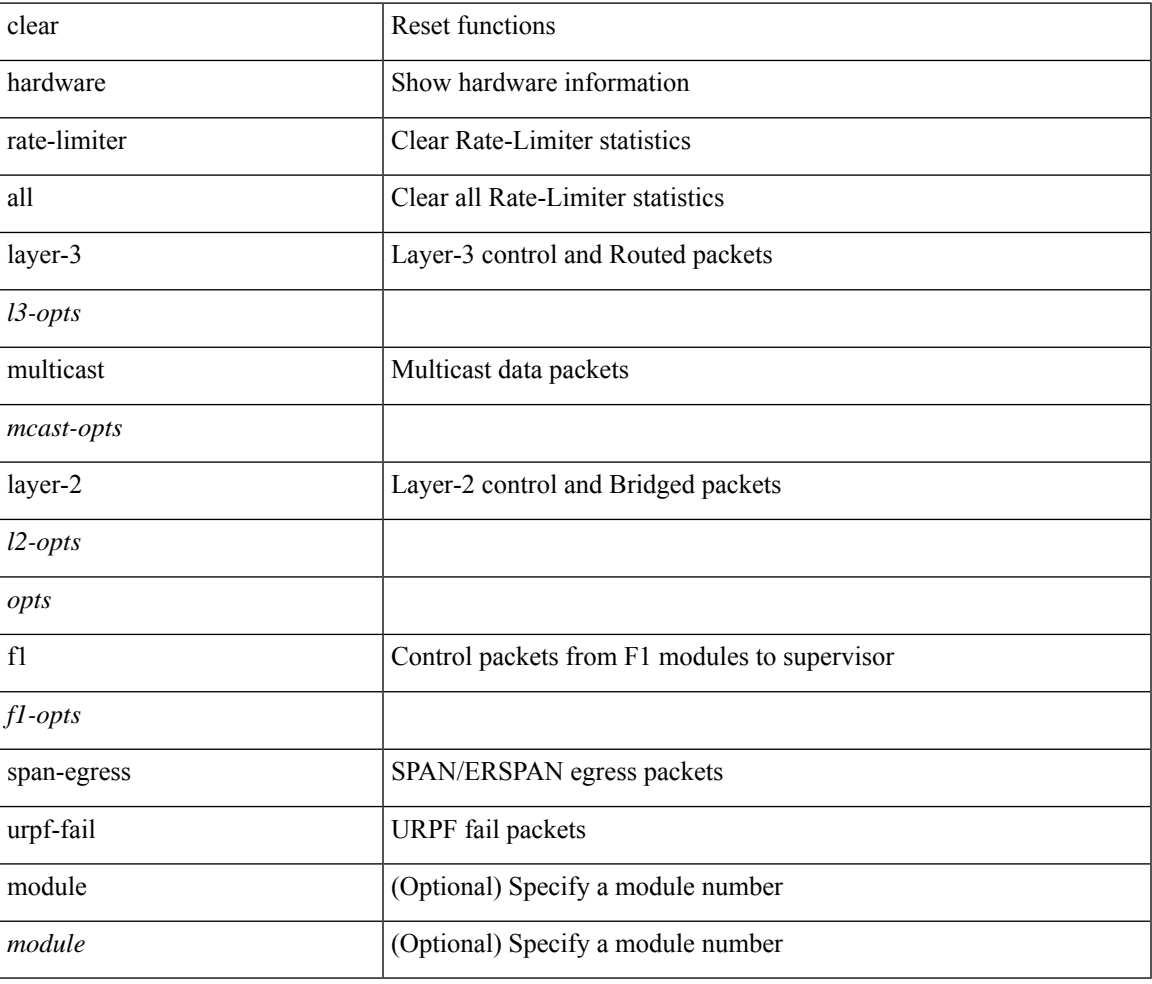

**Command Mode**

### **clear hsrp counters clear hsrp state-history**

clear hsrp counters [ <value> ] | clear hsrp state-history [ interface <interface-id> ] [ group <group-id> ]

### **Syntax Description**

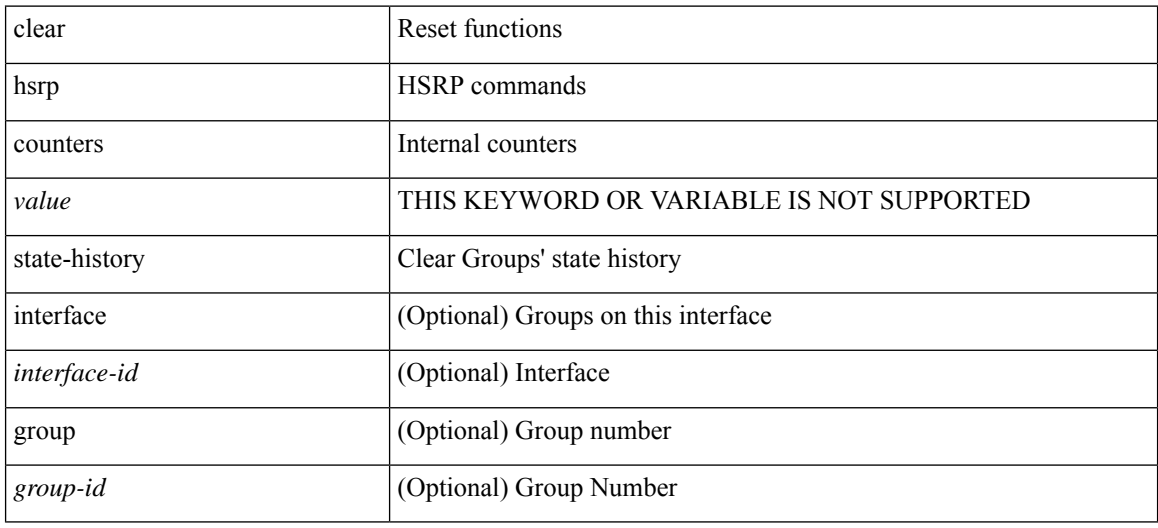

#### **Command Mode**

I

# **clear icam database**

clear icam database

### **Syntax Description**

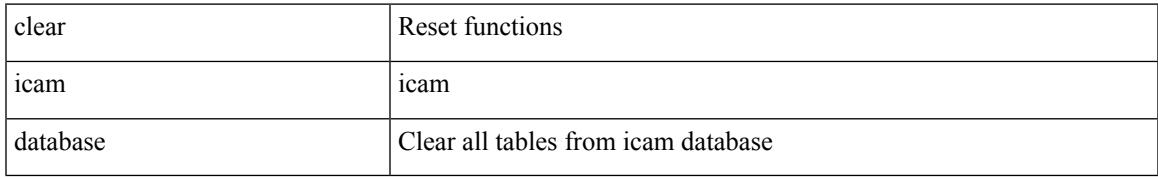

#### **Command Mode**

# **clear install all failed-standby**

clear install all failed-standby

### **Syntax Description**

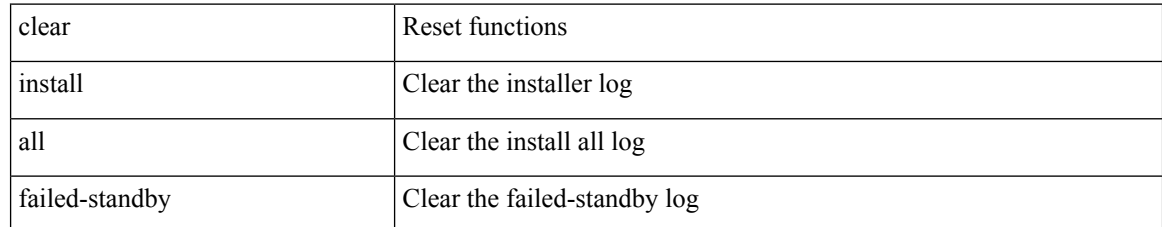

#### **Command Mode**

# **clear install failure-reason**

clear install failure-reason

### **Syntax Description**

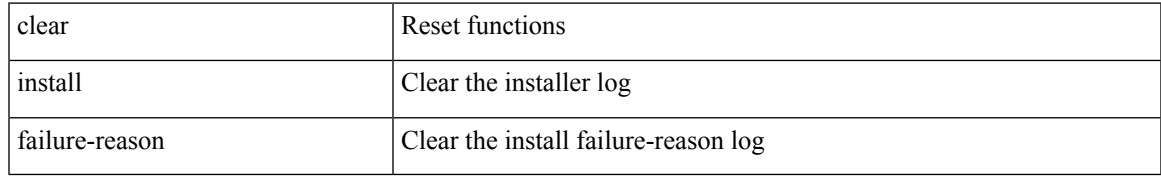

#### **Command Mode**

# **clear install log-history all**

clear install log-history { all | oldest <i0> }

### **Syntax Description**

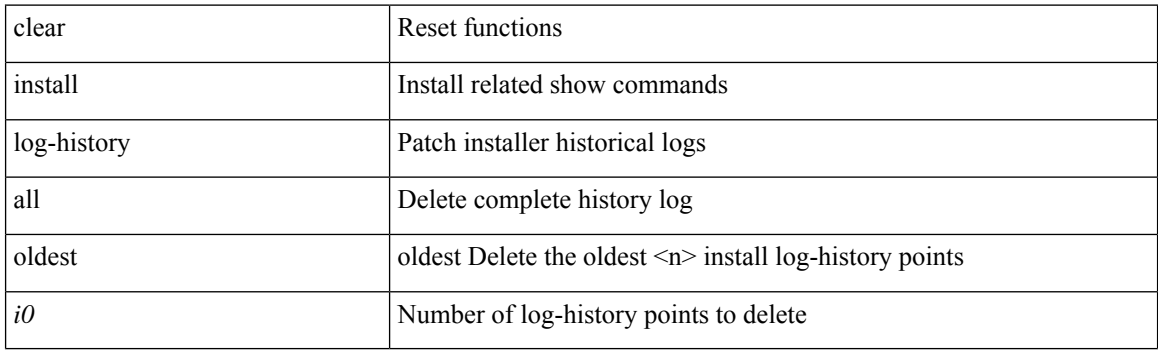

**Command Mode**

 $\mathbf I$ 

# **clear install status**

clear install status

### **Syntax Description**

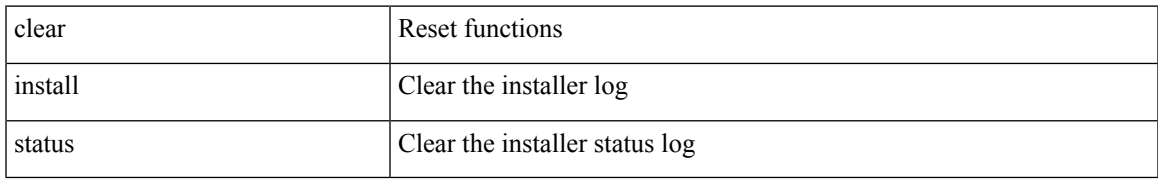

#### **Command Mode**

# **clear ip adjacency statistics**

clear ip adjacency statistics

#### **Syntax Description**

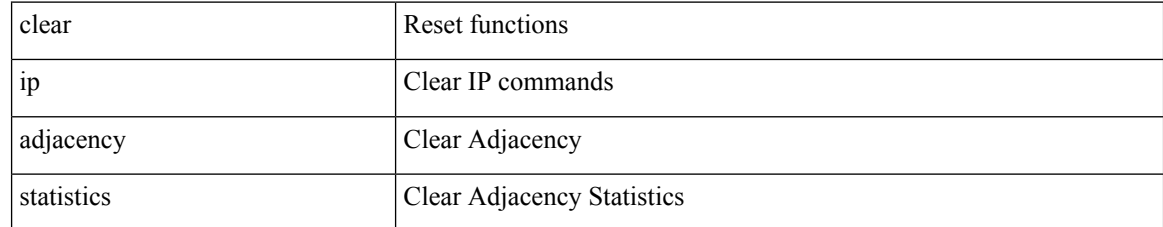

#### **Command Mode**

# **clear ip amt tunnel**

clear ip amt tunnel [ <address4> <port> ] [ vrf { <vrf-name> | <vrf-known-name> } ]

### **Syntax Description**

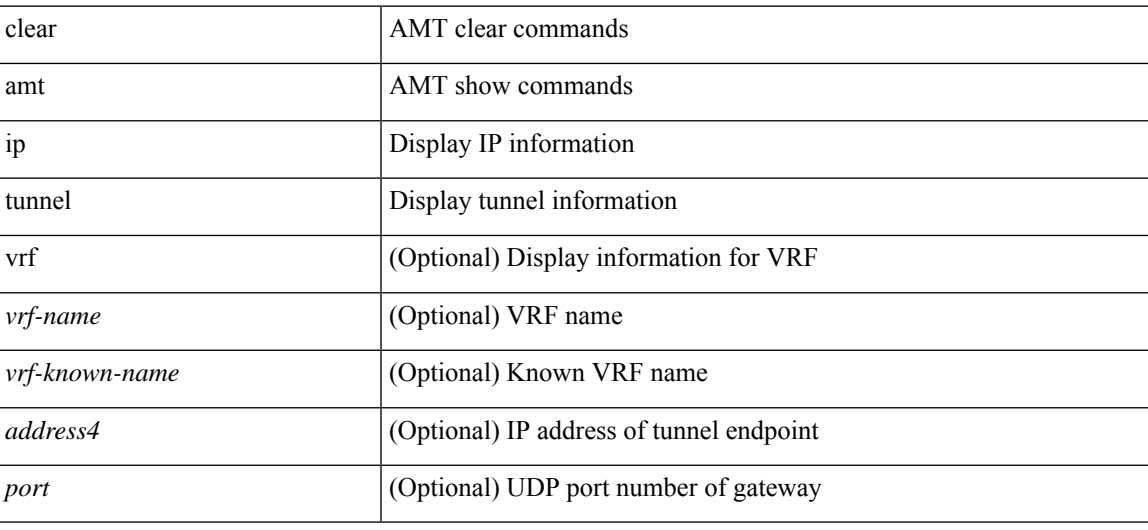

**Command Mode**

# **clear ip arp**

clear ip arp [ <interface> | <ip-address> ] [ vrf { <vrf-name> | <vrf-known-name> | all } ] [ force-delete ]

### **Syntax Description**

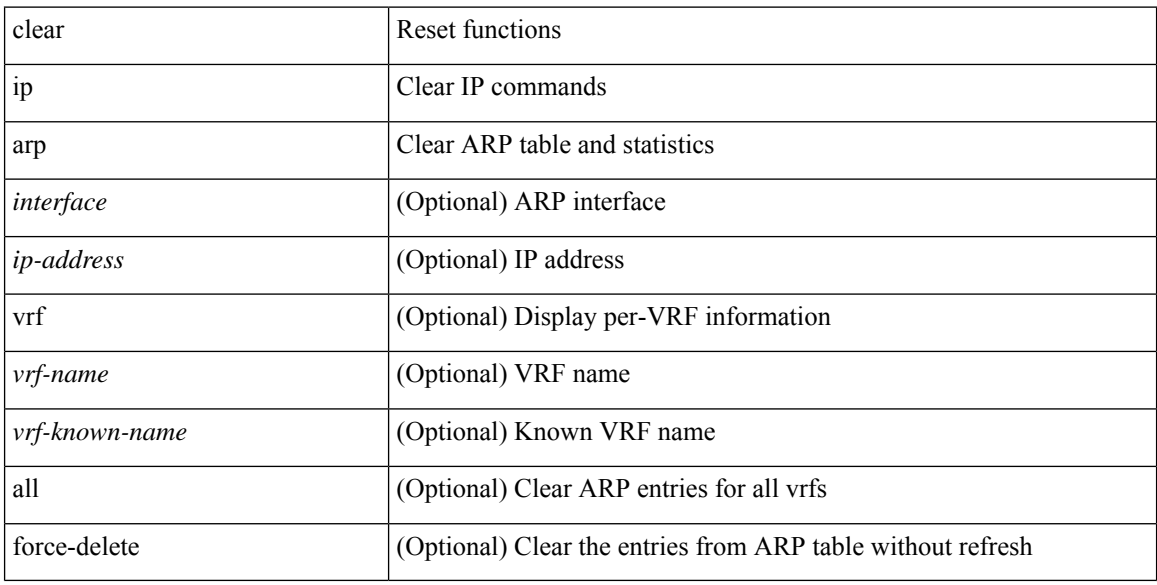

### **Command Mode**

# **clear ip arp controller-statistics**

clear ip arp controller-statistics

#### **Syntax Description**

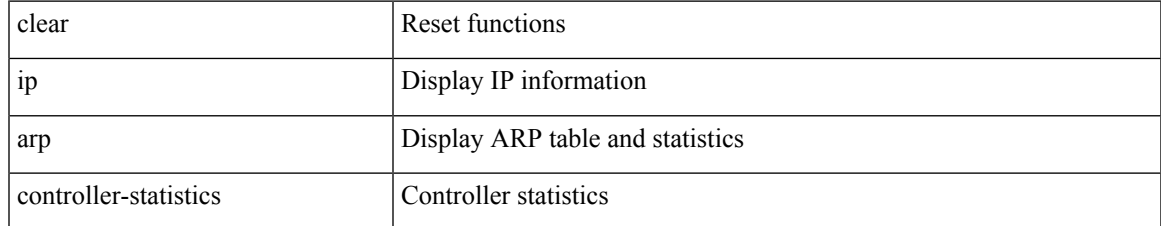

#### **Command Mode**

I

# **clear ip arp inspection log**

clear ip arp inspection log

#### **Syntax Description**

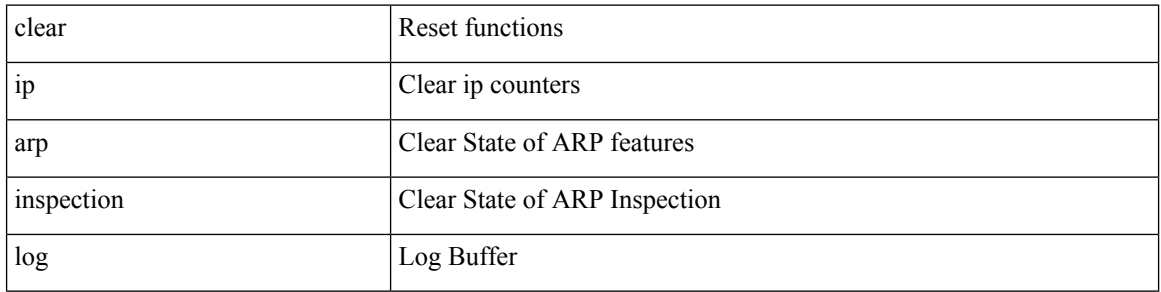

#### **Command Mode**
# **clear ip arp inspection statistics vlan**

clear ip arp inspection statistics vlan <vlan-id>

### **Syntax Description**

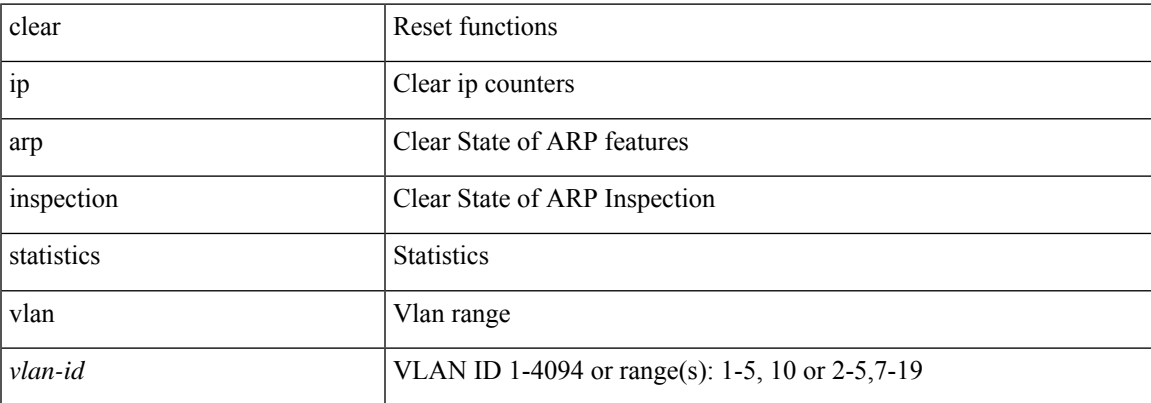

#### **Command Mode**

# **clear ip arp l2 statistics interface**

clear ip arp 12 statistics interface { <interface> | all }

### **Syntax Description**

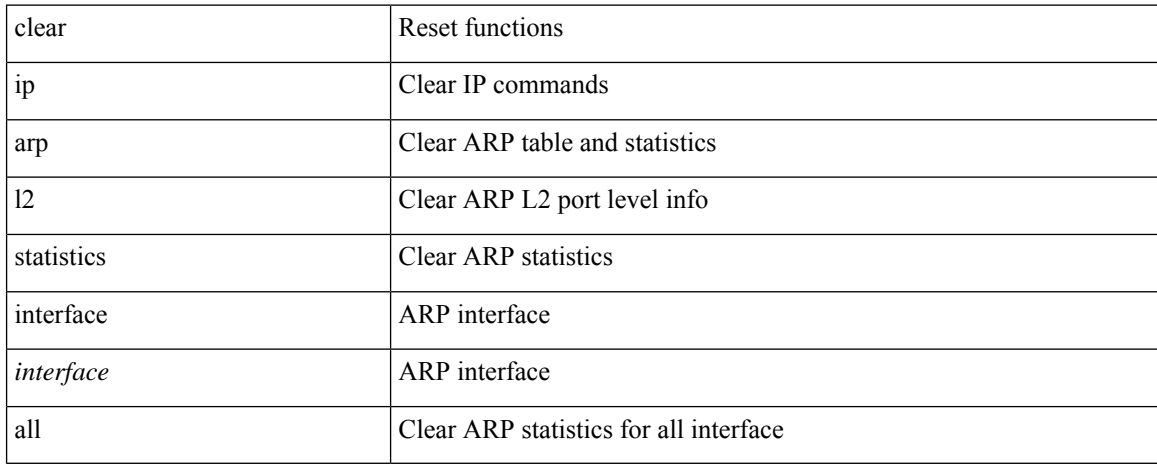

#### **Command Mode**

# **clear ip arp multihoming-statistics**

clear ip arp multihoming-statistics [ <interface> ] [ vrf { <vrf-name> | <vrf-known-name> | all } ]

#### **Syntax Description**

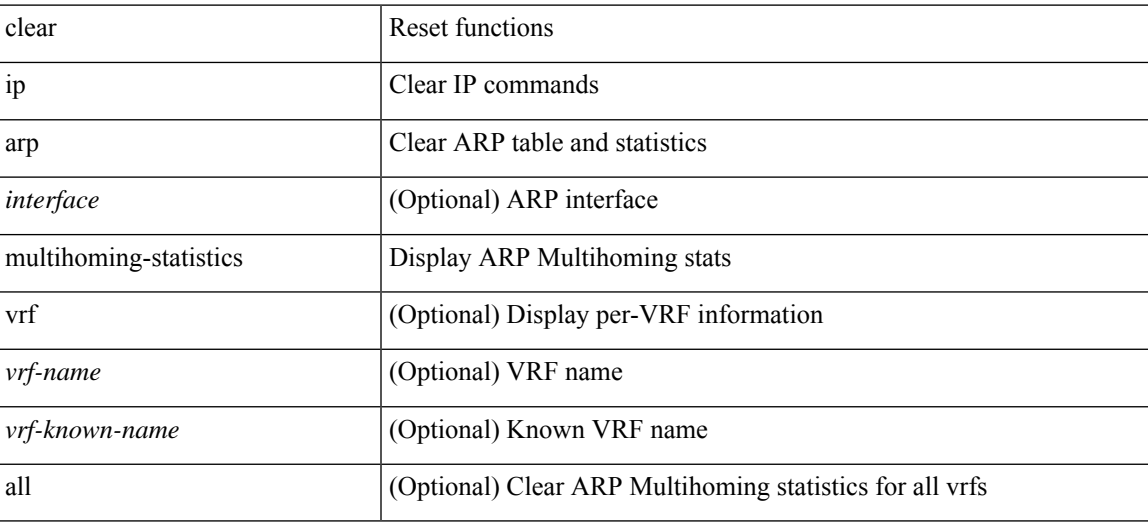

**Command Mode**

# **clear ip arp statistics**

clear ip arp statistics [ <interface> ] [ vrf { <vrf-name> | <vrf-known-name> | all } ]

### **Syntax Description**

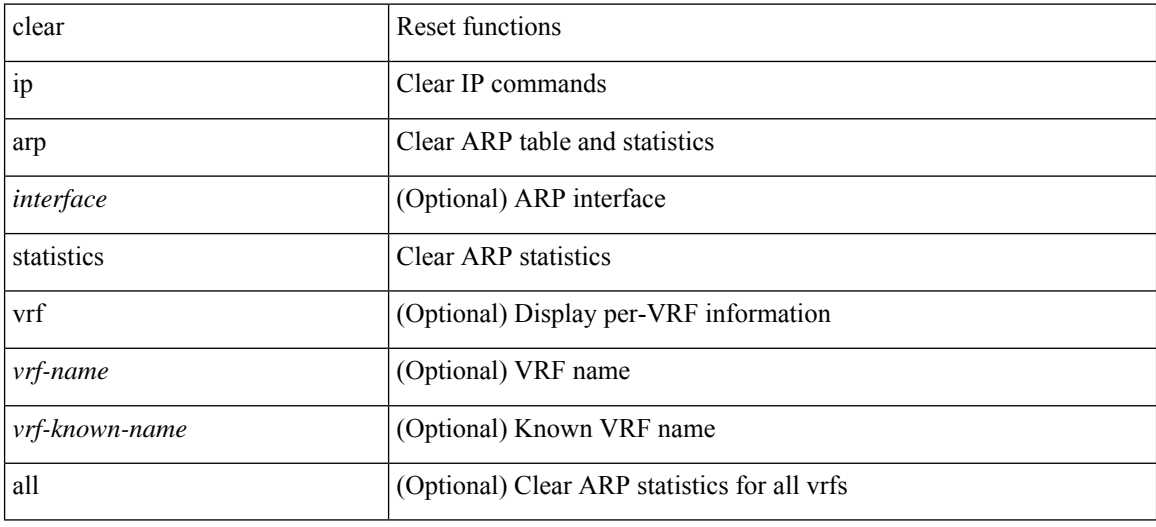

#### **Command Mode**

# **clear ip arp suppression-cache statistics**

clear ip arp suppression-cache statistics

### **Syntax Description**

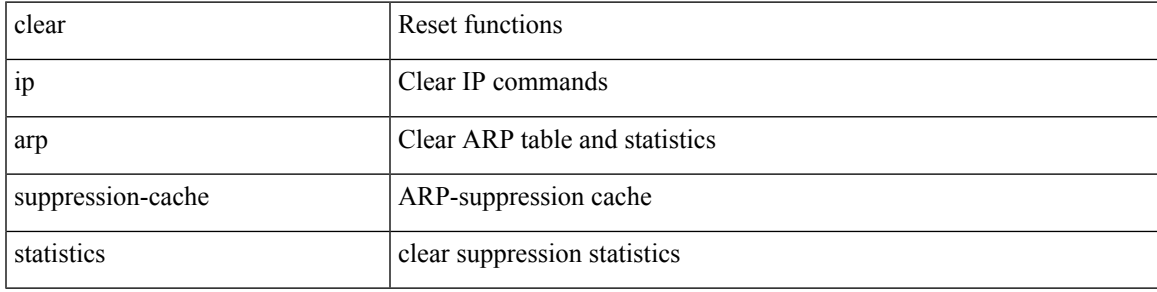

**Command Mode**

# **clear ip arp tunnel-statistics**

clear ip arp tunnel-statistics

### **Syntax Description**

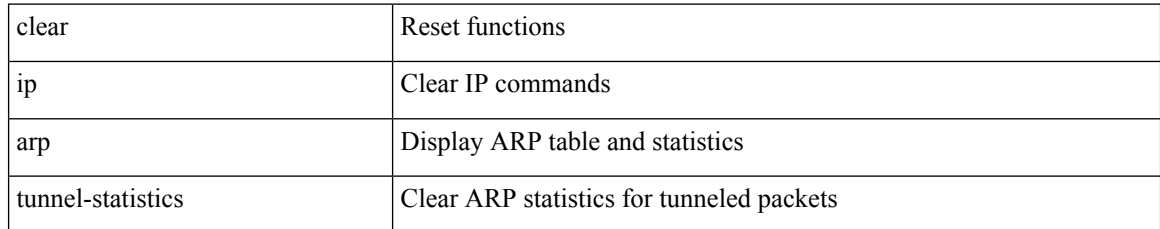

#### **Command Mode**

# **clear ip arp vpc-statistics**

clear ip arp vpc-statistics

### **Syntax Description**

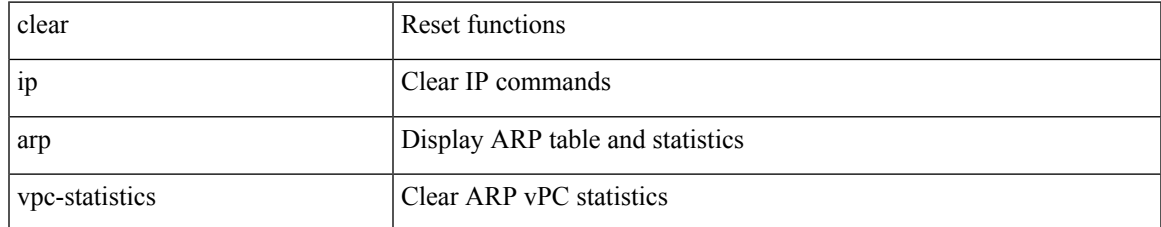

#### **Command Mode**

I

# **clear ip dhcp global statistics**

clear ip dhcp global statistics

### **Syntax Description**

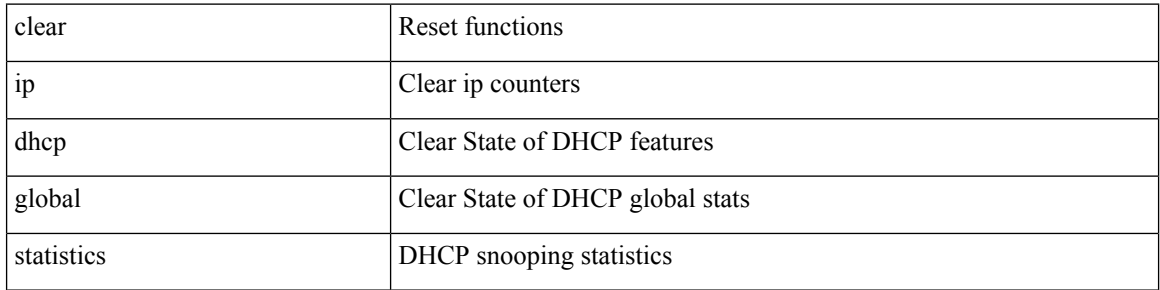

#### **Command Mode**

# **clear ip dhcp relay statistics**

clear ip dhcp relay statistics [interface <intf> | { interface <intf> serverip <ip-addr-val> [use-vrf <vrf-name> ] } ]

### **Syntax Description**

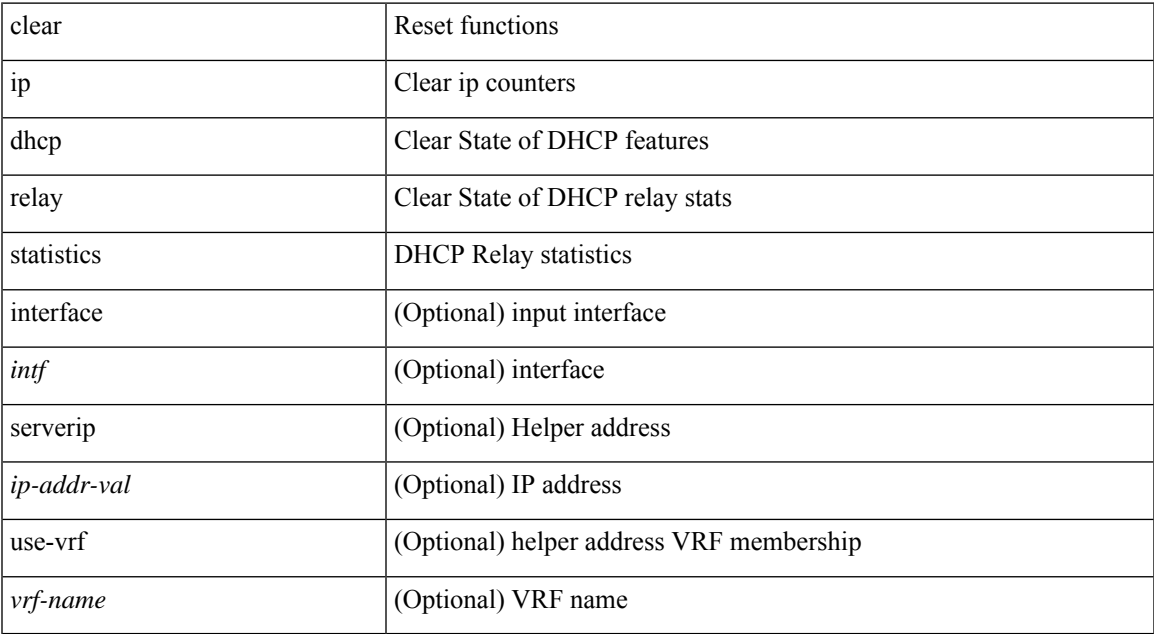

#### **Command Mode**

# **clear ip dhcp snooping binding**

clear ip dhcp snooping binding [ { vlan <vlan-id> mac <mac-addr> ip <ip-addr> interface <interface-id> } |

### **Syntax Description**

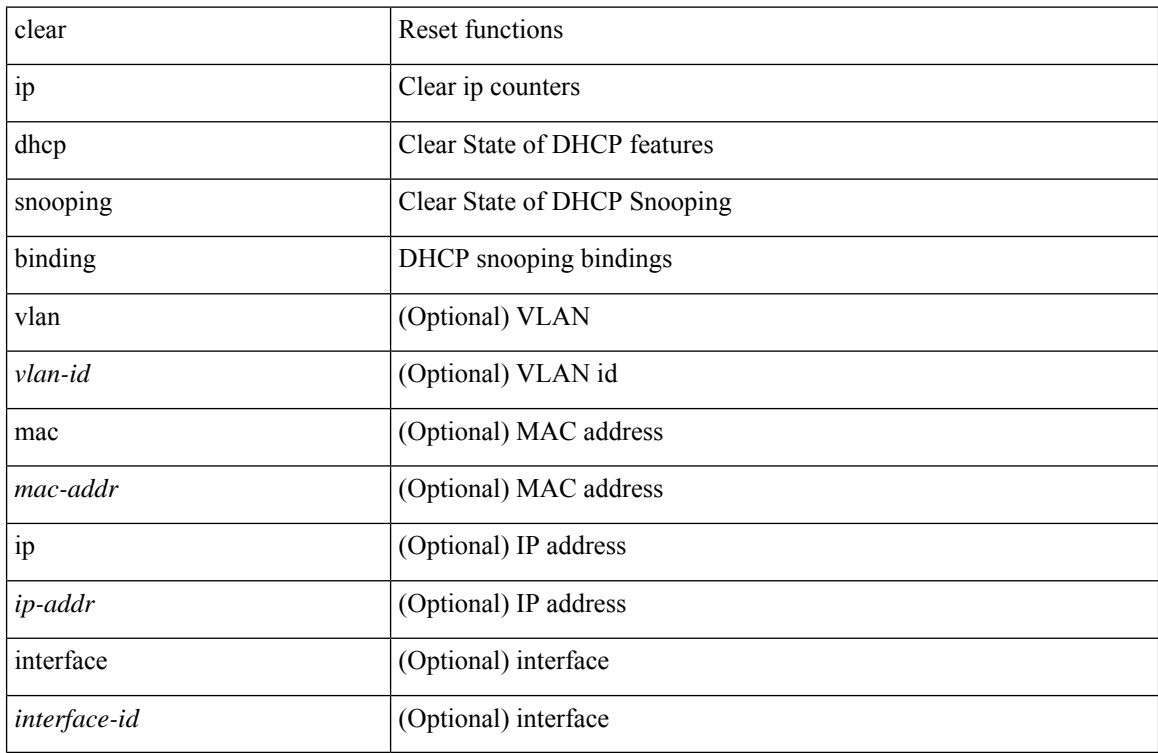

#### **Command Mode**

# **clear ip dhcp snooping statistics**

clear ip dhcp snooping statistics [ { vlan <vlan-id> interface <intf> } |

### **Syntax Description**

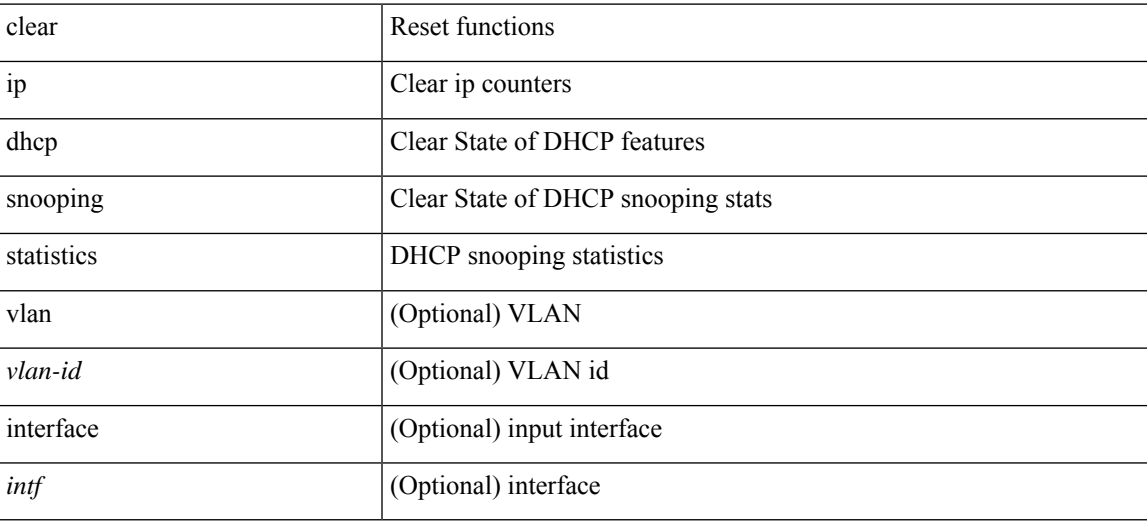

#### **Command Mode**

# **clear ip eigrp accounting**

clear { ip | ipv6 } eigrp [ <eigrp-ptag> ] accounting [ vrf { <vrf-name> | <vrf-known-name> | all } ]

### **Syntax Description**

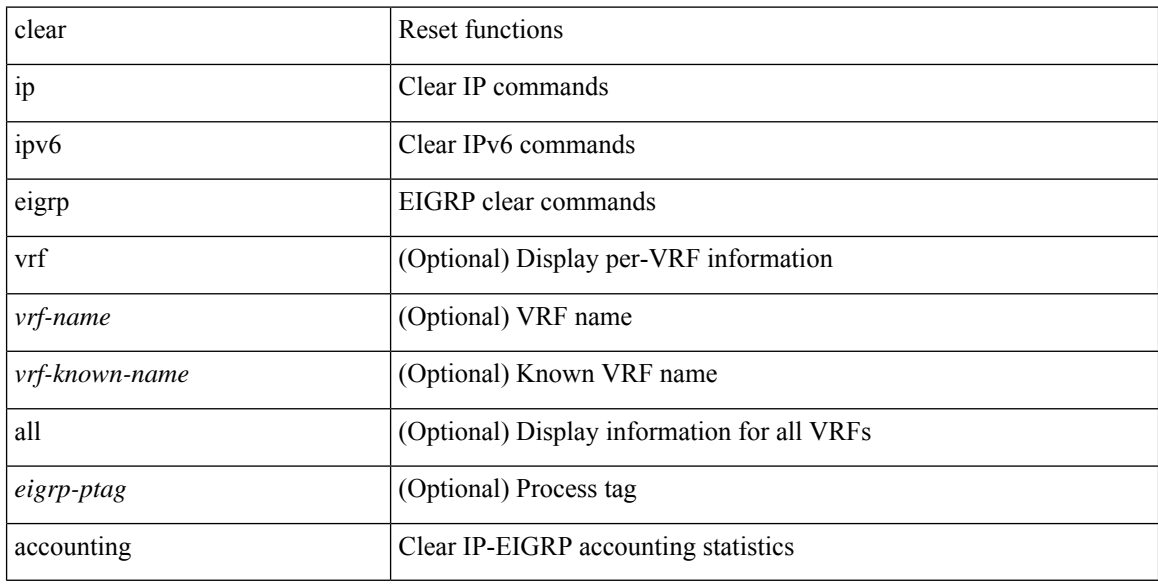

### **Command Mode**

# **clear ip eigrp redistribution**

clear { ip | ipv6 } eigrp [ <eigrp-ptag> ] redistribution [ vrf { <vrf-name> | <vrf-known-name> | all } ]

### **Syntax Description**

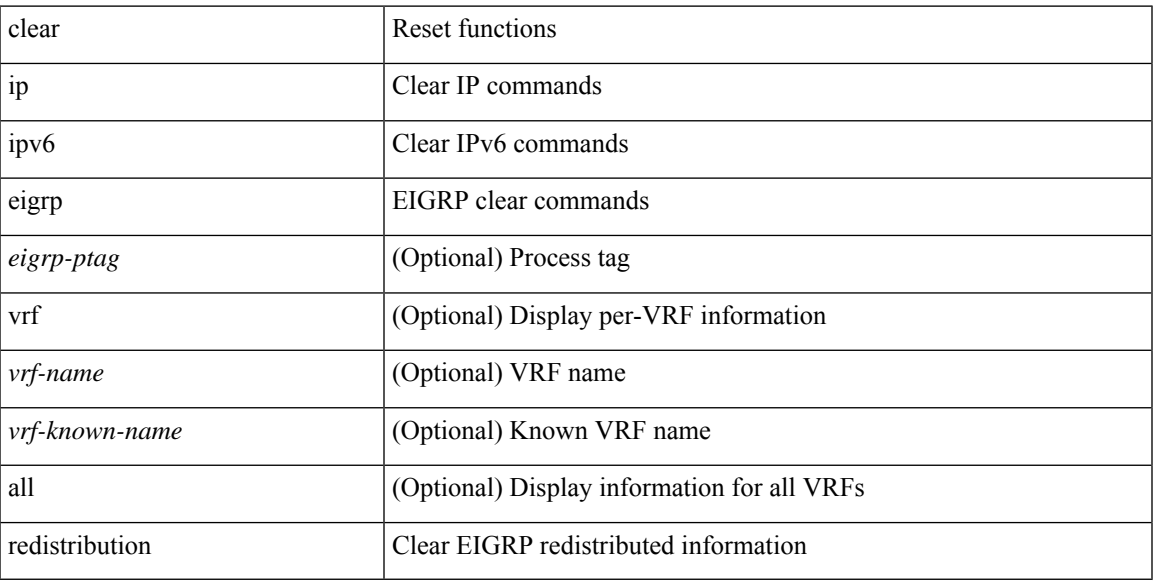

### **Command Mode**

# **clear ip eigrp traffic**

clear { ip | ipv6 } eigrp [ <eigrp-ptag> ] traffic [ vrf { <vrf-name> | <vrf-known-name> | all } ]

### **Syntax Description**

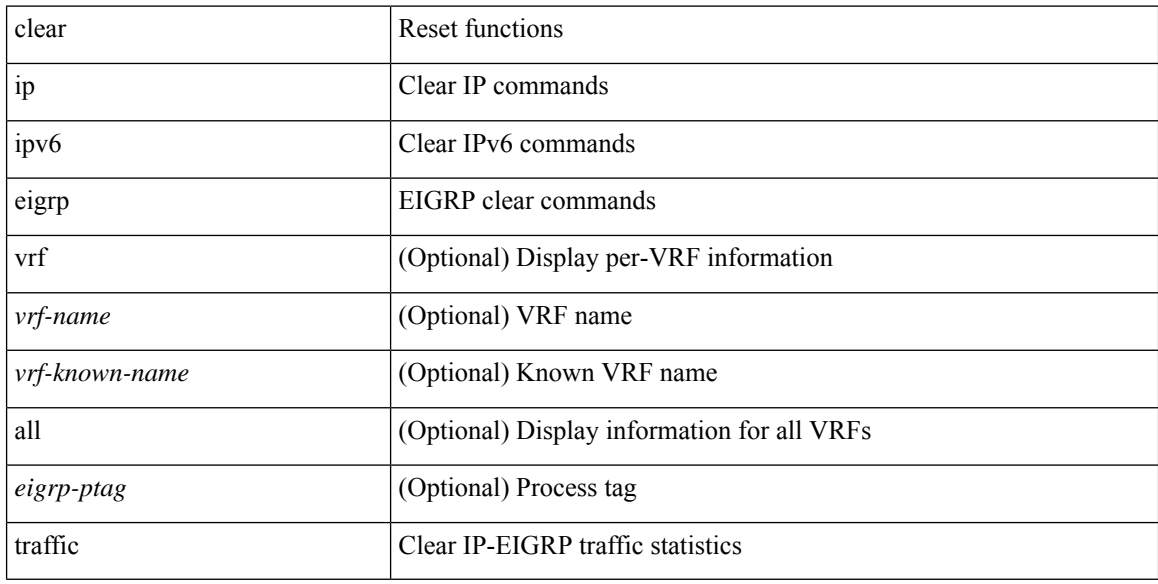

### **Command Mode**

# **clear ip igmp groups**

clear ip igmp { groups | route } { <all> | <group-prefix> | <group> [ <source> ] } [ vrf { <vrf-name> | <vrf-known-name> | all } ]

### **Syntax Description**

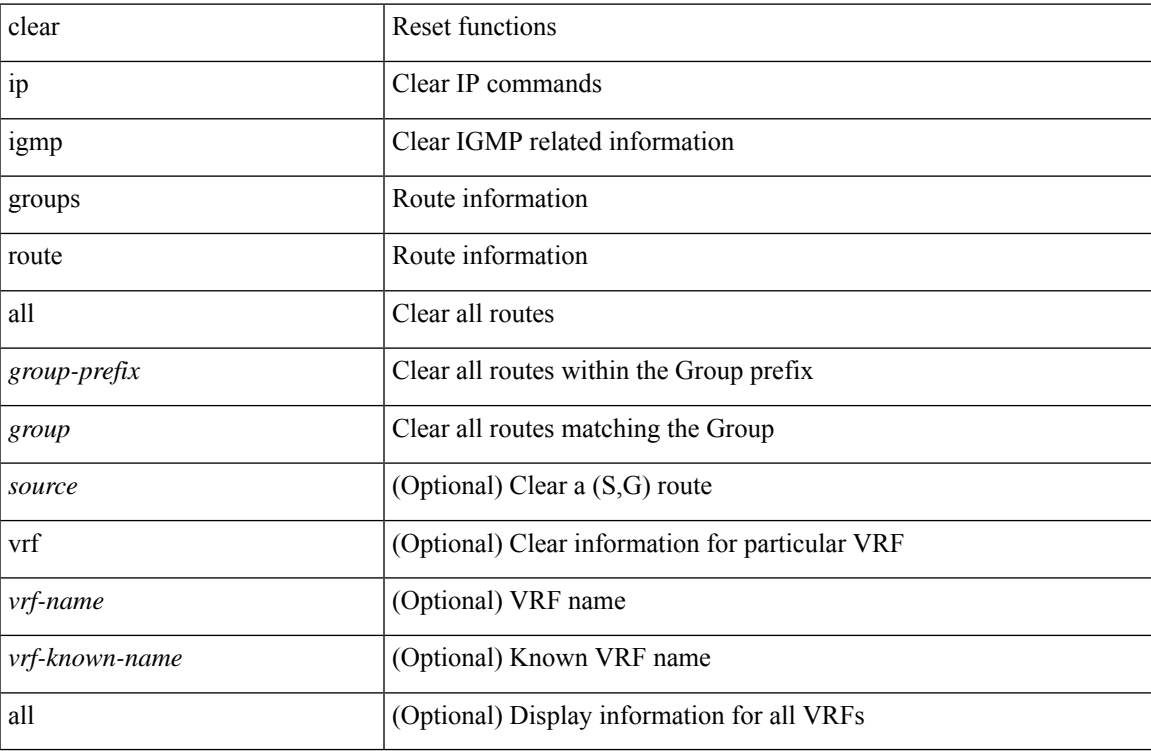

### **Command Mode**

# **clear ip igmp interface statistics**

clear ip igmp interface statistics [ <interface> ]

### **Syntax Description**

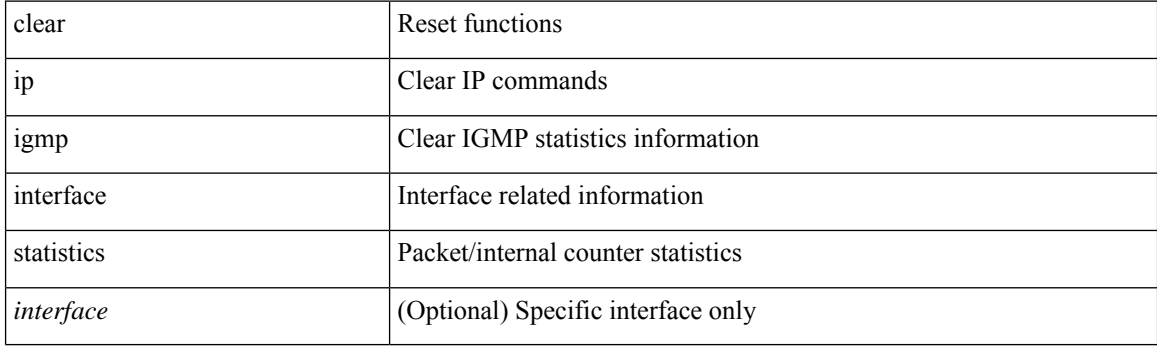

**Command Mode**

# **clear ip igmp snooping explicit-tracking**

clear ip igmp snooping explicit-tracking { vlan { <vlan> | all } | bridge-domain { <br/> <br/> <br/> <br/> <br/>dd> | all } }

### **Syntax Description**

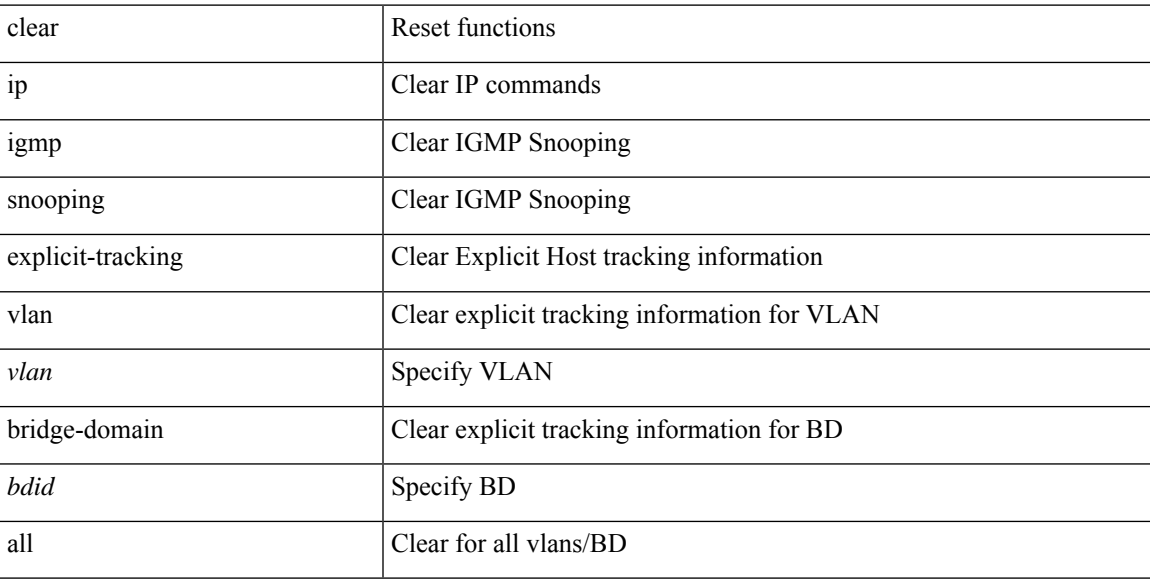

#### **Command Mode**

# **clear ip igmp snooping groups**

clear ip igmp snooping groups {  $\langle$  <all>  $|$  {  $\langle$  <group-prefix>  $|$   $\langle$  <group>  $|$  {  $\langle$  <source>  $]$  } [ interface  $\langle$  if-name> ] { $vlan {$  <vlan > | all } | bridge-domain { <br/>bdid > | all } }

### **Syntax Description**

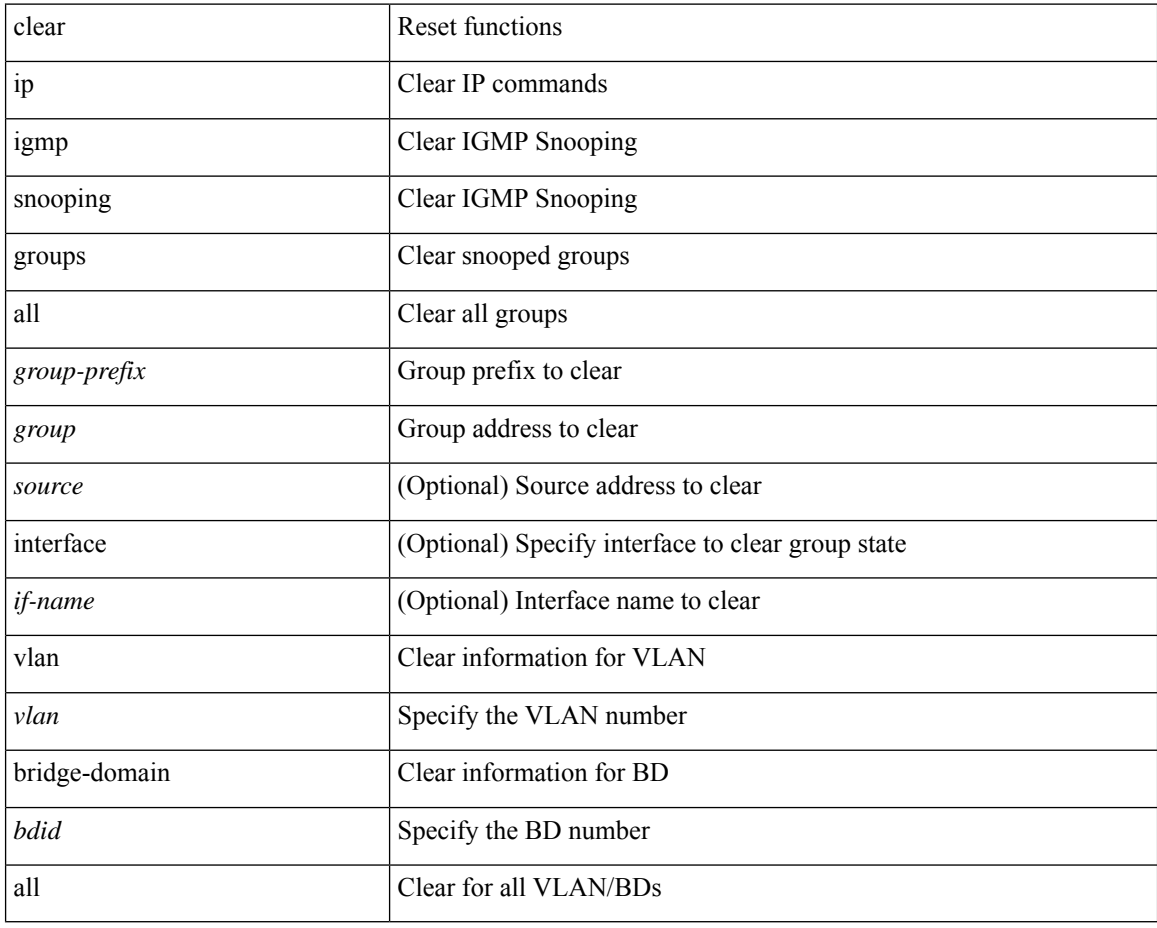

#### **Command Mode**

## **clear ip igmp snooping proxy querier ports vlan**

clear ip igmp snooping proxy querier ports { vlan <vlan> | bridge-domain <br/> <br/> <br/> <br/> </a> <if-name> [ purge ]

### **Syntax Description**

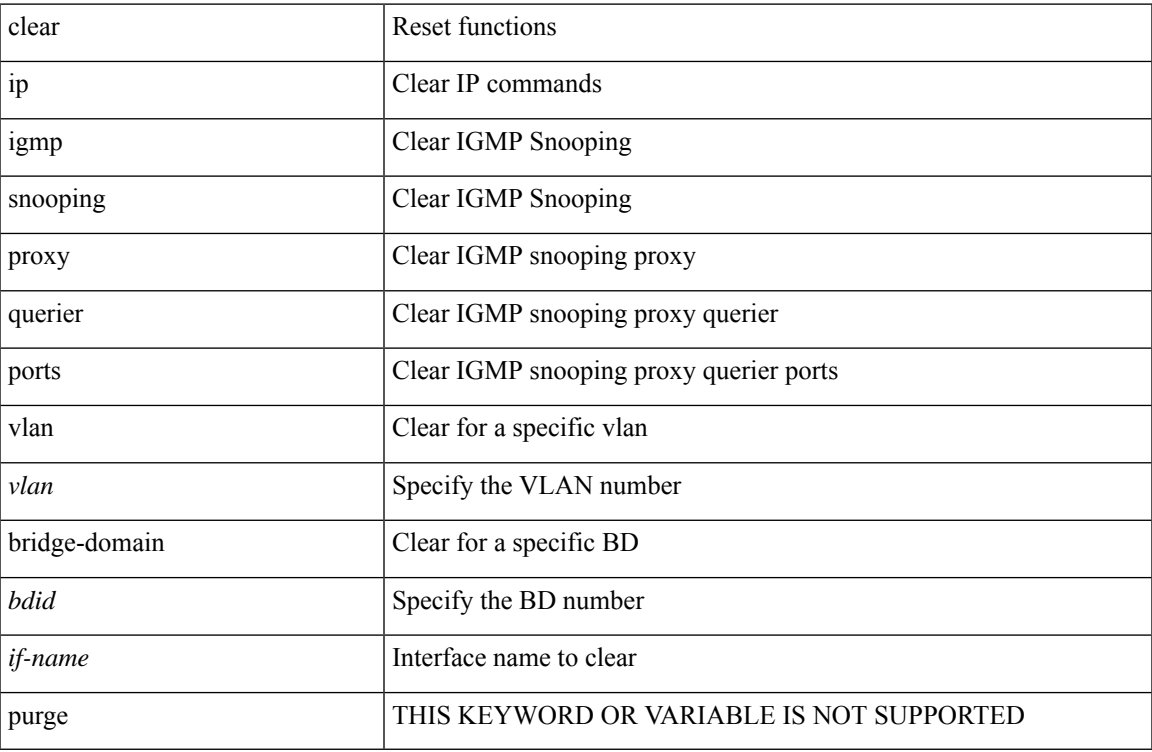

#### **Command Mode**

 $\bullet$  /exec

# **clear ip igmp snooping report statistics**

clear ip igmp snooping { report-policy | access-group } statistics [ vlan <vlan> ]

#### **Syntax Description**

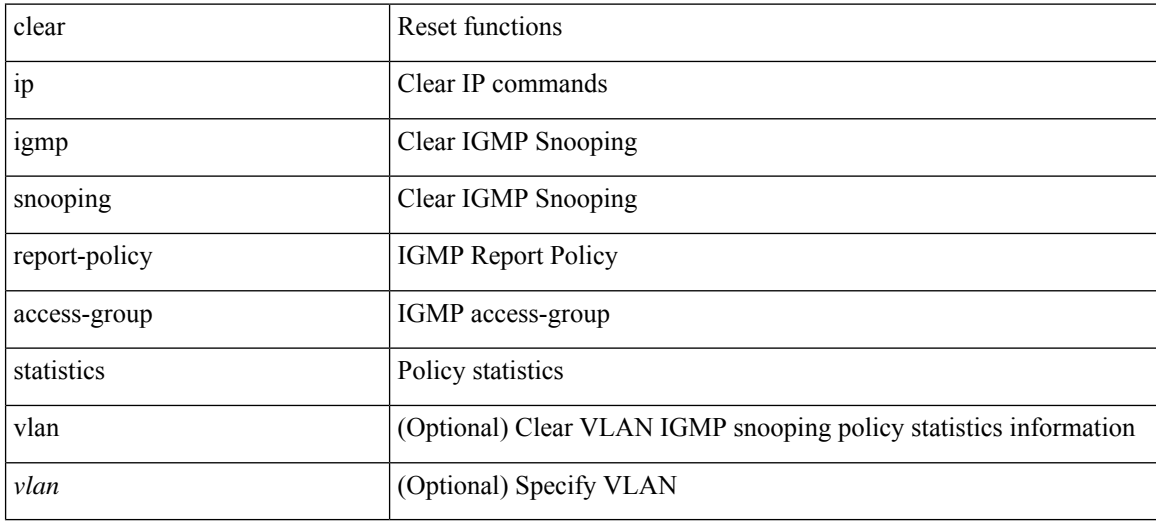

#### **Command Mode**

# **clear ip igmp snooping statistics**

clear ip igmp snooping statistics { vlan <vlan> | bridge-domain <br/> <br/> <br/> <br/> <br/> <br/> <br/> <br/> <br/> <br/> <br/> bridge-domain <br/> <br/> <br/> <br/> <br/> <br/> <br/> <br/> <br/> <br/> <br/> <br/> <br/>

### **Syntax Description**

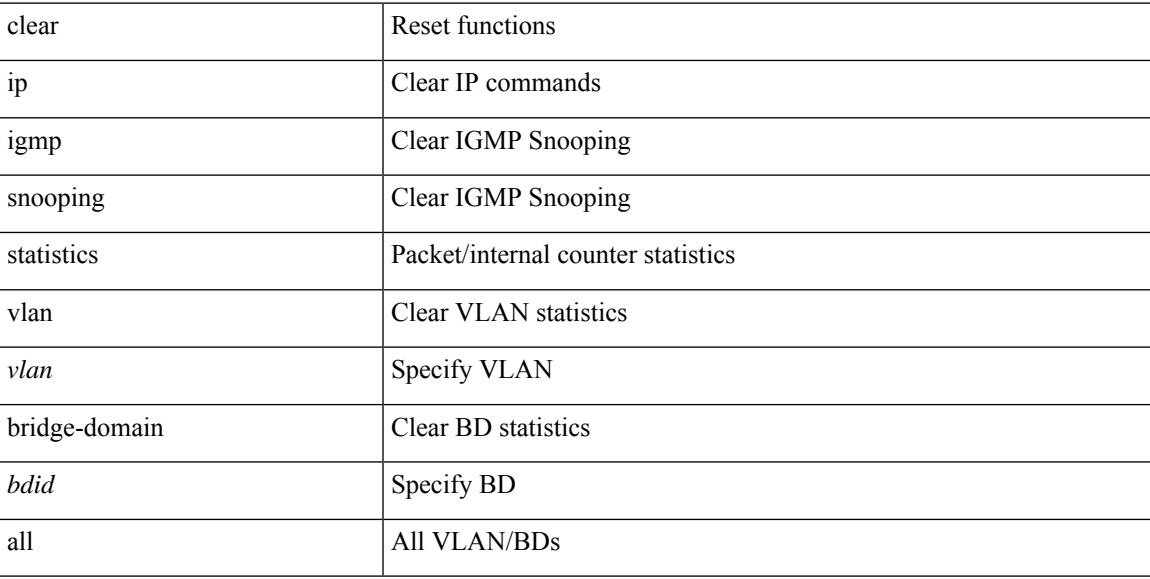

### **Command Mode**

# **clear ip interface statistics**

clear ip interface statistics [ <interface> ]

### **Syntax Description**

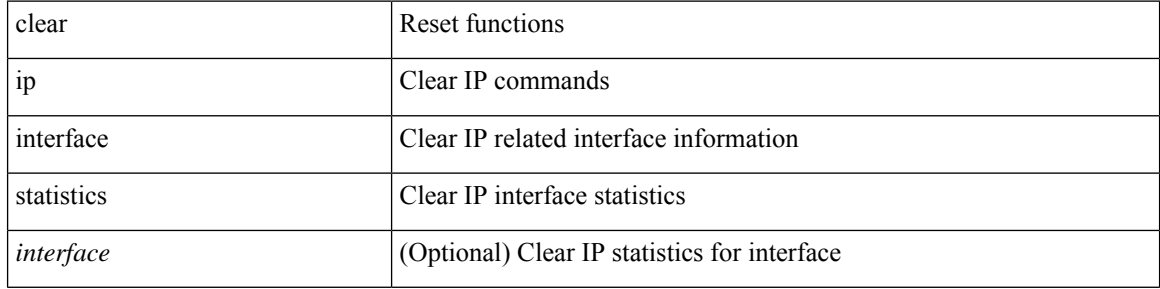

#### **Command Mode**

# **clear ip lisp data-cache**

clear ip lisp data-cache [ <eid> ] [ vrf { <vrf-name> | <vrf-known-name> } ]

### **Syntax Description**

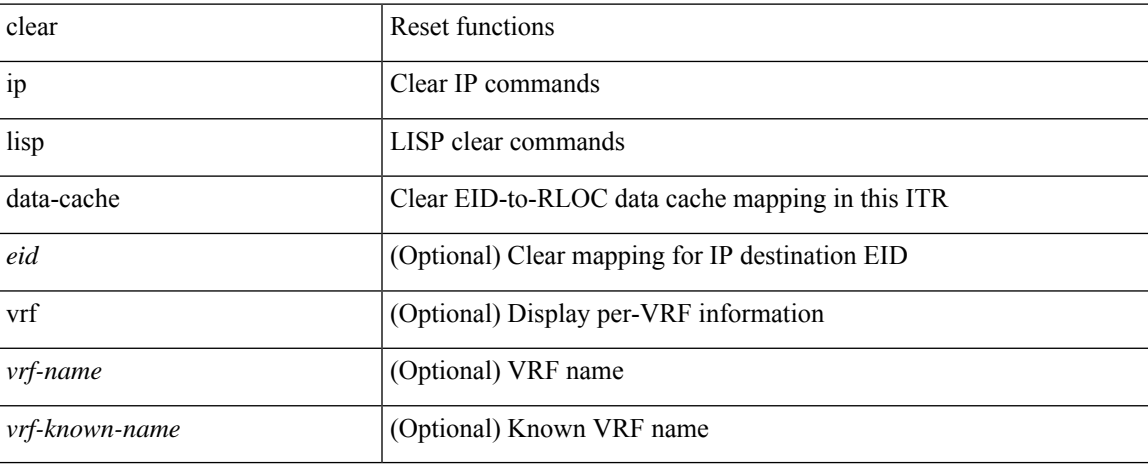

#### **Command Mode**

## **clear ip lisp map-cache**

{ { clear ip lisp map-cache [ <eid-prefix> ] [ vrf { <vrf-name> | <vrf-known-name> } ] } | { clear ipv6 lisp map-cache [ <eid-prefix6> ] [ vrf { <vrf-name> | <vrf-known-name> } ] } }

### **Syntax Description**

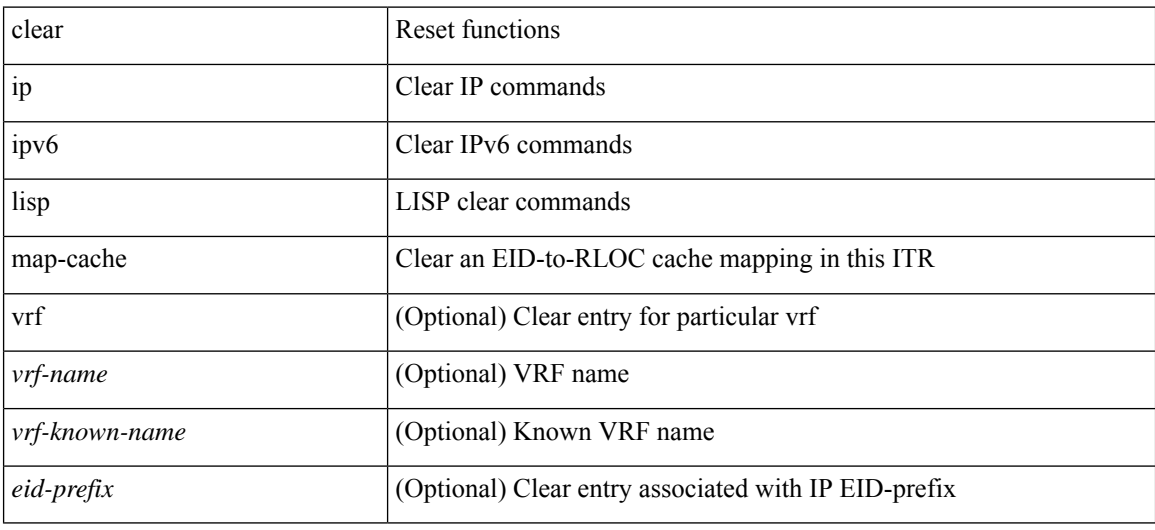

#### **Command Mode**

# **clear ip lisp statistics**

clear ip lisp statistics [ vrf { <vrf-name> | <vrf-known-name> } ]

### **Syntax Description**

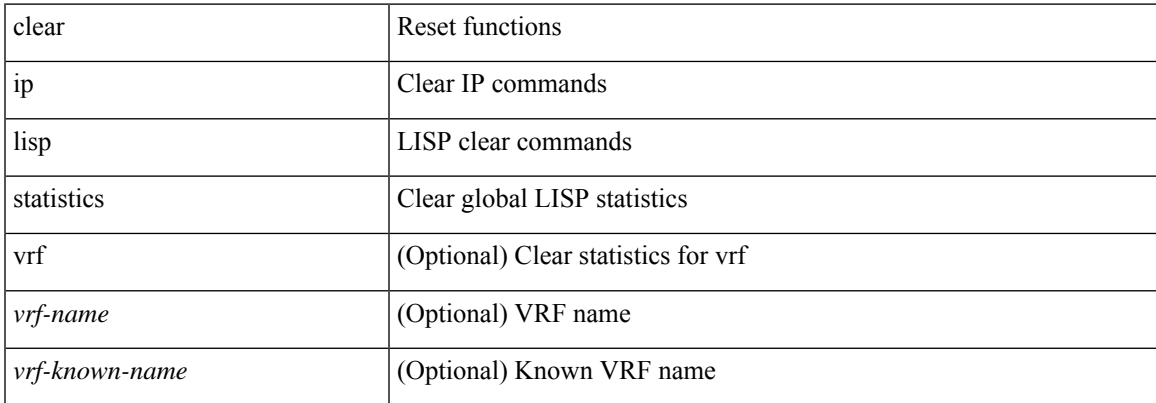

#### **Command Mode**

### **clear ip mbgp dampening**

 $\{\}$  (clear ip mbgp  $\lceil$  vrf  $\{\leq v$  f-name>  $\leq v$  = known-name>  $\lceil$  ALL\_VRFS\_012345678901234  $\}$   $\lceil$  dampening  $\lceil$  <ip-prefix>  $\lceil$  <ip-addr> $\lceil$  <ip-mask>  $\rceil$   $\rceil$   $\rceil$   $\lceil$   $\lceil$   $\rceil$  clear ip bgp  $\lceil$  vrf  $\lceil$  <vrf-name>  $\lceil$  <vrf-known-name>  $\rceil$ ALL\_VRFS\_012345678901234 } ] dampening [ <ip-prefix> | <ip-addr> [ <ip-mask> ] ] } | { clear ip bgp [ vrf { <vrf-name> | <vrf-known-name> | ALL\_VRFS\_012345678901234 } ] ipv4 { unicast | multicast } dampening  $\lceil$  <ip-prefix>  $\rceil$  <ip-addr> $\lceil$  <ip-mask>  $\rceil$   $\rceil$   $\rceil$   $\lceil$   $\rceil$  clear ip bgp  $\lceil$  vrf  $\rceil$  <vrf-name> $\rceil$  <vrf-known-name> | ALL\_VRFS\_012345678901234 } ] all dampening } | { clear bgp [ vrf { <vrf-name> | <vrf-known-name> | ALL\_VRFS\_012345678901234 } ] { ipv4 { unicast | multicast } | vpnv4 unicast } dampening [  $\leq$  ip-prefix> | <ip-addr> [ <ip-mask> ] ] } | { clear bgp [ vrf { <vrf-name> | <vrf-known-name> | ALL\_VRFS\_012345678901234 } ] { ipv6 { unicast | multicast } | vpnv6 unicast } dampening [ <ipv6-prefix> ] } | { clear bgp [ vrf { <vrf-name> | <vrf-known-name> | ALL\_VRFS\_012345678901234 } ] all dampening } } [ vrf { <vrf-name> | <vrf-known-name> | ALL\_VRFS\_012345678901234 } ]

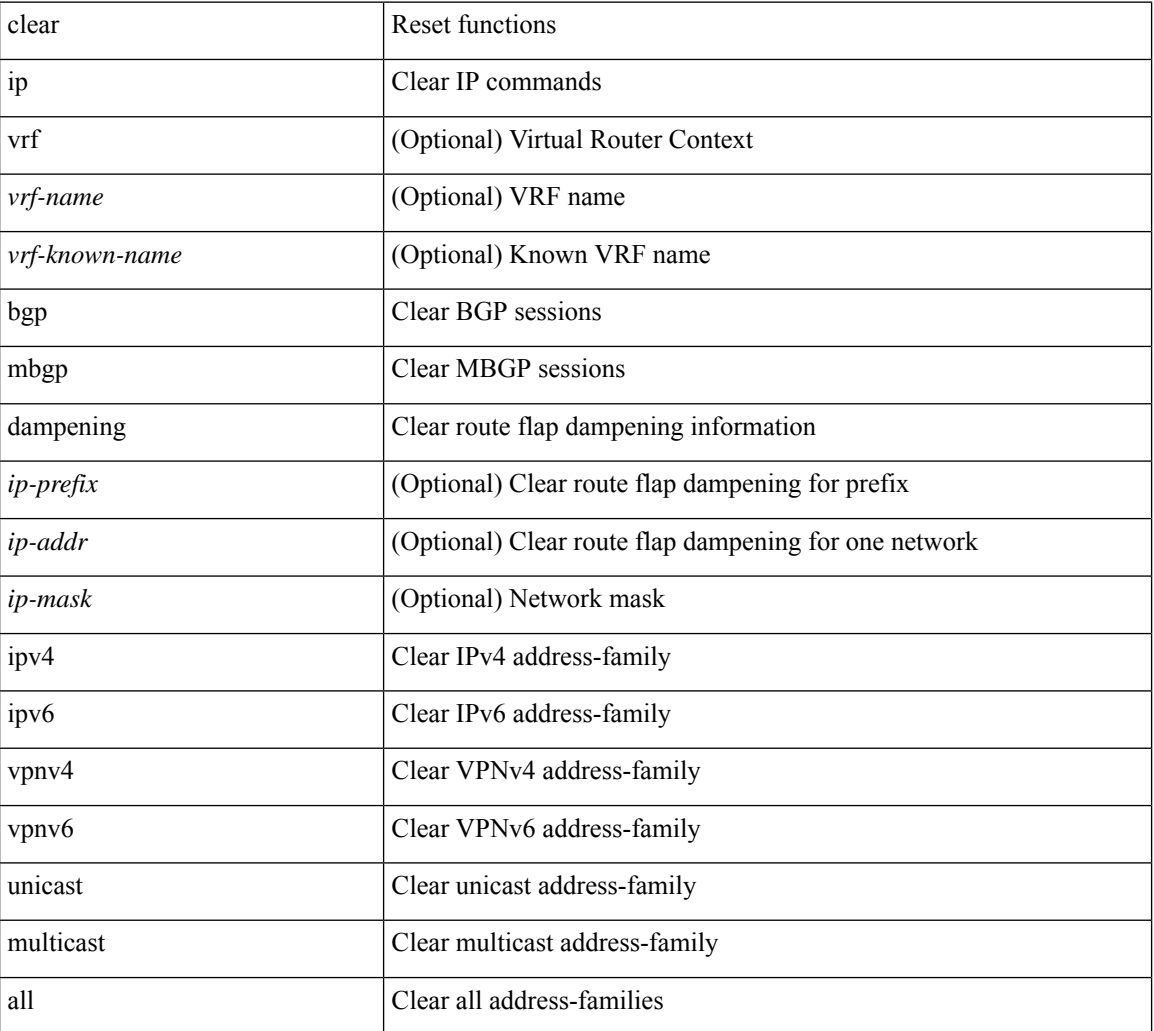

### **Syntax Description**

**Command Mode**

 $\mathbf{l}$ 

### **clear ip mbgp flap-statistics**

 $\{\{\text{clear ip mbgp } [\text{vrf } \leq \text{vrf-name}\}\$   $|\text{curr-mame}\rangle$  | ALL\_VRFS\_012345678901234  $\}$  | flap-statistics  $\lceil$  <ip-prefix>  $\lceil$  <ip-addr> $\lceil$  <ip-mask>  $\rceil$   $\rceil$   $\rceil$   $\lceil$   $\rceil$  ( clear ip bgp  $\lceil$  vrf  $\lceil$  <vrf-name>  $\lceil$  <vrf-known-name>  $\rceil$ ALL\_VRFS\_012345678901234 } ] flap-statistics  $\vert \langle \text{ip-prefix} \rangle \vert \langle \text{ip-addr} \rangle$   $\vert \langle \text{ip-mask} \rangle \vert$   $\vert \rangle$   $\vert \langle \text{clear ip bgp} \rangle$ [ vrf { <vrf-name> | <vrf-known-name> | ALL\_VRFS\_012345678901234 } ] ipv4 { unicast | multicast } flap-statistics  $\lceil$  <ip-prefix>  $\rceil$  <ip-addr>  $\lceil$  <ip-mask>  $\rceil$   $\rceil$   $\rceil$   $\rceil$   $\lceil$   $\langle$  clear ip bgp  $\lceil$  vrf  $\rceil$  <vrf-name>  $\rceil$  <vrf-known-name> | ALL\_VRFS\_012345678901234 } ] all flap-statistics } | { clear bgp [ vrf { <vrf-name> | <vrf-known-name> | ALL\_VRFS\_012345678901234 } ] { ipv4 { unicast | multicast } | vpnv4 unicast } flap-statistics[ <ip-prefix> | <ip-addr> [ <ip-mask> ] | regexp <regexp-str> ] } | { clear bgp [ vrf { <vrf-name> | <vrf-known-name> | ALL\_VRFS\_012345678901234 } ] { ipv6 { unicast | multicast } | vpnv6 unicast } flap-statistics[ <ipv6-prefix> | regexp <regexp-str>  $\}$  | { clear bgp [ vrf { <vrf-name> | <vrf-known-name> | ALL\_VRFS\_012345678901234 } ] all flap-statistics } } [ vrf { <vrf-name> | <vrf-known-name> | ALL\_VRFS\_012345678901234 } ]

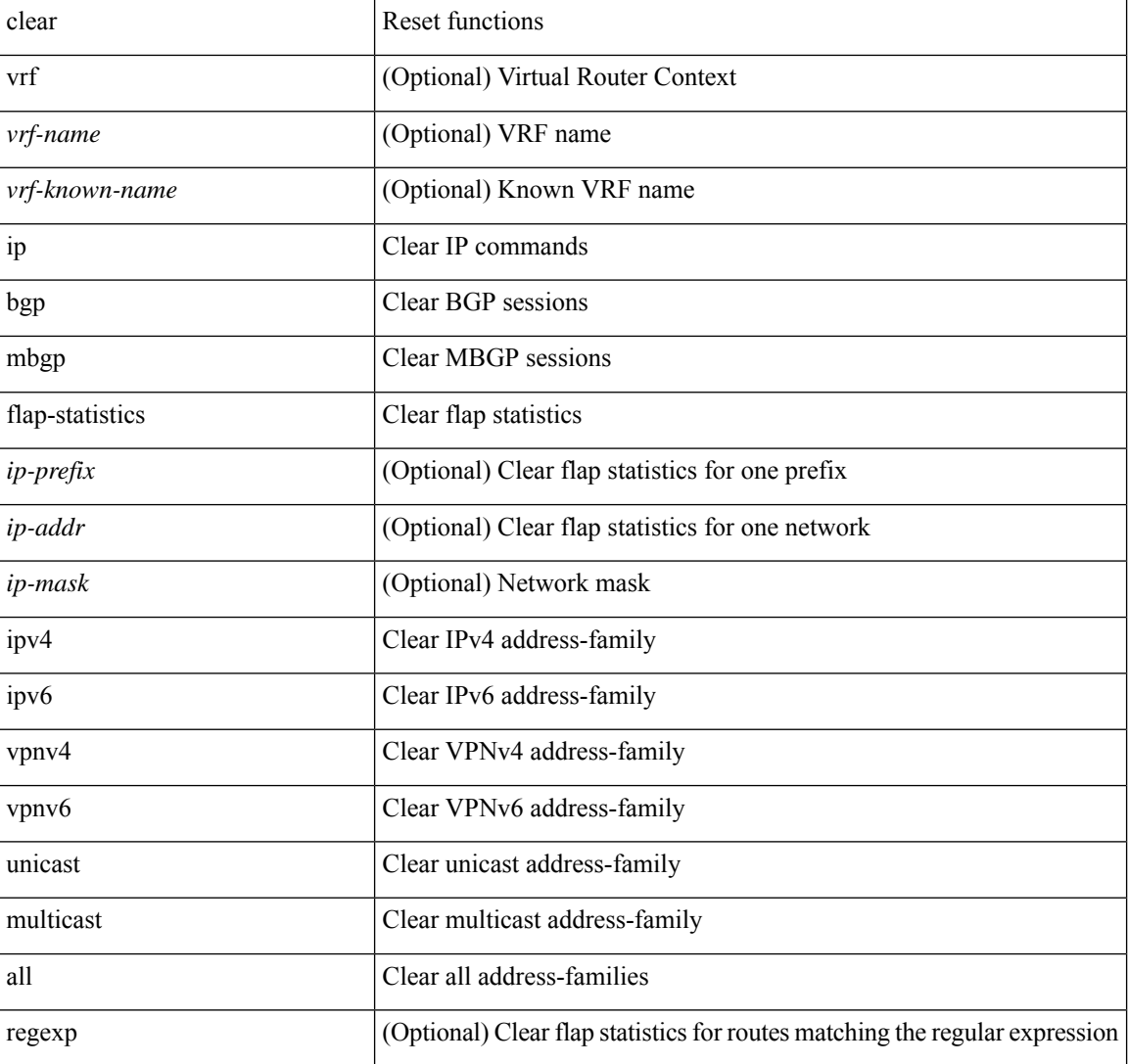

#### **Syntax Description**

 $\mathbf{l}$ 

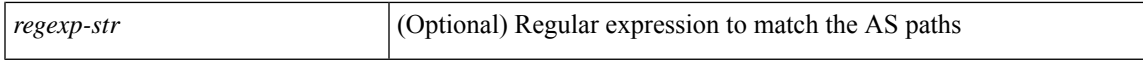

### **Command Mode**

### **clear ip mbgp peer-template**

 $\{ \}$  clear ip mbgp  $\lceil \text{vrf} \rceil$  <vrf-name>  $| \text{curl} \rangle$  <vrf-known-name>  $\lceil \text{ALL VRFS} \rceil$  012345678901234  $\rceil$   $\}$  < neighbor-id> | \*  $|\times|$  <asn> | <prefix-id> peer-template <peer-template-name> } [soft [ in | out ] | dampened-paths | flap-statistics | no-notify | } | { clear ip bgp [ vrf { <vrf-name> | <vrf-known-name> | ALL\_VRFS\_012345678901234 } ] { <neighbor-id> | \* | <asn> | <prefix-id> | <neighbor-interface> | peer-template <peer-template-name> } [ soft  $\lceil \ln | \text{out} | \rceil$  dampened-paths  $\lceil \text{fap-statistics} \rceil$  no-notify  $\lceil \lceil \text{ipv4} \rceil$  { unicast  $\lceil \ln | \text{uniticast} \rceil$  { vpnv4 | vpnv6 } unicast | all }  $\{ \text{soft} \mid \text{in} \mid \text{out} \mid \text{damped-paths} \mid \text{flap-statistics} \mid \text{no-noify} \} \} \{ \{ \text{clear bgp} \mid \text{vrf} \{ \text{sym-name}} \}$ | <vrf-known-name> | ALL\_VRFS\_012345678901234 } ] { ipv4 { unicast | multicast | mvpn | labeled-unicast } | ipv6 { unicast | multicast | mvpn | labeled-unicast } | { vpnv4 | vpnv6 } unicast | l2vpn vpls | l2vpn evpn | link-state | all } { <neighbor-id> | <ipv6-neighbor-id> | \* | <asn> | peer-template <peer-template-name> |  $\langle$ neighbor-interface>  $|$  $\langle$ prefix-id>  $|$  $\langle$ ipv6-prefix-id>  $|$  [ soft [ in | out ] | dampened-paths | flap-statistics | no-notify  $\}$  } [ vrf { <vrf-name> | <vrf-known-name> | ALL\_VRFS\_012345678901234 } ]

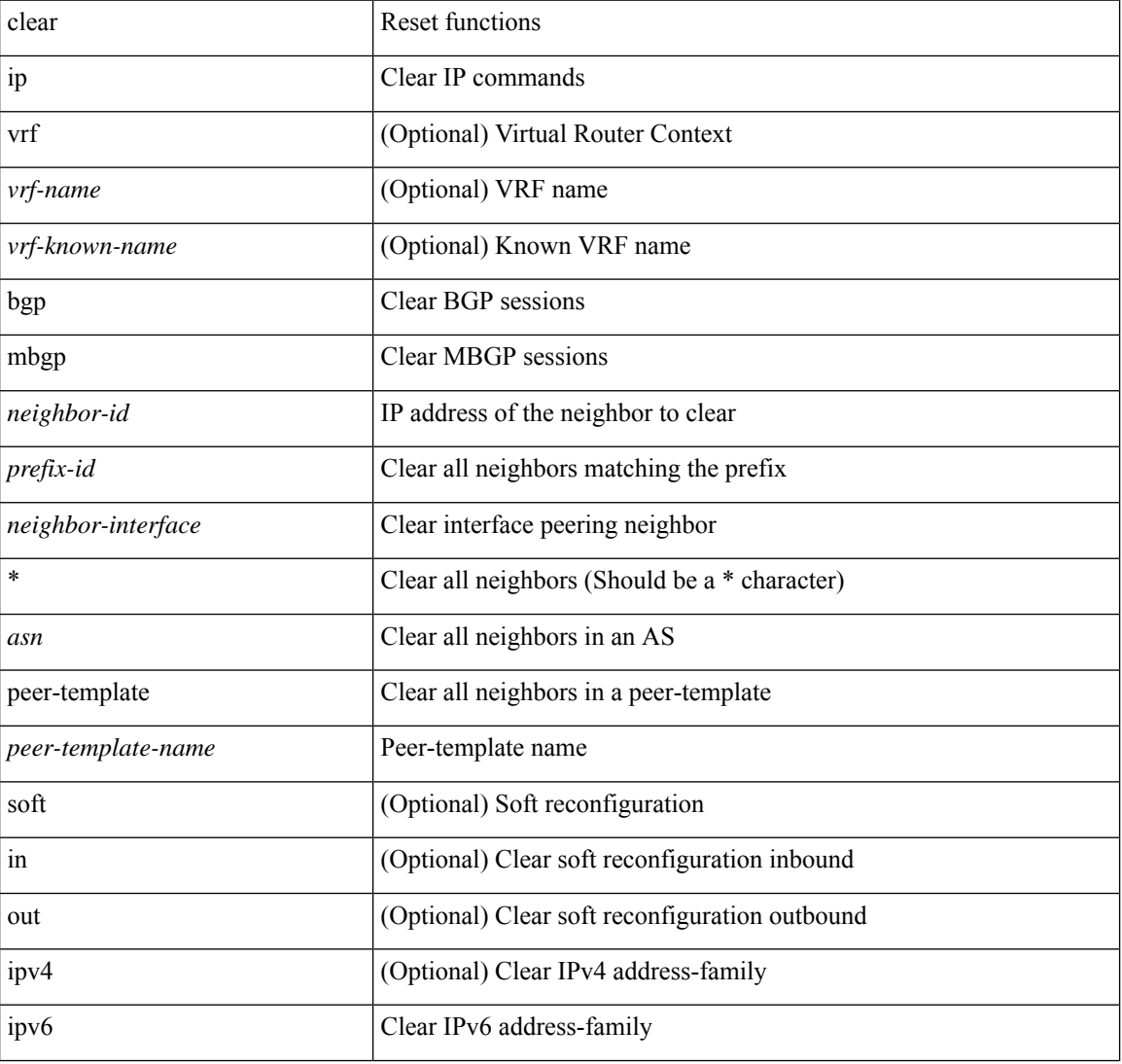

#### **Syntax Description**

 $\overline{\phantom{a}}$ 

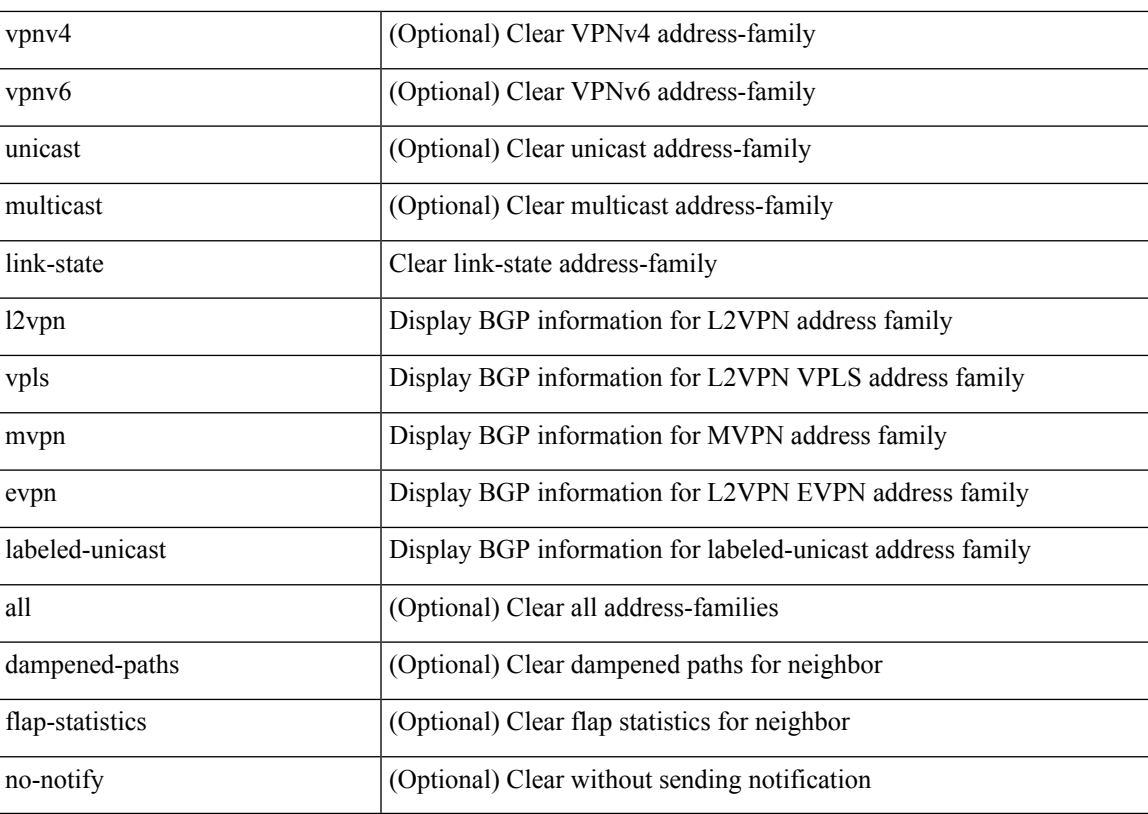

#### **Command Mode**

## **clear ip mroute**

clear ip mroute [ repopulate ] {  $\{ \text{ } \leq k \leq n \}$  [ shared-tree ]  $\}$  |  $\{ \text{ } \leq m$  [ shared-tree | source-tree ] } | { <group> [ <source> | shared-tree | source-tree ] } | { sr [ ingress | egress ] } } [ vrf { <vrf-name> |  $\langle \text{vrf-known-name} \rangle | \text{all} \rangle$ ]

#### **Syntax Description**

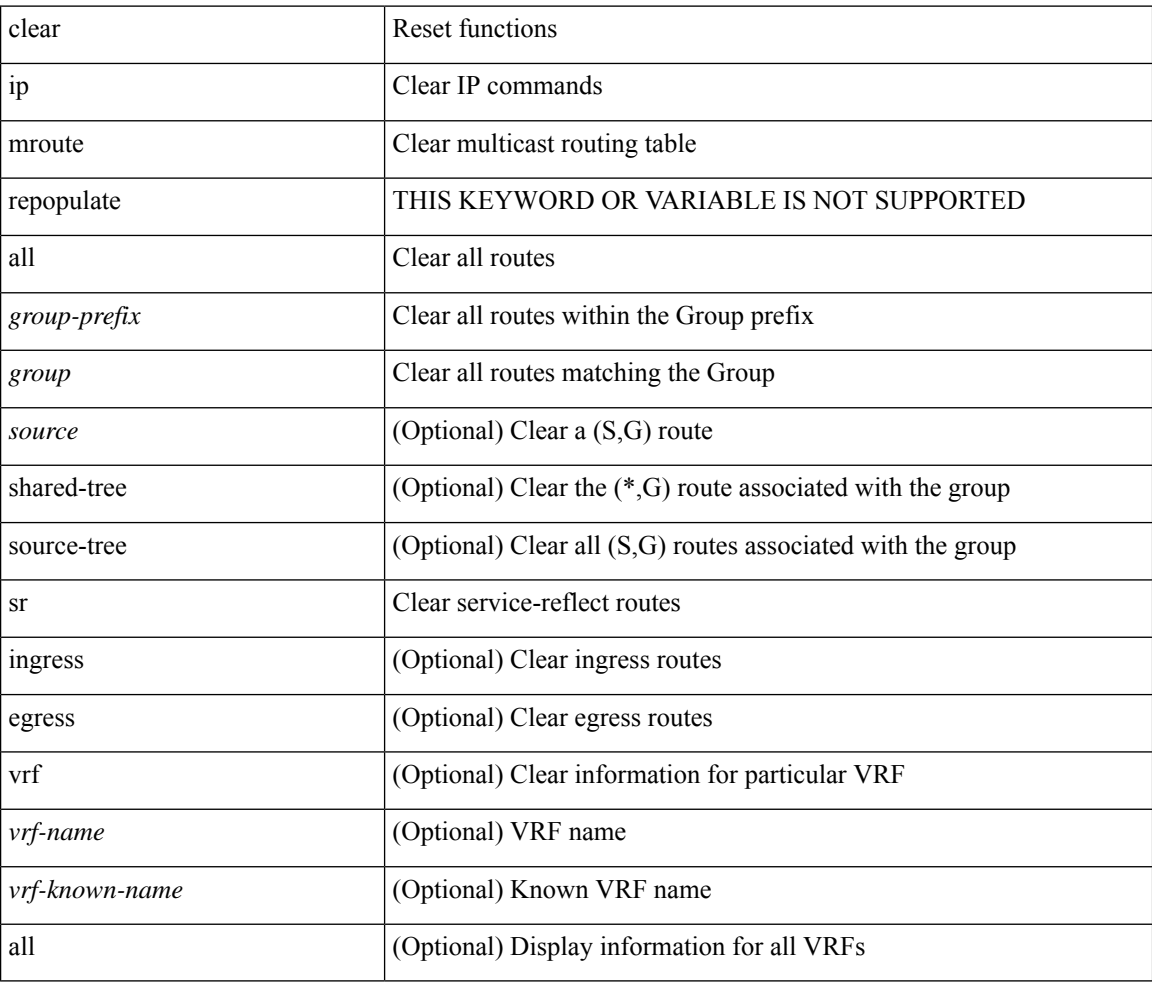

#### **Command Mode**

# **clear ip mroute statistics**

clear ip mroute statistics { <all> | <group-prefix> | <group> [ <source> ] } [ vrf { <vrf-name> | <vrf-known-name> | all } ]

### **Syntax Description**

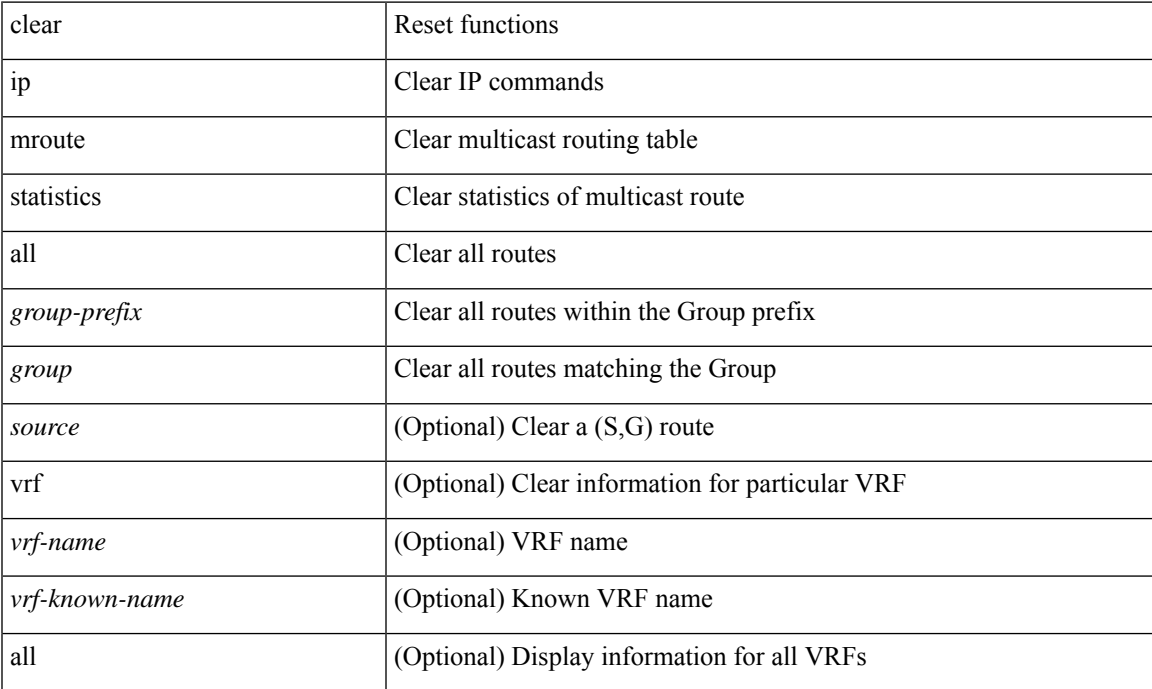

#### **Command Mode**

# **clear ip msdp peer**

clear ip msdp peer <peer-address> [ vrf { <vrf-name> | <vrf-known-name> } ]

### **Syntax Description**

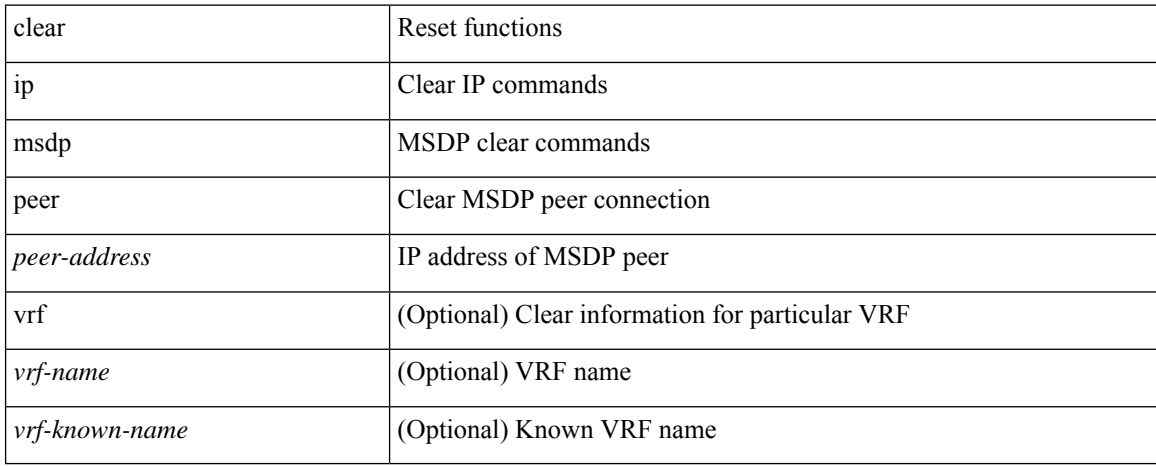

#### **Command Mode**

# **clear ip msdp policy statistics sa-policy in**

clear ip msdp policy statistics sa-policy <peer-address> { in | out } [ vrf { <vrf-name> | <vrf-known-name> } ]

### **Syntax Description**

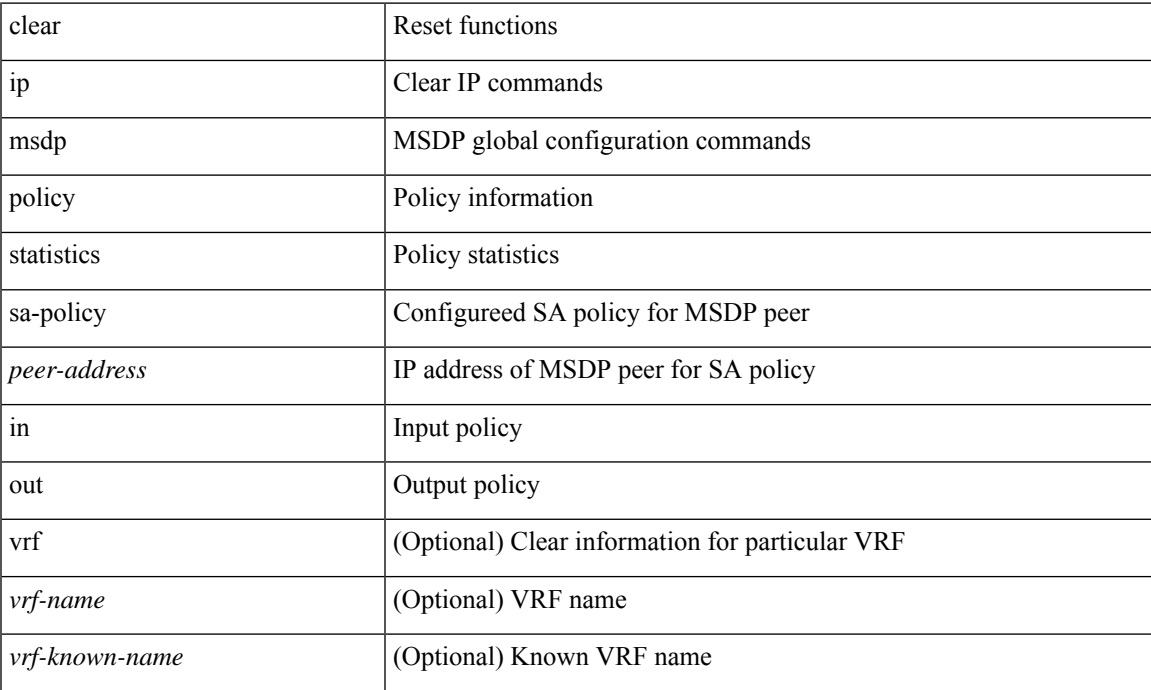

#### **Command Mode**

# **clear ip msdp sa**

clear ip msdp { sa-cache | route } { <all> | <group-prefix> | <group> [ <source> ] } [ vrf { <vrf-name> | <vrf-known-name> | all } ]

### **Syntax Description**

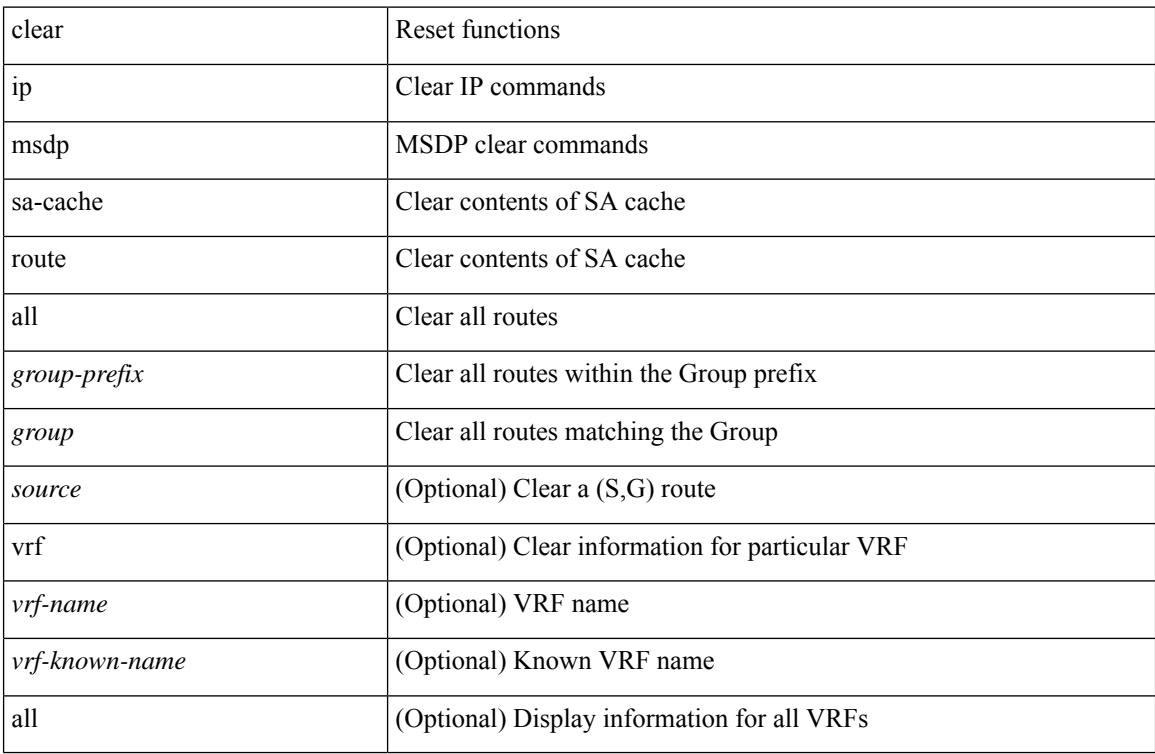

### **Command Mode**
## **clear ip msdp statistics**

clear ip msdp statistics [ <peer-address> ] [ vrf { <vrf-name> | <vrf-known-name> } ]

### **Syntax Description**

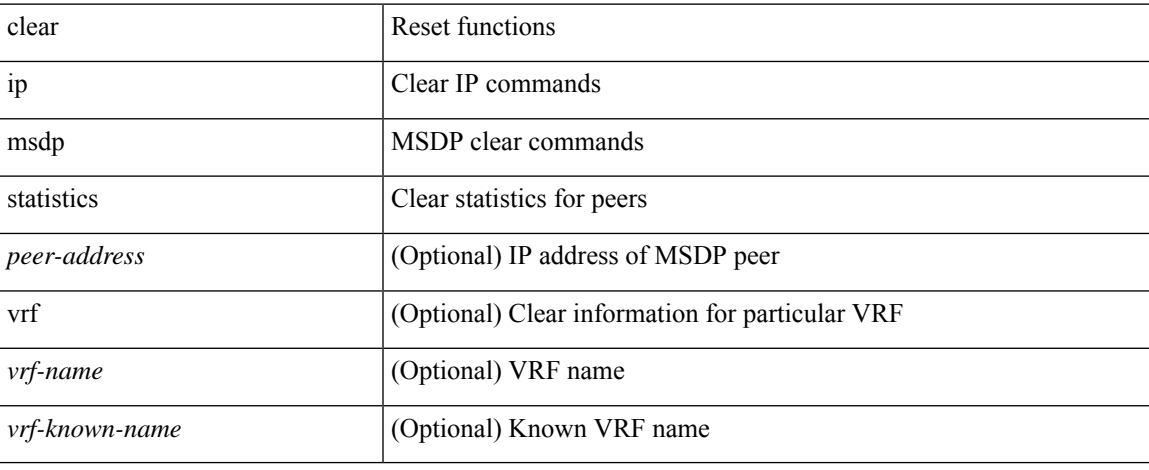

#### **Command Mode**

## **clear ip nat-alias address**

clear ip nat-alias { address <ipaddress> | all }

### **Syntax Description**

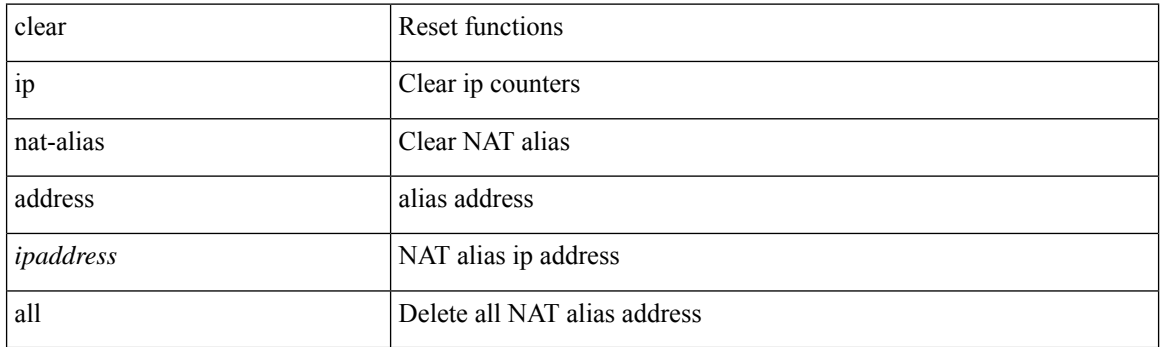

**Command Mode**

 $\overline{\phantom{a}}$ 

## **clear ip nat statistics**

clear ip nat statistics

#### **Syntax Description**

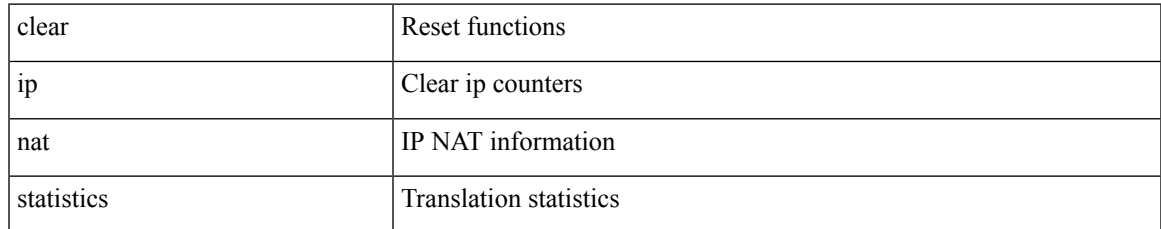

#### **Command Mode**

### **clear ip nat translation**

clear ip nat translation { entry-id  $\le$ xlation  $id$  > | all | [ vrf  $\le$ vrf-name> ] | { inside  $\le$ insideGlobalIP> <insideLocalIP> [ outside <outsideLocalIP> <outsideGlobalIP> ] | outside <outsideLocalIP> <outsideGlobalIP> | tcp { inside <insideGlobalIP> <insideGlobal-port> <insideLocalIP> <insideLocal-port> outside <outsideLocalIP> <outsideLocal-port> <outsideGlobalIP> <outsideGlobal-port> } | udp { inside <insideGlobalIP> <insideGlobal-port> <insideLocalIP> <insideLocal-port> outside <outsideLocalIP> <outsideLocal-port> <outsideGlobalIP> <outsideGlobal-port> } | icmp { inside <insideGlobalIP> <insideGlobal-port> <insideLocalIP> <insideLocal-port> outside <outsideLocalIP> <outsideLocal-port> <outsideGlobalIP> <outsideGlobal-port> } } [ vrf <vrf-name> ] }

#### **Syntax Description**

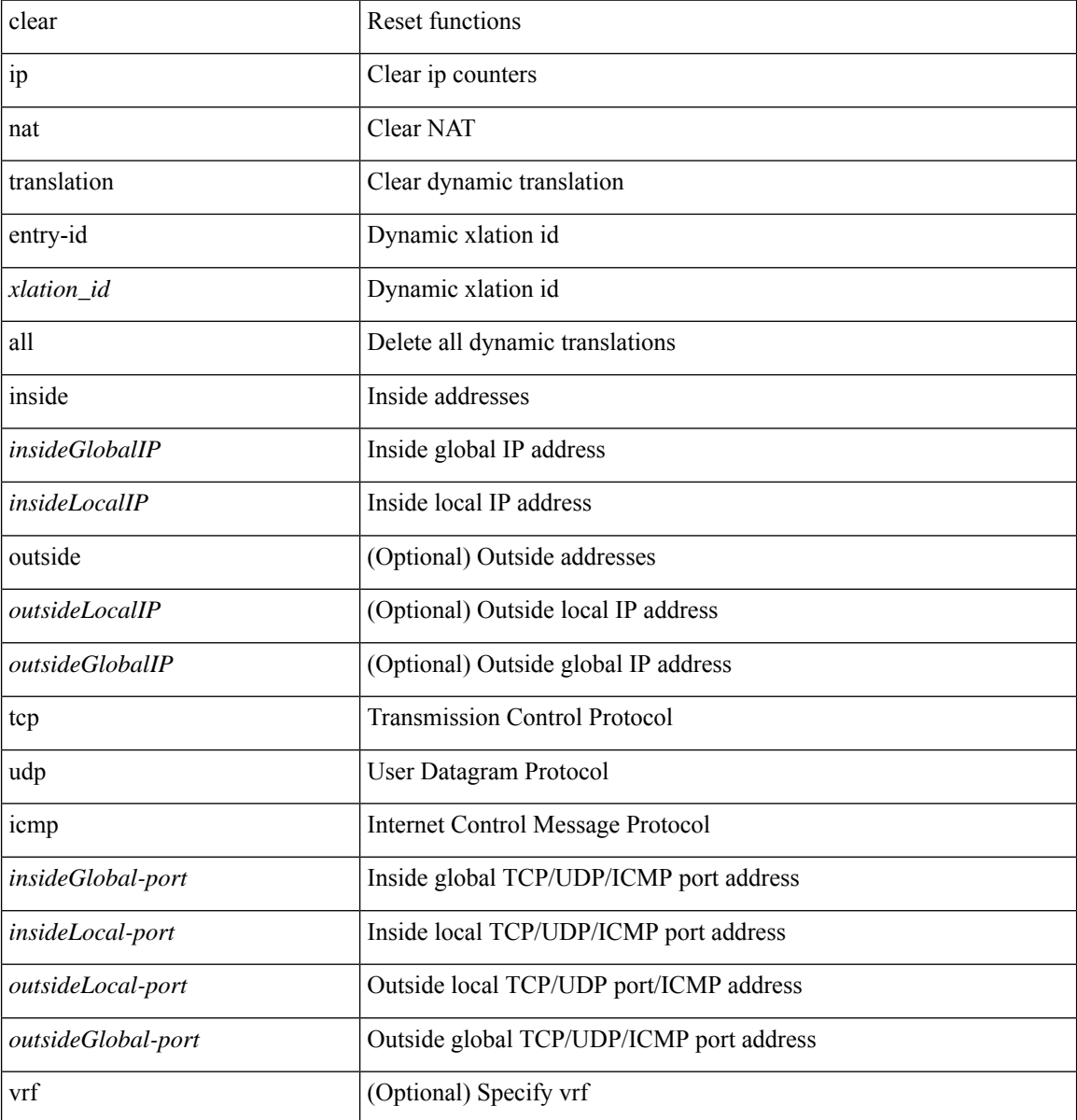

 $\mathbf{l}$ 

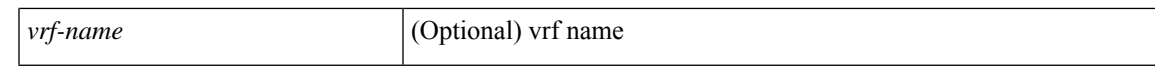

### **Command Mode**

## **clear ip ospf neighbor**

clear ip ospf [ <tag> ] neighbor { { { \* | <neighborid> } [ vrf { <vrf-name> | <vrf-known-name> | all } ] } |  $\{$  <interface> $\}$ }

### **Syntax Description**

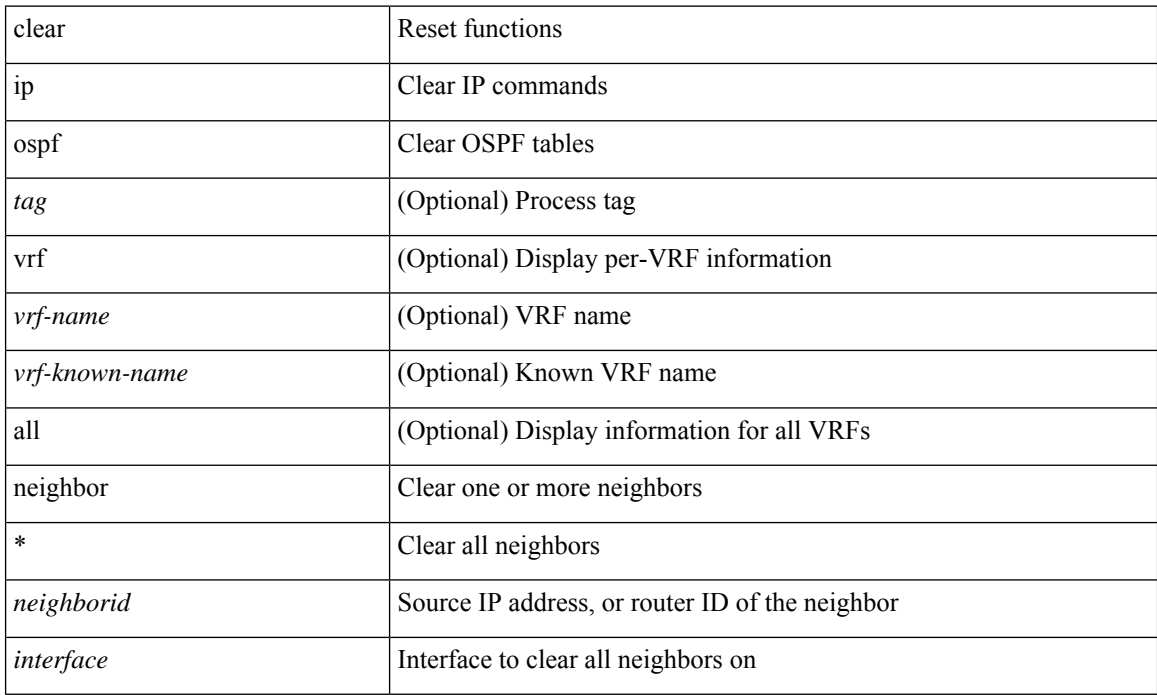

#### **Command Mode**

## **clear ip ospf redistribution**

clear ip ospf [ <tag> ] redistribution [ vrf { <vrf-name> | <vrf-known-name> | all } ]

### **Syntax Description**

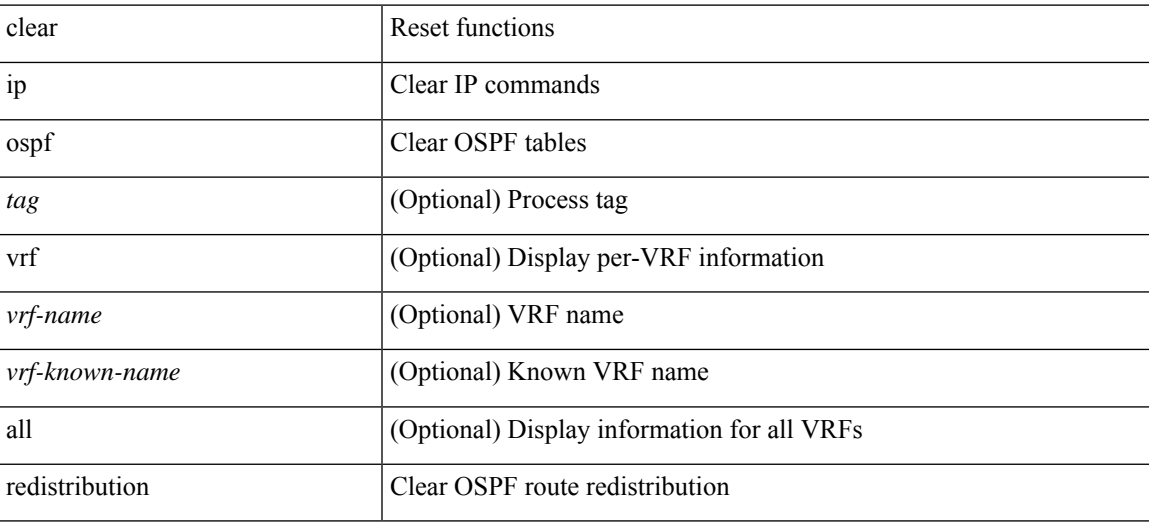

**Command Mode**

## **clear ip ospf statistics**

clear ip ospf [ <tag> ] statistics [ vrf { <vrf-name> | <vrf-known-name> | all } ]

### **Syntax Description**

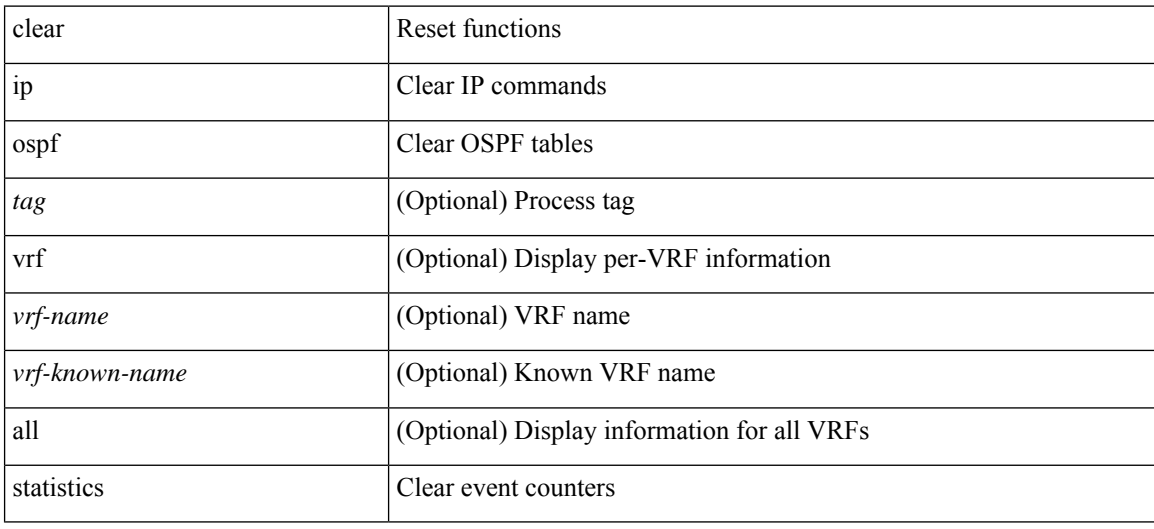

#### **Command Mode**

## **clear ip ospf traffic**

clear ip ospf [ <tag> ] traffic [ <interface> ] [ vrf { <vrf-name> | <vrf-known-name> | all } ]

### **Syntax Description**

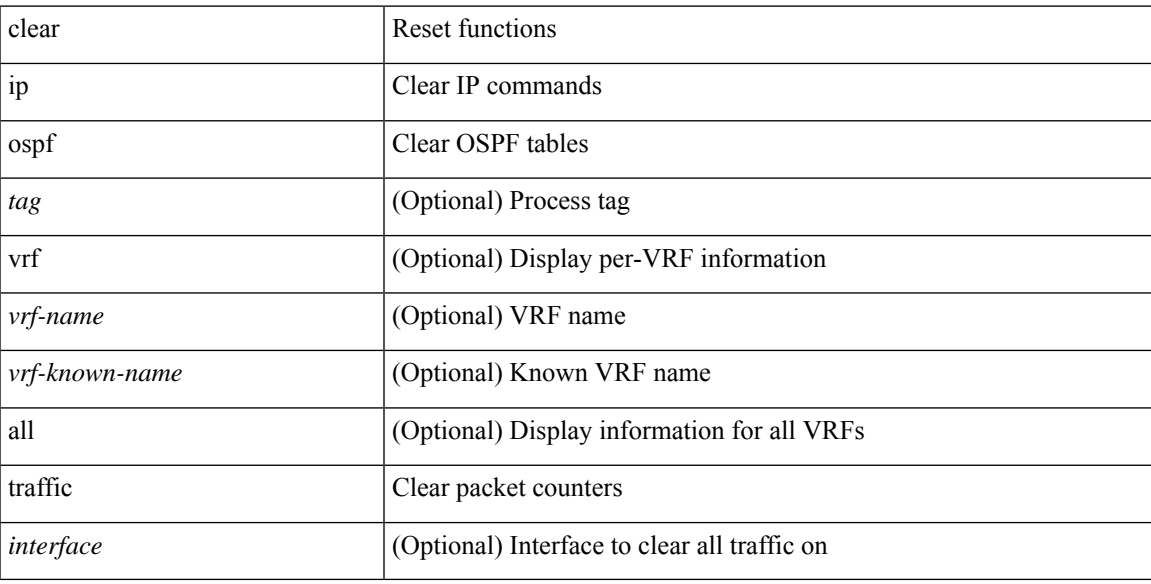

### **Command Mode**

## **clear ip pim interface statistics**

clear ip pim interface statistics [ <interface> | vrf { <vrf-name> | <vrf-known-name> | all } ]

### **Syntax Description**

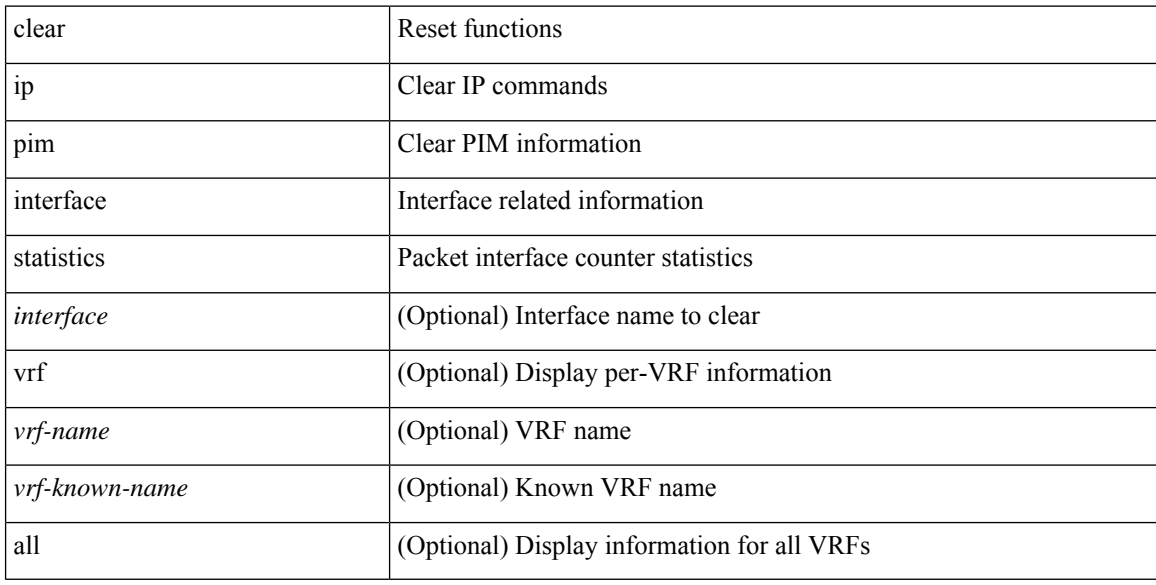

### **Command Mode**

## **clear ip pim policy statistics**

clear ip pim policy statistics { register-policy | bsr { bsr-policy | rp-candidate-policy } | auto-rp { rp-candidate-policy | mapping-agent-policy } } [ vrf { <vrf-name> | <vrf-known-name> | all } ]

### **Syntax Description**

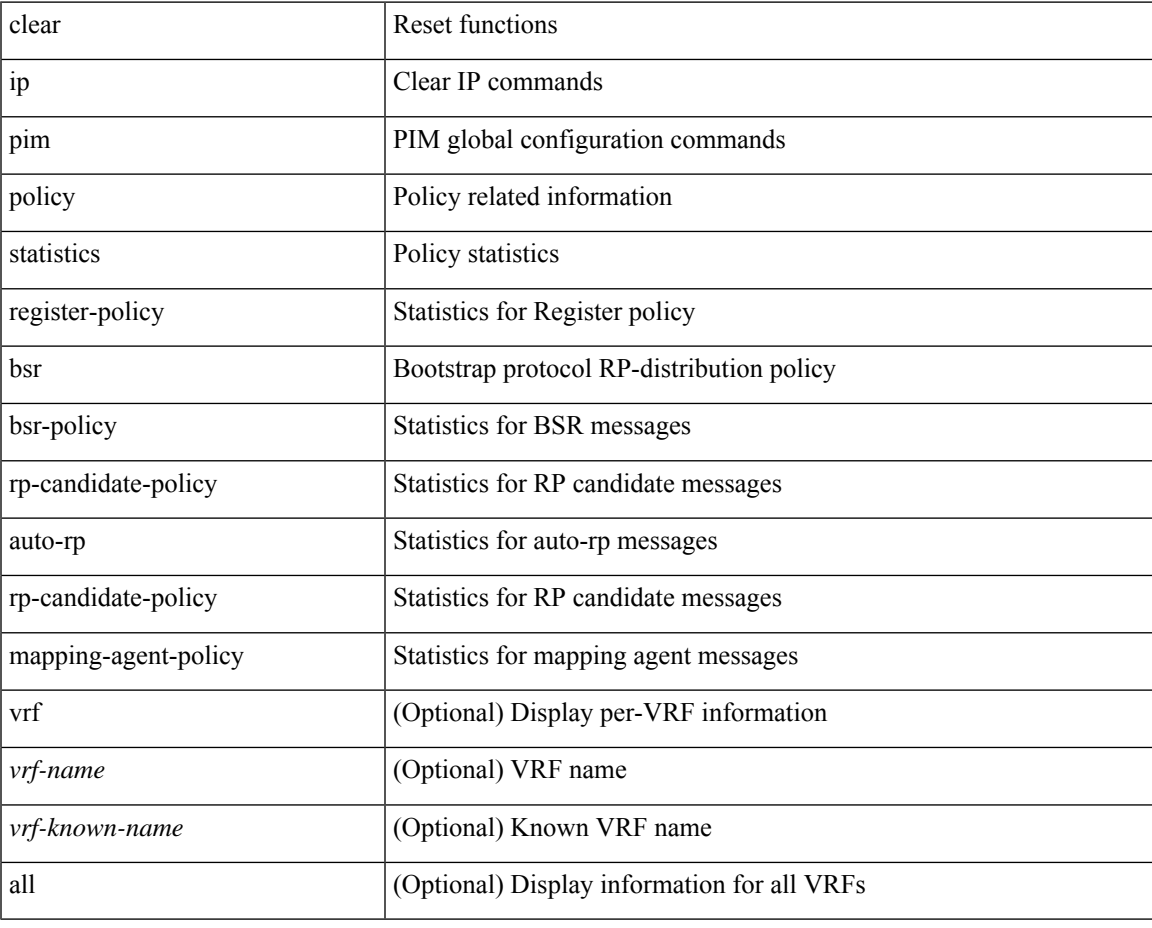

**Command Mode**

## **clear ip pim policy statistics jp**

clear ip pim policy statistics { jp-policy | neighbor-policy } <interface>

### **Syntax Description**

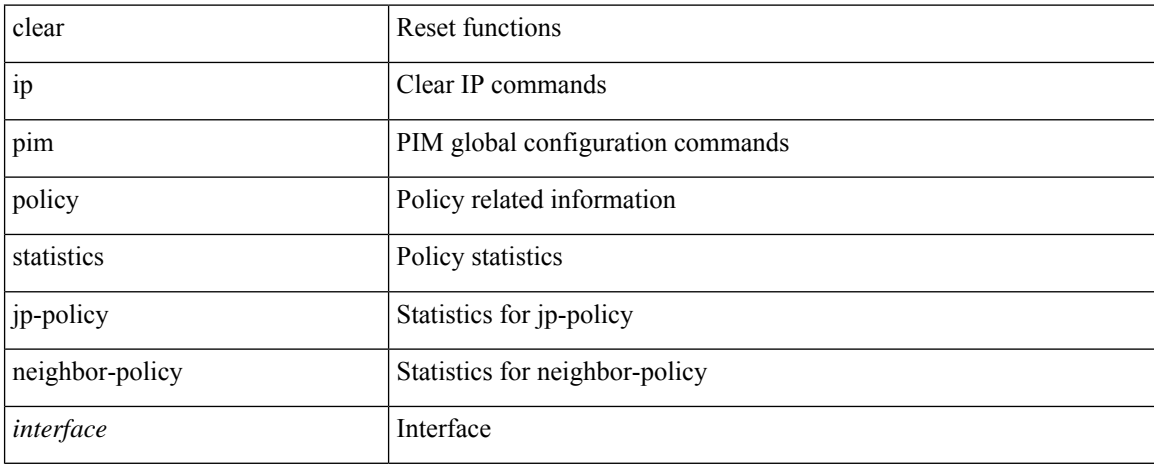

#### **Command Mode**

## **clear ip pim route**

clear ip pim route { <all> | <group-prefix> | <group> [ <source> ] } [ vrf { <vrf-name> | <vrf-known-name>  $|$  all  $\rbrace$  ]

### **Syntax Description**

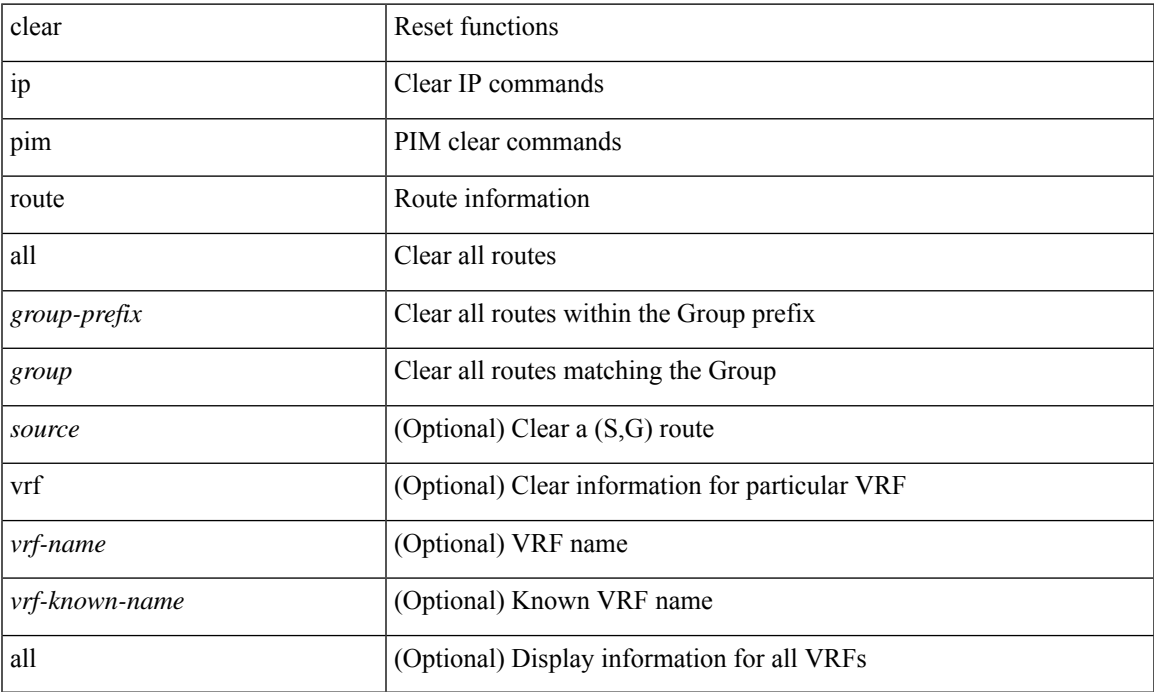

### **Command Mode**

## **clear ip pim statistics**

clear ip pim statistics [ vrf { <vrf-name> | <vrf-known-name> | all } ]

### **Syntax Description**

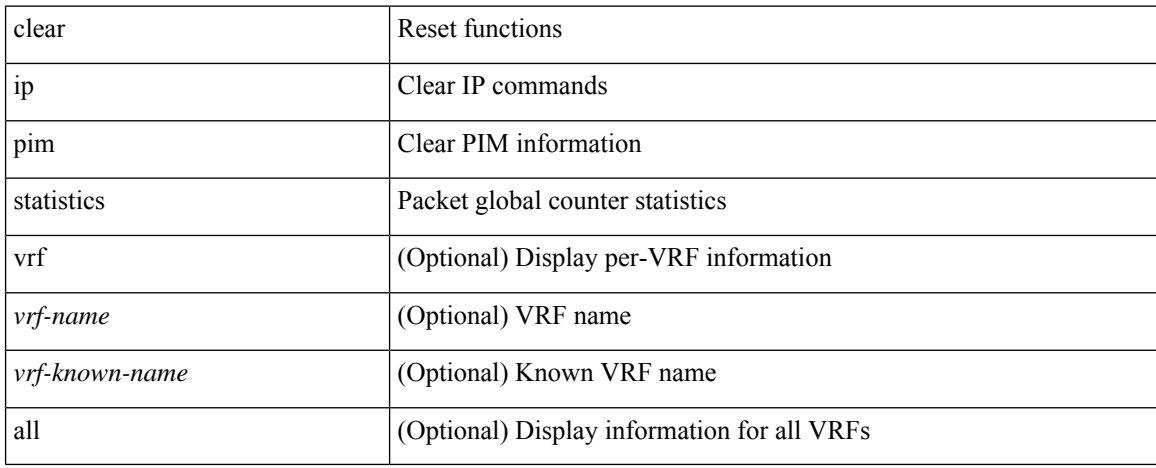

#### **Command Mode**

### **clear ip rip policy statistics redistribute bgp**

{ { clear ip rip policy statistics redistribute bgp <as> } | { clear ip rip policy statistics redistribute eigrp <tag> } | { clear ip rip policy statistics redistribute isis <tag> } | { clear ip rip policy statistics redistribute rip <tag> } | { clear ip rip policy statistics redistribute ospf <tag> } | { clear ip rip policy statistics redistribute direct } | { clear ip rip policy statistics redistribute static } } [ vrf { <vrf-name> | <vrf-known-name> | all } ]

#### **Syntax Description**

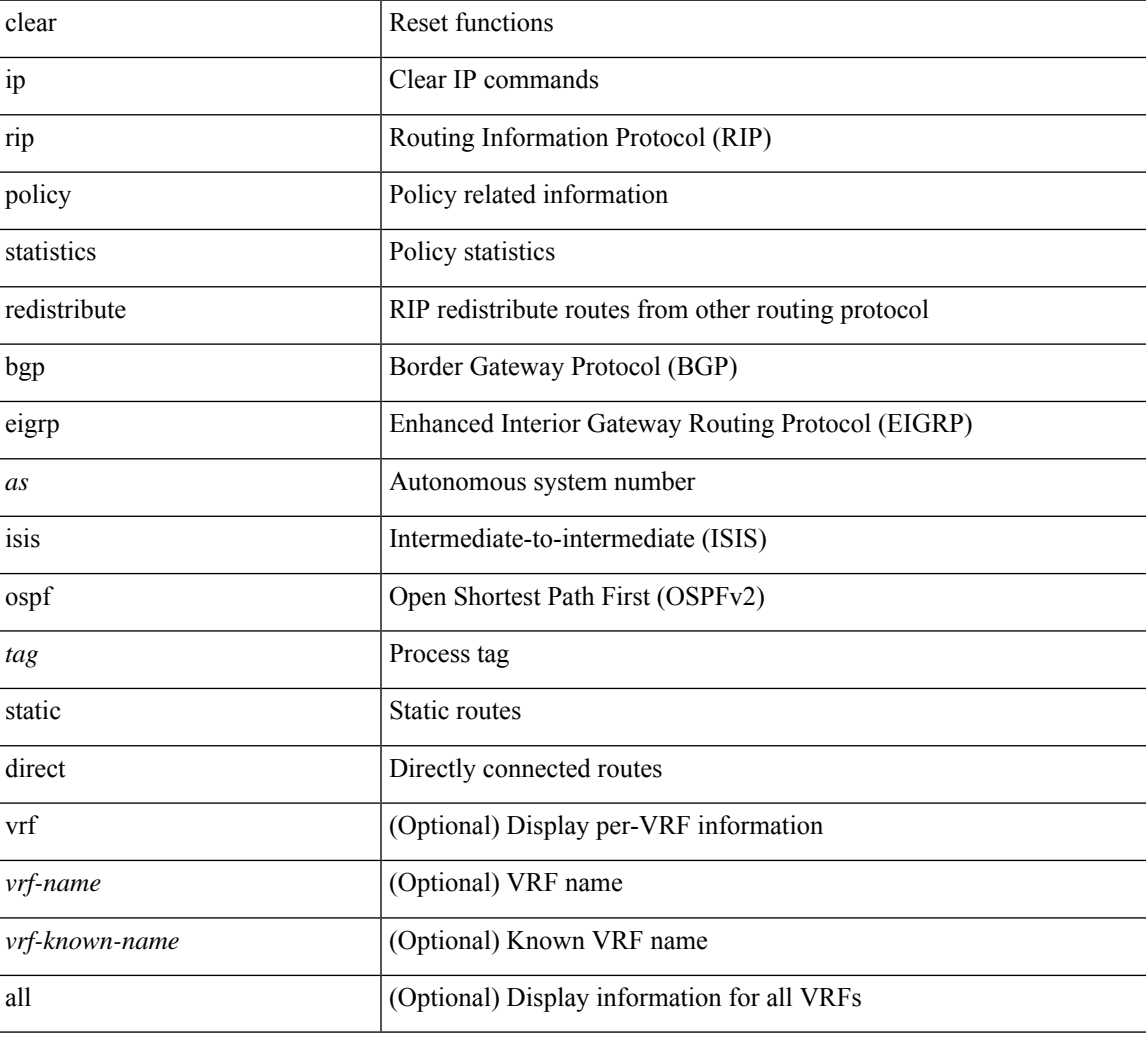

#### **Command Mode**

## **clear ip rip statistics**

clear { ipv6 | ip } rip statistics [ \* | <interface> ] [ vrf { <vrf-name> | <vrf-known-name> | all } ]

### **Syntax Description**

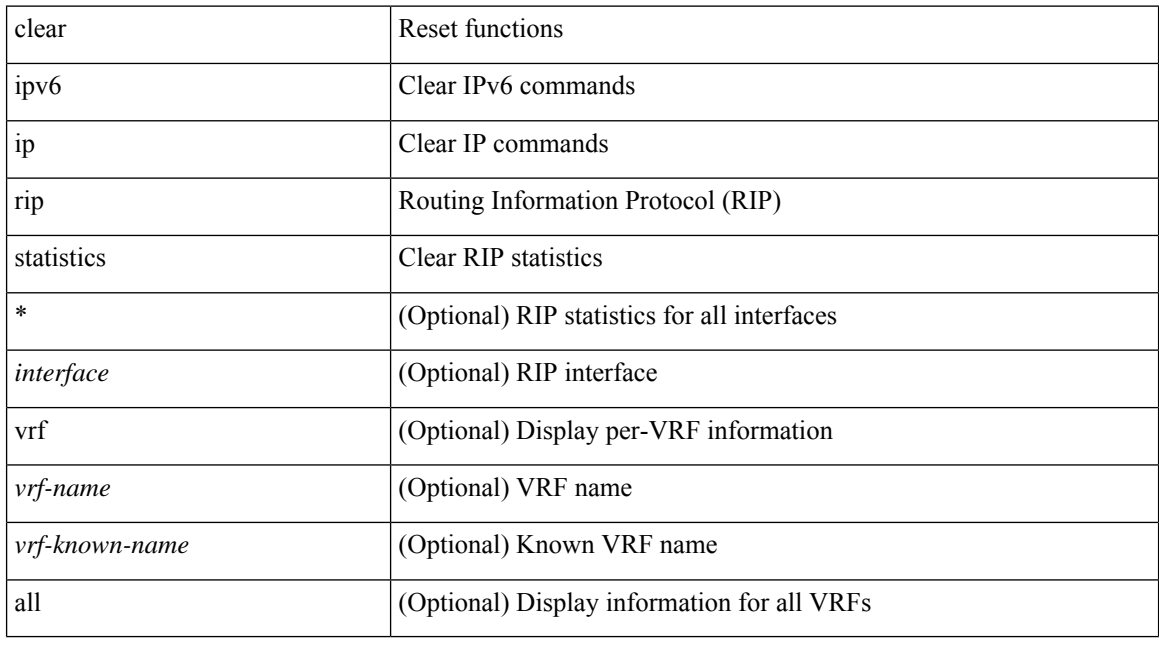

### **Command Mode**

I

## **clear ip traffic**

clear ip traffic [ vrf { <vrf-name> | <vrf-known-name> } ]

### **Syntax Description**

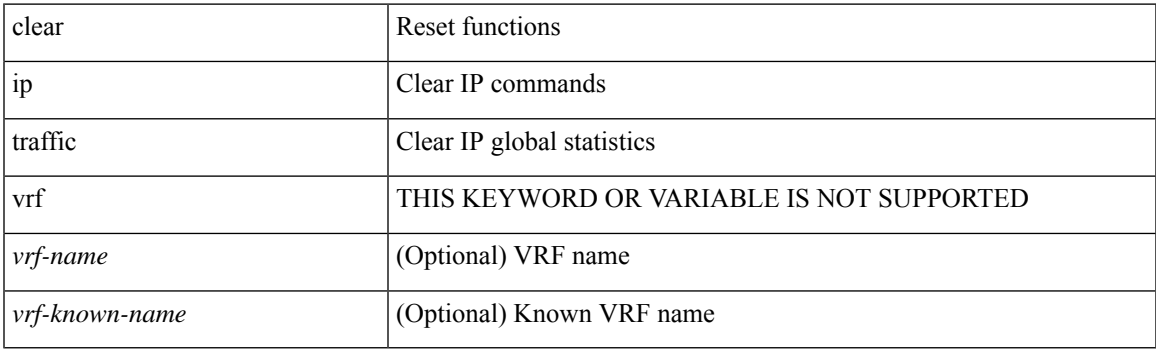

**Command Mode**

## **clear ipv6 adjacency statistics**

clear ipv6 adjacency statistics

### **Syntax Description**

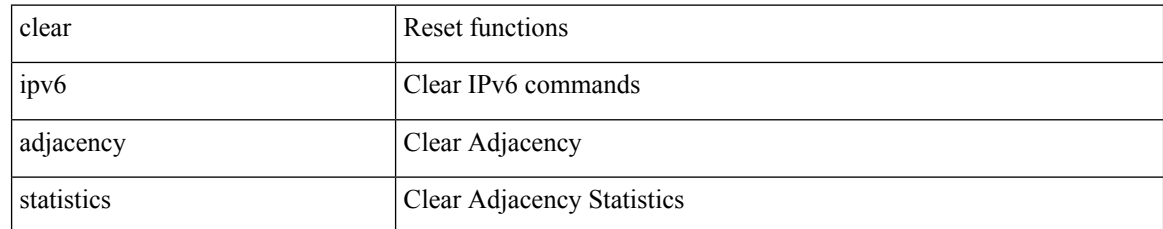

#### **Command Mode**

## **clear ipv6 amt tunnel**

clear ipv6 amt tunnel [ <address6> <port> ] [ vrf { <vrf-name> | <vrf-known-name> } ]

### **Syntax Description**

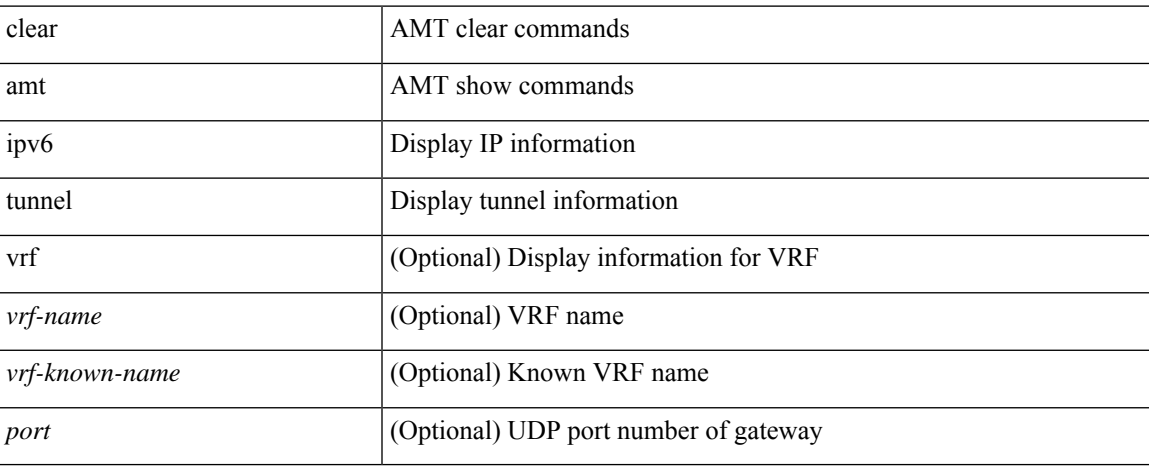

#### **Command Mode**

## **clear ipv6 dhcp relay statistics**

clear ipv6 dhcp relay statistics [interface <intf> [[server-ip <ip-addr-val> [use-vrf <vrf-name> ] [interface <dest-interface> ] ] | [ server-ip <ip-addr-val> [ interface <dest-interface> ] [ use-vrf <vrf-name> ] ] ] ]

#### **Syntax Description**

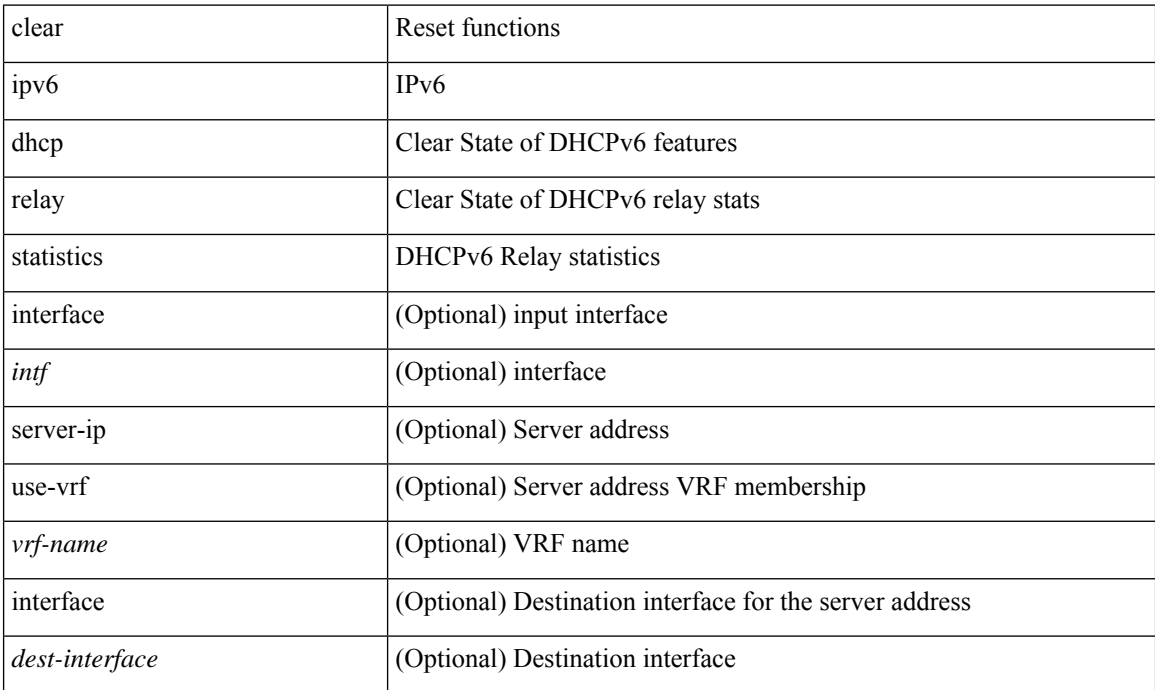

#### **Command Mode**

## **clear ipv6 icmp**

clear ipv6 { icmp | nd } { interface statistics [ <interface> ] | global statistics }

### **Syntax Description**

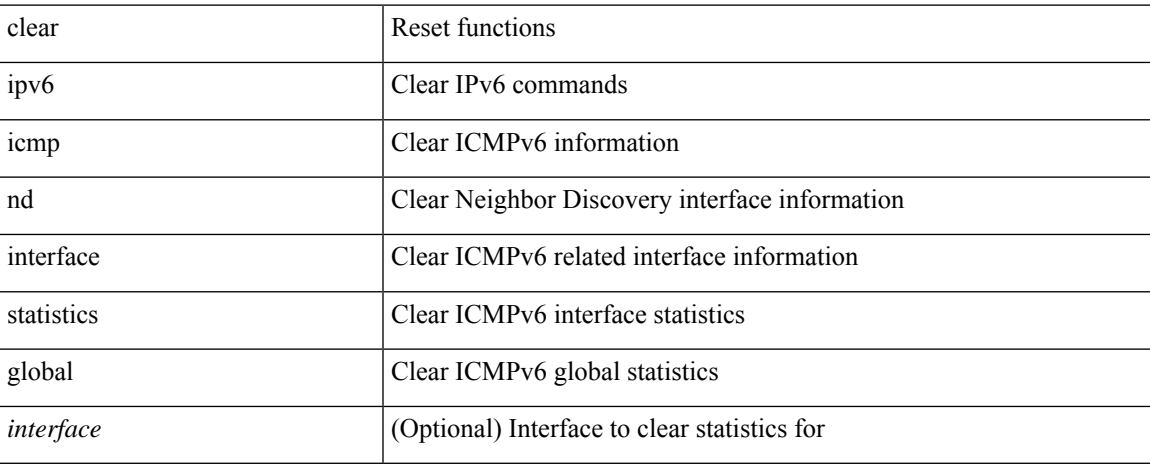

#### **Command Mode**

## **clear ipv6 icmp l2 statistics interface**

clear ipv6 { icmp | nd } l2 statistics interface { <interface> | all }

#### **Syntax Description**

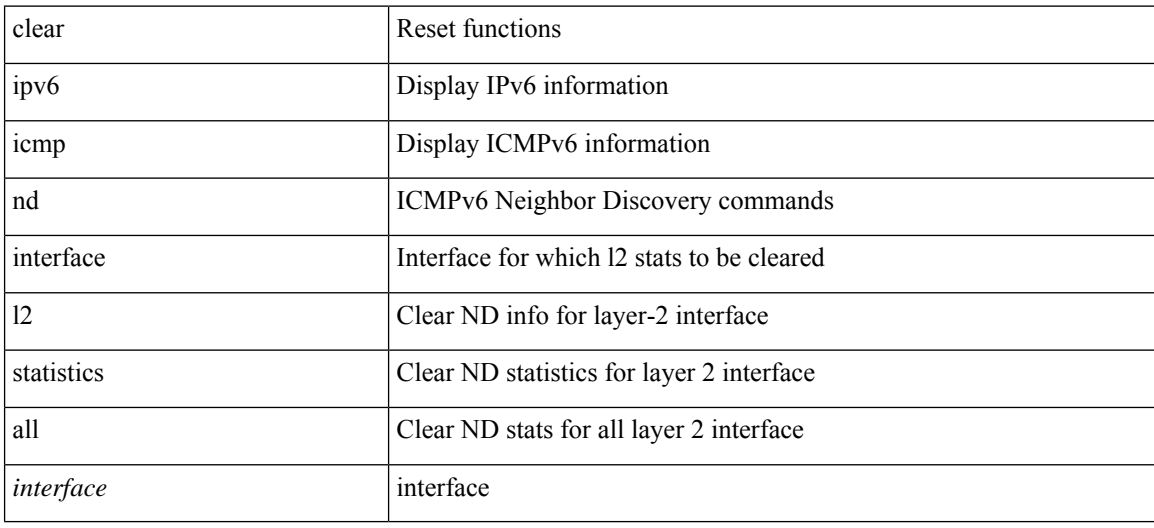

#### **Command Mode**

## **clear ipv6 icmp nd local-proxy stats**

clear ipv6 icmp nd local-proxy stats { all | { { <vlan-interface> } [ <interface> ] } }

### **Syntax Description**

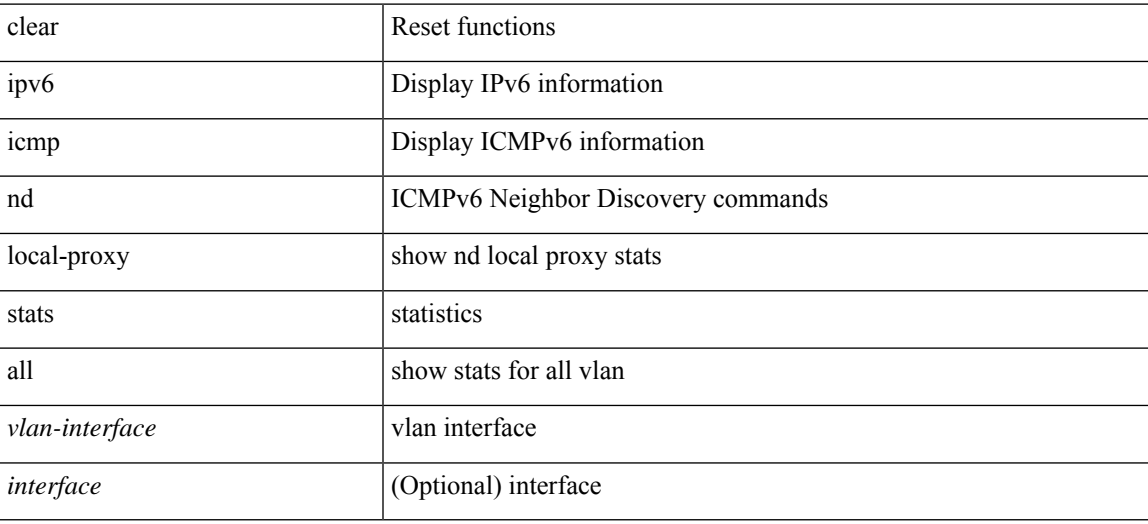

#### **Command Mode**

## **clear ipv6 icmp vpc-statistics**

clear ipv6 icmp vpc-statistics

#### **Syntax Description**

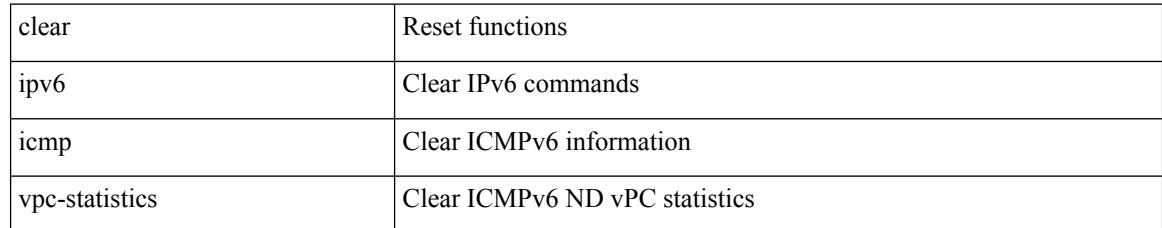

#### **Command Mode**

## **clear ipv6 interface statistics**

clear ipv6 interface statistics [ <interface> ]

### **Syntax Description**

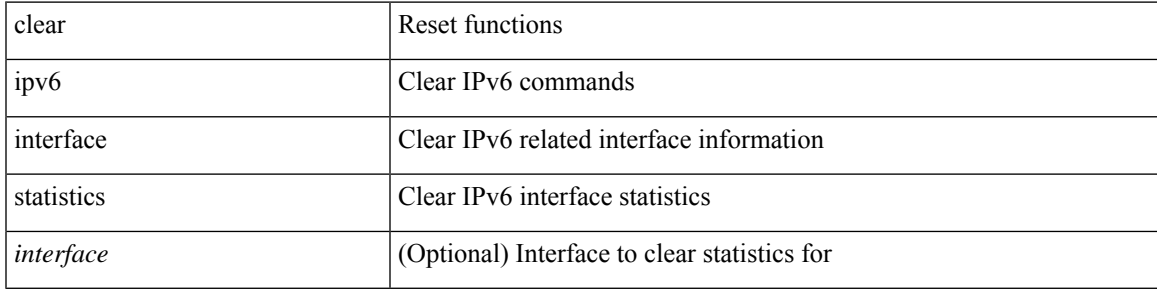

**Command Mode**

## **clear ipv6 lisp data-cache**

clear ipv6 lisp data-cache [ <eid6> ] [ vrf { <vrf-name> | <vrf-known-name> } ]

### **Syntax Description**

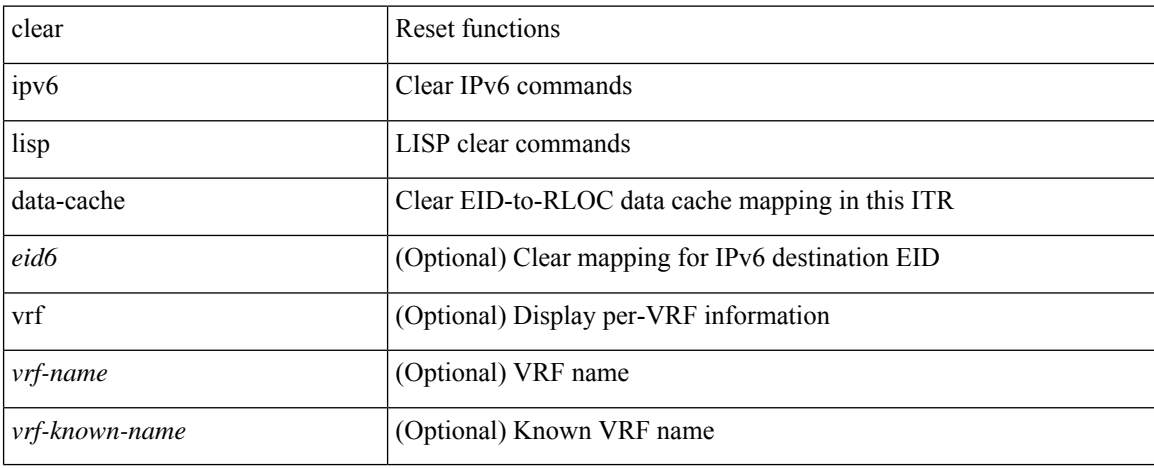

#### **Command Mode**

## **clear ipv6 lisp statistics**

clear ipv6 lisp statistics [ vrf { <vrf-name> | <vrf-known-name> } ]

### **Syntax Description**

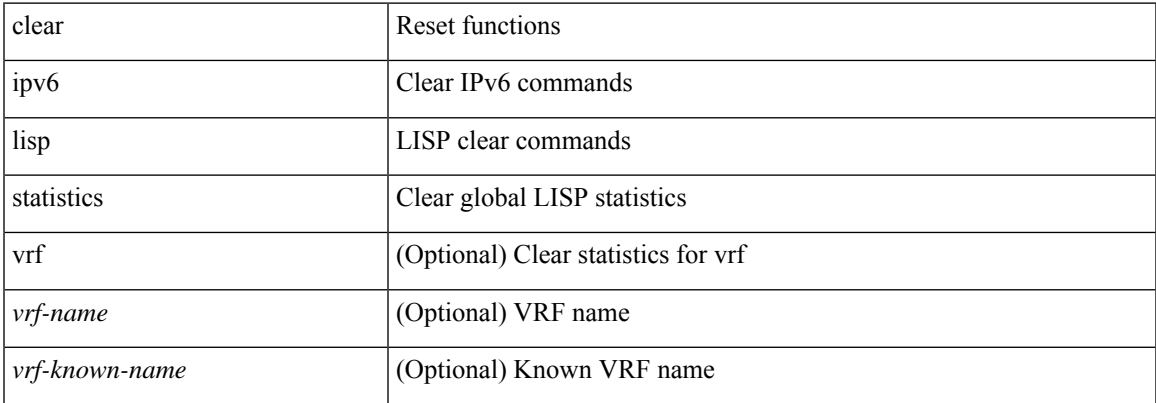

#### **Command Mode**

## **clear ipv6 mld groups**

clear ipv6 [icmp ] mld { groups | route } { <all> | <group-prefix> | <group> [ <source> ] } [ vrf { <vrf-name> | <vrf-known-name> | all } ]

### **Syntax Description**

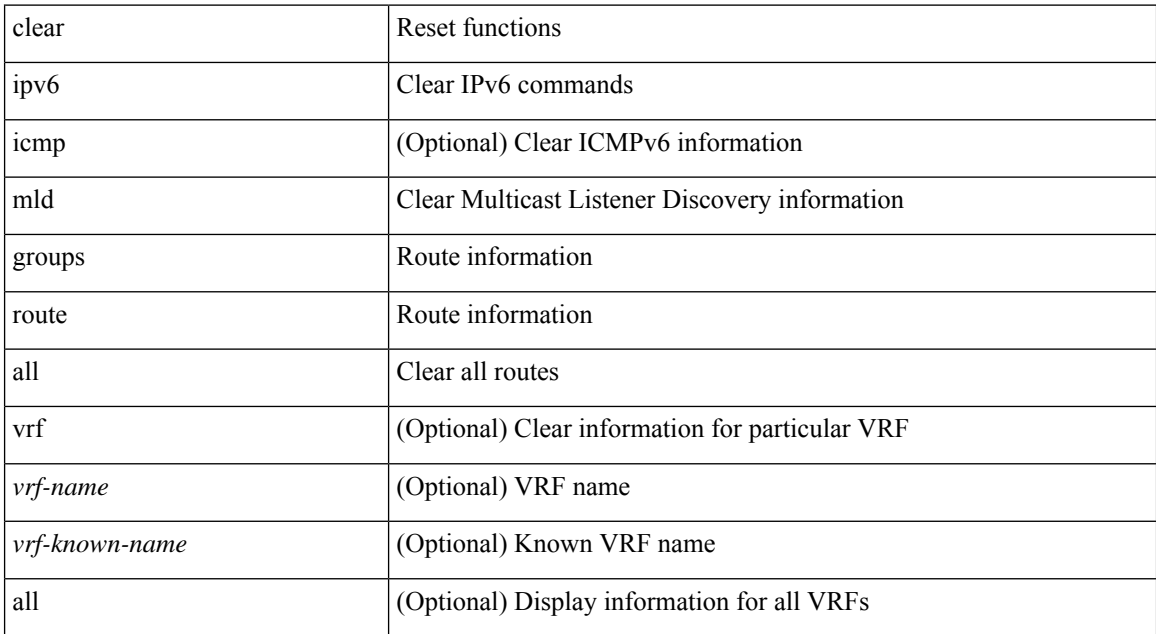

#### **Command Mode**

## **clear ipv6 mld interface statistics**

clear ipv6 mld interface statistics [ <interface> ]

### **Syntax Description**

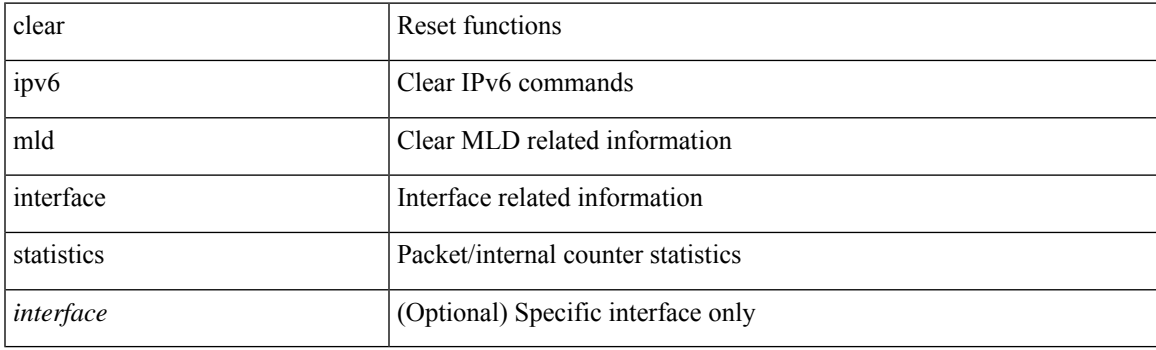

**Command Mode**

## **clear ipv6 mld snooping explicit-tracking**

clear ipv6 mld snooping explicit-tracking { vlan { <vlan> | all } | bridge-domain { <br/> <br/> <br/> <br/> <br/>dd> | all } }

#### **Syntax Description**

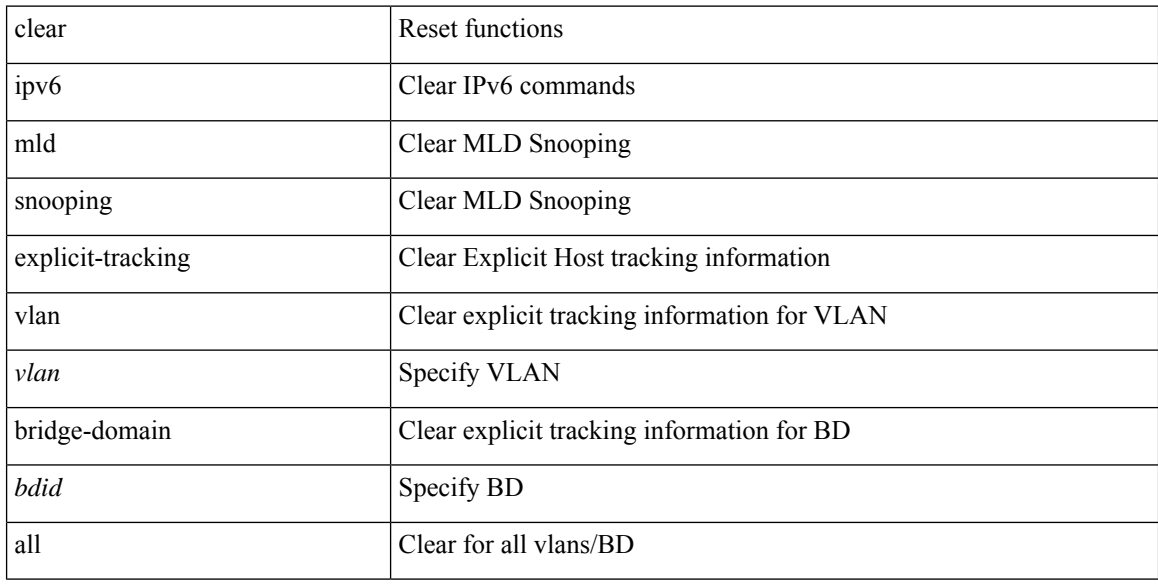

#### **Command Mode**

## **clear ipv6 mld snooping groups**

clear ipv6 mld snooping groups { <all> | { <group-prefix> | <group> } [ <source> ] } [ interface <if-name> ] { vlan { <vlan> | all } | bridge-domain { <bdid> | all } }

### **Syntax Description**

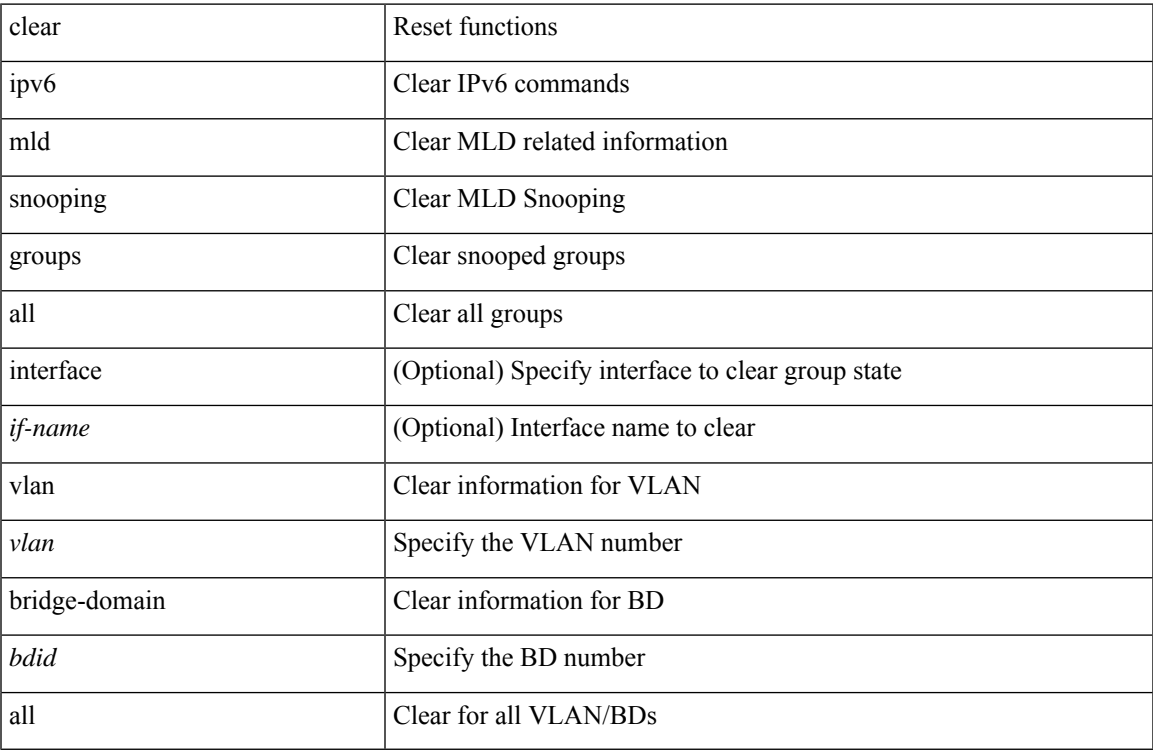

#### **Command Mode**

## **clear ipv6 mld snooping proxy querier ports vlan**

clear ipv6 mld snooping proxy querier ports { vlan <vlan> | bridge-domain <bdid> } <if-name> [ purge ]

#### **Syntax Description**

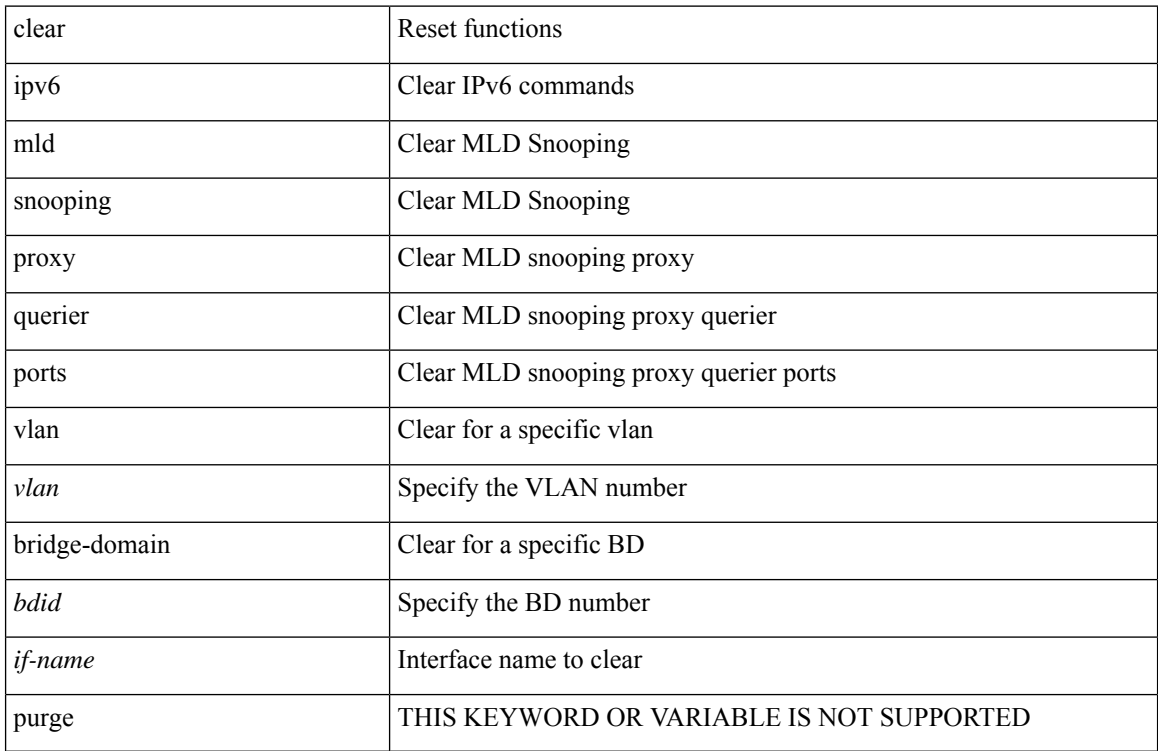

#### **Command Mode**

## **clear ipv6 mld snooping report statistics**

clear ipv6 mld snooping { report-policy | access-group } statistics [ vlan <vlan> ]

### **Syntax Description**

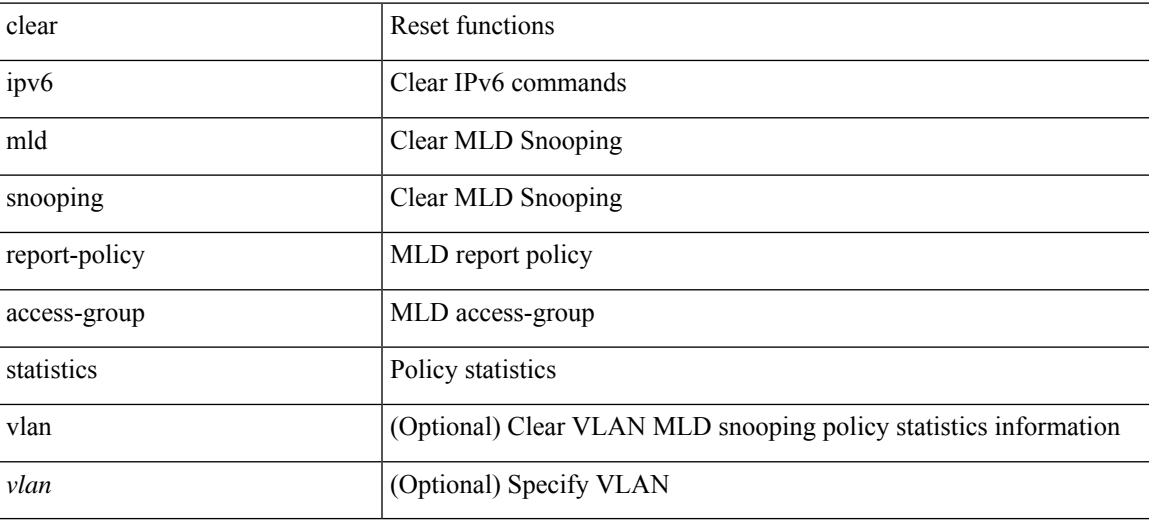

#### **Command Mode**

# **clear ipv6 mld snooping statistics**

clear ipv6 mld snooping statistics { vlan <vlan> | bridge-domain <br/> <br/> <br/> <br/> <br/> <br/> <br/> <br/> <br/> <br/> <br/> bridge-domain <br/> <br/> <br/> <br/> <br/> <br/> <br/> <br/> <br/> <br/> <br/> <br/> <br/>

### **Syntax Description**

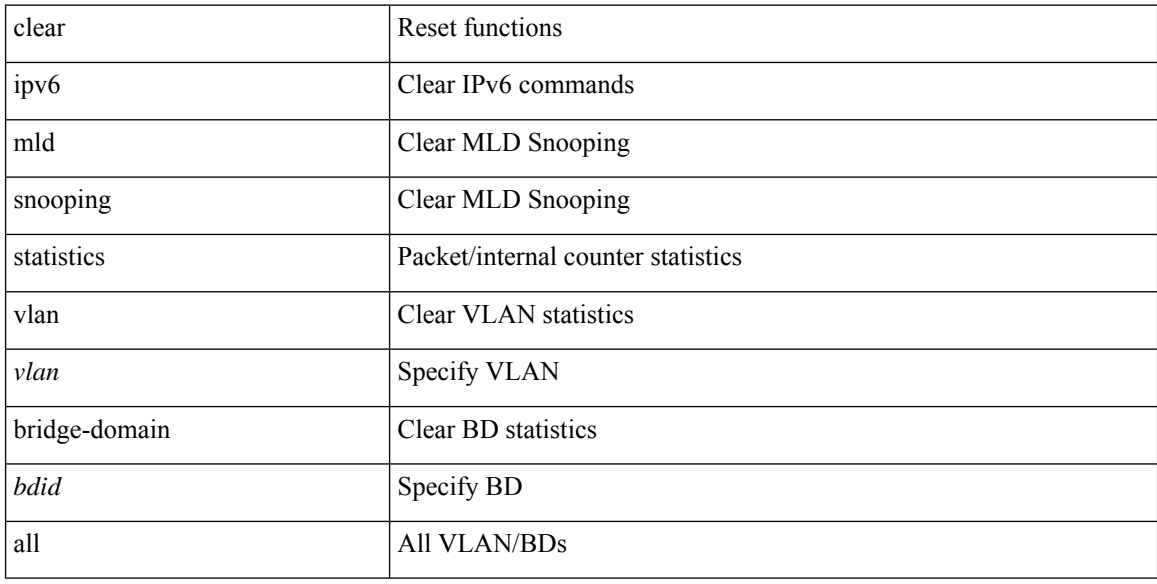

### **Command Mode**

## **clear ipv6 mroute**

clear ipv6 mroute [ repopulate ] {  $\{ \text{ } \leq \text{all} \geq 0 \}$  [ shared-tree ]  $\}$  |  $\{ \text{ } \leq \text{group-prefix} \geq 0 \}$  [ shared-tree ] source-tree ] }  $| {\langle \text{spoup} \rangle}$  [  $\langle \text{source} \rangle$  | shared-tree | source-tree ] } } [ vrf  $\langle \text{vrf-name} \rangle$   $|\langle \text{vrf-known-name} \rangle$ | all } ]

### **Syntax Description**

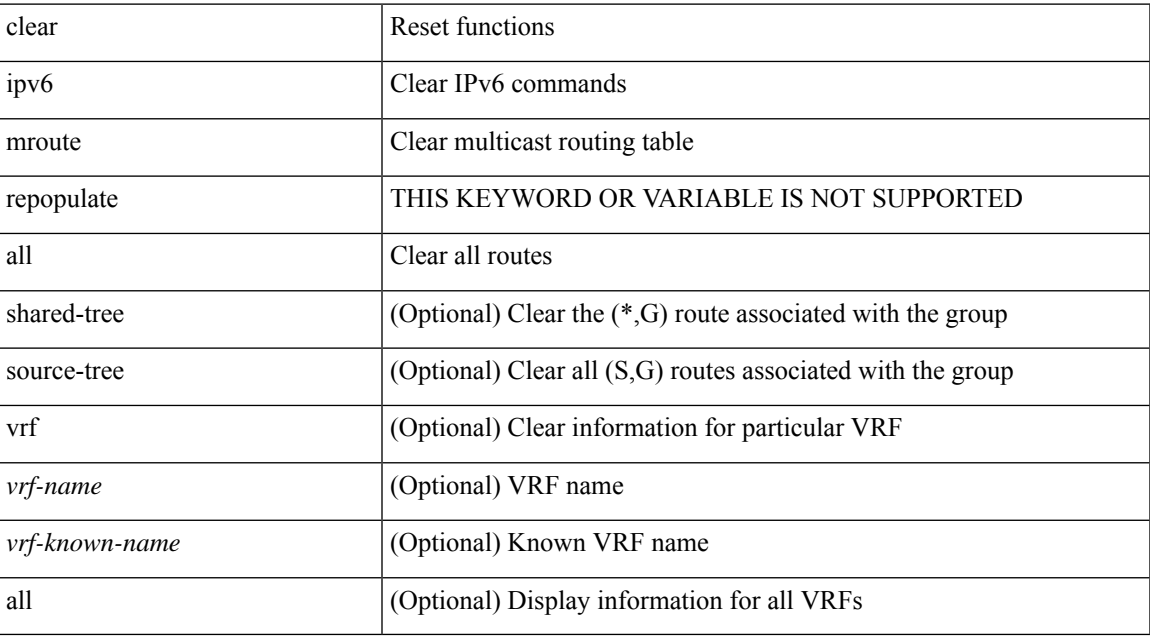

#### **Command Mode**

## **clear ipv6 mroute statistics**

clear ipv6 mroute statistics { <all> | <group-prefix> | <group> [ <source> ] } [ vrf { <vrf-name> | <vrf-known-name> | all } ]

### **Syntax Description**

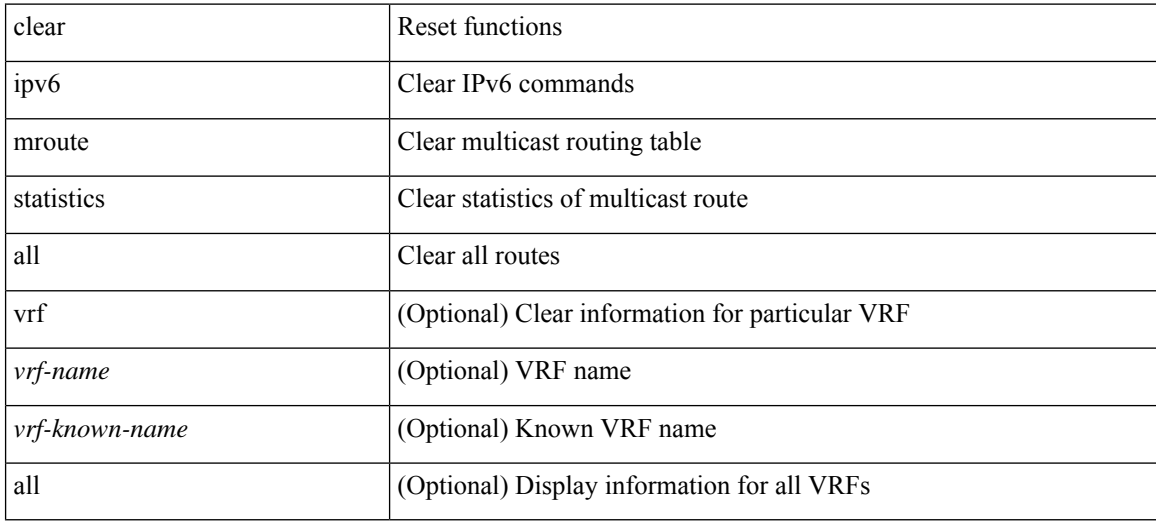

#### **Command Mode**
### **clear ipv6 neighbor**

clear ipv6 neighbor  $[$  [ <nbr-addr> [ <intf> ] ] [ vrf { <vrf-name> | <vrf-known-name> | all } ] | vrf { <vrf-name> | <vrf-known-name> | all } | <interface> ] [ force-delete ]

### **Syntax Description**

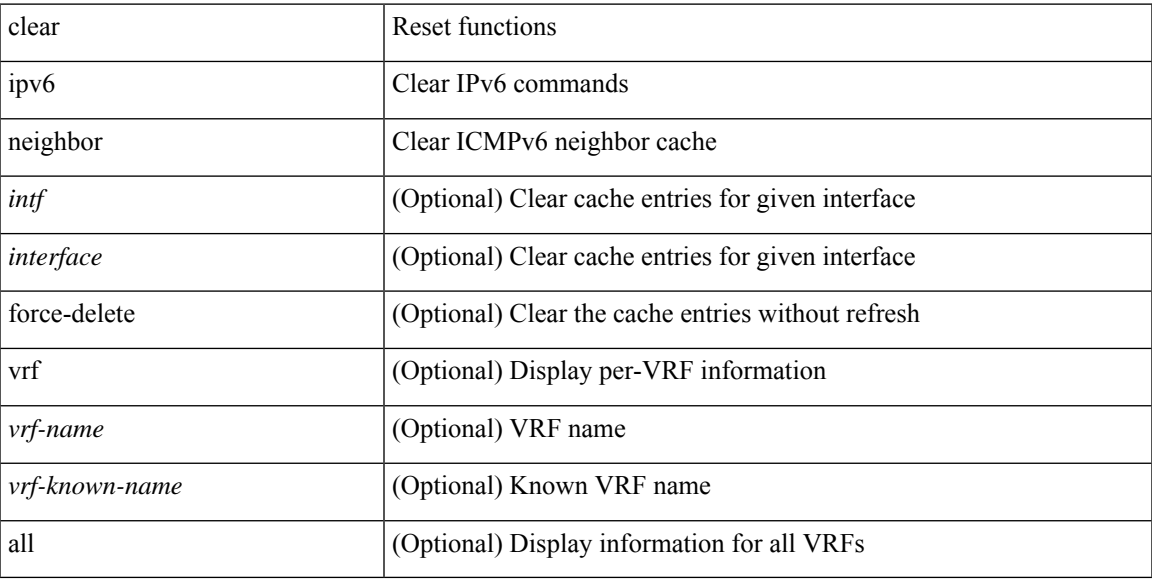

### **Command Mode**

### **clear ipv6 neighbor binding**

clear ipv6 neighbor binding [ mac <macaddr> | address { <ipv6-addr> | all } | policy <policy-name> |

#### **Syntax Description**

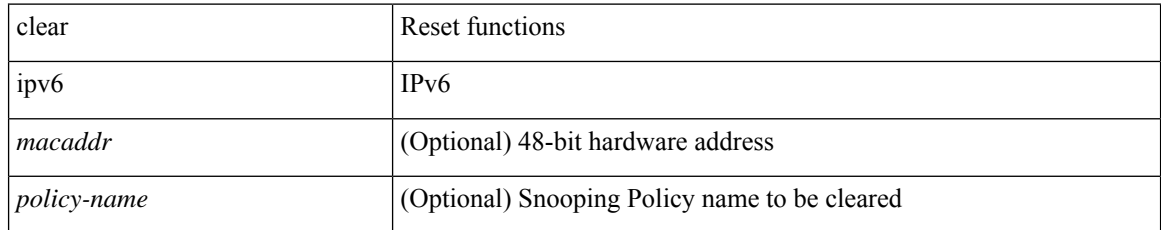

### **Command Mode**

### **clear ipv6 pim interface statistics**

clear ipv6 pim interface statistics [ <interface> | vrf { <vrf-name> | <vrf-known-name> | all } ]

### **Syntax Description**

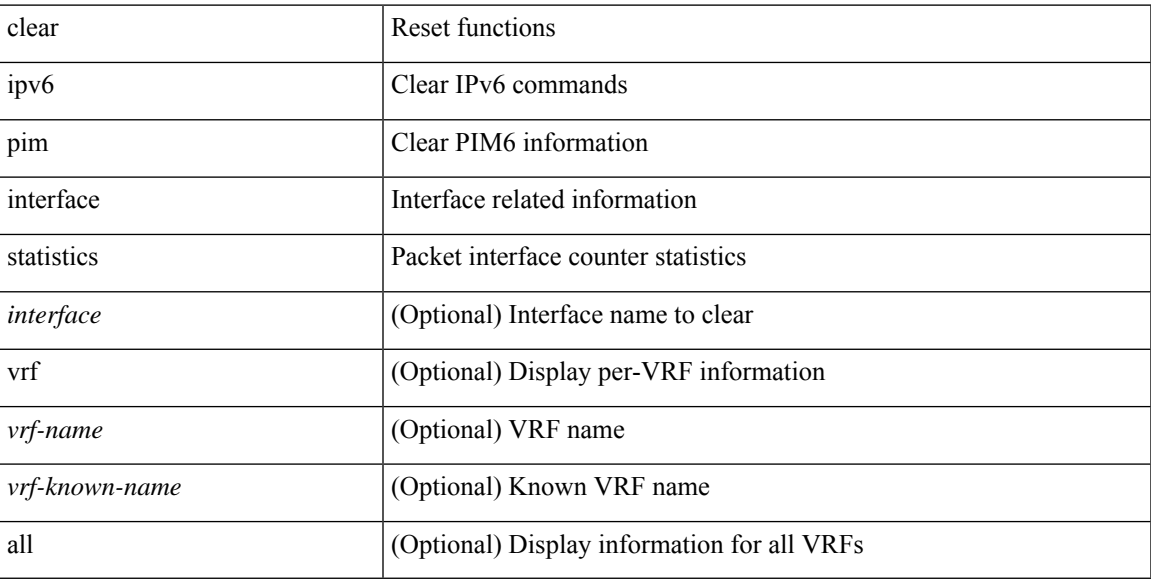

### **Command Mode**

## **clear ipv6 pim policy statistics jp**

clear ipv6 pim policy statistics { jp-policy | neighbor-policy } <interface>

### **Syntax Description**

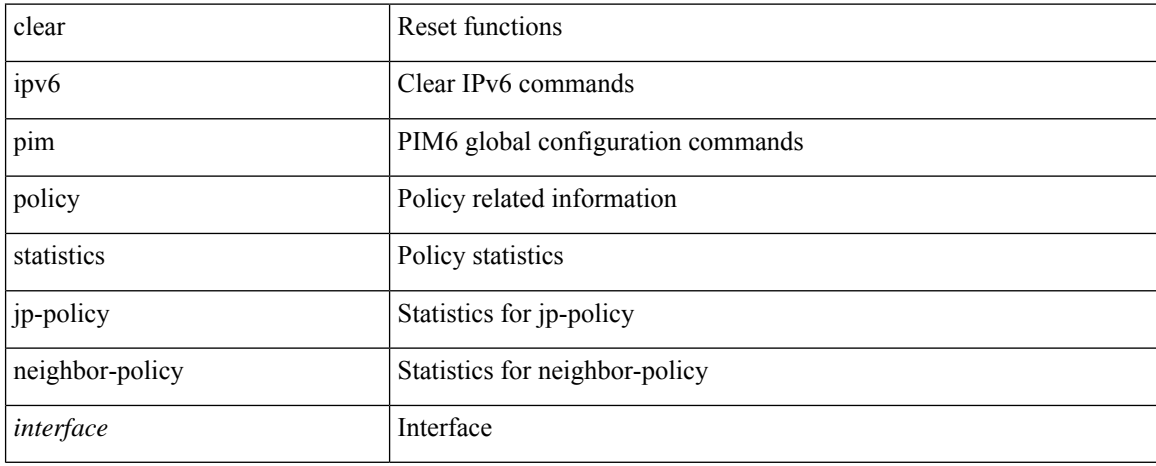

#### **Command Mode**

 $\overline{\phantom{a}}$ 

## **clear ipv6 pim route**

clear ipv6 pim route { <all> | <group-prefix> | <group> [ <source> ] } [ vrf { <vrf-name> | <vrf-known-name>  $|$  all  $\rbrace$  ]

### **Syntax Description**

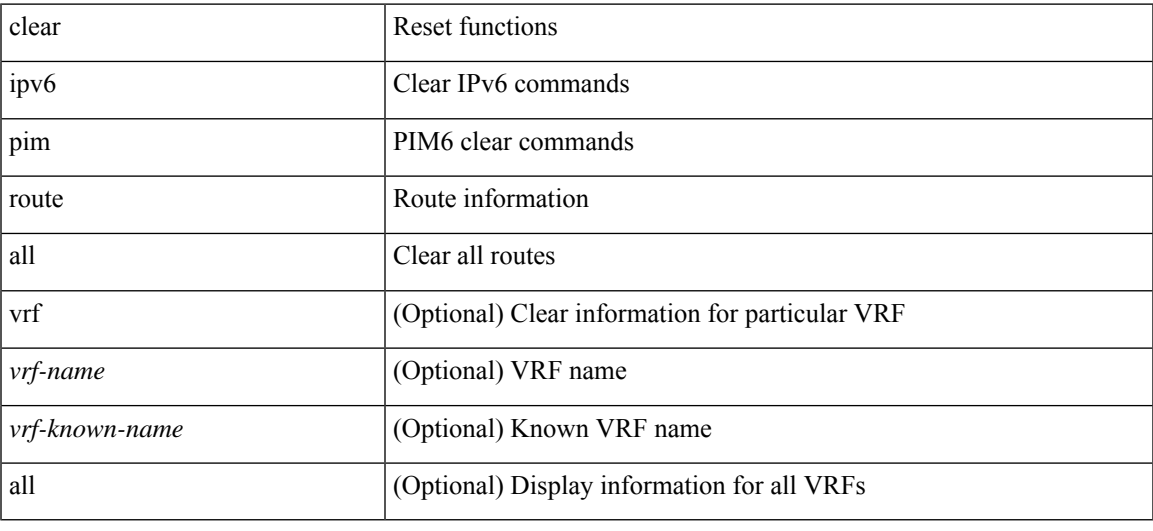

### **Command Mode**

## **clear ipv6 pim statistics**

clear ipv6 pim statistics [ vrf { <vrf-name> | <vrf-known-name> | all } ]

### **Syntax Description**

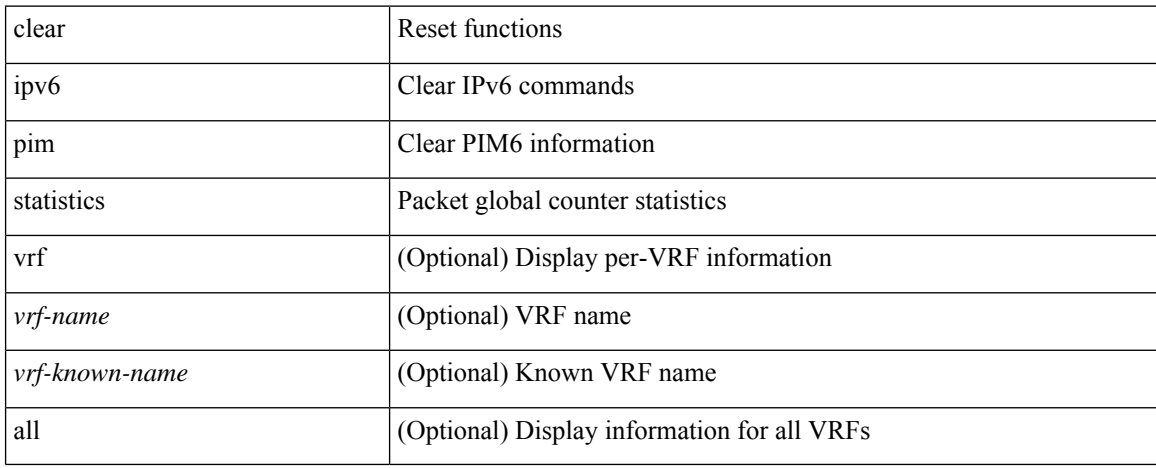

### **Command Mode**

## **clear ipv6 raguard statistics**

clear ipv6 raguard statistics

### **Syntax Description**

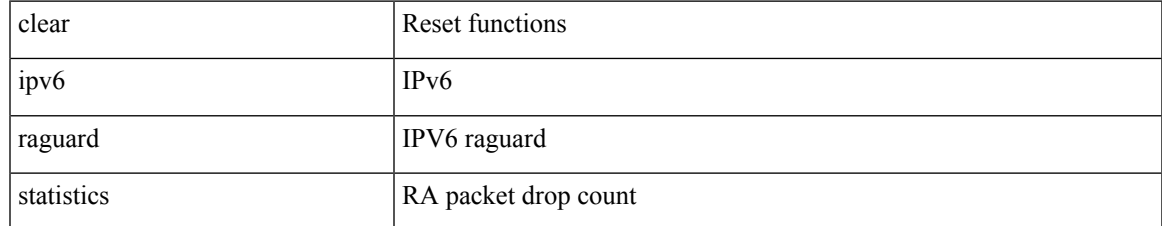

#### **Command Mode**

### **clear ipv6 rip policy statistics redistribute bgp**

{ { clear ipv6 rip policy statistics redistribute bgp <as> } | { clear ipv6 rip policy statistics redistribute eigrp  $\langle \text{tag}> \rangle$  | { clear ipv6 rip policy statistics redistribute isis  $\langle \text{tag}> \rangle$  | { clear ipv6 rip policy statistics redistribute rip <tag> } | { clear ipv6 rip policy statistics redistribute ospfv3 <tag> } | { clear ipv6 rip policy statistics redistribute direct } | { clear ipv6 rip policy statistics redistribute static } } [ vrf { <vrf-name> | <vrf-known-name> | all } ]

#### **Syntax Description**

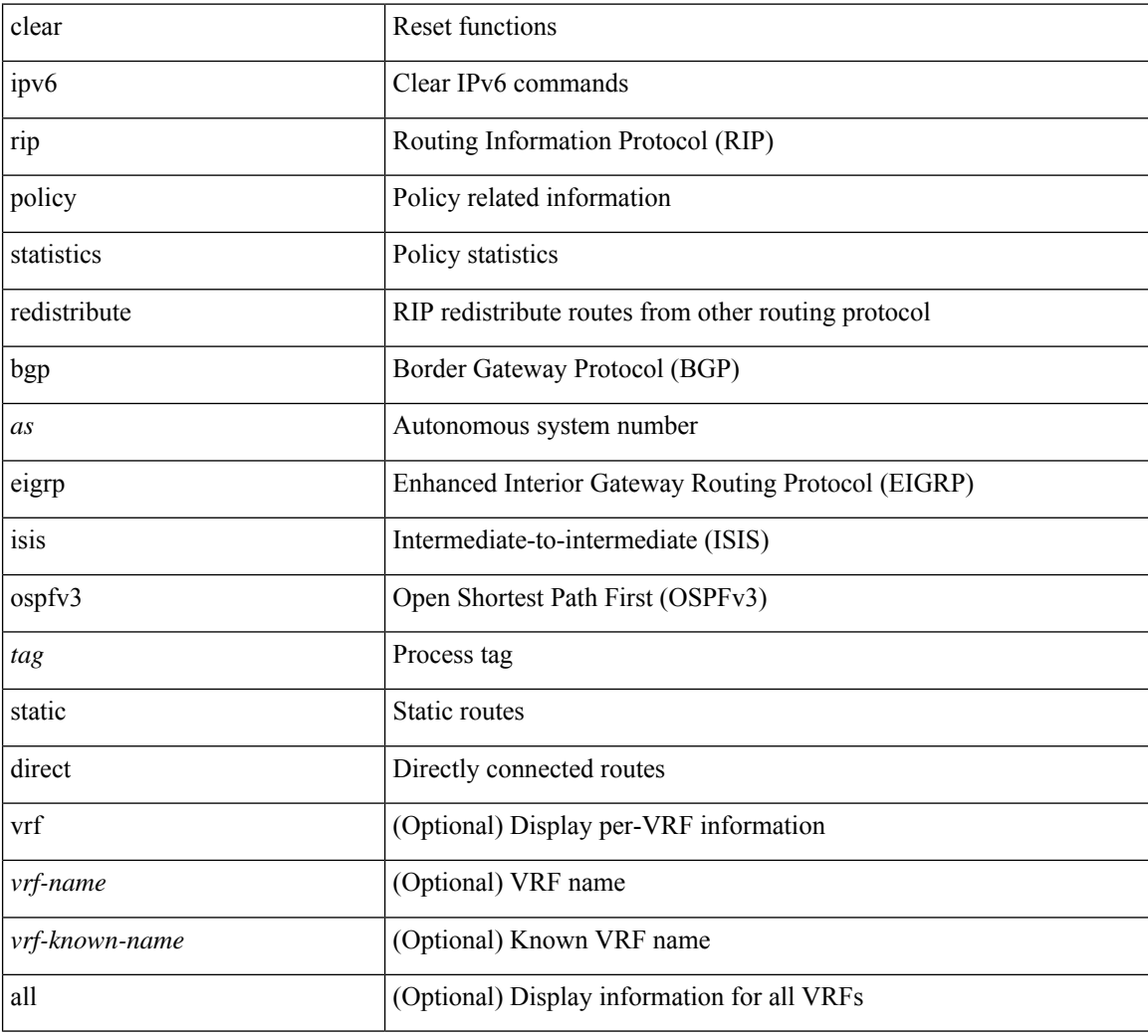

### **Command Mode**

## **clear ipv6 snooping counters**

clear ipv6 snooping counters [ { interface <intf> | vlan <vlanid> } ]

### **Syntax Description**

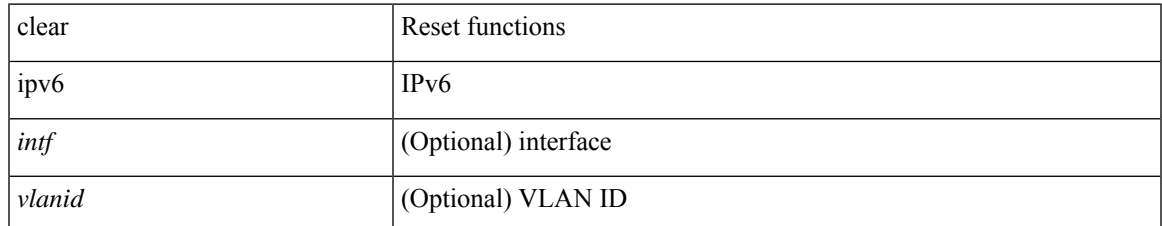

#### **Command Mode**

## **clear ipv6 snooping events**

clear ipv6 snooping events

### **Syntax Description**

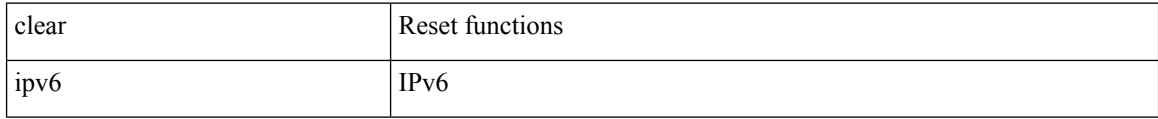

### **Command Mode**

 $\overline{\phantom{a}}$ 

## **clear ipv6 snooping messages**

clear ipv6 snooping messages

### **Syntax Description**

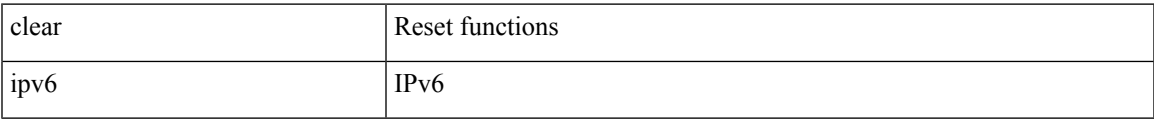

#### **Command Mode**

## **clear ipv6 traffic**

clear ipv6 traffic [ vrf { <vrf-name> | <vrf-known-name> } ]

### **Syntax Description**

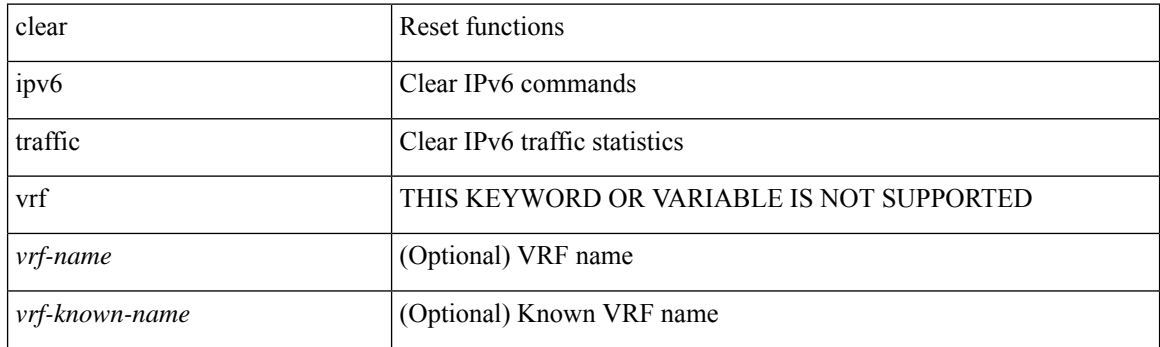

**Command Mode**

### **clear isis adjacency**

clear isis [<isis-tag> ] [ vrf { <vrf-name> | <vrf-known-name> | all } ] adjacency { \* | { <interface> | system-id  $\langle \text{sid} \rangle$  + } [ vrf  $\langle \text{vrf-name} \rangle$  |  $\langle \text{vrf-known-name} \rangle$  | all } ]

### **Syntax Description**

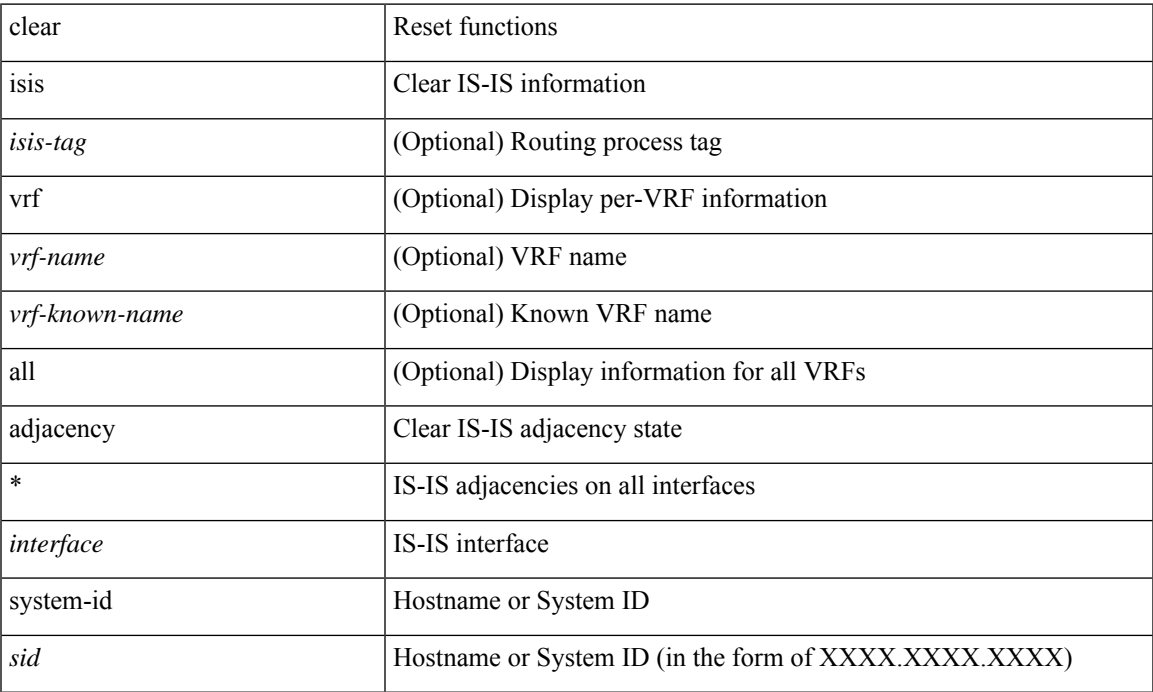

### **Command Mode**

### **clear isis redistribution**

clear isis [ <isis-tag> ] redistribution [ vrf { <vrf-name> | <vrf-known-name> | all } ]

### **Syntax Description**

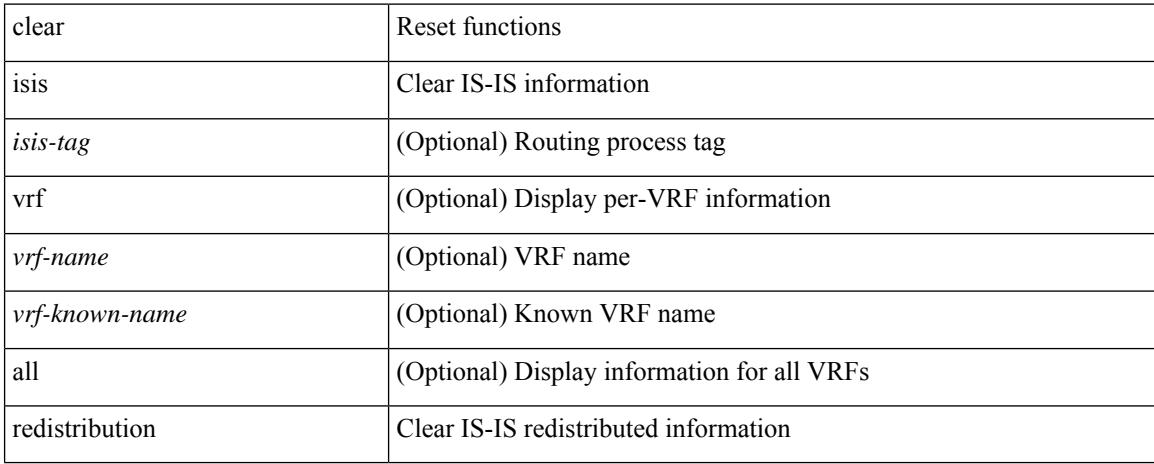

### **Command Mode**

 $\overline{\phantom{a}}$ 

### **clear isis spf-log**

clear isis [ <isis-tag> ] [ vrf { <vrf-name> | <vrf-known-name> | all } ] spf-log [ vrf { <vrf-name> | <vrf-known-name> | all } ]

### **Syntax Description**

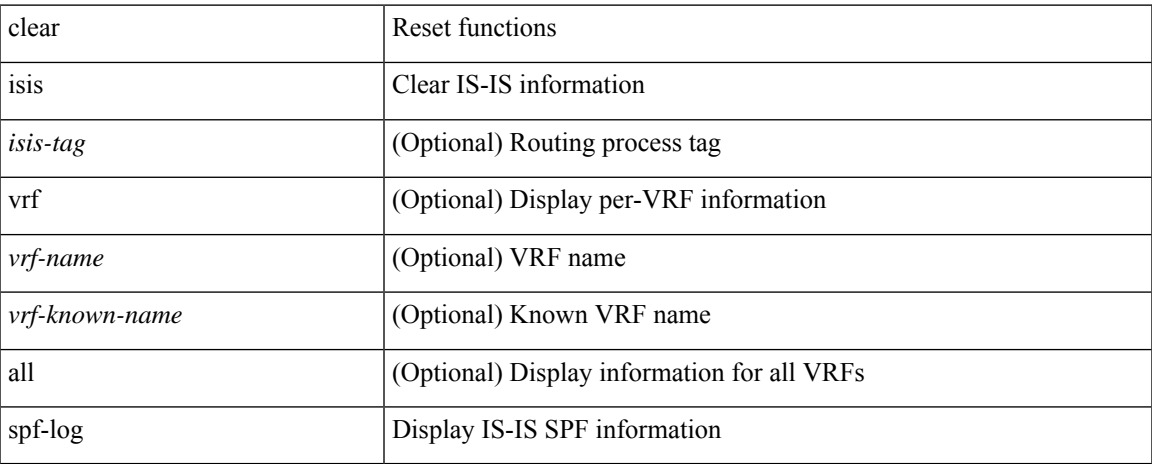

### **Command Mode**

### **clear isis statistics**

clear isis [ <isis-tag> ] [ vrf { <vrf-name> | <vrf-known-name> | all } ] statistics { \* | <interface> } [ vrf { <vrf-name> | <vrf-known-name> | all } ]

### **Syntax Description**

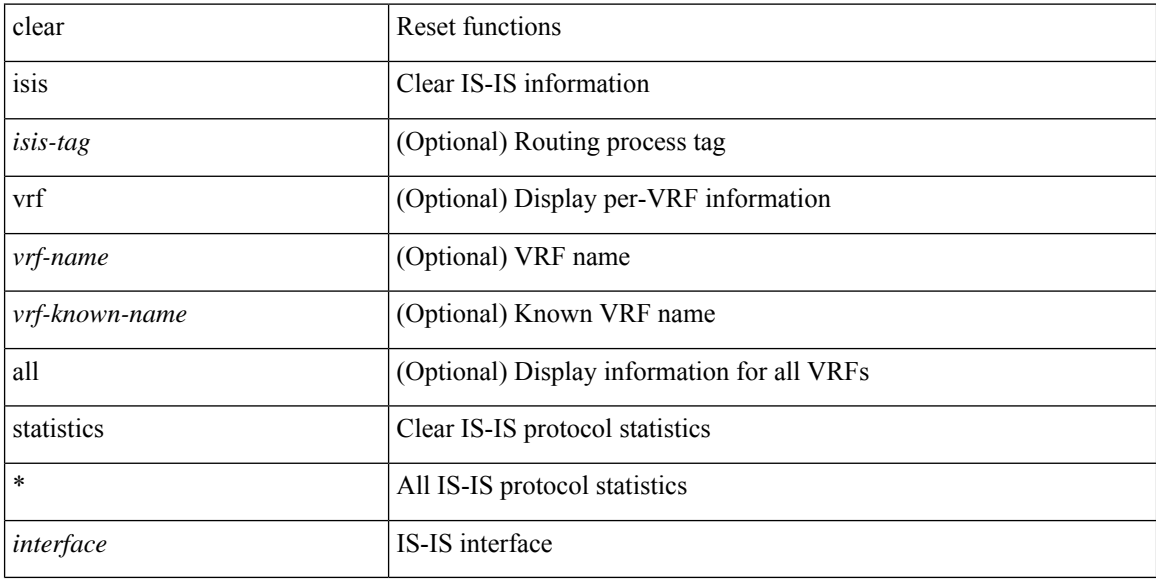

### **Command Mode**

 $\overline{\phantom{a}}$ 

### **clear isis traffic**

clear isis [ <isis-tag> ] [ vrf { <vrf-name> | <vrf-known-name> | all } ] traffic { \* | <interface> } [ vrf { <vrf-name> | <vrf-known-name> | all } ]

### **Syntax Description**

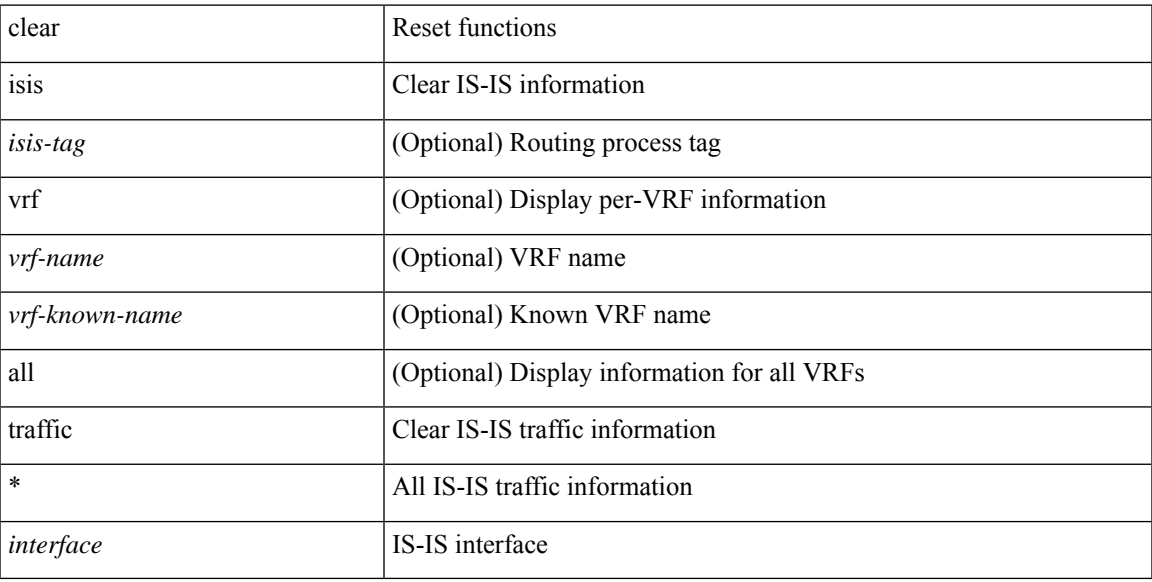

### **Command Mode**

## **clear itd statistics**

clear itd statistics <service-name>

### **Syntax Description**

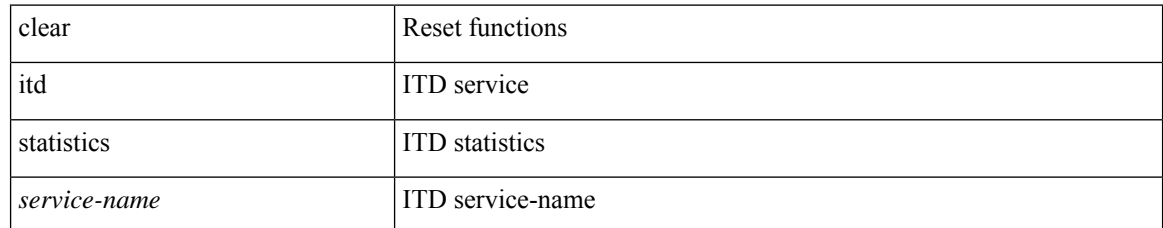

#### **Command Mode**

I

## **clear l2dbg**

clear l2dbg { macdb | portdb | rvtepdb | dme-events }

### **Syntax Description**

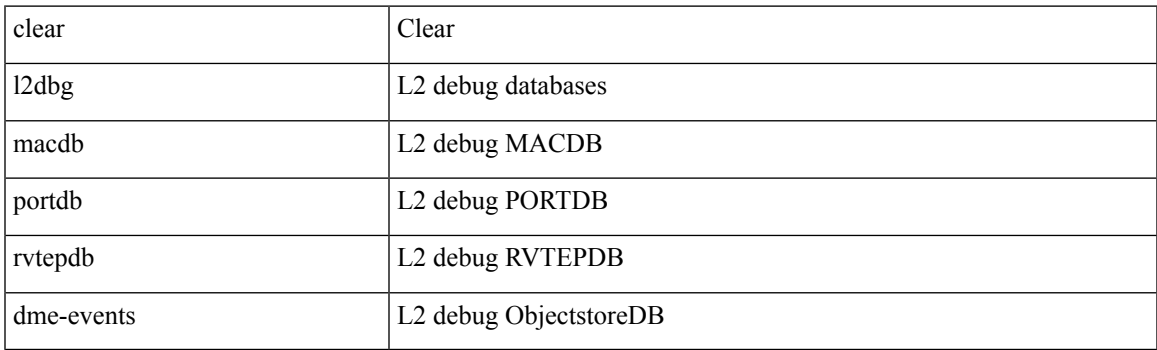

**Command Mode**

I

### **clear lacp counters**

clear lacp counters [ interface <if0>]

### **Syntax Description**

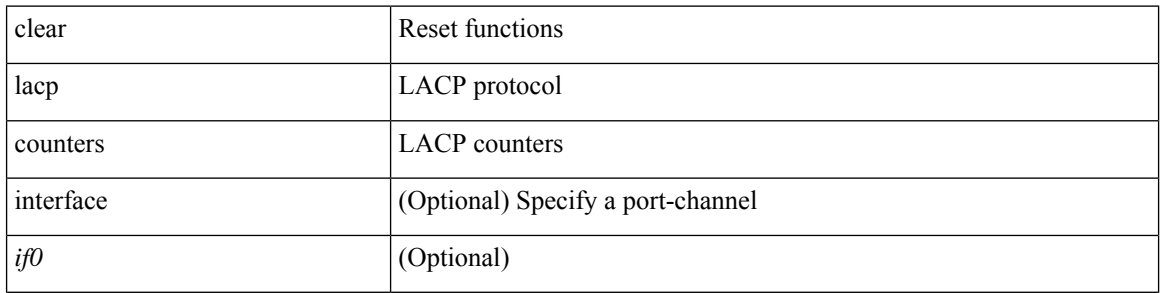

### **Command Mode**

 $\overline{\phantom{a}}$ 

### **clear lcnd stats interface**

clear lcnd stats interface <interface>

### **Syntax Description**

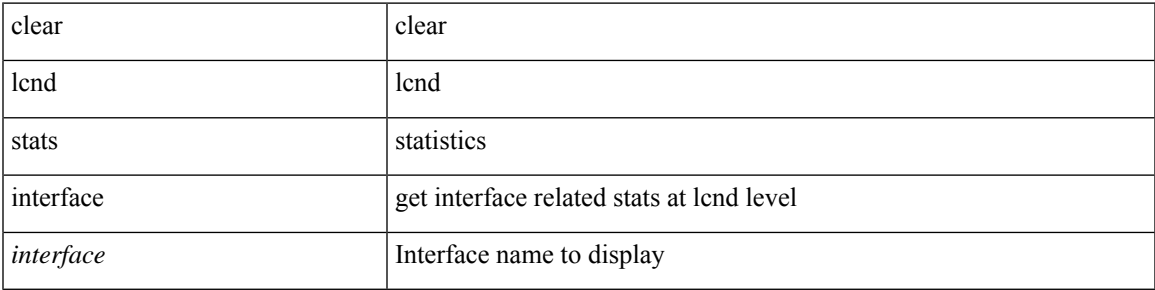

**Command Mode**

### **clear ldap-server statistics**

clear ldap-server statistics <host0> [ \_readonly \_{ <server\_state> [ <clock\_time> { monitoring\_statistics <time\_in\_pstate> <ndead> <tt\_in\_dstate> } ] } { { auth\_statistics <auth\_failed\_transactions> <auth\_succ\_transactions> <auth\_req\_sent> <auth\_req\_timedout> <auth\_resp\_no\_match> <auth\_resp\_not\_processed> <auth\_resp\_error> } { acct\_statistics <acct\_failed\_transactions> <acct\_succ\_transactions> <acct\_req\_sent> <acct\_req\_timedout> <acct\_resp\_no\_match>  $\le$  acct resp\_not\_processed  $\ge$   $\le$  acct resp\_error  $>$  } } ]

#### **Syntax Description**

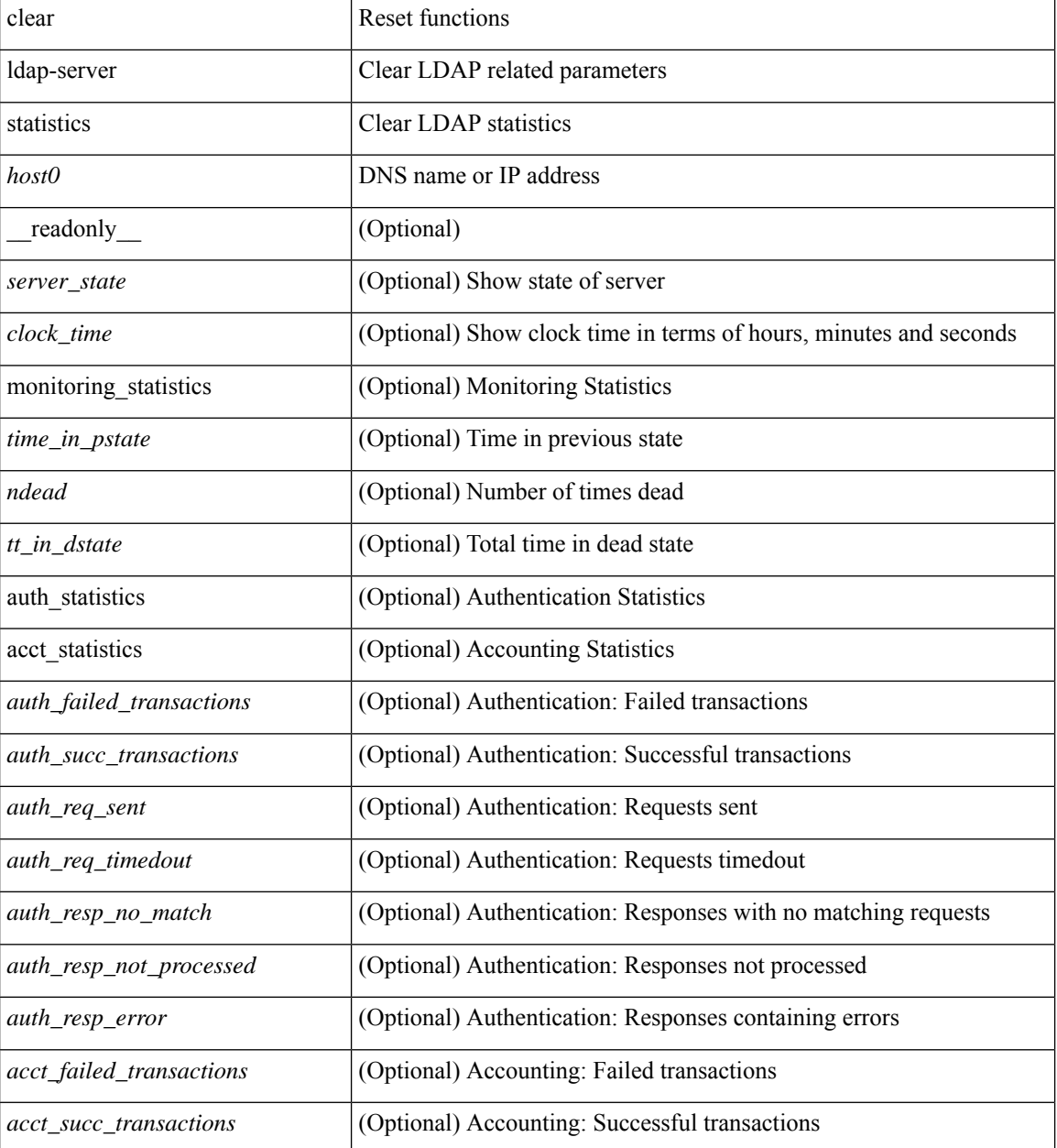

 $\mathbf I$ 

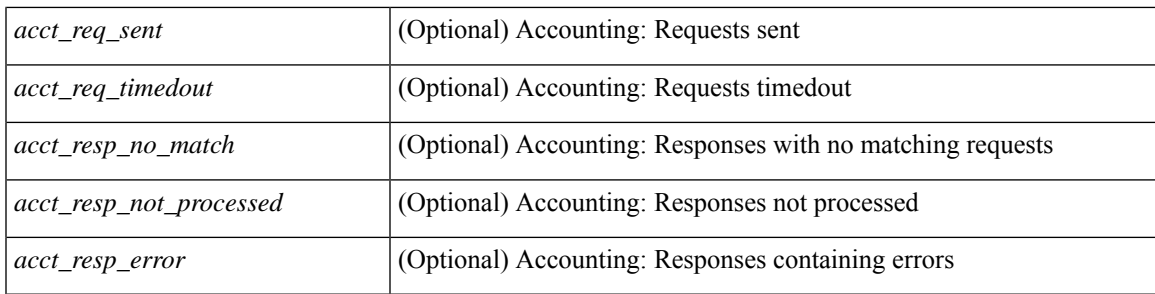

### **Command Mode**

I

### **clear lim counters**

clear lim counters [ timeline ]

### **Syntax Description**

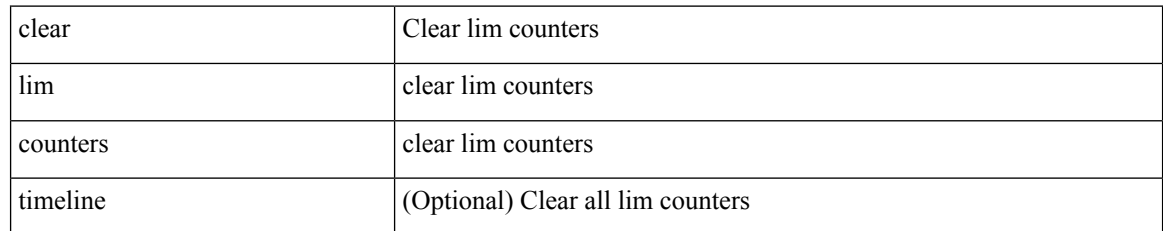

### **Command Mode**

### **clear line**

 $\mathbf{l}$ 

clear line <s0>

### **Syntax Description**

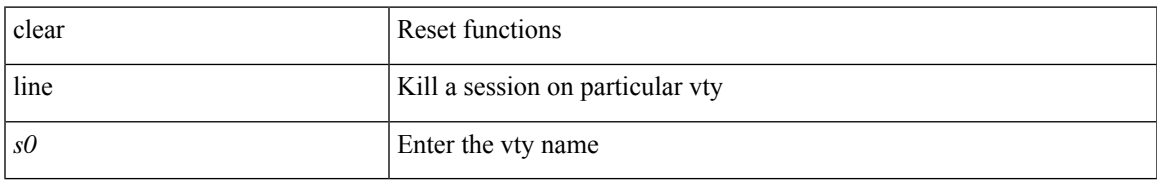

### **Command Mode**

### **clear lisp ddt referral-cache**

clear lisp ddt referral-cache [ instance-id <iid> ] [ <eid-prefix> | <eid-prefix6> ] [ vrf { <vrf-name> | <vrf-known-name> } ]

### **Syntax Description**

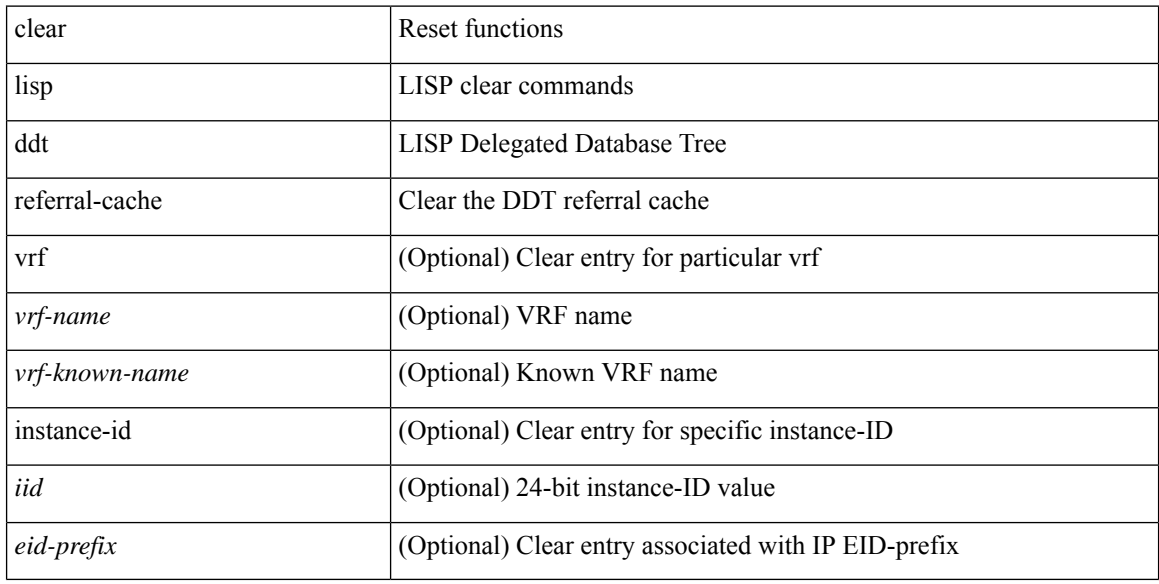

### **Command Mode**

## **clear lisp dynamic-eid**

clear lisp dynamic-eid { <dyn-eid-name> | <dyn-eid> } [ vrf { <vrf-name> | <vrf-known-name> } ]

### **Syntax Description**

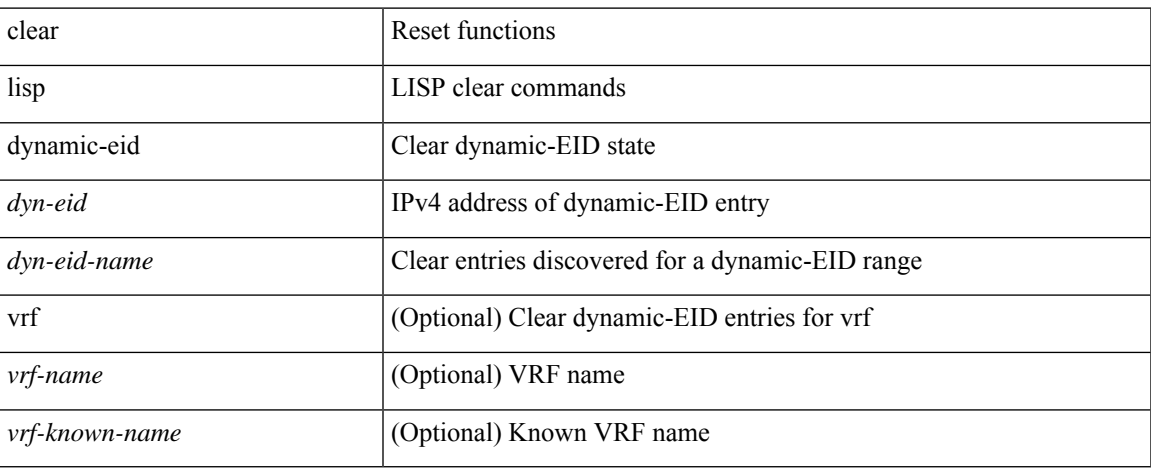

### **Command Mode**

 $\bullet$  /exec

## **clear lisp proxy-itr**

clear lisp proxy-itr [ <addr> | <addr6> ] [ vrf { <vrf-name> | <vrf-known-name> } ]

### **Syntax Description**

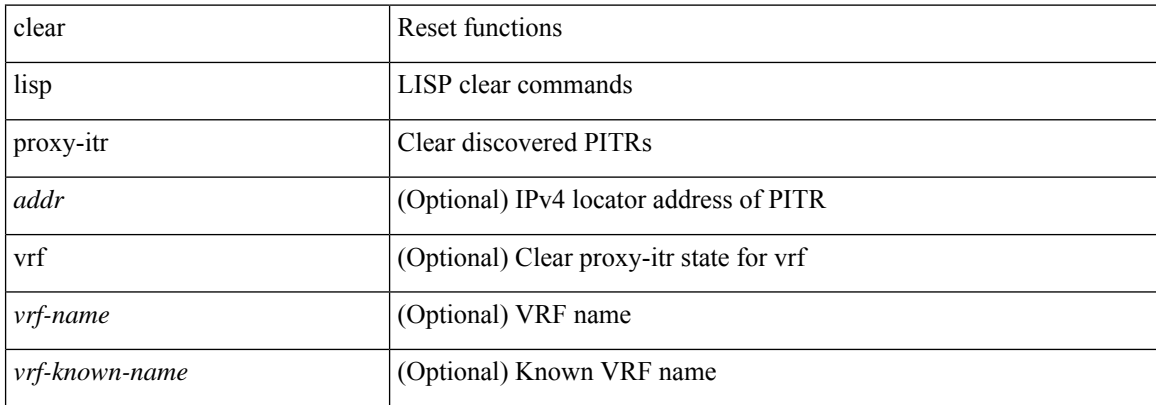

### **Command Mode**

## **clear lisp site**

clear lisp site <site-name> [ instance-id <iid> ] [ vrf { <vrf-name> | <vrf-known-name> } ]

### **Syntax Description**

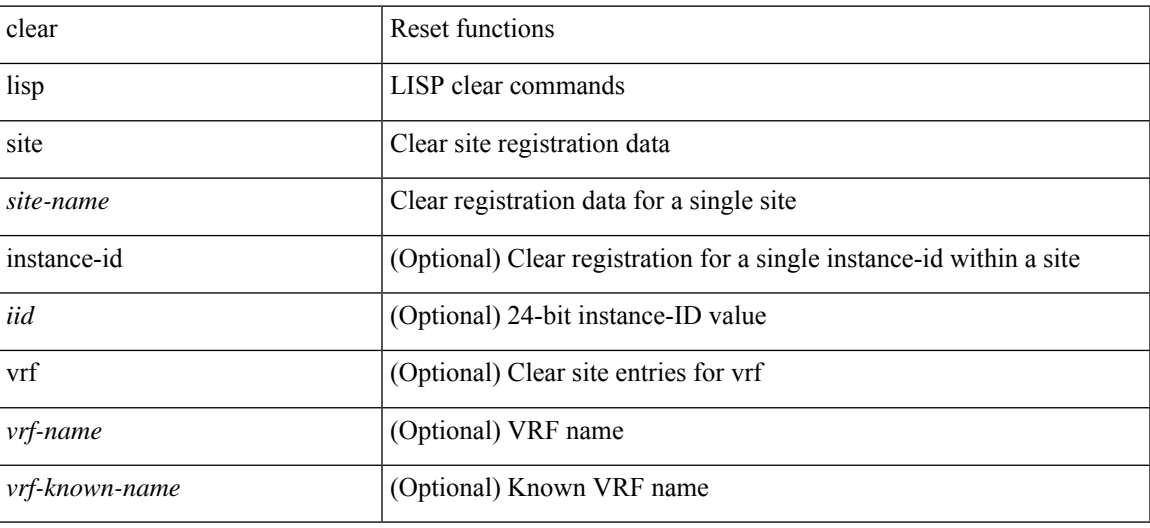

### **Command Mode**

I

## **clear lldp counters**

clear lldp counters

### **Syntax Description**

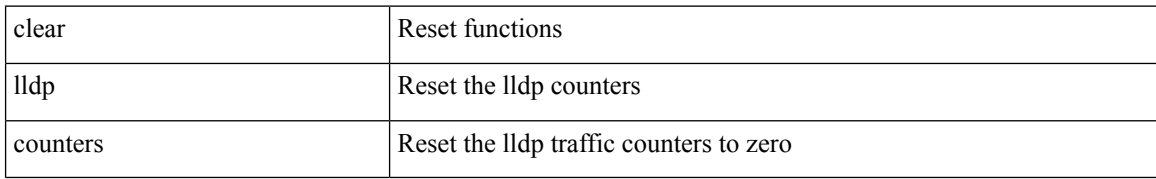

#### **Command Mode**

### **clear lldp counters interface**

clear lldp counters interface <if0>

### **Syntax Description**

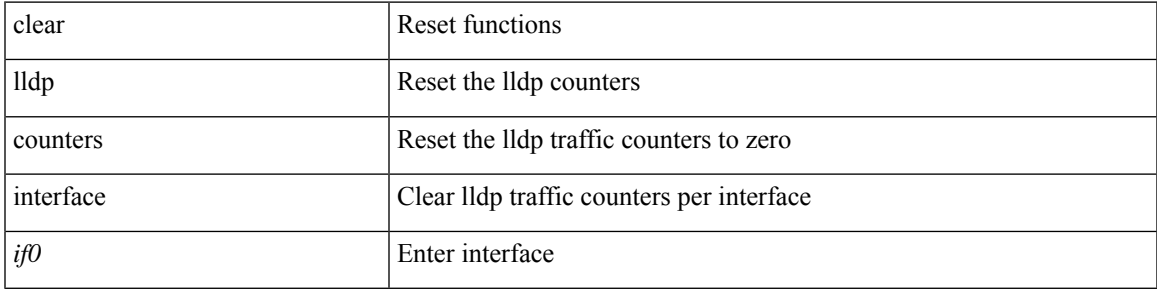

### **Command Mode**

## **clear logging dropcount**

clear logging dropcount

### **Syntax Description**

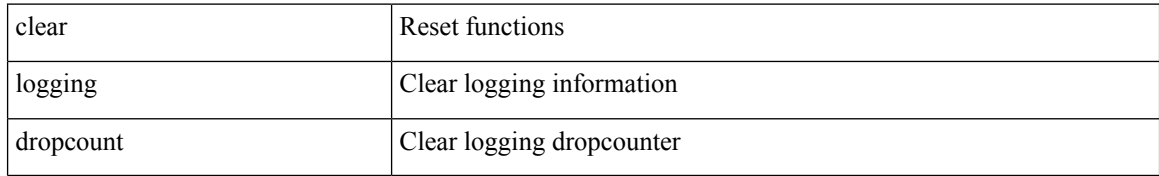

### **Command Mode**

## **clear logging ip access-list cache**

clear logging ip access-list cache

### **Syntax Description**

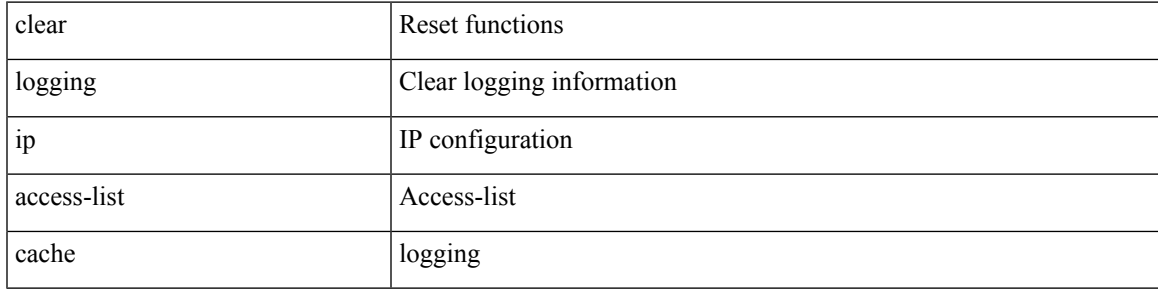

### **Command Mode**

## **clear logging logfile**

clear logging logfile [ persistent ]

### **Syntax Description**

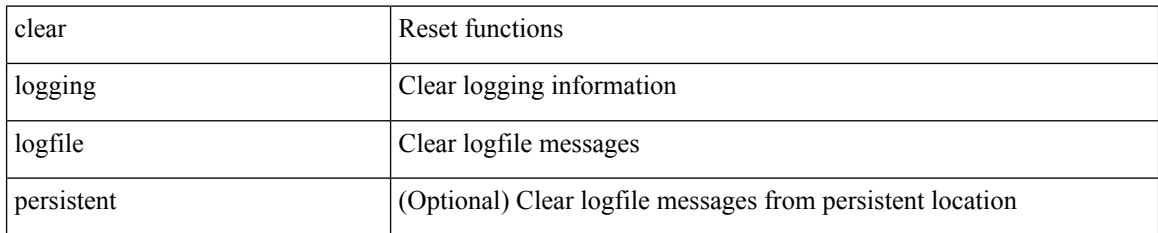

### **Command Mode**

I

## **clear logging nvram**

clear logging nvram

### **Syntax Description**

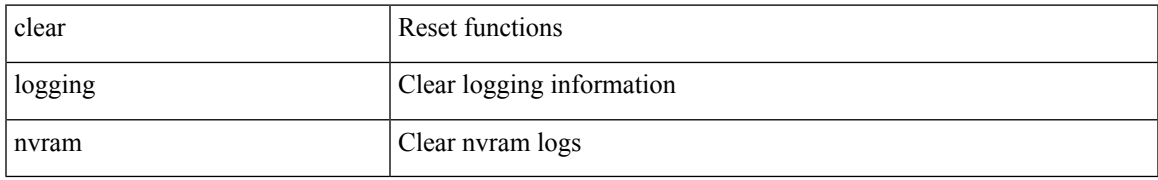

### **Command Mode**

# **clear logging onboard**

clear logging onboard [ { counter-stats | epld-log | internal { <dc3\_options> } | module <module> [ { counter-stats | internal { <dc3\_options> } } ] } ]

### **Syntax Description**

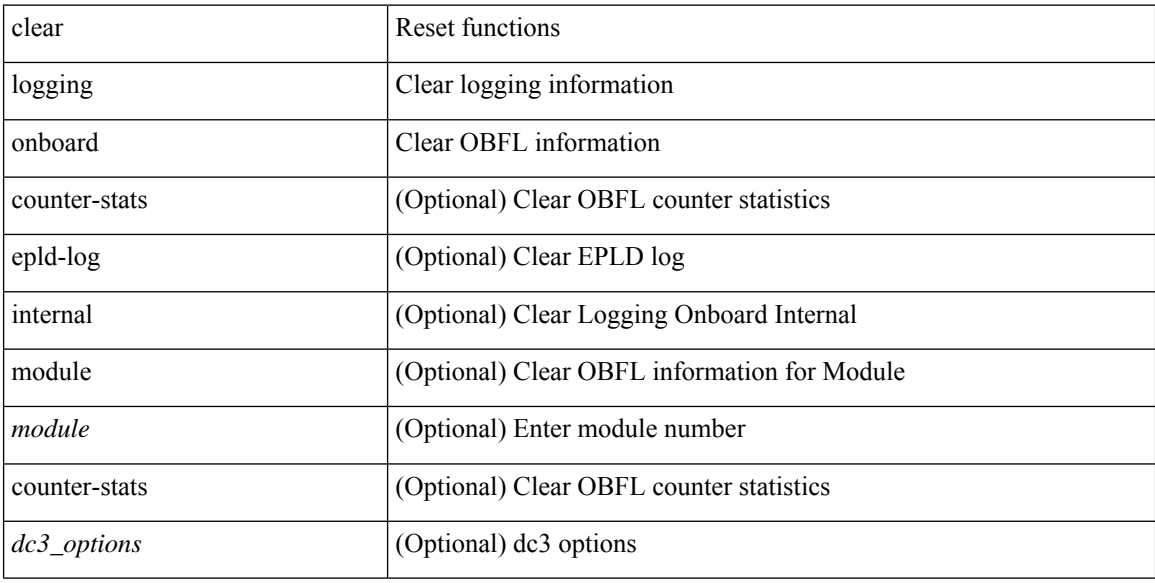

### **Command Mode**
# **clear logging onboard**

clear logging onboard [ { card-boot-history | card-first-power-on | environmental-history | error-stats | exception-log | interrupt-stats | module <module> [ { environmental-history | error-stats | exception-log | interrupt-stats | obfl-logs | stack-trace | card-boot-history | card-first-power-on } ] | obfl-logs | stack-trace } ]

#### **Syntax Description**

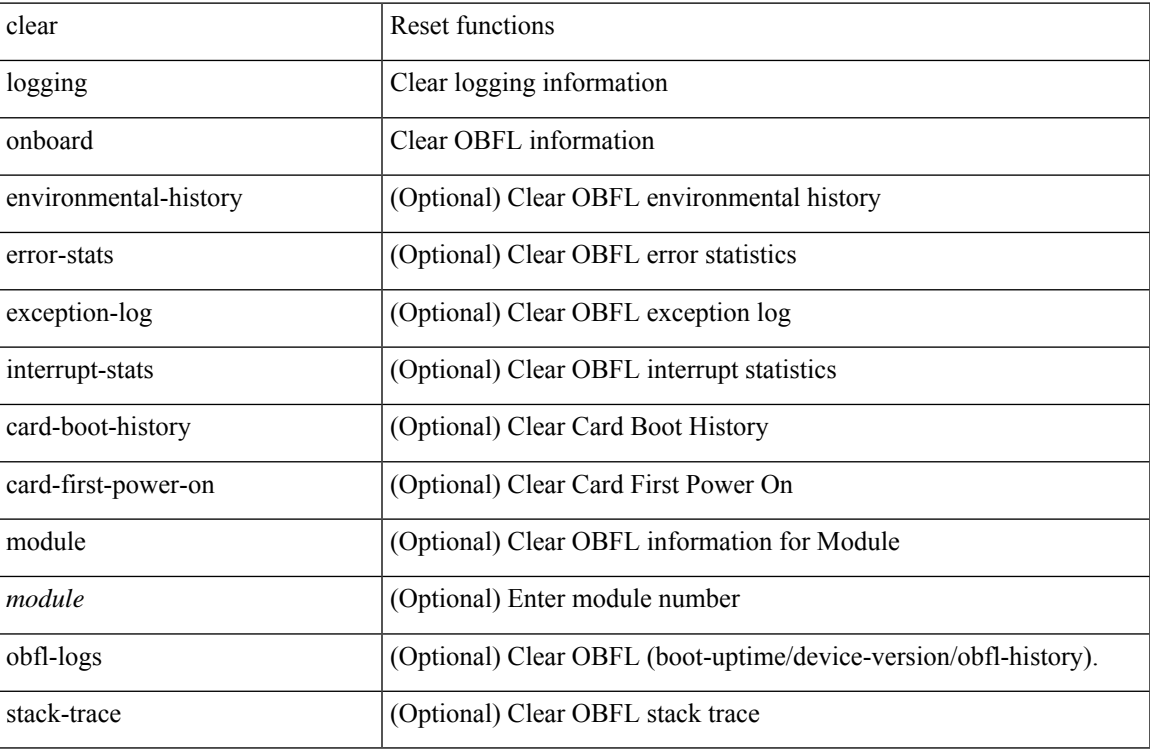

#### **Command Mode**

# **clear logging session**

clear logging session

# **Syntax Description**

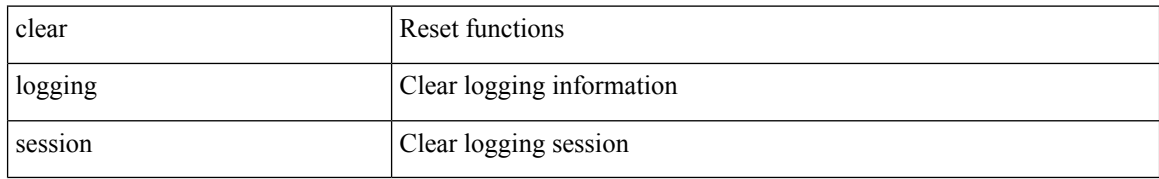

#### **Command Mode**

# **clear mac address-table dynamic**

clear mac address-table dynamic [ local ] [ address <mac-addr> | interface <interface-name> ] [ multicast-entries [not-notified ] ] [ vlan <vlan-id> | vni <vni-id> | peer-ip <peer-ipv4> ] [ instance <instance> ] [ \_readonly\_  $\leq$ info\_str>]

# **Syntax Description**

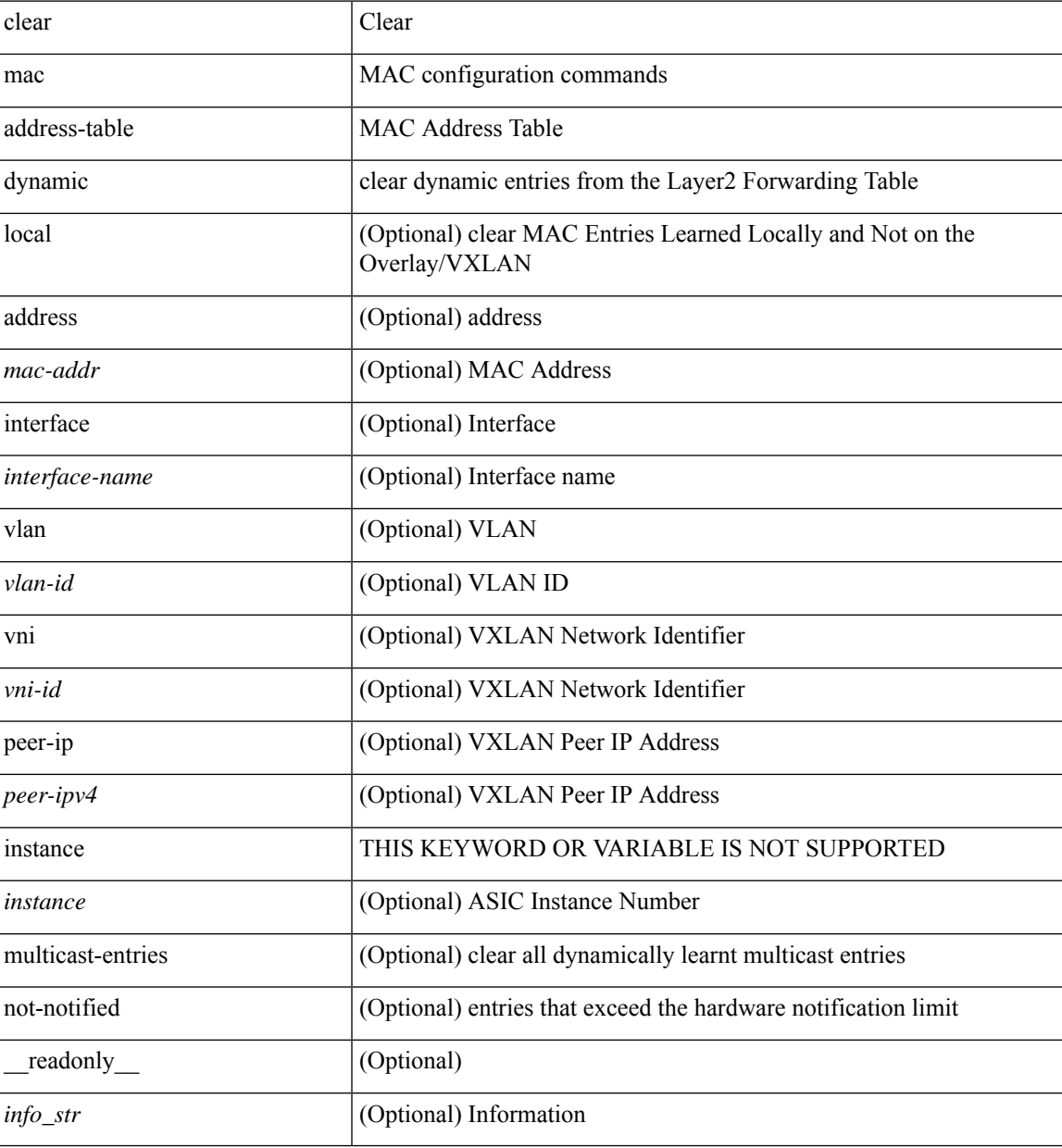

#### **Command Mode**

• /exec

**C Commands**

# **clear macsec mka statistics**

clear macsec mka statistics [ interface <ifname> ]

### **Syntax Description**

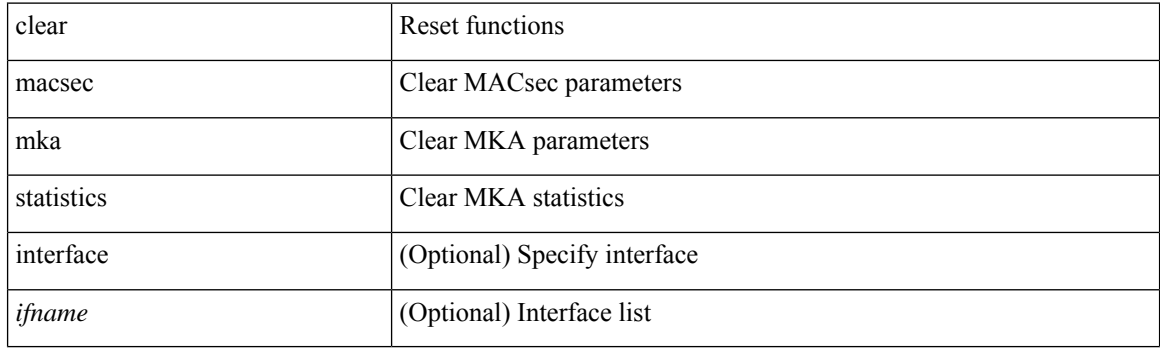

**Command Mode**

# **clear macsec secy statistics**

clear macsec secy statistics [ interface <ifname> ]

# **Syntax Description**

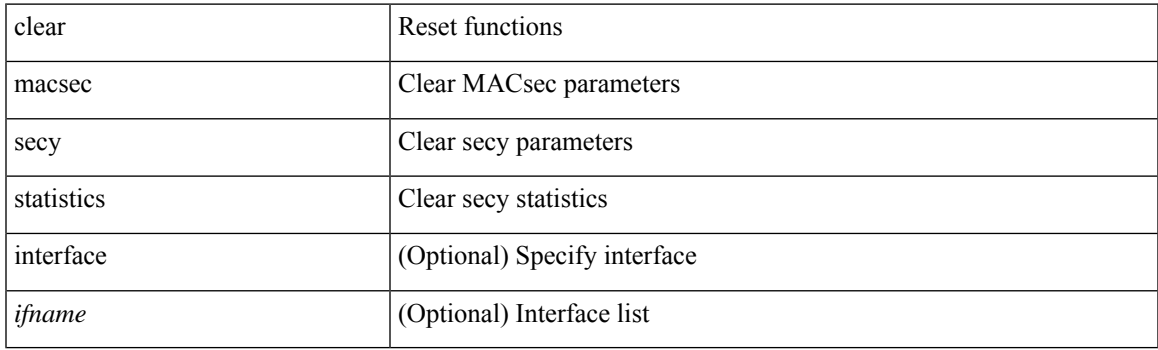

**Command Mode**

# **clear monitor session drops**

clear monitor session <session\_number> drops

### **Syntax Description**

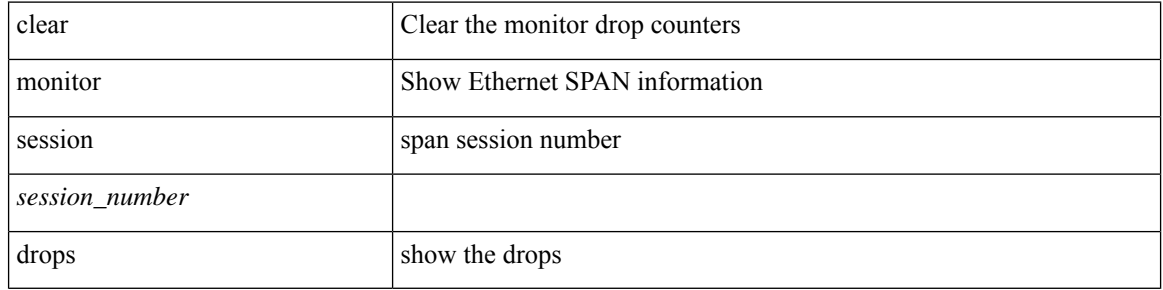

#### **Command Mode**

# **clear mpls access-list counters**

clear mpls access-list counters [ <name> ]

### **Syntax Description**

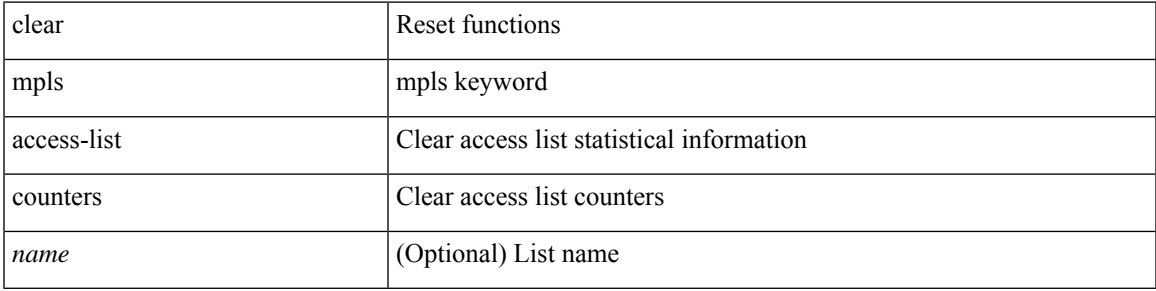

### **Command Mode**

# **clear mpls forwarding statistics**

clear mpls forwarding statistics [ interface  $\{$  <interface> | all } ]

## **Syntax Description**

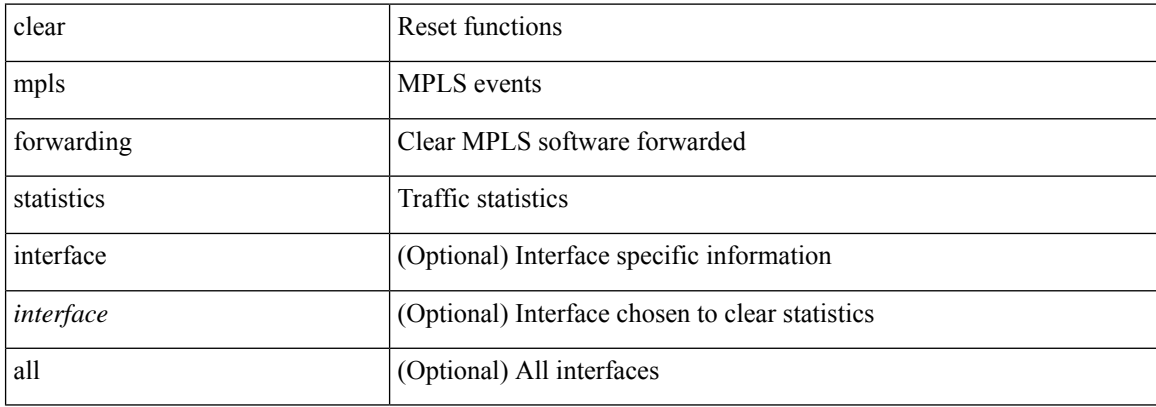

#### **Command Mode**

 $\overline{\phantom{a}}$ 

# **clear mpls static trace**

clear mpls static trace { error | warning | event }

### **Syntax Description**

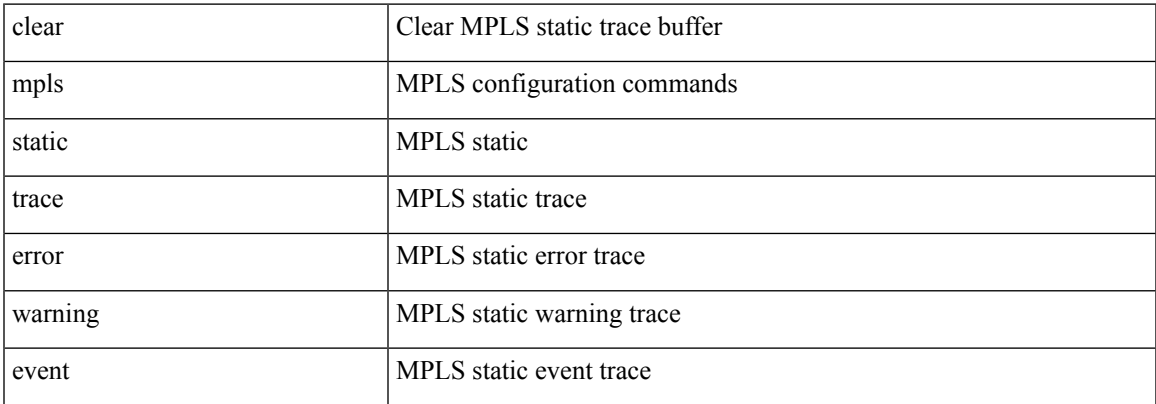

### **Command Mode**

# **clear mpls switching label statistics**

clear mpls switching label statistics { all | <label-value> }

# **Syntax Description**

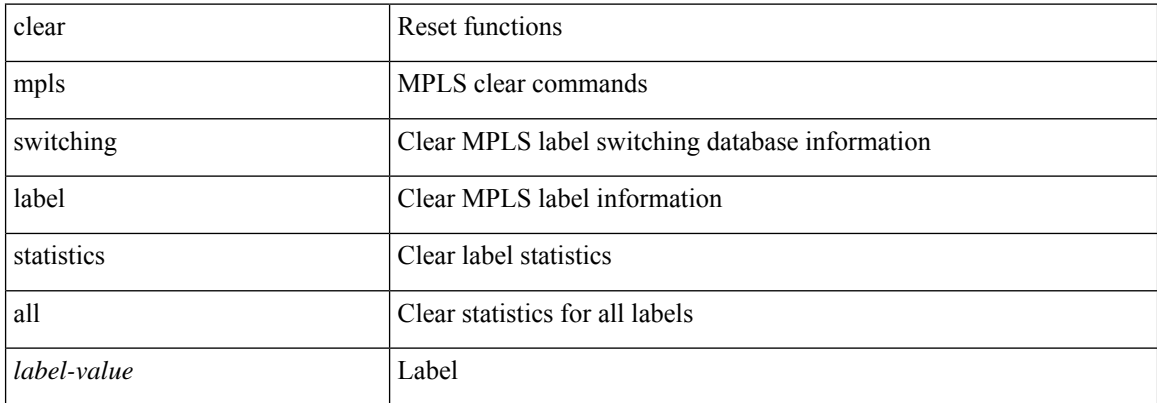

#### **Command Mode**

# **clear mts dedup\_stats uuid app\_update\_id**

clear mts dedup\_stats uuid <i0> app\_update\_id <update\_id>

# **Syntax Description**

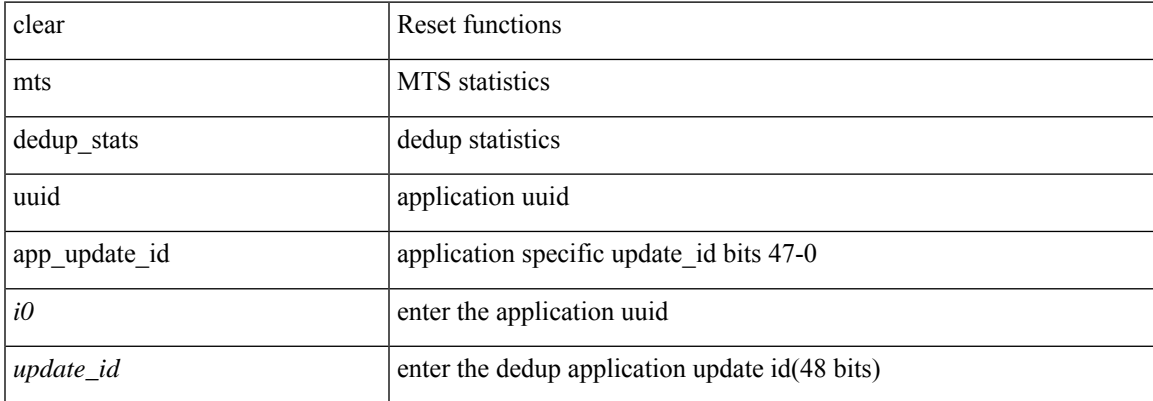

#### **Command Mode**

# **clear mts message statistics**

clear mts message statistics

# **Syntax Description**

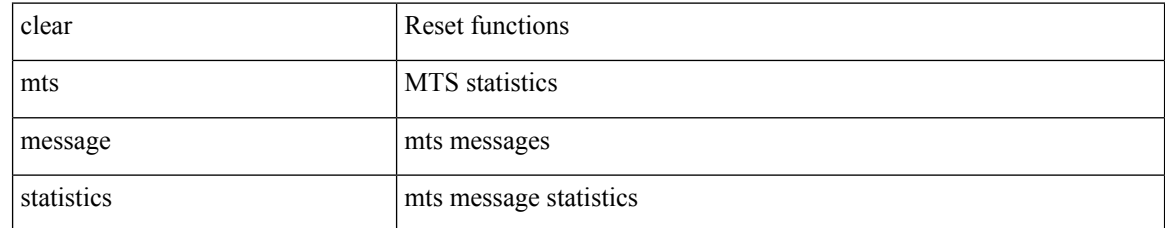

#### **Command Mode**

I

# **clear mvr counters**

clear mvr counters

# **Syntax Description**

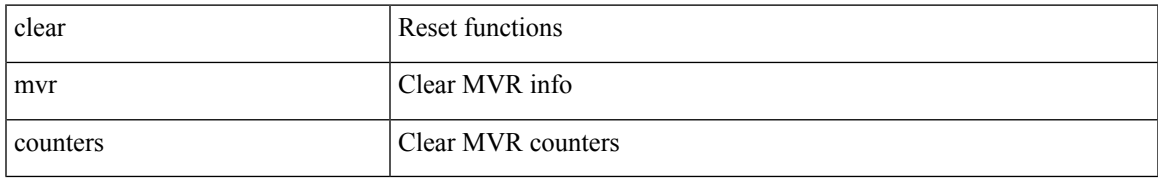

#### **Command Mode**

# **clear mvr counters receiver-ports**

clear mvr counters receiver-ports [ <if0>]

### **Syntax Description**

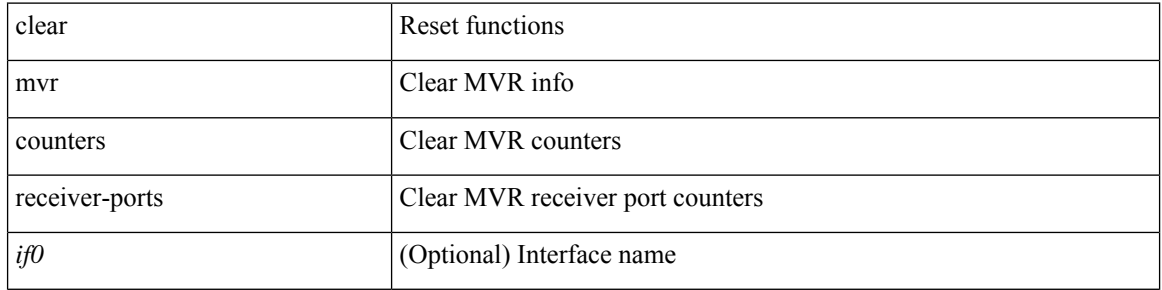

#### **Command Mode**

 $\bullet$  /exec

# **clear mvr counters source-ports**

clear mvr counters source-ports  $[$   $\mbox{<}$  if<br>0>  $]$ 

### **Syntax Description**

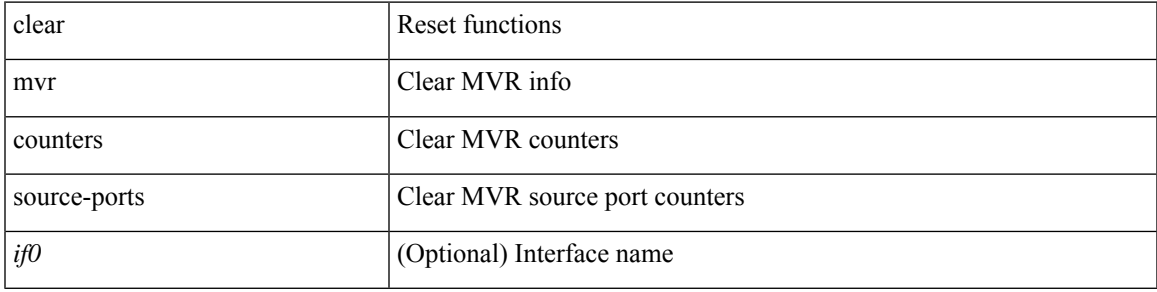

### **Command Mode**

I

# **clear nat itd all**

clear nat itd { all | acl-name <name> }

# **Syntax Description**

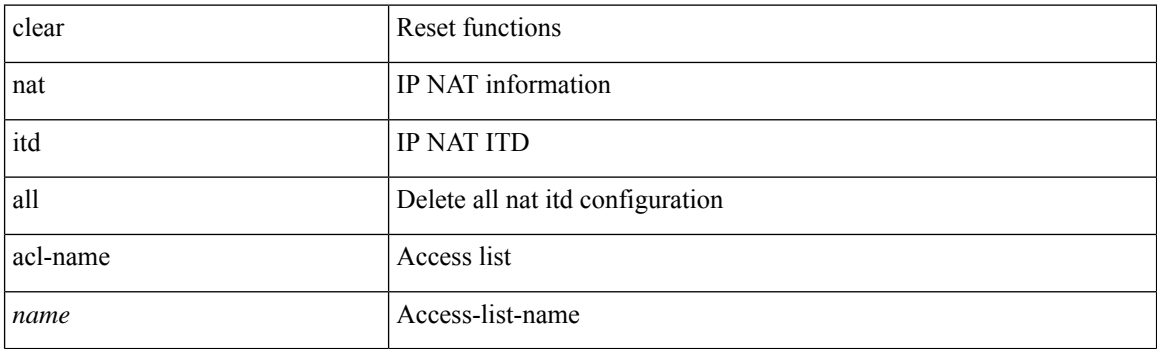

**Command Mode**

# **clear nbm flows statistics**

clear nbm flows statistics [ source <source-ip> [ group <group-ip> ] | group <group-ip> [ source <source-ip> ]  $]$  [ vrf  $\{\leq v$  = name  $>$   $| \leq$  nbm-vrf-known-name  $>$   $|$  all  $\}$  ]

# **Syntax Description**

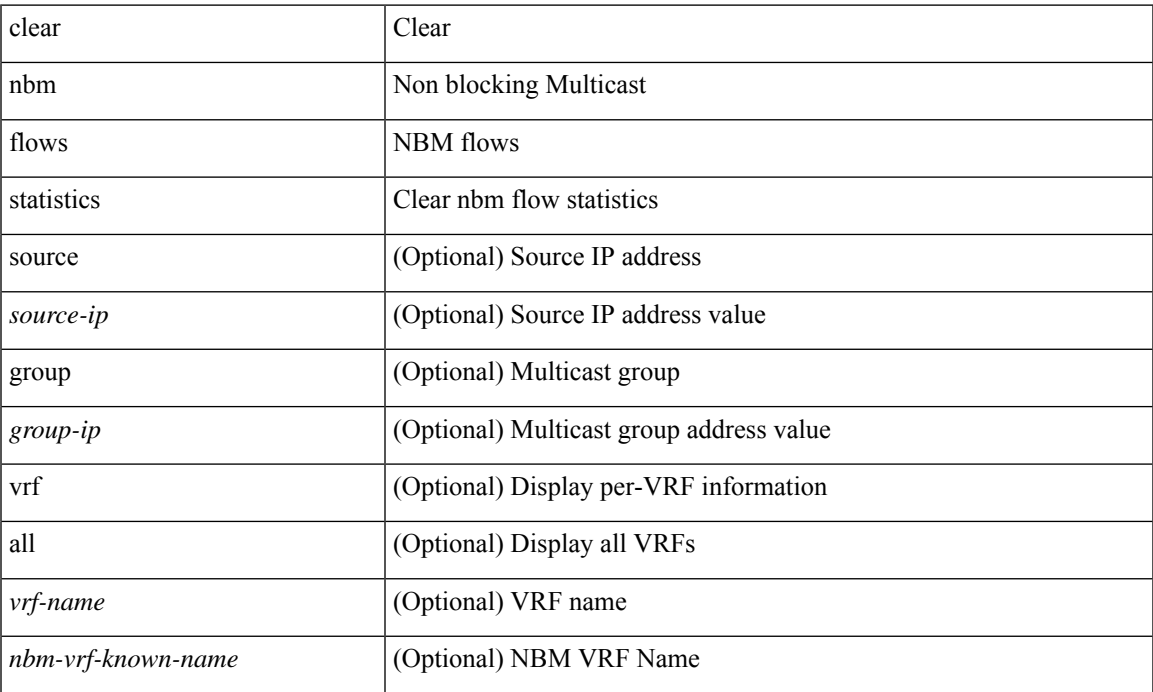

#### **Command Mode**

# **clear ngoam**

clear ngoam { probe { statistics { summary | { session {  $\langle$  \thandle \there | all } } } } }

# **Syntax Description**

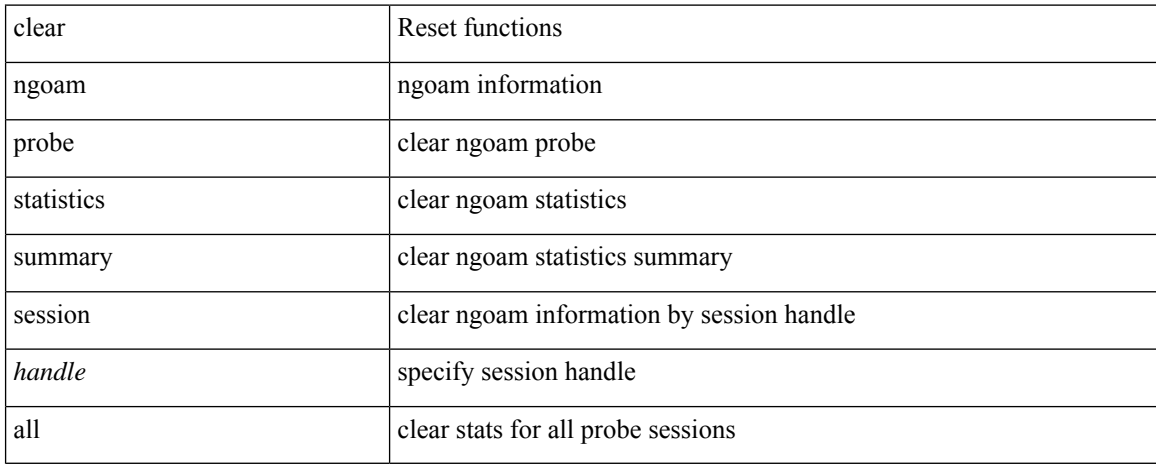

#### **Command Mode**

 $\overline{\phantom{a}}$ 

# **clear ngoam**

clear ngoam { traceroute { { session { <handle> | all } } | { statistics { summary | { session { <handle> | all } } } } } [ force ] }

# **Syntax Description**

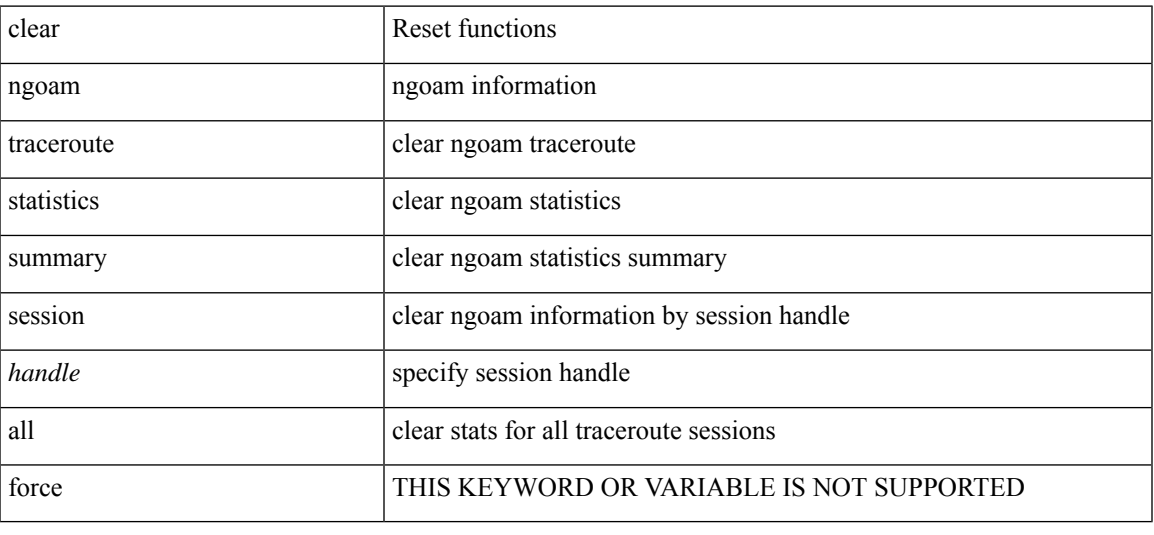

## **Command Mode**

# **clear ngoam**

clear ngoam { { interface statistics } }

# **Syntax Description**

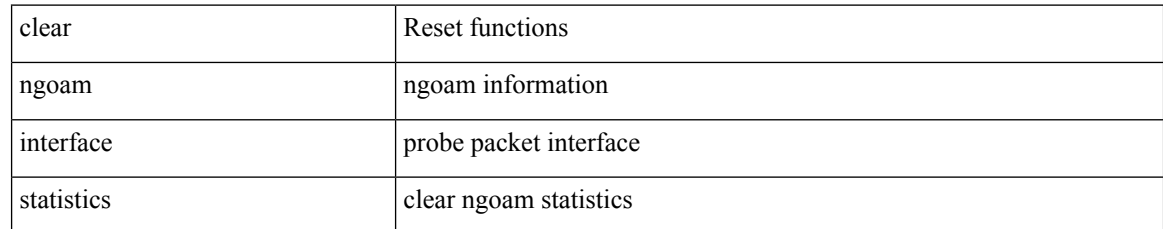

#### **Command Mode**

# **clear ngoam loop-detection statistics**

clear ngoam loop-detection statistics

## **Syntax Description**

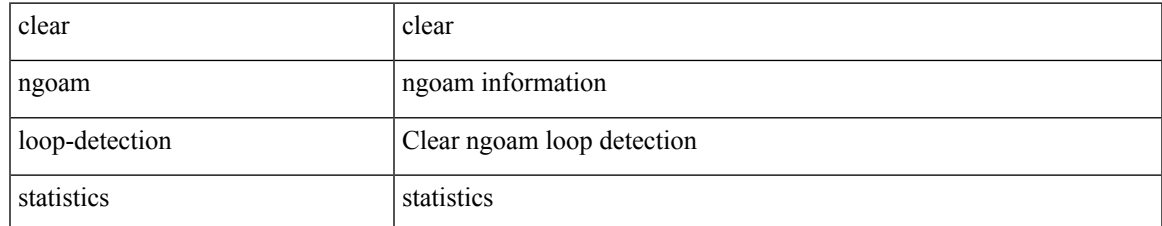

#### **Command Mode**

# **clear ngoam pathtrace**

clear ngoam pathtrace { { statistics { summary | { session { <handle> | all } } } } | { database { session {  $\{$  \handle \empty | all } } } } [ force ]

# **Syntax Description**

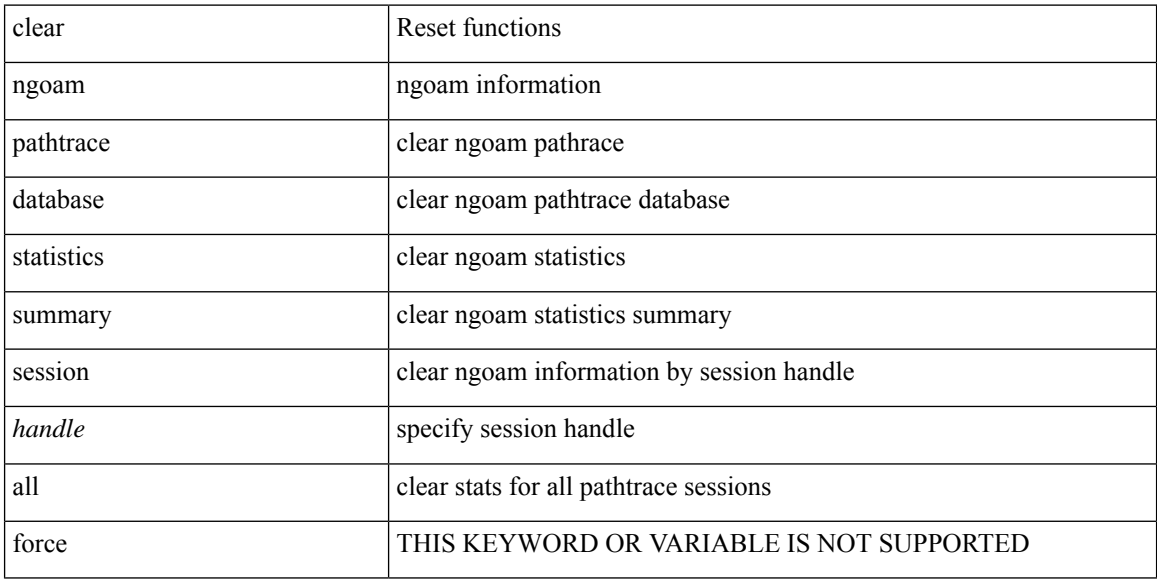

### **Command Mode**

I

# **clear ntp session**

clear ntp session

# **Syntax Description**

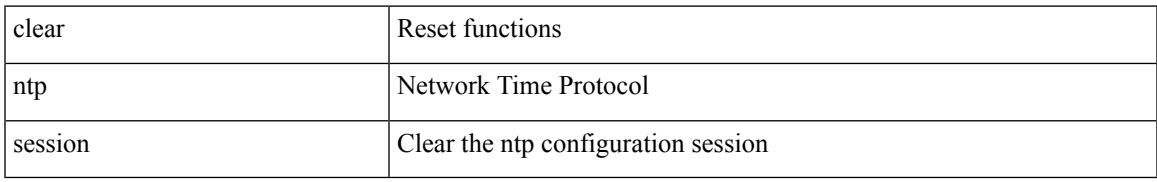

#### **Command Mode**

# **clear ntp statistics**

clear ntp statistics { all-peers | io | local | memory }

# **Syntax Description**

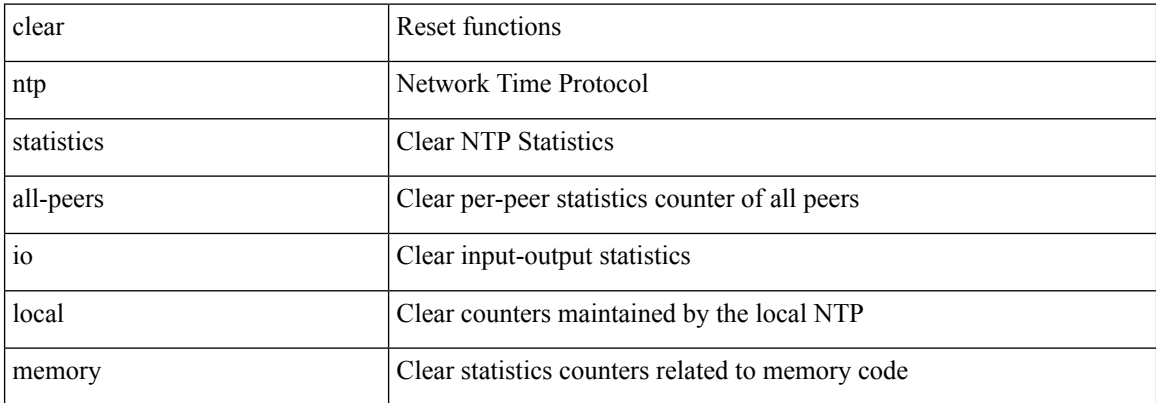

### **Command Mode**

 $\overline{\phantom{a}}$ 

# **clear nve peer-ip**

clear nve peer-ip <peer\_ipv4>

# **Syntax Description**

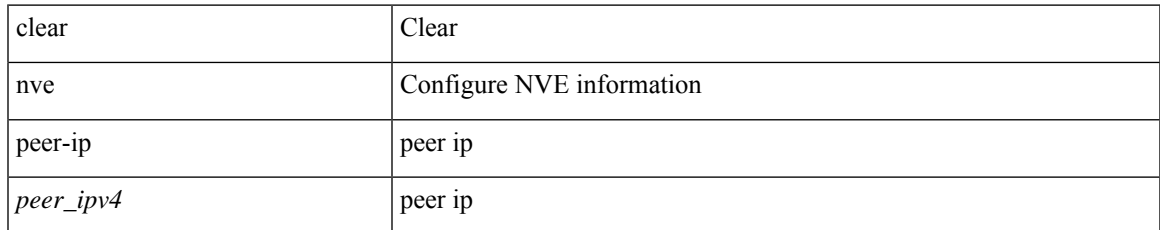

#### **Command Mode**

# **clear nve peers history-log**

clear nve peers history-log

# **Syntax Description**

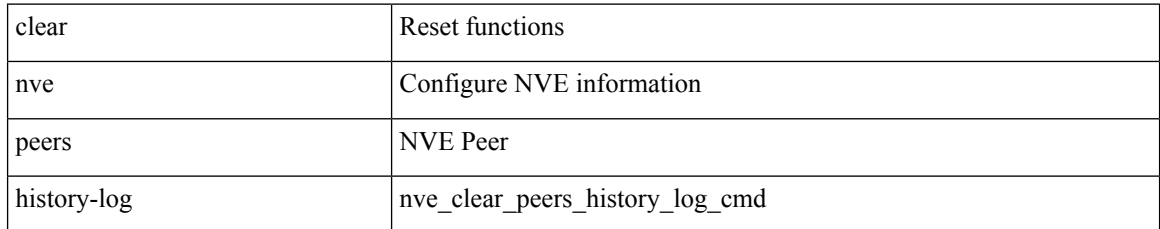

#### **Command Mode**

# **clear nve peers interface counters**

clear nve peers { <addr> | <addr-v6> } interface <nve-if> counters

## **Syntax Description**

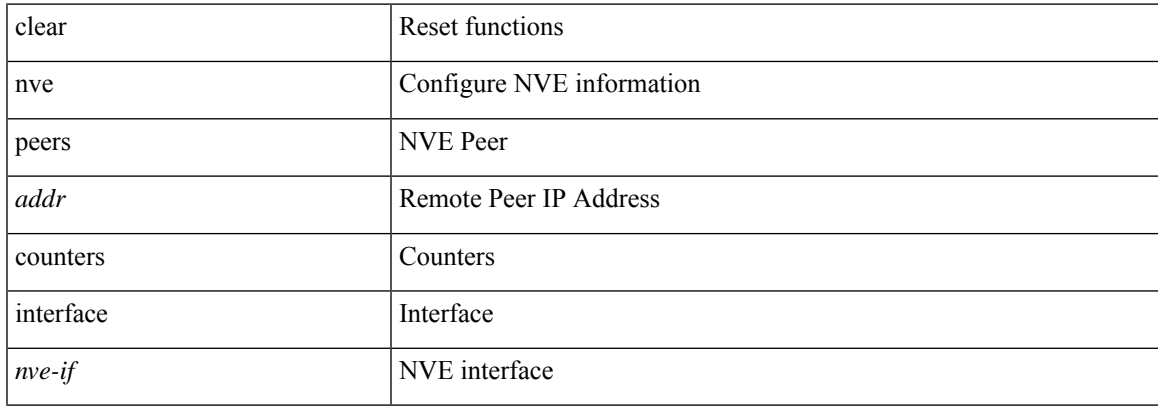

### **Command Mode**

# **clear nve peers vni interface counters**

clear nve peers { { <addr> | <addr-v6> } | all } vni { <vni-id> | all } interface <nve-if> counters

### **Syntax Description**

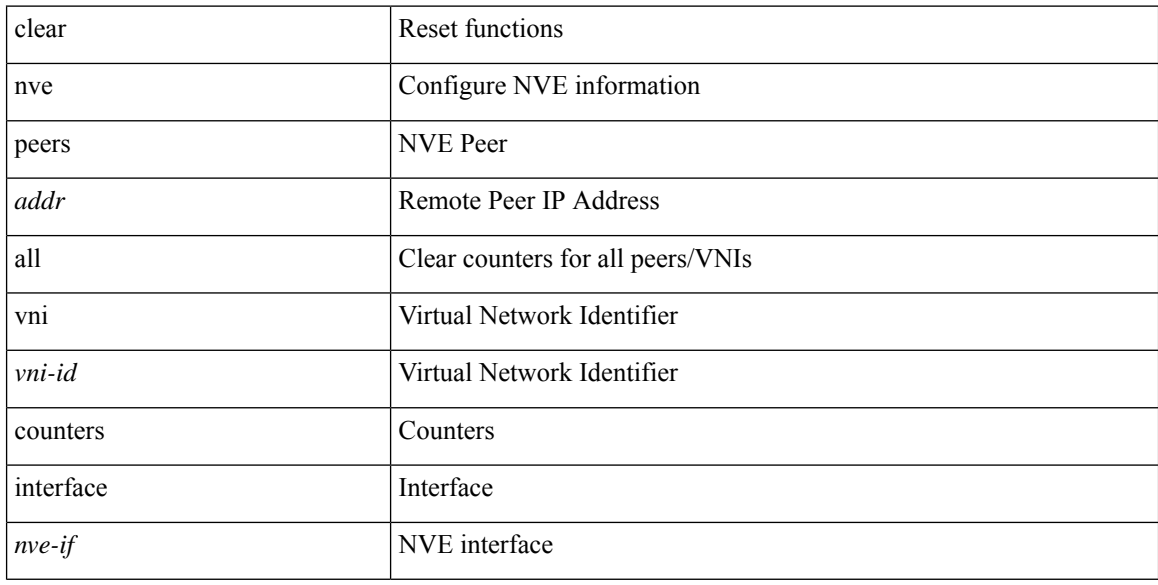

### **Command Mode**

 $\overline{\phantom{a}}$ 

# **clear nve vni counters**

clear nve vni { <vni-id> | all } counters

# **Syntax Description**

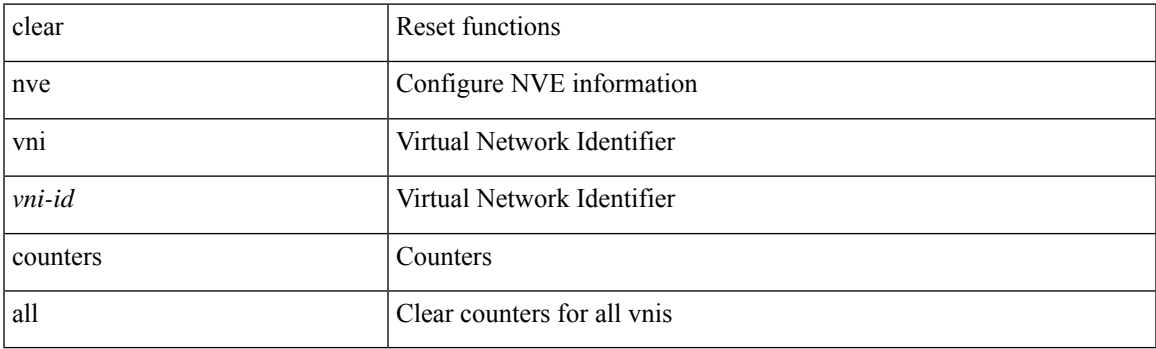

**Command Mode**

I

# **clear nvram**

clear nvram

# **Syntax Description**

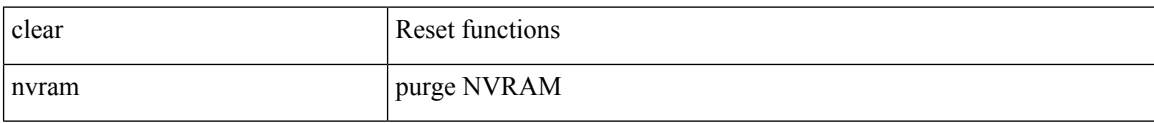

#### **Command Mode**

 $\overline{\phantom{a}}$ 

# **clear nxapi-server logs**

clear nxapi-server logs

# **Syntax Description**

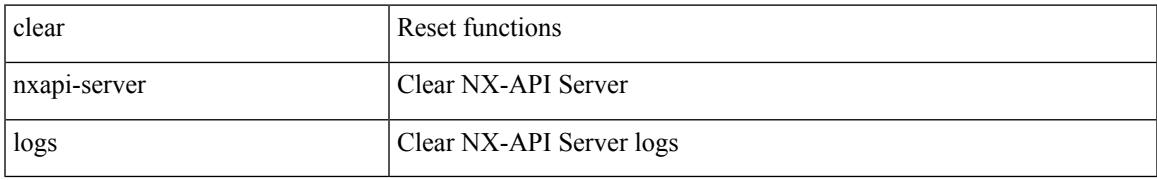

#### **Command Mode**

# **clear openflow switch controller all**

clear openflow switch <switch-id> controller all

### **Syntax Description**

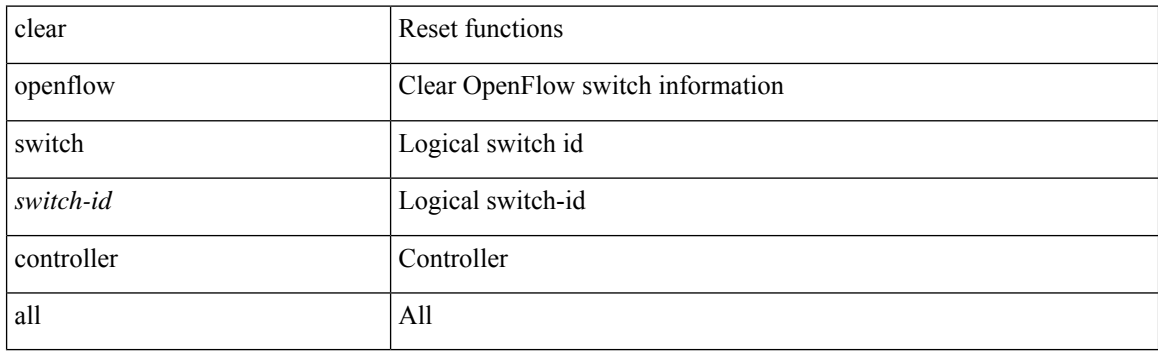

**Command Mode**

# **clear ospfv3 neighbor**

clear ospfv3 [ <tag> ] [ vrf { <vrf-name> | <vrf-known-name> | all } ] neighbor { \* | <neighborid> | <interface> } [ vrf { <vrf-name> | <vrf-known-name> | all } ]

# **Syntax Description**

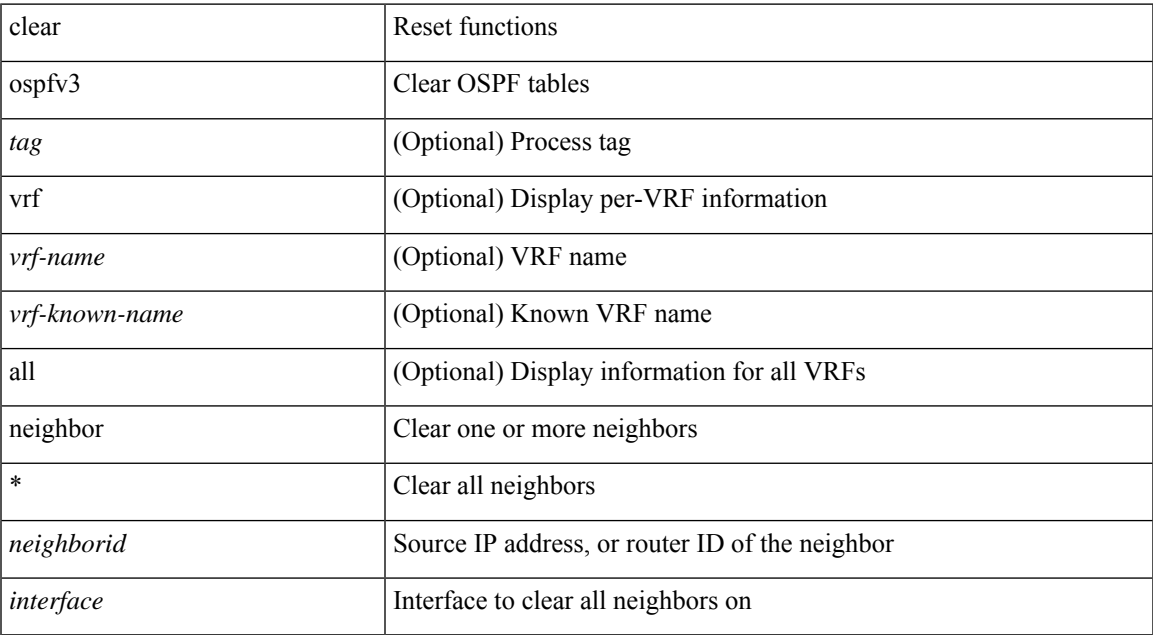

#### **Command Mode**

# **clear ospfv3 statistics**

clear ospfv3 [ <tag> ] [ vrf { <vrf-name> | <vrf-known-name> | all } ] statistics [ vrf { <vrf-name> | <vrf-known-name> | all } ]

# **Syntax Description**

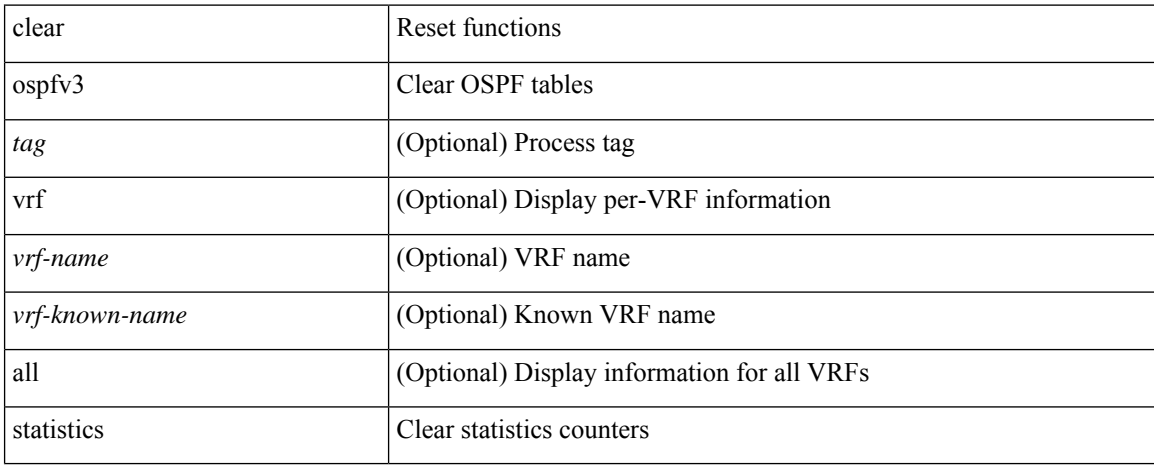

# **Command Mode**

# **clear ospfv3 traffic**

clear ospfv3 [ <tag> ] [ vrf { <vrf-name> | <vrf-known-name> | all } ] traffic [ <interface> ] [ vrf { <vrf-name> | <vrf-known-name> | all } ]

# **Syntax Description**

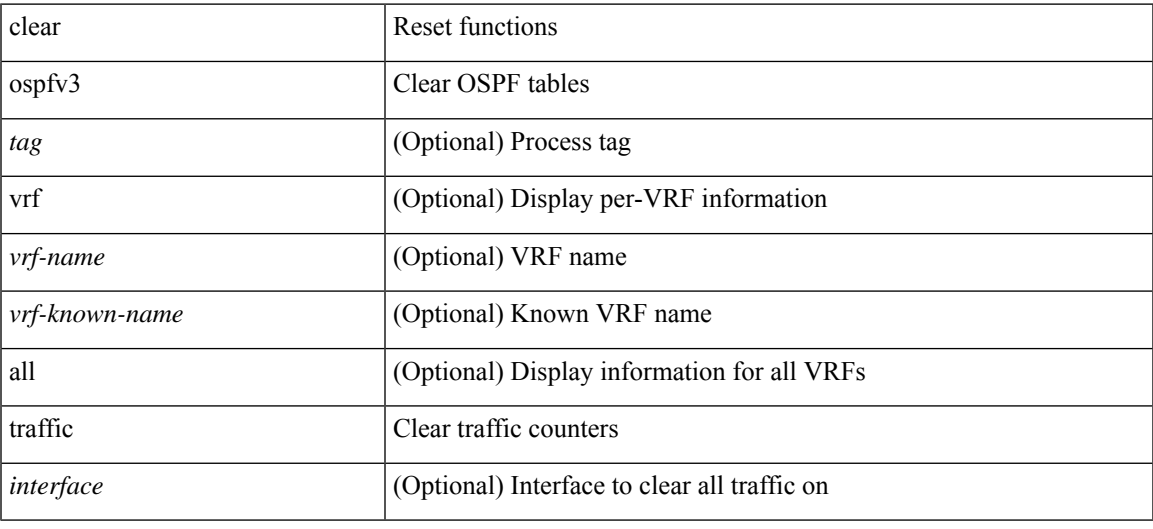

#### **Command Mode**

# **clear otv isis adjacency**

clear otv isis [ <otv-isis-tag> ] adjacency { \* | { <interface> | system-id <sid> } } [ vpn { <vrf-name> | all } ]

# **Syntax Description**

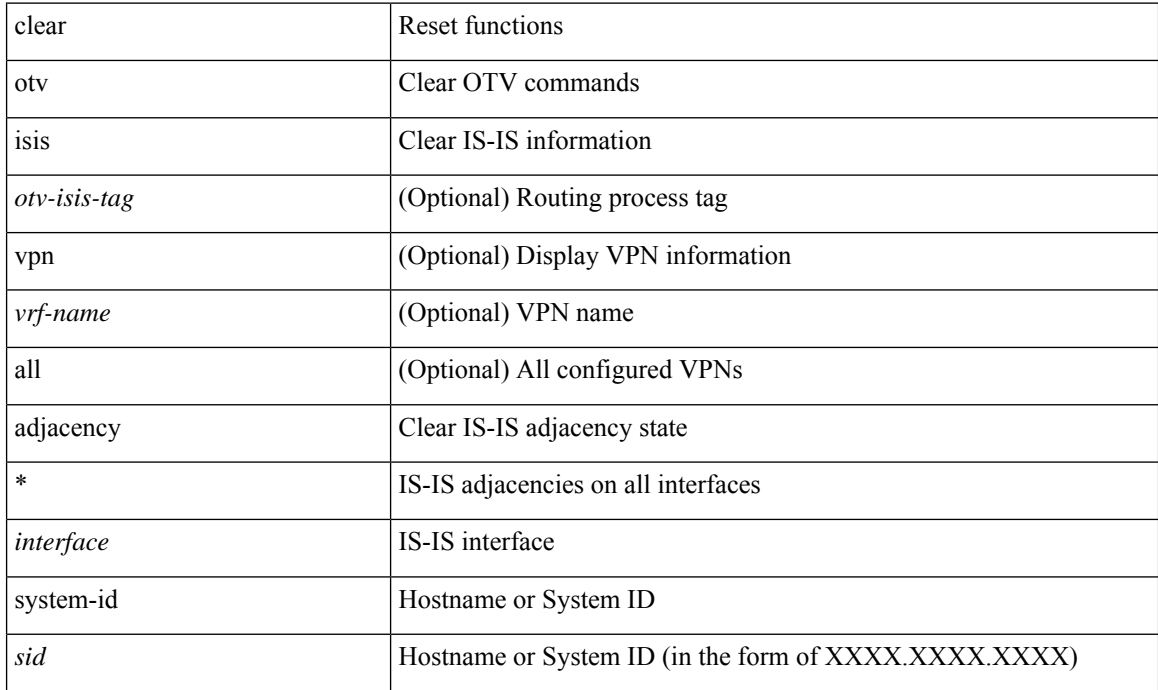

#### **Command Mode**
## **clear otv isis route-map statistics**

clear otv isis [ <otv-isis-tag> ] [ ip ] route-map statistics [ vpn { <vrf-name> | all } ]

### **Syntax Description**

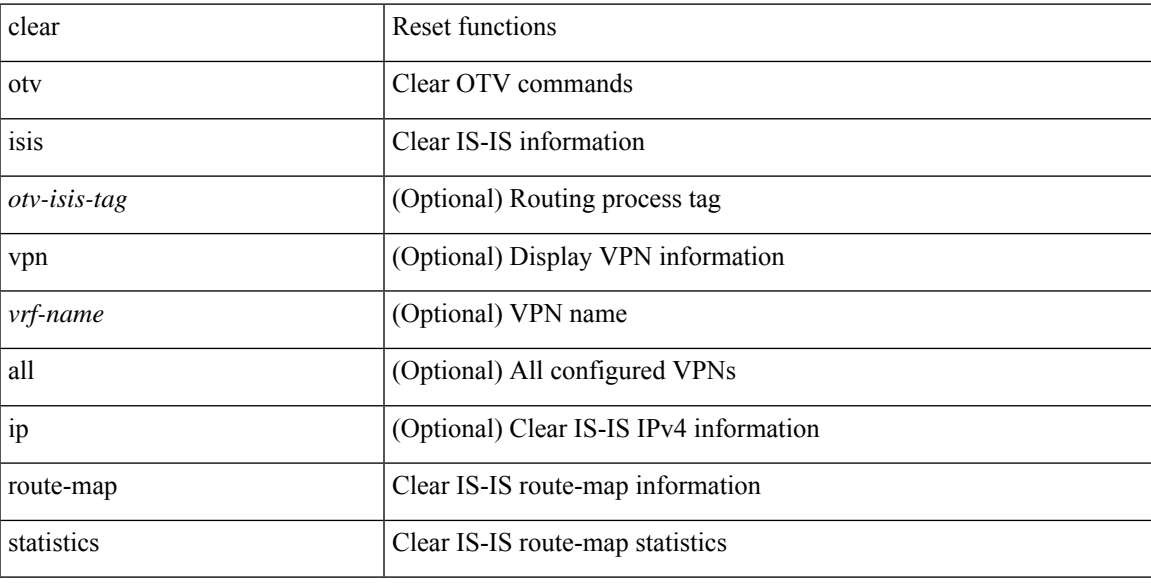

### **Command Mode**

## **clear otv isis statistics**

clear otv isis [ <otv-isis-tag> ] statistics { \* | <interface> } [ vpn { <vrf-name> | all } ]

### **Syntax Description**

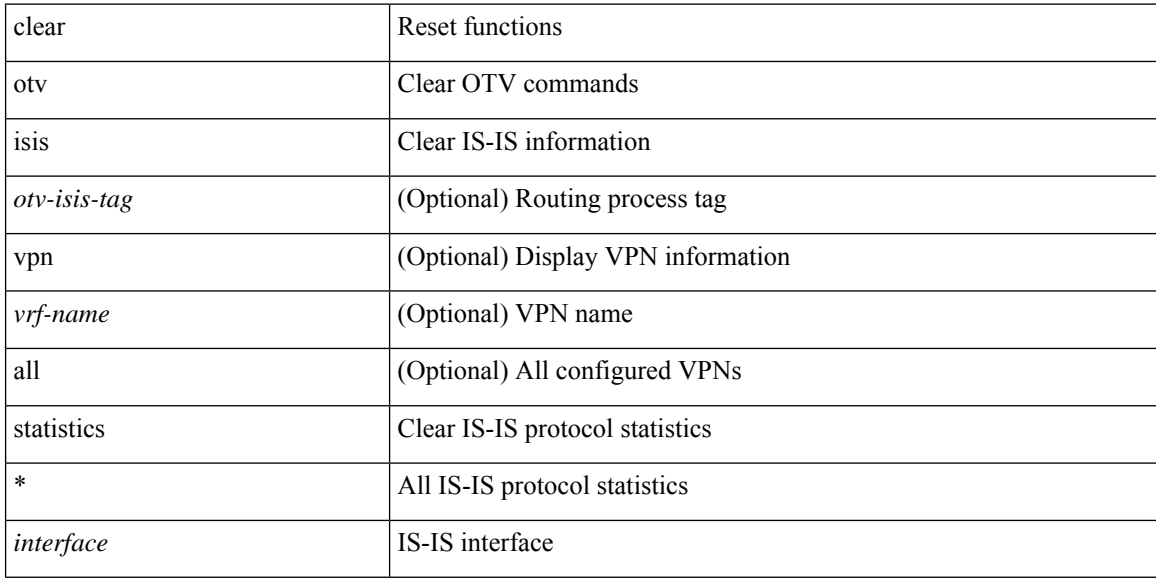

### **Command Mode**

## **clear otv isis traffic**

clear otv isis [ <otv-isis-tag> ] traffic { \* | <interface> } [ vpn { <vrf-name> | all } ]

## **Syntax Description**

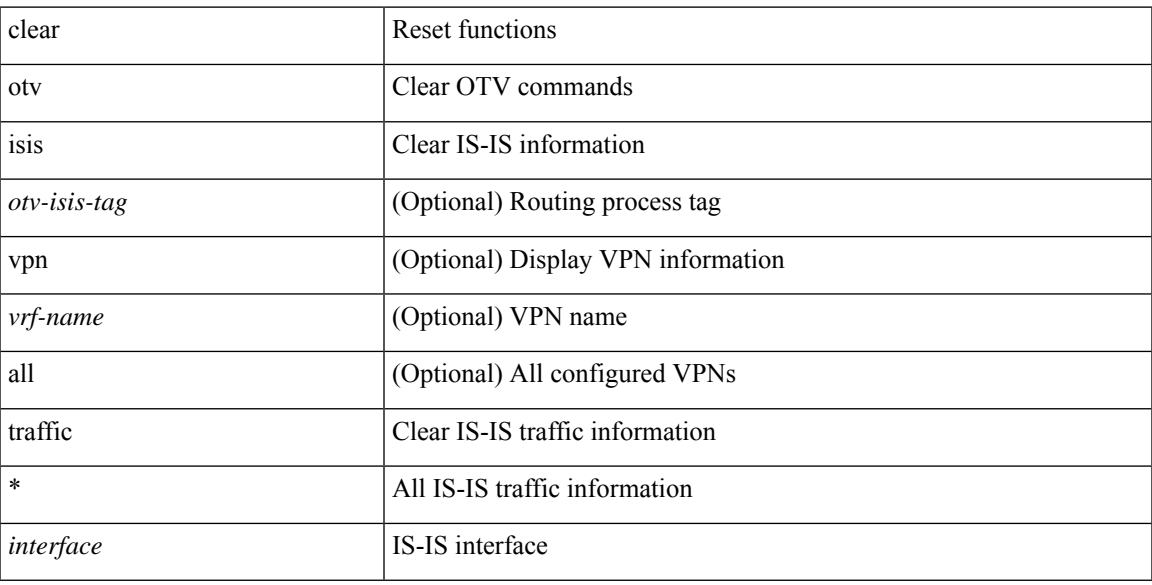

### **Command Mode**

## **clear peer-info interface vsan**

clear peer-info interface <iface> vsan <vsan\_id>

#### **Syntax Description**

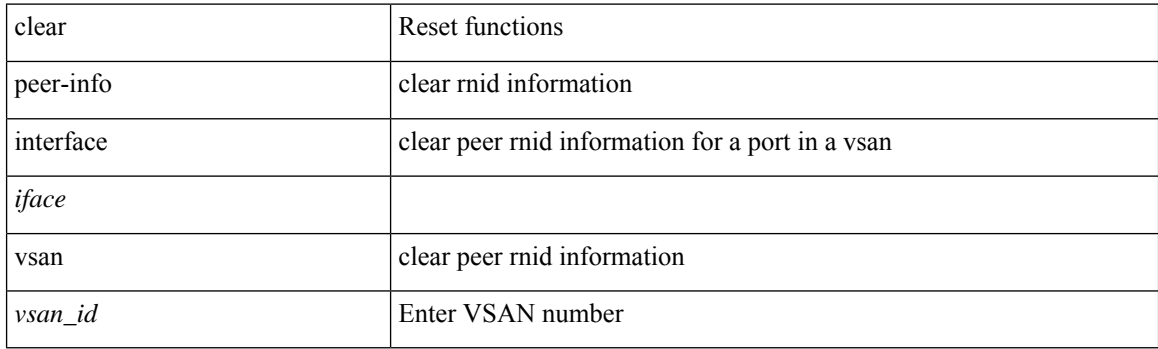

**Command Mode**

I

## **clear pktmgr client**

clear pktmgr client [ <uuid> ]

### **Syntax Description**

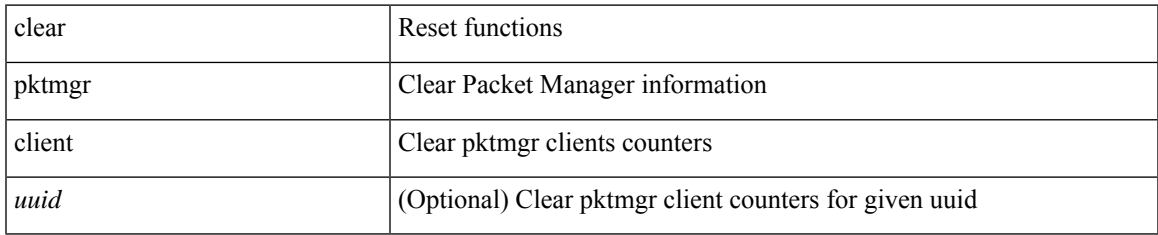

#### **Command Mode**

## **clear pktmgr interface**

clear pktmgr interface [ <interface> ]

### **Syntax Description**

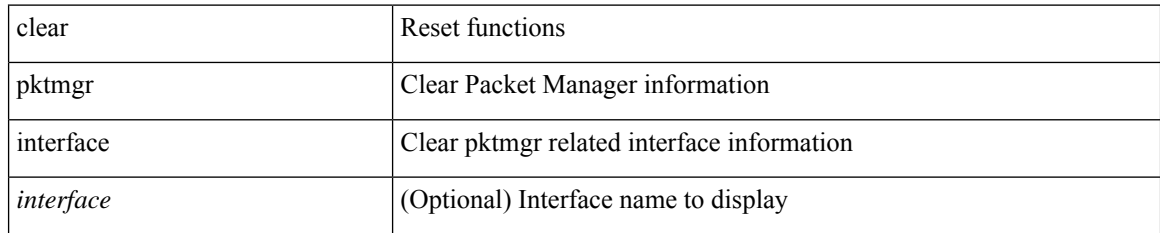

**Command Mode**

## **clear port-security dynamic address vlan**

clear port-security dynamic address <mac-address> vlan <vlanid>

### **Syntax Description**

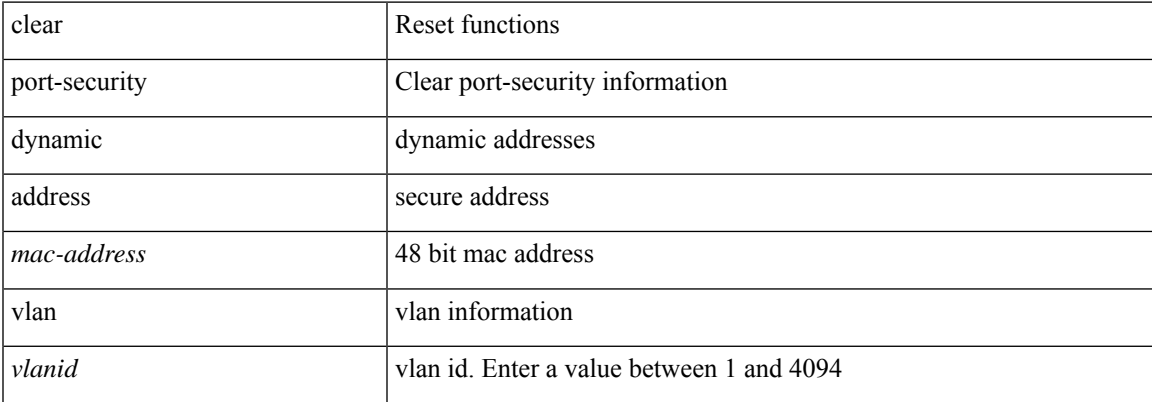

#### **Command Mode**

## **clear port-security dynamic interface**

clear port-security dynamic interface <if\_index> [vlan <vlanid>]

### **Syntax Description**

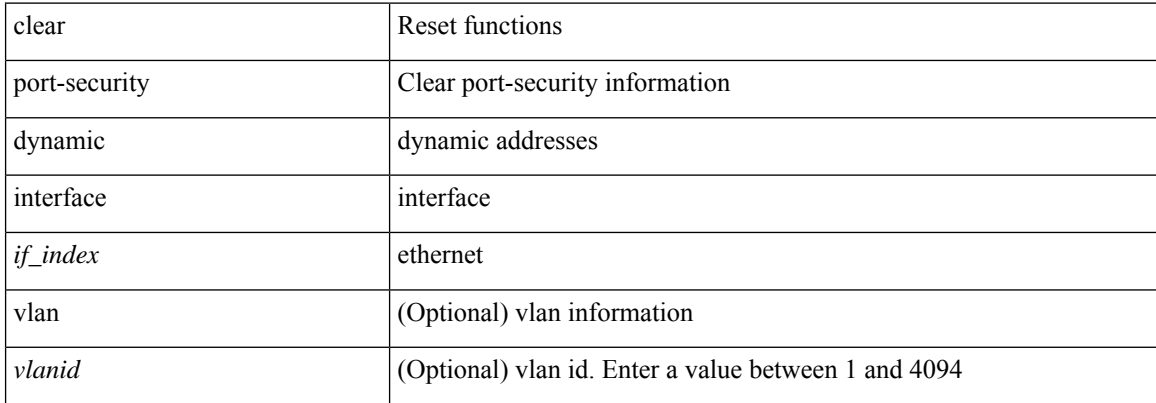

#### **Command Mode**

## **clear processes log all**

clear processes log all

### **Syntax Description**

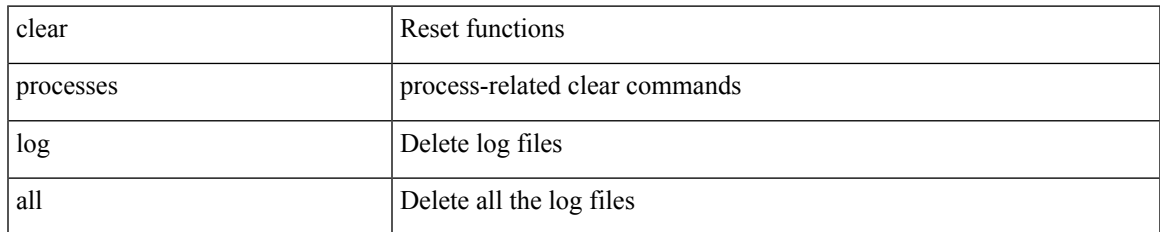

#### **Command Mode**

 $\bullet$  /exec

I

## **clear processes log all vdc-all**

clear processes log all vdc-all

### **Syntax Description**

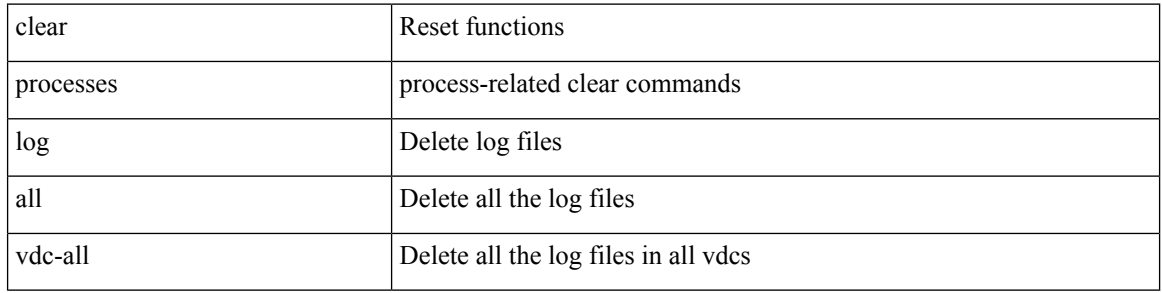

### **Command Mode**

## **clear processes log archive**

clear processes log archive [ file <s0>]

### **Syntax Description**

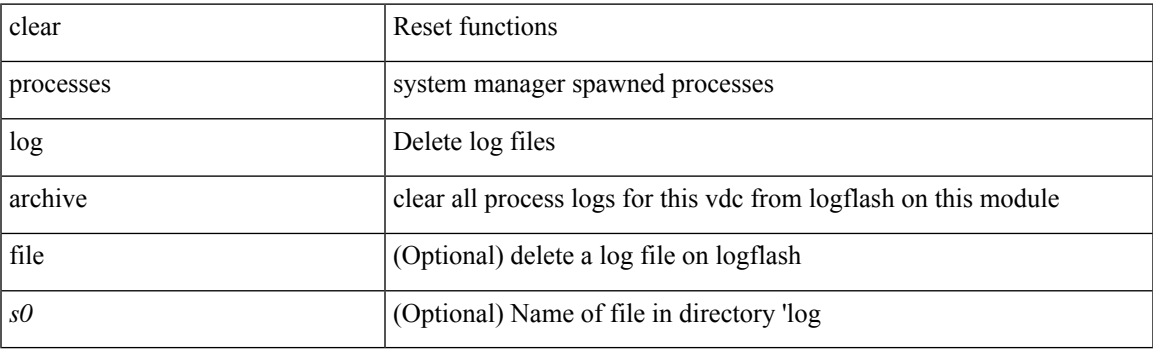

**Command Mode**

I

## **clear processes log pid**

clear processes log pid <i0>

### **Syntax Description**

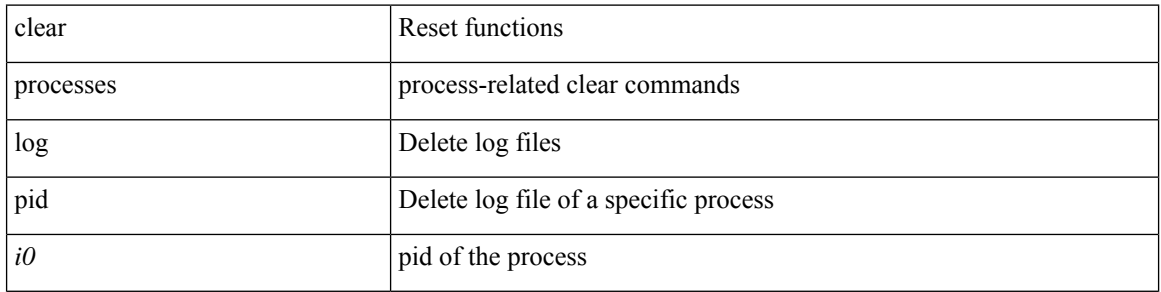

#### **Command Mode**

## **clear processes vdc log all**

clear processes vdc <e-vdc2> log all

### **Syntax Description**

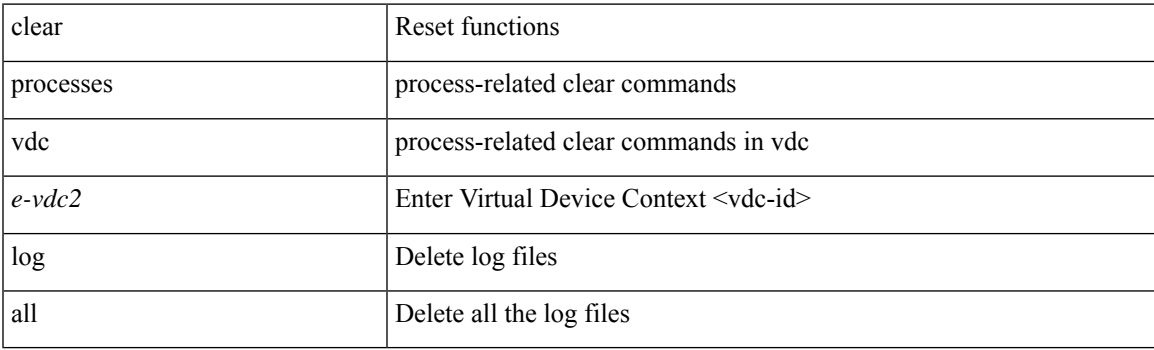

**Command Mode**

## **clear processes vdc log pid**

clear processes vdc <e-vdc2> log pid <i1>

### **Syntax Description**

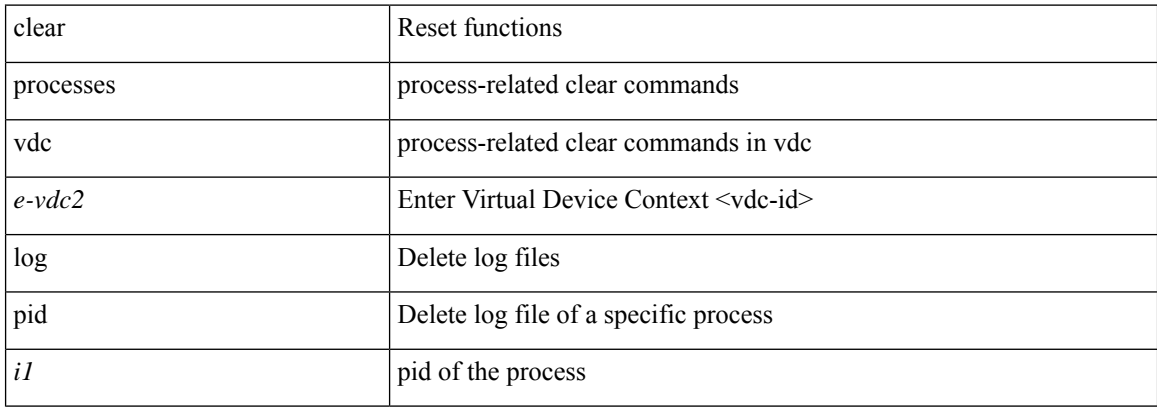

#### **Command Mode**

I

## **clear ptp corrections**

clear ptp corrections

#### **Syntax Description**

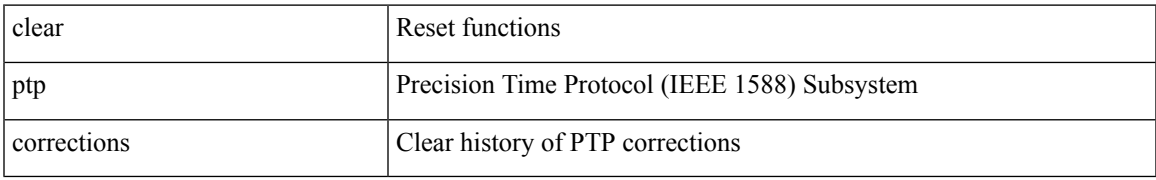

#### **Command Mode**

## **clear ptp counters interface**

clear ptp counters { interface  $\langle$  if 0> | all }

## **Syntax Description**

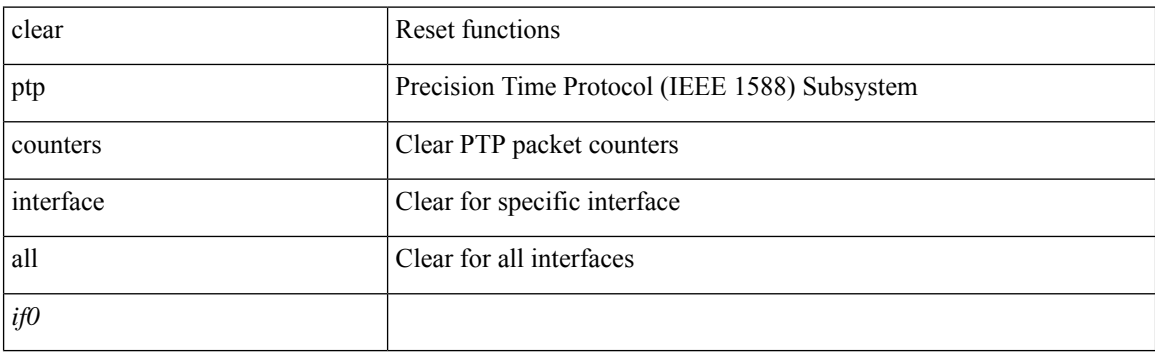

**Command Mode**

# **clear qos mpls-snmp**

clear qos mpls-snmp

### **Syntax Description**

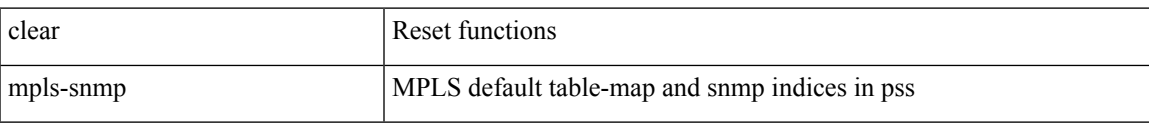

#### **Command Mode**

I

# **clear qos policies**

clear qos policies

### **Syntax Description**

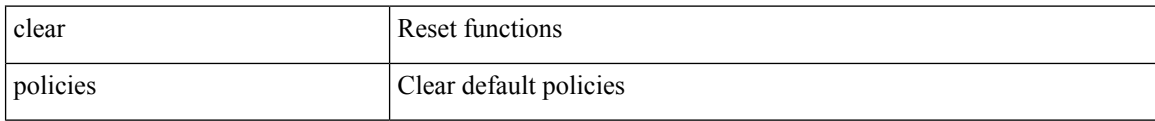

### **Command Mode**

## **clear qos statistics**

clear qos statistics [ { interface [ <iface-list> ] | vlan [ <vlan-list> ] } [ input | output ] [ type <qos-or-q> ] ]

### **Syntax Description**

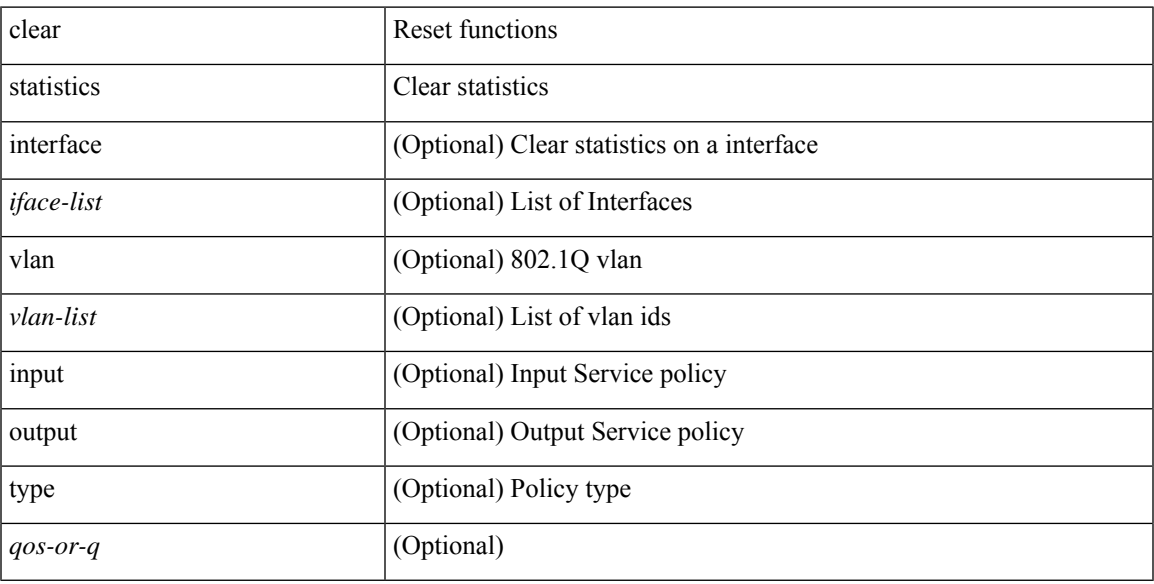

### **Command Mode**

## **clear queuing burst-detect**

clear queuing burst-detect [ interface <if\_name> [ queue <queue\_num> ] ] [ module <module> ]

#### **Syntax Description**

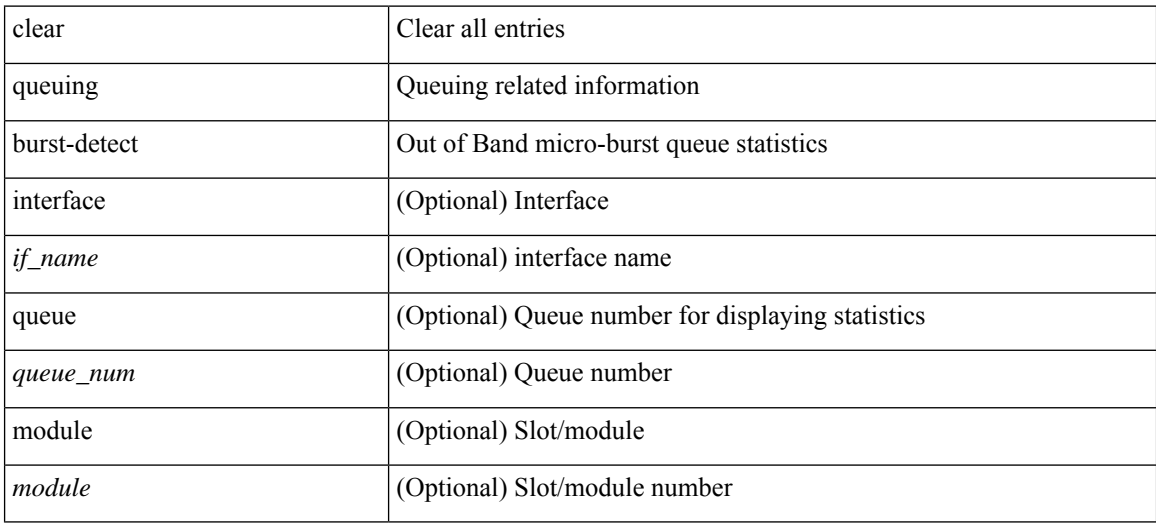

#### **Command Mode**

## **clear queuing llfc-queue**

clear queuing llfc-queue [ interface <if\_list> ] [ module <module> ]

## **Syntax Description**

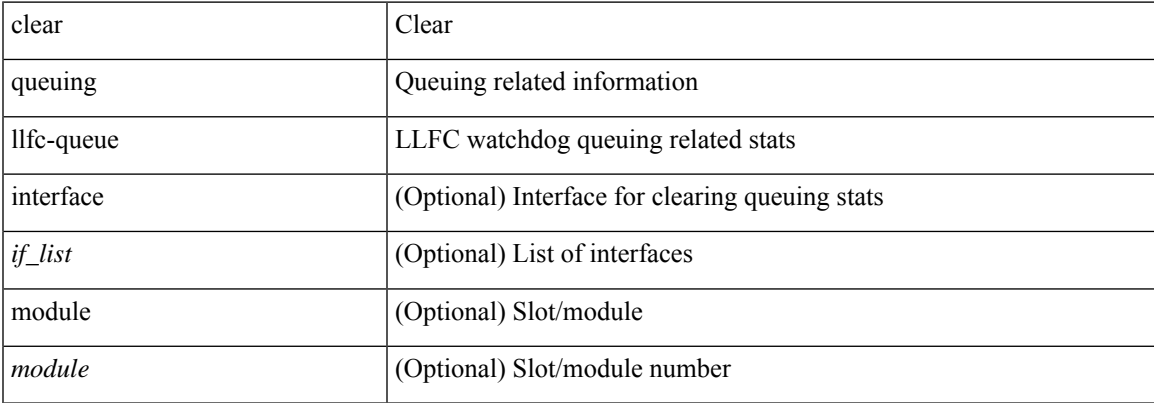

#### **Command Mode**

## **clear queuing pfc-queue**

clear queuing pfc-queue [ interface <if\_list> ]

## **Syntax Description**

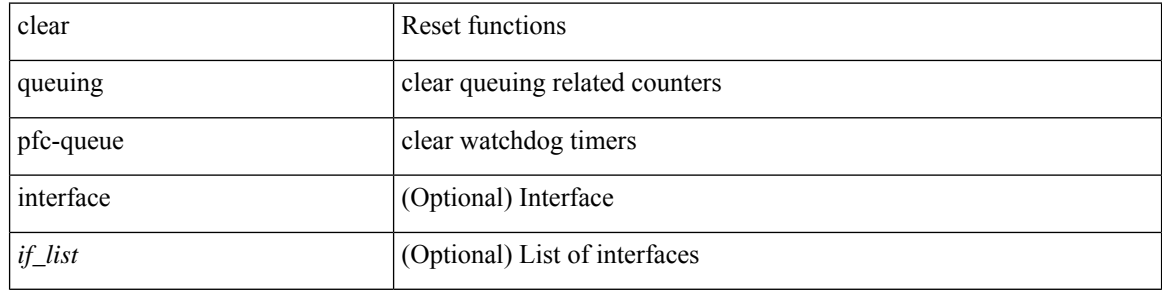

### **Command Mode**

## **clear queuing pfc-queue interface**

clear queuing pfc-queue interface <if\_list>

### **Syntax Description**

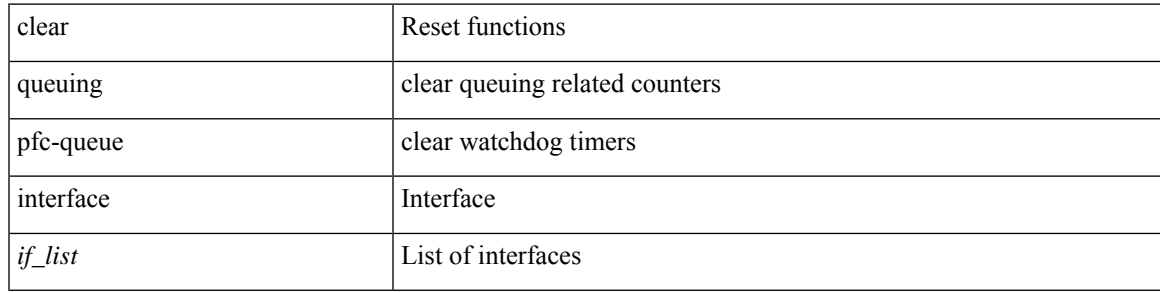

**Command Mode**

## **clear queuing tah-pfc-queue**

clear queuing tah-pfc-queue [ interface <if\_list> ] [ module <module> ]

### **Syntax Description**

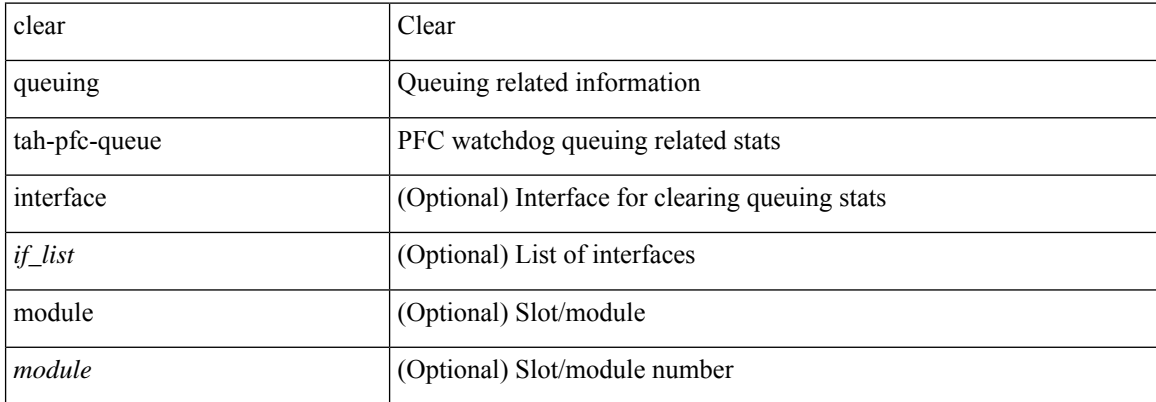

### **Command Mode**

## **clear radius-server statistics**

clear radius-server statistics <host0> [ \_\_readonly \_\_ { <server\_state> [ <clock\_time> { monitoring\_statistics <time\_in\_pstate> <ndead> <tt\_in\_dstate> } ] } { { auth\_statistics <auth\_failed\_transactions> <auth\_succ\_transactions> <auth\_req\_sent> <auth\_req\_timedout> <auth\_resp\_no\_match> <auth\_resp\_not\_processed> <auth\_resp\_error> } { acct\_statistics <acct\_failed\_transactions> <acct\_succ\_transactions> <acct\_req\_sent> <acct\_req\_timedout> <acct\_resp\_no\_match>  $\le$  acct resp\_not\_processed  $\ge$   $\le$  acct resp\_error  $>$  } } ]

#### **Syntax Description**

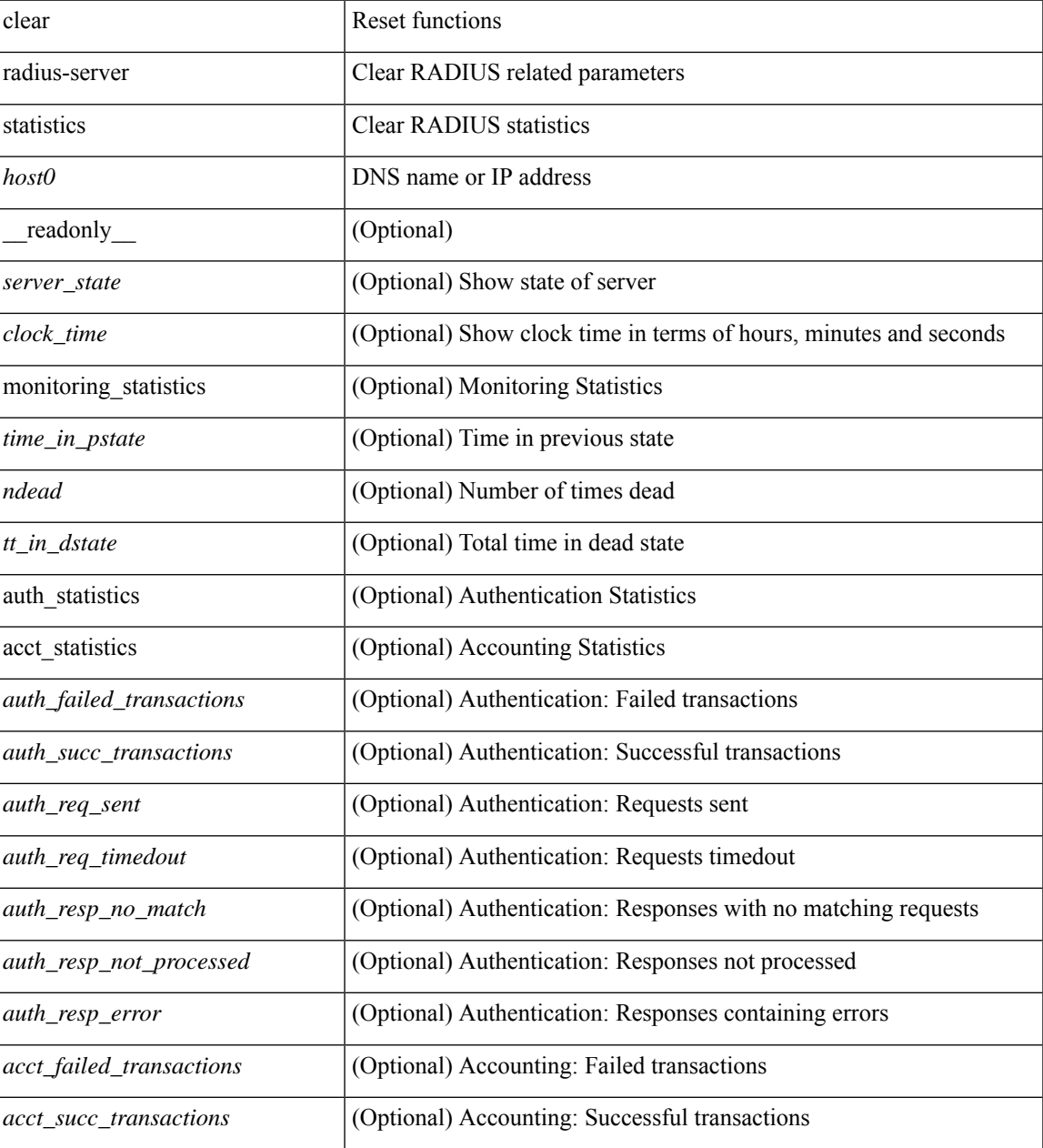

I

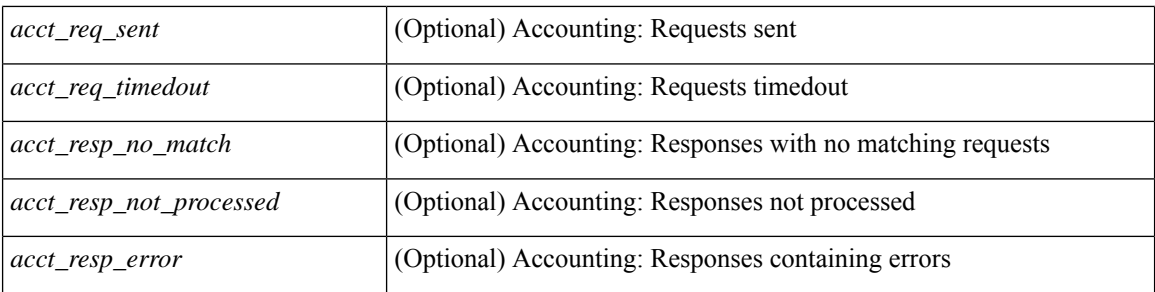

### **Command Mode**

## **clear radius session**

clear radius session

### **Syntax Description**

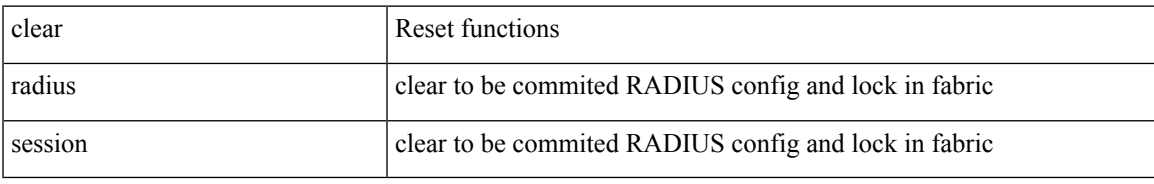

#### **Command Mode**

## **clear rmon**

clear rmon { alarms | events | logs | hcalarms | all-alarms }

## **Syntax Description**

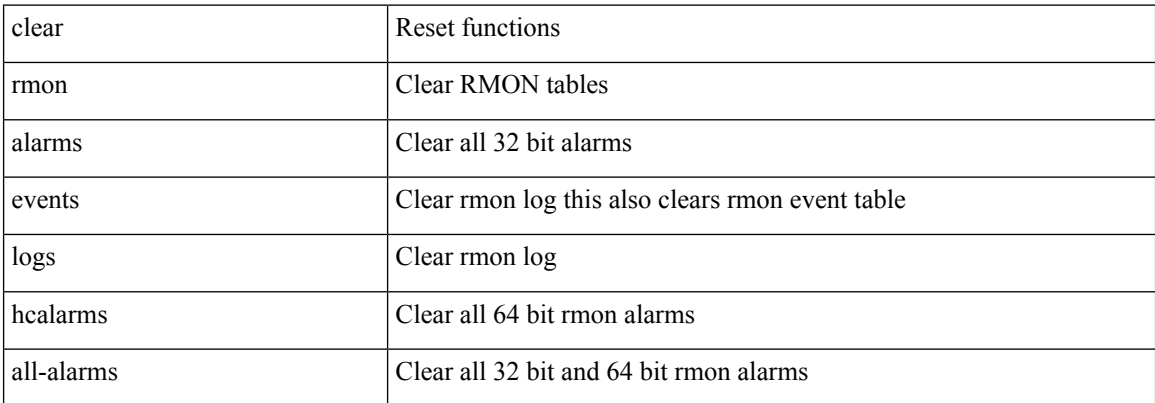

### **Command Mode**

## **clear route-map pbr-statistics**

clear route-map { <route-map-name> | <route-map-cfg-name> } pbr-statistics

### **Syntax Description**

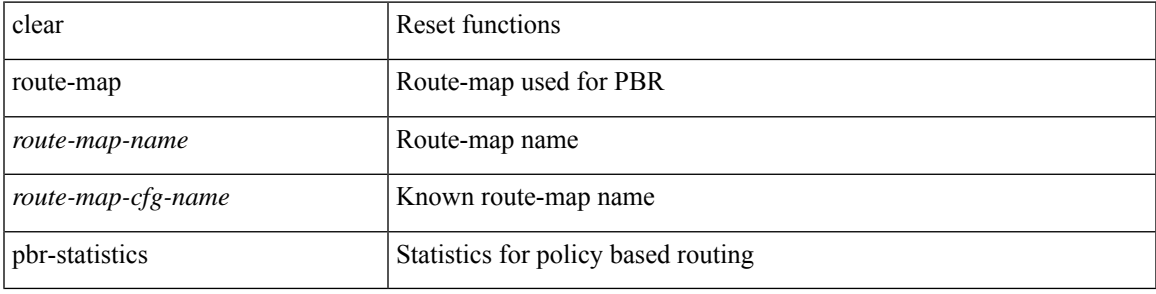

#### **Command Mode**

## **clear routing ip multicast mfdm pending counters**

clear routing ip multicast mfdm pending counters [ vrf { <vrf-name> | <vrf-known-name> | all } ]

#### **Syntax Description**

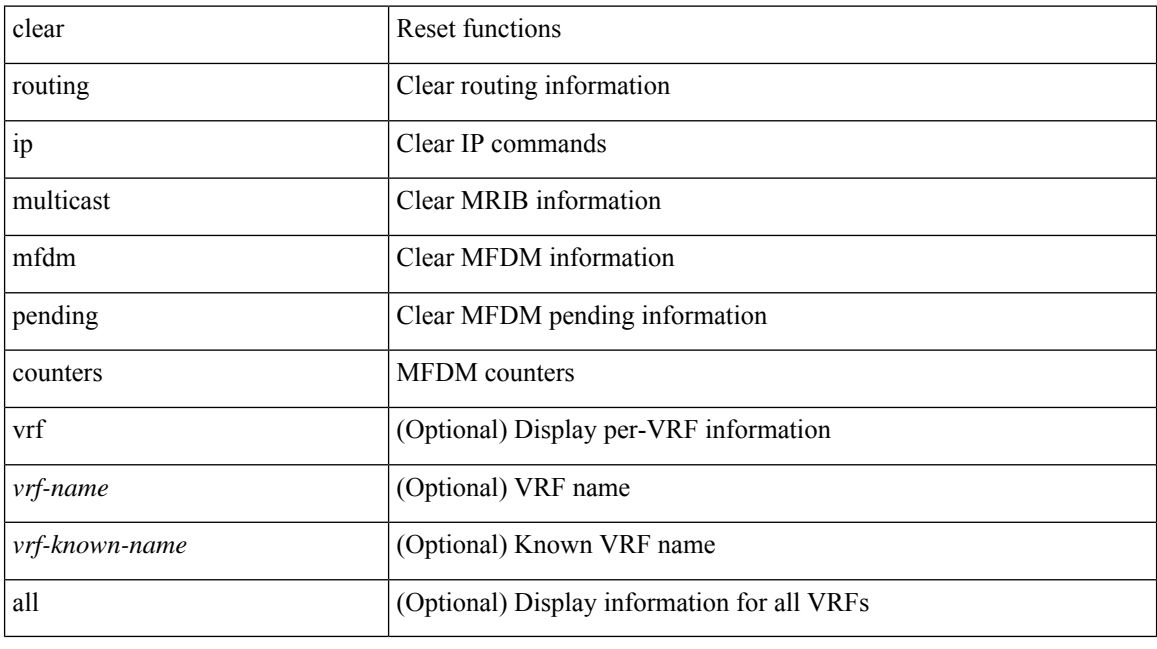

### **Command Mode**

## **clear routing ip multicast rpf-source retry-cache**

clear routing ip multicast rpf-source retry-cache [ vrf { <vrf-name> | <vrf-known-name> | all } ]

### **Syntax Description**

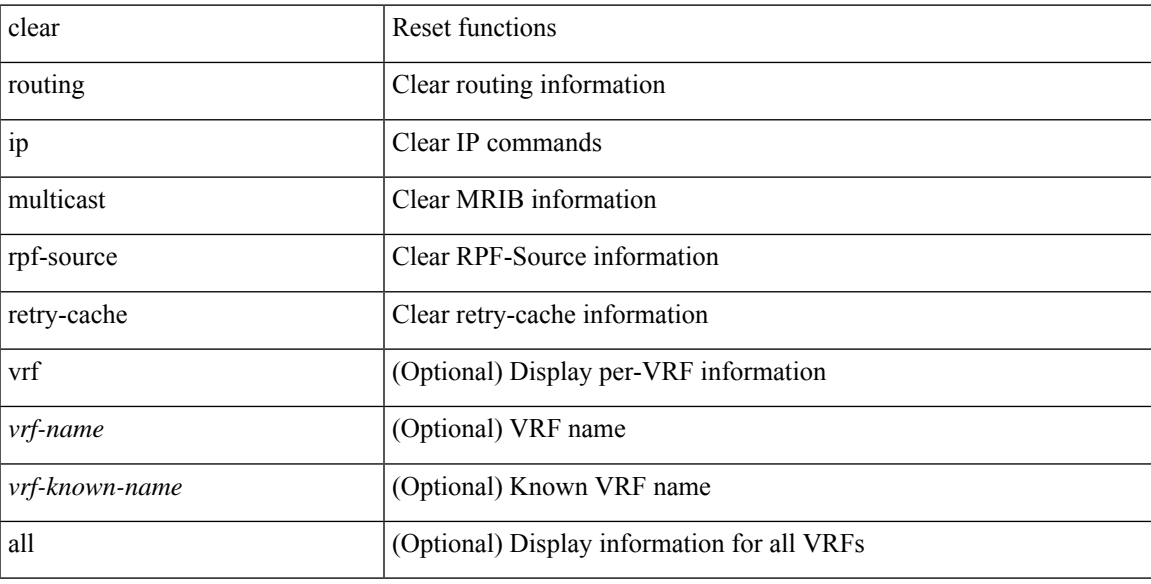

#### **Command Mode**

## **clear routing ipv6 multicast**

clear routing ipv6 multicast { <all> | <group-prefix> | <group> [ <source> ] } [ vrf { <vrf-name> | <vrf-known-name> | all } ]

## **Syntax Description**

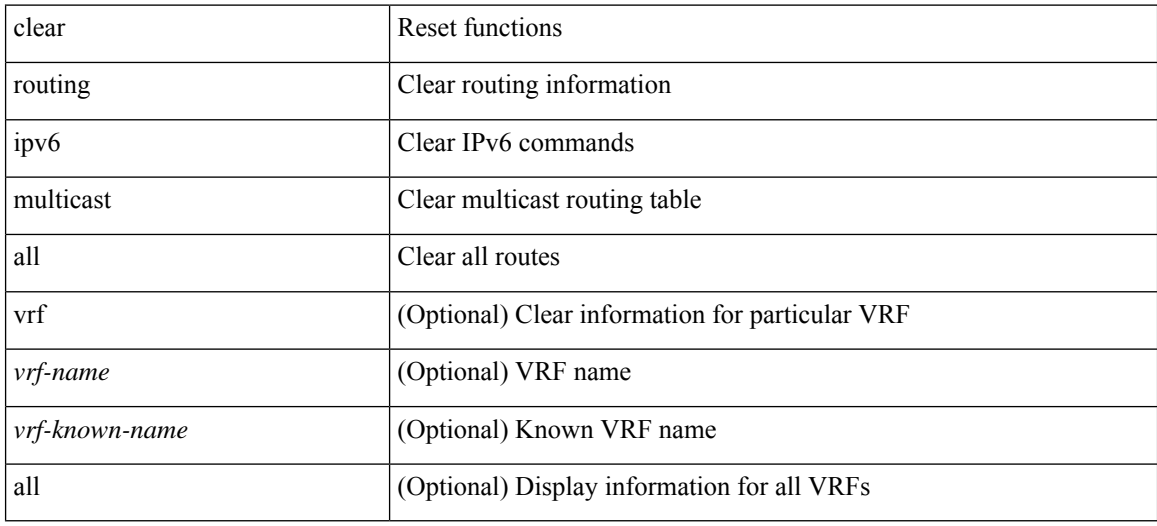

### **Command Mode**

## **clear routing ipv6 multicast mfdm pending counters**

clear routing ipv6 multicast mfdm pending counters [ vrf { <vrf-name> | <vrf-known-name> | all } ]

#### **Syntax Description**

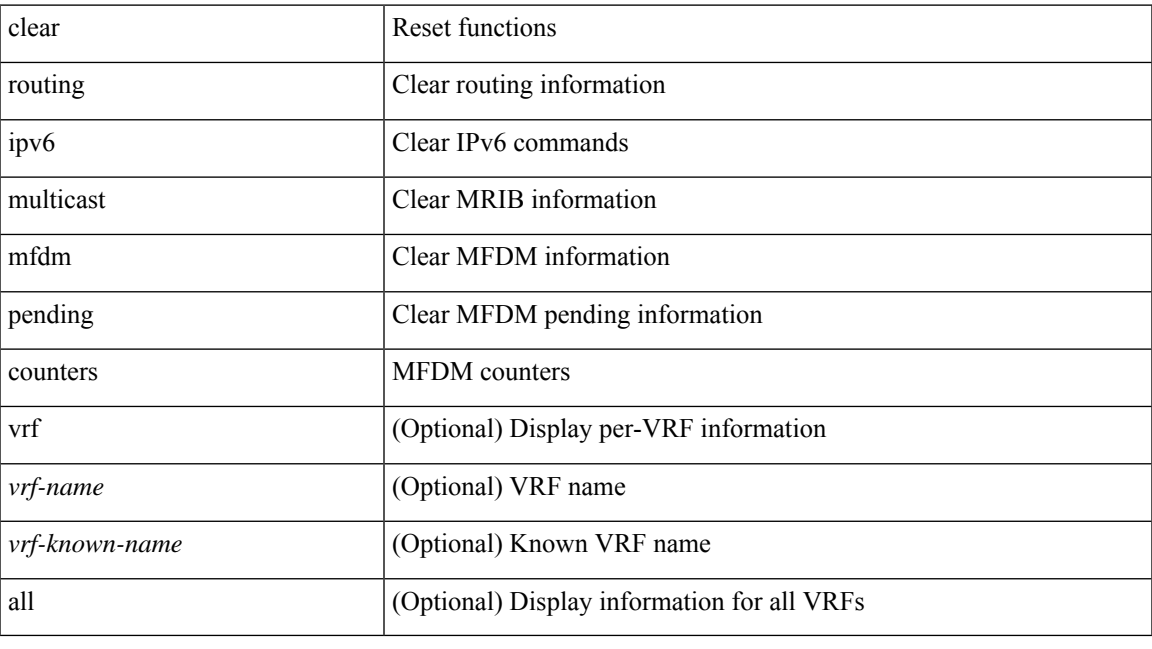

**Command Mode**

## **clear routing ipv6 multicast rpf-source retry-cache**

clear routing ipv6 multicast rpf-source retry-cache [ vrf { <vrf-name> | <vrf-known-name> | all } ]

## **Syntax Description**

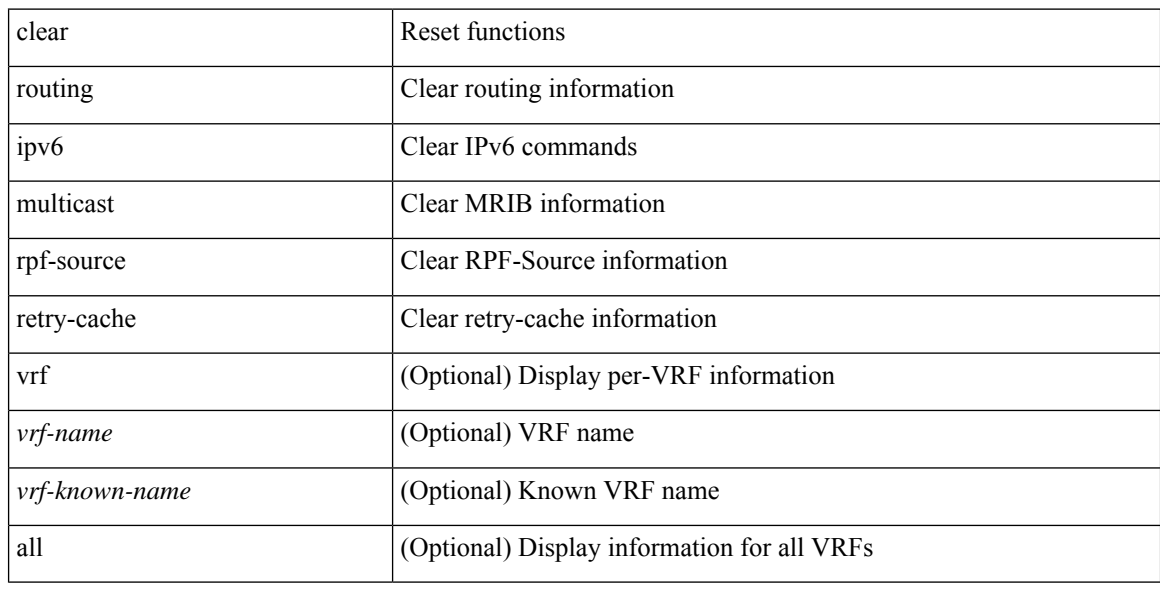

#### **Command Mode**

## **clear routing multicast**

clear routing [ ip | ipv4 ] multicast { <all> | <group-prefix> | <group> [ <source> ] } [ vrf { <vrf-name> | <vrf-known-name> | all } ]

## **Syntax Description**

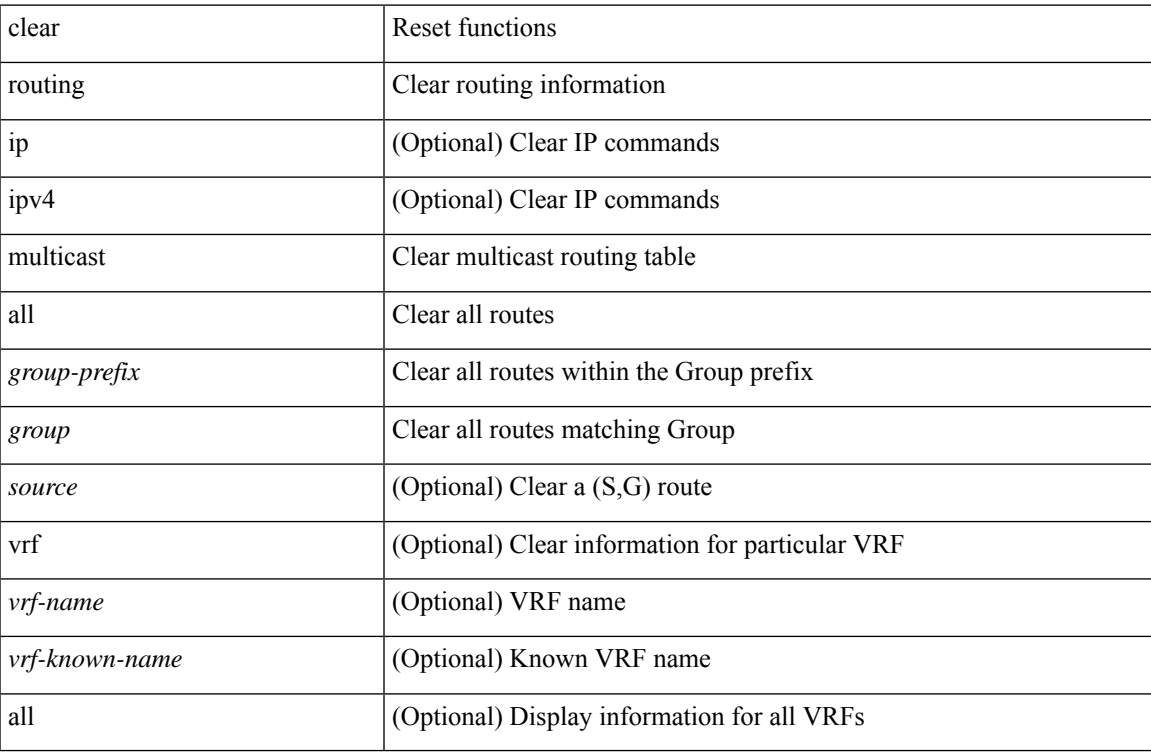

### **Command Mode**

## **clear rscn session vsan**

clear rscn session vsan <i0>

### **Syntax Description**

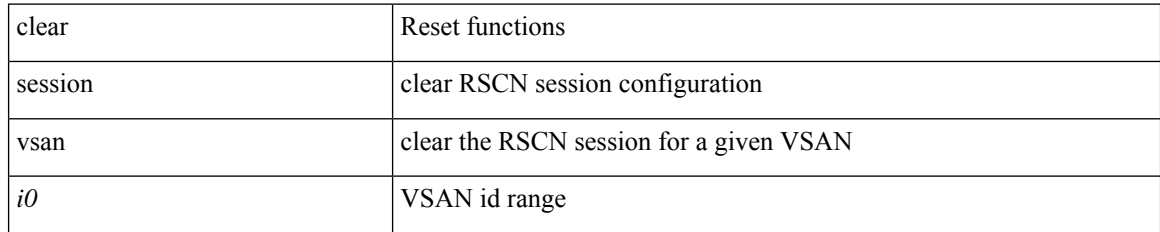

#### **Command Mode**
### **clear rscn statistics vsan**

clear rscn statistics vsan <i0>

#### **Syntax Description**

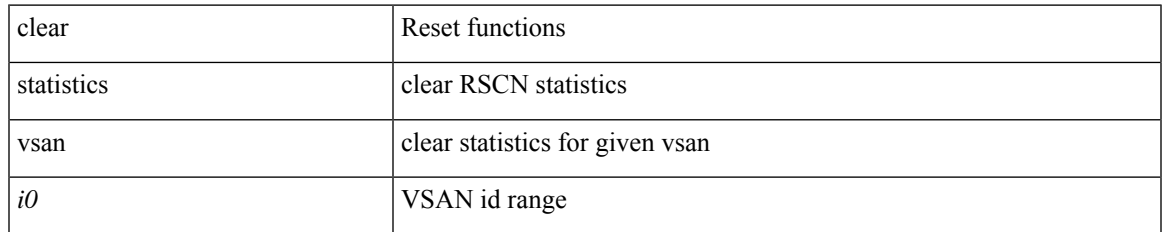

#### **Command Mode**

# **clear scheduler logfile**

clear scheduler logfile

#### **Syntax Description**

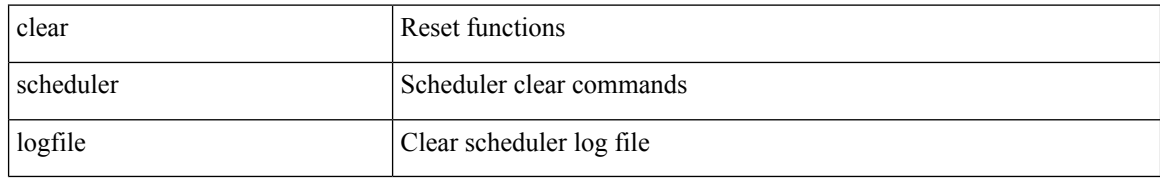

#### **Command Mode**

I

### **clear screen**

#### clear screen

#### **Syntax Description**

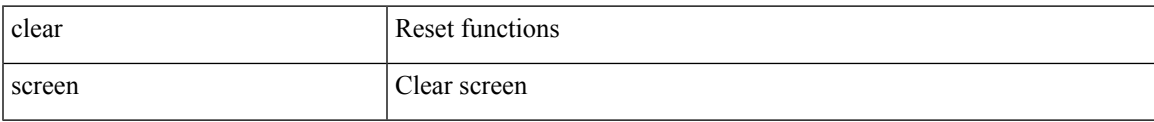

#### **Command Mode**

### **clear session state name**

clear session state name <s4>

#### **Syntax Description**

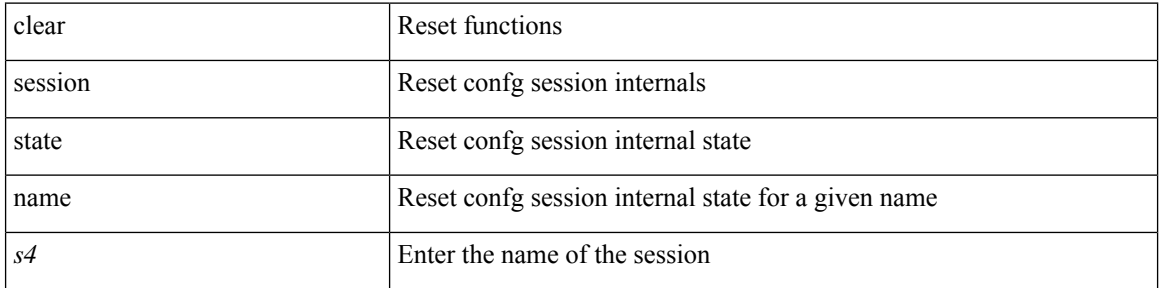

#### **Command Mode**

# **clear sflow statistics**

clear sflow statistics

#### **Syntax Description**

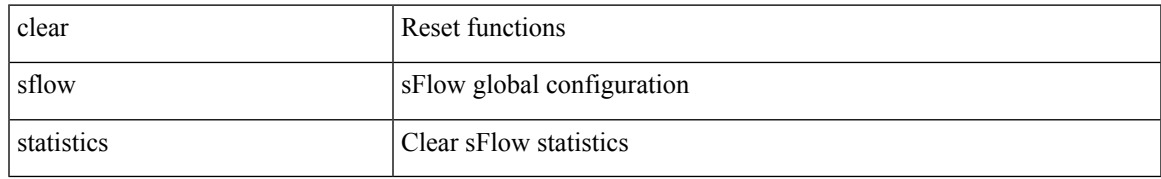

#### **Command Mode**

I

### **clear snmp counters**

clear snmp counters

#### **Syntax Description**

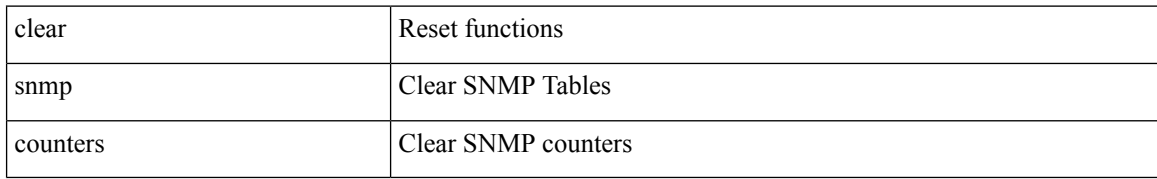

#### **Command Mode**

# **clear snmp hostconfig**

clear snmp hostconfig

#### **Syntax Description**

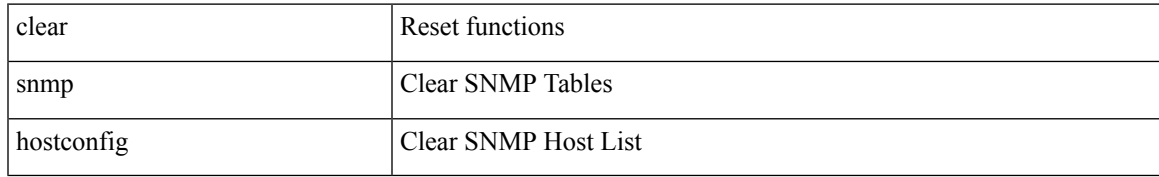

#### **Command Mode**

### **clear sockets statistics**

clear sockets statistics { all | tcp | tcp6 | udp | udp6 | raw | raw6 }

#### **Syntax Description**

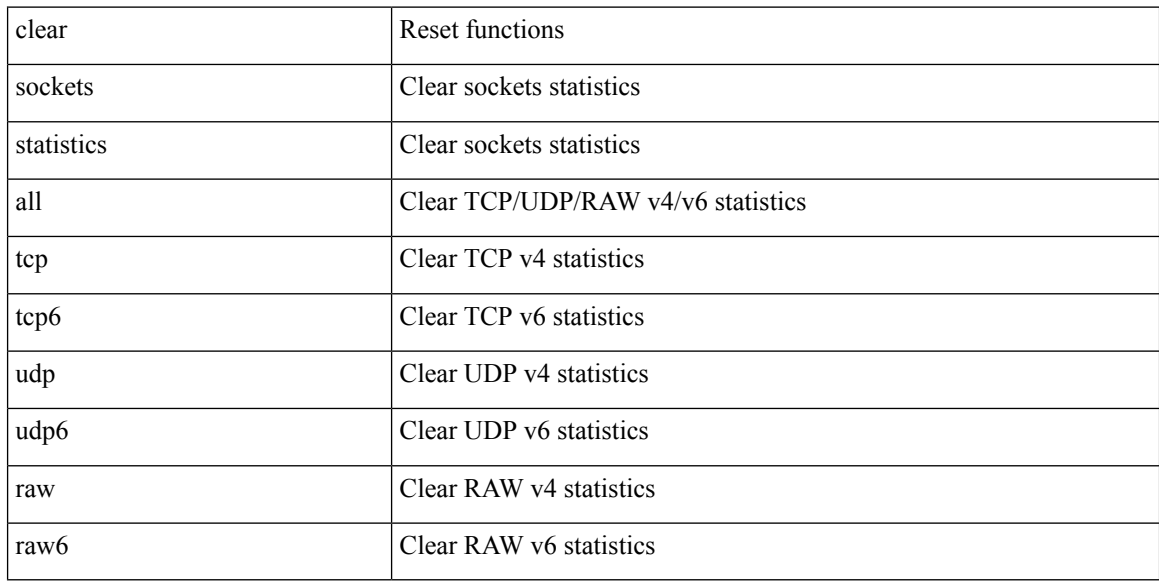

#### **Command Mode**

# **clear spanning-tree counters**

clear spanning-tree counters [ interface <interface-id> | vlan <vlan-id> | bridge-domain <br/> <br/> <br/> <br/> <br/> <br/> <br/> vlan-id> <br/> <br/> | bridge-domain <br/> <br/> <br/> <br/> <br/> <br/> <br/> <br/> <br/>

#### **Syntax Description**

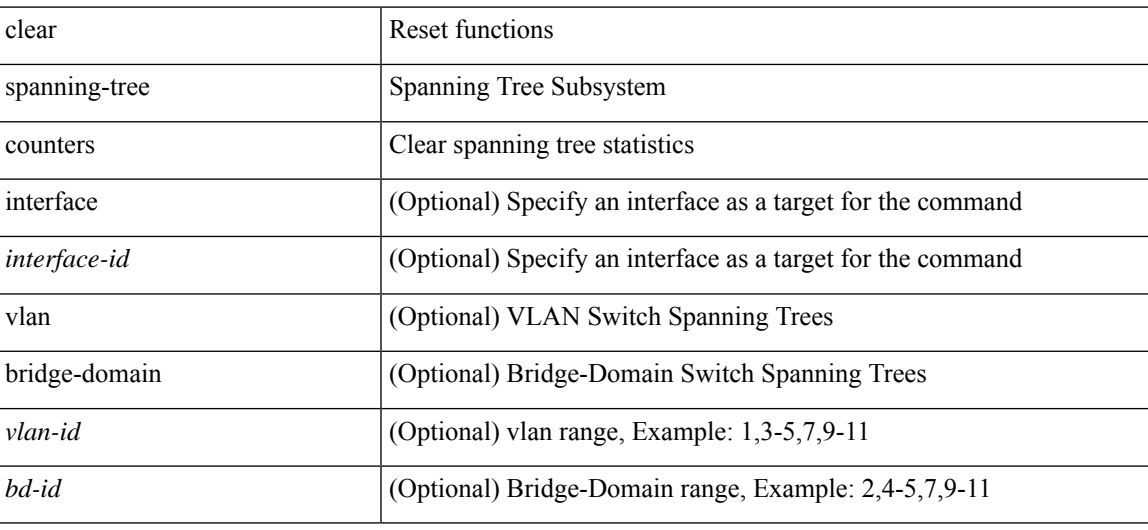

**Command Mode**

# **clear spanning-tree detected-protocols**

clear spanning-tree detected-protocols [ interface <interface-id> ]

#### **Syntax Description**

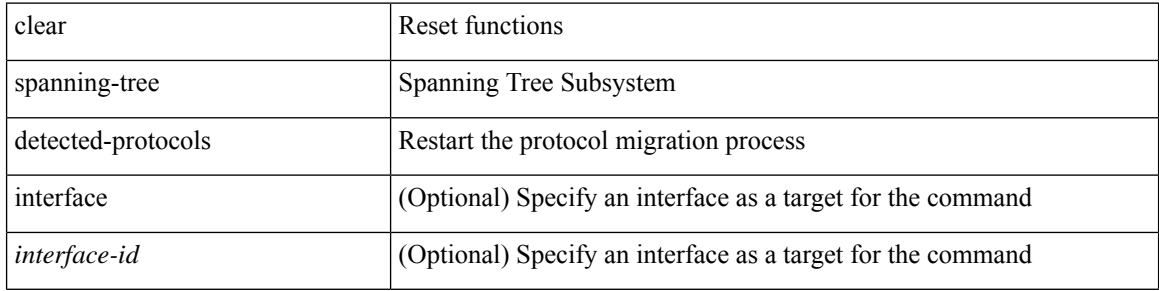

#### **Command Mode**

# **clear spanning-tree sps-hist**

clear spanning-tree sps-hist

#### **Syntax Description**

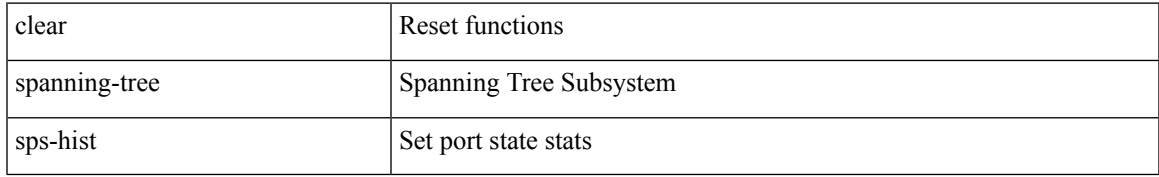

#### **Command Mode**

### **clear srv6 sid counters**

clear srv6 sid <ipv6-addr> counters

#### **Syntax Description**

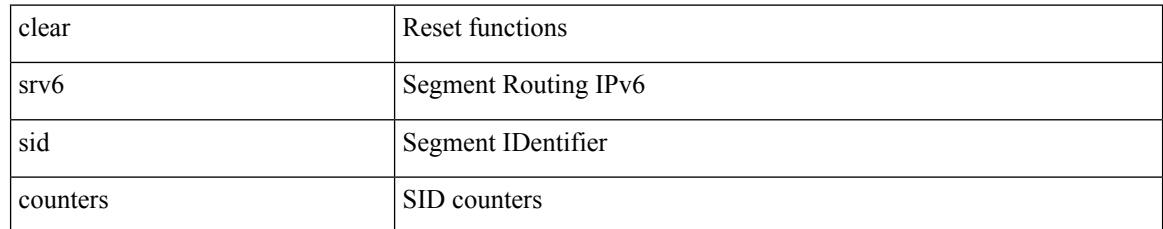

#### **Command Mode**

I

# **clear ssh hosts**

clear ssh hosts

#### **Syntax Description**

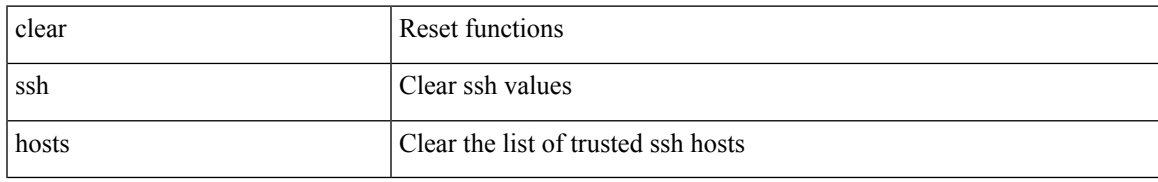

#### **Command Mode**

### **clear statistics module-all**

clear statistics module-all

#### **Syntax Description**

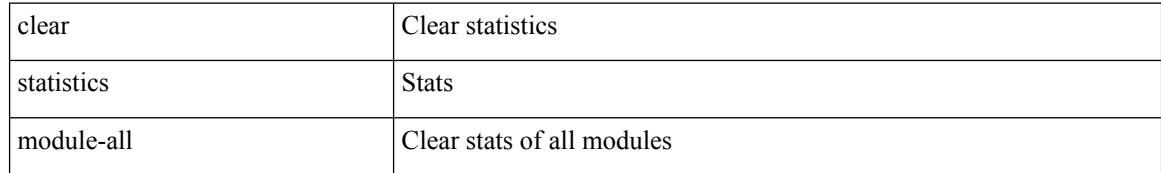

#### **Command Mode**

# **clear statistics module**

clear statistics module <module>

#### **Syntax Description**

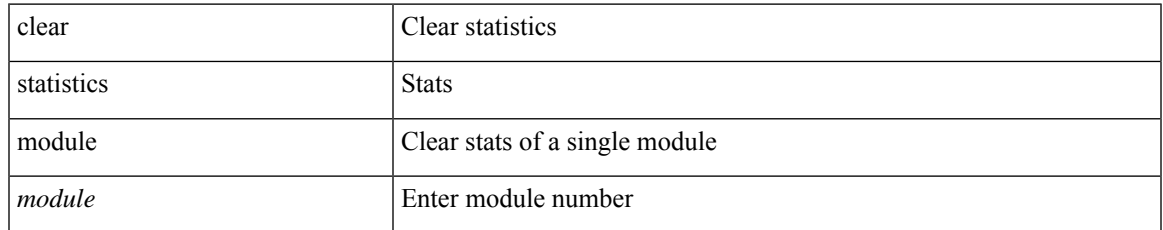

#### **Command Mode**

# **clear system login failures**

clear system login failures

#### **Syntax Description**

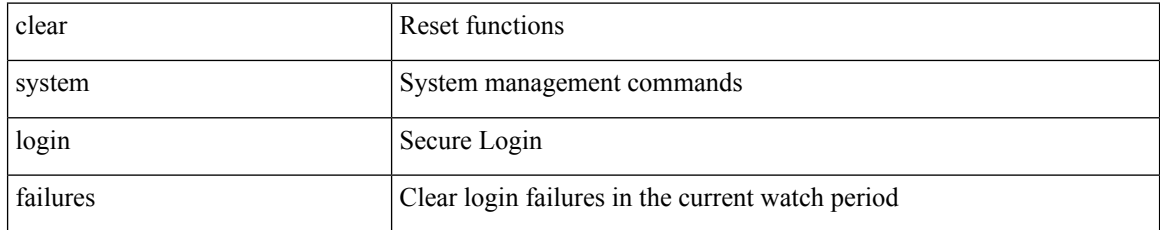

#### **Command Mode**

### **clear system reset-reason**

clear system reset-reason

#### **Syntax Description**

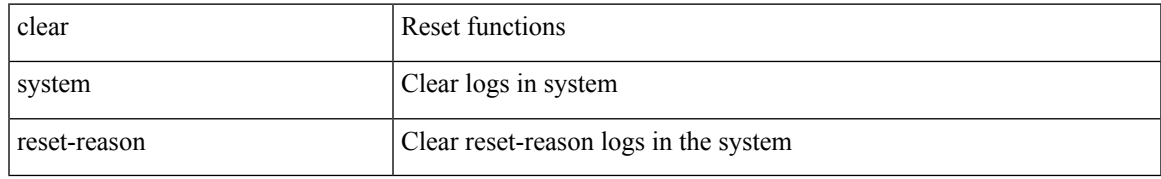

#### **Command Mode**

### **clear tacacs-server statistics**

clear tacacs-server statistics <host0> [ \_\_readonly \_\_{ <server\_state> [ <clock\_time> { monitoring\_statistics <time\_in\_pstate> <ndead> <tt\_in\_dstate> } ] } { auth\_statistics <auth\_failed\_transactions> <auth\_succ\_transactions> <auth\_req\_sent> <auth\_req\_timedout> <auth\_resp\_no\_match> <auth\_resp\_not\_processed> <auth\_resp\_error> } { autho\_statistics <autho\_failed\_transactions> <autho\_succ\_transactions> <autho\_req\_sent> <autho\_req\_timedout> <autho\_resp\_no\_match>  $\leq$ autho\_resp\_not\_processed>  $\leq$ autho\_resp\_error $\geq$  { acct\_statistics  $\leq$ act\_failed\_transactions> <acct\_succ\_transactions> <acct\_req\_sent> <acct\_req\_timedout> <acct\_resp\_no\_match> <acct\_resp\_not\_processed> <acct\_resp\_error> } ]

#### **Syntax Description**

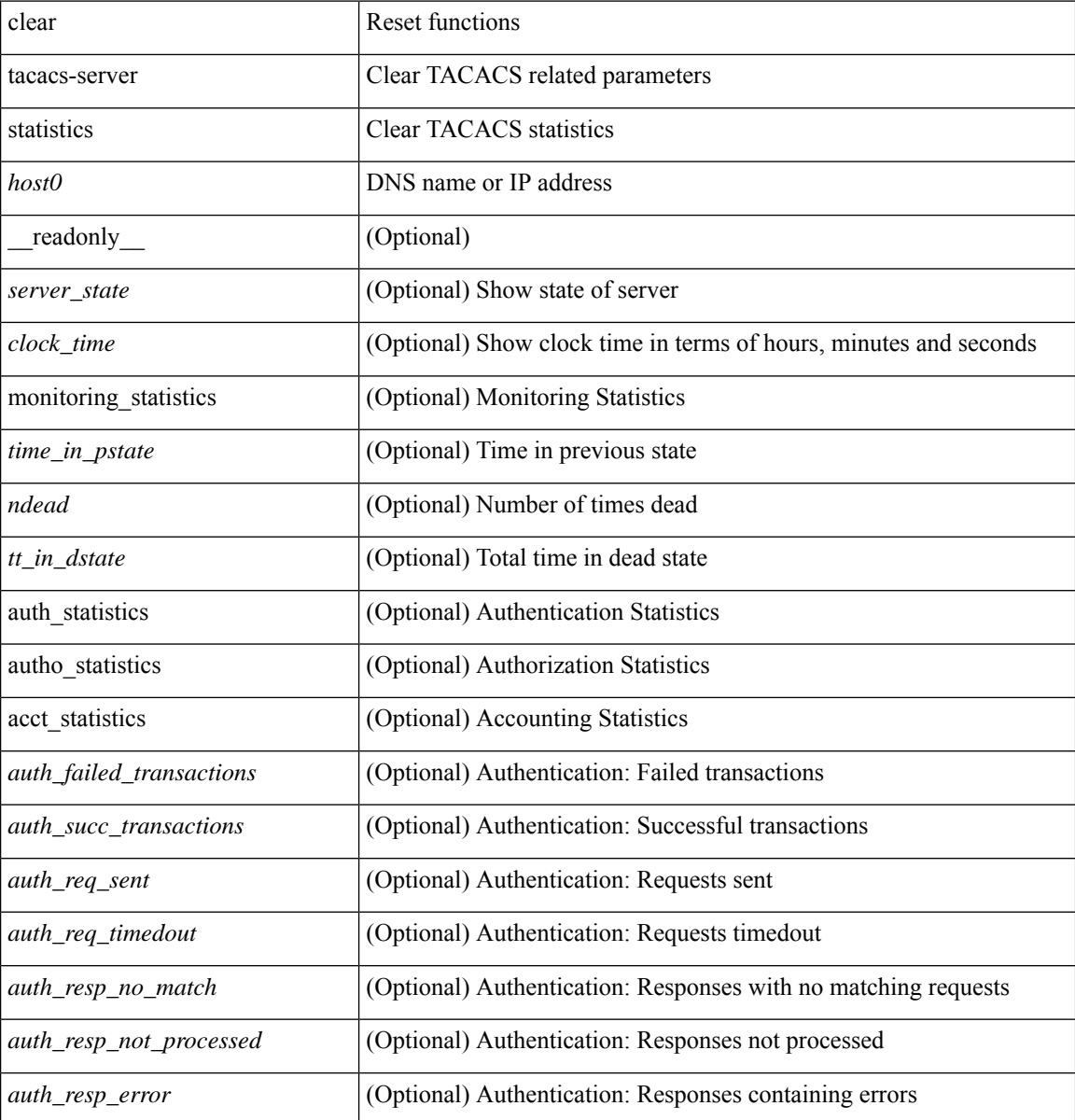

 $\mathbf{l}$ 

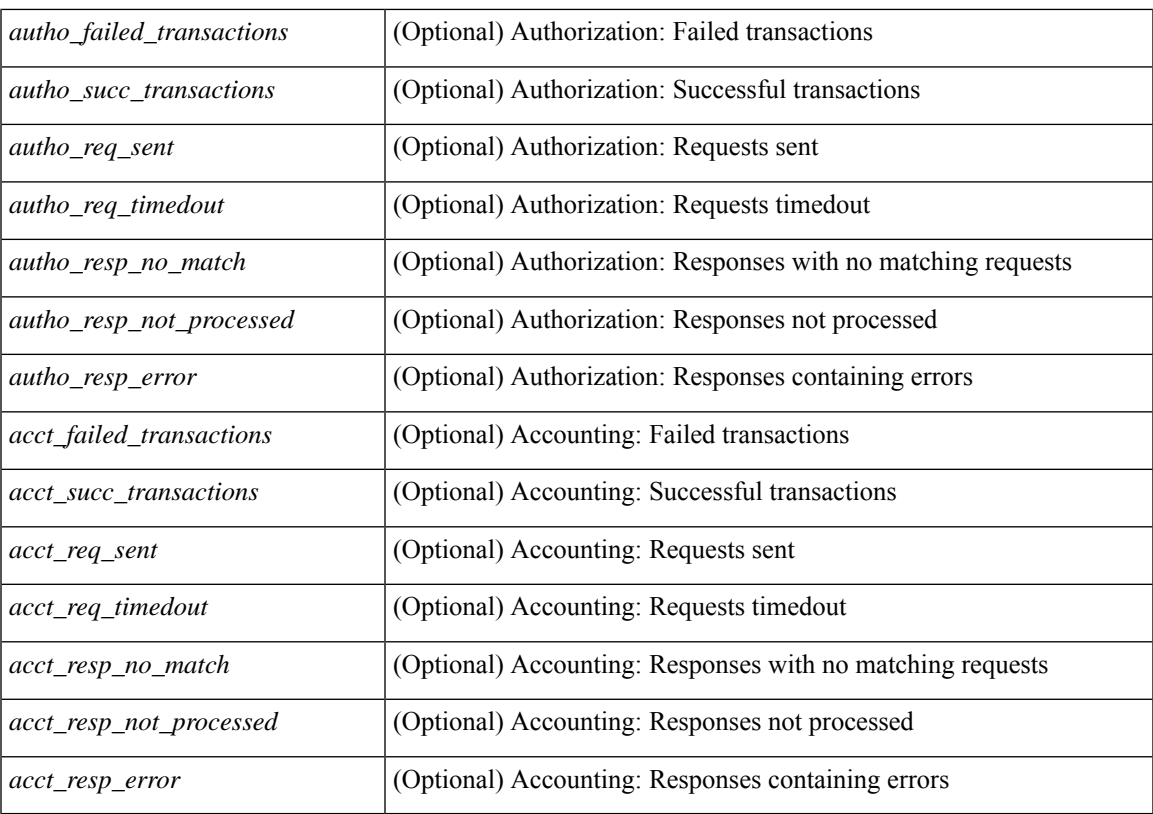

#### **Command Mode**

# **clear tech-support lock**

clear tech-support lock

#### **Syntax Description**

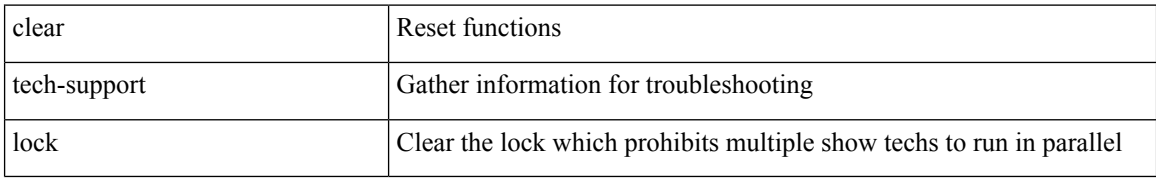

#### **Command Mode**

# **clear tech-support lock**

clear tech-support lock

#### **Syntax Description**

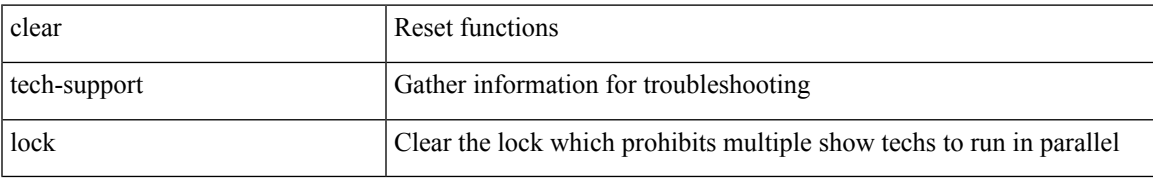

#### **Command Mode**

# **clear tunnel-encryption statistics**

clear tunnel-encryption statistics [ peer-ip <peer\_ipaddress\_v4> ]

#### **Syntax Description**

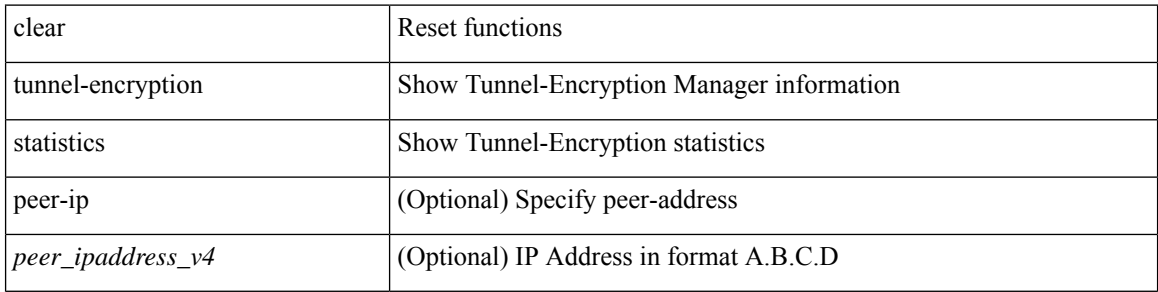

#### **Command Mode**

# **clear upgrade history**

clear upgrade history

#### **Syntax Description**

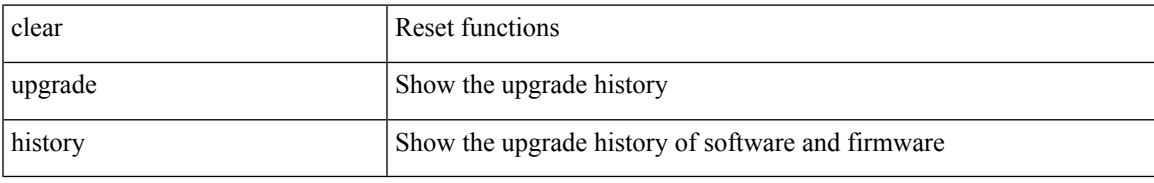

#### **Command Mode**

I

### **clear user**

clear user <s0>

#### **Syntax Description**

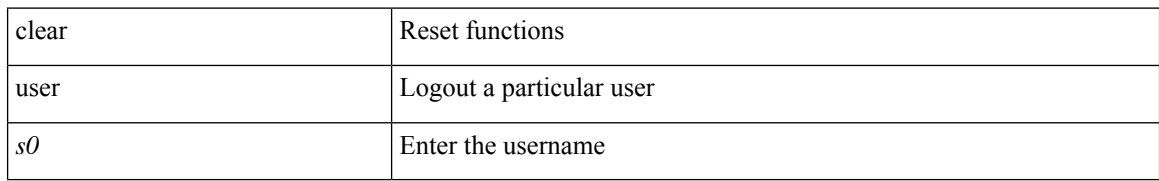

#### **Command Mode**

### **clear veobc counters**

clear veobc counters

#### **Syntax Description**

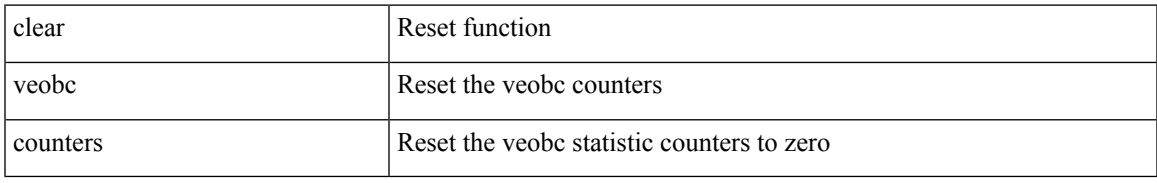

#### **Command Mode**

### **clear vlan access-list counters**

clear vlan access-list counters [ <name> ]

#### **Syntax Description**

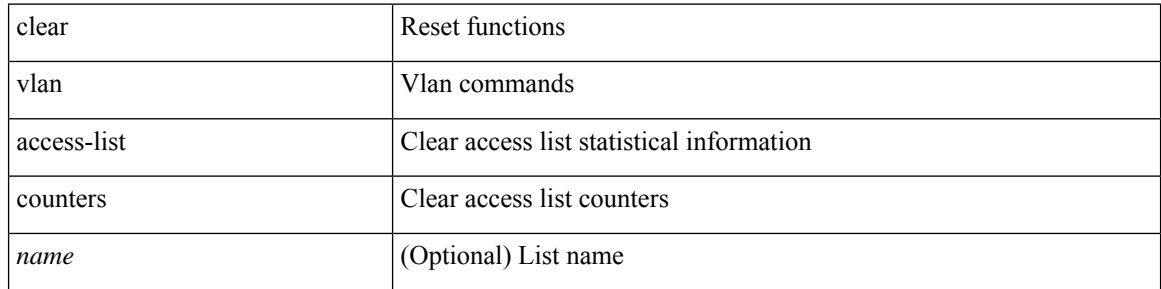

#### **Command Mode**

### **clear vlan counters**

clear vlan [ id <vlan-id> ] counters

#### **Syntax Description**

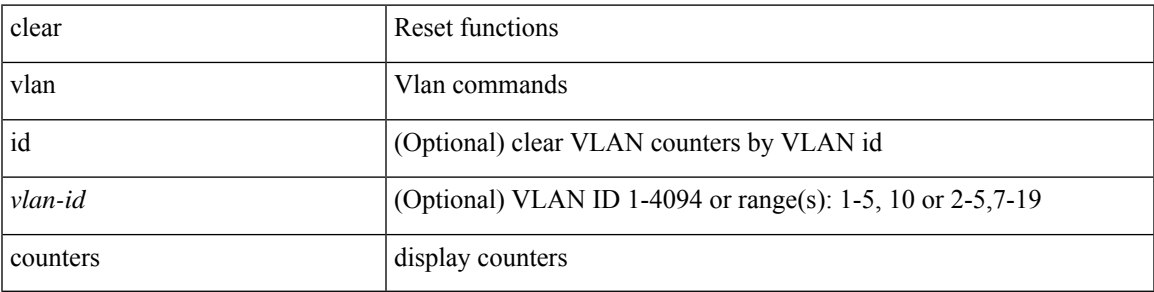

**Command Mode**

### **clear vmtracker counters**

clear vmtracker counters

#### **Syntax Description**

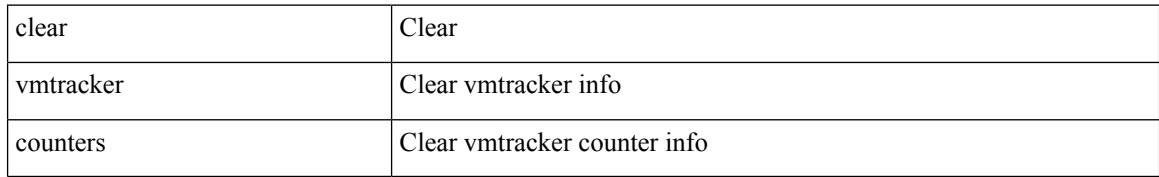

#### **Command Mode**

 $\overline{\phantom{a}}$ 

# **clear vpc statistics all**

clear vpc statistics all

#### **Syntax Description**

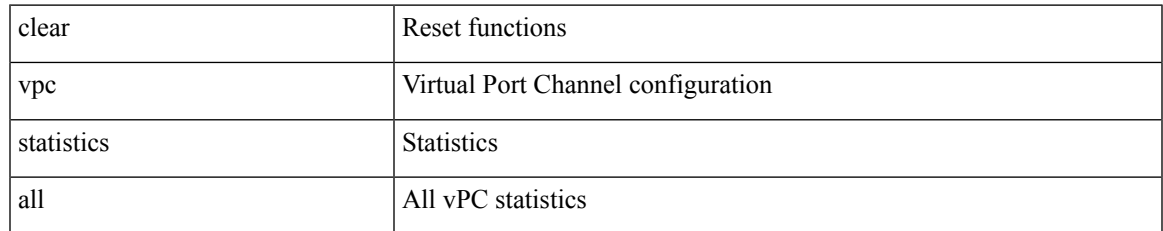

#### **Command Mode**

# **clear vpc statistics peer-keepalive**

clear vpc statistics peer-keepalive

#### **Syntax Description**

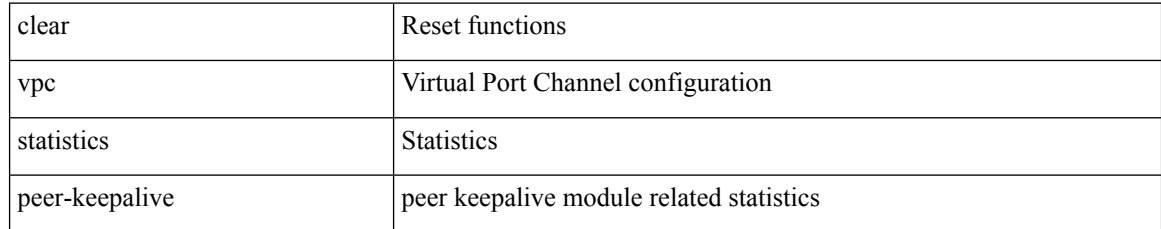

#### **Command Mode**

# **clear vpc statistics vpc**

clear vpc statistics { vpc <vpc\_num> | peer-link }

#### **Syntax Description**

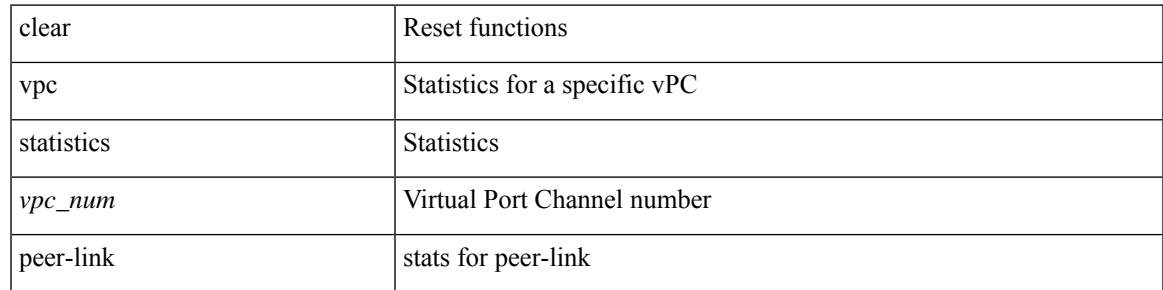

**Command Mode**

# **clear vpc transport statistics**

clear vpc transport statistics [ \_\_readonly \_\_ <last-clear-time> ]

#### **Syntax Description**

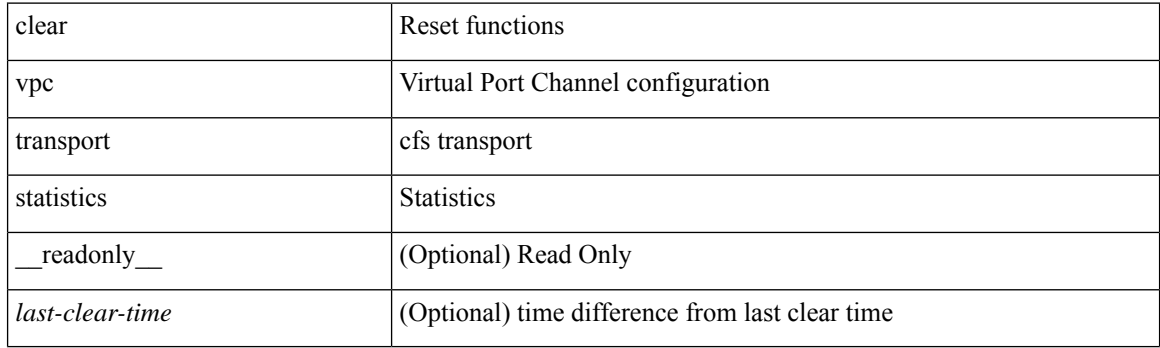

**Command Mode**

# **clear vrrp statistics**

clear vrrp statistics [ interface <intf\_num> ] [ vr <vr\_id> ]

#### **Syntax Description**

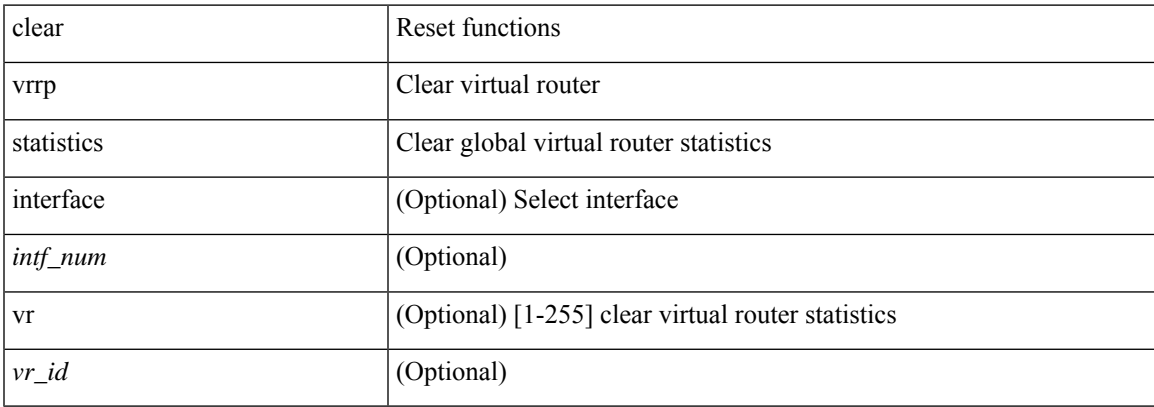

#### **Command Mode**

# **clear vrrpv3 statistics**

clear vrrpv3 statistics [ <interface\_num> [ <group\_num> ] ] [ <opt\_v4\_or\_v6> ]

#### **Syntax Description**

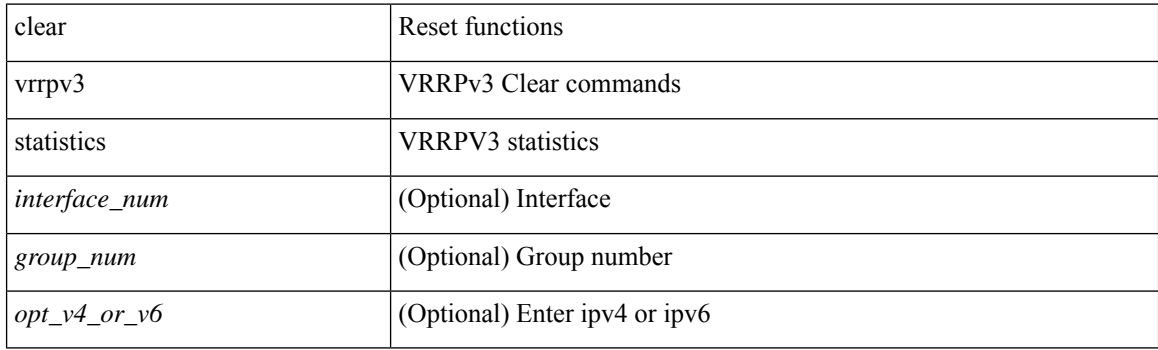

**Command Mode**

I

# **clear vtp counters**

clear vtp counters

#### **Syntax Description**

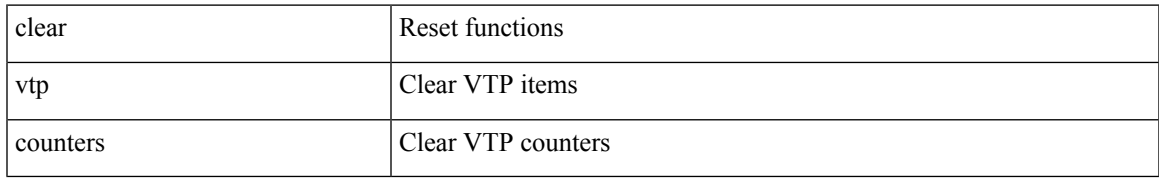

#### **Command Mode**

### **clear zone database vsan1**

clear zone database vsan1 <i1>

#### **Syntax Description**

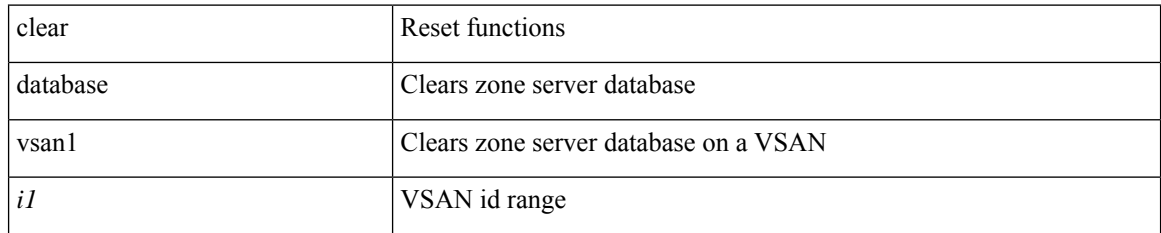

#### **Command Mode**
$\overline{\phantom{a}}$ 

## **clear zone lock vsan**

clear zone lock vsan <i0>

## **Syntax Description**

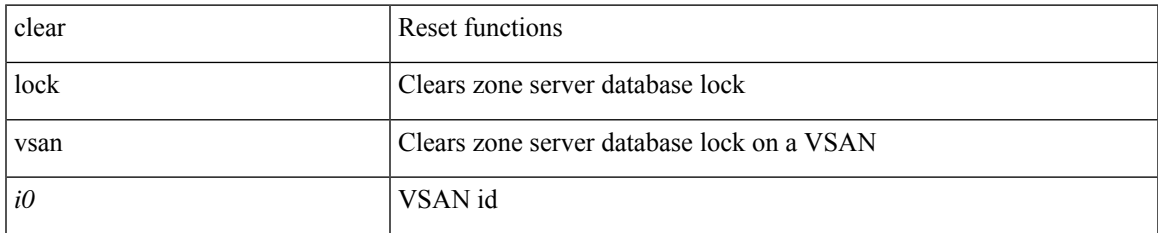

### **Command Mode**

 $\bullet$  /exec

## **clear zone smart-zoning**

clear zone smart-zoning { { vsan1 <vsan\_id> } | { fcalias name <fcalias\_name> vsan2 <vsan\_id> | zone name1 <zone\_name> vsan2 <vsan\_id> | zoneset name2 <zs\_name> vsan2 <vsan\_id> } }

## **Syntax Description**

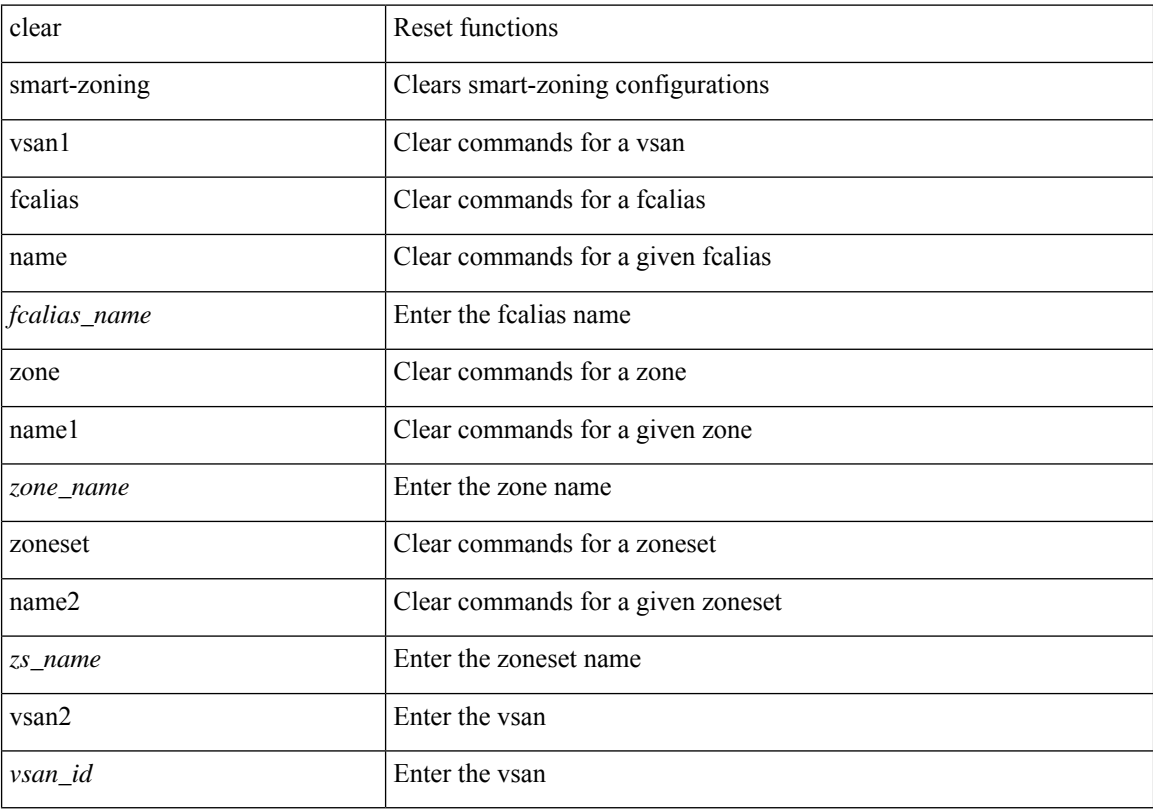

## **Command Mode**

• /exec

 $\overline{\phantom{a}}$ 

## **clear zone statistics vsan**

clear zone statistics vsan <i0>

## **Syntax Description**

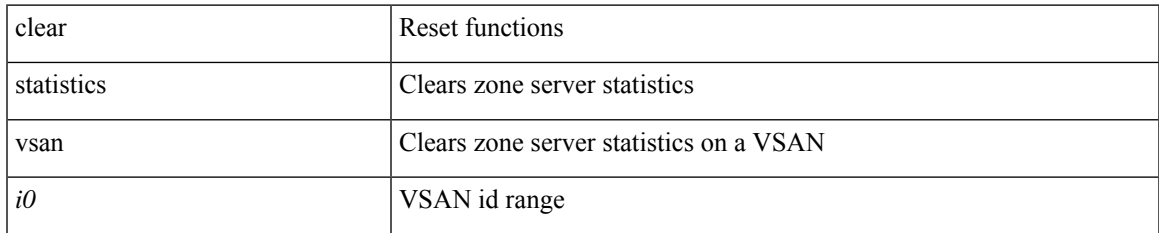

### **Command Mode**

• /exec

I

## **cli alias check strict**

{ cli alias check { strict | loose } | no cli alias check }

## **Syntax Description**

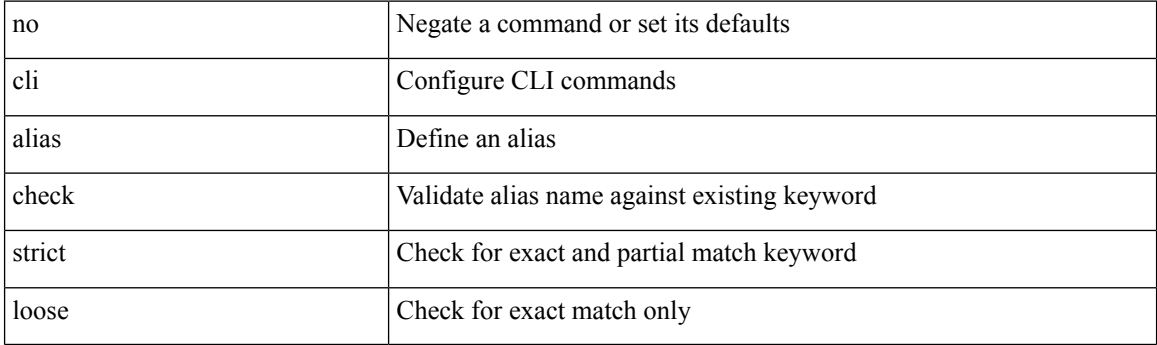

## **Command Mode**

 $\overline{\phantom{a}}$ 

## **cli alias name**

{ cli alias name <s0> <line> | no cli alias name <s0> [ <line> ] }

## **Syntax Description**

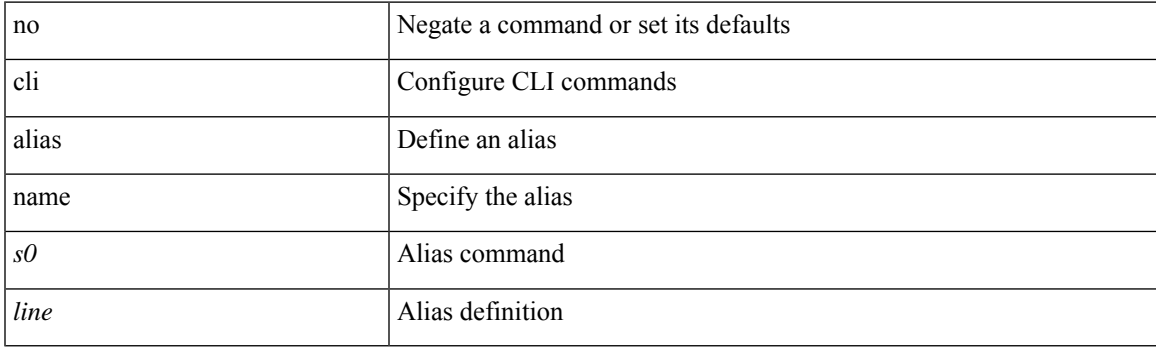

## **Command Mode**

I

## **cli var name**

cli var name <s0> <line>

## **Syntax Description**

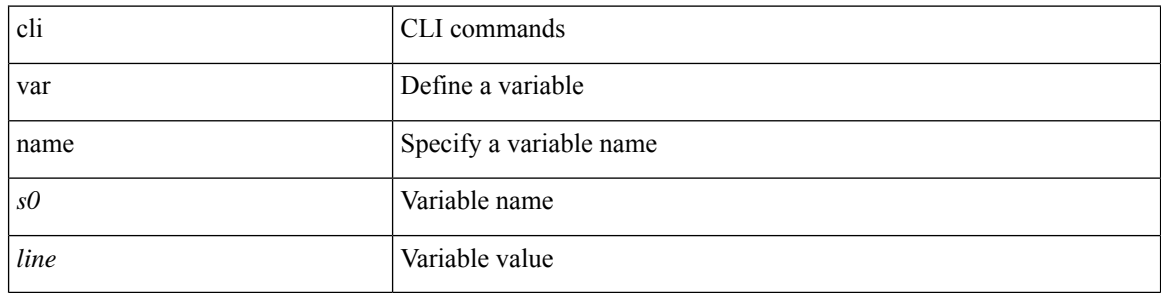

## **Command Mode**

• /exec

 $\overline{\phantom{a}}$ 

## **cli var name**

{ cli var name  $\langle s0 \rangle$   $\langle s0 \rangle$  | no cli var name  $\langle s0 \rangle$  [ $\langle s0 \rangle$ ] }

## **Syntax Description**

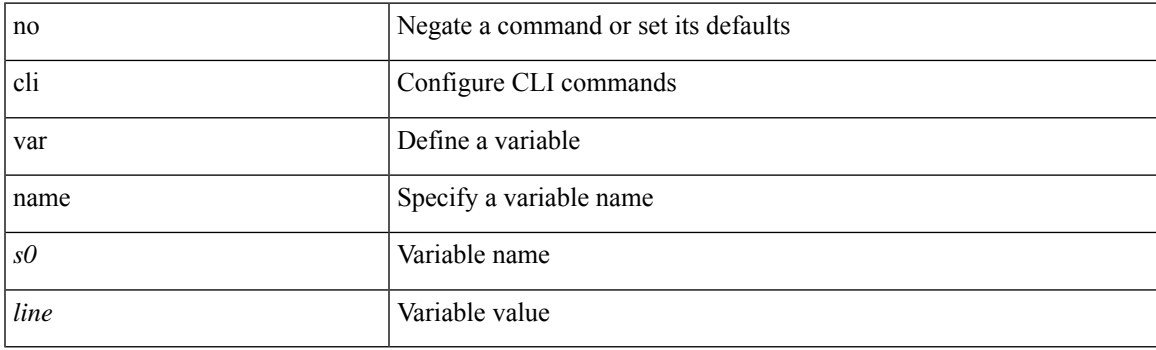

## **Command Mode**

 $\mathbf I$ 

## **cli var name**

[no] cli var name <s0>

## **Syntax Description**

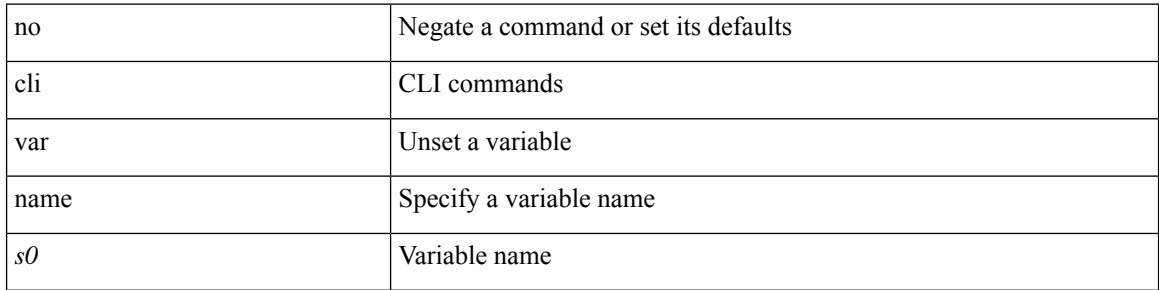

### **Command Mode**

• /exec

## **client-to-client reflection**

[no] client-to-client reflection

## **Syntax Description**

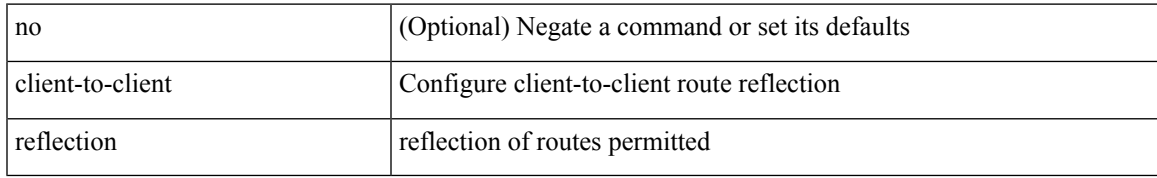

### **Command Mode**

• /exec/configure/router-bgp/router-bgp-af

## **client vrf management default**

 $\{ \{ \text{ [ no } \} \text{ client } \leq \text{ bottom} \}$  {  $\{ \text{ vrf } \}$  management | default |  $\leq \text{ vrf\_name>}$  [ server-key  $\{ 0 \leq s0 > | 7 \leq s1 > s1 \}$  $|\langle s2\rangle \rangle$ ] }  $|\{ \text{server-key } \{ 0 \langle s0\rangle | 7 \langle s1\rangle | \langle s2\rangle \} | \text{vrf } \{ \text{ management} | \text{default} | \langle \text{vrf\_name}\rangle \} \} |\}$ no client <hostipname> } | { no client <hostipname> vrf } | { no client <hostipname> server-key } }

### **Syntax Description**

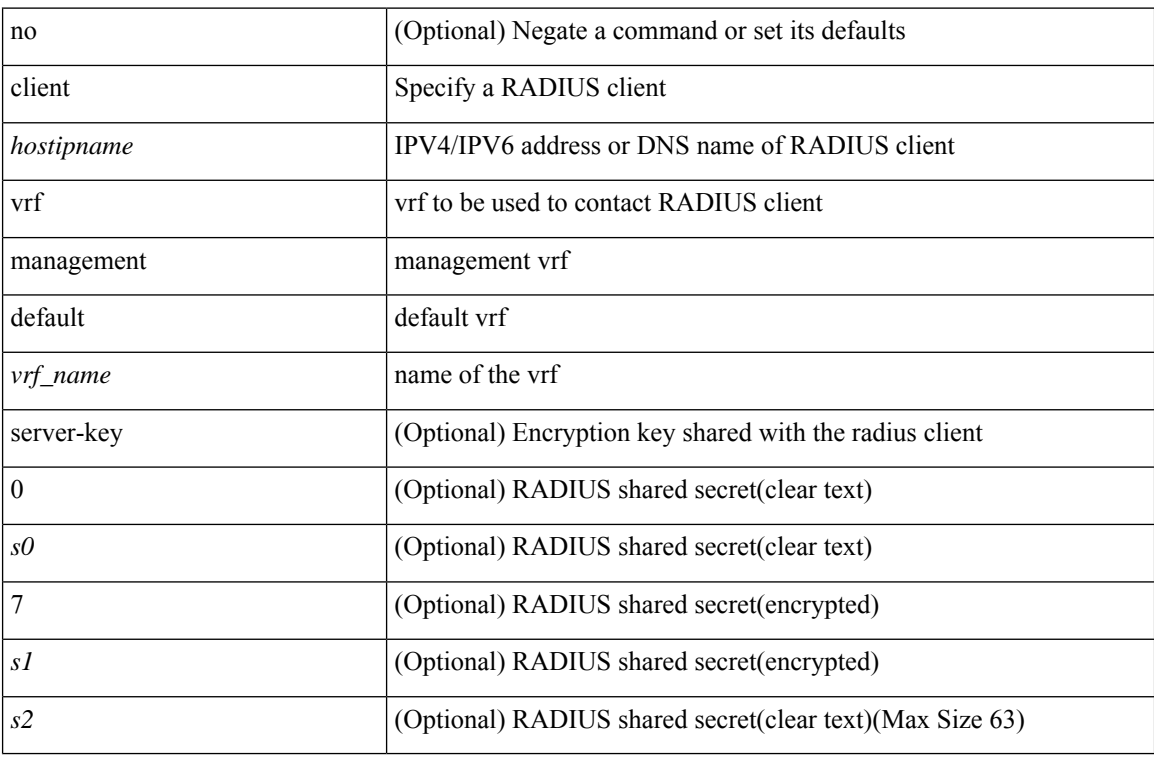

#### **Command Mode**

• /exec/configure/locsvr-da-radius

## **clock-tolerance ntp oneway absolute**

{ { no | default } clock-tolerance | clock-tolerance ntp oneway { absolute <abs-value> | percent <percentage> } }

### **Syntax Description**

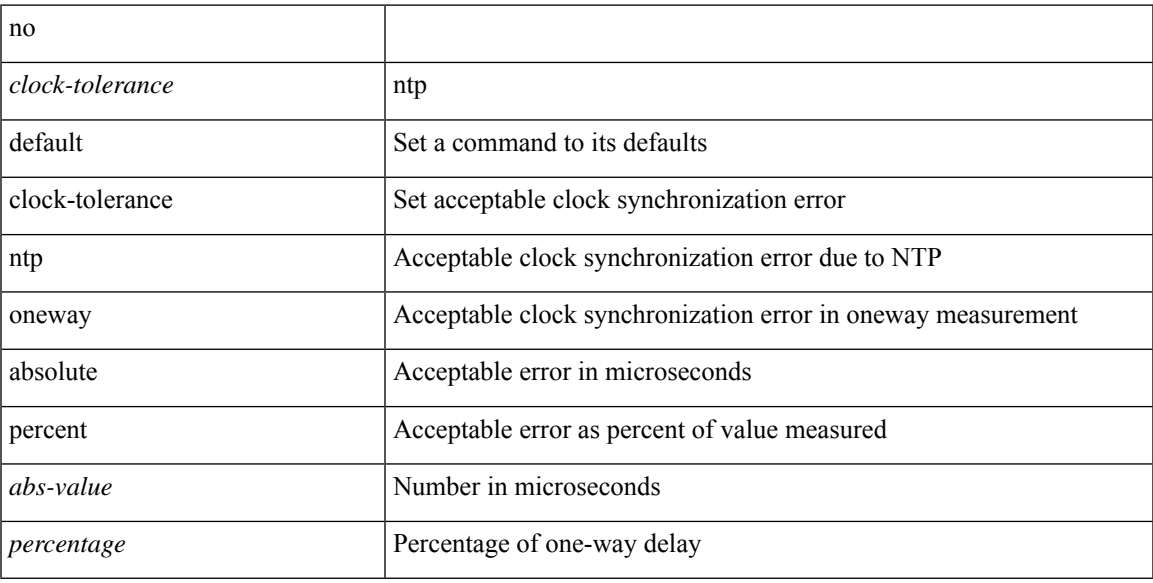

### **Command Mode**

• /exec/configure/ip-sla/jitter

## **clock format 12**

[no] clock format { 12-hours | 24-hours }

## **Syntax Description**

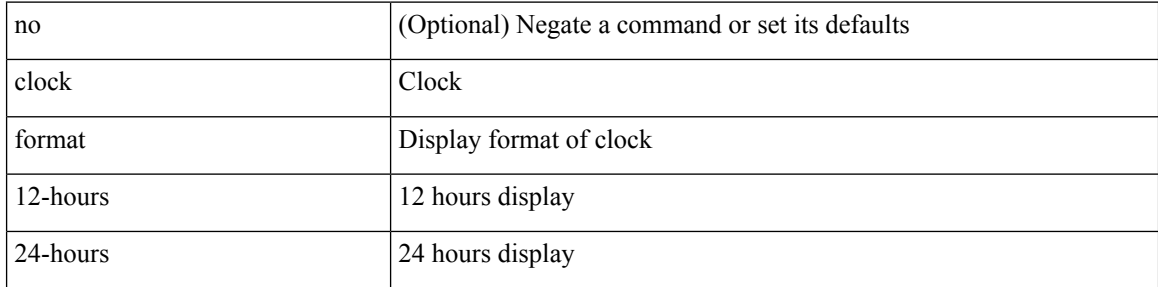

### **Command Mode**

# **clock format show-timezone debug**

[no] clock format show-timezone debug

## **Syntax Description**

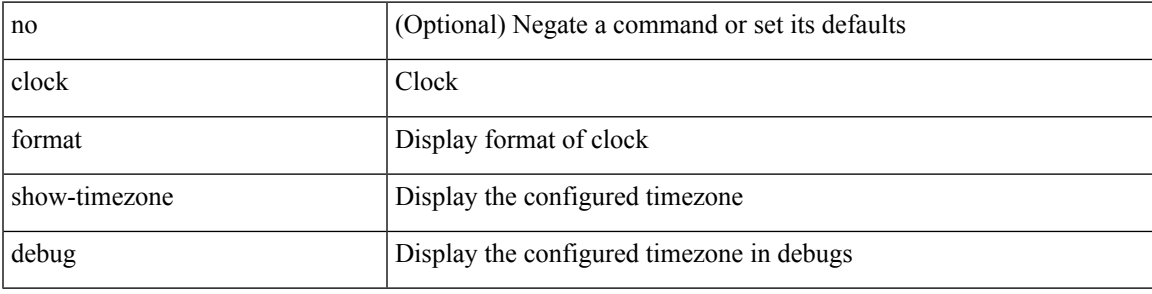

### **Command Mode**

## **clock format show-timezone syslog**

[no] clock format show-timezone syslog

## **Syntax Description**

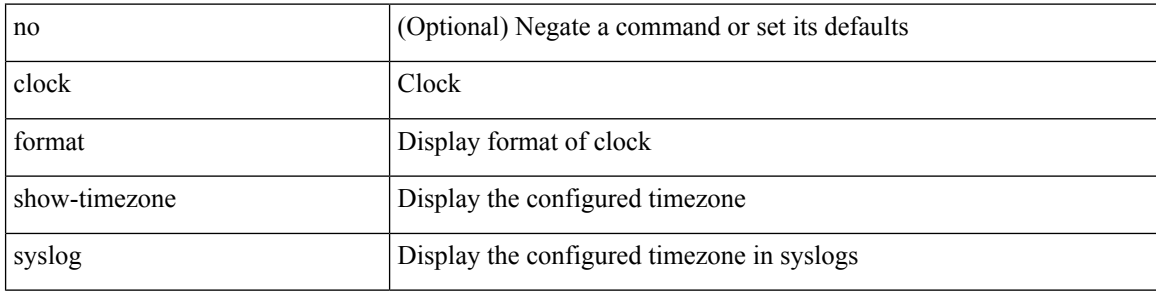

### **Command Mode**

 $\overline{\phantom{a}}$ 

## **clock protocol**

[no] clock protocol { ntp | ptp | none } [ vdc <vdc-id> ]

## **Syntax Description**

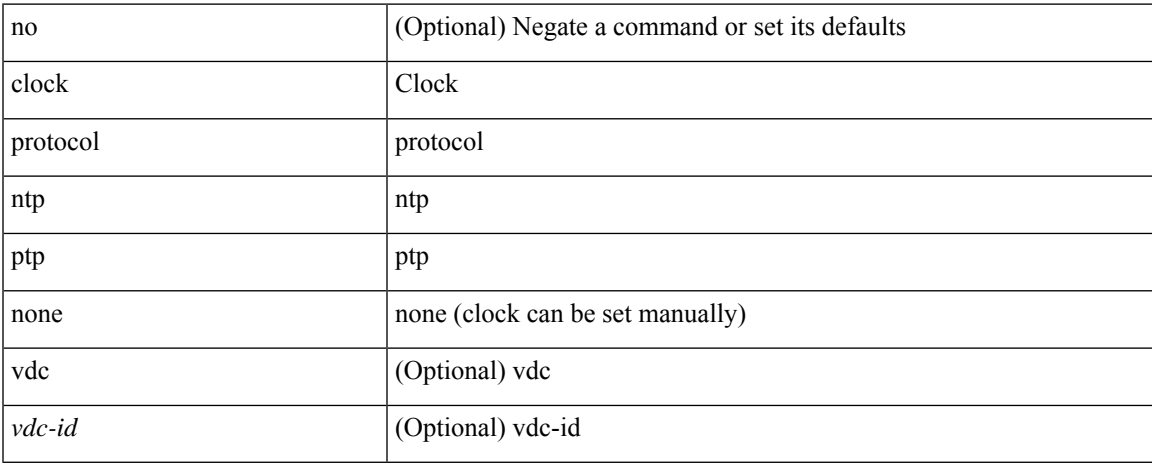

### **Command Mode**

## **clock set**

clock set <s0> <i0> { April <i1> | August <i2> | December <i3> | February <i4> | January <i5> | July <i6> | June <i7> | March <i8> | May <i9> | November <i10> | October <i11> | September <i12> }

## **Syntax Description**

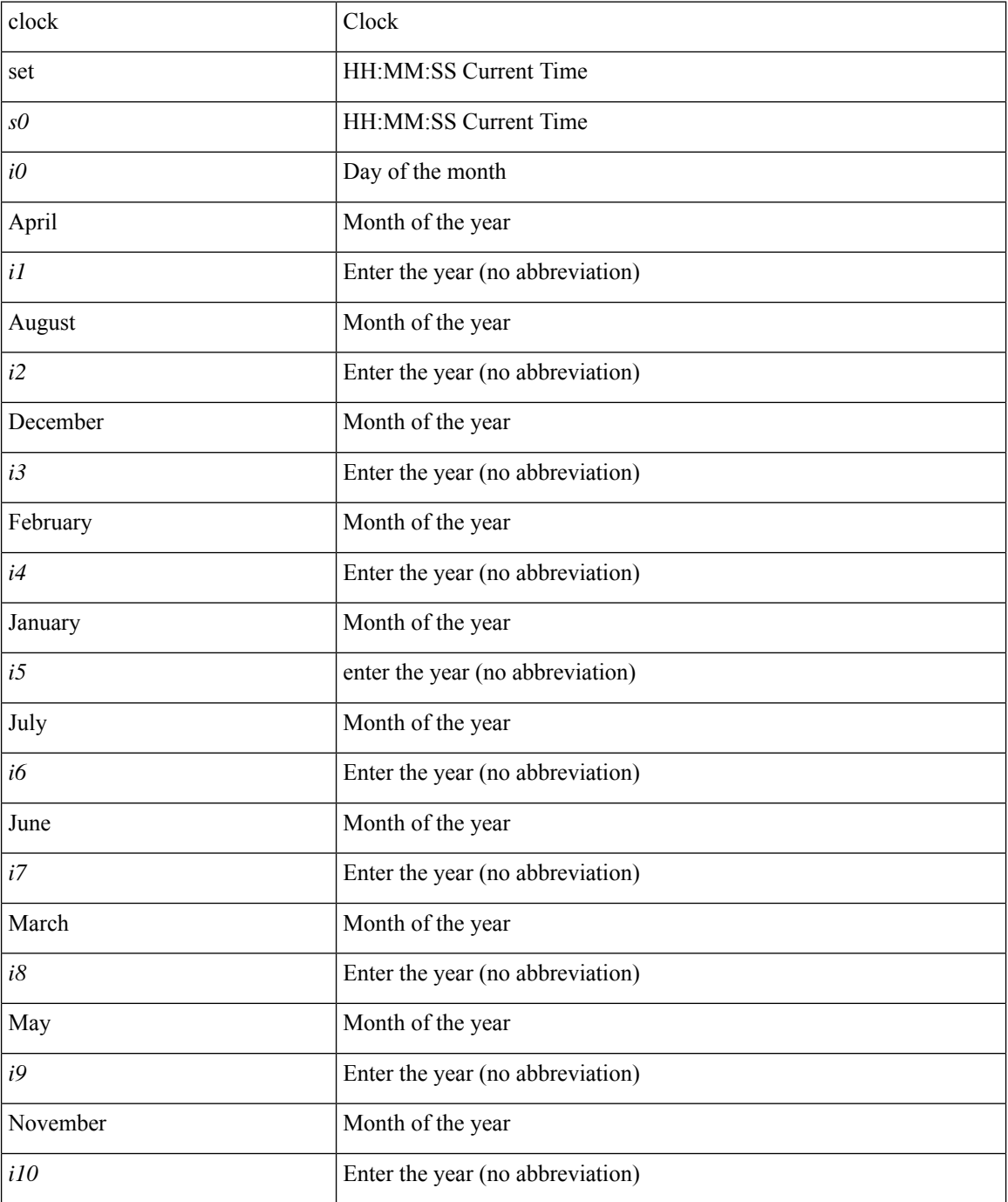

I

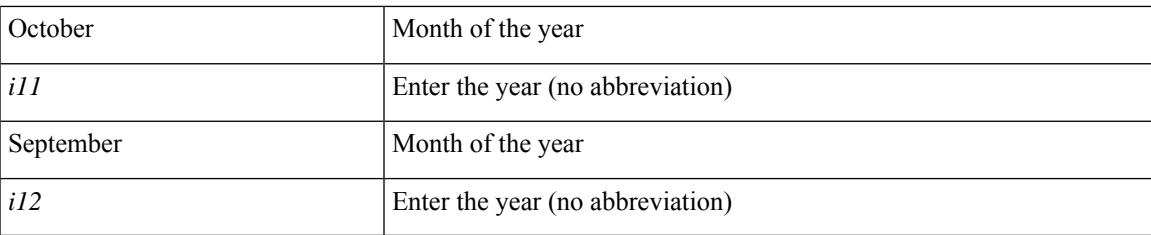

## **Command Mode**

• /exec

## **clock summer**

{ clock { summer-time <s0> [ <i0> <s1> <s1> <s2> <s3> <i1> <s4> <s5> <s6> [ <i2> ] ] | timezone <s7> <i3>  $\langle i4 \rangle$  } | no clock { summer-time [ $\langle s0 \rangle \langle i0 \rangle \langle s1 \rangle \langle s2 \rangle \langle s3 \rangle \langle i1 \rangle \langle s4 \rangle \langle s5 \rangle \langle s6 \rangle \langle i2 \rangle$  ] | timezone [ $\langle s7 \rangle$  $\langle i3 \rangle \langle i4 \rangle$  } }

### **Syntax Description**

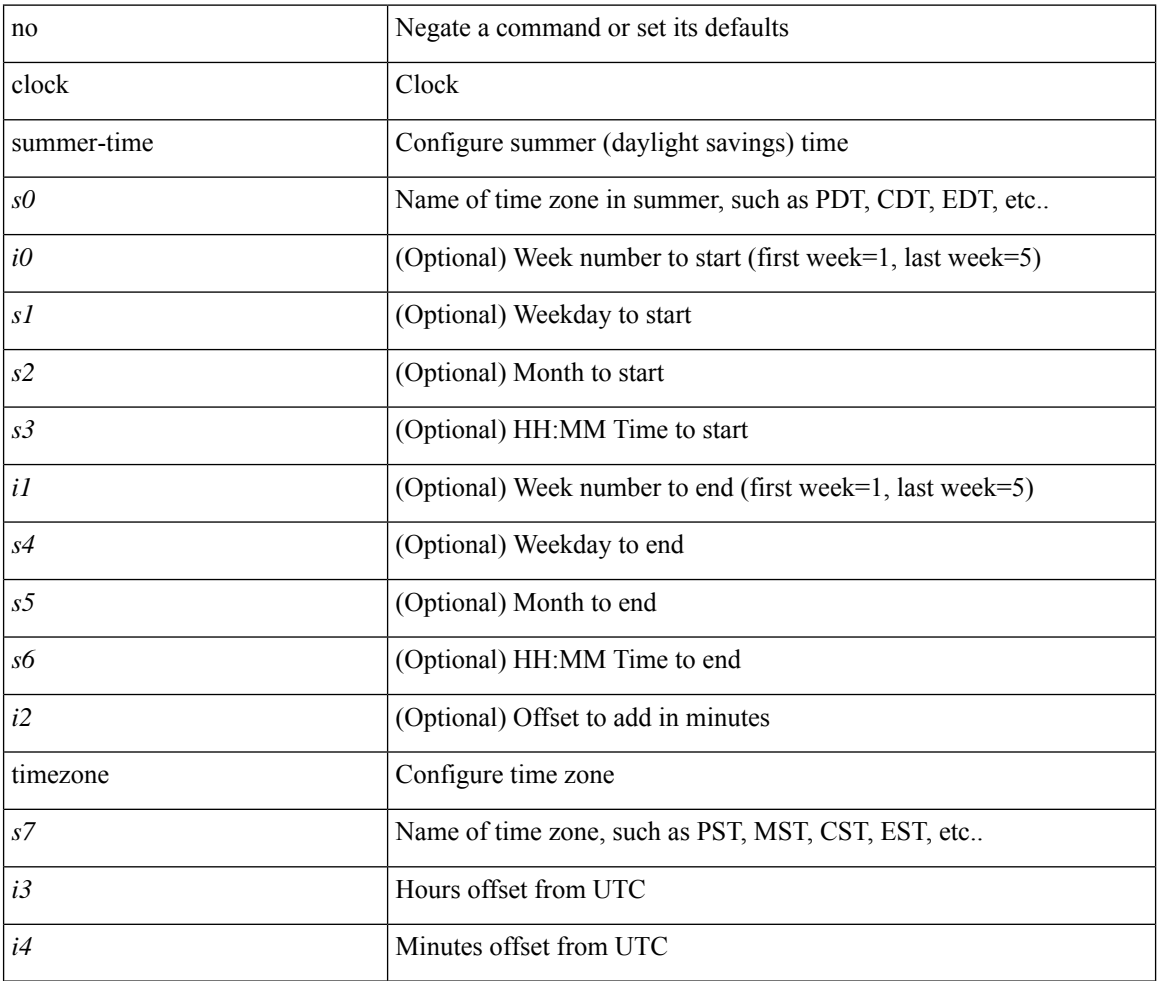

### **Command Mode**

## **cluster-id**

 $\overline{\phantom{a}}$ 

[no] cluster-id { <ip-cluster-id> | <int-cluster-id> }

## **Syntax Description**

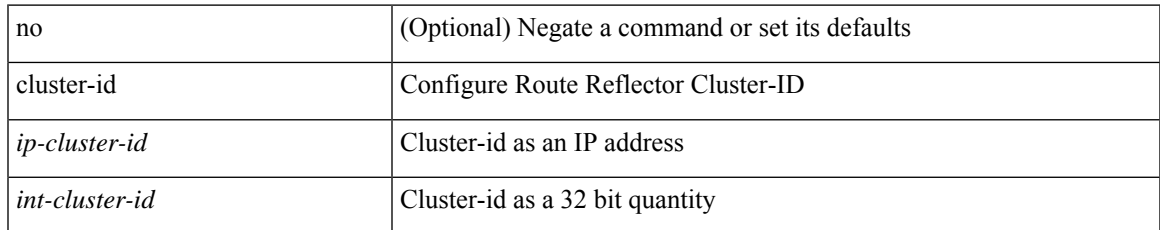

### **Command Mode**

• /exec/configure/router-bgp/vrf-cmds

## **cluster**

[no] cluster <id> [ description <desc>]

## **Syntax Description**

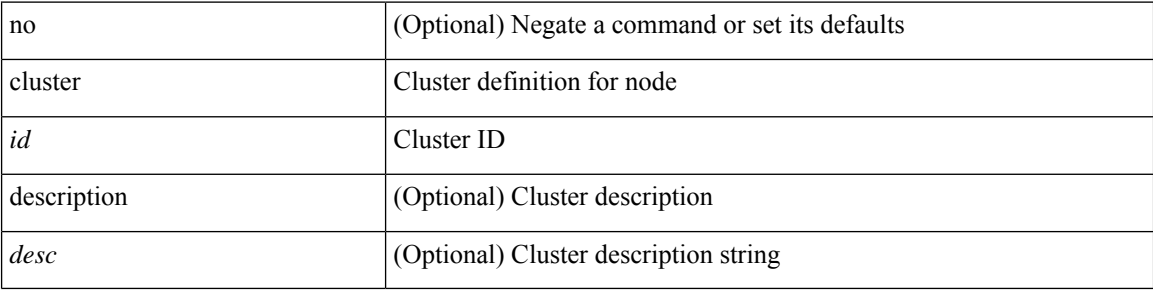

**Command Mode**

• /exec/configure/itd-dg-node /exec/configure/itd-session-dg-node

I

[no] collect { egress buffer depth }

## **Syntax Description**

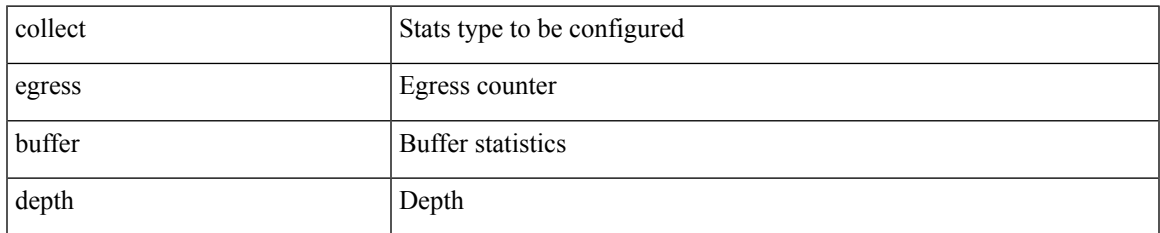

## **Command Mode**

[no] collect { egress queue depth | egress queue drops | egress queue microburst | egress queue peak }

## **Syntax Description**

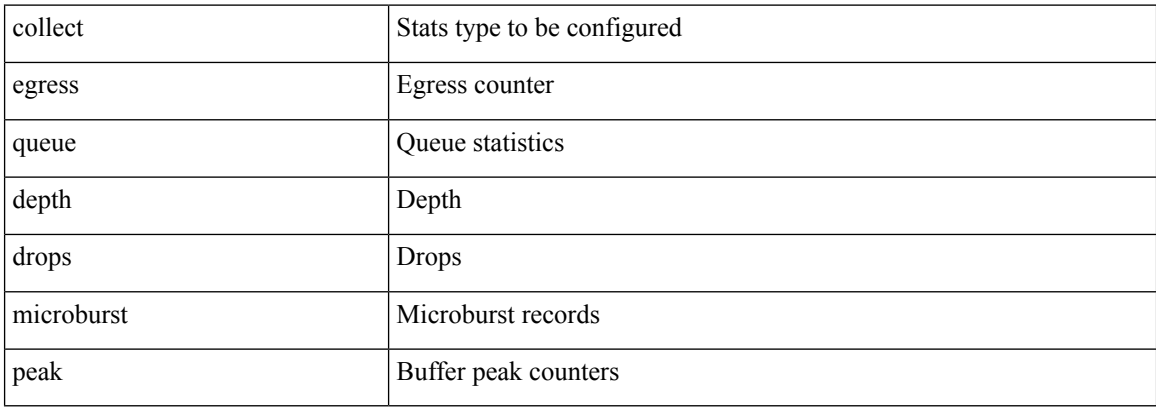

## **Command Mode**

I

[no] collect { egress pool-group depth }

## **Syntax Description**

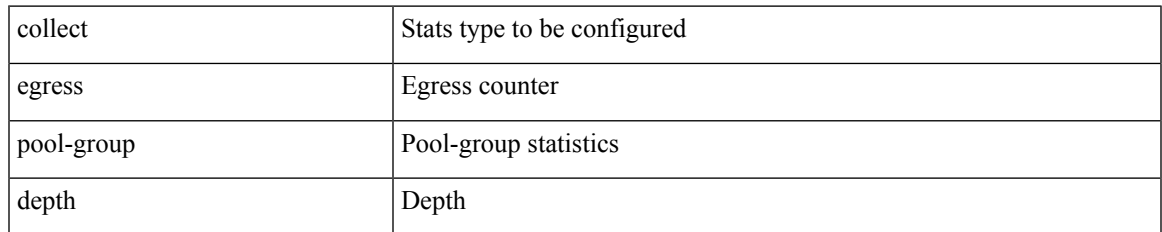

### **Command Mode**

I

## **collect**

[no] collect { ingress queue depth | ingress queue drops }

## **Syntax Description**

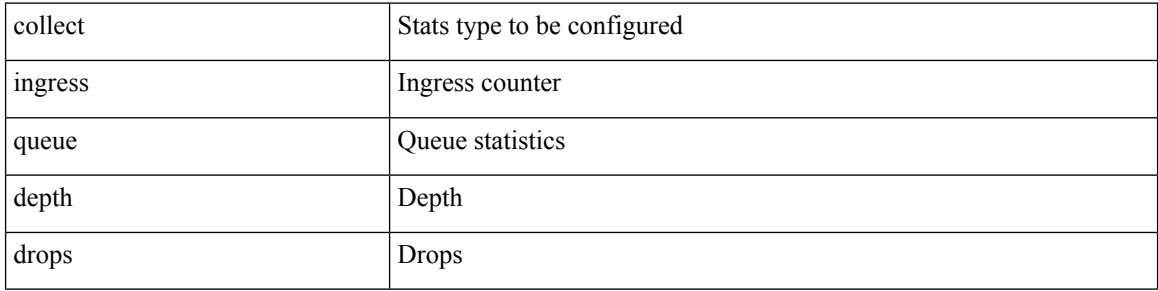

## **Command Mode**

I

[no] collect { ethernet counters }

## **Syntax Description**

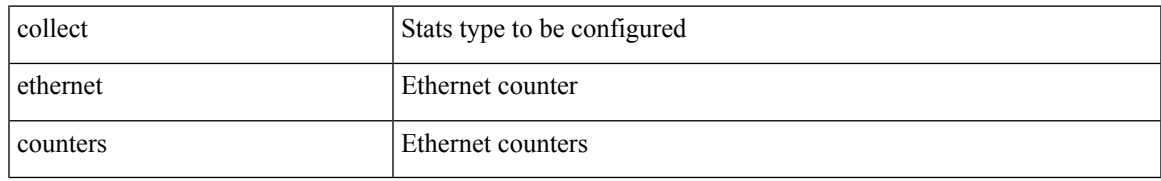

## **Command Mode**

## **collect counter bytes**

[no] collect counter { bytes | packets } [ long ]

## **Syntax Description**

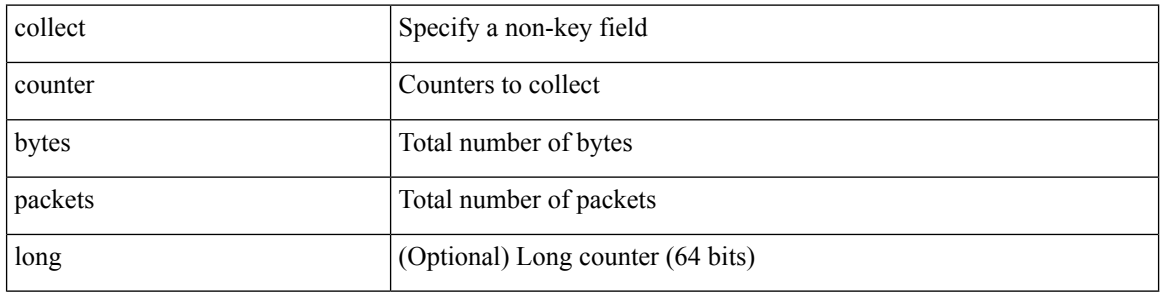

### **Command Mode**

 $\overline{\phantom{a}}$ 

## **collect counter bytes**

[no] collect counter { bytes | packets } [ long ]

## **Syntax Description**

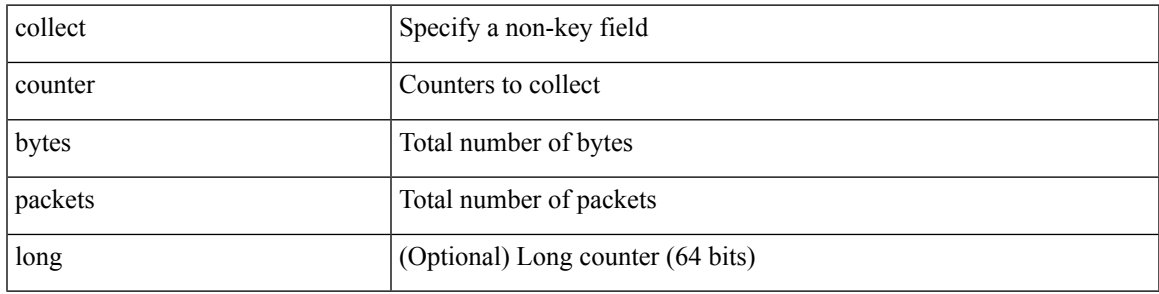

### **Command Mode**

## **collect interval**

[no] collect interval <interval>

## **Syntax Description**

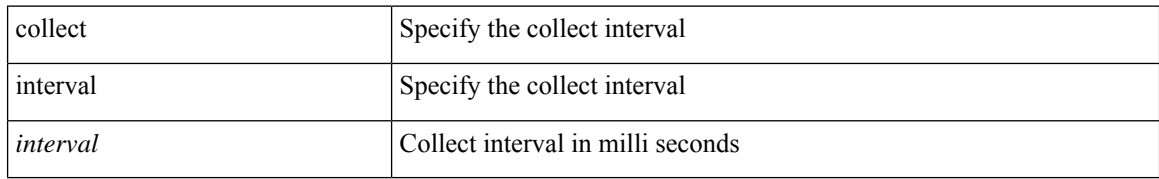

### **Command Mode**

• /exec/configure/nfm-profile

I

## **collect ip version**

[no] collect ip version

## **Syntax Description**

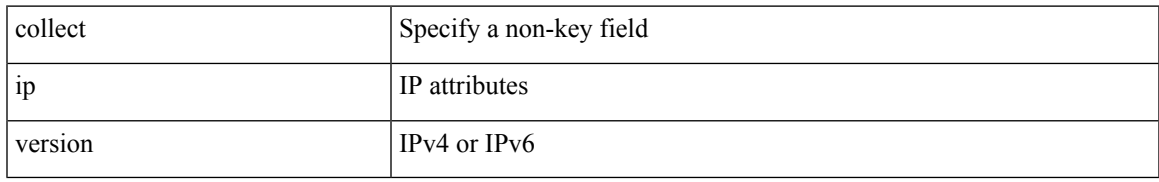

### **Command Mode**

## **collect timestamp sys-uptime first**

[no] collect timestamp sys-uptime { first | last }

### **Syntax Description**

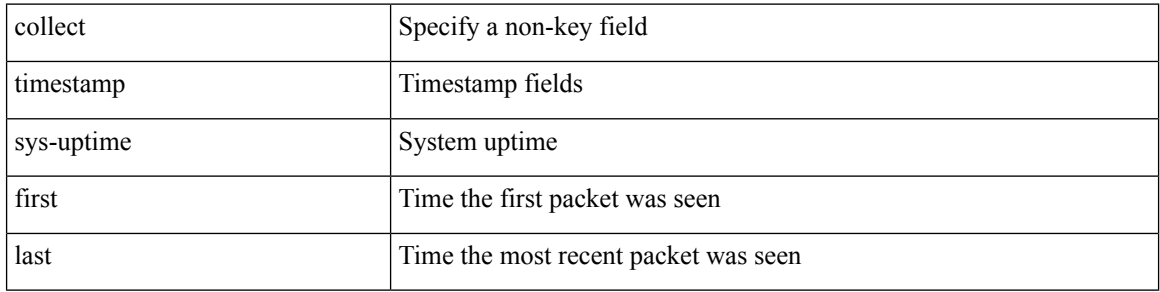

#### **Command Mode**

## **collect timestamp sys-uptime first**

[no] collect timestamp sys-uptime { first | last }

## **Syntax Description**

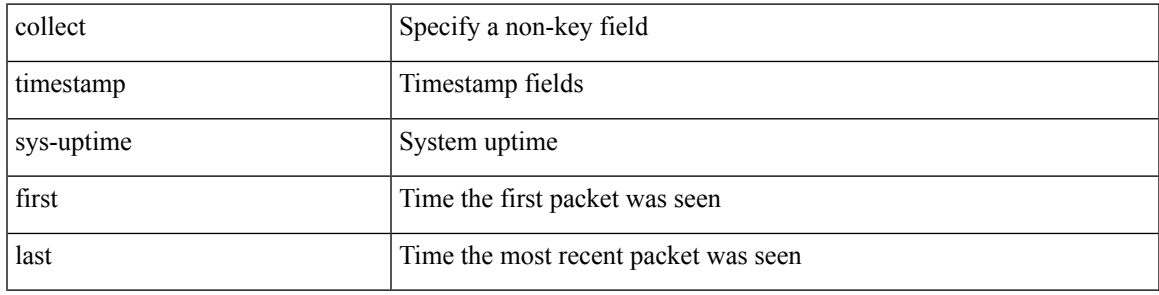

## **Command Mode**

## **collect transport tcp flags**

[no] collect transport tcp flags

## **Syntax Description**

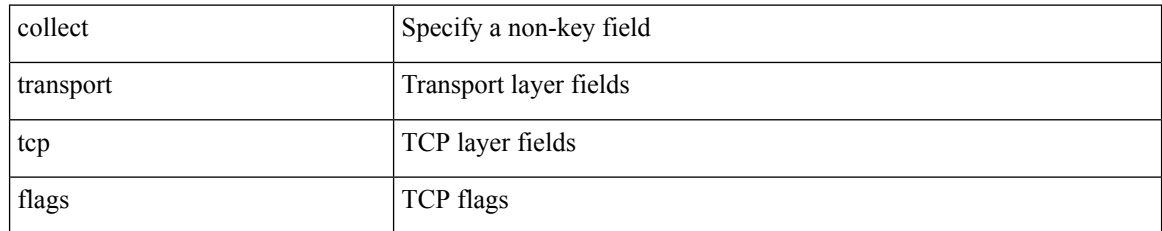

### **Command Mode**

## **collect transport tcp flags**

[no] collect transport tcp flags

## **Syntax Description**

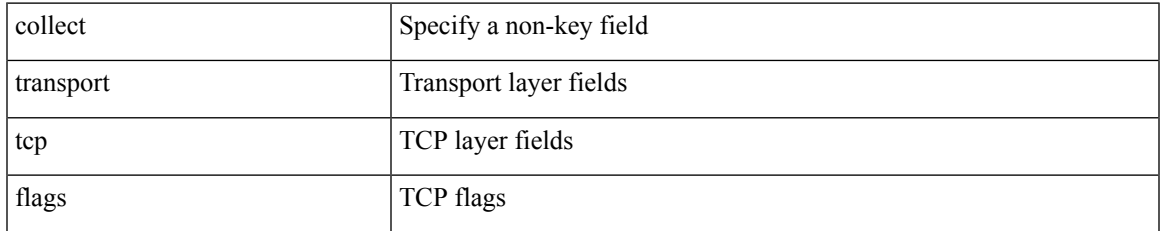

### **Command Mode**

## **collector**

[no] collector <collectorname>

## **Syntax Description**

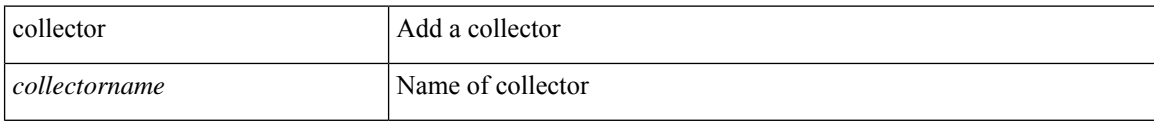

## **Command Mode**

• /exec/configure/config-int-clone-md-sink-monitor

## **collector**

I

[no] collector <collectorname>

## **Syntax Description**

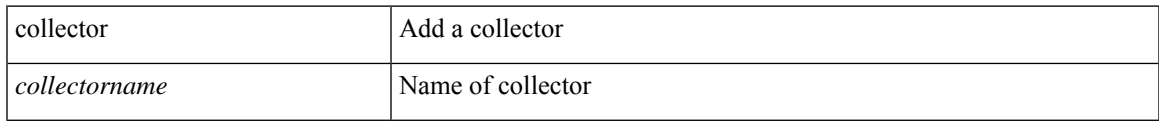

## **Command Mode**

• /exec/configure/config-buffer-latency-monitor

## **collector**

[no] collector <collectorname>

## **Syntax Description**

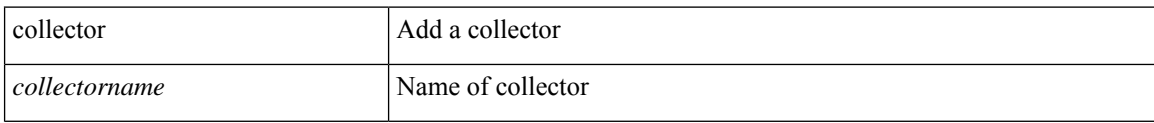

## **Command Mode**

• /exec/configure/config-buffer-drop-monitor
I

[no] color <color-name>

#### **Syntax Description**

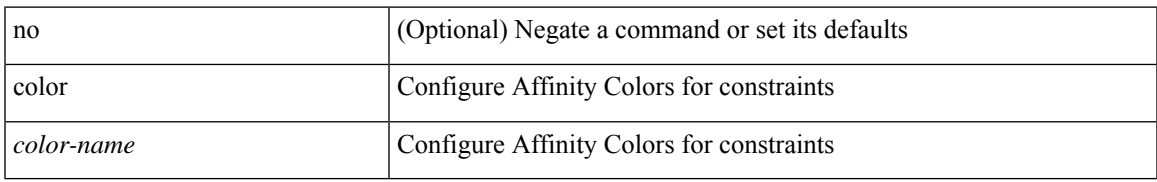

#### **Command Mode**

• /exec/configure/sr/te/color/cndpaths/pref/constraint/aff/inclany

[no] color <color-name>

#### **Syntax Description**

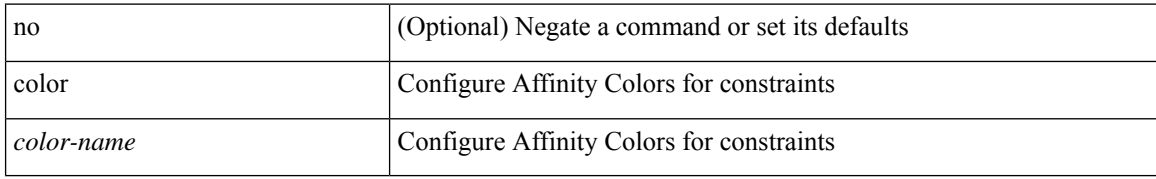

#### **Command Mode**

• /exec/configure/sr/te/color/cndpaths/pref/constraint/aff/inclall

I

[no] color <color-name>

#### **Syntax Description**

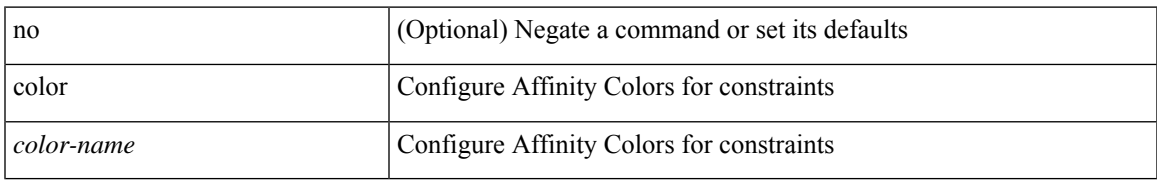

#### **Command Mode**

• /exec/configure/sr/te/color/cndpaths/pref/constraint/aff/exclany

[no] color <color-name>

#### **Syntax Description**

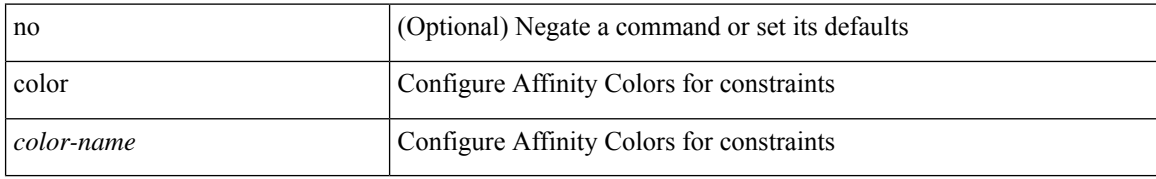

#### **Command Mode**

• /exec/configure/sr/te/pol/cndpaths/pref/constraint/aff/inclall

I

[no] color <color-name>

#### **Syntax Description**

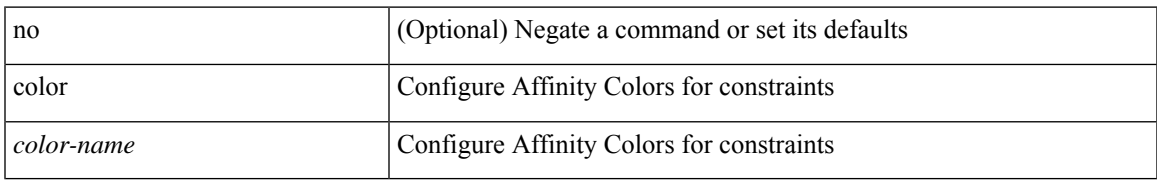

#### **Command Mode**

• /exec/configure/sr/te/pol/cndpaths/pref/constraint/aff/inclany

[no] color <color-name>

#### **Syntax Description**

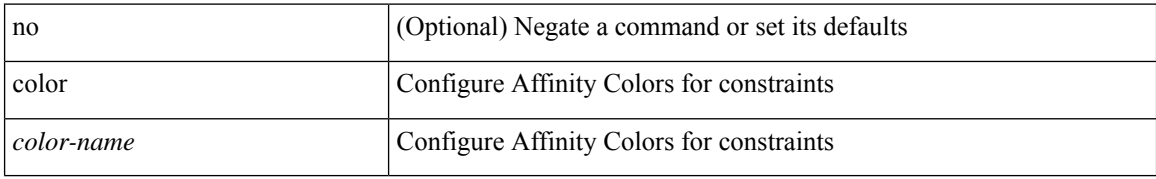

#### **Command Mode**

• /exec/configure/sr/te/pol/cndpaths/pref/constraint/aff/exclany

I

{ no color <color\_name> } | { color <color\_name> bit-position <position> }

#### **Syntax Description**

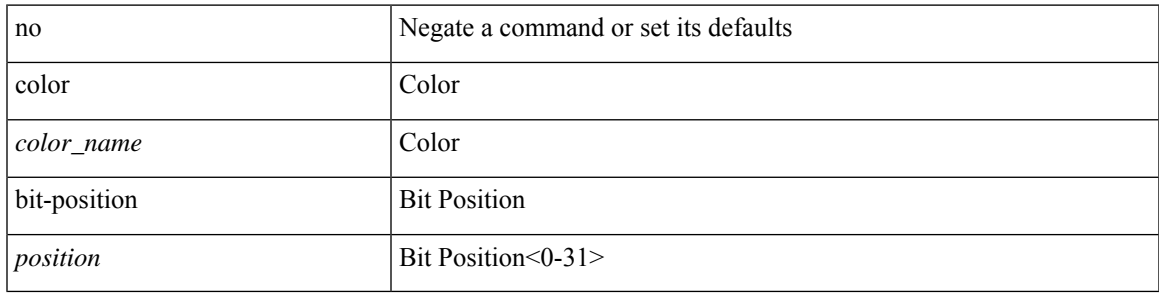

#### **Command Mode**

• /exec/configure/sr/te/affmap

 $\{$  no color <color\_name>  $\}$   $|$   $\{$  color <color\_name>  $\}$ 

#### **Syntax Description**

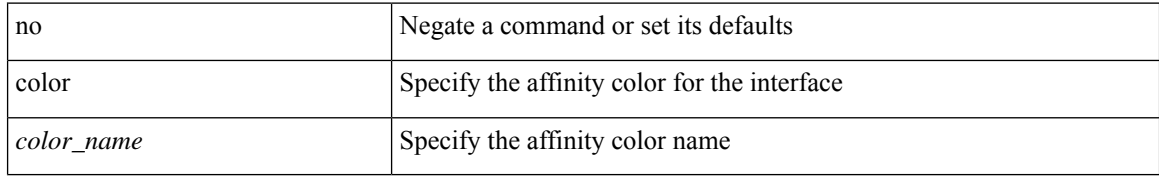

#### **Command Mode**

• /exec/configure/sr/te/if/aff

 $\overline{\phantom{a}}$ 

# **color endpoint**

[no] color < color > endpoint { <pfx> | <ipv6-addr > }

#### **Syntax Description**

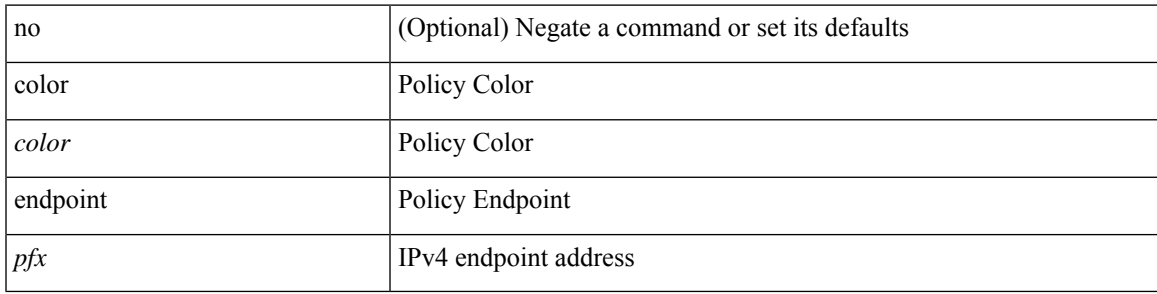

#### **Command Mode**

• /exec/configure/sr/te/pol

L

### **commit**

#### commit

### **Syntax Description**

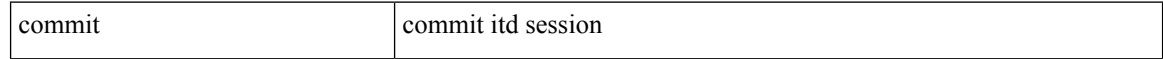

#### **Command Mode**

• /exec/configure/itd-session-device-group

### **commit**

I

commit [ confirmed <commit-timer> ]

### **Syntax Description**

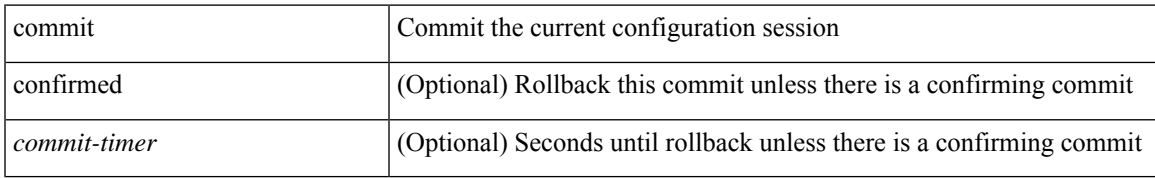

#### **Command Mode**

• /exec/configure

I

## **commit**

#### commit

### **Syntax Description**

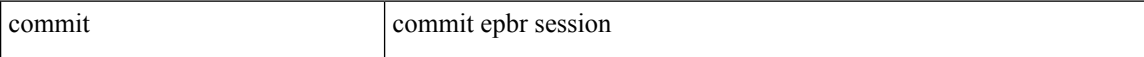

#### **Command Mode**

• /exec/configure/epbr-sess

### **commit**

 $\mathbf{l}$ 

commit

**Syntax Description**

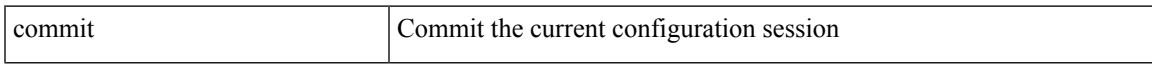

#### **Command Mode**

• /exec/configure

I

### **commit verbose**

commit verbose

#### **Syntax Description**

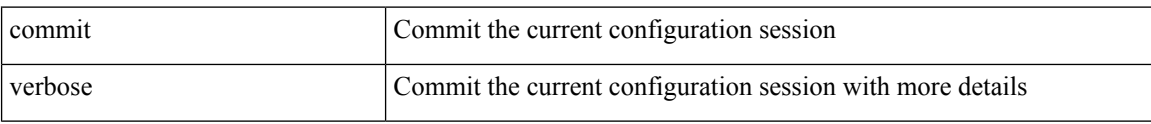

#### **Command Mode**

• /exec/configure

 $\overline{\phantom{a}}$ 

## **conf-offset**

[no] conf-offset <offset>

### **Syntax Description**

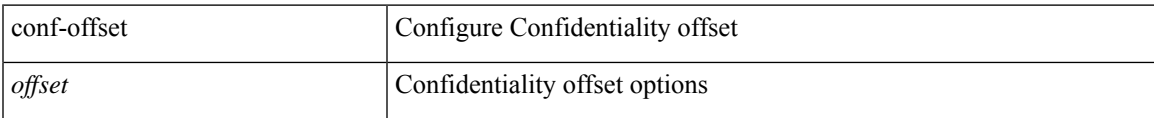

#### **Command Mode**

• /exec/configure/macsec-policy

## **confederation identifier**

[no] confederation identifier <confed-id>

#### **Syntax Description**

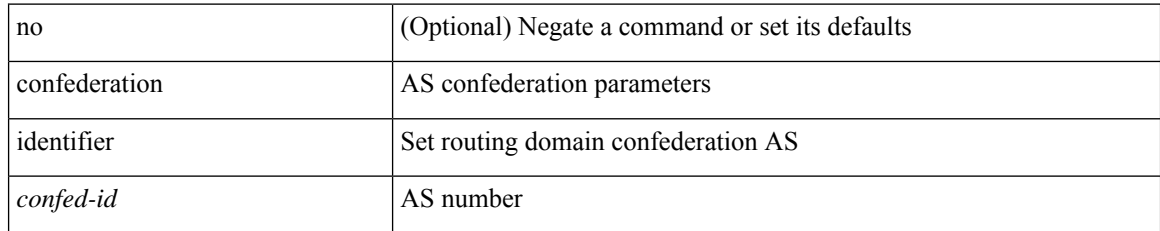

#### **Command Mode**

• /exec/configure/router-bgp/vrf-cmds

# **confederation peers**

[no] confederation peers <confed-id>

#### **Syntax Description**

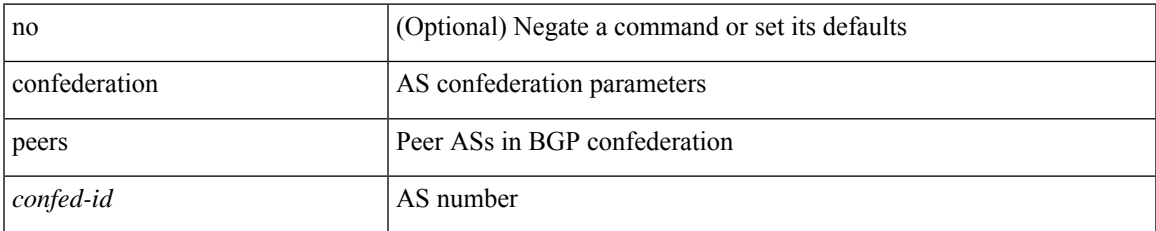

#### **Command Mode**

• /exec/configure/router-bgp/vrf-cmds

I

# **configure**

configure [ terminal ]

#### **Syntax Description**

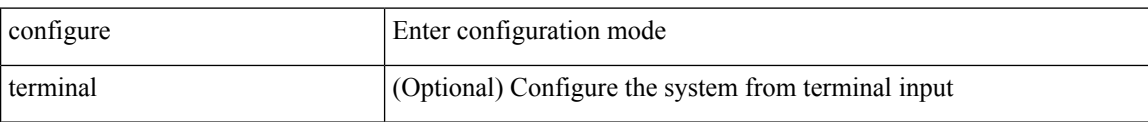

#### **Command Mode**

 $\overline{\phantom{a}}$ 

# **configure dual-stage**

configure dual-stage

#### **Syntax Description**

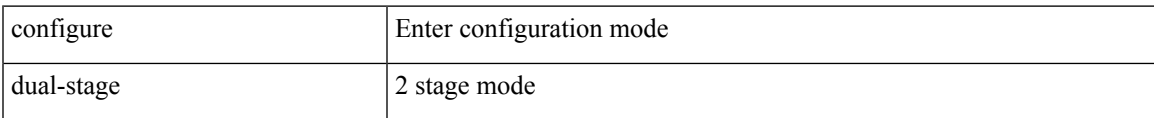

#### **Command Mode**

# **configure maintenance profile normal**

[no] configure maintenance profile { normal-mode | maintenance-mode }

#### **Syntax Description**

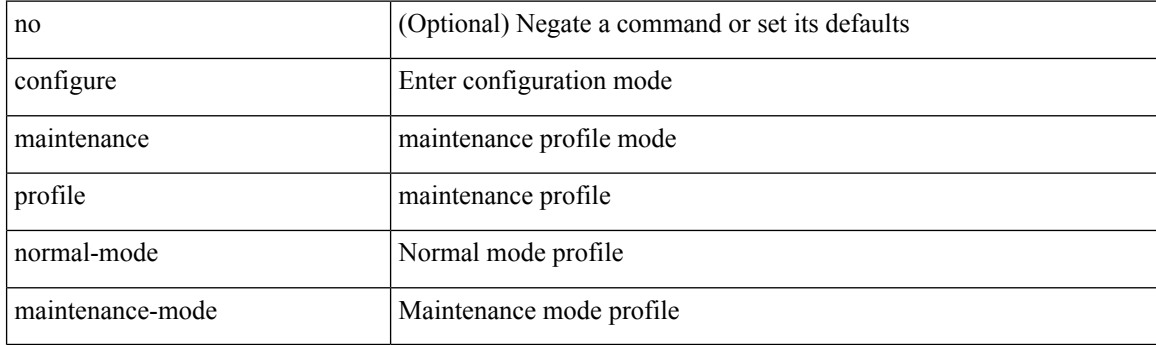

**Command Mode**

 $\overline{\phantom{a}}$ 

# **configure profile**

[no] configure profile <all\_conf\_profile\_name> [ type admin ]

#### **Syntax Description**

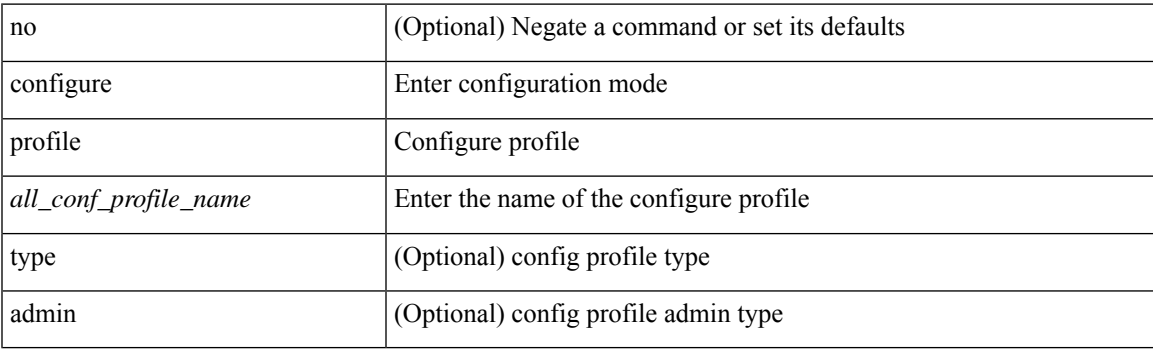

**Command Mode**

### **configure replace**

configure replace {  $\langle \text{uri\_local}\rangle$  |  $\langle \text{uri\_remote}\rangle$  [ source-interface  $\langle \text{intf}\rangle$  |  $\langle \text{vrf\_known-name}\rangle$  ] } [ [ verbose ] [ debug | stop-at-first-failure | best-effort ] [ commit-timeout <time> ] [ non-interactive ] [ verify-and-commit ] ] +  $\vert$  [ show-patch | verify-only ]  $\vert$  [ [ verbose ] [ on-failure reload [ save-startup-cfg ] ] [ commit-timeout <time> ] [ non-interactive ] [ verify-and-commit ] ] + ]

#### **Syntax Description**

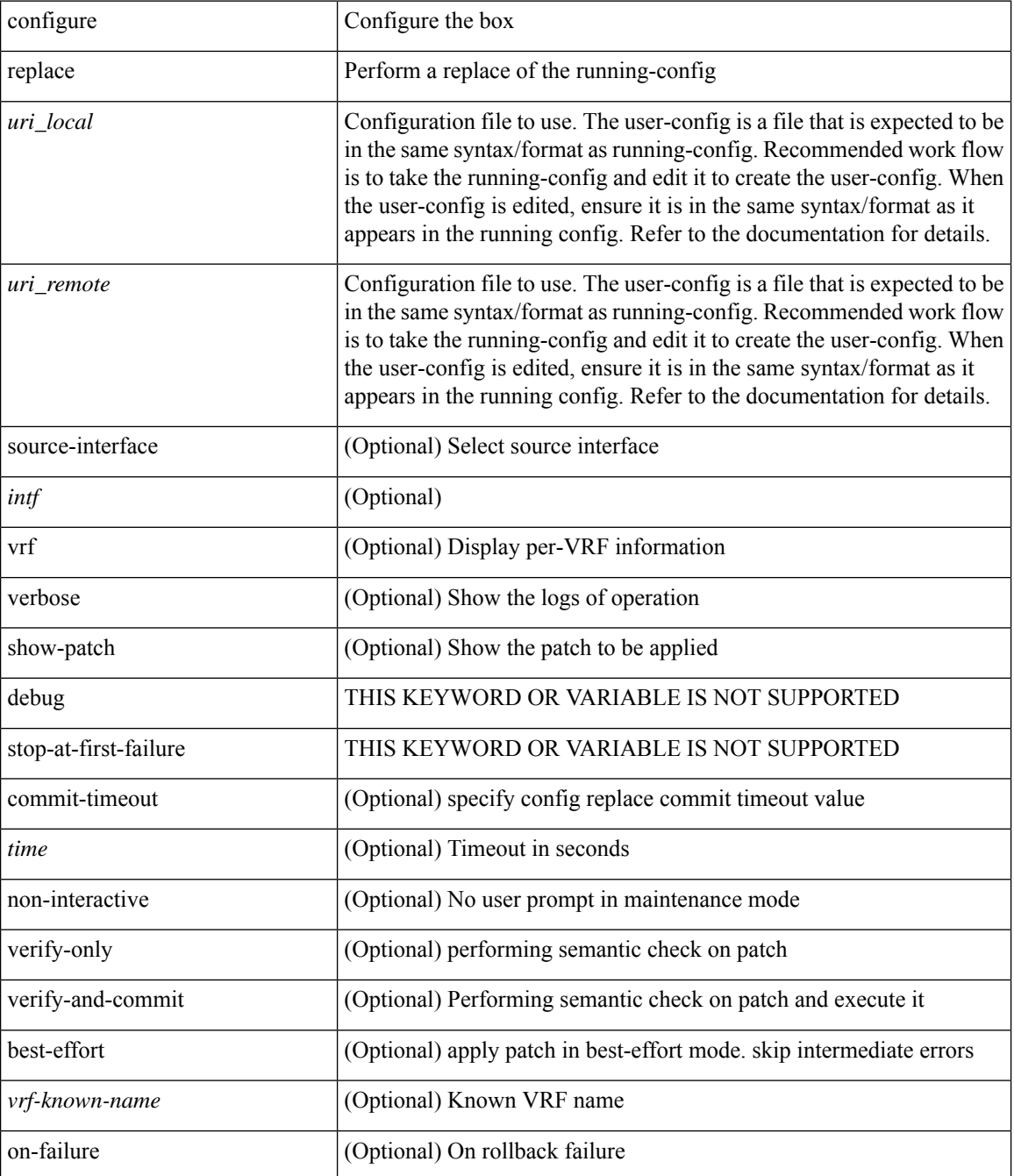

 $\mathbf I$ 

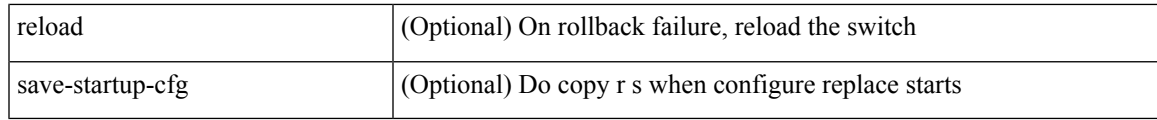

**Command Mode**

 $\bullet$  /exec

# **configure replace abort**

configure replace abort

#### **Syntax Description**

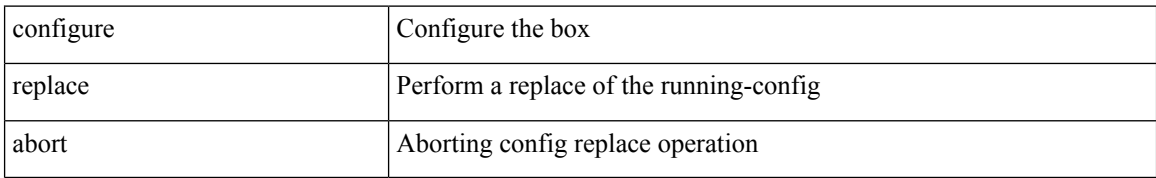

#### **Command Mode**

I

# **configure replace commit**

configure replace commit

#### **Syntax Description**

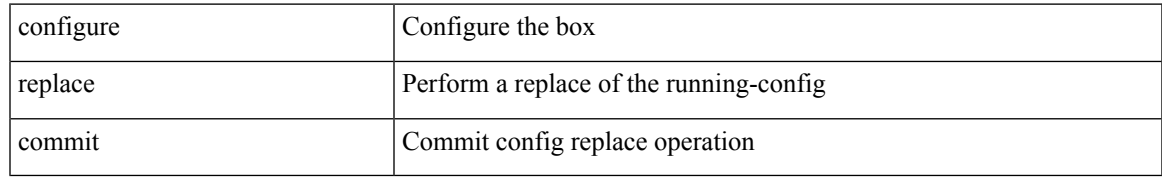

#### **Command Mode**

# **configure session**

configure session <s0>

#### **Syntax Description**

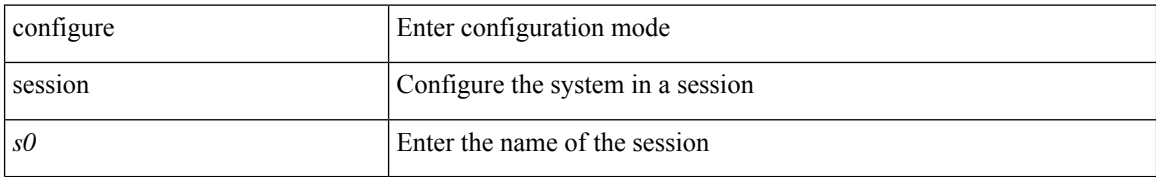

#### **Command Mode**

 $\mathbf{l}$ 

# **configure sync**

### configure sync

### **Syntax Description**

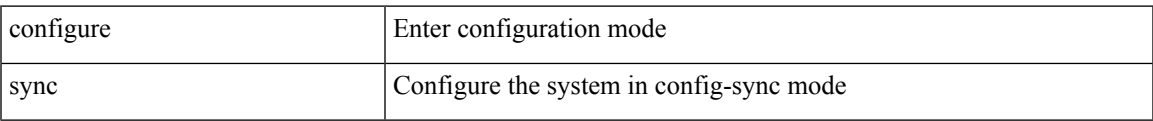

#### **Command Mode**

## **congestion-control dctcp ecn-threshold bytes**

[no] congestion-control dctcp ecn-threshold <threshold> { bytes }

#### **Syntax Description**

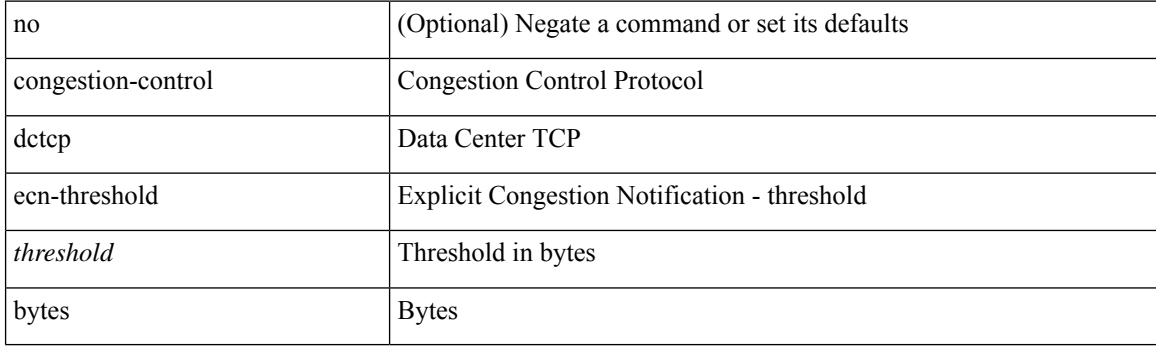

#### **Command Mode**

# **congestion-control ecn**

[no] congestion-control ecn

#### **Syntax Description**

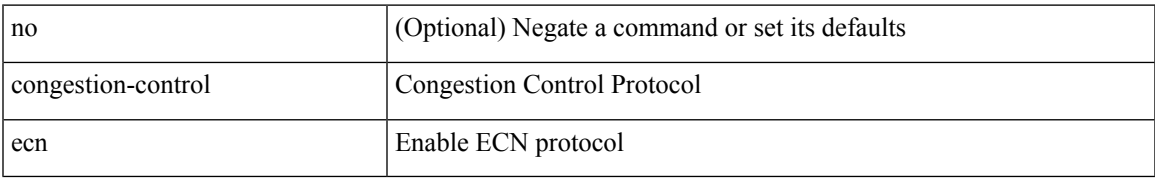

#### **Command Mode**

### **congestion-control random-detect**

[no] congestion-control random-detect { [ threshold { burst-optimized | mesh-optimized } ] | { minimum-threshold <min-thresh> [ packets | bytes | kbytes | mbytes ] maximum-threshold <max-thresh> [ packets1 | bytes1 | kbytes1 | mbytes1 ] drop-probability <drop-prob> } } { [ ecn ] }

#### **Syntax Description**

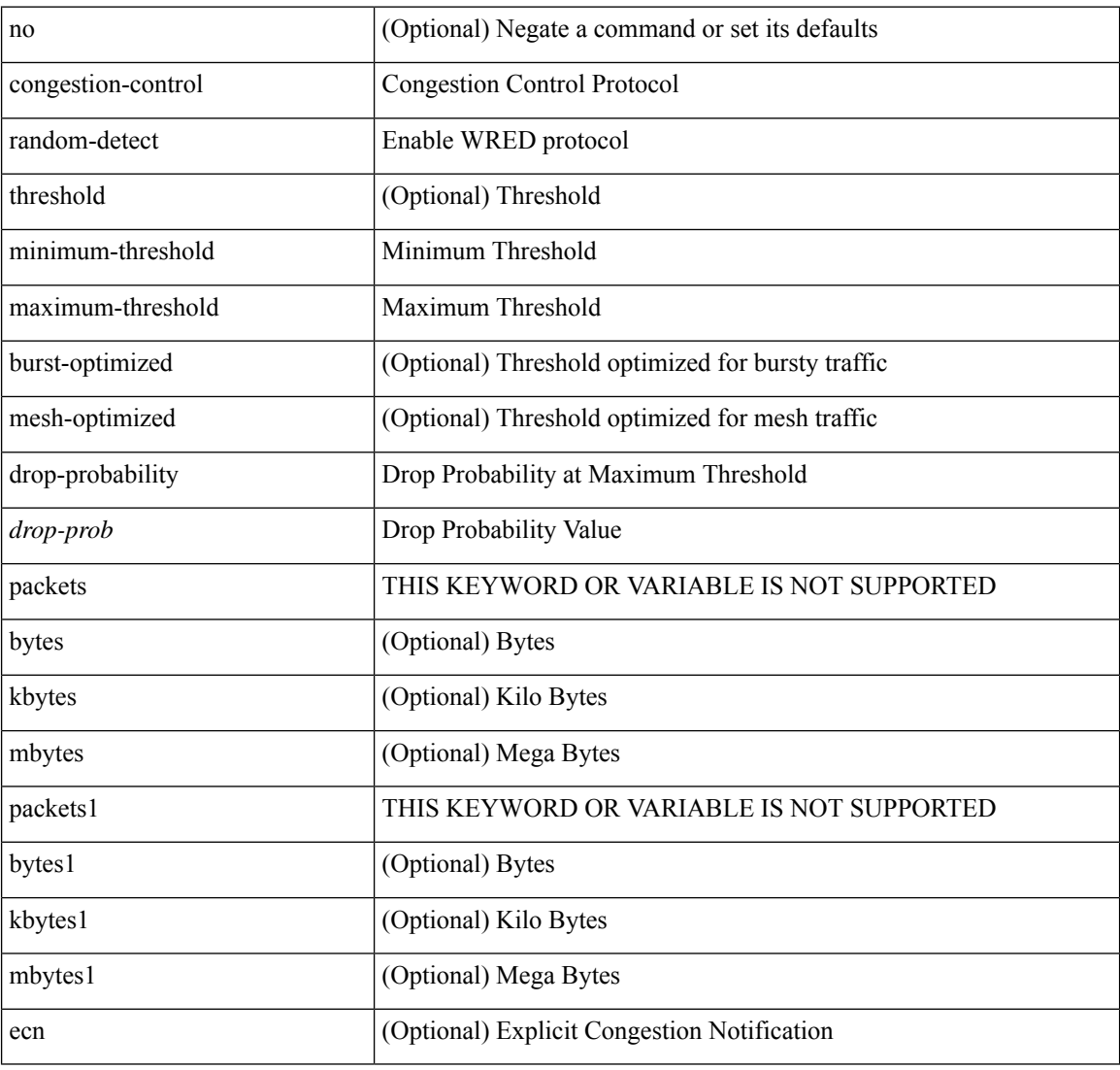

#### **Command Mode**

# **congestion-control random-detect forward-nonecn**

[no] congestion-control random-detect forward-nonecn

#### **Syntax Description**

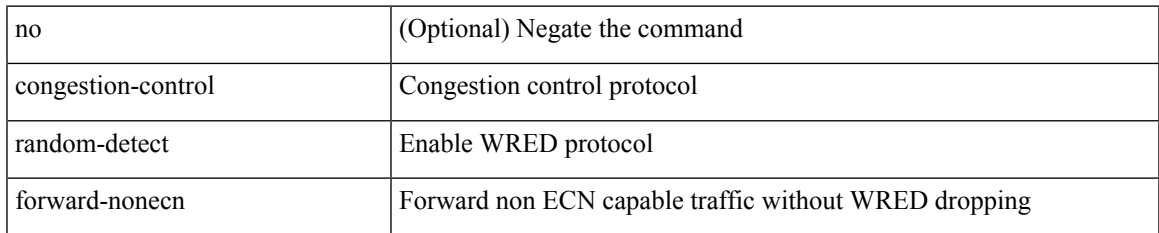

#### **Command Mode**

• /exec/configure

## **congestion-control random-detect global-buffer minimum-threshold maximum-threshold**

[no] congestion-control random-detect global-buffer minimum-threshold { <min-thresh> [ packets | bytes | kbytes | mbytes ] } maximum-threshold { <max-thresh> [ packets1 | bytes1 | kbytes1 | mbytes1 ] }

#### **Syntax Description**

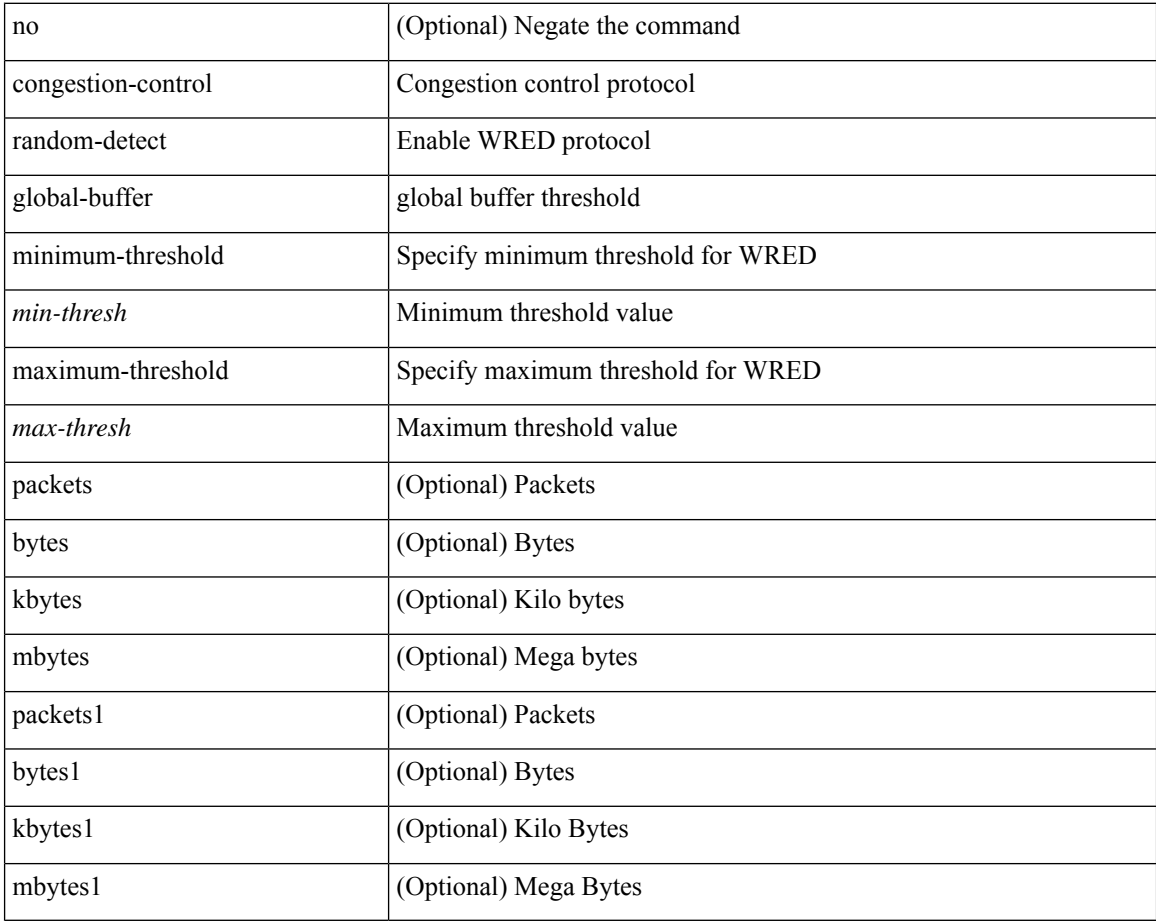

#### **Command Mode**

• /exec/configure

## **congestion-control tail-drop**

[no] congestion-control tail-drop [ threshold { burst-optimized | mesh-optimized } ]

#### **Syntax Description**

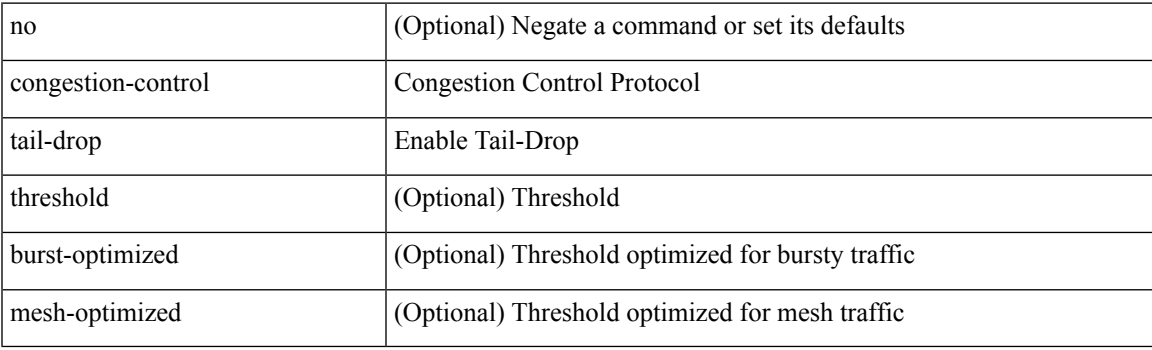

#### **Command Mode**

I

### **connect**

[no] connect

### **Syntax Description**

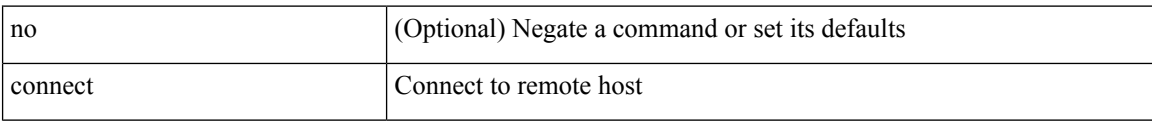

#### **Command Mode**

• /exec/configure/vmt-conn

# **connected-prefix-sid-map**

[no] connected-prefix-sid-map

#### **Syntax Description**

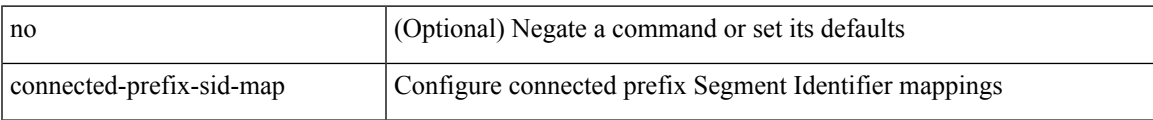

#### **Command Mode**

• /exec/configure/config-sr-mpls

## **constellation**

[no] constellation <constellation>

#### **Syntax Description**

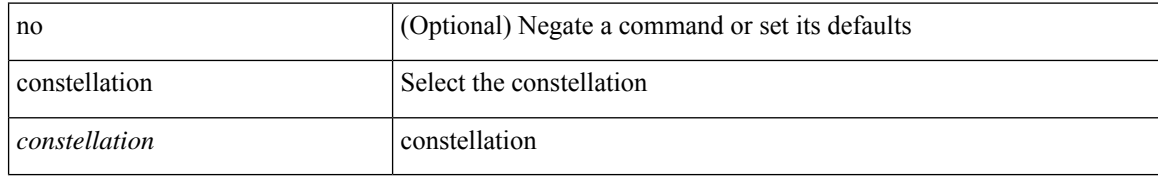

#### **Command Mode**

• /exec/configure/gnss-if
$\overline{\phantom{a}}$ 

### **constraints**

[no] constraints

#### **Syntax Description**

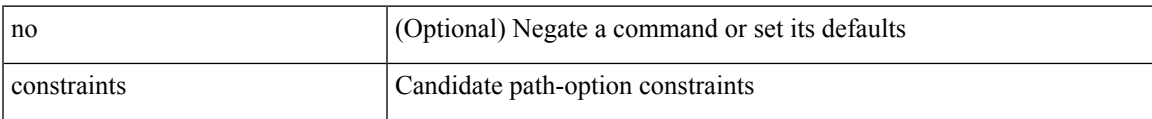

#### **Command Mode**

• /exec/configure/sr/te/color/cndpaths/pref

### **constraints**

[no] constraints

#### **Syntax Description**

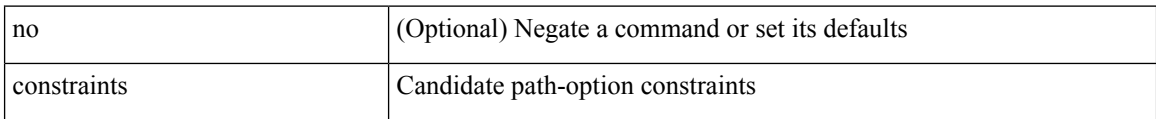

#### **Command Mode**

• /exec/configure/sr/te/pol/cndpaths/pref

### **continue**

 $\mathbf I$ 

{ continue <value> } | { no continue [ <value> ] }

#### **Syntax Description**

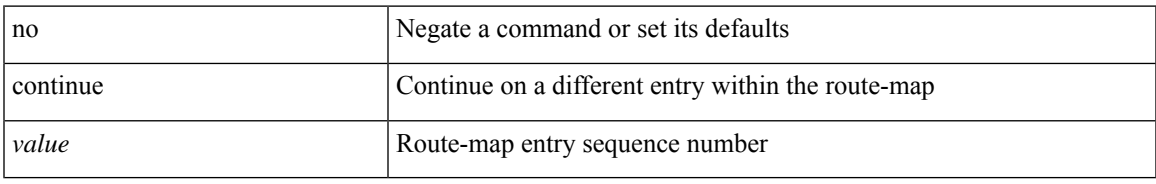

#### **Command Mode**

• /exec/configure/route-map

### **contract-id**

{ contract-id <s0> | no contract-id }

#### **Syntax Description**

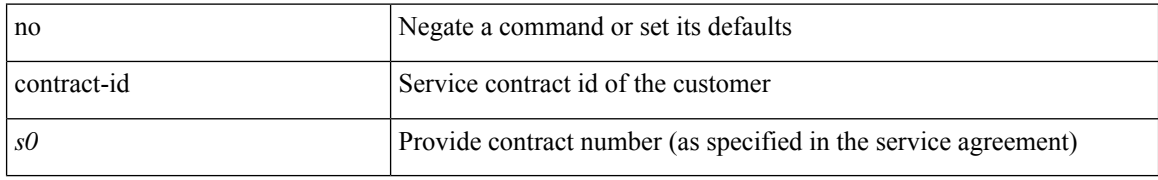

#### **Command Mode**

• /exec/configure/callhome

I

# **control-plane**

control-plane

**Syntax Description**

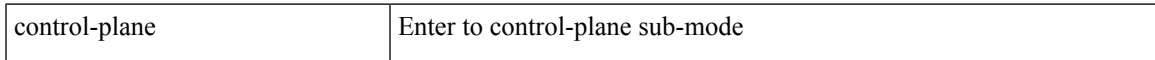

#### **Command Mode**

# **control-plane dynamic**

control-plane dynamic

#### **Syntax Description**

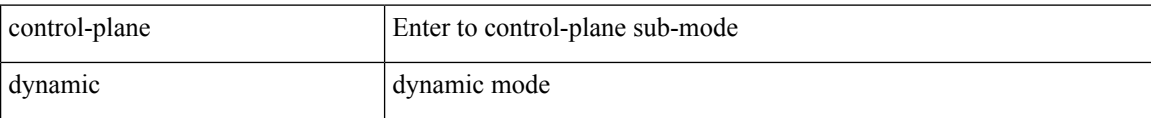

#### **Command Mode**

### **control-word**

[no] control-word

#### **Syntax Description**

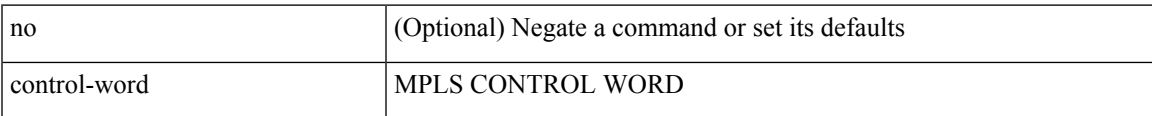

#### **Command Mode**

• /exec/configure/nve-encap

## **controller-credentials username password 0**

[no] controller-credentials username <user> password { 0 <clear> | 7 <encrypted> }

#### **Syntax Description**

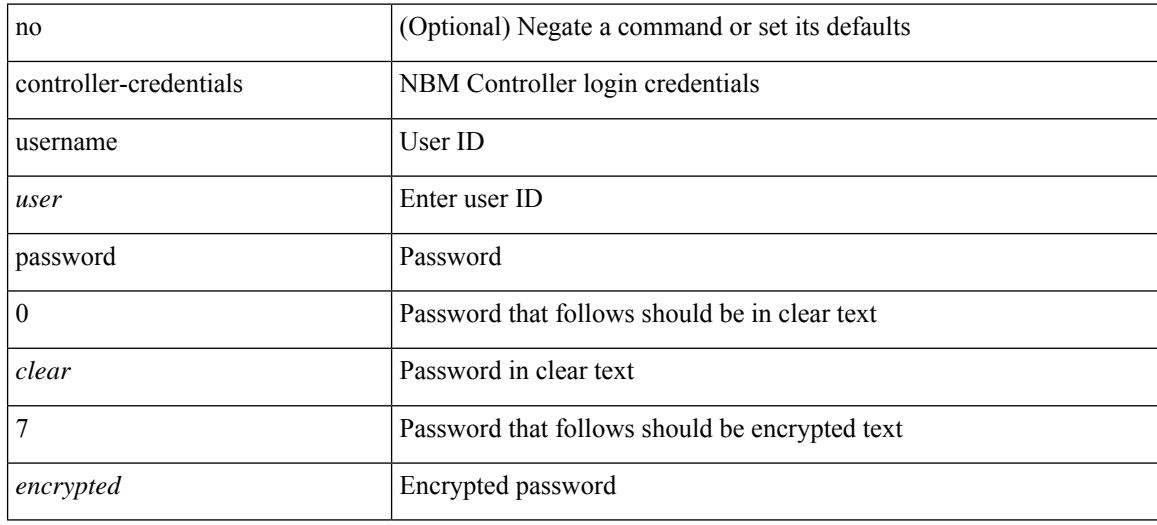

#### **Command Mode**

• /exec/configure/nbm-controller

# **controller ip vrf**

[no] controller ip <cntlr-ip> vrf { <vrf-name> | <vrf-known-name> }

#### **Syntax Description**

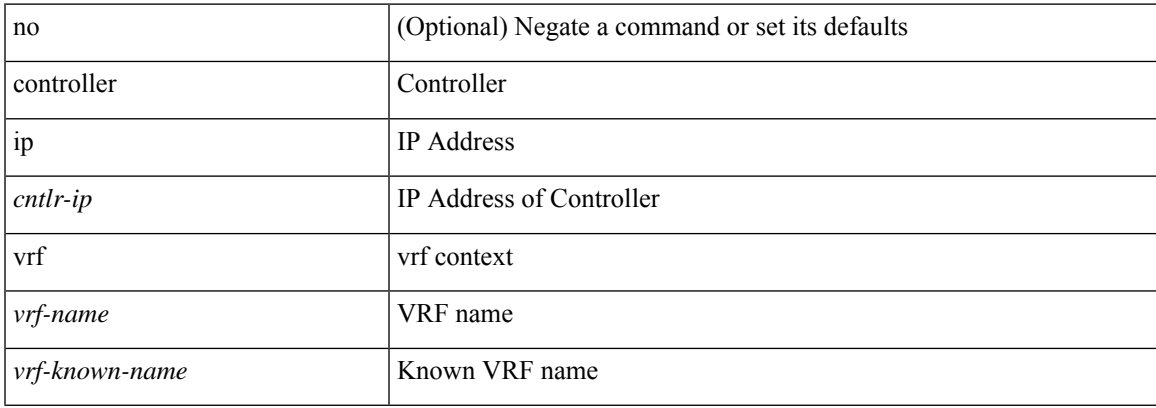

#### **Command Mode**

• /exec/configure/nbm-controller

# **controller ipv4**

[no] controller ipv4 <ipv4> [ port <tcpport> ] [ vrf { <vrf-name> | <vrf-known-name> } ] [ security { none | tls } ]

#### **Syntax Description**

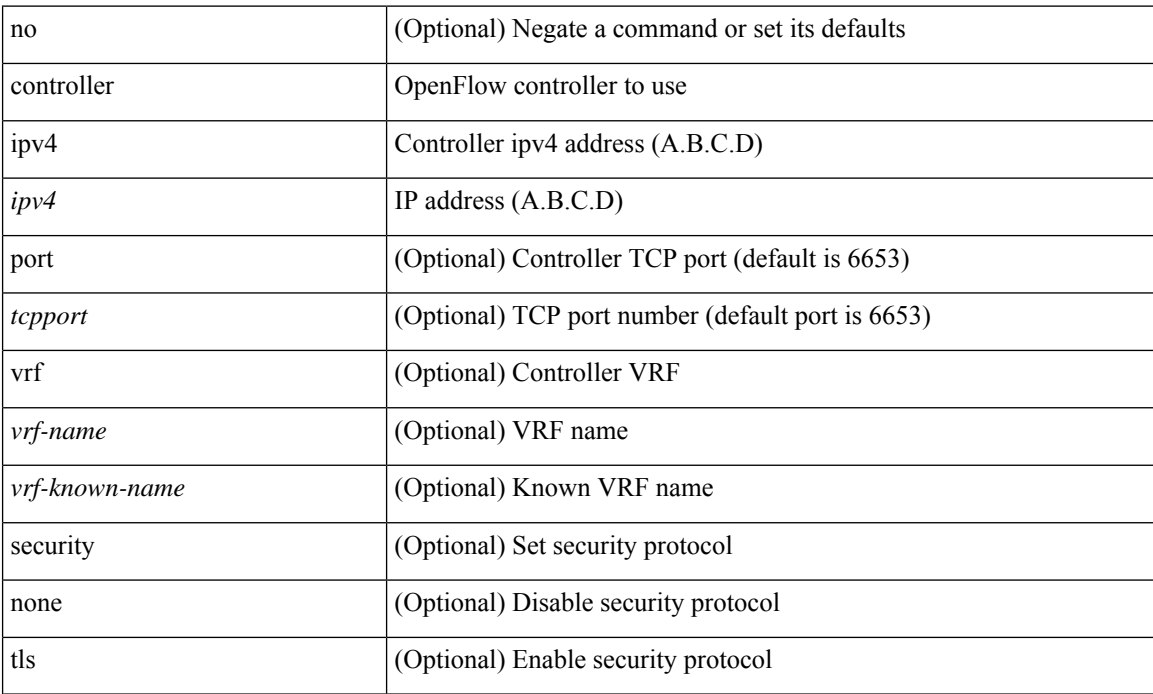

#### **Command Mode**

• /exec/configure/openflow/switch/sub-switch

# **controller ipv4**

[no] controller ipv4 <ipv4> [ port <tcpport> ] [ vrf { <vrf-name> | <vrf-known-name> } ] [ security { none | tls } ]

#### **Syntax Description**

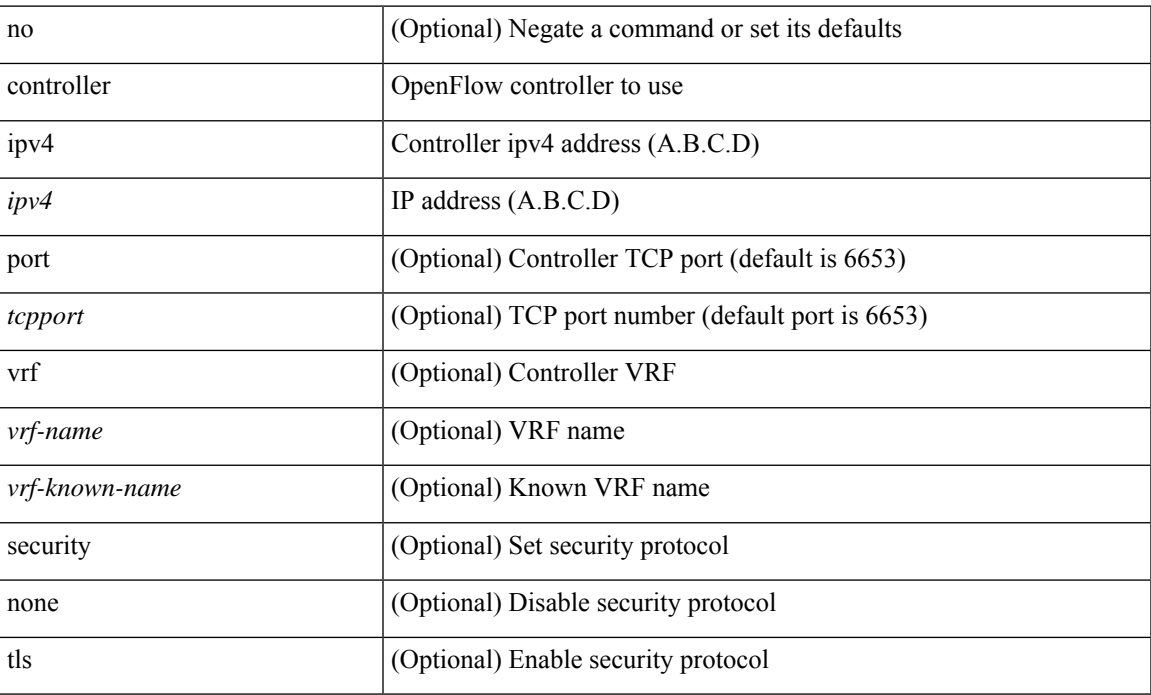

#### **Command Mode**

• /exec/configure/openflow/switch

# **copp copy profile prefix**

copp copy profile <profile\_type> { prefix | suffix } <user\_string>

#### **Syntax Description**

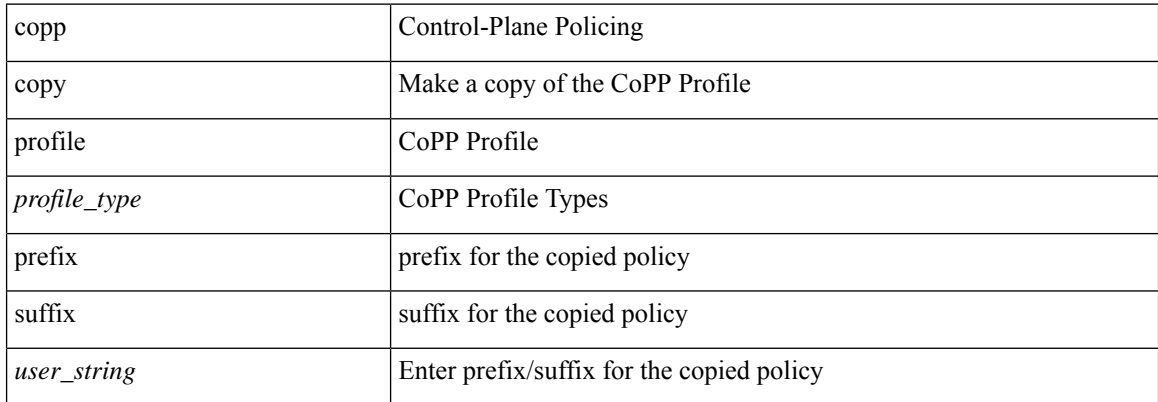

#### **Command Mode**

• /exec

I

# **copp profile**

[no] copp profile [ <profile\_type> ]

#### **Syntax Description**

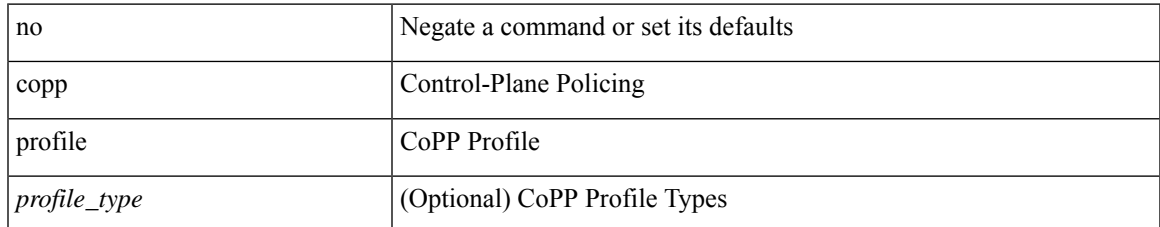

#### **Command Mode**

# **copp profile**

copp profile <profile\_type>

#### **Syntax Description**

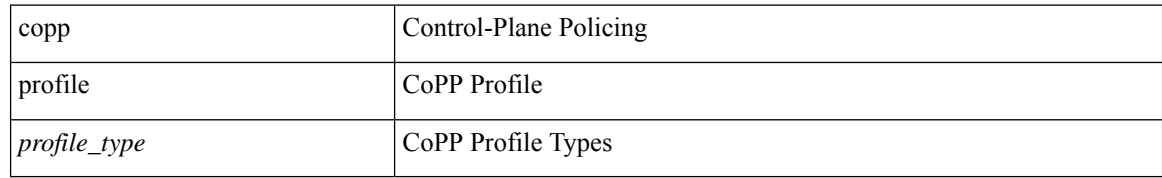

#### **Command Mode**

# **copp rate-limit disable**

[no] copp rate-limit disable

#### **Syntax Description**

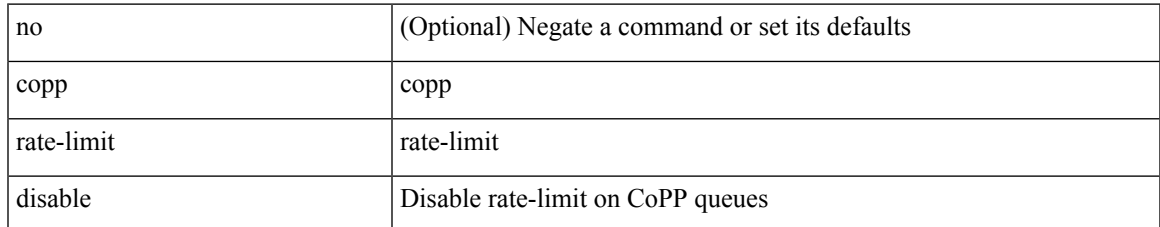

#### **Command Mode**

### **copy**

copy {  $\{\leq$  src local>  $\leq$  <dest remote> [ ignore-certificate ] [ use-tls1.0 ] [ source-interface  $\leq$  int $\geq$  | vrf <vrf-known-name> ] } } [ use-kstack ] | { <src\_remote> { <dest\_local> [ compact ] | running-config [ echo-commands ] [stop-at-first-failure ] | startup-config } } [ignore-certificate ] [use-tls1.0 ] [source-interface <intf> | vrf <vrf-known-name> ] [ use-kstack ] | { <src\_core> { <dest\_remote> [ source-interface <intf> | vrf <vrf-known-name> ] } } [ use-kstack ] | { running-config-src { <dest\_remote> [ source-interface <intf> | vrf <vrf-known-name> ] } } [ use-kstack ] | { startup-config-src { <dest\_remote> [ source-interface <intf> | vrf <vrf-known-name> ] } } [ use-kstack ] }

#### **Syntax Description**

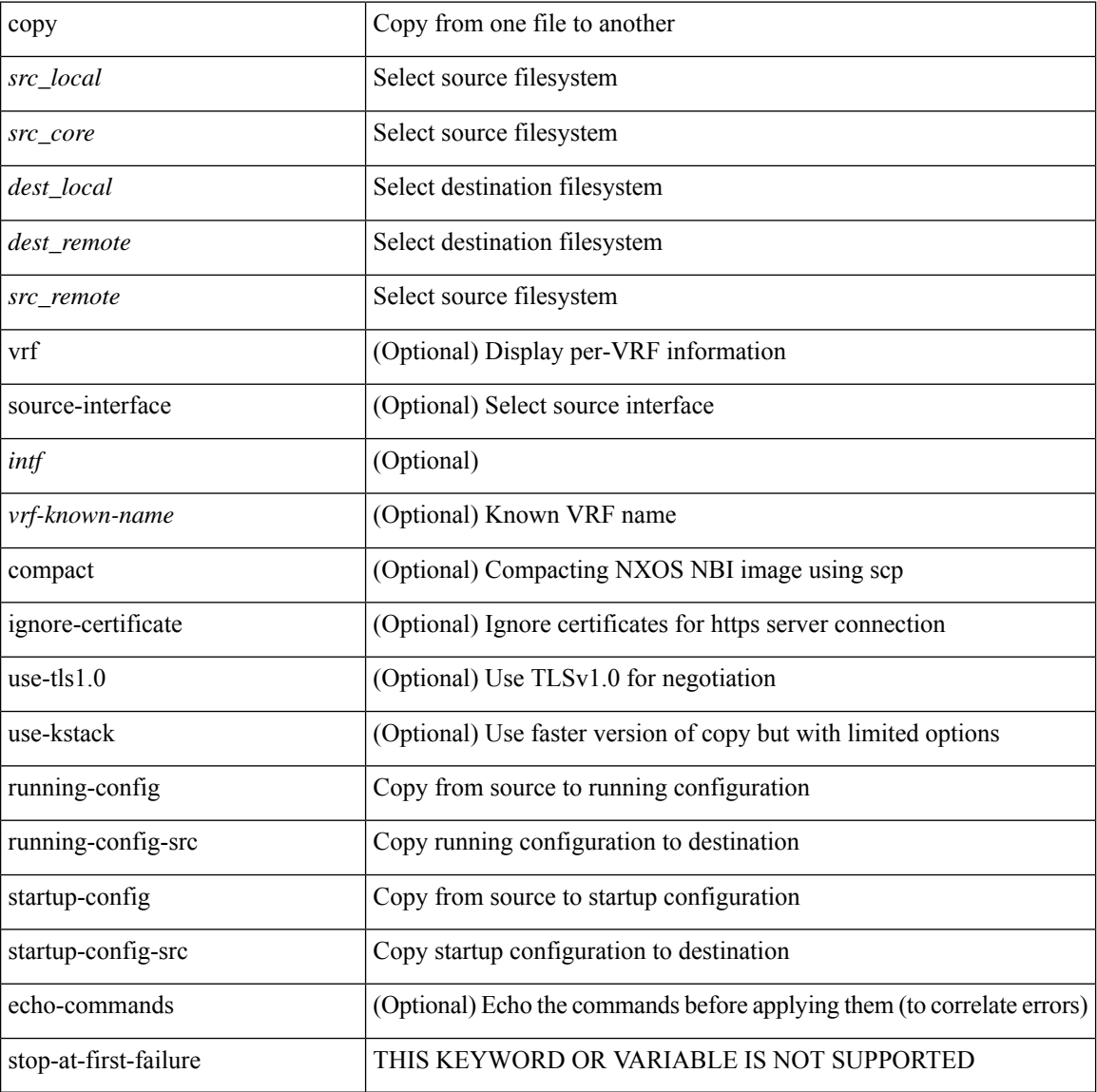

#### **Command Mode**

• /exec

#### **Usage Guidelines**

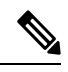

When a source or destination URI contains a reserved character such as '!' or '#', the reserved character must be entered as its percent-encoded ascii value, as described in RFC 3986. For example, the URI !pa##word@example.com must be entered as %21pa%23%23word@example.com. In this example, the reserved characters '!' (ascii 0x21) and '#' (ascii 0x23) are represented as '%21' and '%23'. **Note**

### **copy**

copy { { <src\_local> { <dest\_local> | running-config [ echo-commands] [stop-at-first-failure ] |startup-config | scheduled-config } } | { <src\_core> <dest\_local\_core> } | { running-config-src { startup-config [ fabric ] | <dest\_local\_config> } } | { startup-config-src { running-config [ echo-commands ] [ stop-at-first-failure ] | <dest\_local\_config> } } | { switch-profile-cfg <dest\_local\_config> } }

#### **Syntax Description**

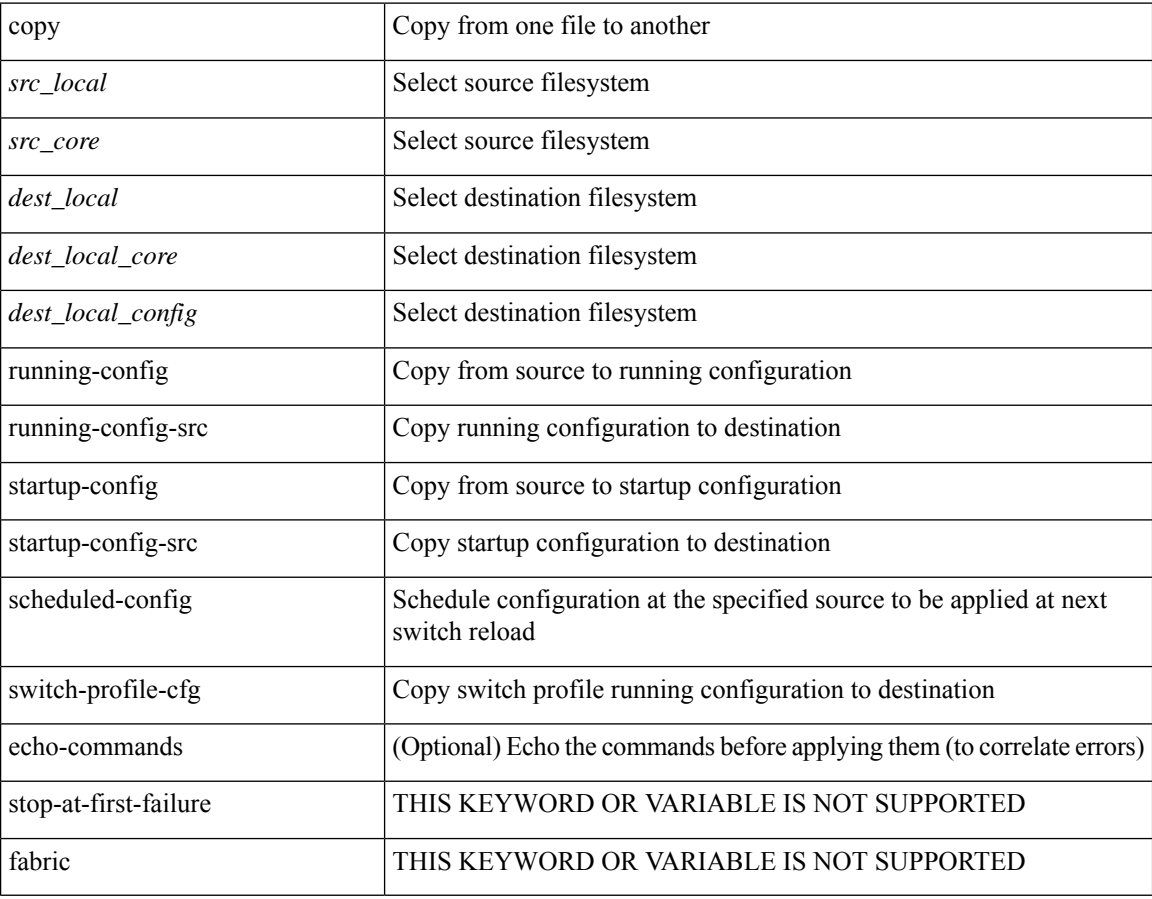

#### **Command Mode**

• /exec

#### **Usage Guidelines**

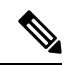

When a source or destination URI contains a reserved character such as '!' or '#', the reserved character must be entered as its percent-encoded ascii value, as described in RFC 3986. For example, the URI !pa##word@example.com must be entered as %21pa%23%23word@example.com. In this example, the reserved characters '!' (ascii 0x21) and '#' (ascii 0x23) are represented as '%21' and '%23'. **Note**

 $\mathbf{l}$ 

# **copy licenses**

copy licenses <uri0>

#### **Syntax Description**

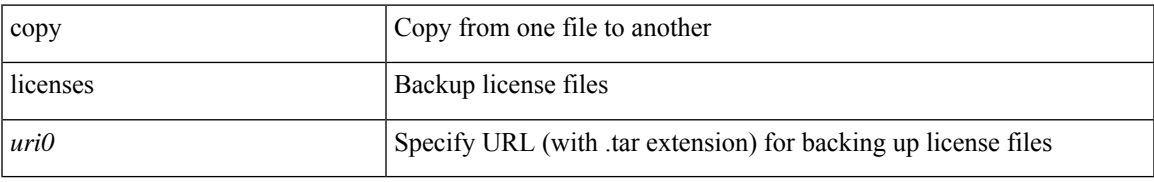

#### **Command Mode**

• /exec

I

# **copy licenses**

copy licenses <uri0>

#### **Syntax Description**

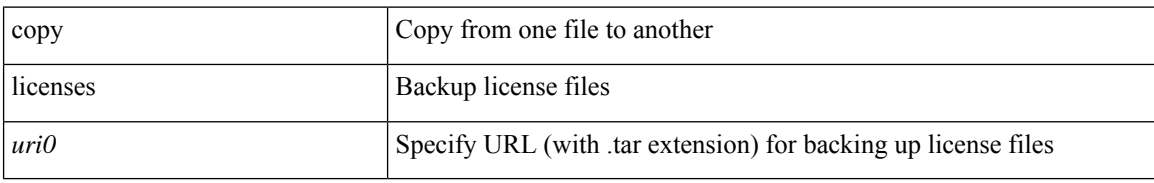

#### **Command Mode**

• /exec

# **copy recursive**

copy <source> <destination> recursive [ vrf <vrf-known-name> ] [ use-kstack ]

#### **Syntax Description**

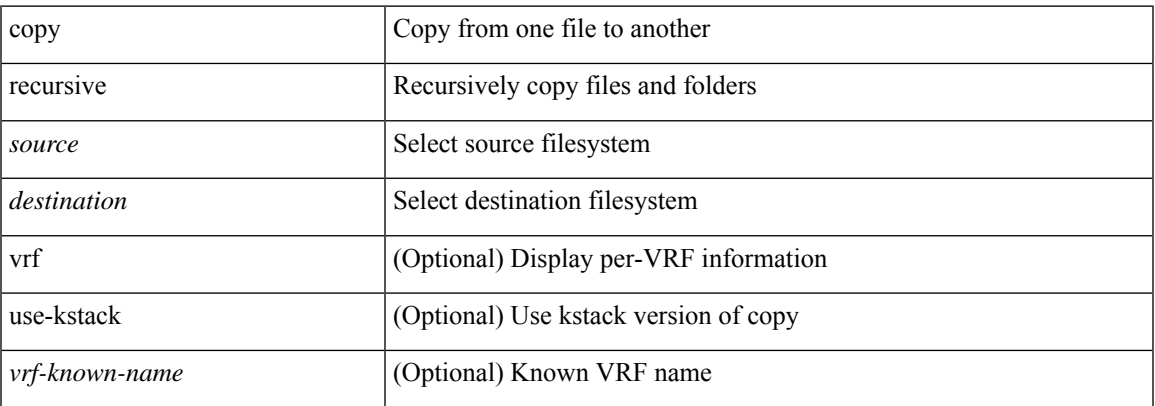

#### **Command Mode**

• /exec

#### **Usage Guidelines**

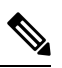

**Note**

When a source or destination URI contains a reserved character such as '!' or '#', the reserved character must be entered as its percent-encoded ascii value, as described in RFC 3986. For example, the URI !pa##word@example.com must be entered as %21pa%23%23word@example.com. In this example, the reserved characters '!' (ascii 0x21) and '#' (ascii 0x23) are represented as '%21' and '%23'.

# **copy running vdc-all**

copy { running-config-src { <dest remote> [ source-interface <intf> | vrf <vrf-known-name> ] } | startup-config-src { <dest\_remote> [ source-interface <intf> | vrf <vrf-known-name> ] } } vdc-all [ use-kstack ]

#### **Syntax Description**

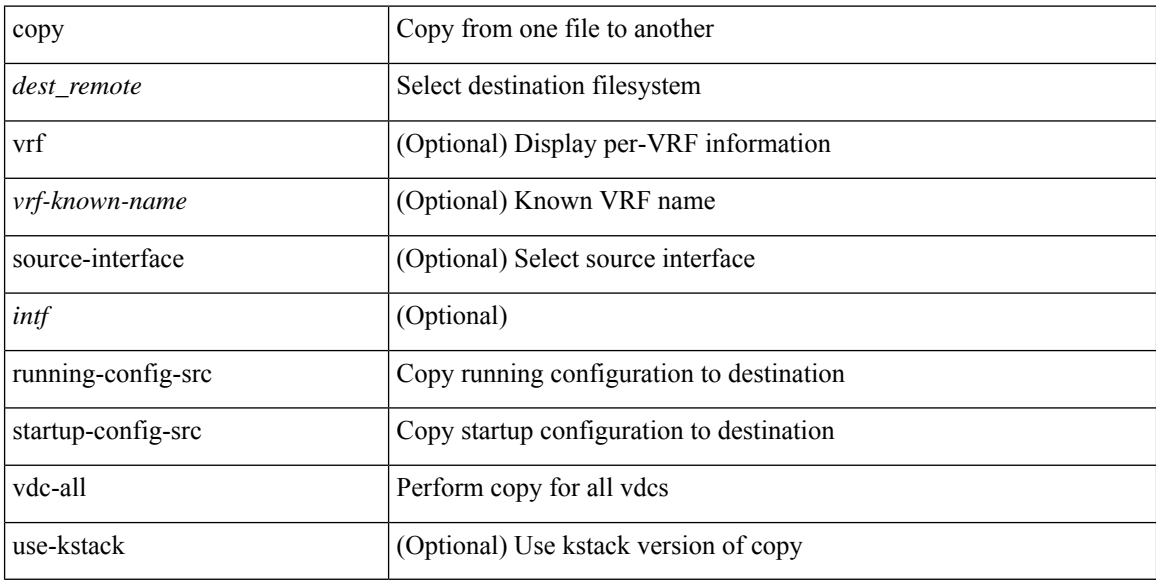

#### **Command Mode**

• /exec

#### **Usage Guidelines**

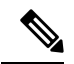

**Note**

When a source or destination URI contains a reserved character such as '!' or '#', the reserved character must be entered as its percent-encoded ascii value, as described in RFC 3986. For example, the URI !pa##word@example.com must be entered as %21pa%23%23word@example.com. In this example, the reserved characters '!' (ascii 0x21) and '#' (ascii 0x23) are represented as '%21' and '%23'.

### **copy vdc-all**

copy { running-config-src { startup-config | <dest\_local\_config> } | startup-config-src { running-config | <dest\_local\_config> } } vdc-all

#### **Syntax Description**

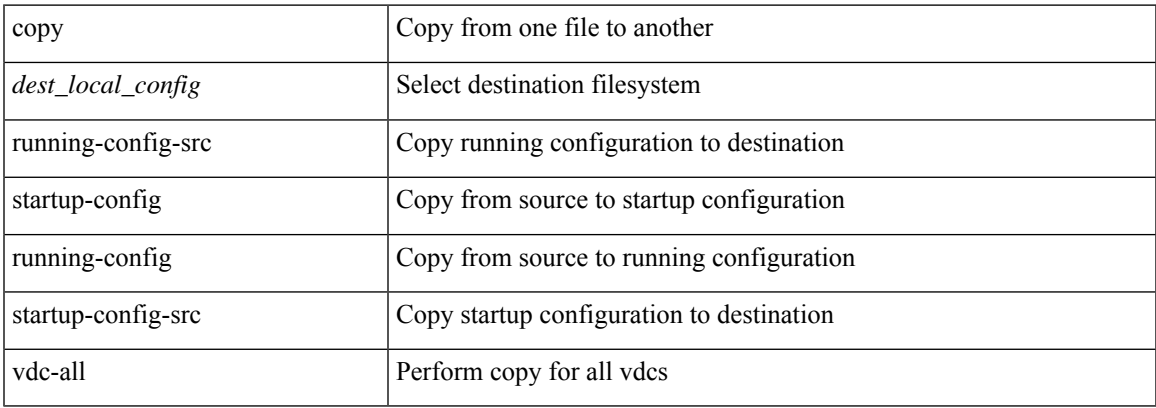

#### **Command Mode**

• /exec

#### **Usage Guidelines**

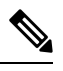

**Note**

When a source or destination URI contains a reserved character such as '!' or '#', the reserved character must be entered as its percent-encoded ascii value, as described in RFC 3986. For example, the URI !pa##word@example.com must be entered as %21pa%23%23word@example.com. In this example, the reserved characters '!' (ascii 0x21) and '#' (ascii 0x23) are represented as '%21' and '%23'.

### **cost**

 $\{ cost < cost> \} \mid \{ no cost [ < cost> \} \}$ 

#### **Syntax Description**

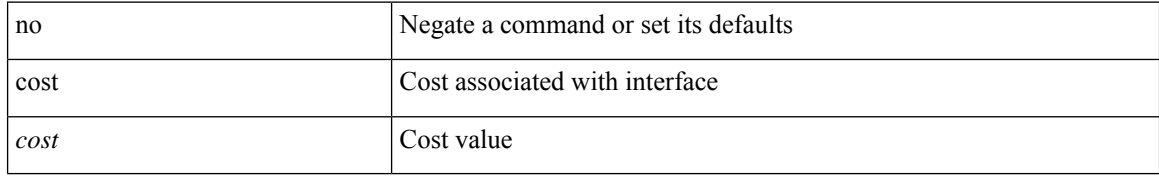

#### **Command Mode**

• /exec/configure/router-ospf/vrf/router-ospf-slink

### **count**

 $\mathbf{l}$ 

#### | count

#### **Syntax Description**

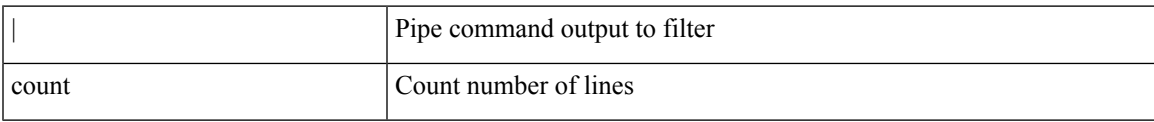

#### **Command Mode**

• /output

I

### **count**

[no] count <cap-count>

#### **Syntax Description**

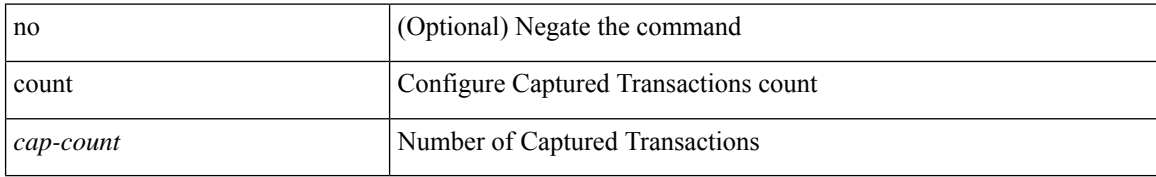

#### **Command Mode**

• /exec/configure/pkt-drop

# **crypto ca authenticate**

[no] crypto ca authenticate <s0> [ accept ]

#### **Syntax Description**

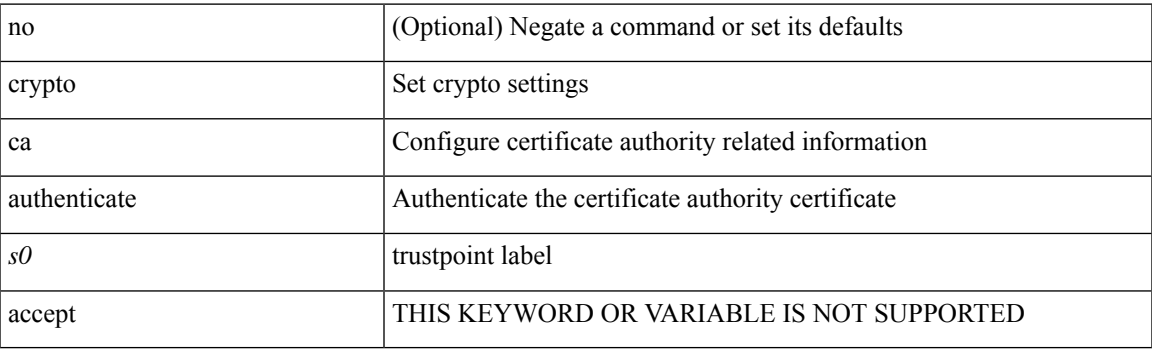

#### **Command Mode**

# **crypto ca crl request**

[no] crypto ca crl request <s0> <uri0>

#### **Syntax Description**

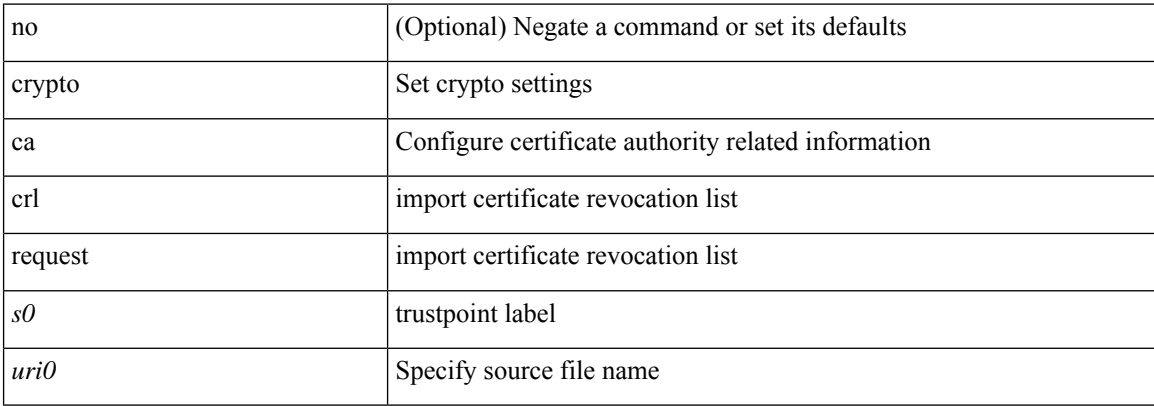

#### **Command Mode**

I

# **crypto ca enroll**

[no] crypto ca enroll <s0>

#### **Syntax Description**

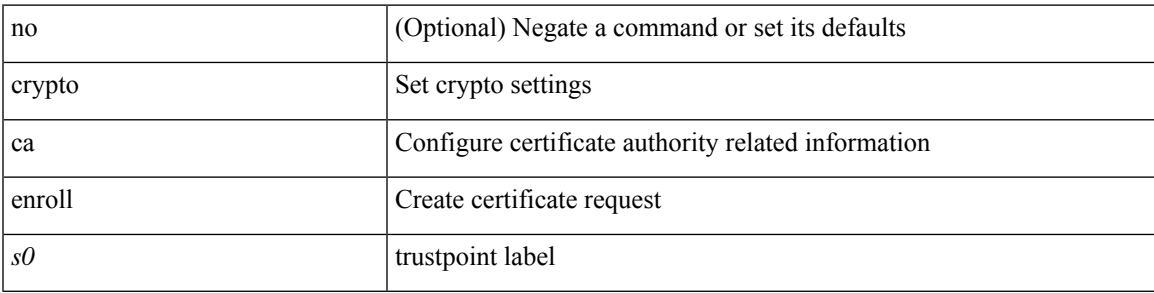

#### **Command Mode**

## **crypto ca export pkcs12**

[no] crypto ca export <s0> pkcs12 <uri0> <s1>

#### **Syntax Description**

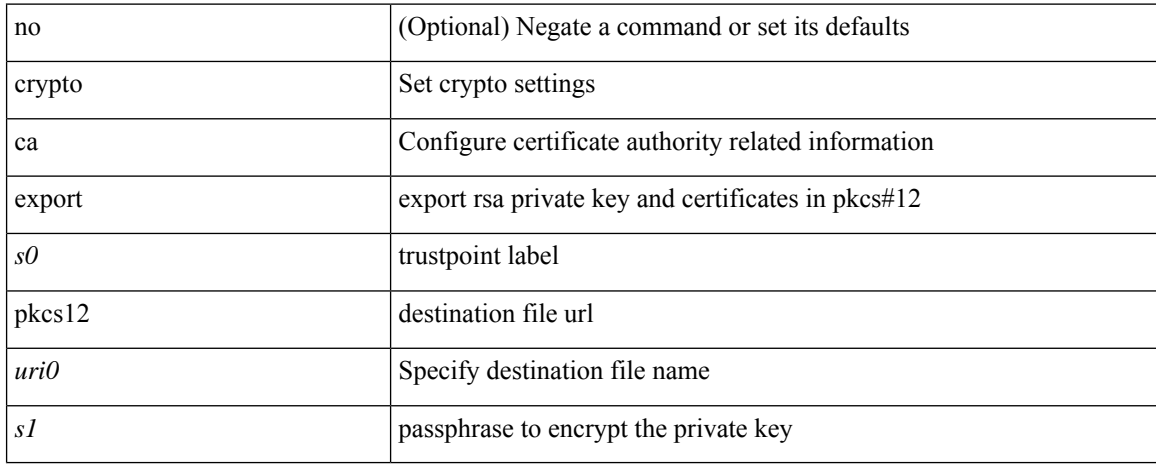

#### **Command Mode**

# **crypto ca import certificate**

[no] crypto ca import <s0> certificate

#### **Syntax Description**

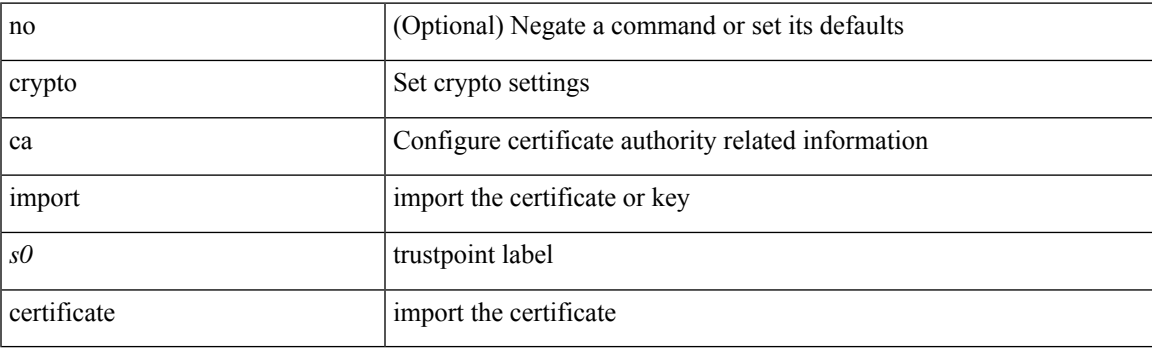

#### **Command Mode**

# **crypto ca import pkcs12**

crypto ca import <s0> pkcs12 <uri0> <s1>

#### **Syntax Description**

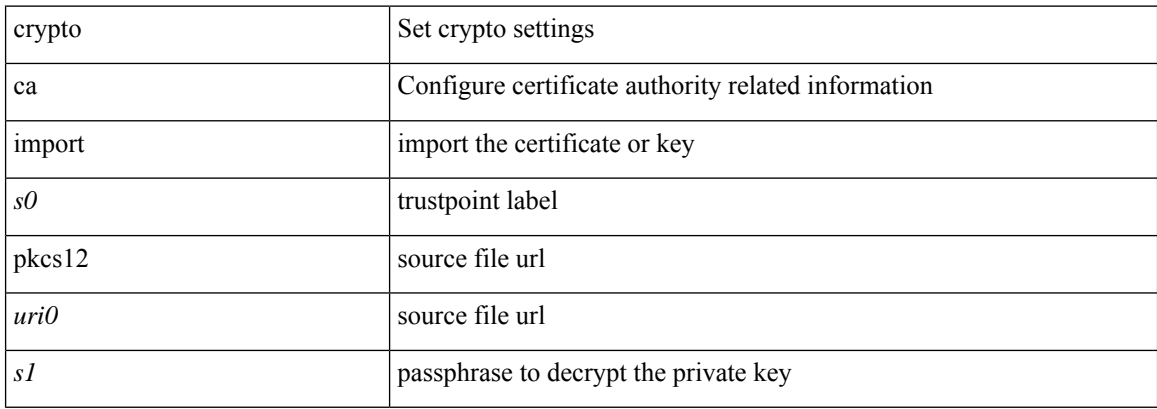

#### **Command Mode**

# **crypto ca lookup**

[no] crypto ca lookup { remote | local | both }

#### **Syntax Description**

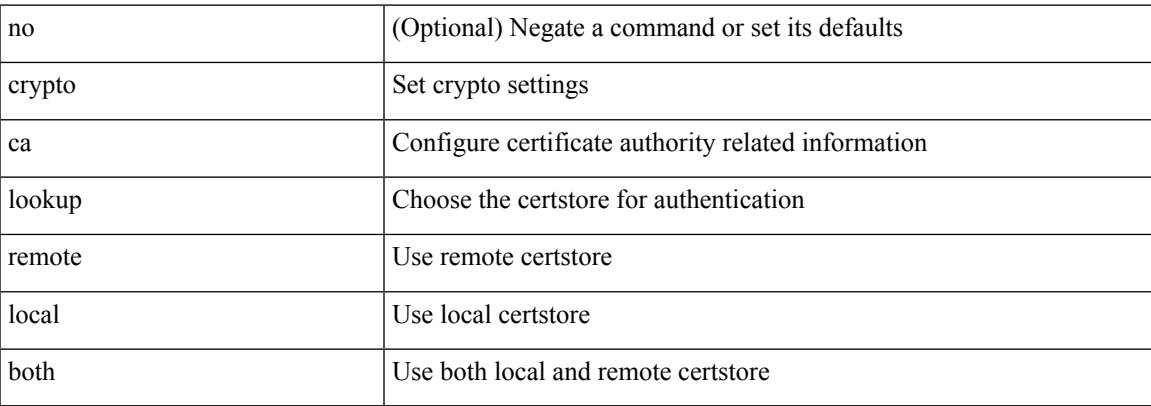

#### **Command Mode**

## **crypto ca remote ldap**

[no] crypto ca remote ldap { server-group <s0> | [ crl-refresh-time <i0> ] }

#### **Syntax Description**

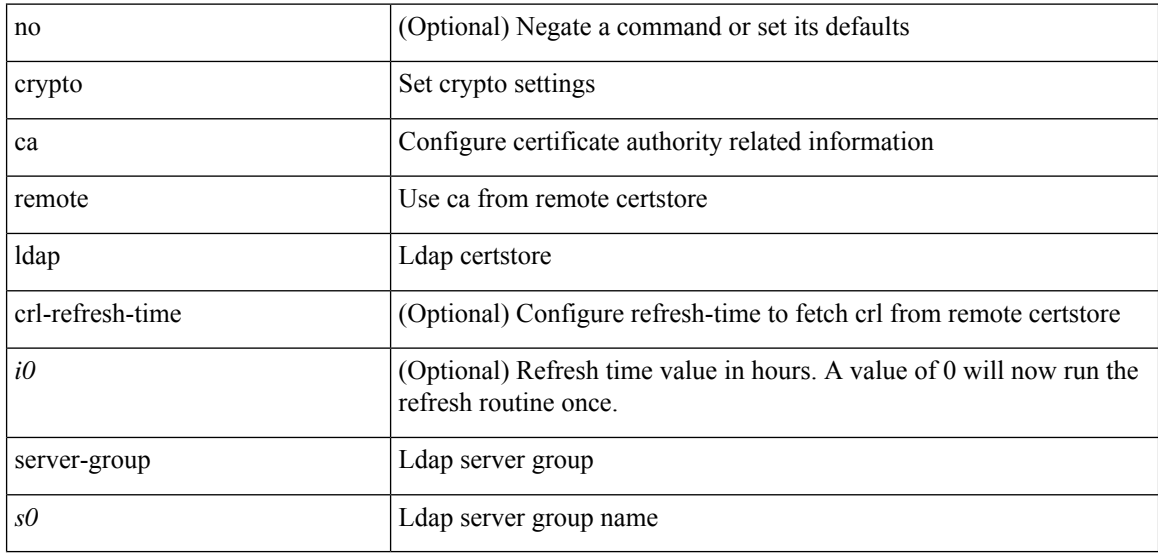

#### **Command Mode**

# **crypto ca trustpoint**

[no] crypto ca trustpoint <s0>

#### **Syntax Description**

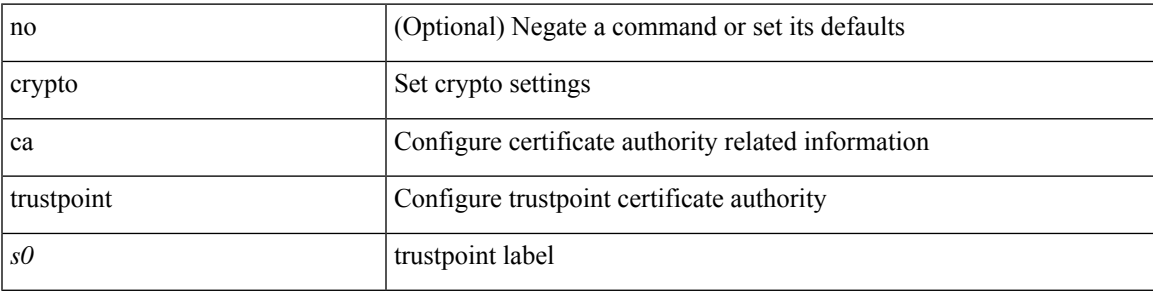

#### **Command Mode**

# **crypto ca trustpool import url**

crypto ca trustpool import url <source\_uri>

#### **Syntax Description**

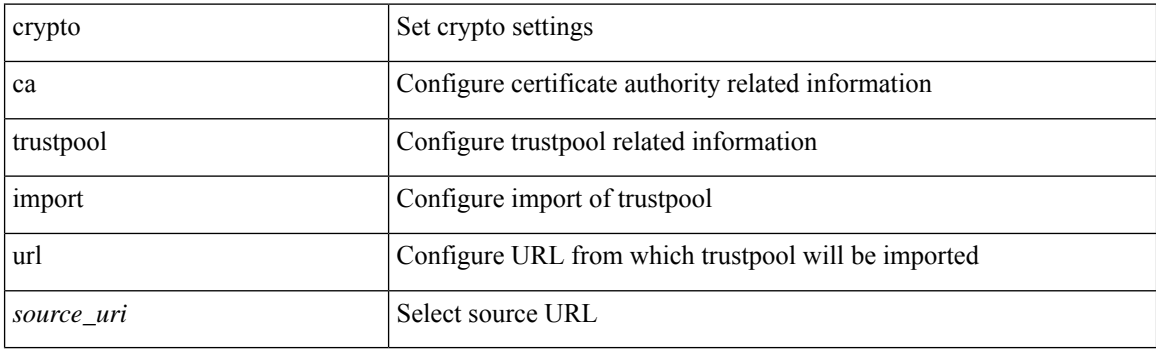

**Command Mode**

• /exec
## **crypto ca trustpool import url clean**

crypto ca trustpool import url clean

#### **Syntax Description**

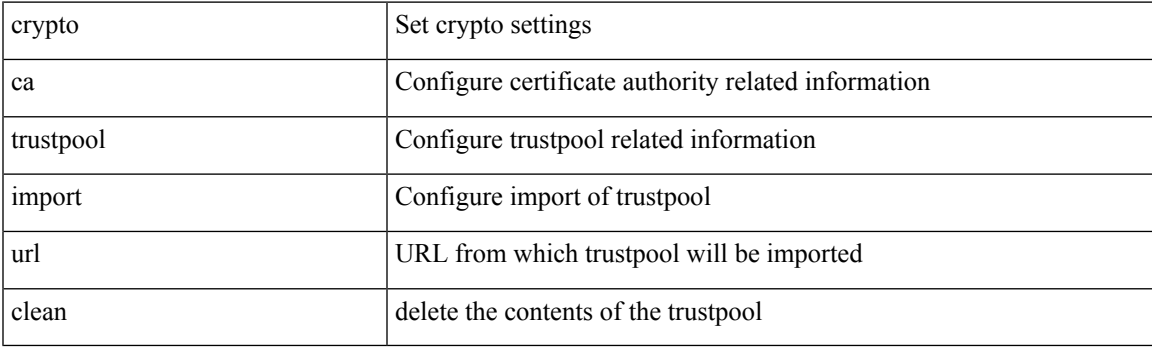

**Command Mode**

• /exec

## **crypto ca trustpool policy**

crypto ca trustpool policy

### **Syntax Description**

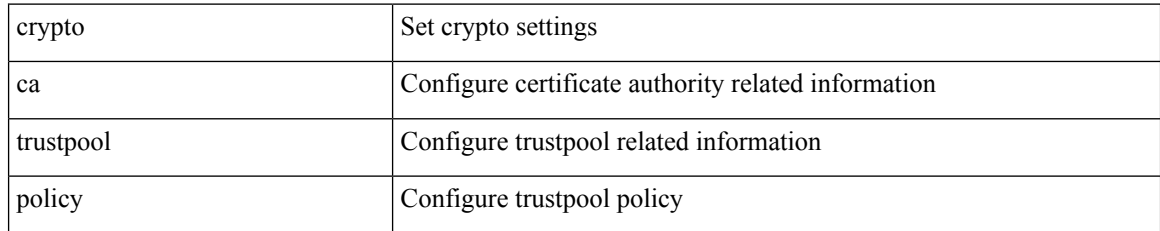

#### **Command Mode**

## **crypto cert ssh-authorize**

[no] crypto cert ssh-authorize [ <s0> map <s1> [ <s2> ] | default map <s3> ]

### **Syntax Description**

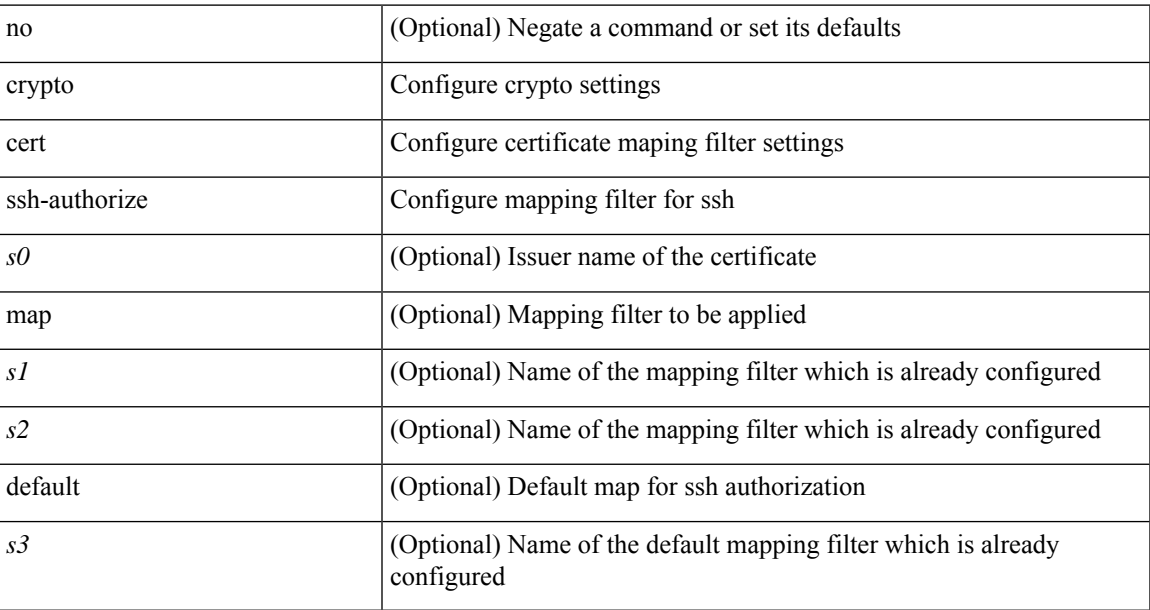

### **Command Mode**

## **crypto certificatemap mapname**

[no] crypto certificatemap mapname <s0>

#### **Syntax Description**

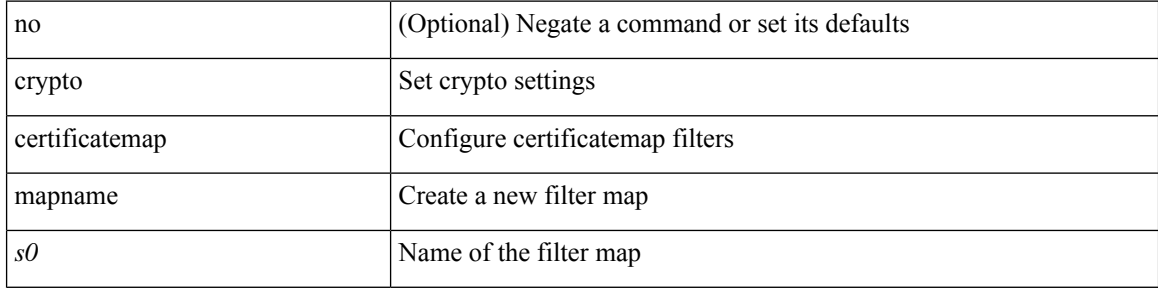

#### **Command Mode**

### **crypto key generate rsa**

[no] crypto key generate rsa [ { [ exportable ] [ modulus <i0> ] | [ label <s0> ] [ [ exportable ] [ modulus1  $\langle i1>$ ] | modulus2  $\langle i2>$  } ]

### **Syntax Description**

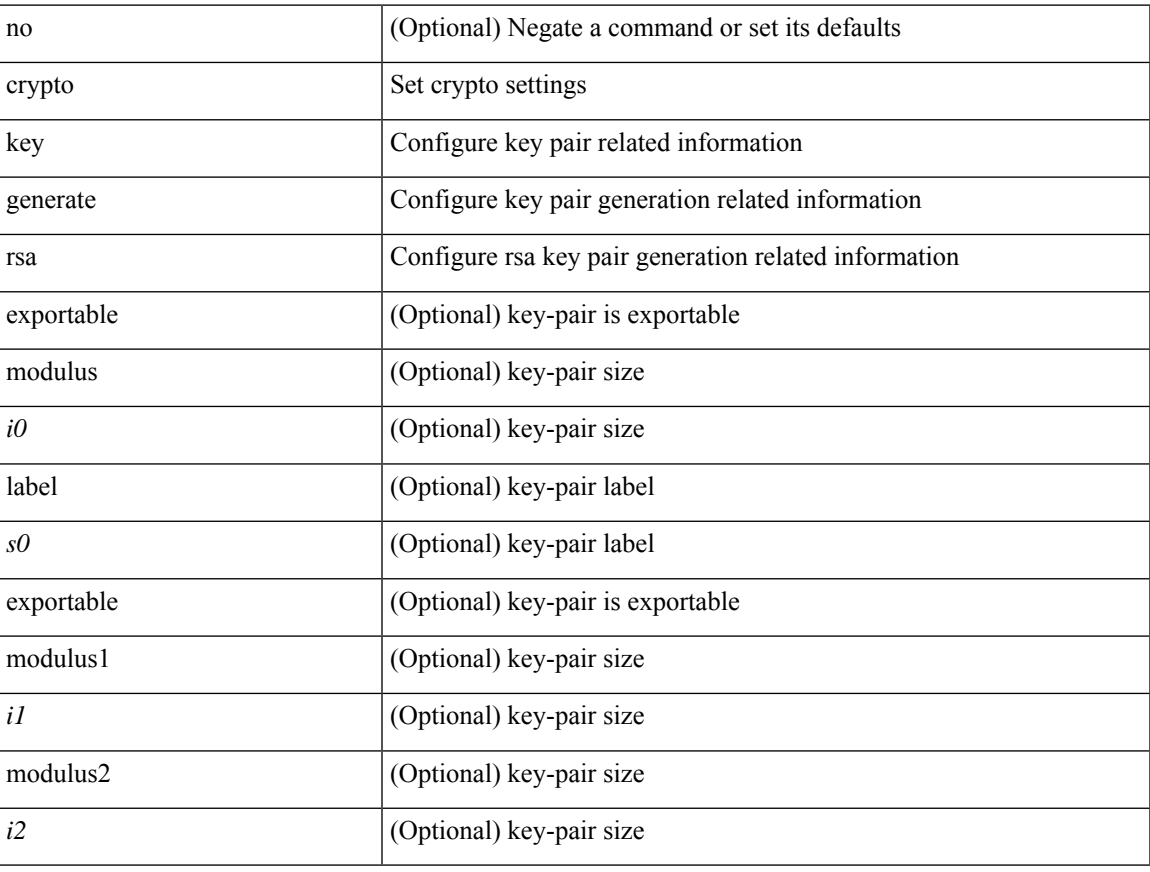

### **Command Mode**

# **crypto key zeroize rsa**

[no] crypto key zeroize rsa <s0>

### **Syntax Description**

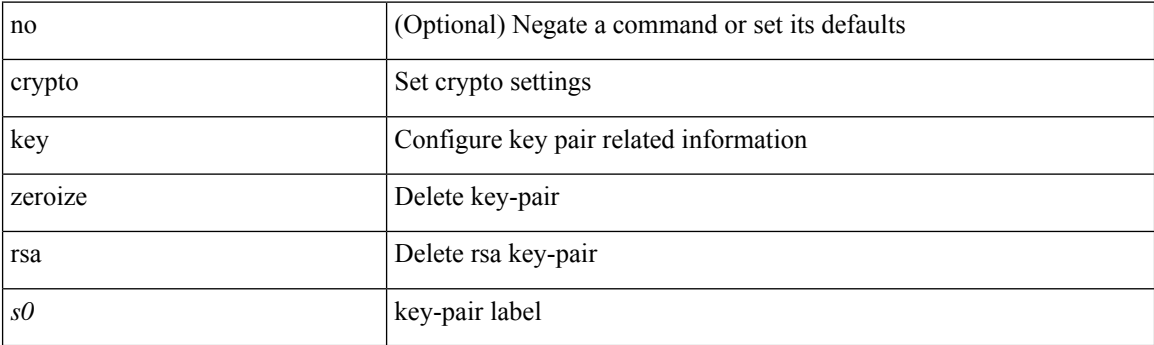

### **Command Mode**

# **cryptographic-algorithm**

[no] cryptographic-algorithm <algo>

### **Syntax Description**

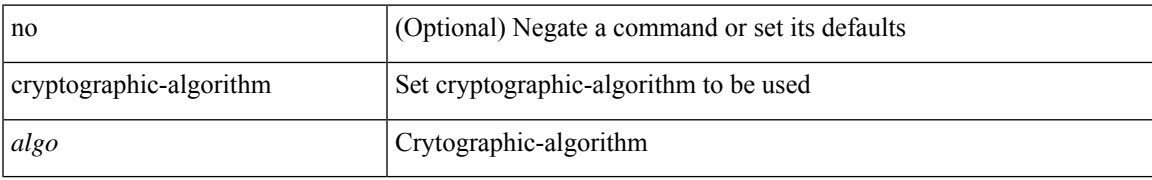

#### **Command Mode**

• /exec/configure/keychain-key

### **customer-id**

{ customer-id <s0> | no customer-id }

### **Syntax Description**

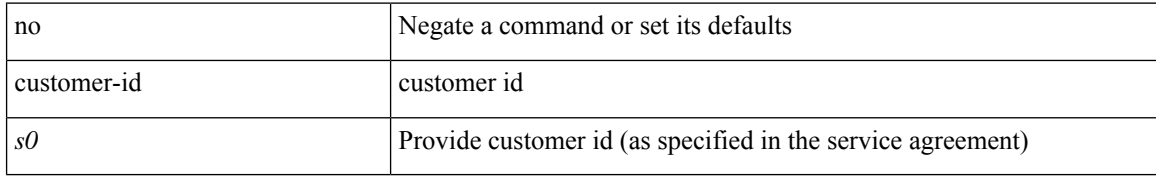

#### **Command Mode**

• /exec/configure/callhome

### **cut**

 $\mathbf l$ 

### $\mid$  cut { -b <br/> <br/>  $\mid$  -c <chars>  $\mid$  -f <fields>  $\mid$  -d <delim>  $\mid$  -s  $\mid$  --help } +

### **Syntax Description**

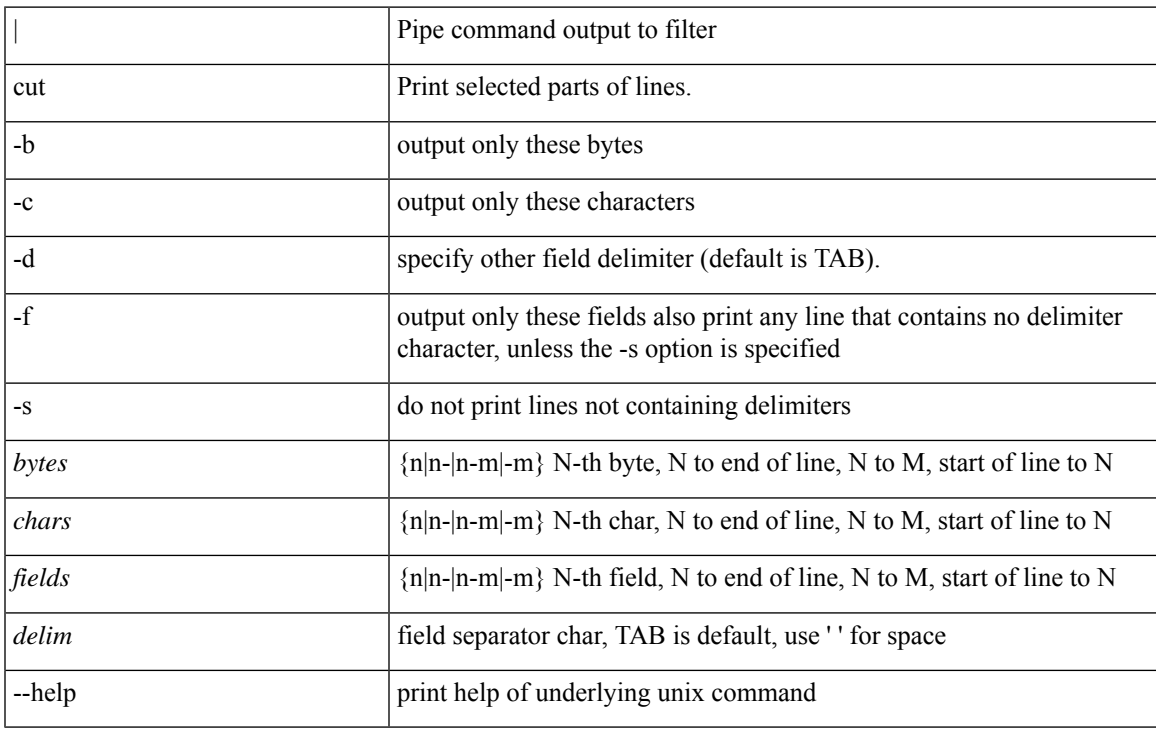

### **Command Mode**

• /output

 $\mathbf{l}$